## 托洛茨基叛國集团案、布哈林 叛國集团案、貝利亞叛國 集团案資料选輯

中國人民大学出版

## 托洛茨基叛國集团案、布哈林叛國集团案、 貝利亞叛國集团案資料选輯

 $\langle \rangle$ 

中 國 人 民 大 学<br>馬克思列寧主义教研室

## 中國人民大学出版

一九五六年 北京

僅供参考,請勿翻印 中國人民大学出版 中國人民大学印刷厂印刷 北京葭紫西大海蟠胡同園66<mark>観</mark>

 $\sim$ 

## $\sim$

1855年3月第一版 ーーララキュア<br>1956年2月第四次序列<br><mark>絶<sup>1〜54</sup>(夏)・B50X116812/32・13ろ45</mark>2県・320<sub>1</sub>000号<br>45555<del>5(13)5つ000)</del> 室質(ヨ) 1105光  $\ddot{\mathbf{x}}$  .

本曹委託新華曹店還証發行

 $\Delta$   $^{\circ}$ 

 $\hat{\tau}$ 

 $\mathbf{r}$ 

PDF 文件使用 "pdfFactory Pro" 试用版本创建 [www.fineprint.com.cn](http://www.fineprint.com.cn)

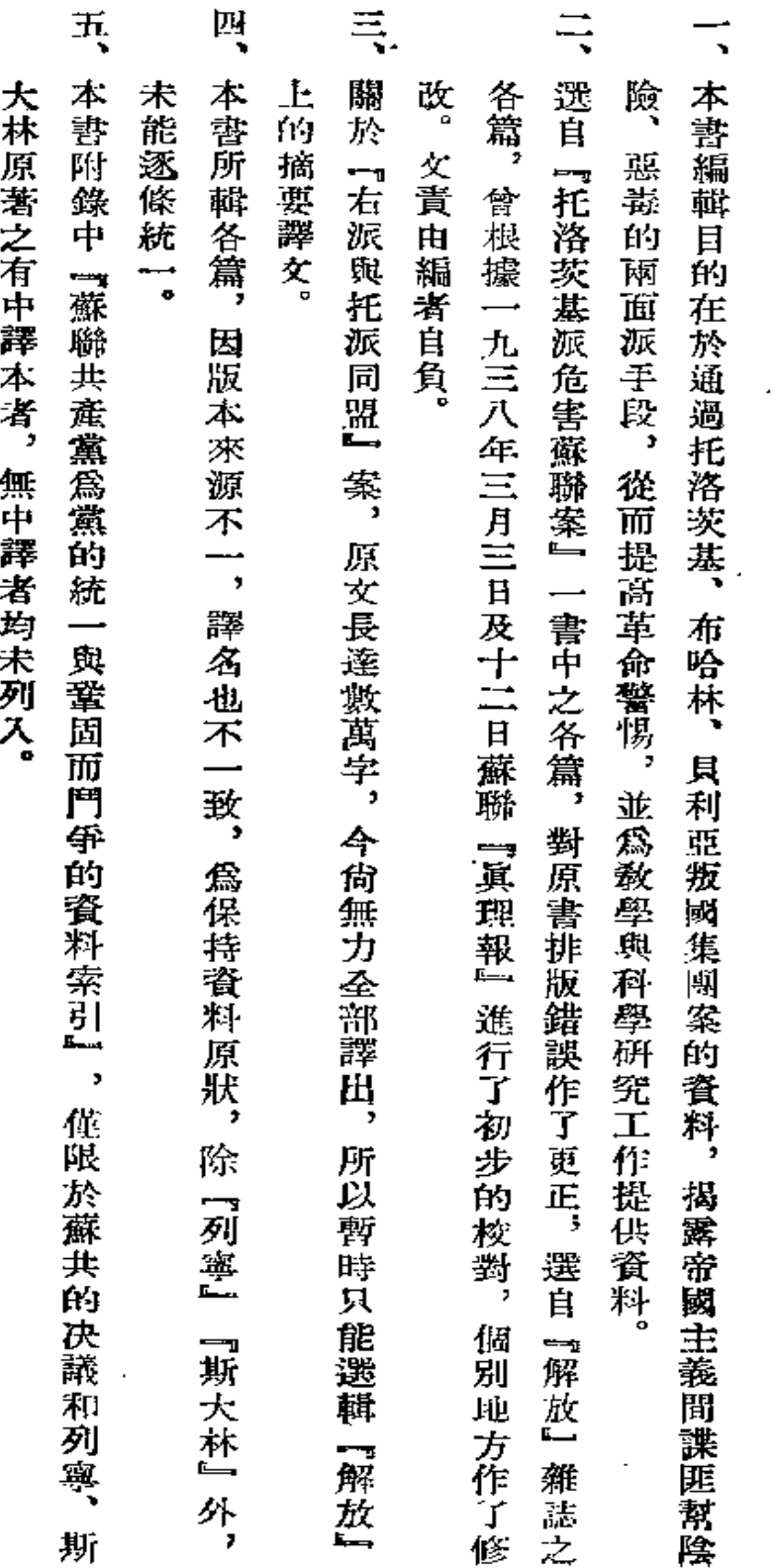

編者說明

ί

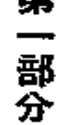

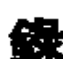

目

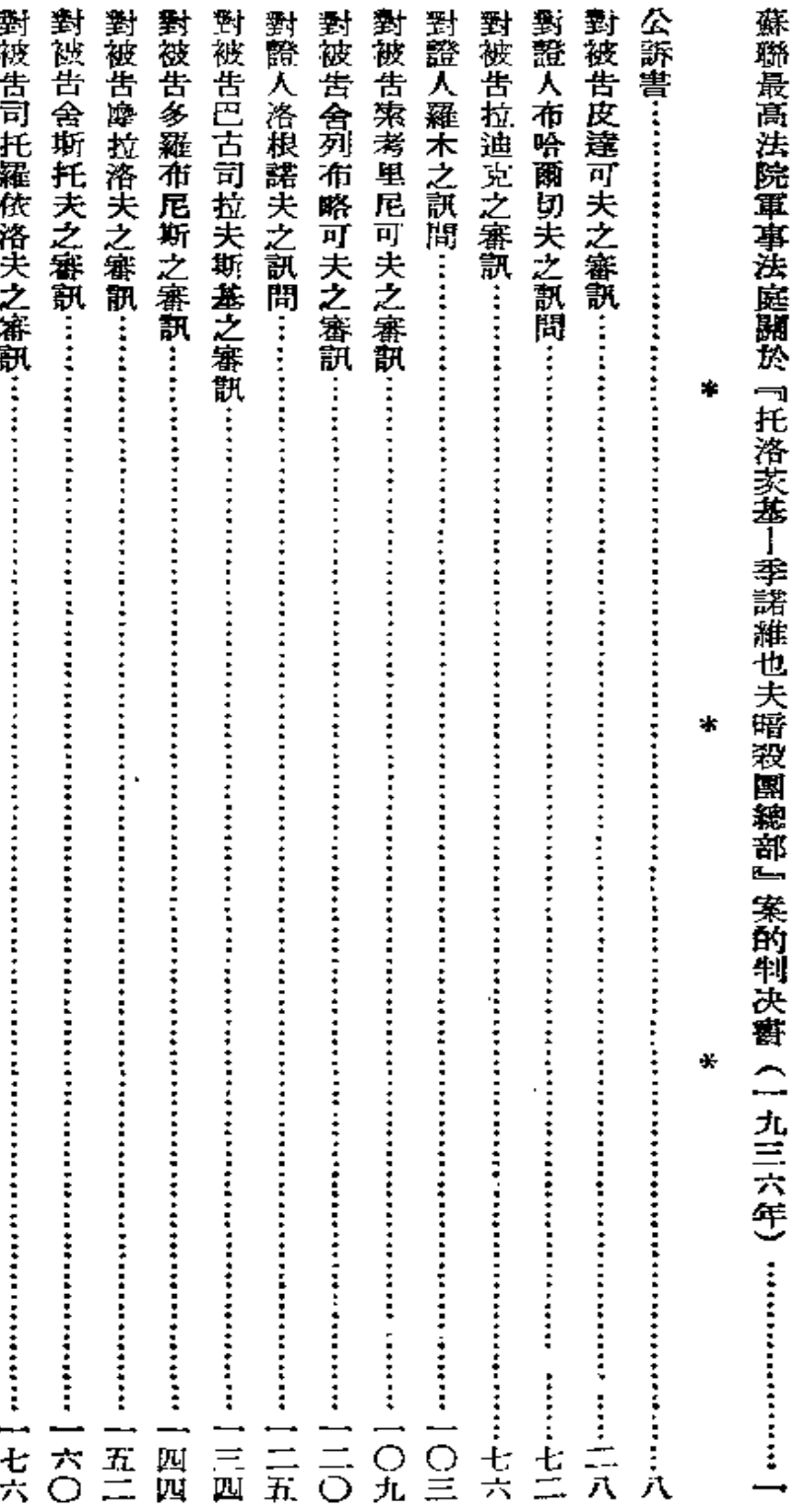

 $\mathbf 1$ 

 $\cdot$ 

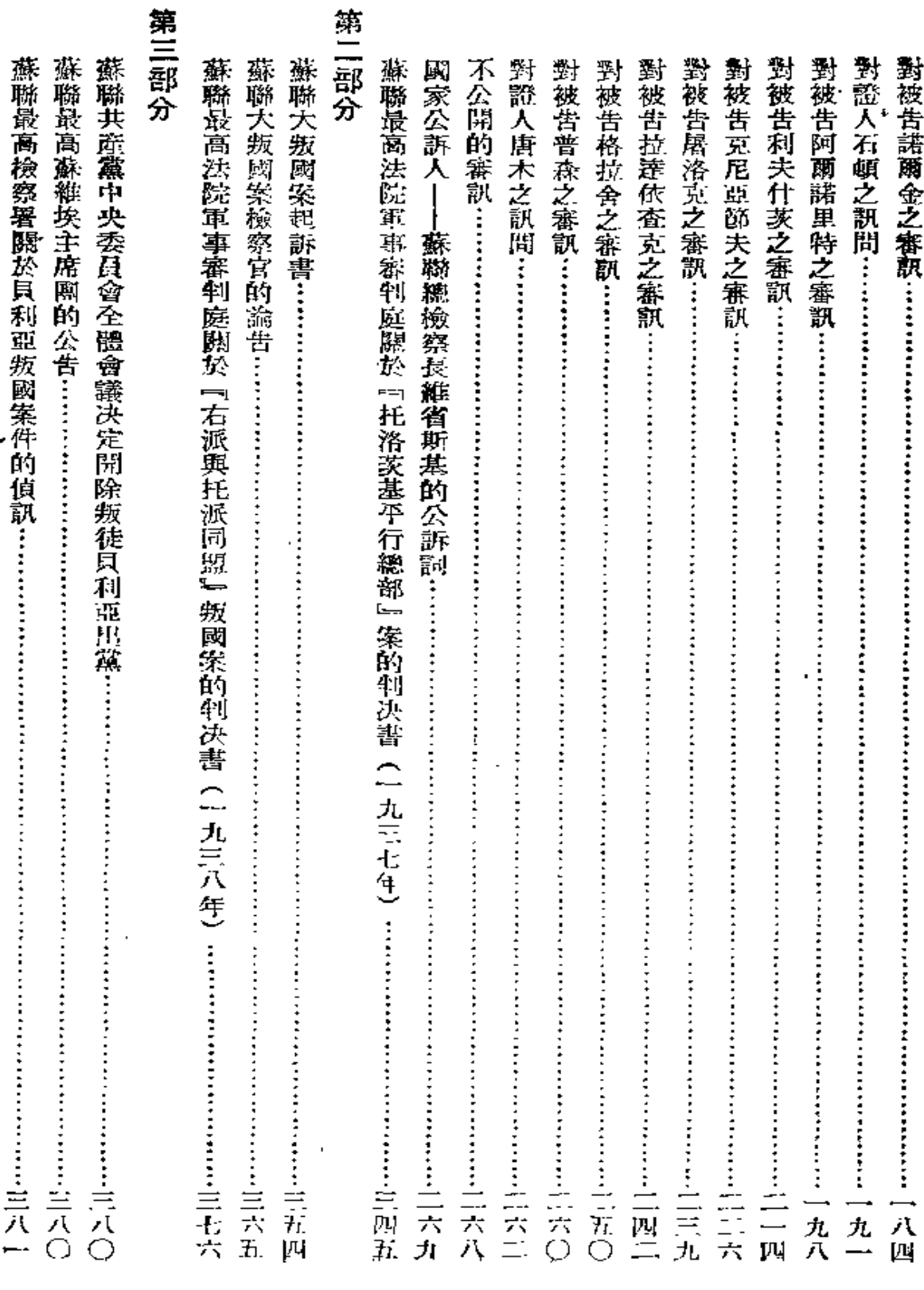

2

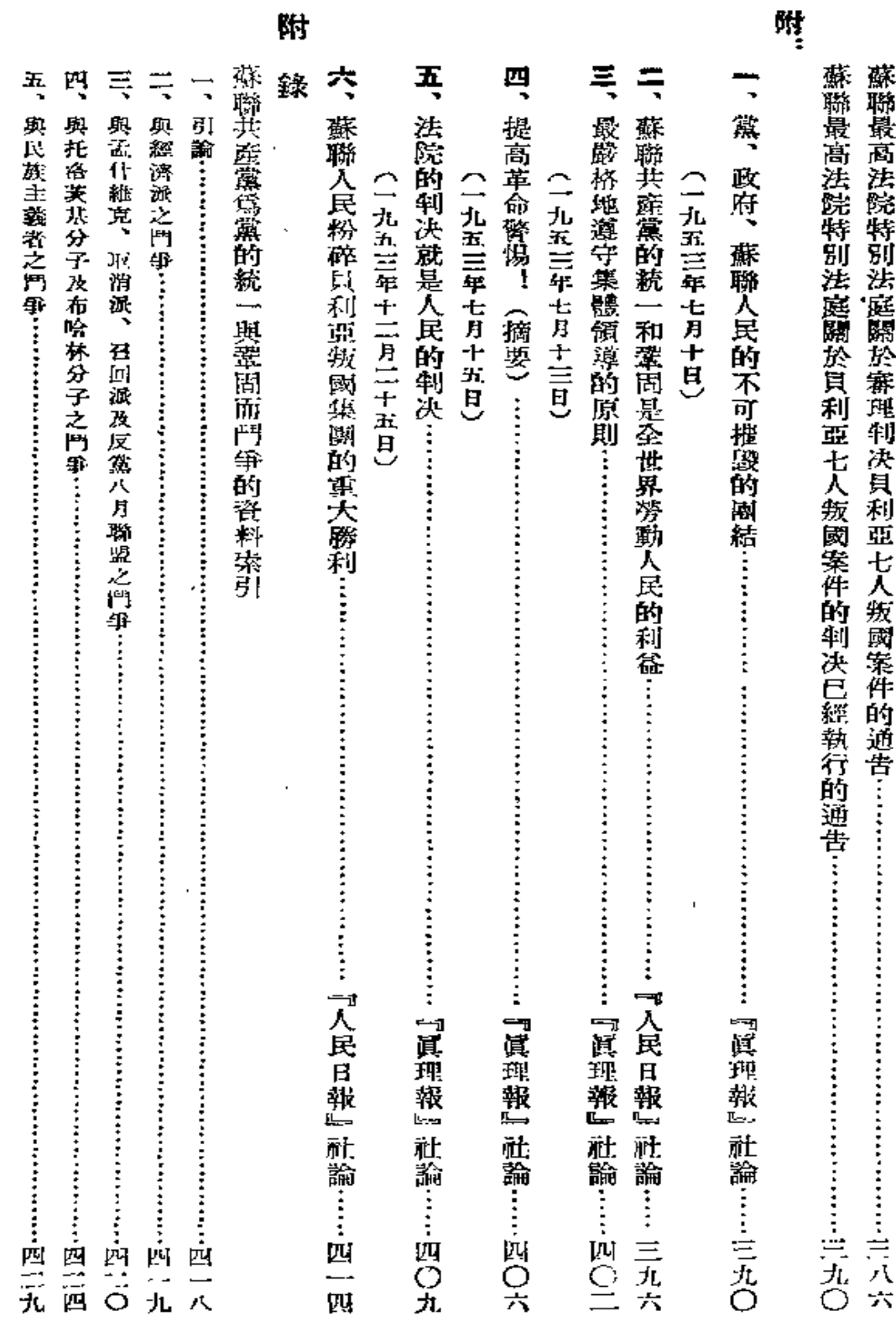

لمنعف

 $\mathbf{3}$ 

**FDF** 文件使用 "pdfFactory Pro" 试用版本创建 [www.fineprint.com.cn](http://www.fineprint.com.cn)

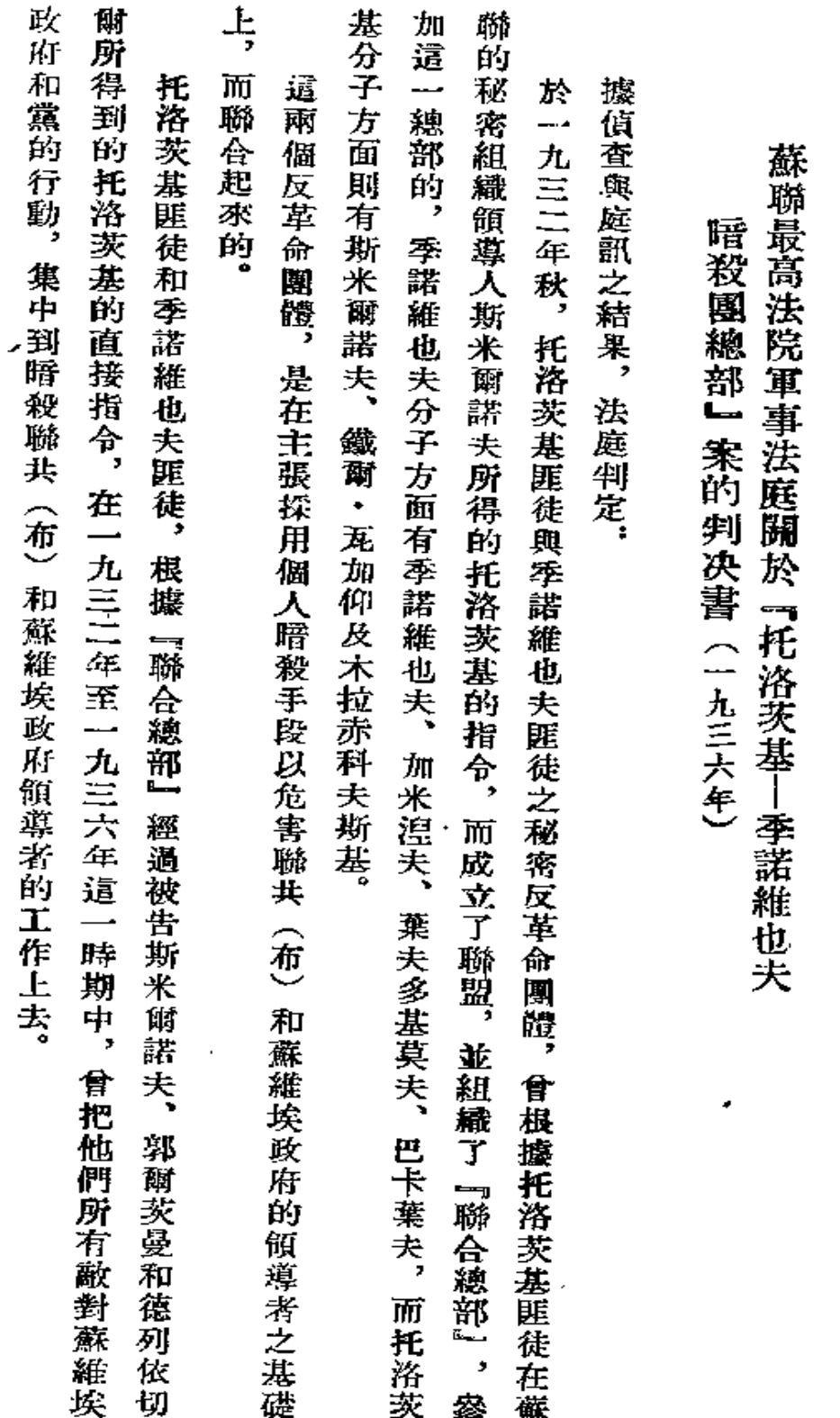

í.

第一部分

 $\epsilon$ 

 $\mathbf{1}$ 

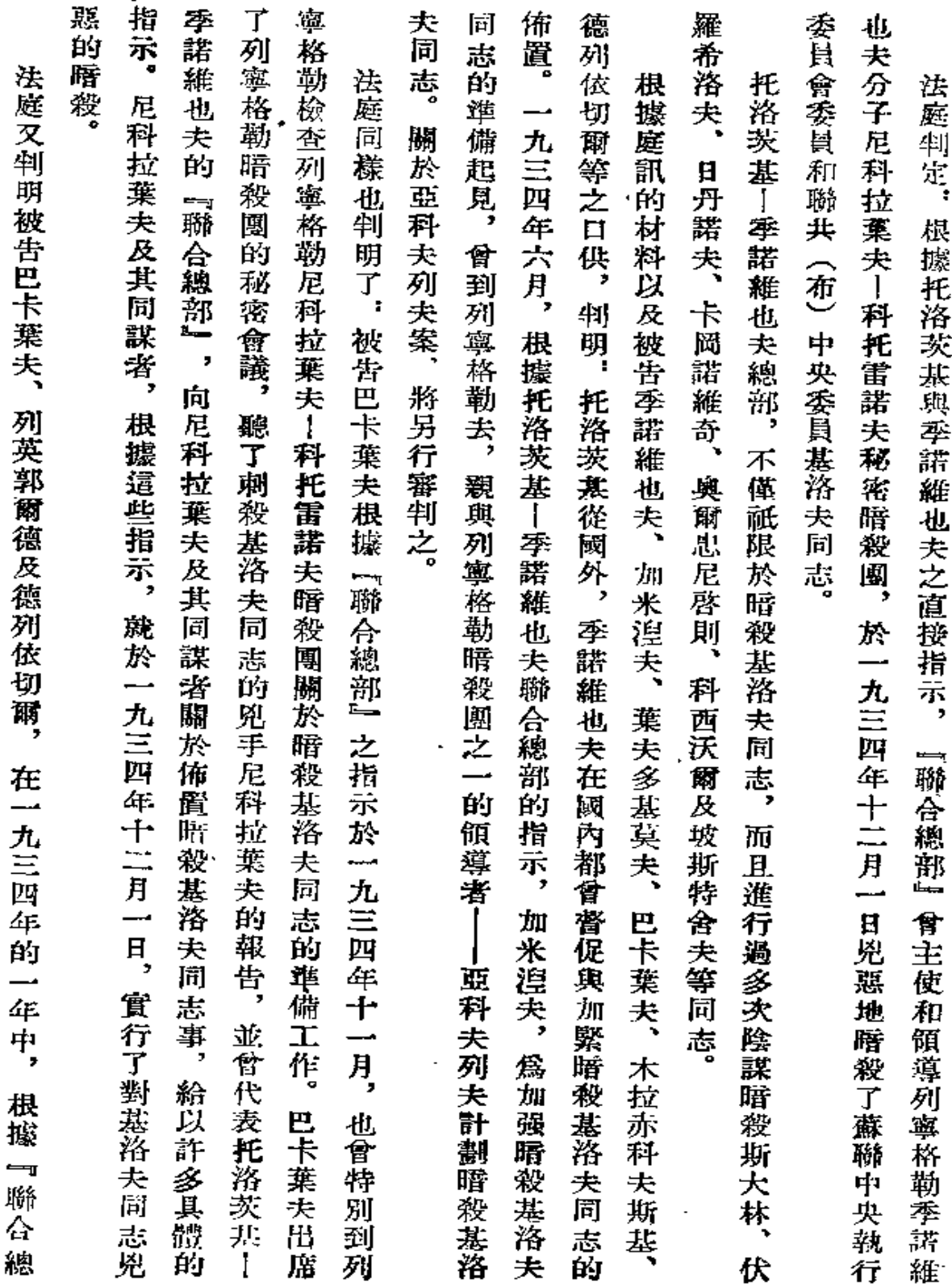

 $\overline{\mathbf{2}}$ 

 $\bullet$ 

 $\ddot{\phantom{0}}$ 

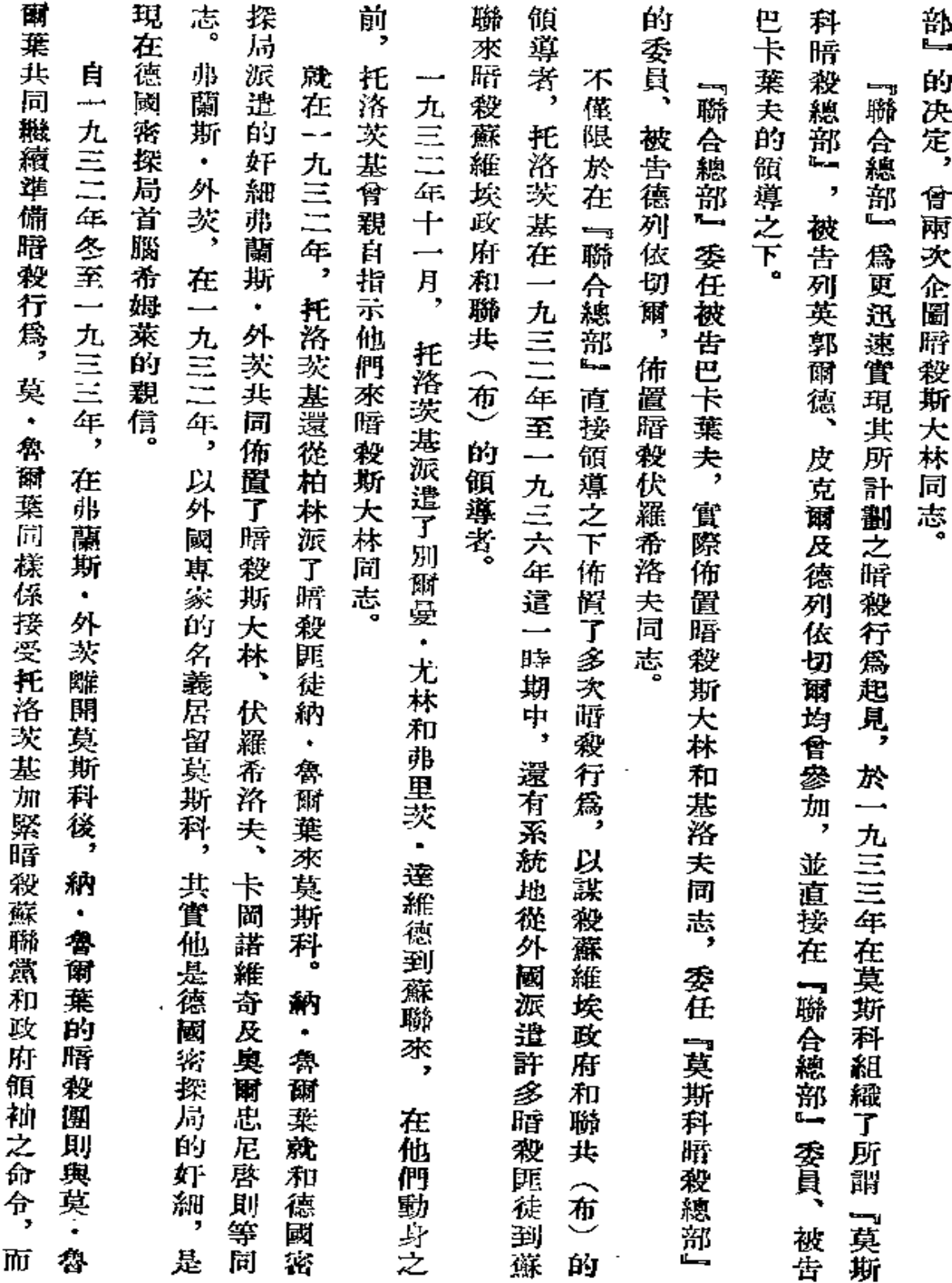

 $\overline{\phantom{a}}$ 

Ź

 $\pmb{3}$ 

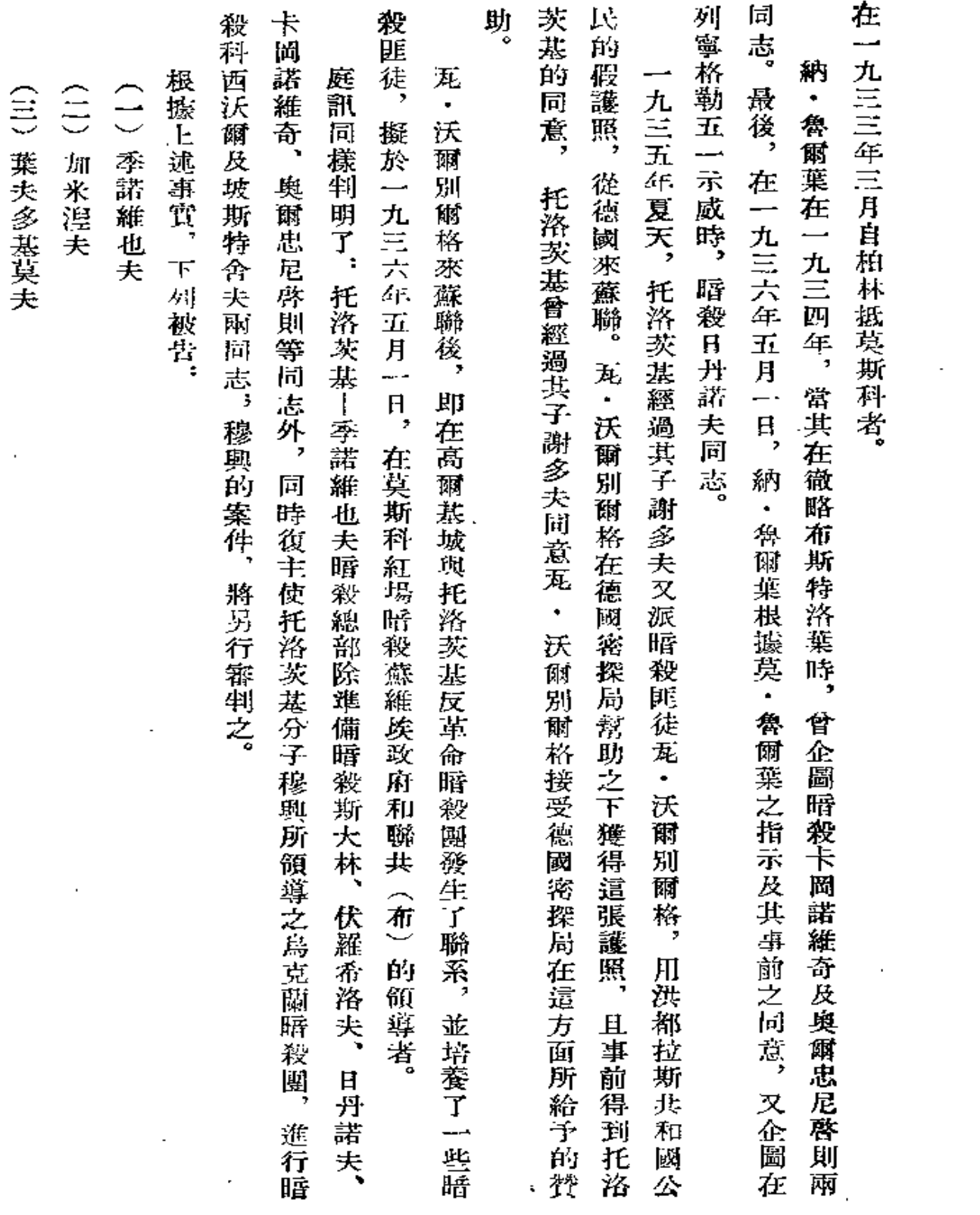

 $\ddot{\textbf{4}}$ 

 $\sim 10^7$  $\sim$  .

 $\mathcal{L}^{\text{max}}$  and  $\mathcal{L}^{\text{max}}$ 

k,

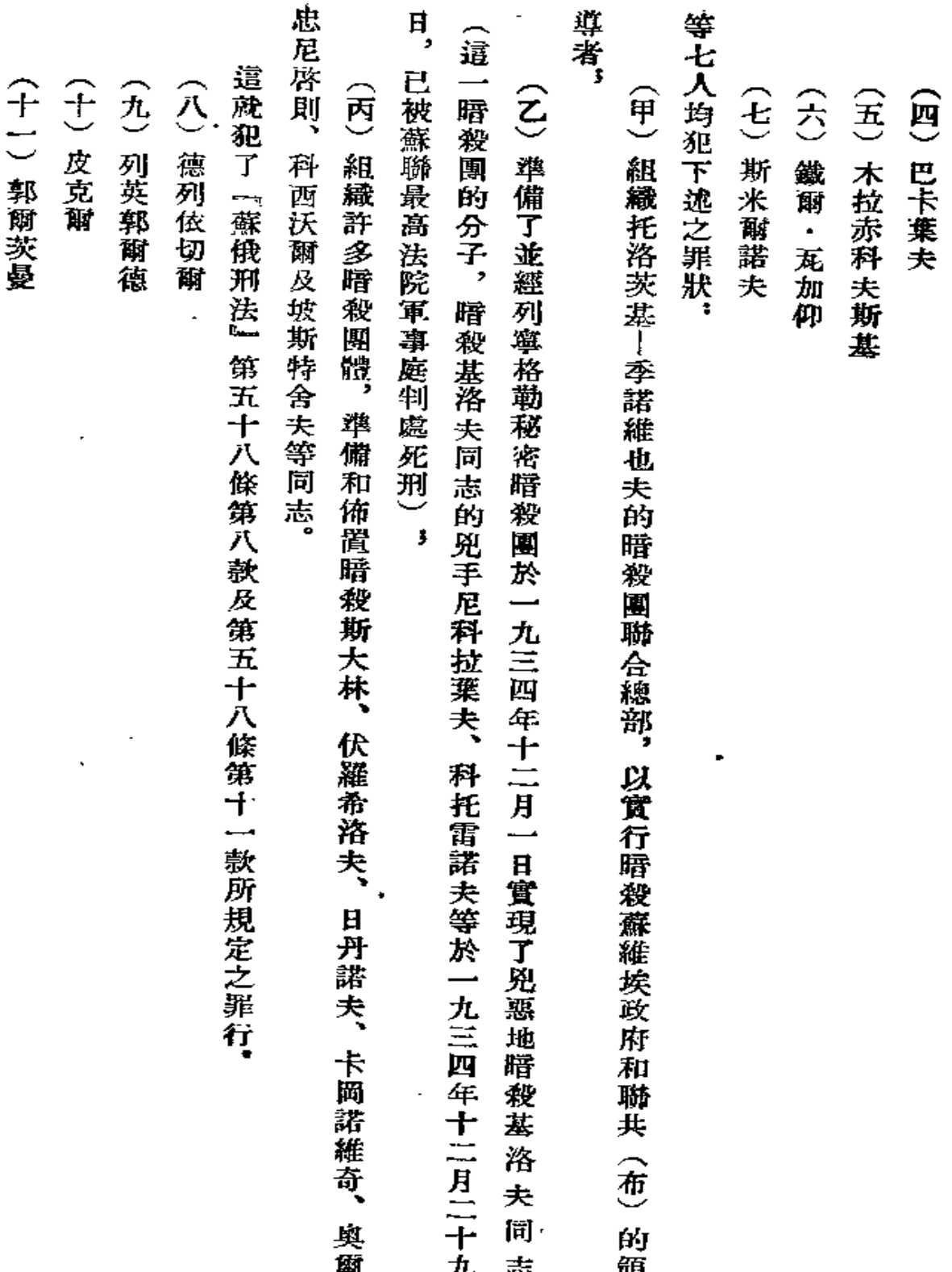

 $\sim$ 

 $\overline{\mathbf{5}}$ 

ċ

t,

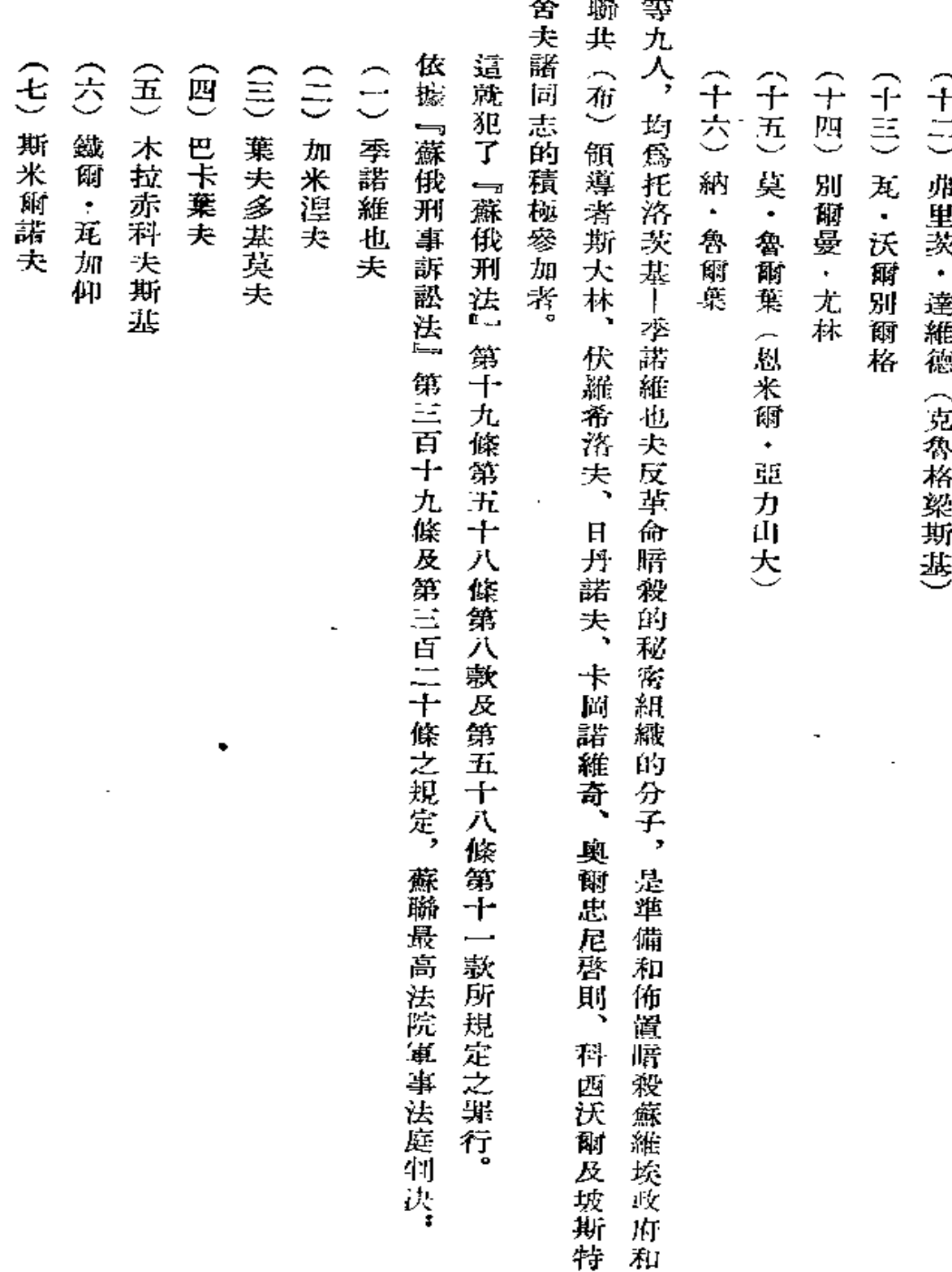

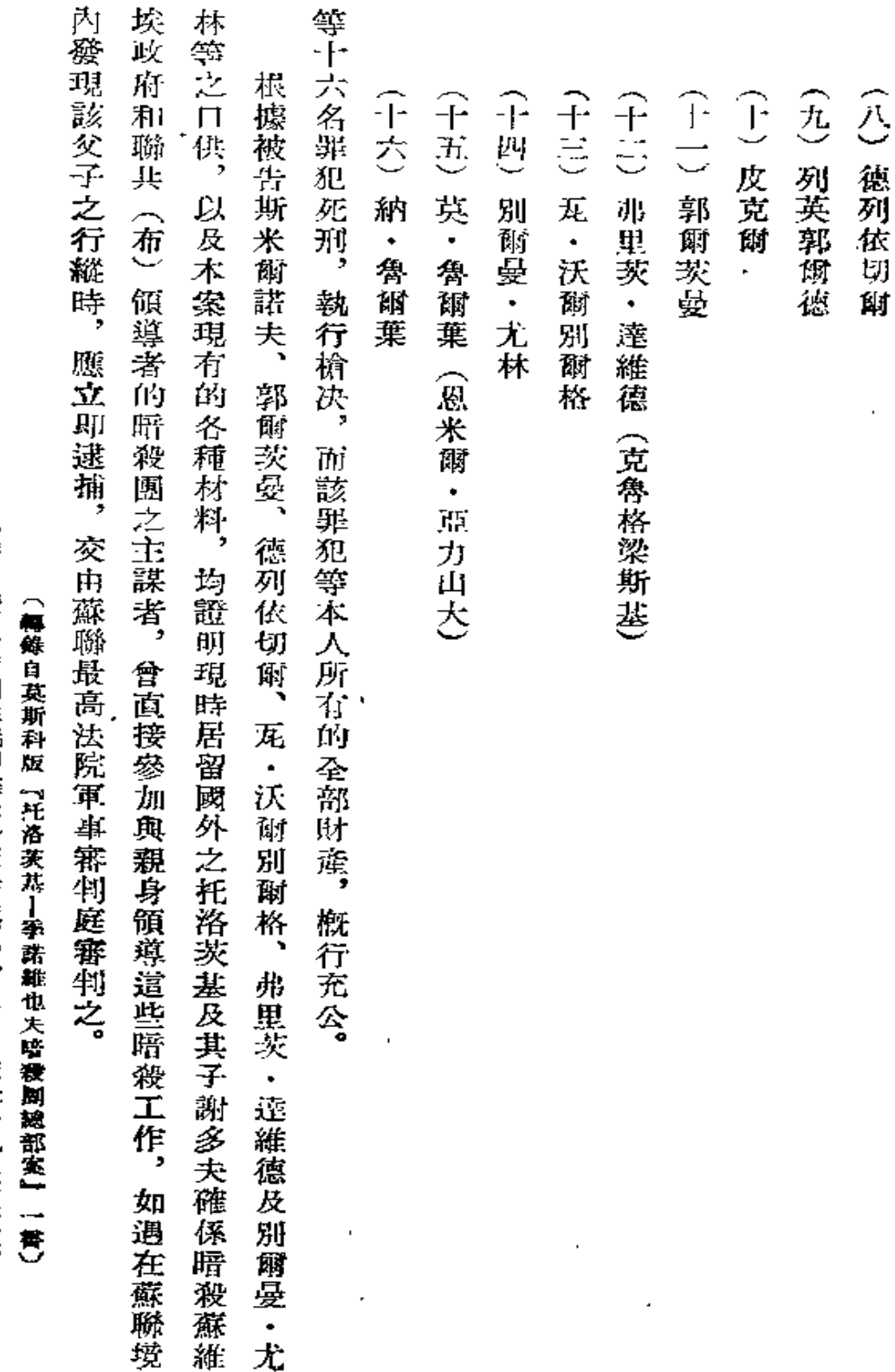

(錄自『肅清帝國主職間諜托洛茨基匪帮』,人民出版社一九五三年版)

ç.

**PDF** 文件使用 "pdfFactory Pro" 试用版本创建 [www.fineprint.com.cn](http://www.fineprint.com.cn)

 $\overline{7}$ 

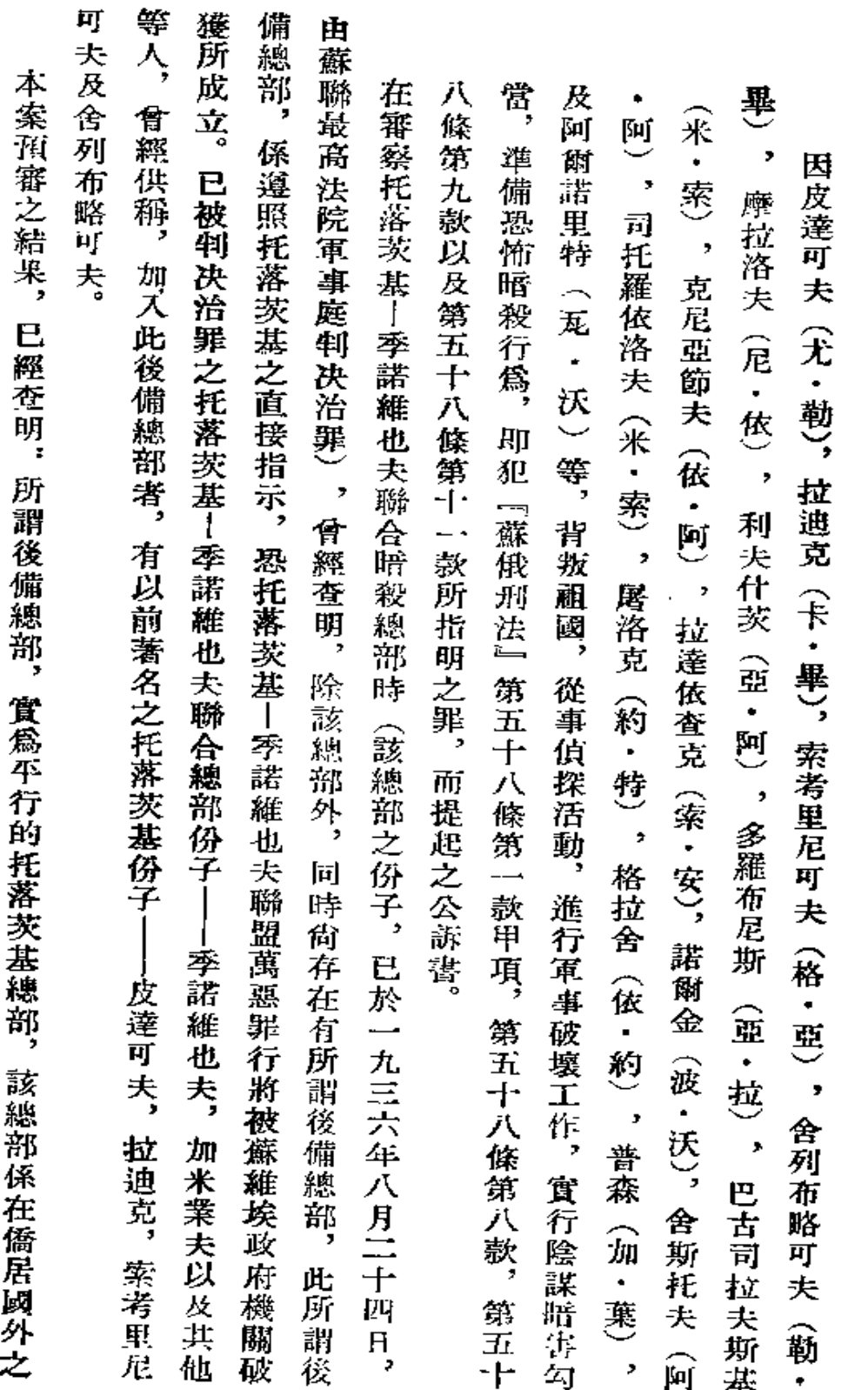

公訴書

 $\pmb{8}$ 

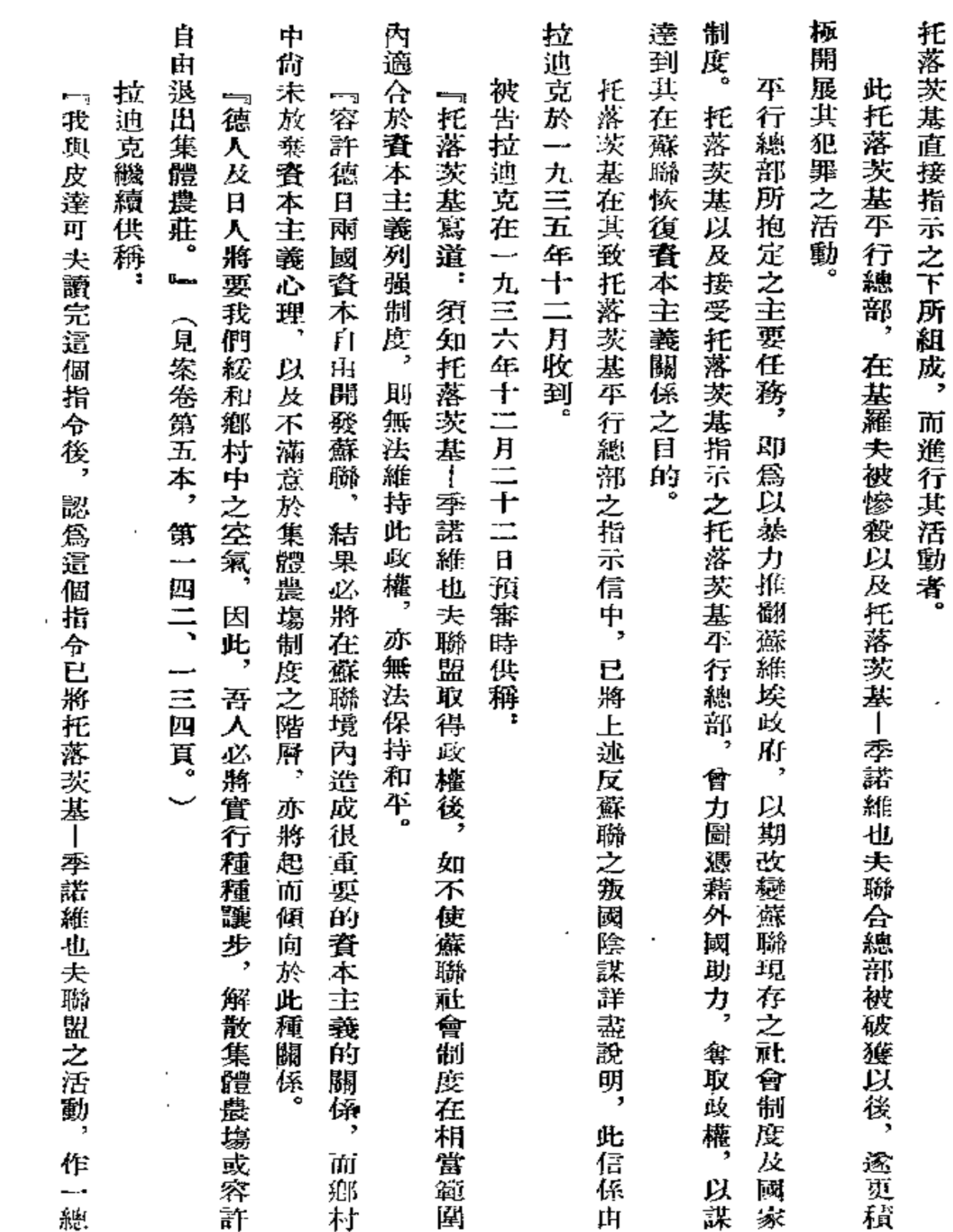

 $\mathcal{L}^{\text{max}}_{\text{max}}$  and  $\mathcal{L}^{\text{max}}_{\text{max}}$ 

 $\bf{9}$ 

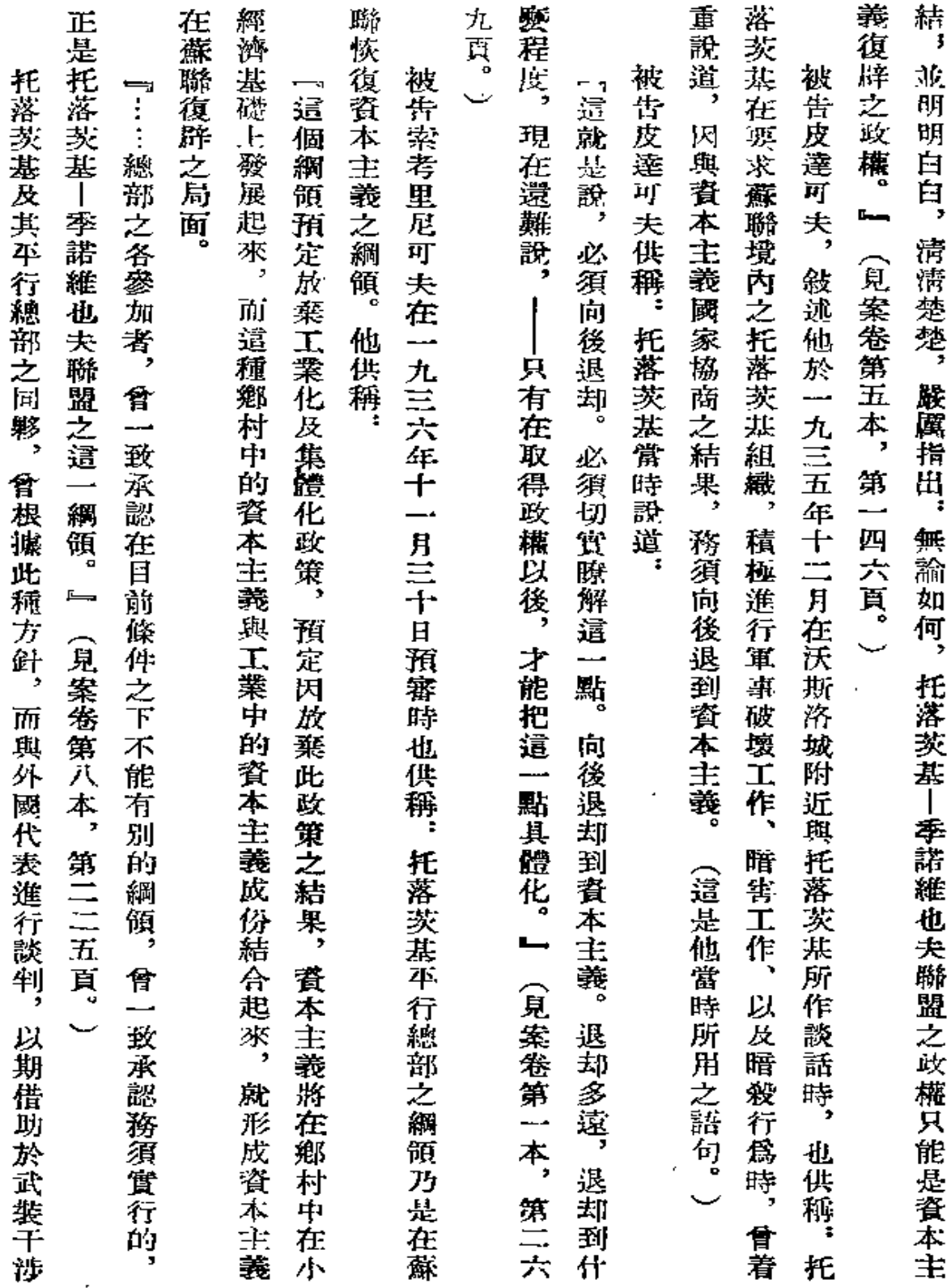

 ${\bf 10}$ 

لو

 $\epsilon$ 

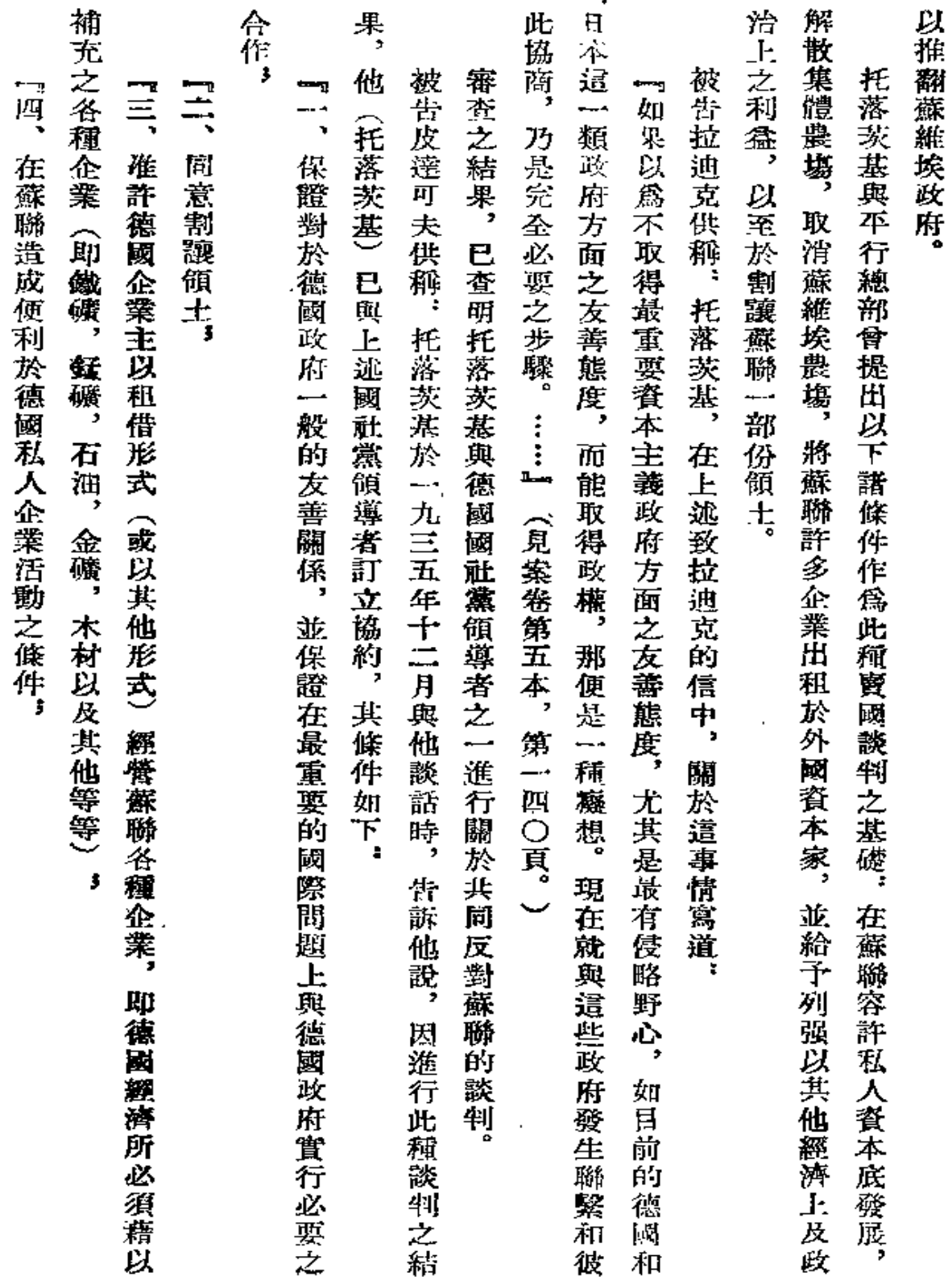

 $\ddotsc$ 

 $\overline{11}$ 

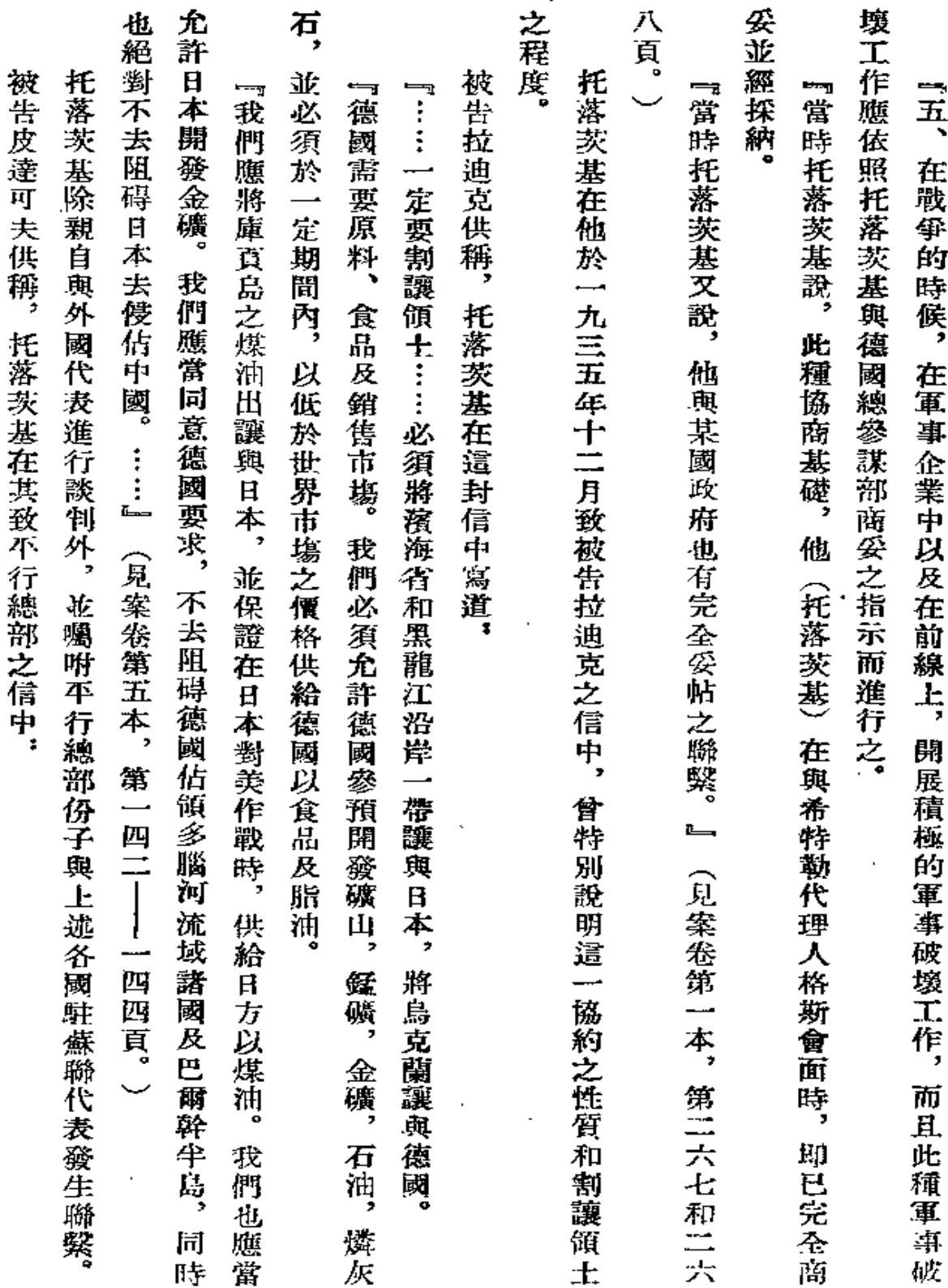

 $\ddot{\phantom{a}}$ 

 $\bf{12}$ 

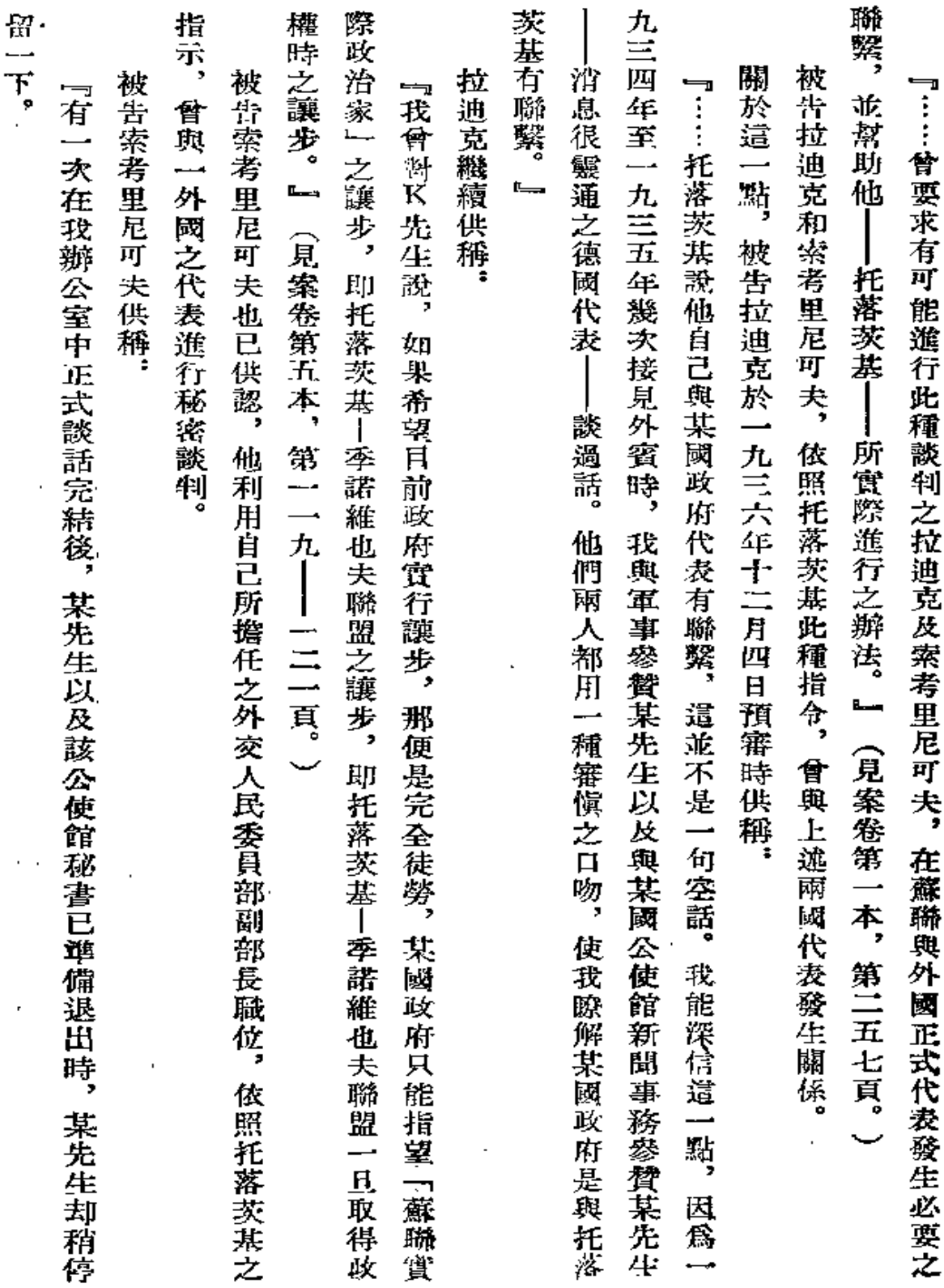

.

 $\sim$ 

 $\mathbf{r}$ 

 $\mathcal{L}$ 

۰,

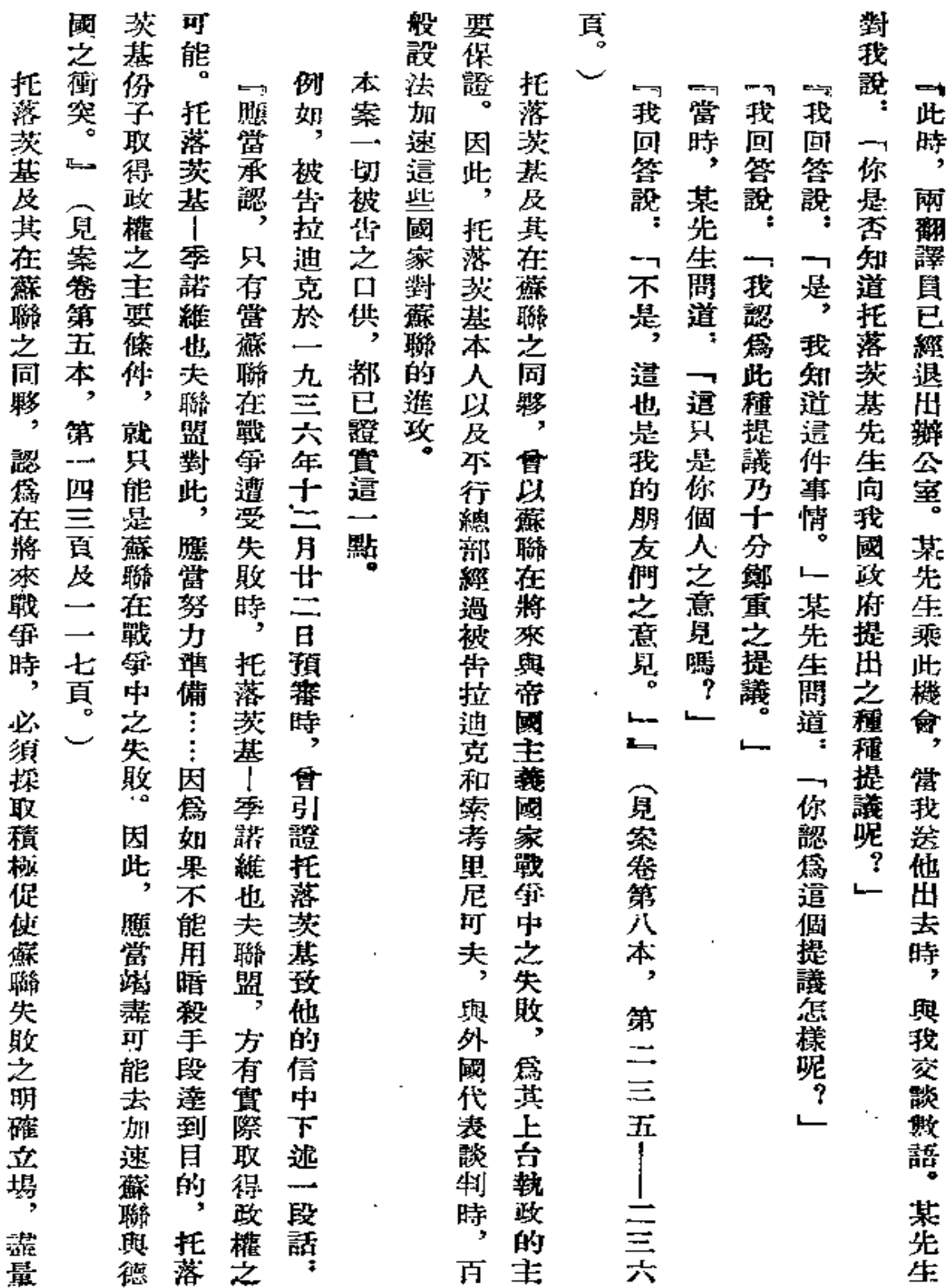

 $14<sub>1</sub>$ 

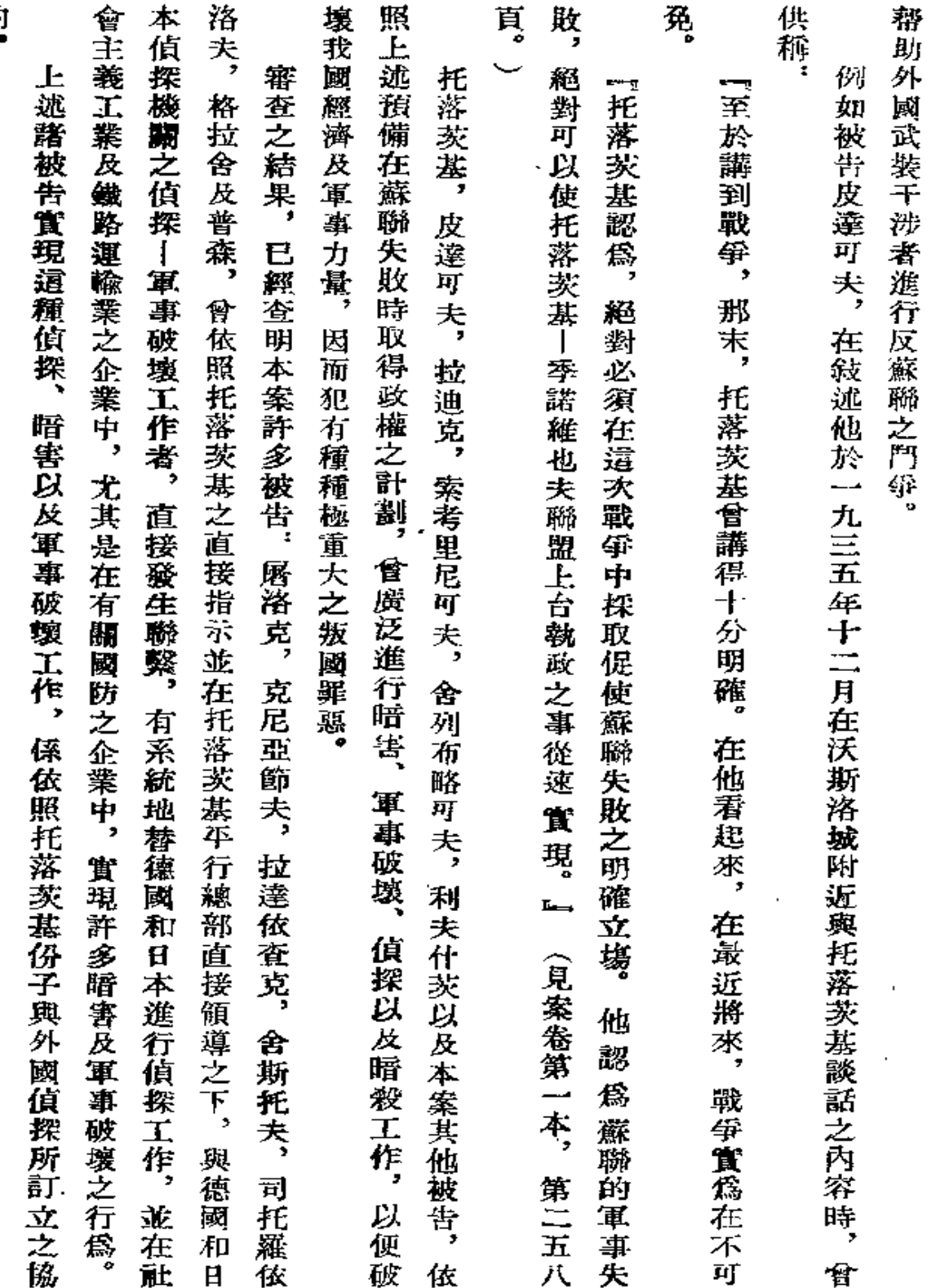

約

 ${\bf 15}$ 

l,

λ

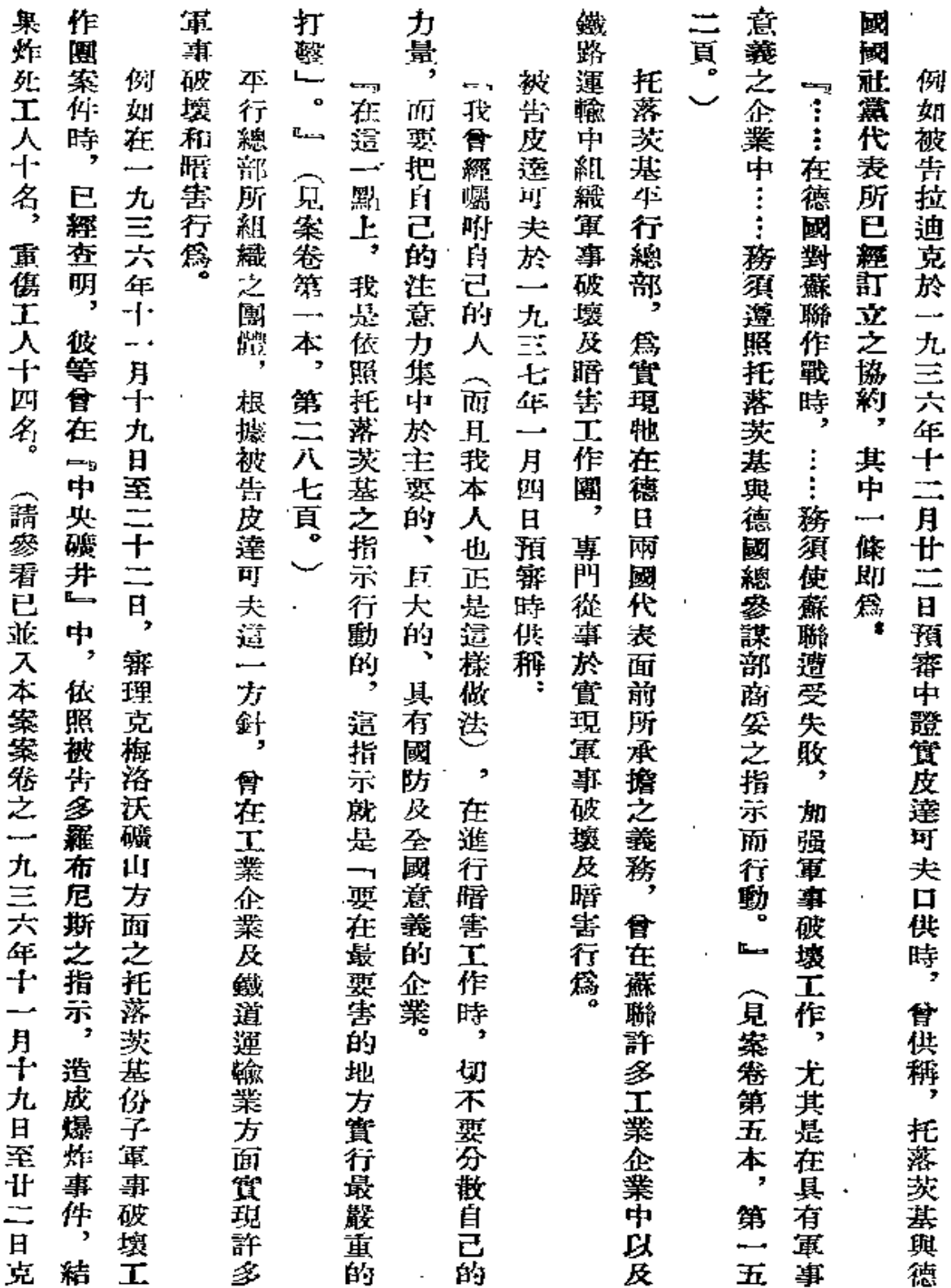

 ${\bf 16}$ 

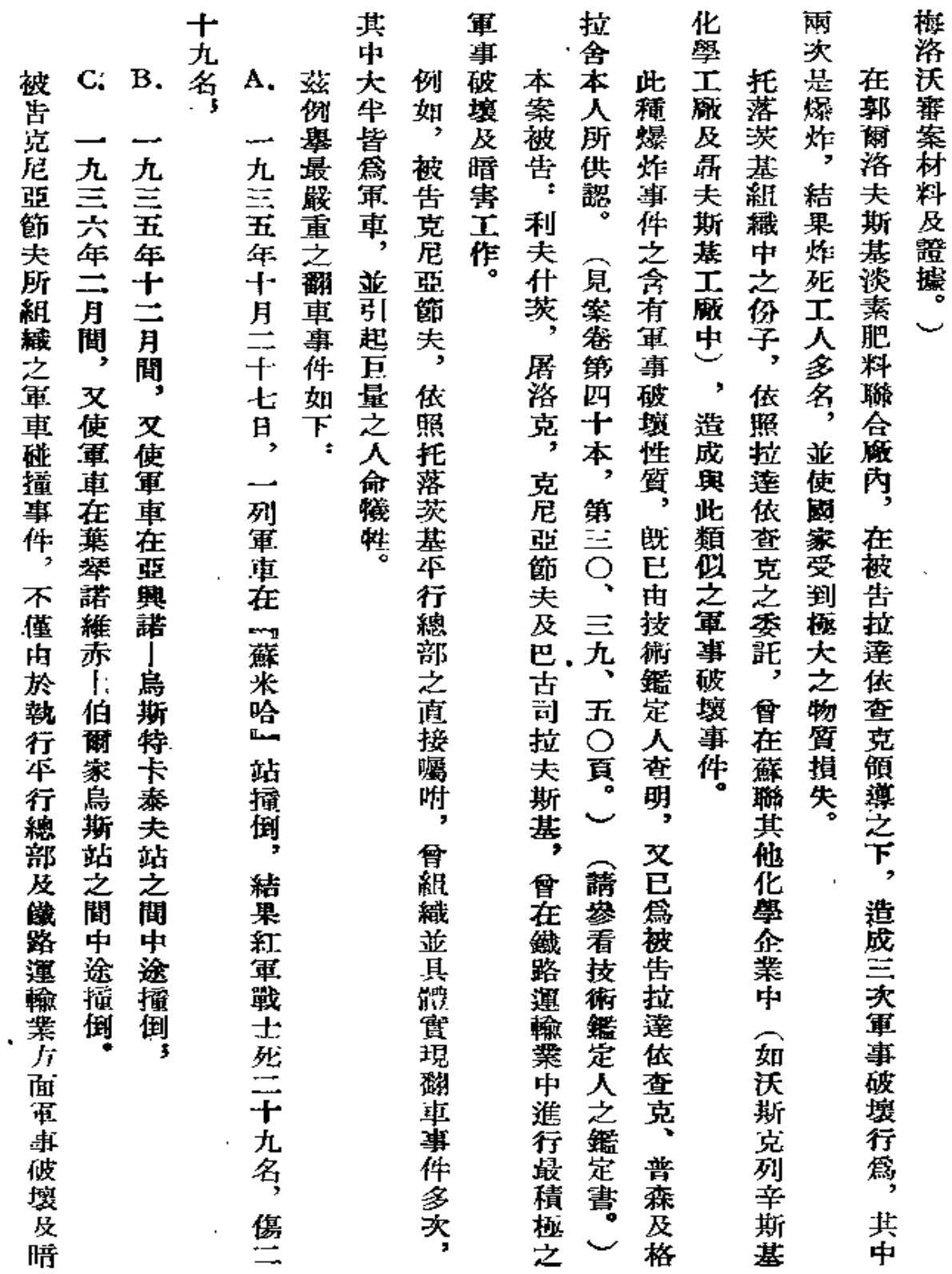

 $\mathbb{R}^2$ 

17

 $\star$ 

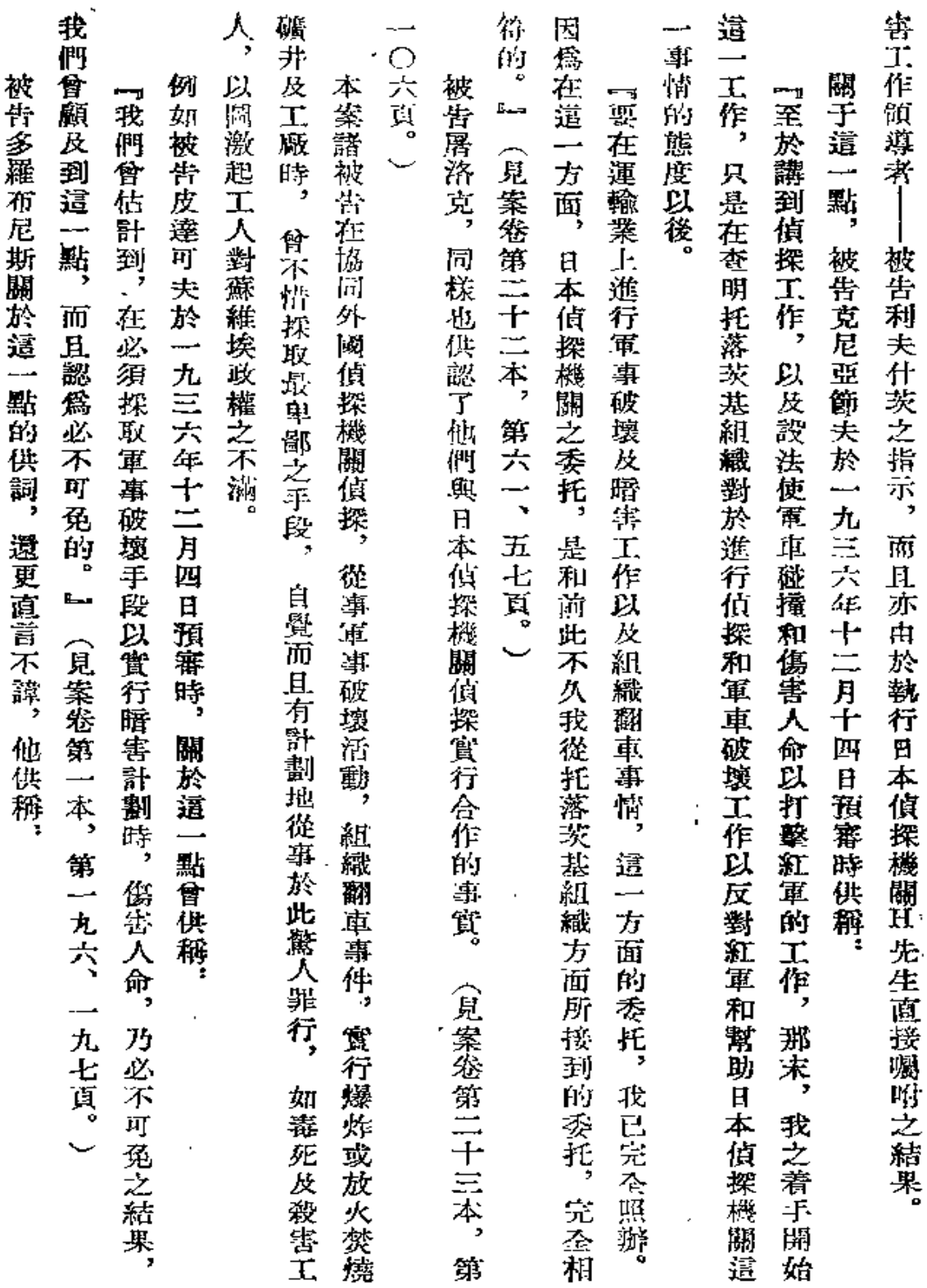

18

 $\omega$  ,  $\omega$  ,  $\omega$ 

 $\sim$   $\sim$ 

 $\bullet$ 

 $\sim$ 

 $\mathcal{A}$ 

سمعد

 $- - -$ 

 $\mathcal{L}^{\text{max}}$ 

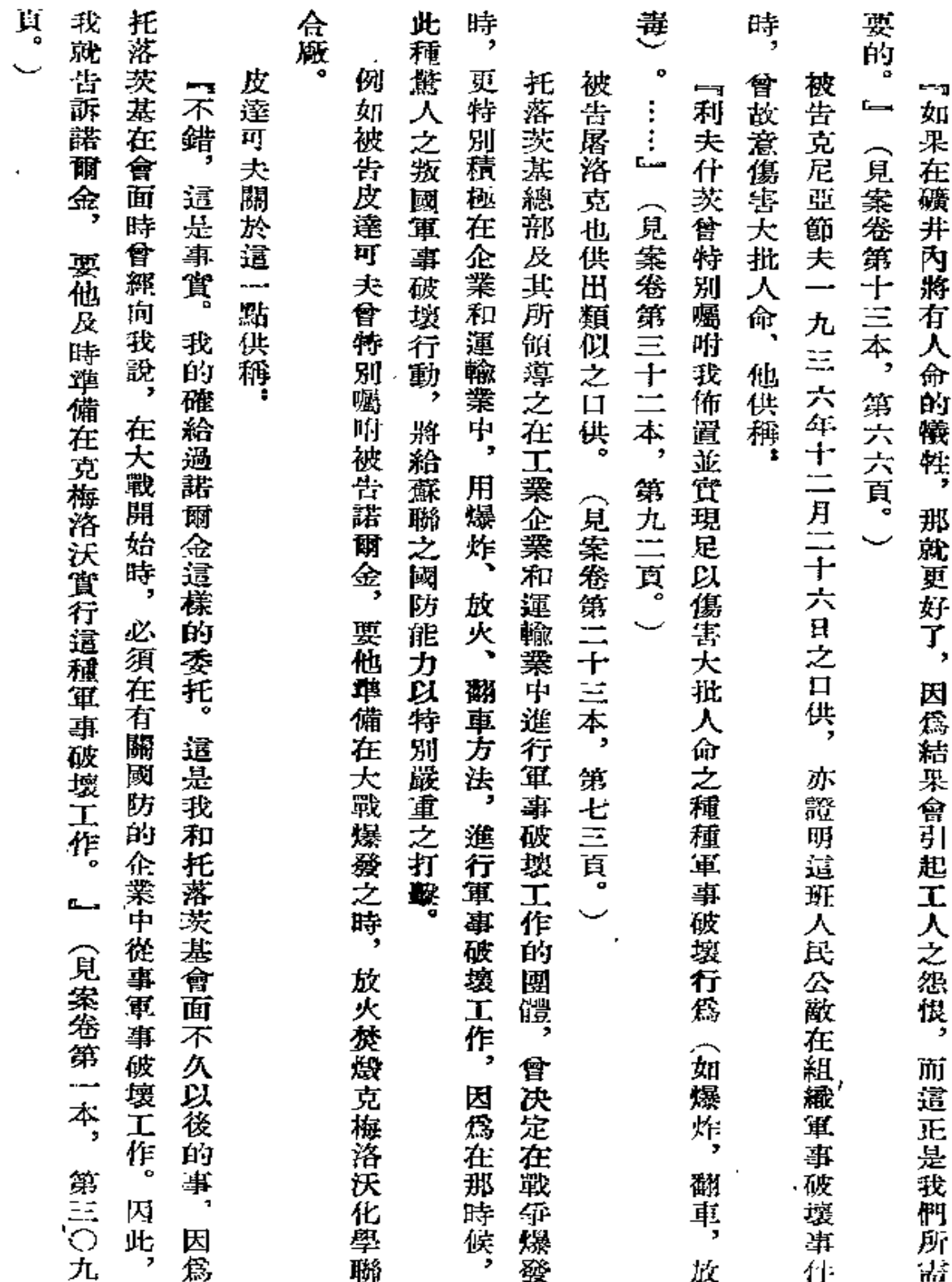

 $\overline{19}$ 

 $\mathbb{R}^2$ 

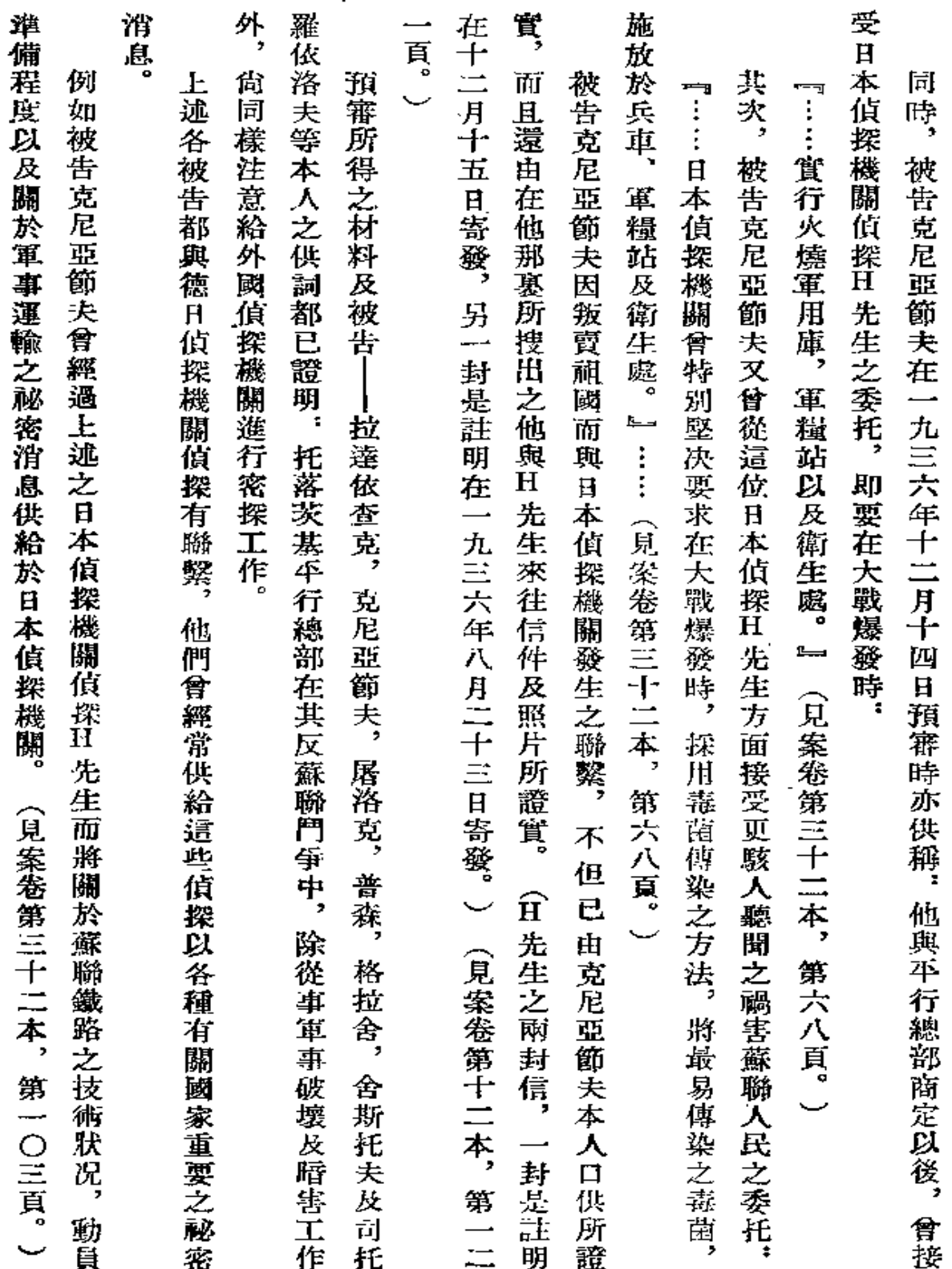

 ${\bf 20}$ 

 $\bar{\rm r}$ 

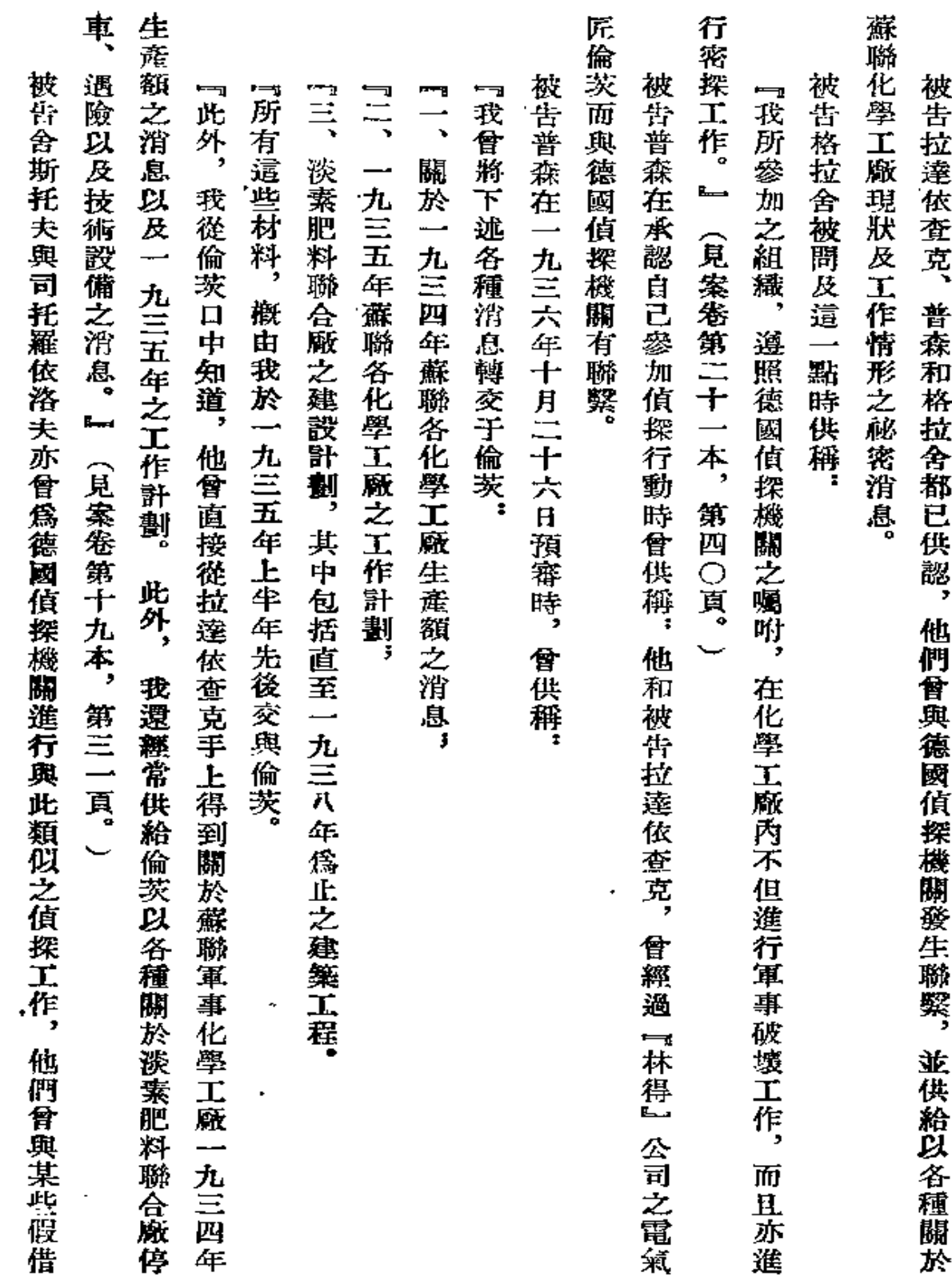

 $\mathbb{R}^2$ 

 $\sim 10^{11}$  km

 $\bf{21}$ 

 $\alpha$ 

 $\sim 10^{-11}$ 

 $\sim 100$ 

 $\bar{1}$ 

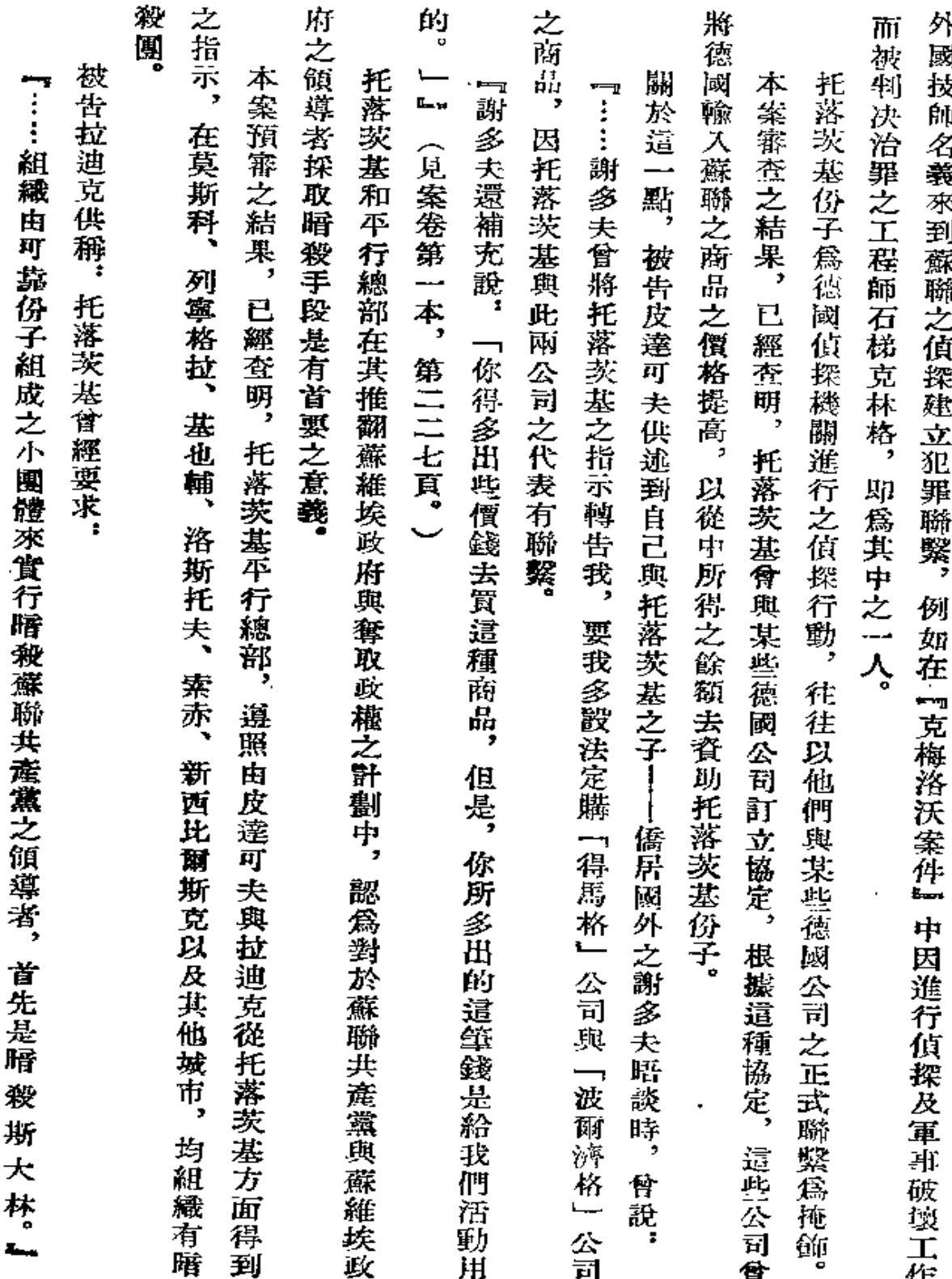

 $\bf 22$ 

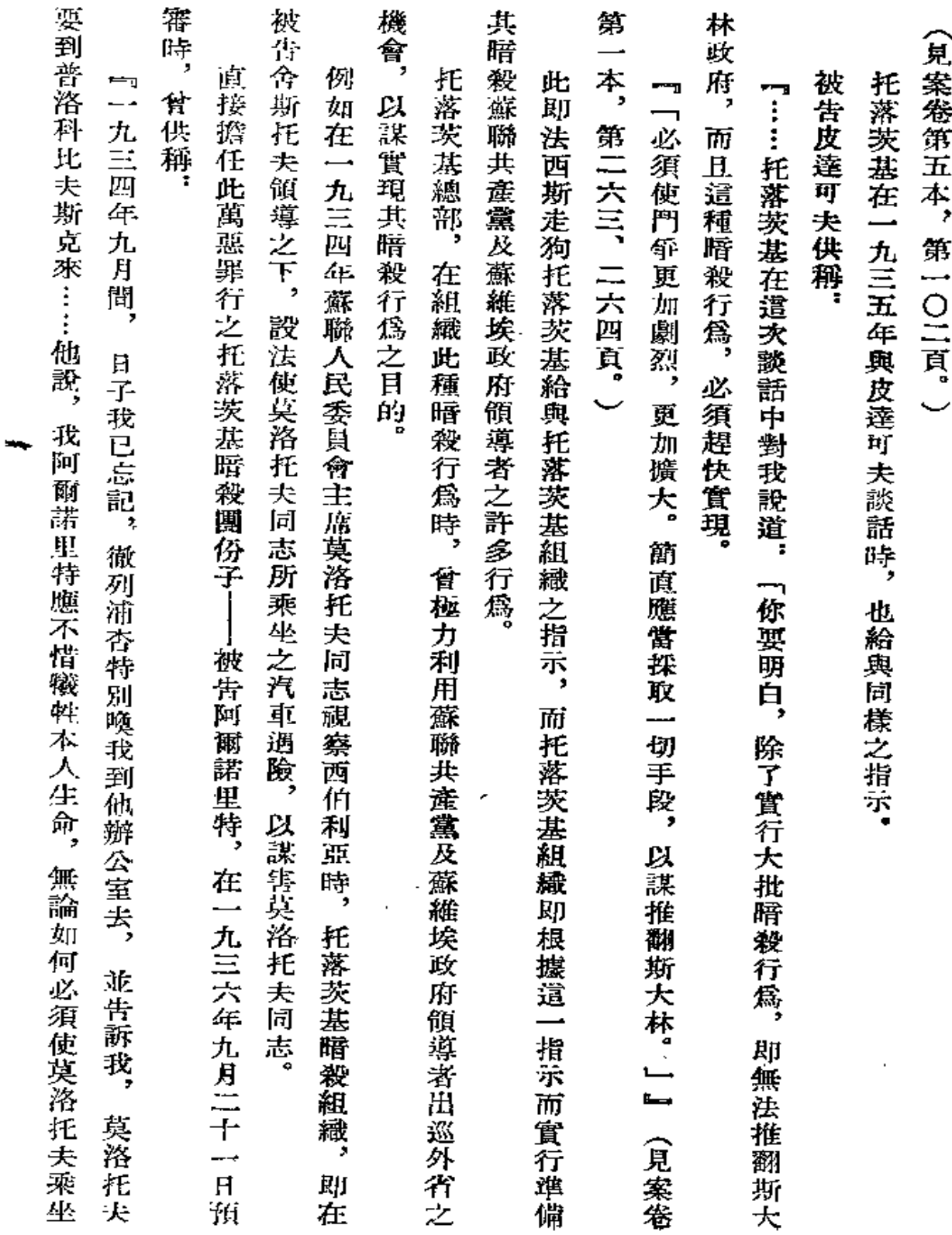

L.

 $\cdot 23$ 

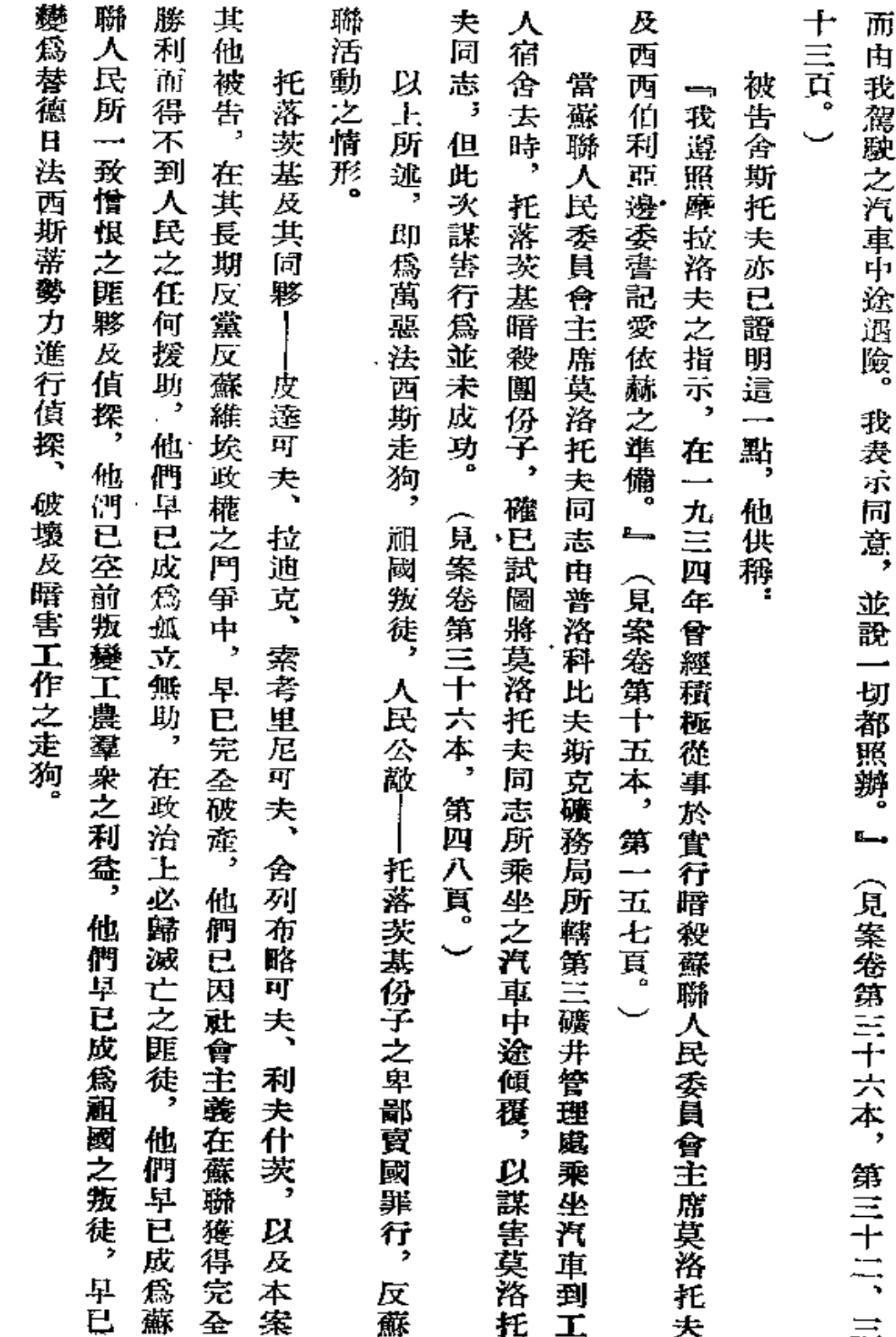

罪

狀

 $24$ 

 $\bar{\mathbf{Y}}$ 

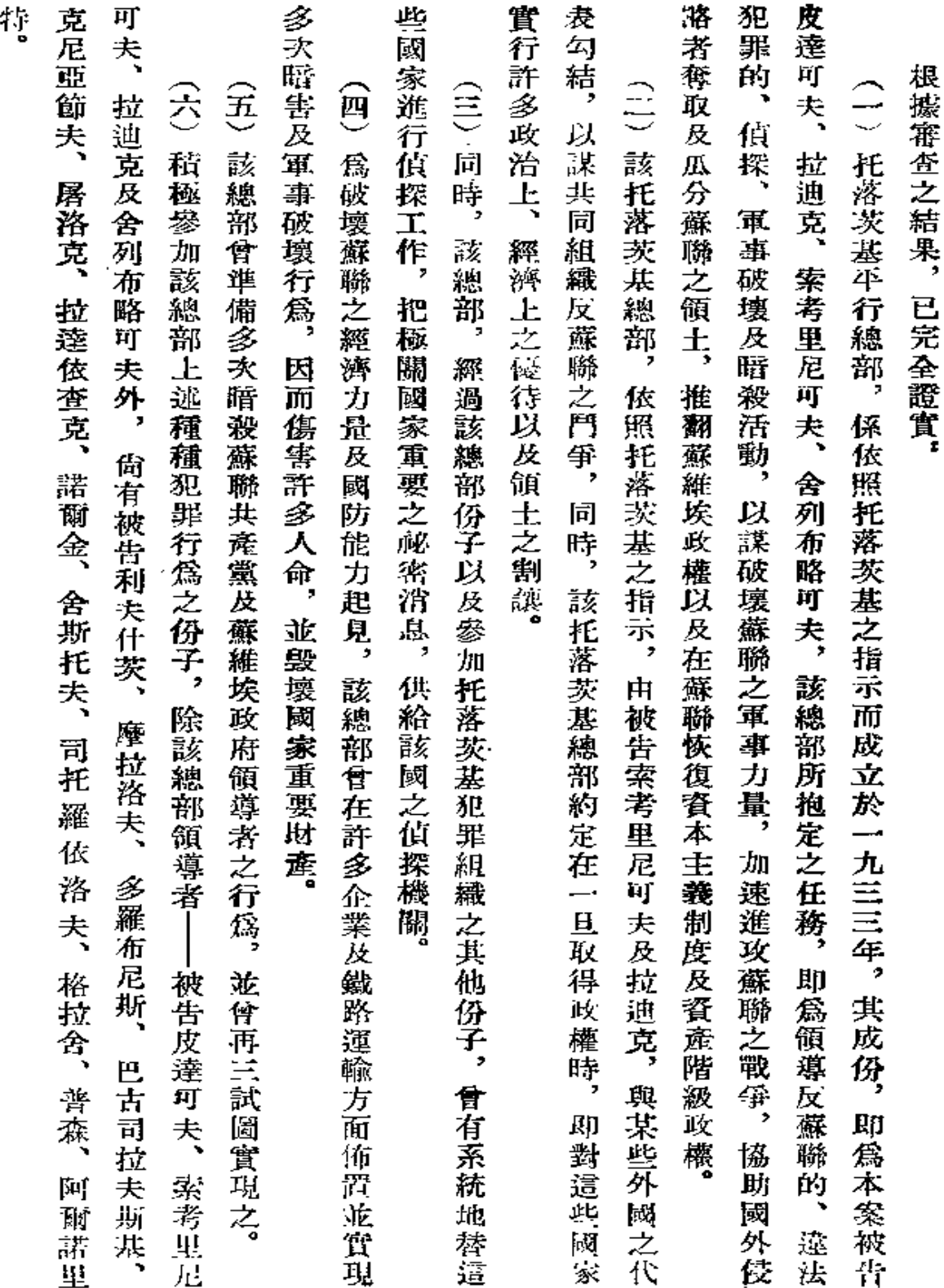

ï

 $\bf 25$ 

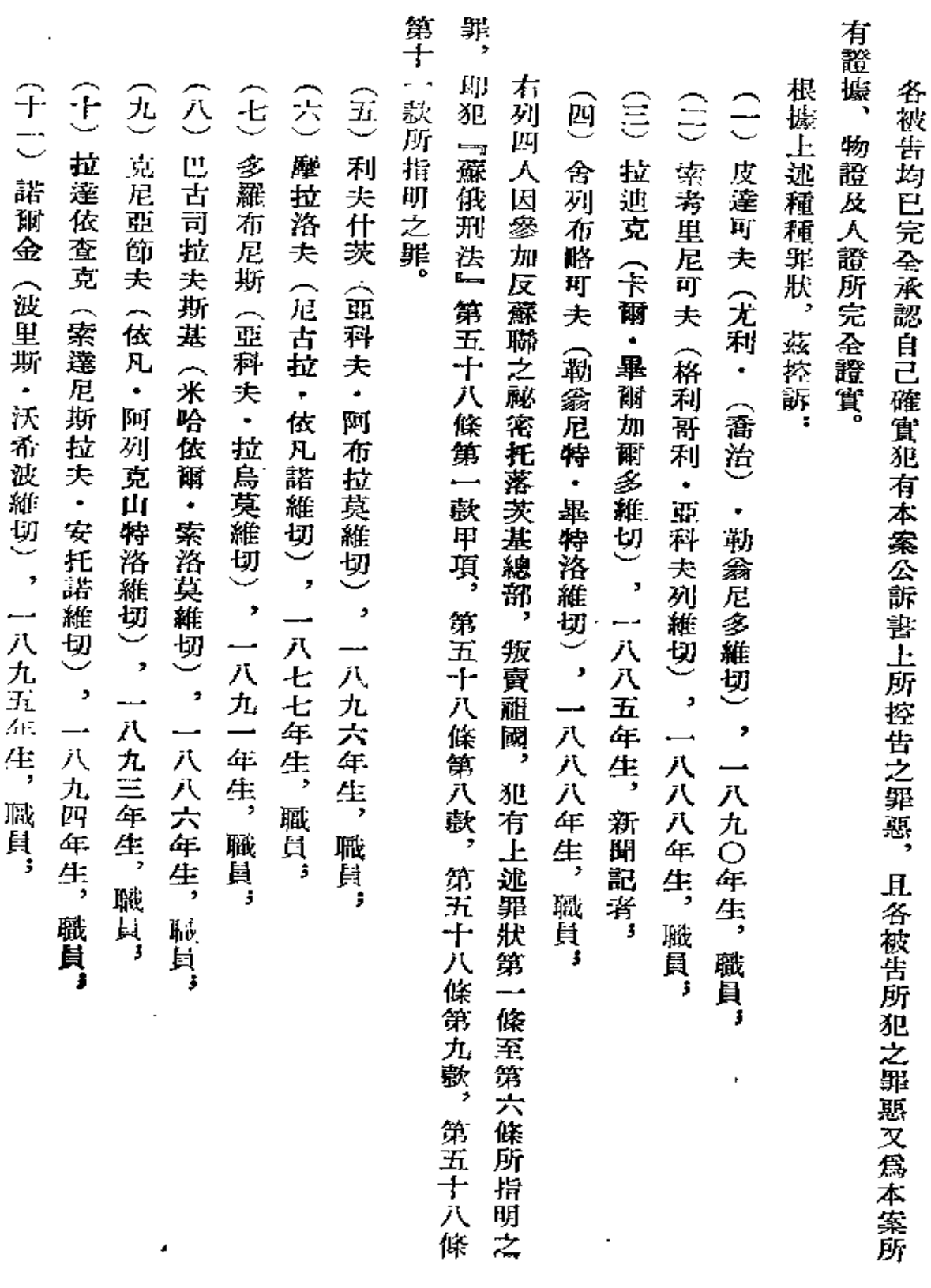

 $\overline{26}$ 

. . . <del>. .</del>

کی ا

 $\sim$   $\sim$   $\sim$ 

 $\mathcal{L}(\mathcal{L}(\mathcal{$ 

 $\bar{\gamma}$ 

 $\ddot{\phantom{a}}$ 

 $\epsilon$ 

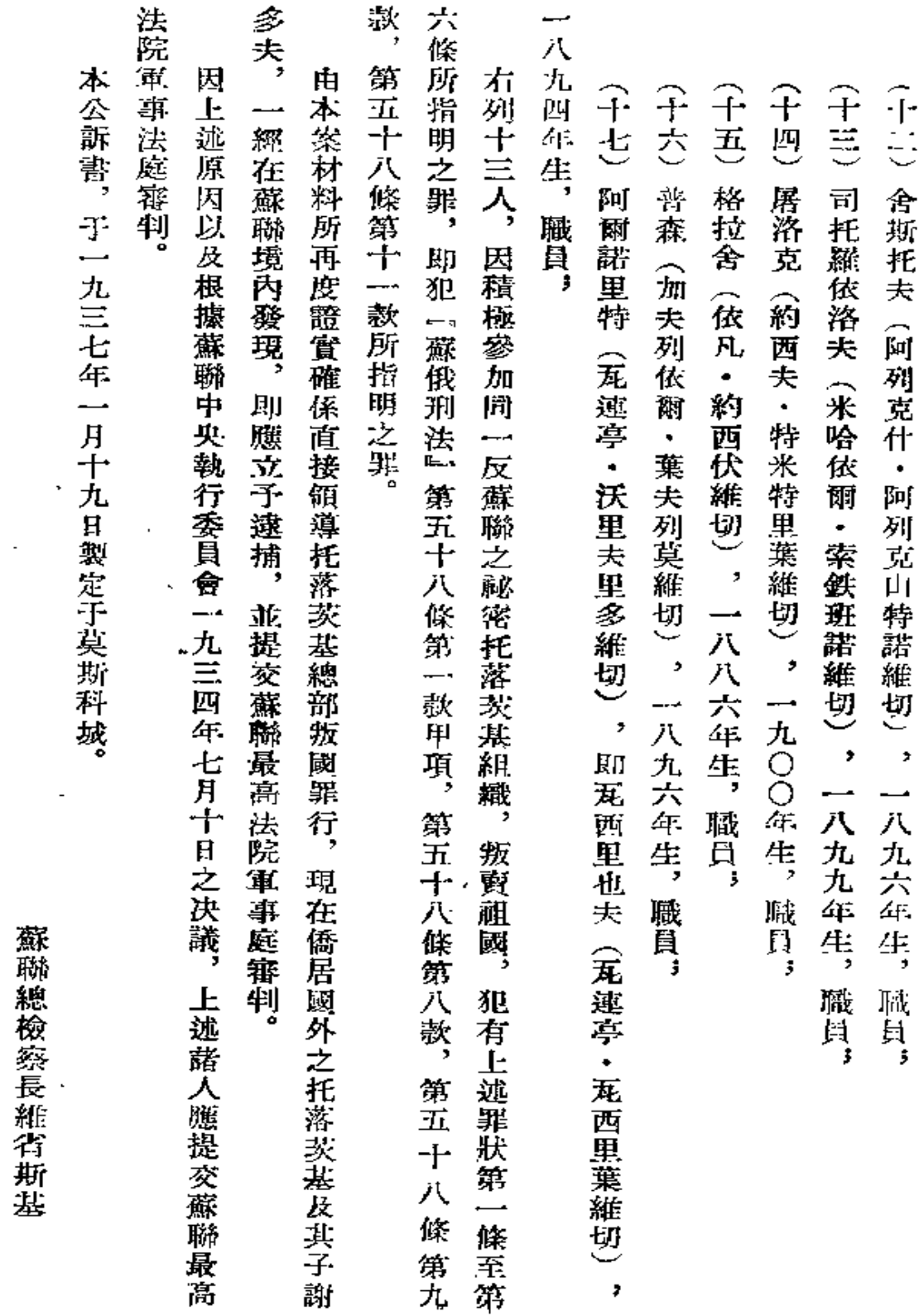

l,

 $27$ 

L.

 $\hat{\textbf{z}}$ 

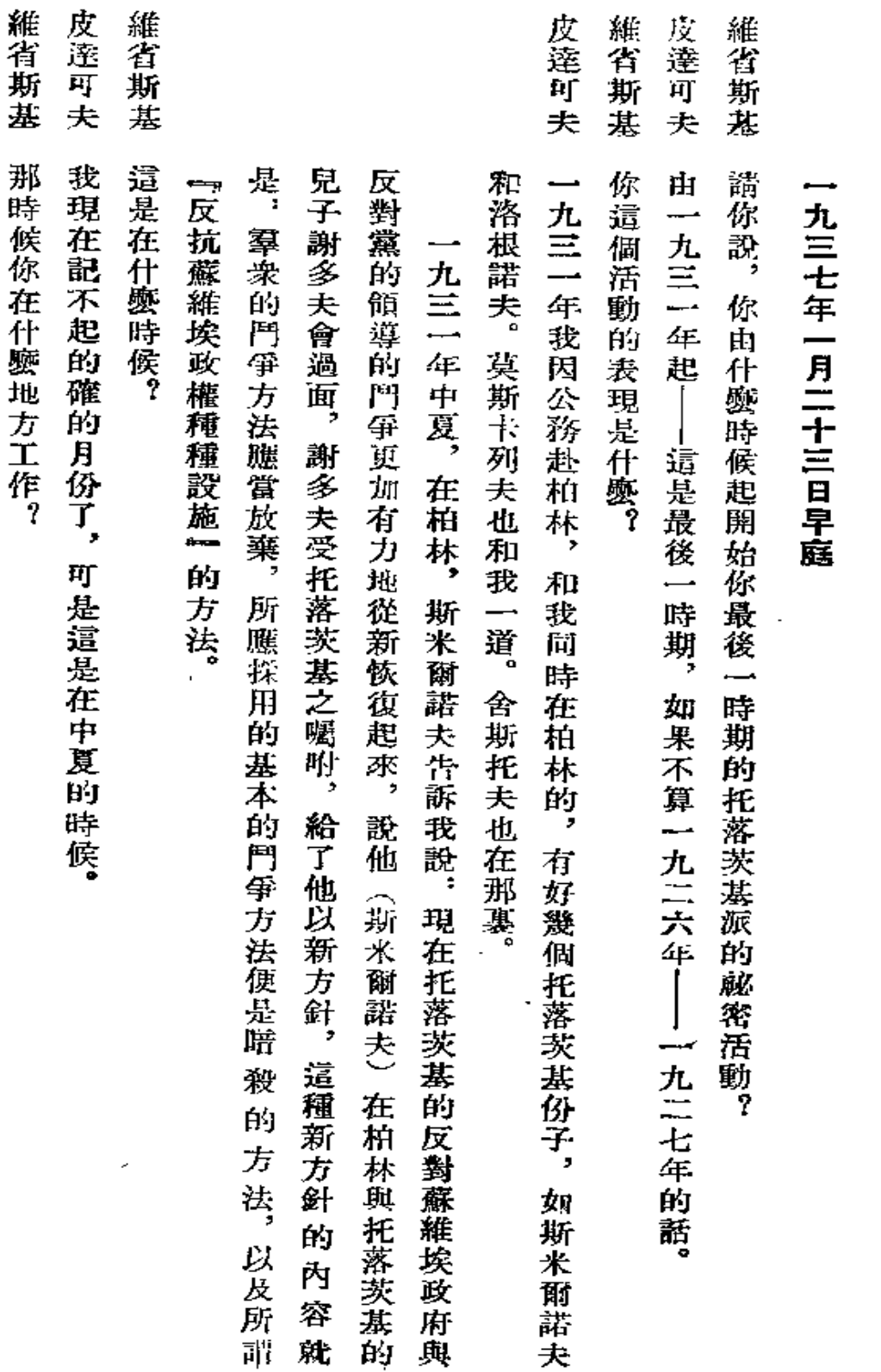

對被告皮達可夫之審訊

28

r.

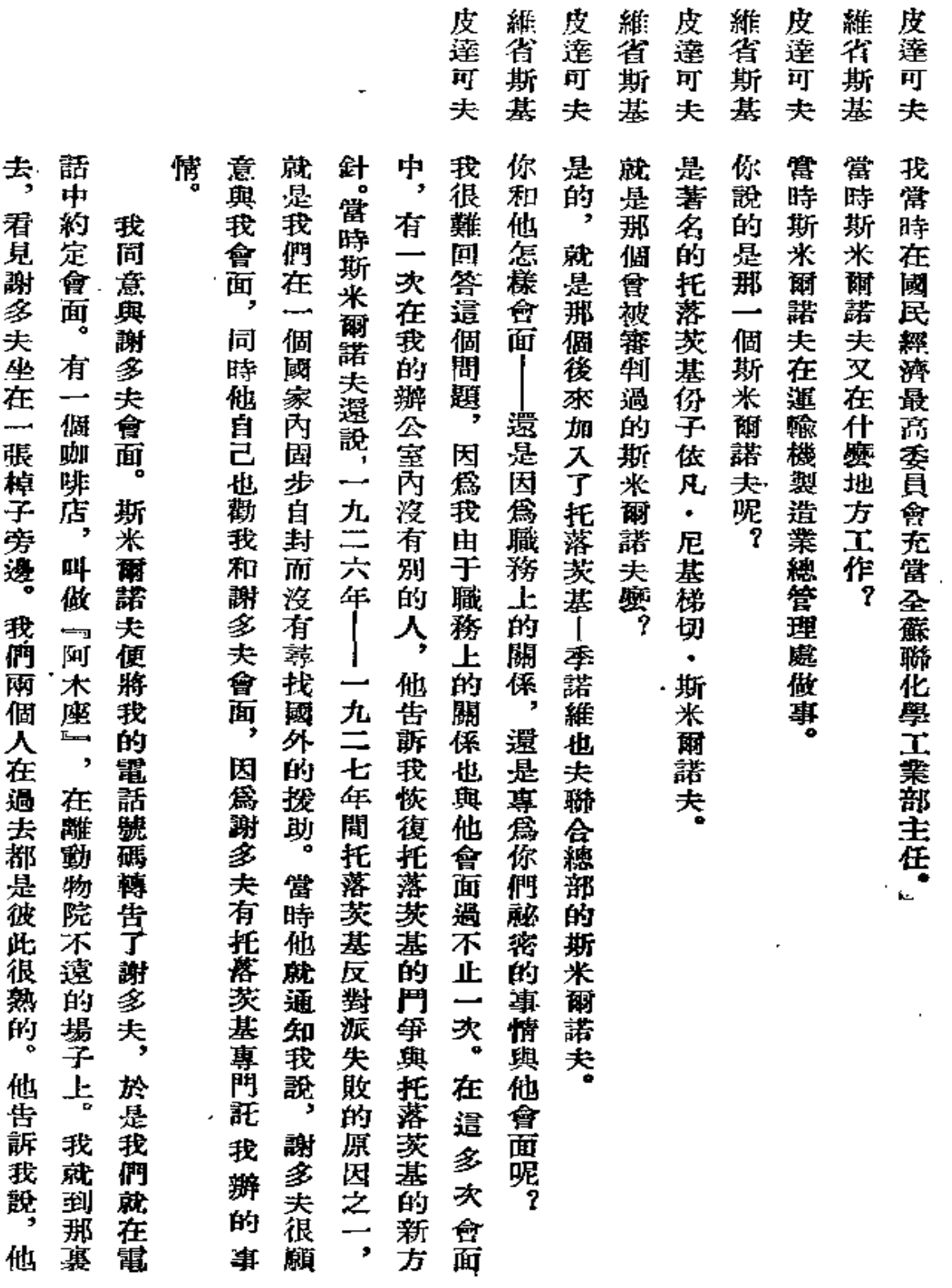

29

 $\sim 10^{-10}$ 

 $\sim$   $\sim$
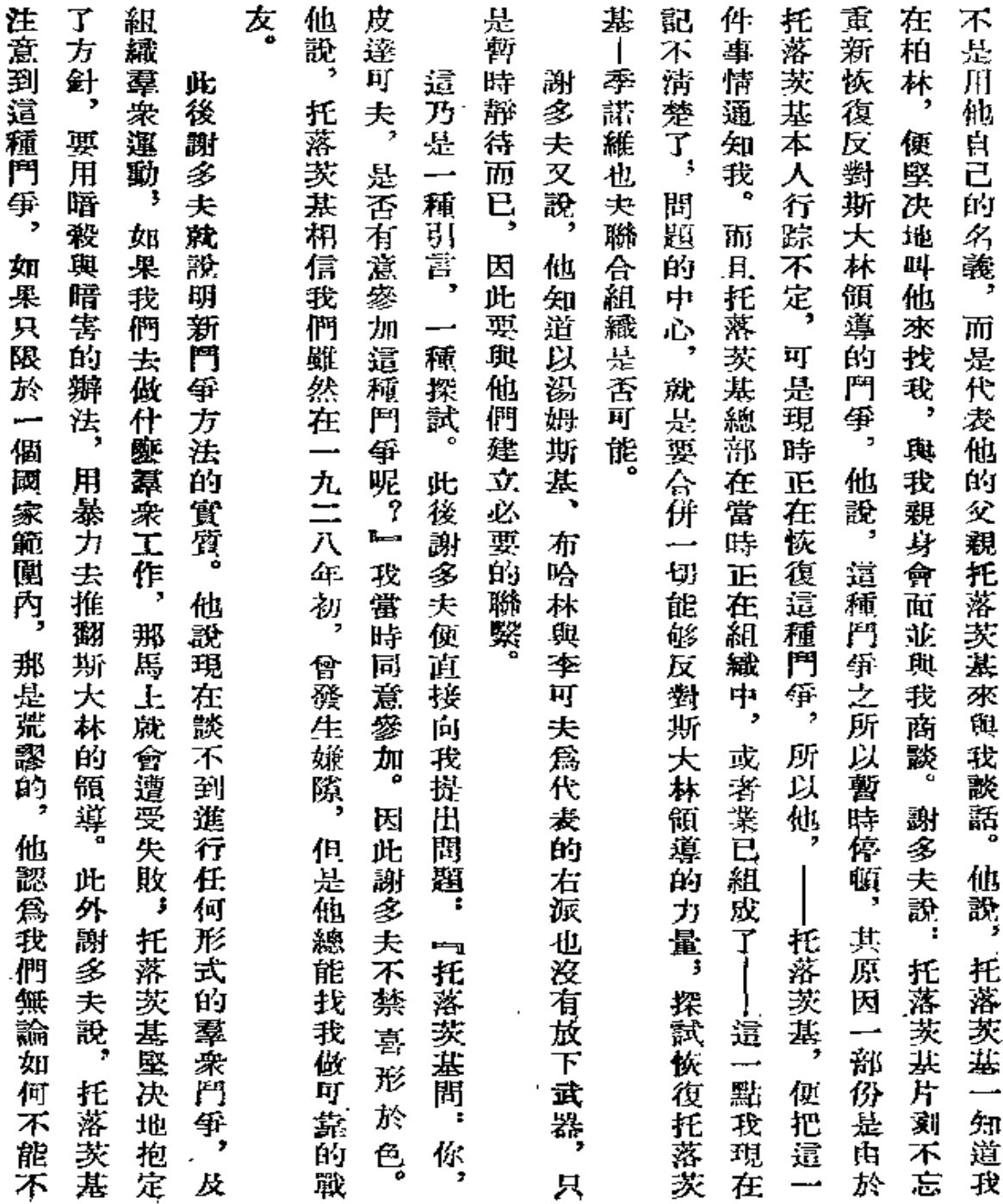

 $\mathbf{30}$ 

لی

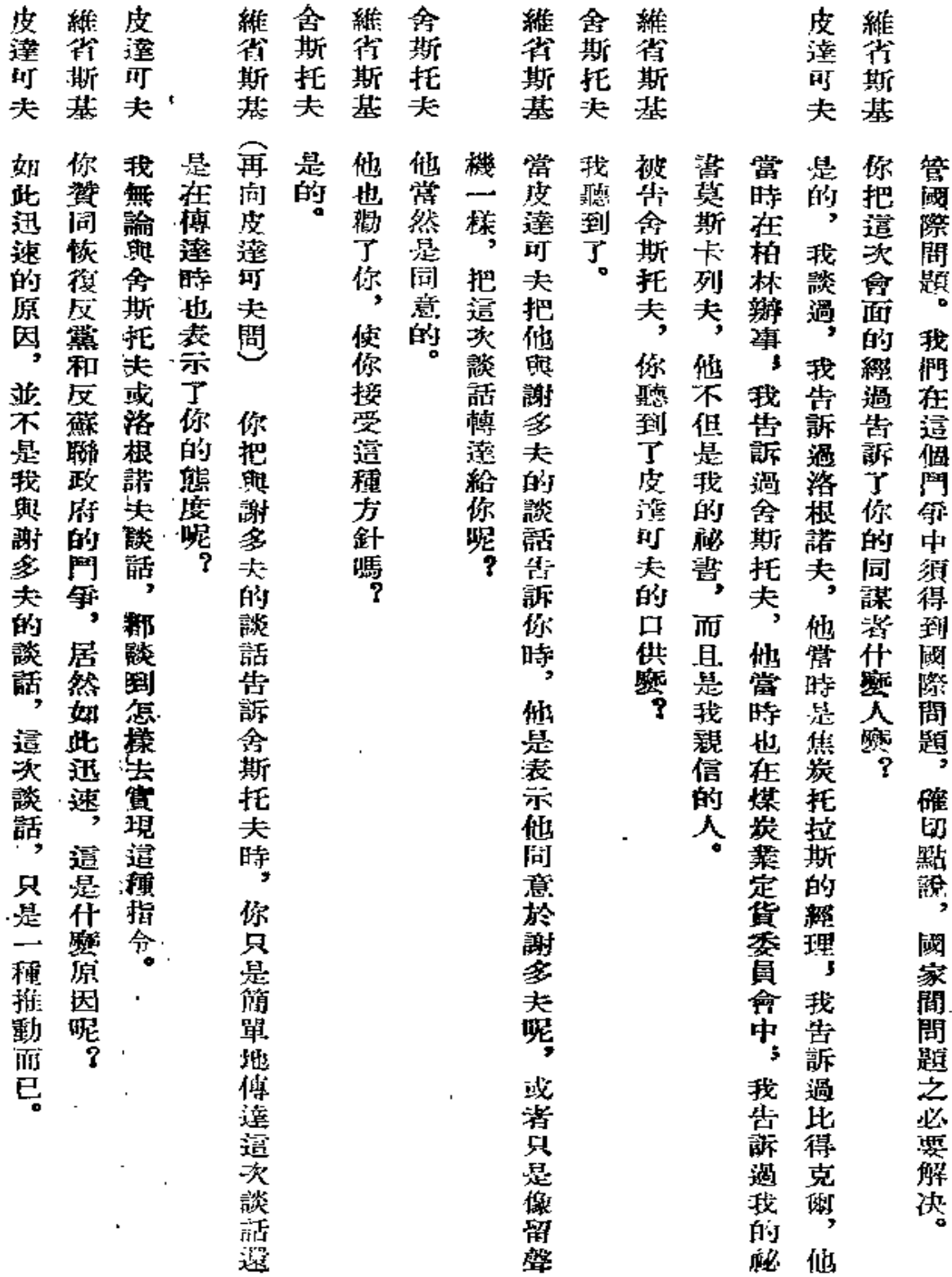

 $\bar{\star}$ 

÷,

 $\blacksquare$ 

 $\mathcal{A}$ 

 $\bar{\phantom{a}}$ 

 $\bar{\mathcal{A}}$ 

 $\mathbb{Z}^2$ 

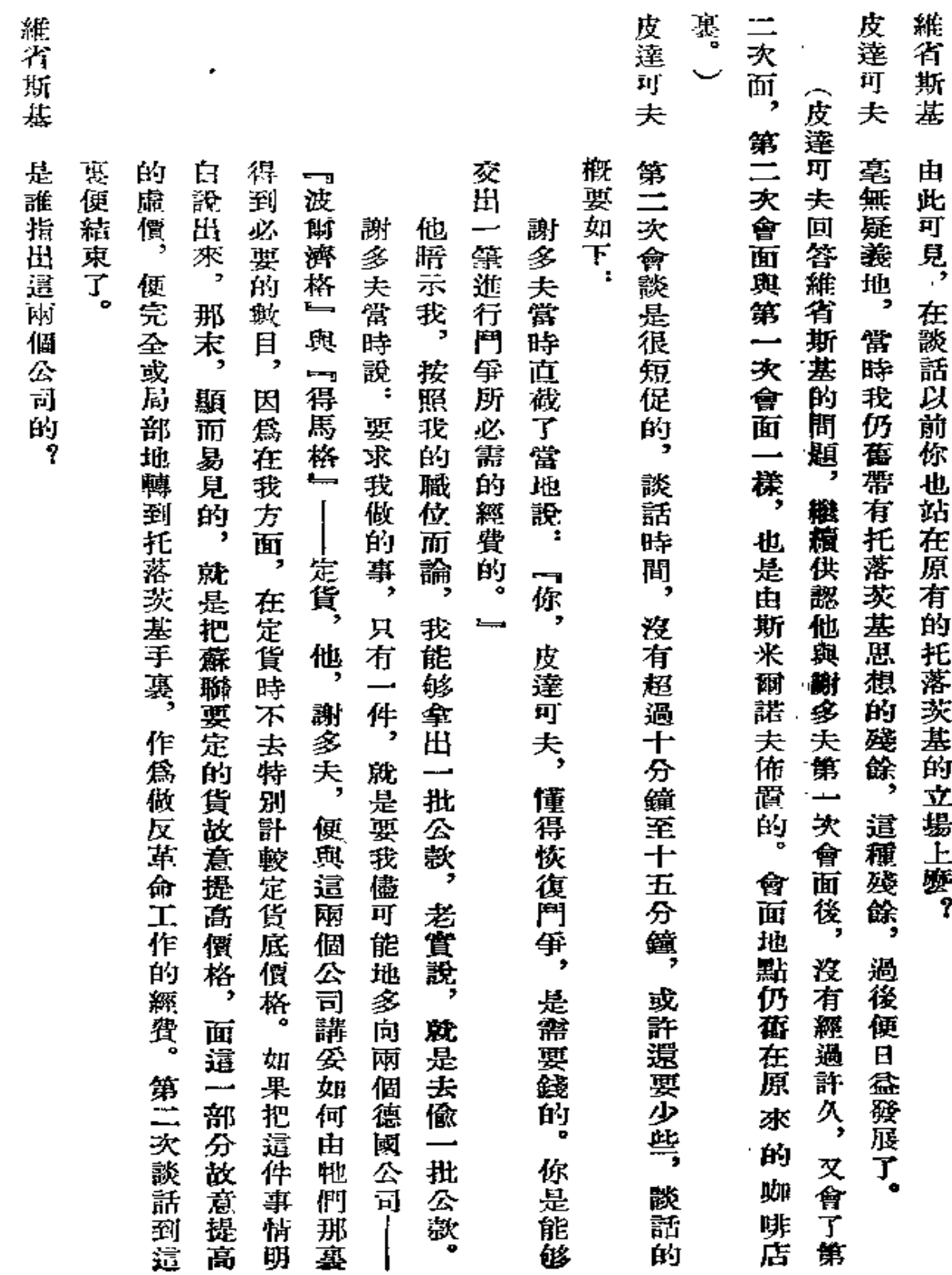

 $\sim$  10  $\sim$ 

32

 $\frac{1}{2} \frac{1}{2} \frac{$ 

 $\overline{\phantom{a}}$ 

 $\sim 10^{11}$  km  $^{-1}$ 

المستدر

÷,

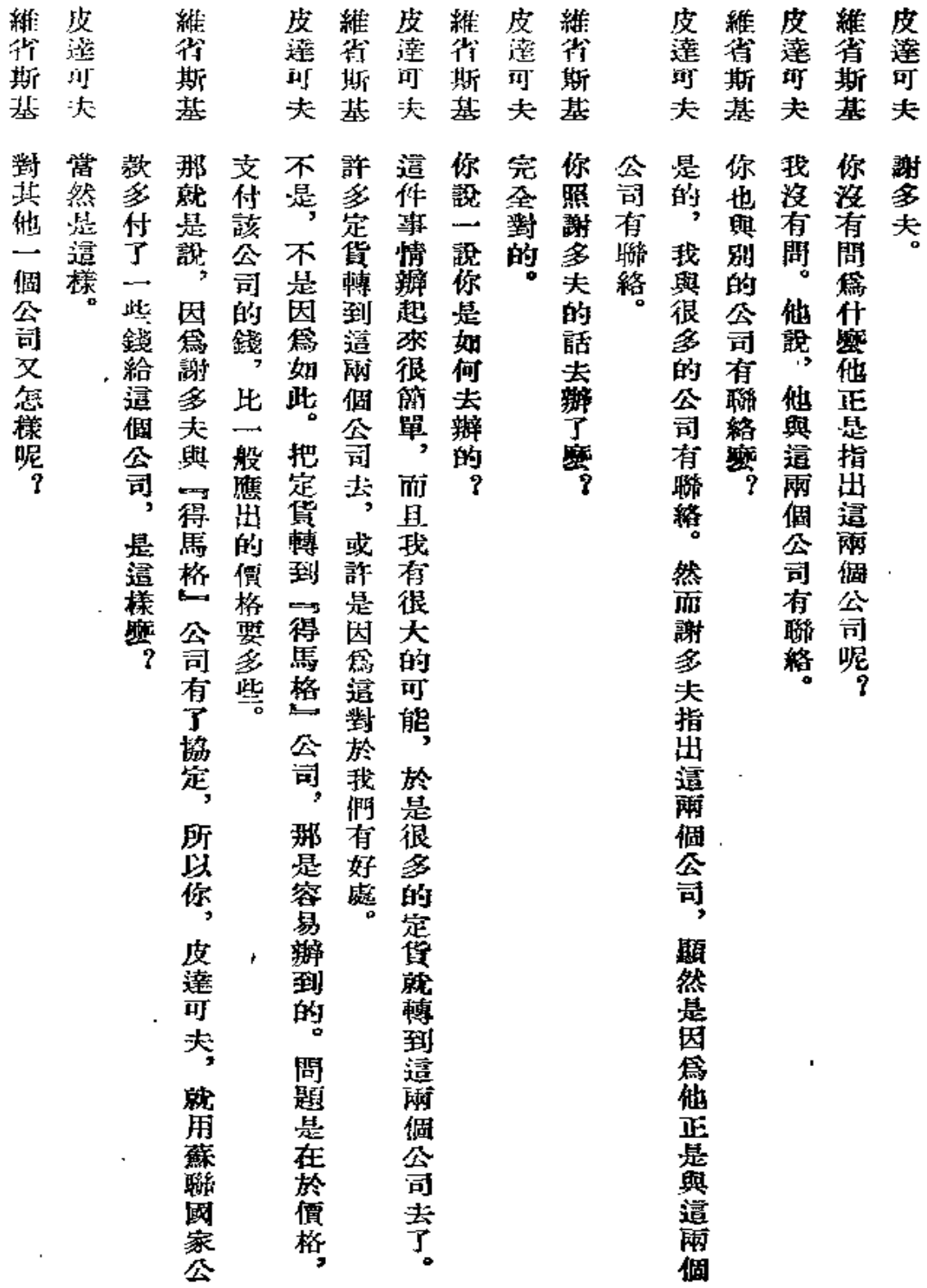

À,

 $\bar{\chi}$ 

l.

k,

33

 $\hat{\phantom{a}}$ 

L.

l,

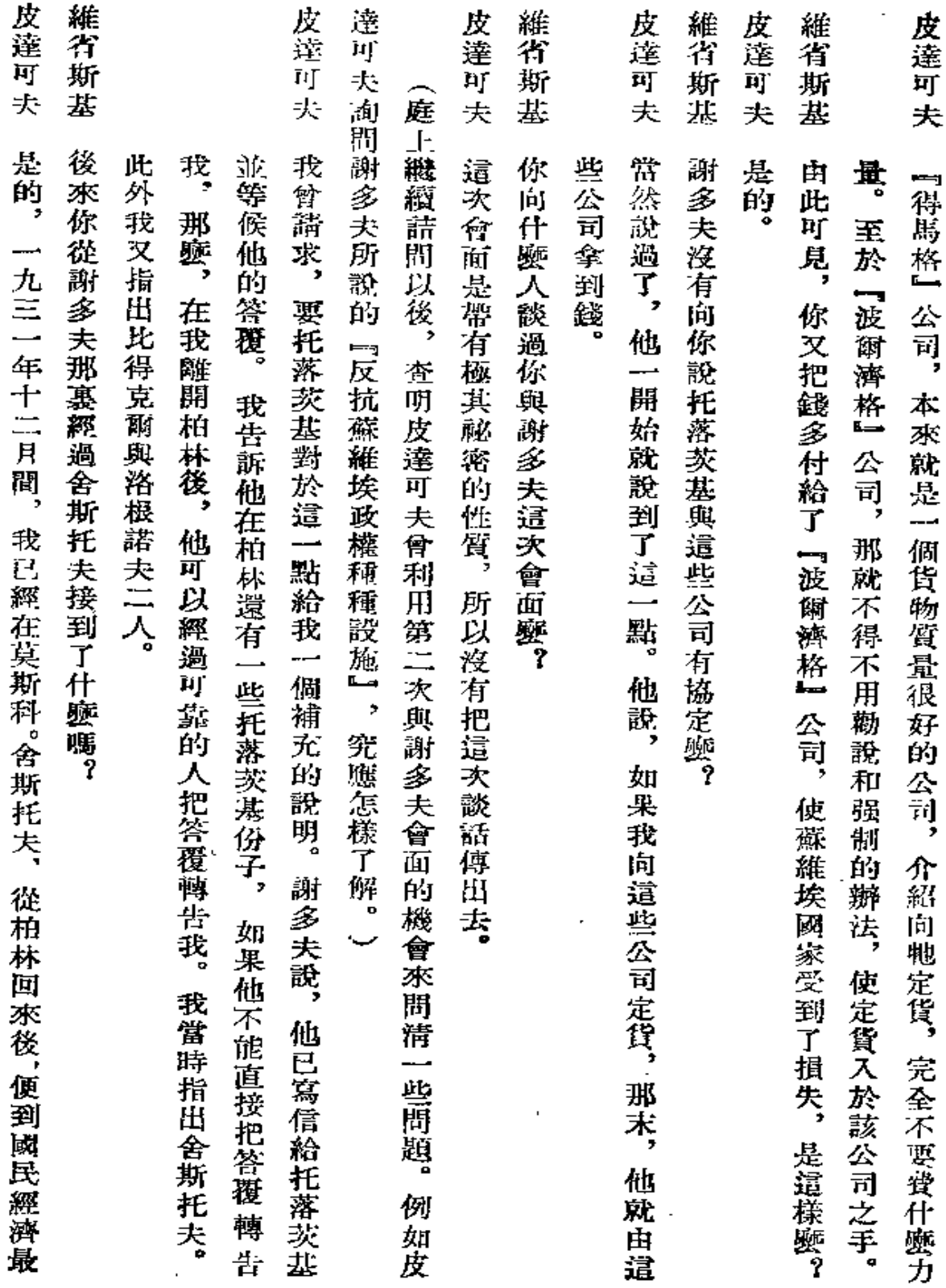

 $34$ 

marcail a

مخزريدرر

 $\sim 10^{10}$  km s  $^{-1}$ 

 $\mathcal{L}^{\pm}$ 

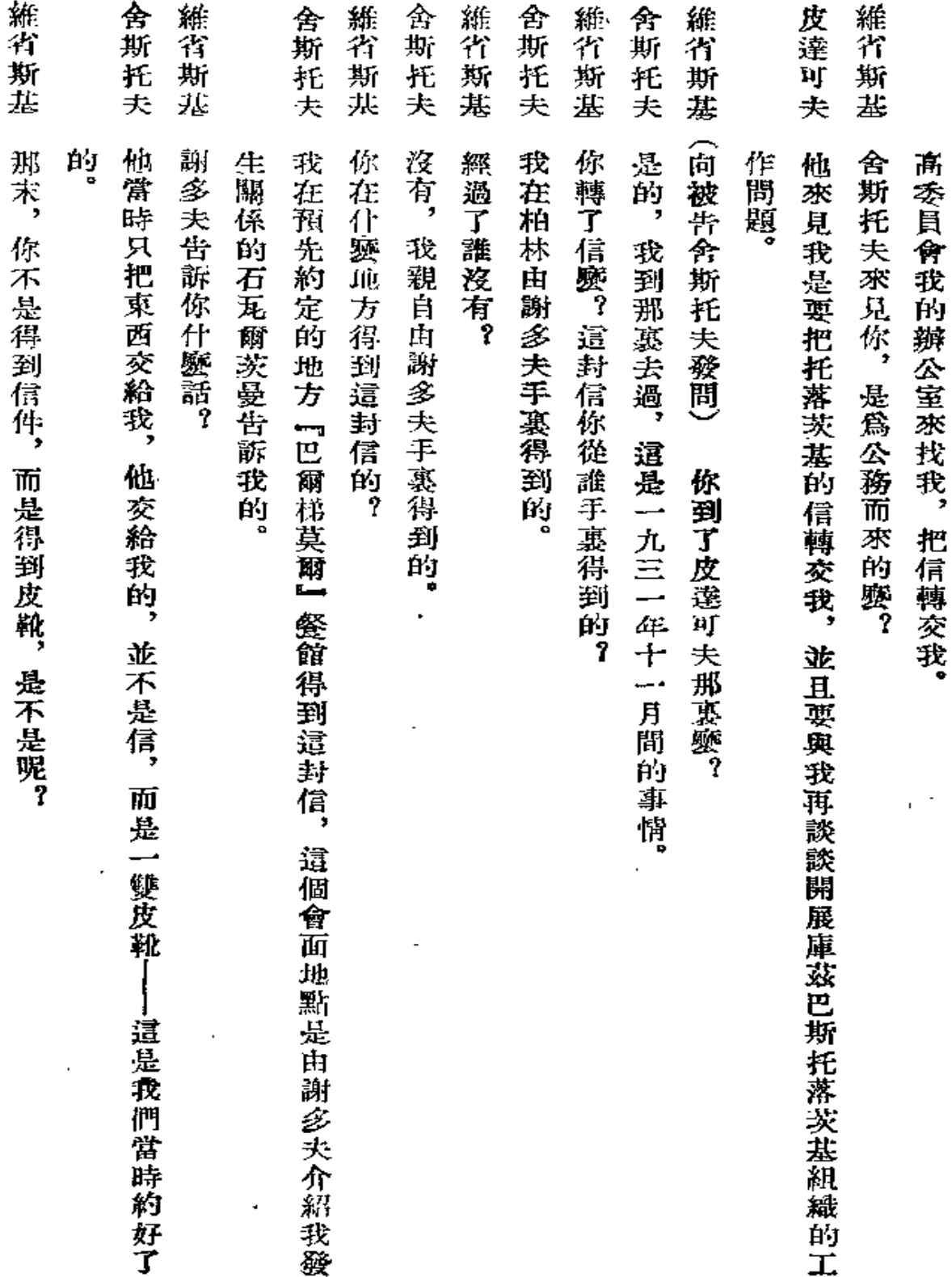

 $\bar{\mathbf{v}}$ 

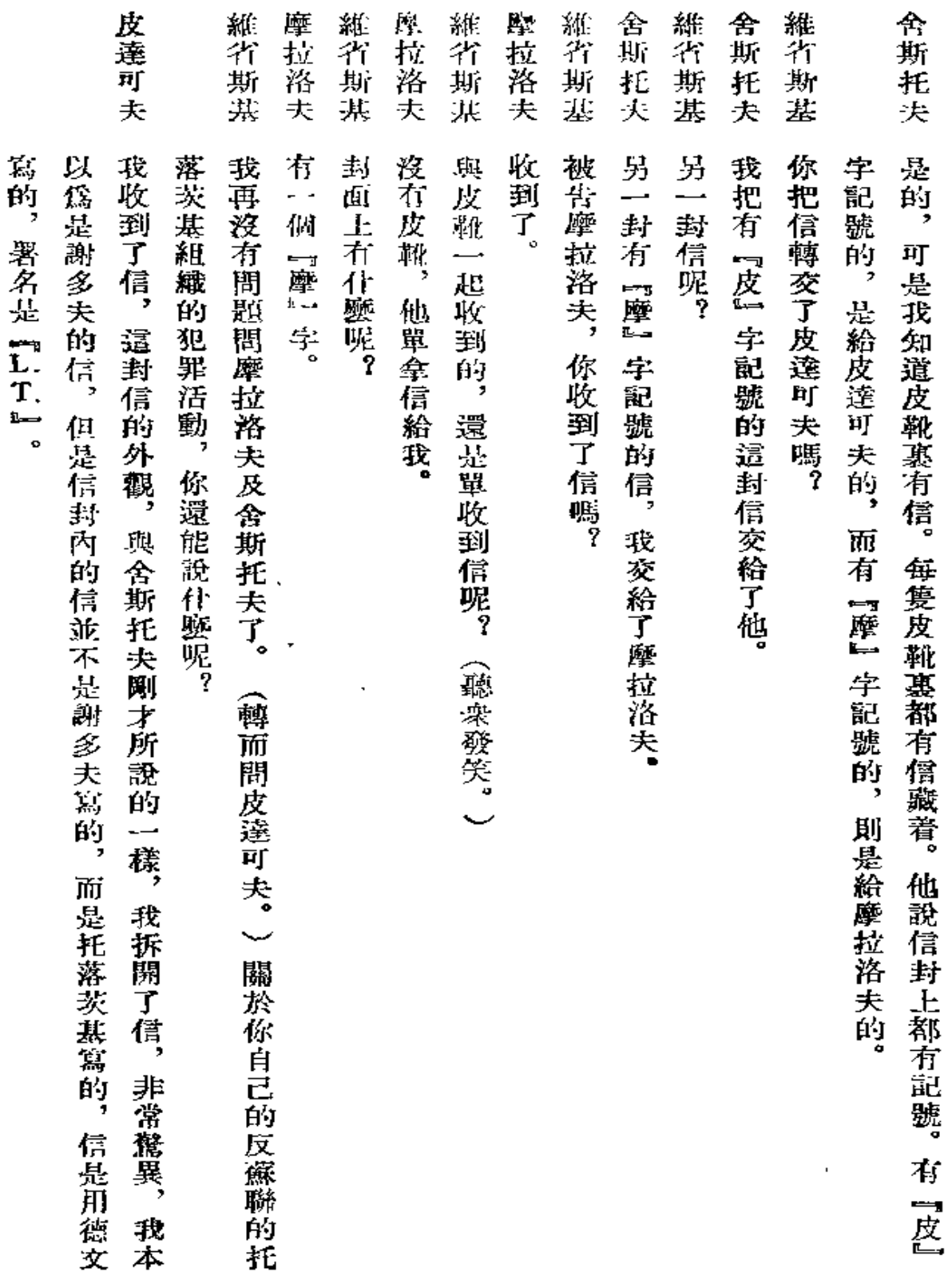

ä,

36

 $\sim 10^4$  km s  $\sim$ 

 $\mathbb{Z}^2$  $\sim$ 

 $\epsilon$ 

می

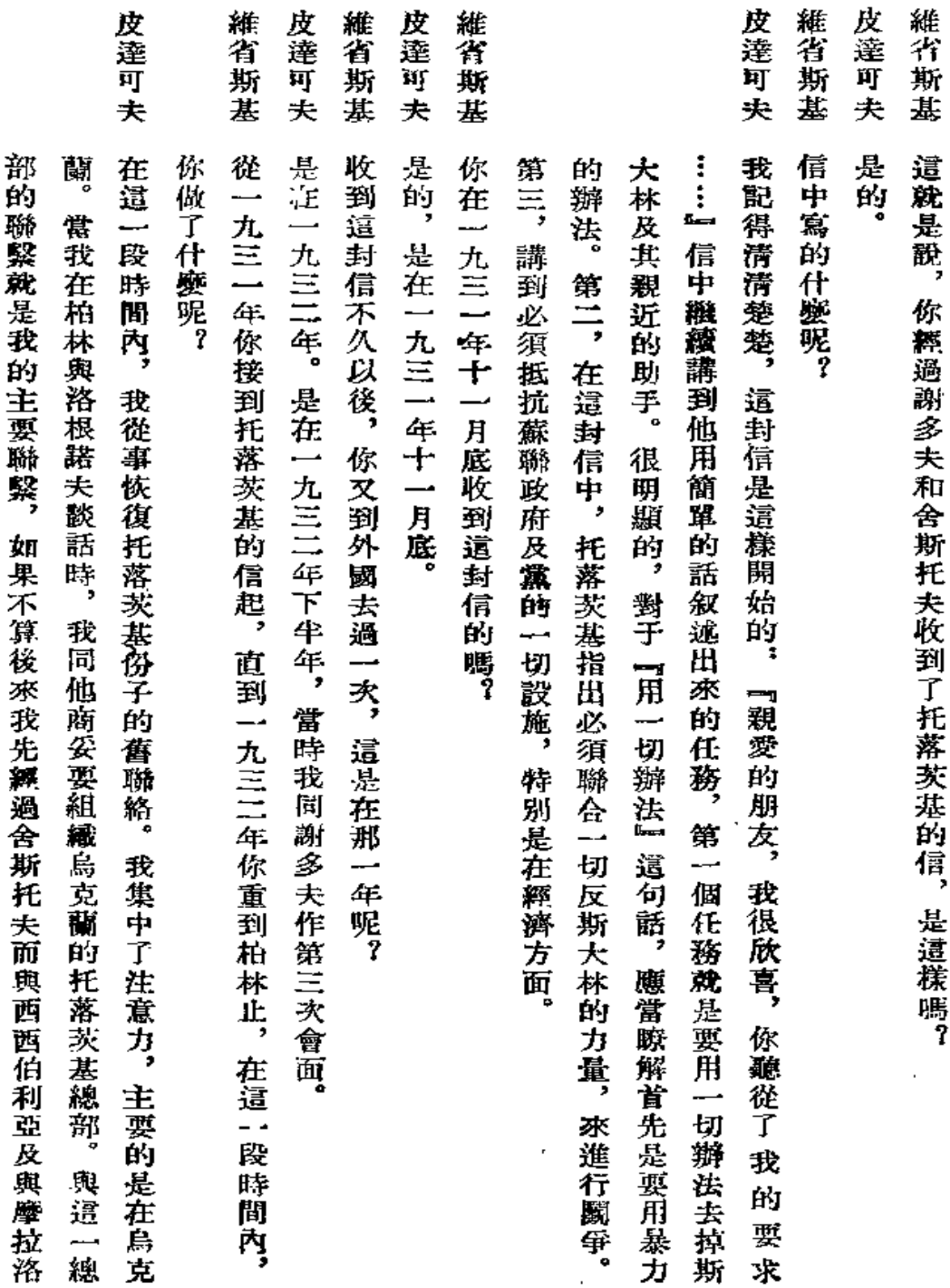

المستدر سيتبرز الم

 $\sim$ 

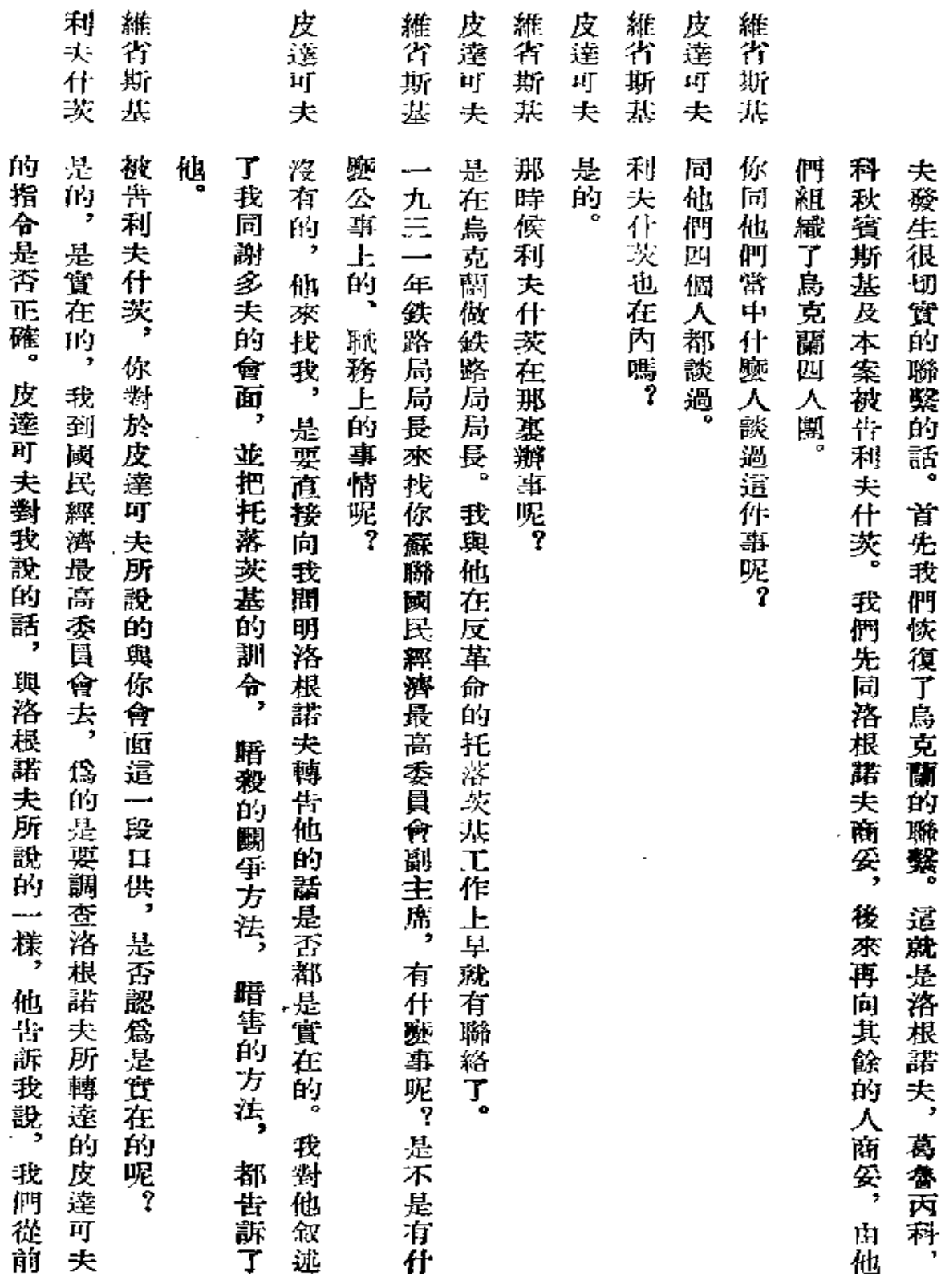

38

 $\cdot$ 

J.

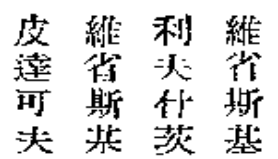

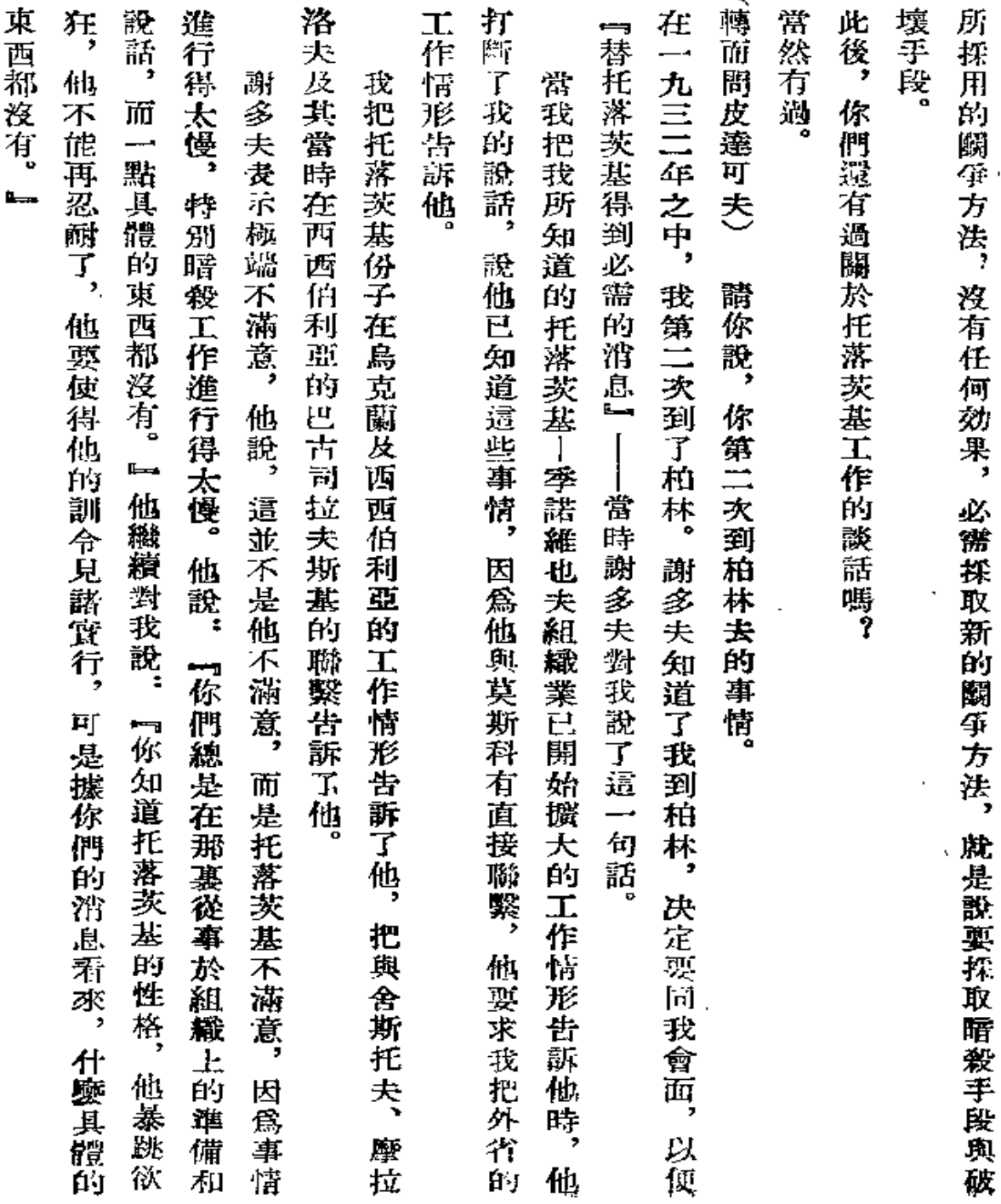

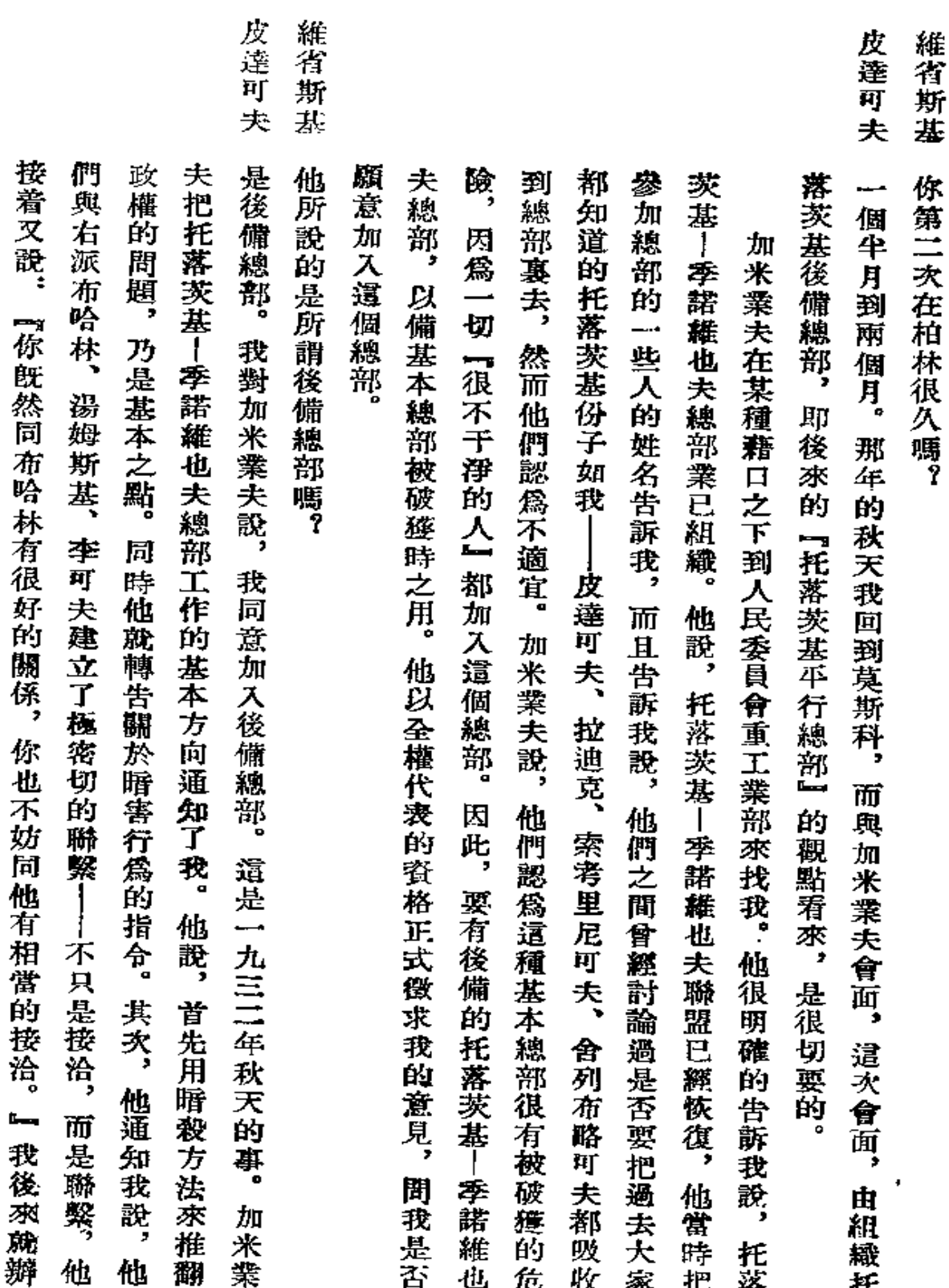

 $40$ 

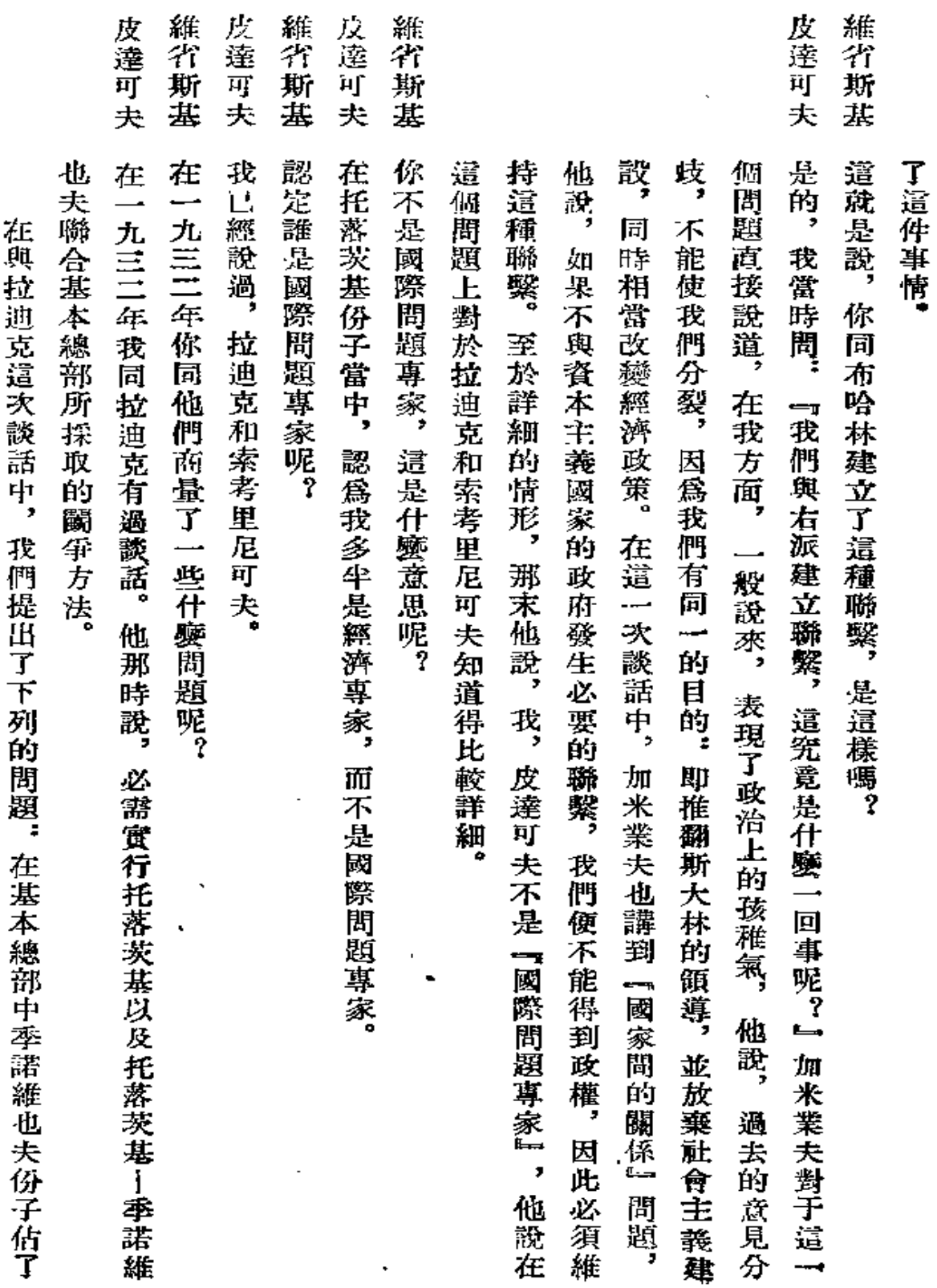

## 皮達可夫

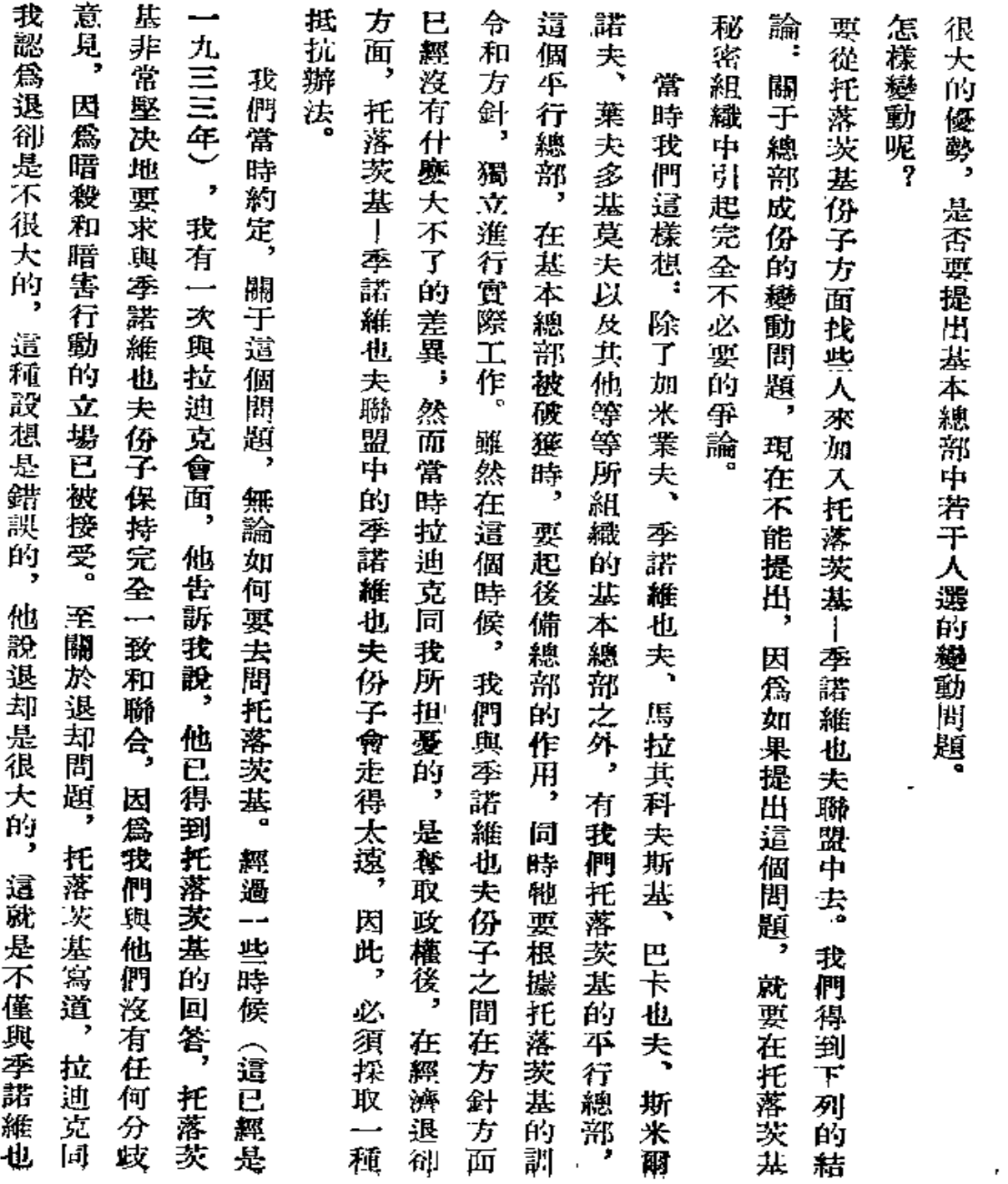

J.

42

 $\mathbb{R}^2 \times \mathbb{R}$ 

 $\mathcal{A}$ 

 $\sim 10$ 

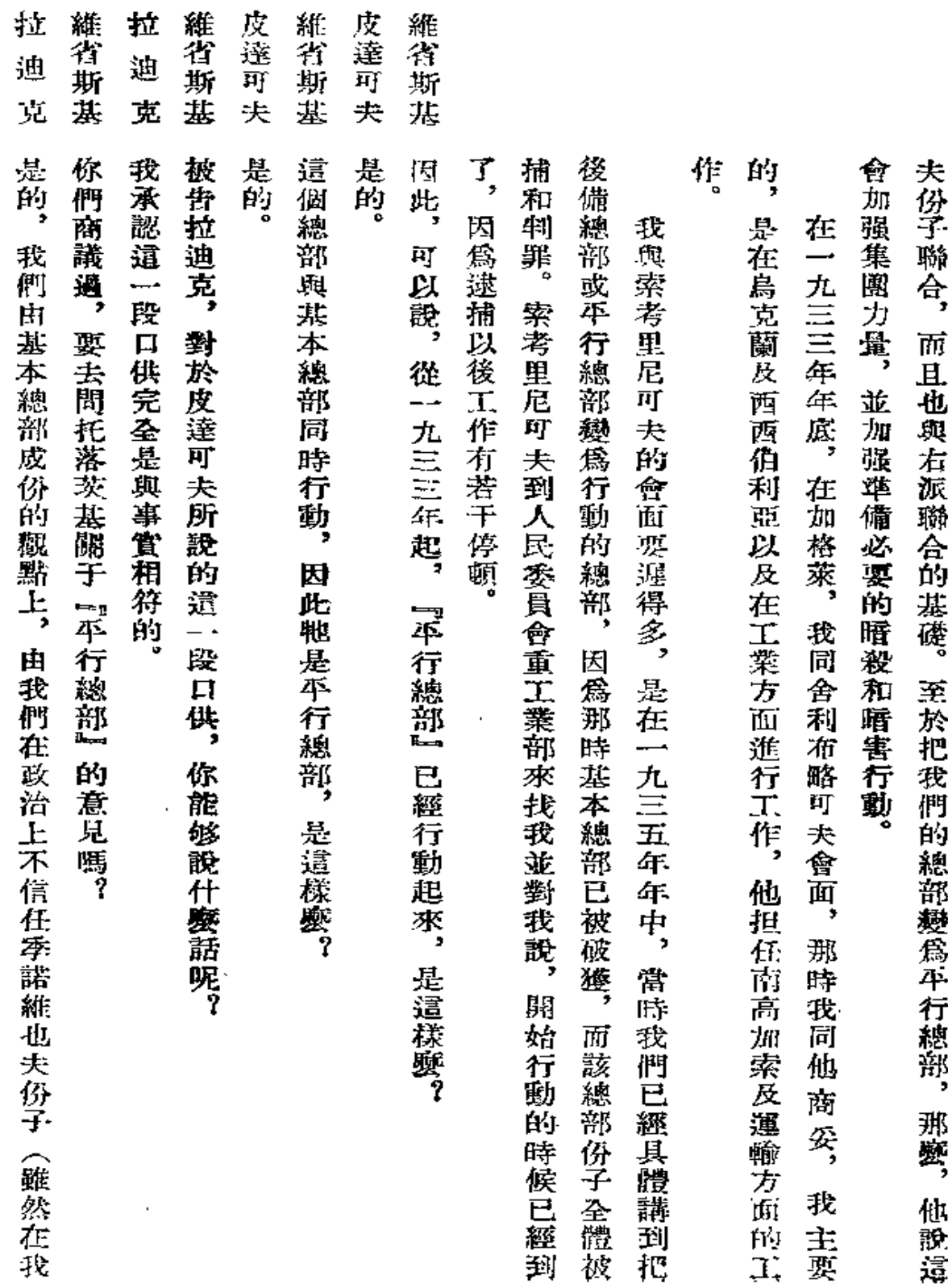

 $\sim$   $\sim$ 

 $\sim$ 

43

ä,

 $\overline{\phantom{a}}$ 

 $\overline{\phantom{a}}$ 

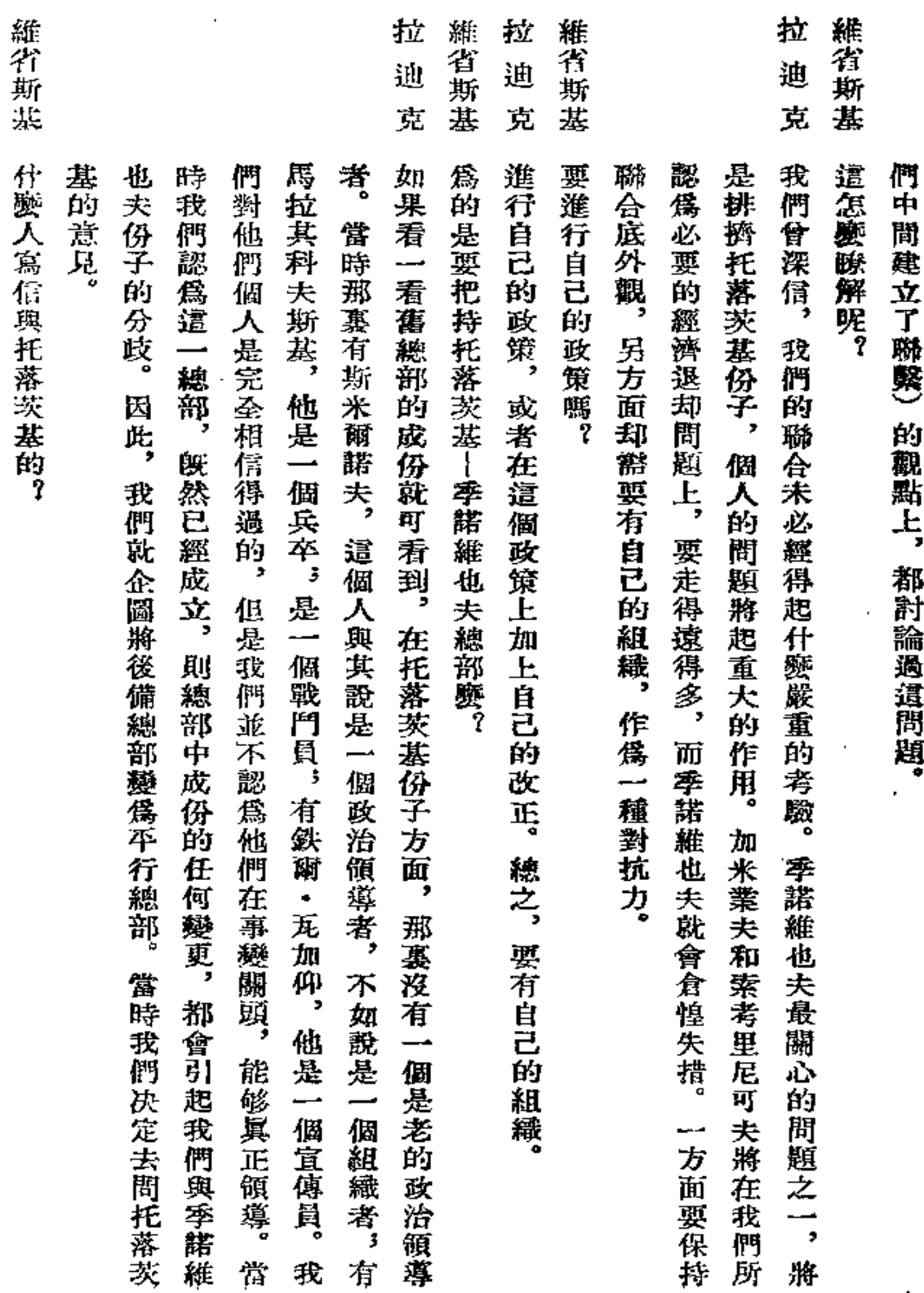

 $\bar{a}$ 

المرادات المتعا

عب

 $\bar{\mathbf{v}}$ 

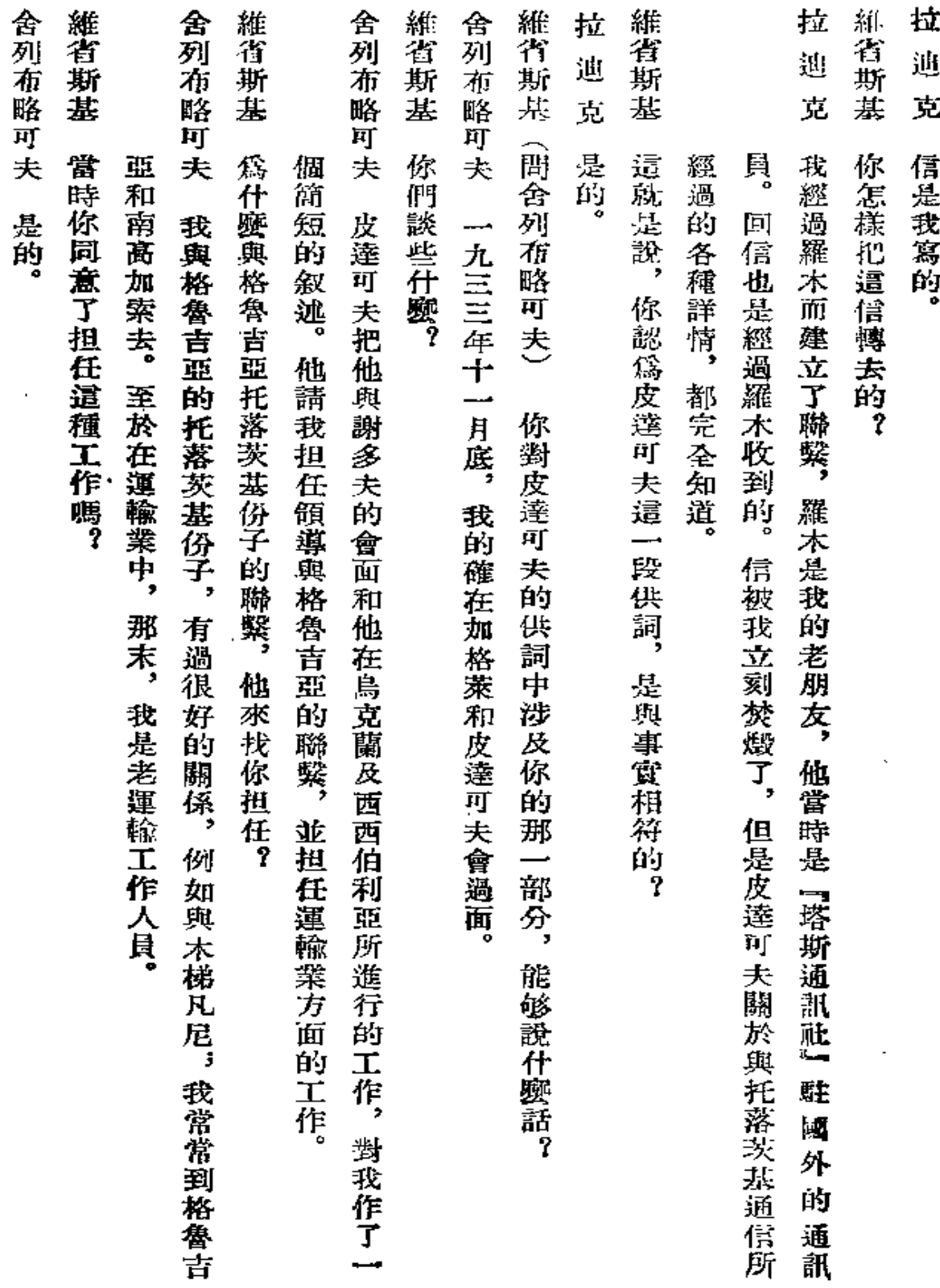

 $\epsilon^{-2}$ 

 $\sim 10^{-11}$ 

 $\mathcal{L}^{(1)}$ 

 $\overline{\phantom{a}}$ 

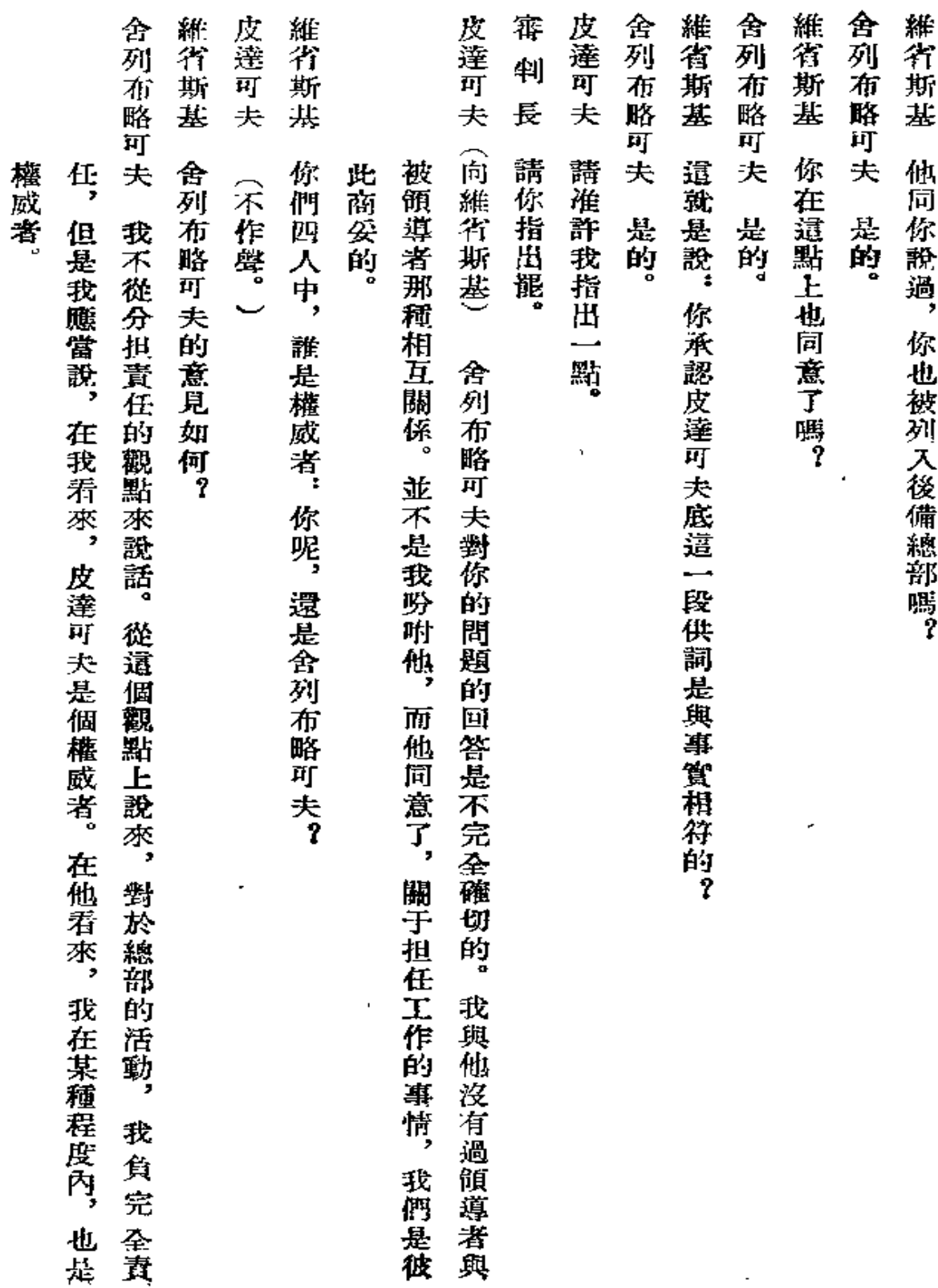

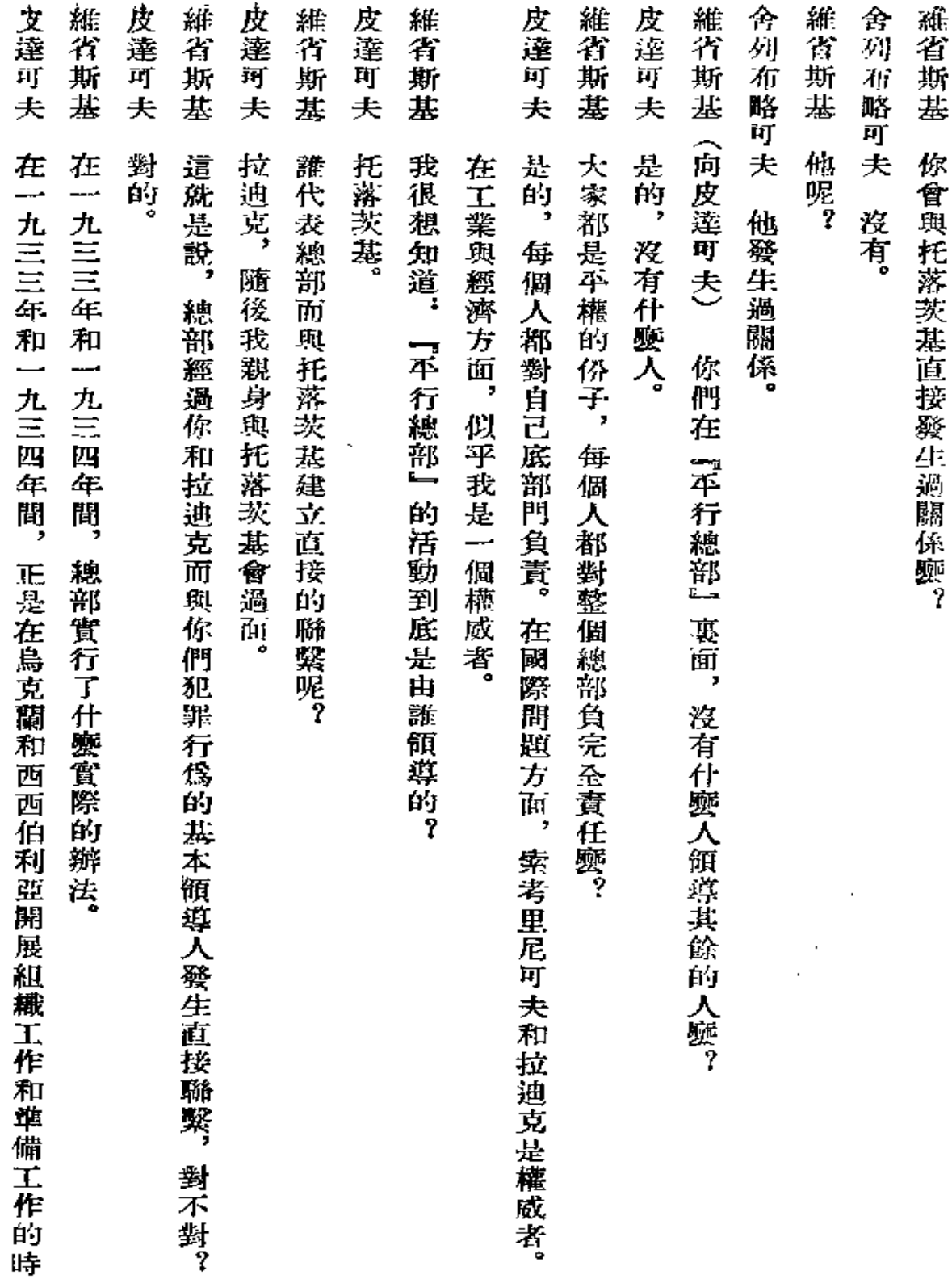

ł,

47

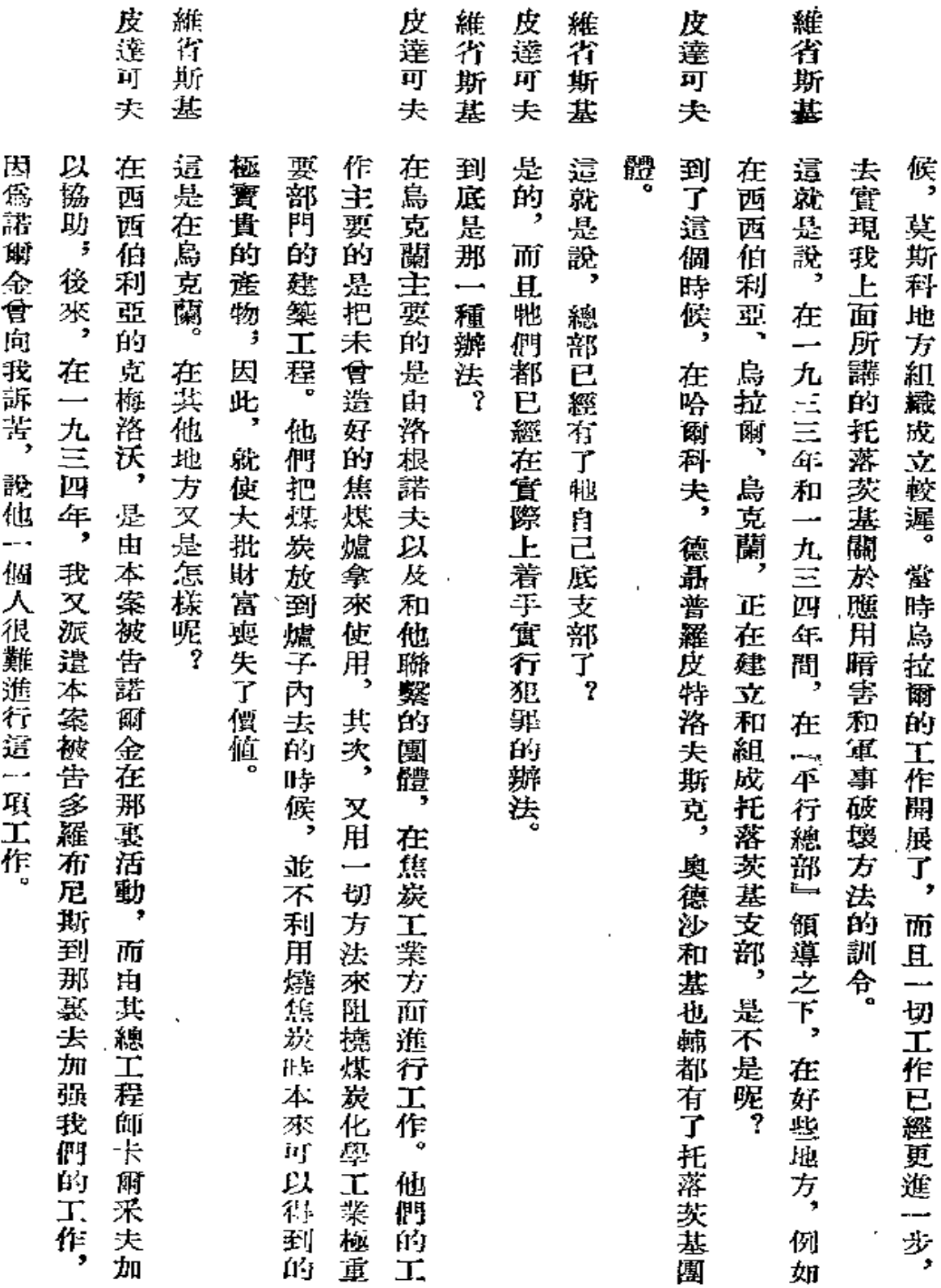

z

 $\hat{L}$ 

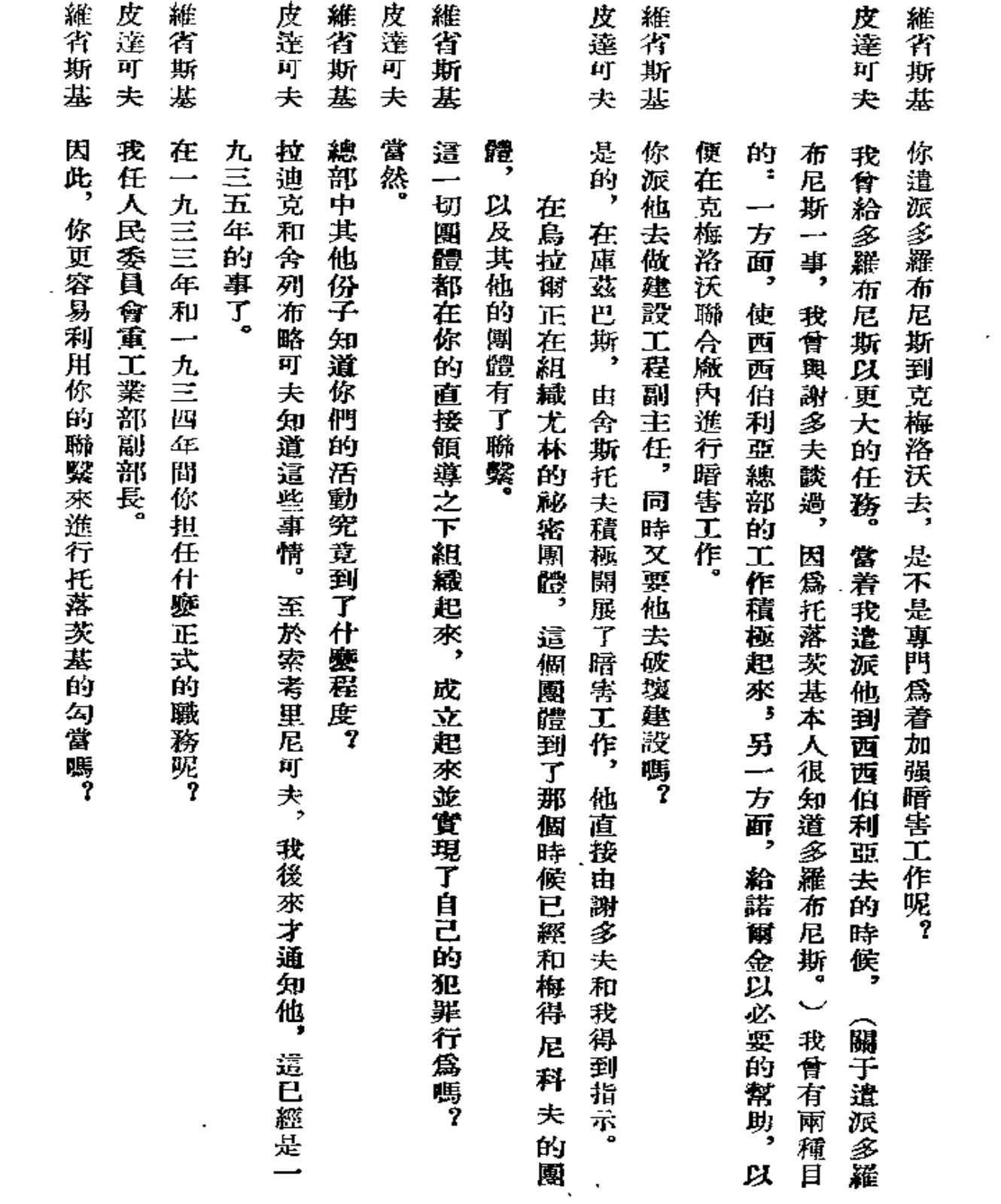

皮達可 維省 斯 夫 莝 審 蔄 總是處 國體 倾 我已經: 請你 Jł, 巴 就 井 úη 至 法弄壞了新的 而主要的暗害工作, 斯 :內容, 吨 是 中叮以做焦炭的煤。 九三七年一月二十三日晚庭 匾 便 投入焦炭化學工業去的大批款項, 西西伯 煤炭底寳貴部份 說 進行了此項工作。 |在建築的! 一供稱, 底電力減少。 一你所 新建築物, 早. 就是不待新建築的 底 利 一知道 宣 1.焦炭 垂的 ||術||閉| 暗害工作, 過程 的 延 麾 爐 托落茨基 托落茨基組 一期開 中, 就是在這些工廠中, 在克梅洛沃化學聯合廠中 那惠曾有人數很多的 即化學部分, 一工動用, 曾在烏克蘭進行, 使鞄們不能開 團 焦炭爐完工, 饅 霺 所進行的 把經費分散在 曾在煤炭工業中進 沒有被利 『工動用。 至少一半 延期建設化學部份並幾乎不建設 就拿來使用, 具體  $\overline{\phantom{a}}$ 主要的是在焦炭化學工業方面進行。 用, 個 fr) 1次 要的 團 暗 在電站中也進行了暗害工作, 也進行了暗害工作。 (如果不是三分之二的 禮 而放到空氣中去了。 害工作吧。 |行了積極 結果, 建築物上去, 這個團體主要的, 這些爐子就 的暗害工作, 第<br>一 因此, 另一 茜 個 就是設 很快 化 方面, 極 一時期 舍斯  $\overline{\phantom{a}}$ 學 使整個 大的 地 喪 物的工作, 部 地毁壞了, 法燒 托 **簡害工作** 失了價 設備 僗 曾 実 庫茲 泛 毁破 慈設 美 因

50

皮達

гij

夫

是的。

我承認遣是我的罪

鹿

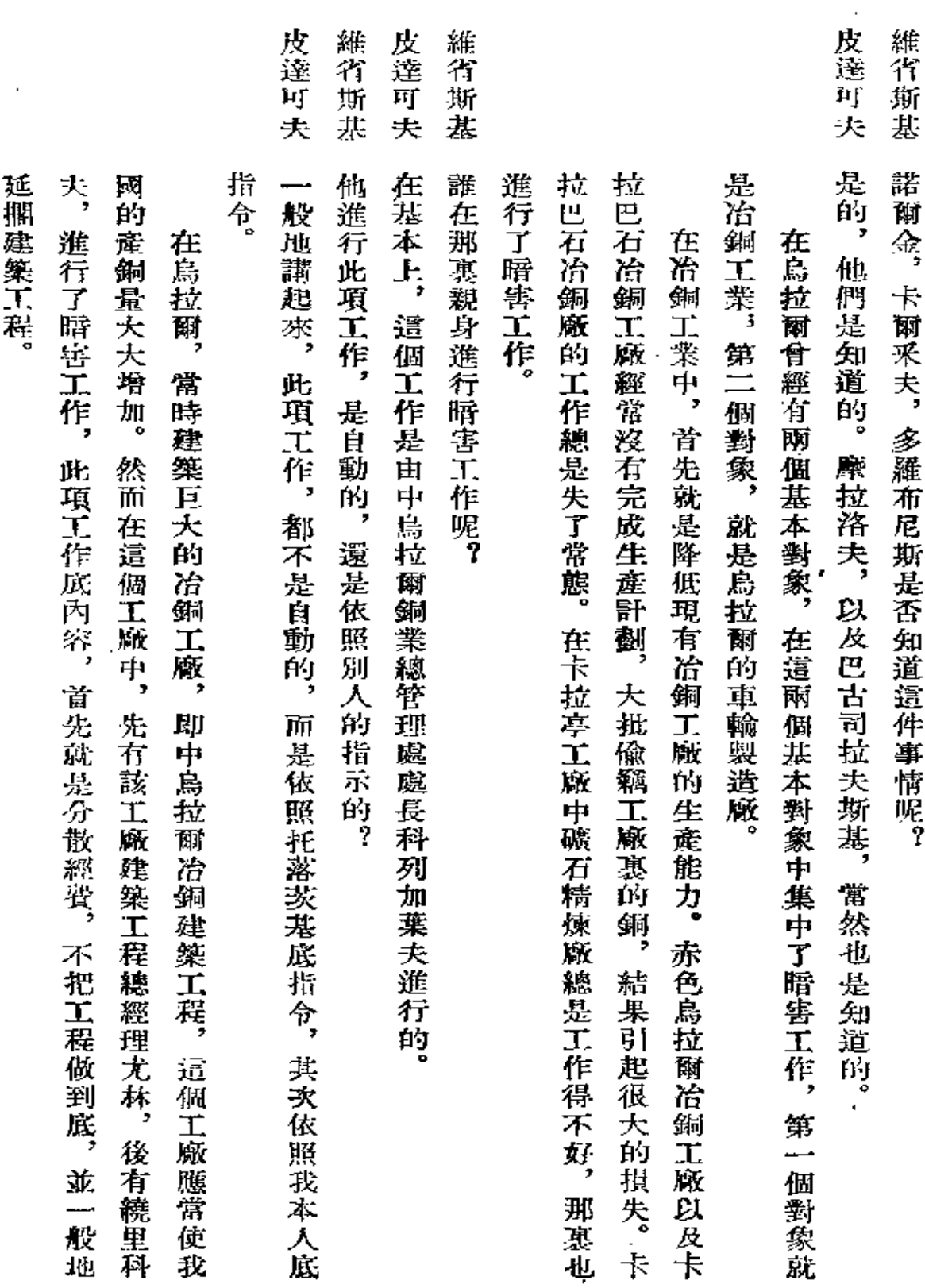

 $\mathbb{Z}$ 

51

 $\overline{\phantom{a}}$ 

 $\bullet$ 

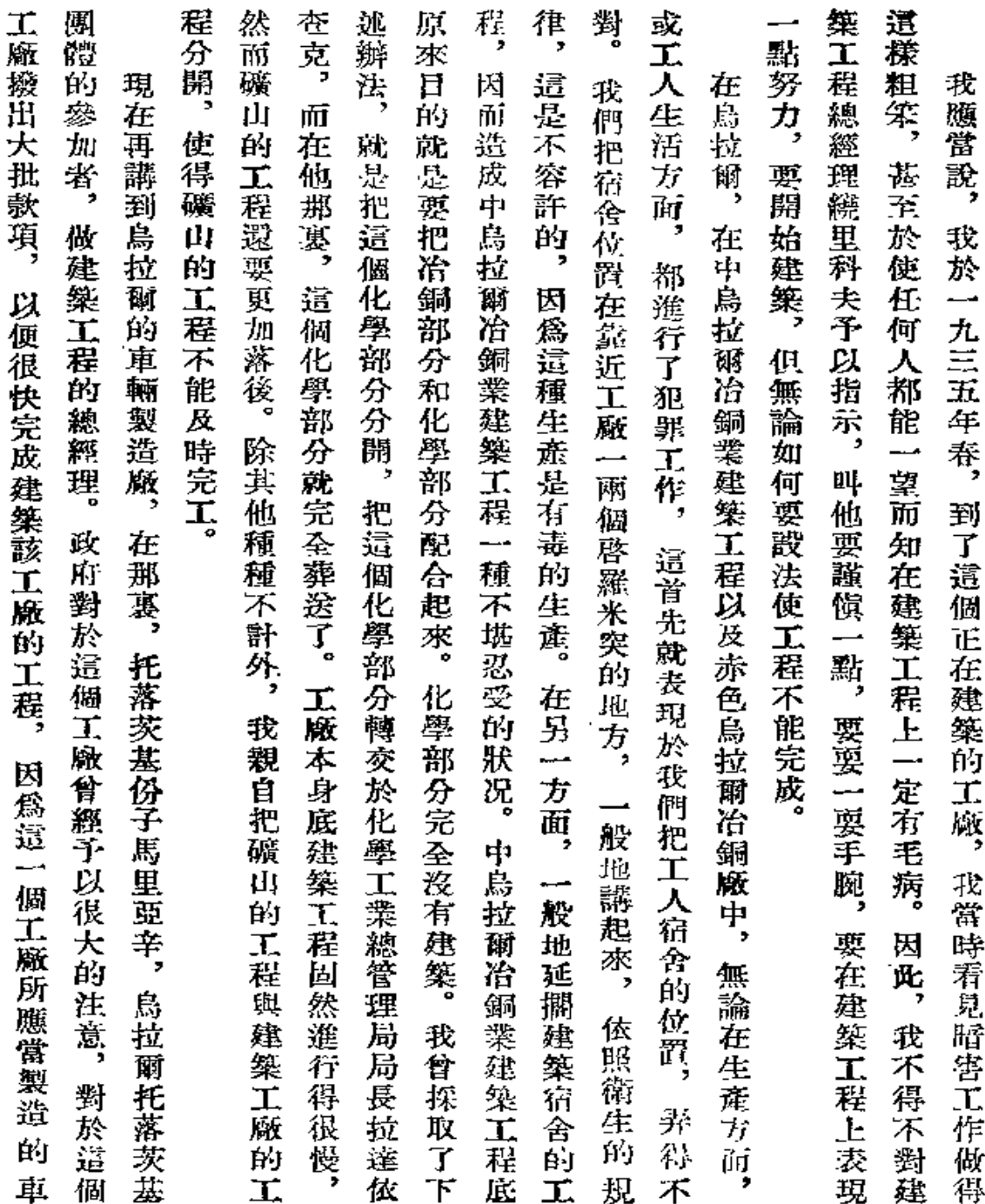

 $\bf{52}$ 

 $\bar{t}$ 

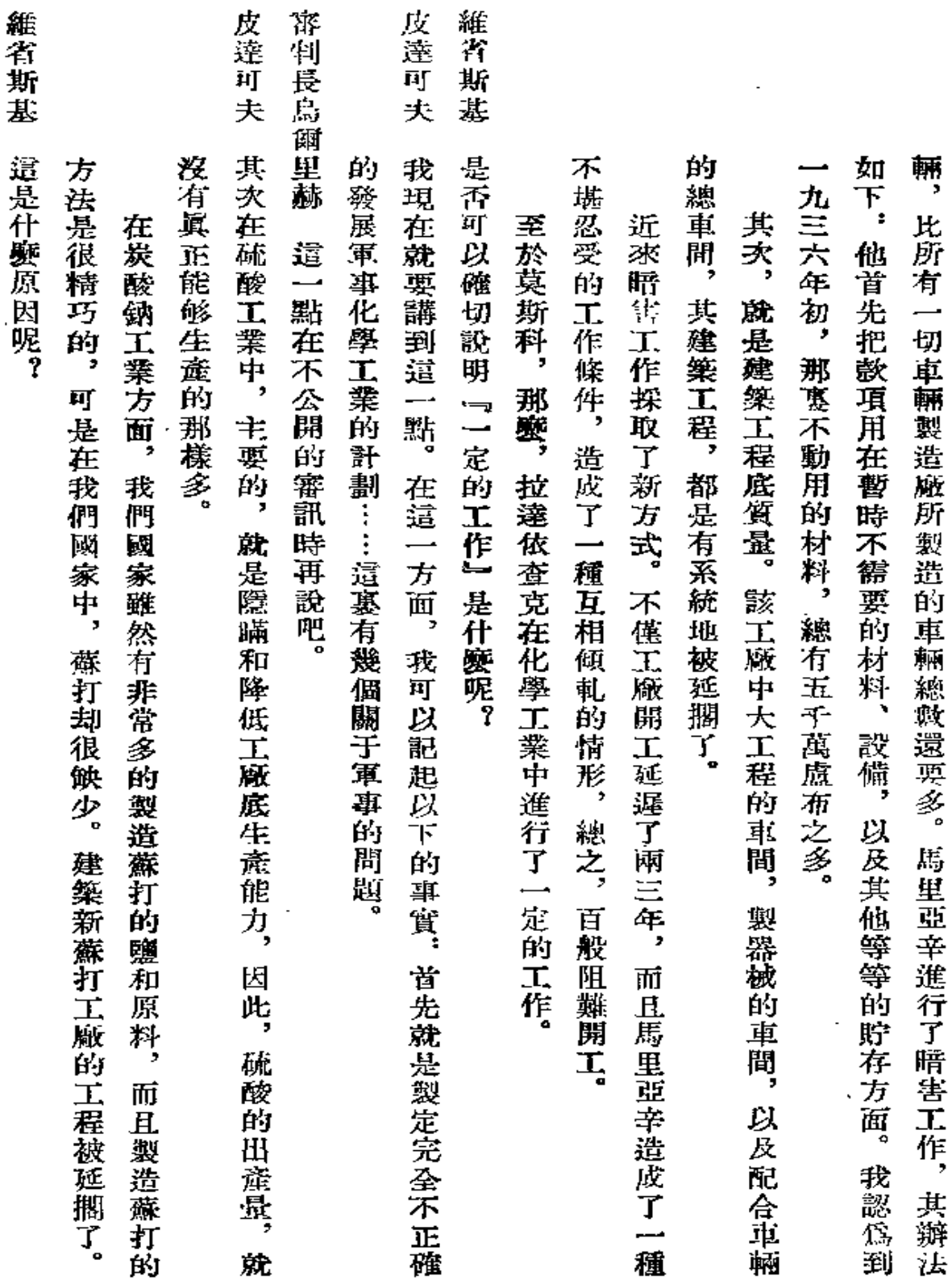

 $\sim$ 

 $\mathbb{Z}^2$ 

 $\mathcal{L}_{\text{max}}$ 

 $\mathcal{A}$ 

 ${\bf 53}$ 

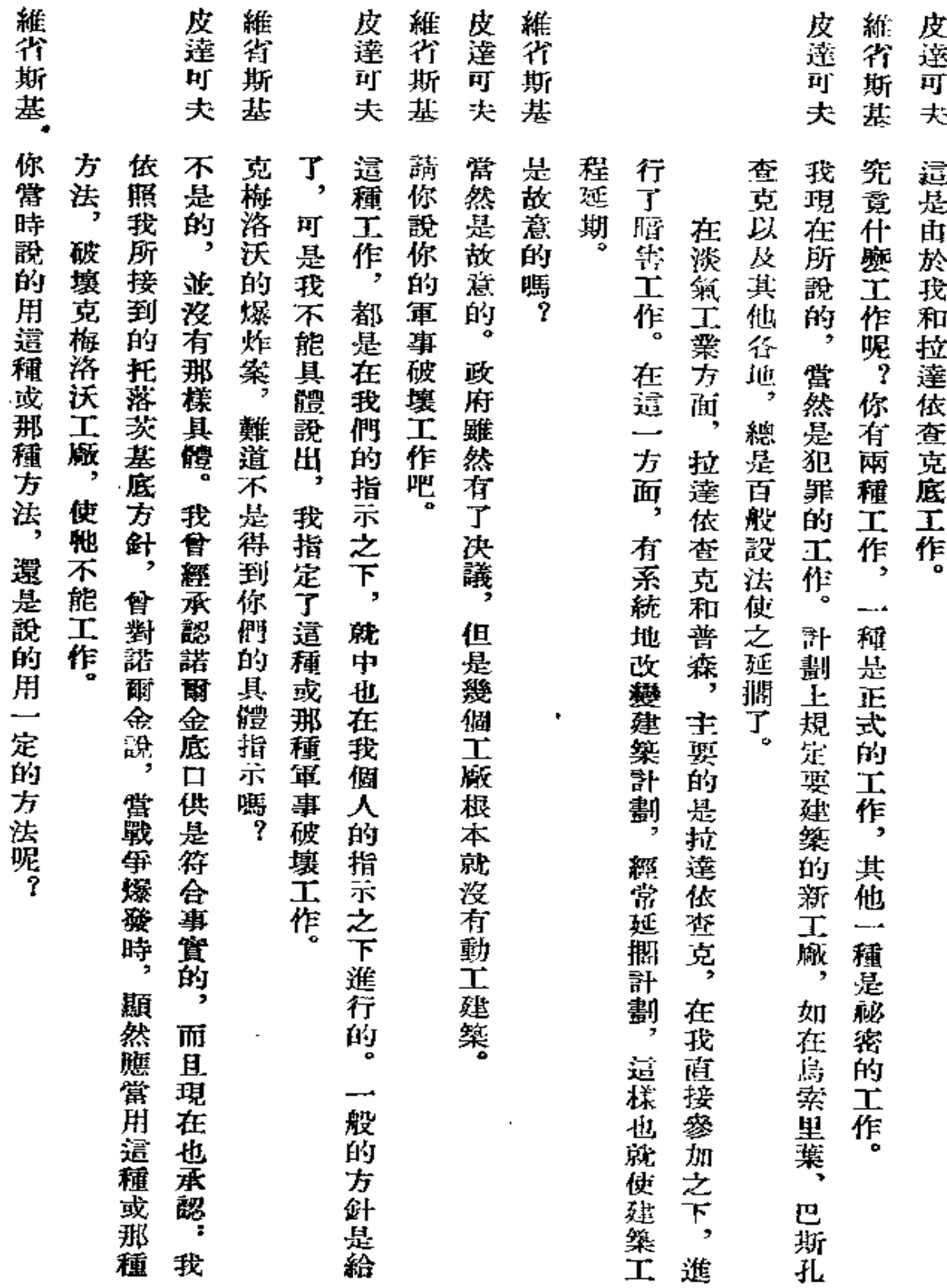

 $\mathbf{54}$ 

 $\ddot{\cdot}$ 

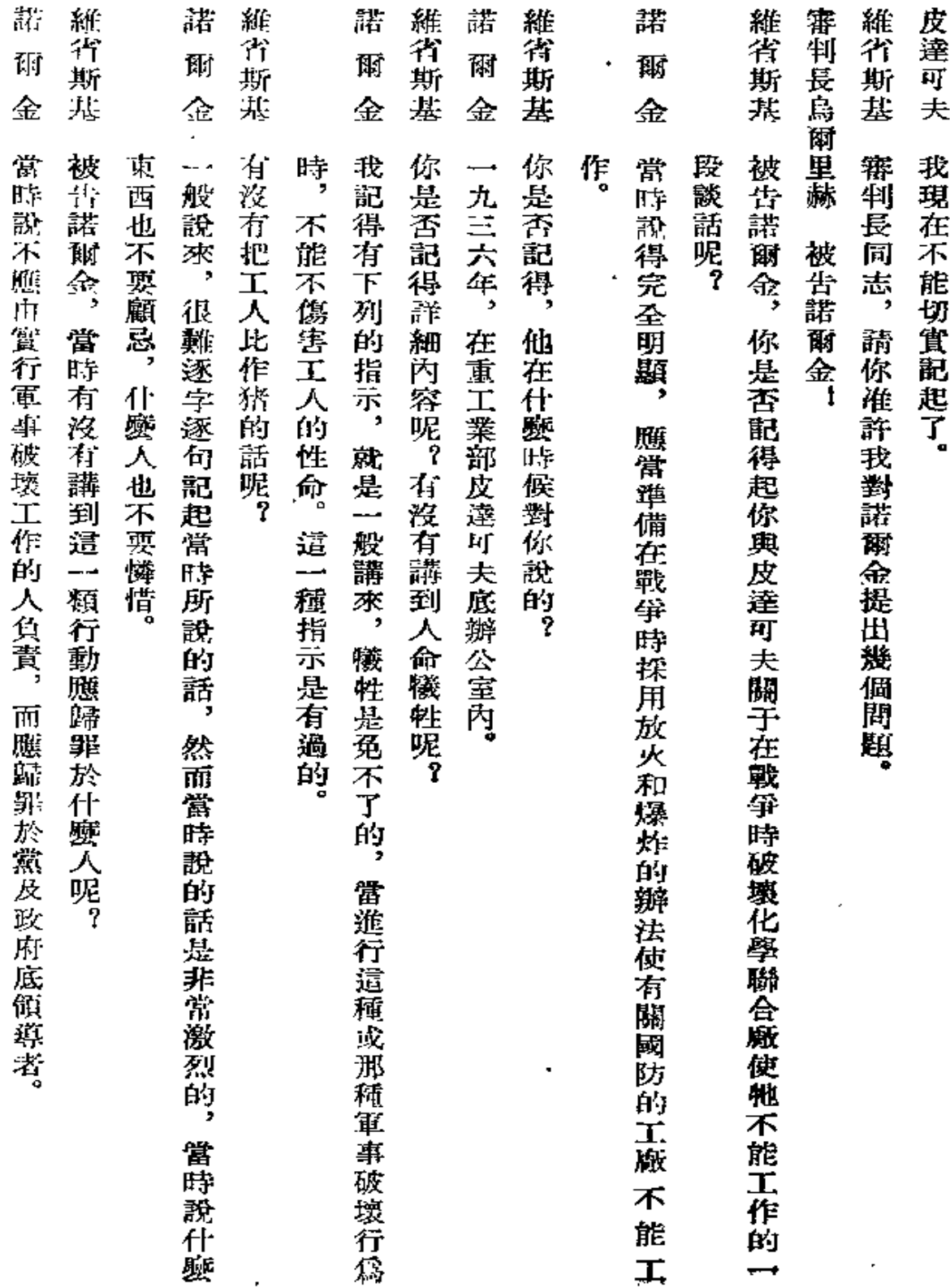

 $55\,$ 

 $\bar{z}$ 

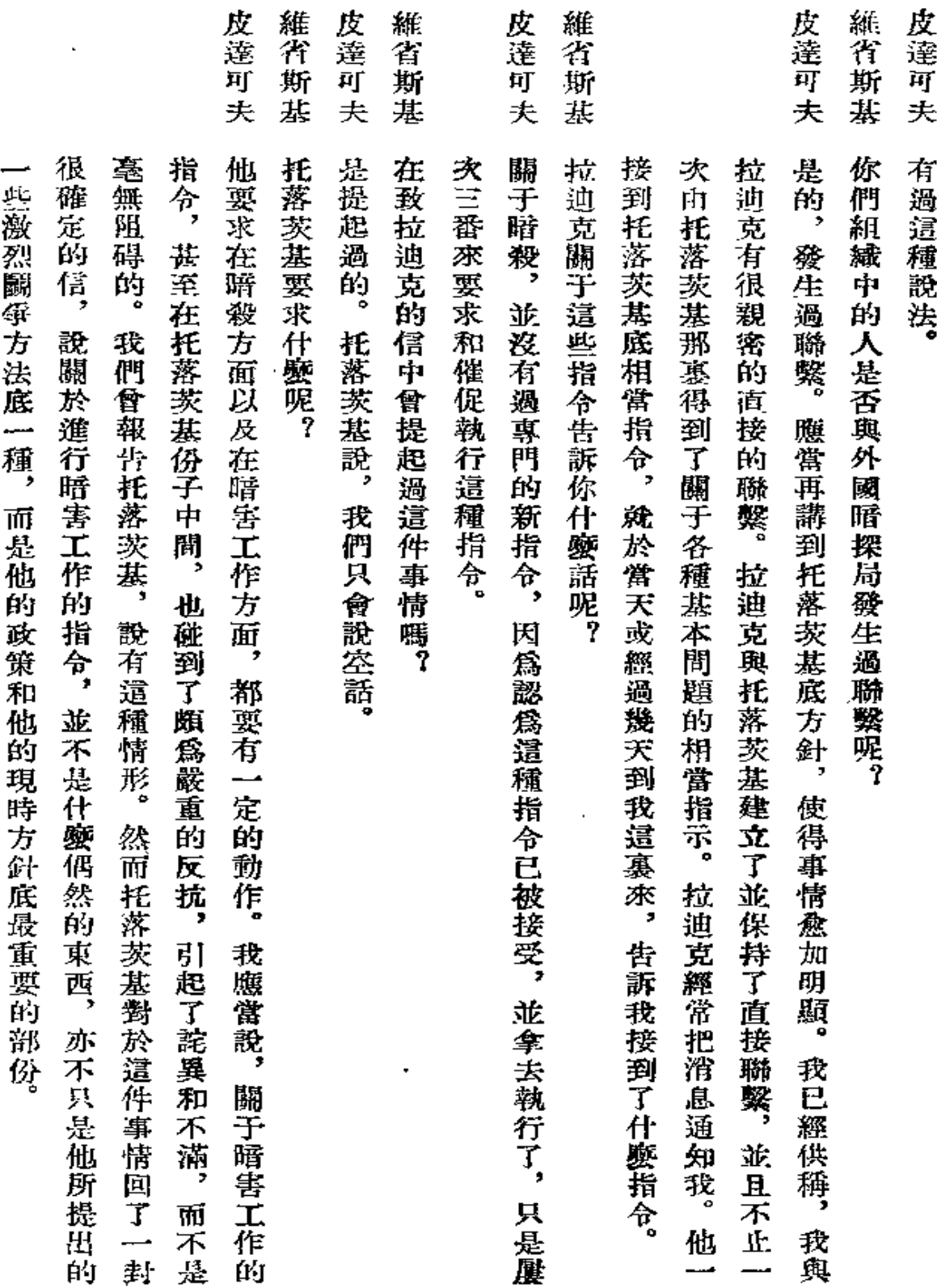

 $\ddot{\phantom{0}}$ 

 ${\bf 56}$ 

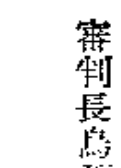

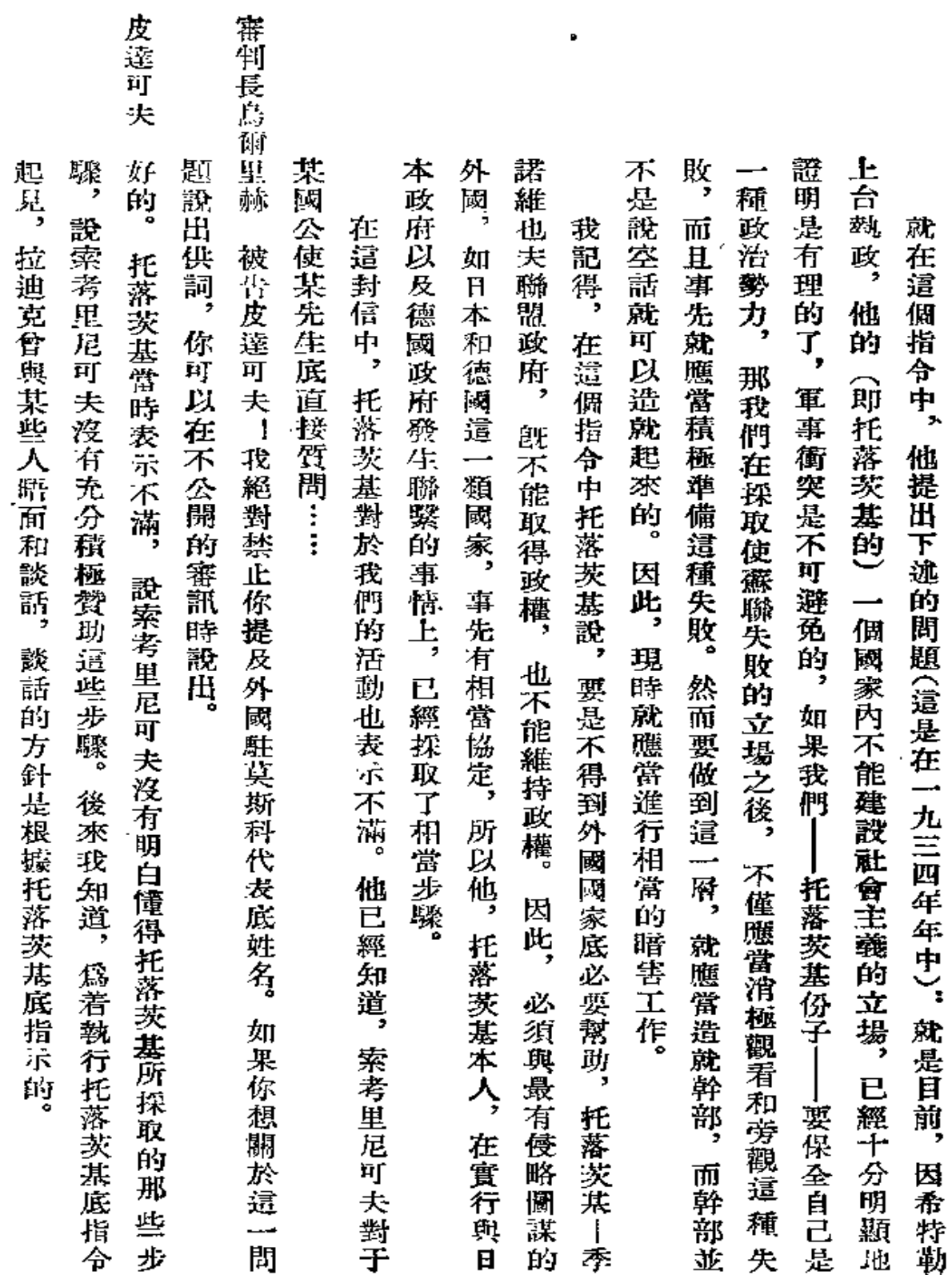

 $\bullet$ 

 $\bar{\bf 57}$ 

l,

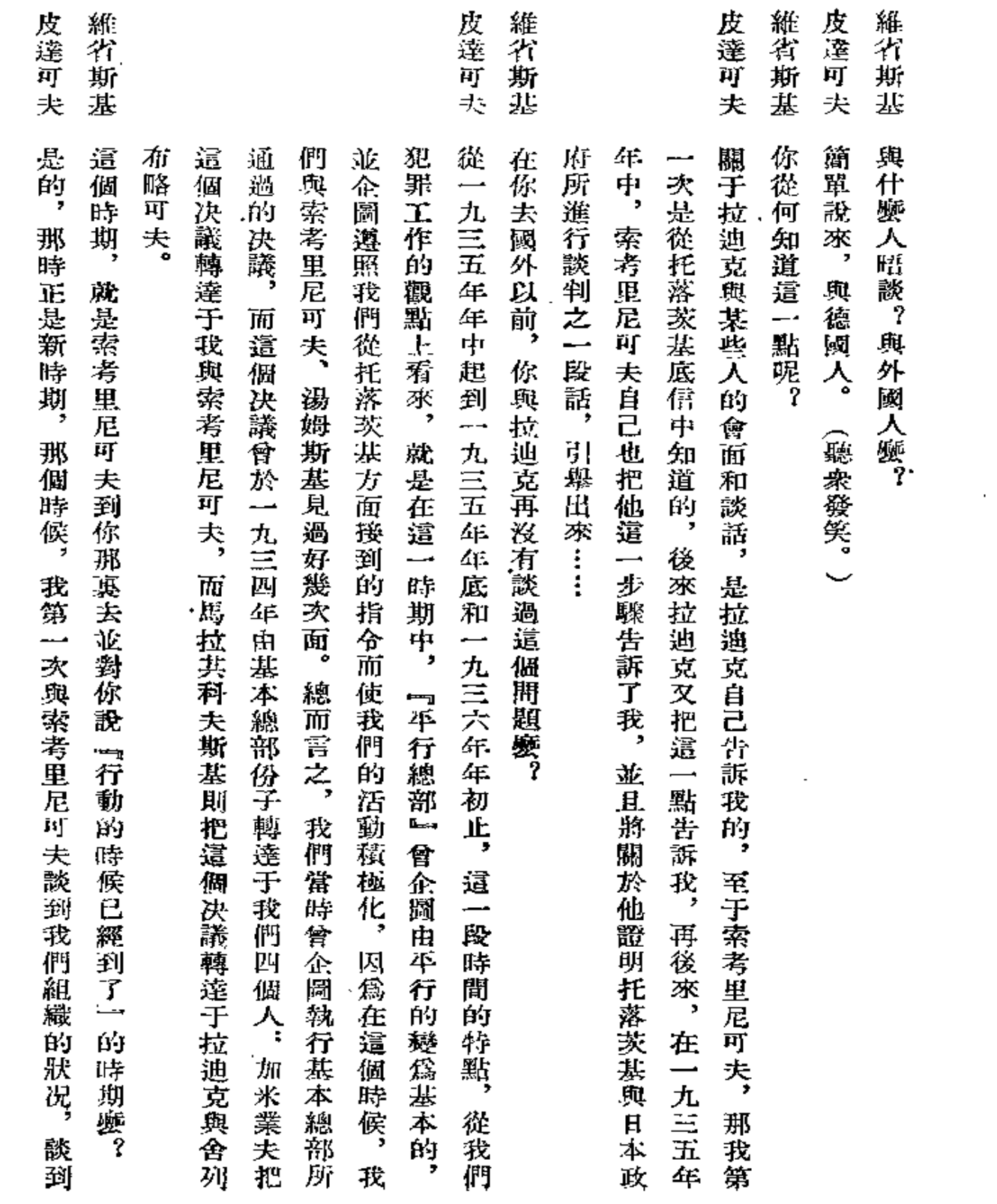

and the state of the state

Ì

 $58$ 

 $\sim$   $\sim$ 

 $\tilde{\tau}^{\rm eff}$  and  $\tilde{\tau}^{\rm eff}$  and  $\tilde{\tau}^{\rm eff}$ 

Ġ,

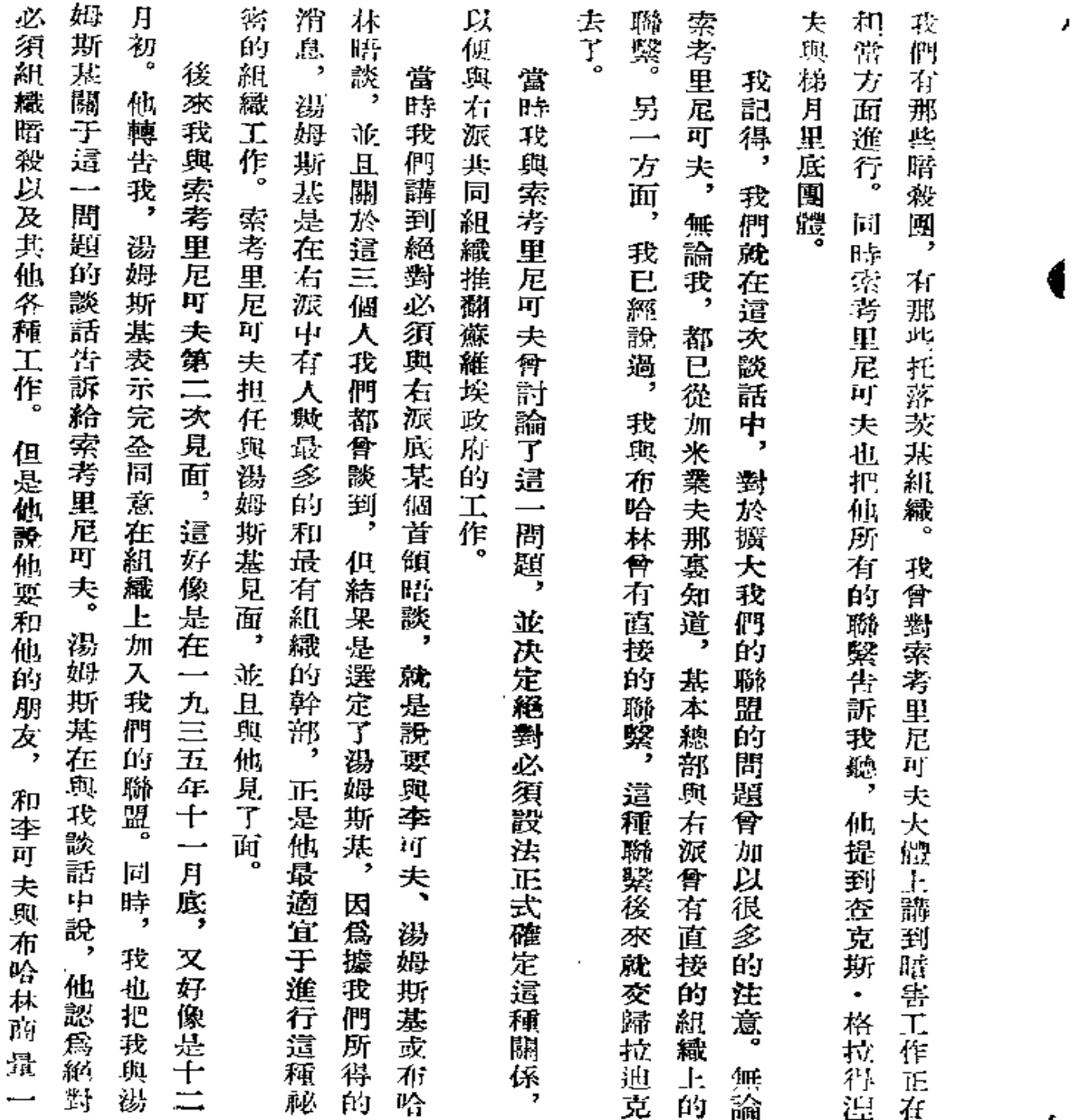

 $\bar{b}9$ 

 $\mathbf f$ 

皮達可夫

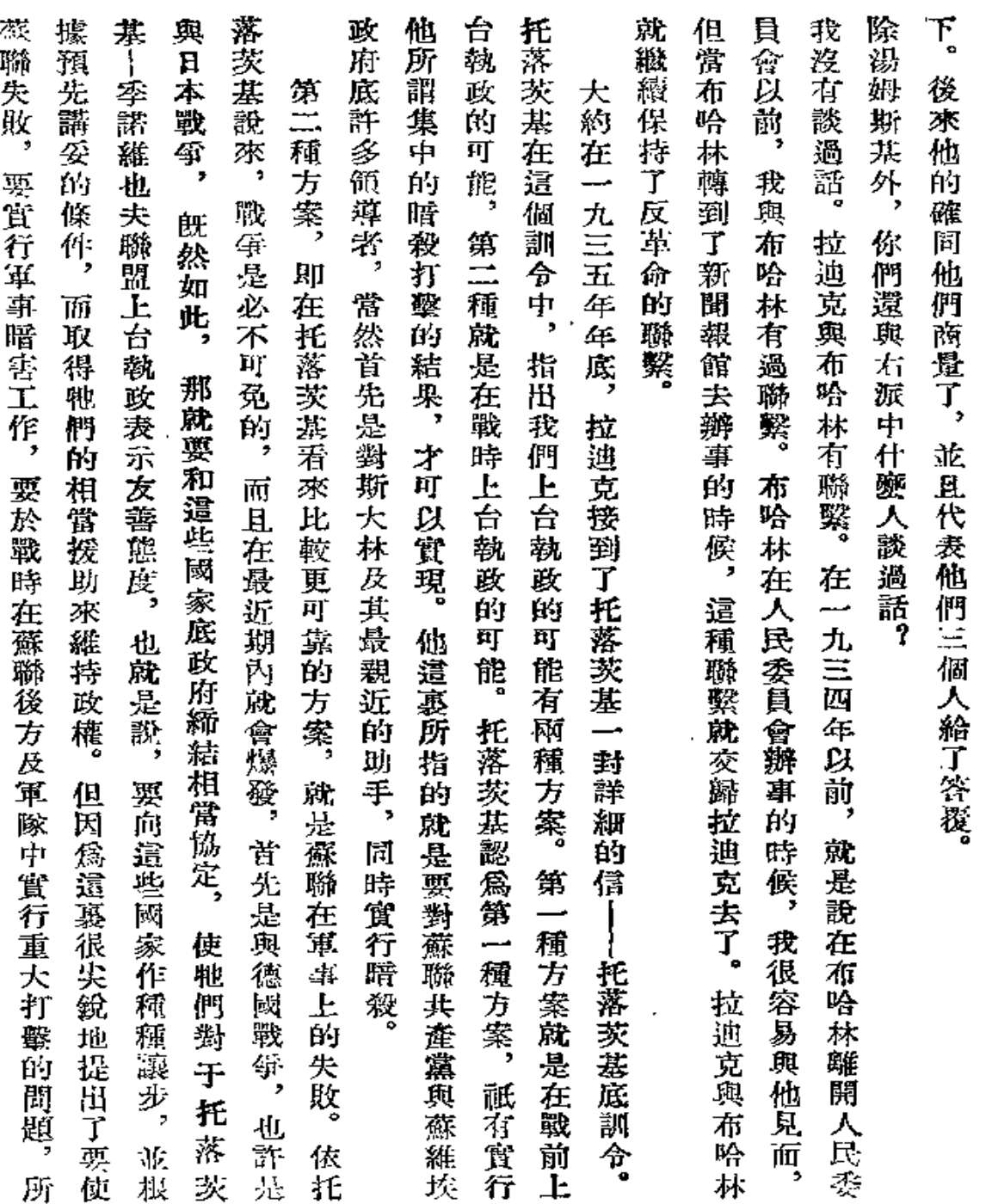

 $\mathbb{Z}_2$ 

 $\bar{1}$ 

 $60$ 

 $\mathbf{L}$ 

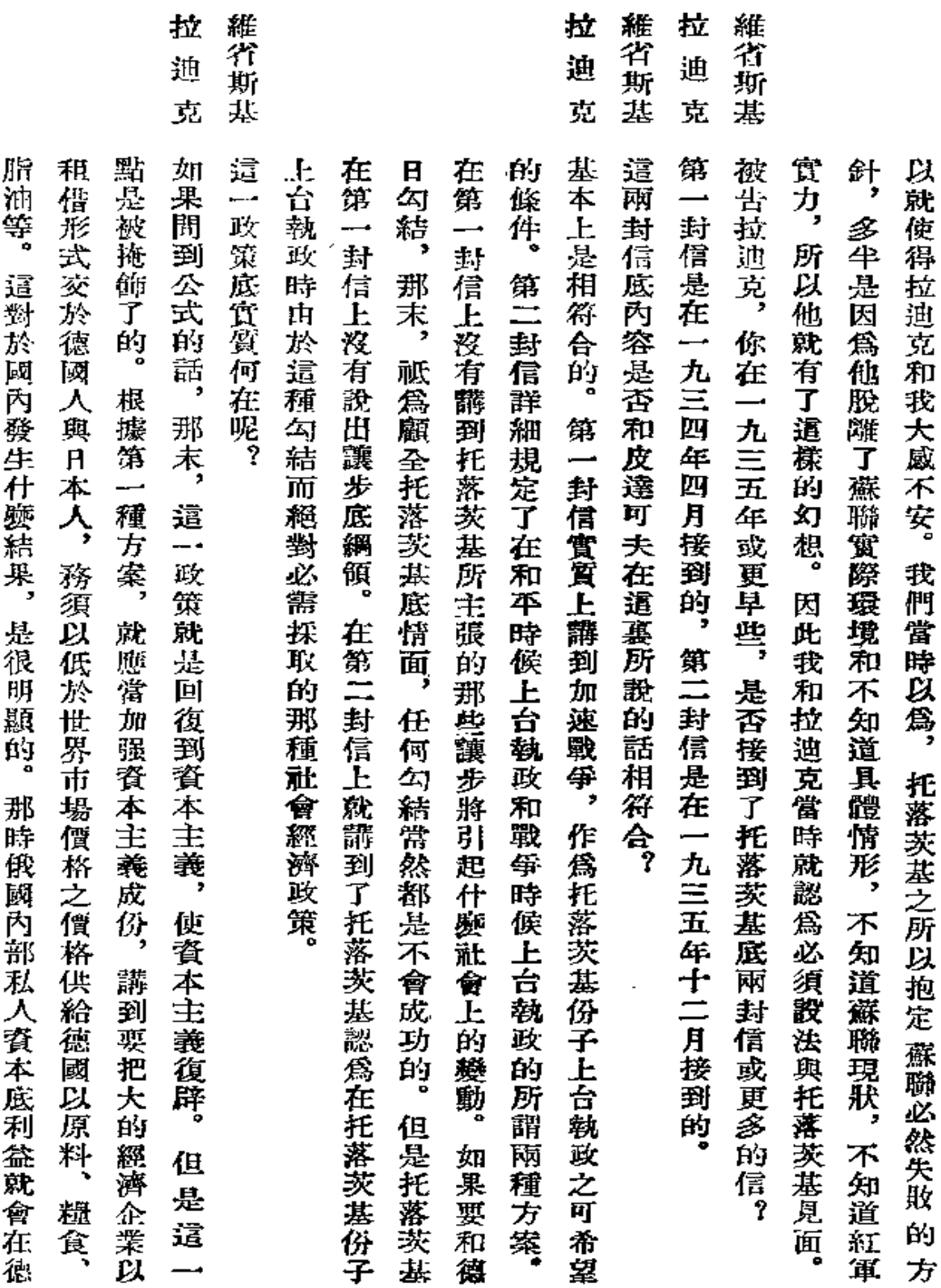

 $\sim 10^{11}$ 

 $\blacksquare$ 

61

 $\sim$ 

## 权

拉 迪 克<br>克<br>克 維省斯基 通 克

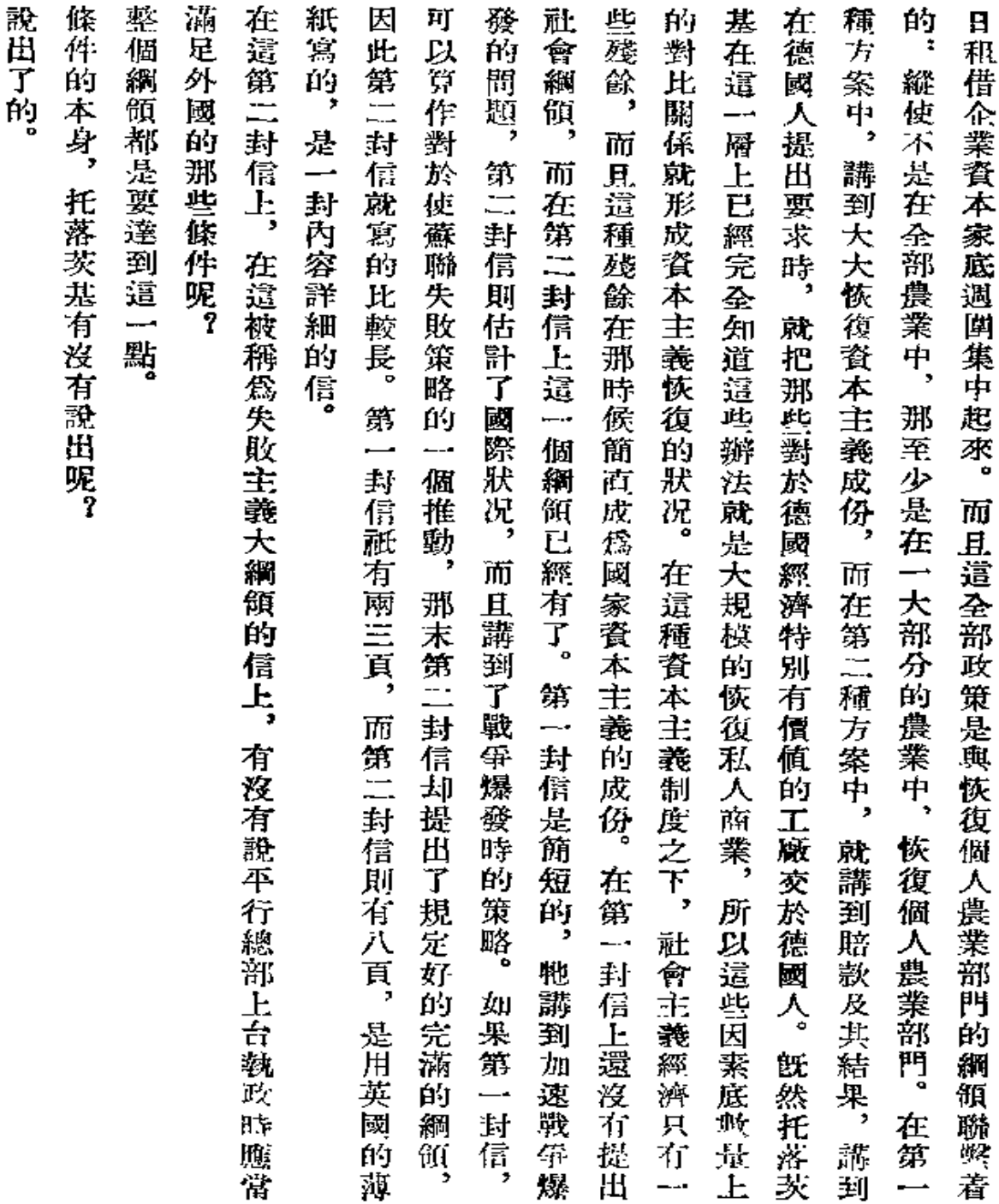

l.

ä,

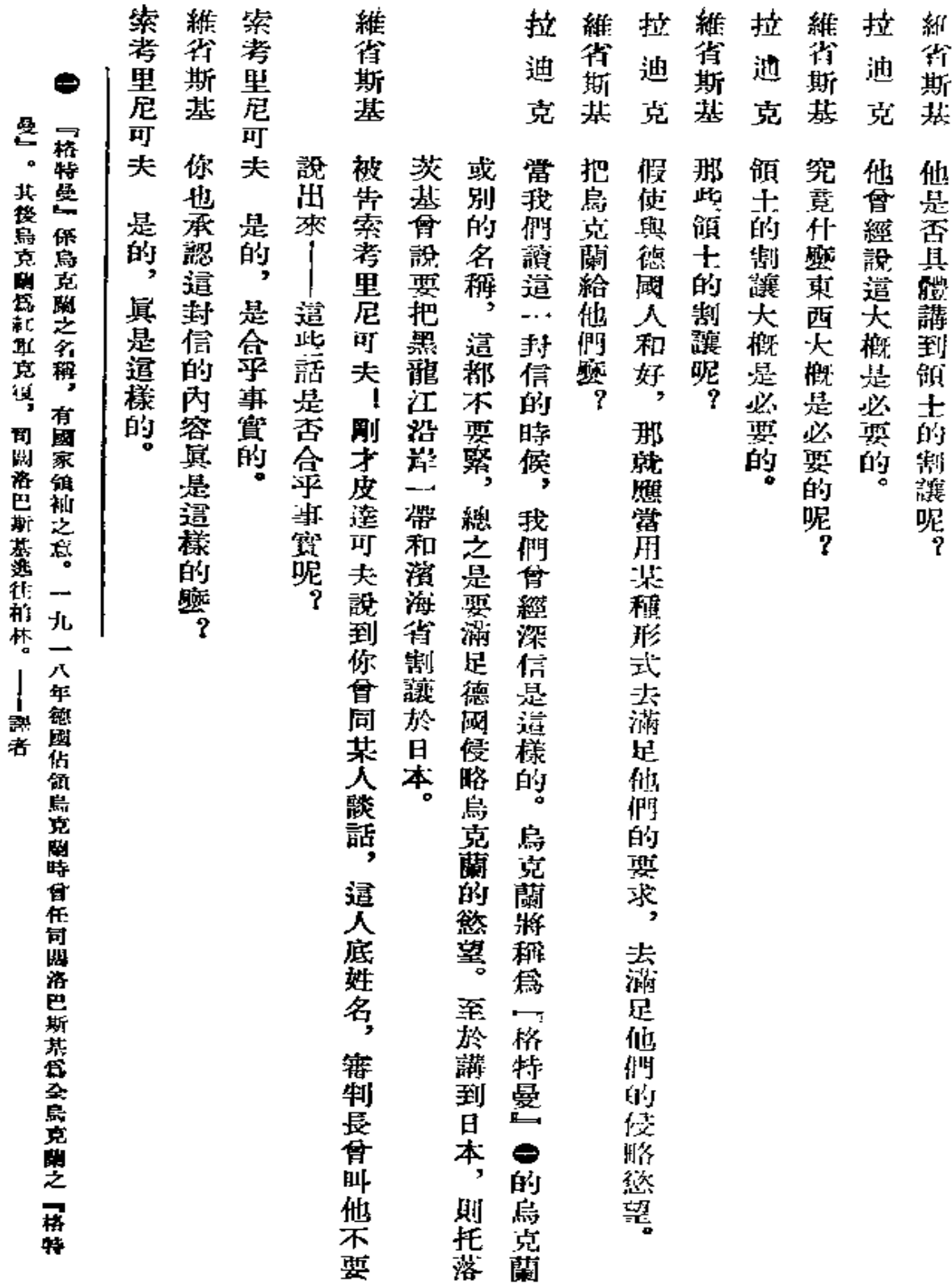

\_\_ \_\_\_\_\_.

63

 $\frac{1}{\sqrt{2}}\left(\frac{1}{\sqrt{2}}\right)^{2}=\frac{1}{2}\left(\frac{1}{\sqrt{2}}\right)^{2}=\frac{1}{2}\left(\frac{1}{\sqrt{2}}\right)^{2}$ 

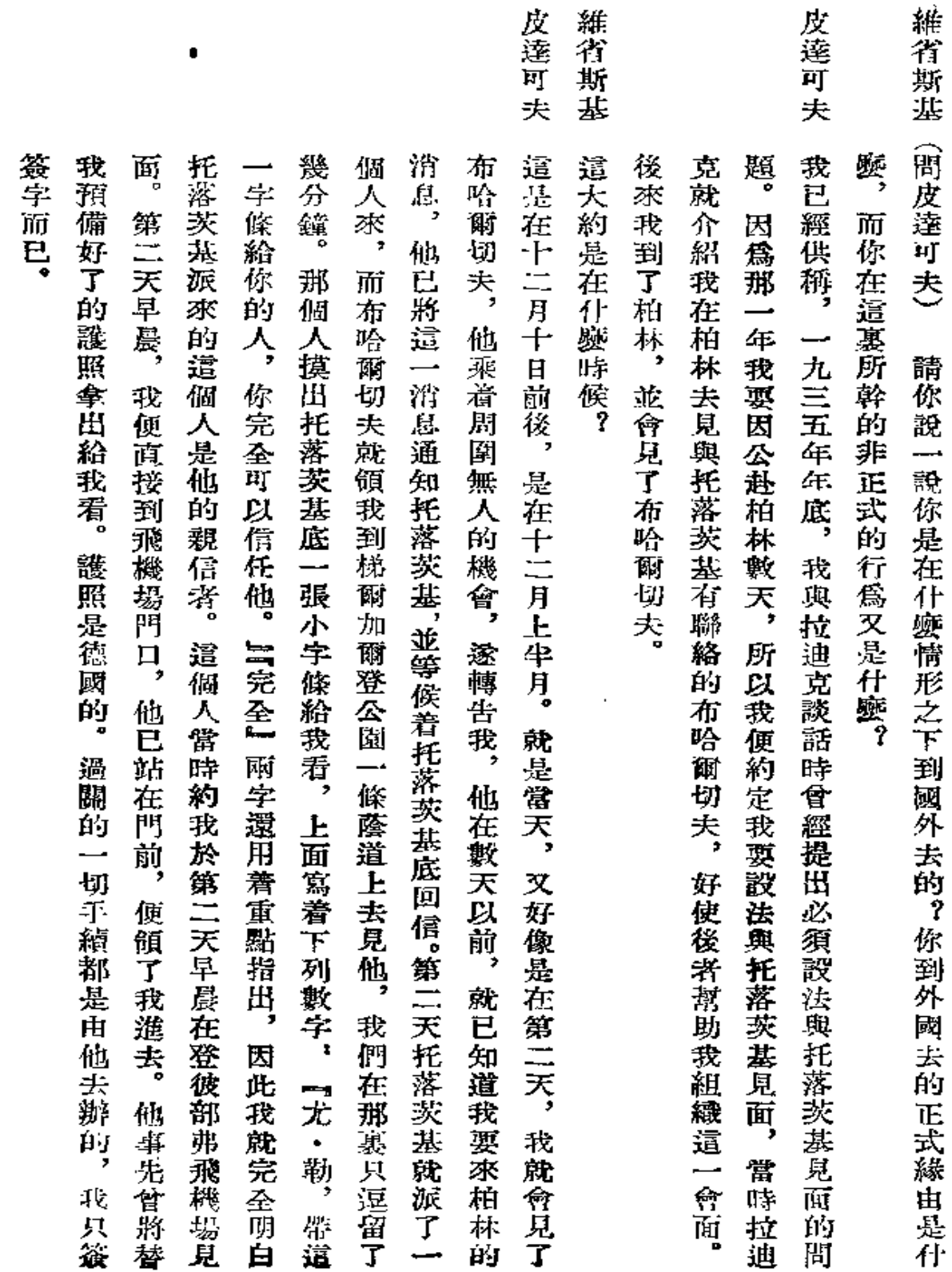

 $\overline{\phantom{a}}$ 

 $\bf{64}$ 

 $\mathcal{L}(\mathcal{S}) = \mathcal{L}(\mathcal{S})$  . The interaction operator is consistent

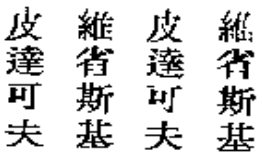

到

飛

## 很 冤的。 用寄 作 语 這次 常 用 請你說一 大約 你 機場。  $\mathbb{I}$ 45 ĤД 氼 社 穧 時托落茨基已接到拉迪克底信, 酶的 起沒有會面過的 顯 刻的 會主義的 談 當 以及其他各種挖苦的話, 種 有兩 個 40 üÿ, 另<br>---他說 "刻毒 時 話 鬥避暑處。 談 們 那 仙 話 說, 先從我告訴 個 話 策有 Ŀ. 資本 方面 社會主義在 就 埋 的 一鐘頭 延  $\frac{1}{2}$ "建設。 『怨我們, :字句, 很激烈地 你們談些什麼。 長多久? 乘 ∸∙ 主義不能長久容忍蘇聯繼續强大, 樉 輛汽車停着。 我們出了汽車, 資本 托落茨基。 Ľ :消息開 飛機開了, 說我們採取調和態度和不懂得環境。 例如說: ≑ 證出 一個國家內是不能建設成功的, 義  $\overline{\mathbf{B}}$ 「自己對暗害行動 猗 -在恢復 這顯然表示他的不滿。 我們便 那裏我與托落茨共就作了談話。 我當時 途中沒 走進 『你們竟脫不了斯大林的臍帶, 所以他表示特別憤懣。 【在危機】  $\bar{\mathcal{I}}$ क्र 把 |有着: 上汽車走了。 --托落茨 座陳設齊整的 ਸੀ।<br>ਸ਼੍ਰੋ 一的主 陸 所要 瑛, 基 大約 尤其是蘇聯軍事工業, (失了 Ŧ 他這樣的確說出 當談到 季諾 大概經  $\mathcal{F}$ 又說斯大林的國家處破 Á9 午三點 小犀子, 【元氣, 在談話: 維 例如說: 解害問題時, 也 過三十 **『夫總部』** 鑡 正在開 你們 時他屢次打 那裏就遇見了從一九二八 ĹΫJ -分鐘的 光 這 竟把斯大 <u>est</u> 所 景 始輩 你們還 三做 及蘇聯國 善喪, 他 Ιİ 降落 衙 硬大 蔚 ñ5 天, 起 牽 菻 『事告訴』 在 我 在 來 是 щŗ 出過舊式生 的 發牢騷, ŔŢ 我們 厌 說是 防 必 建 莳 斯 能 不 設認 因 他 泷 菭 力 ЛĖ ηŗ 笰 引

65

Ñ
## 皮達可夫

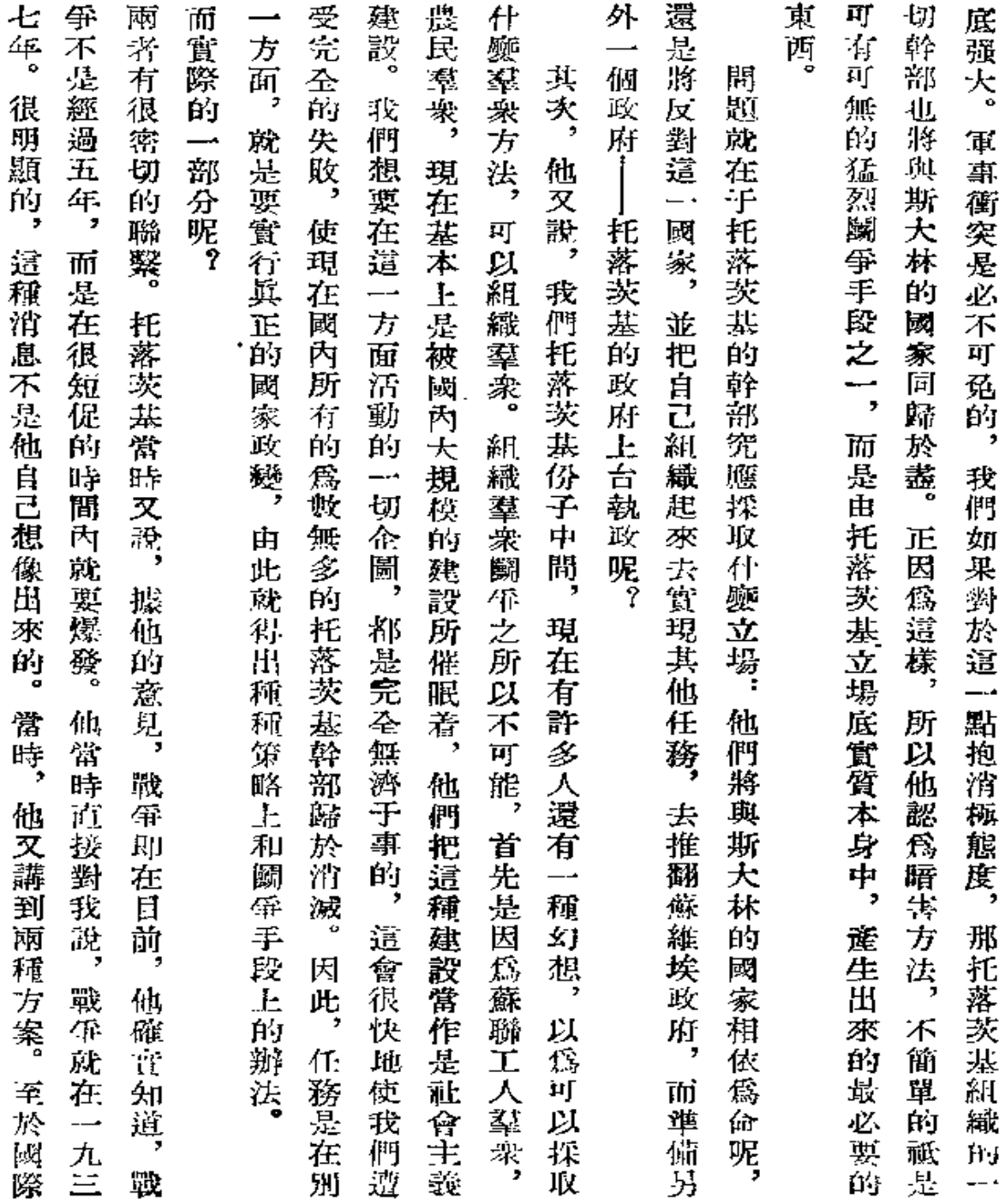

66

 $\mathcal{L}$ 

**College** 

 $\sim 10^{-1}$ 

 $\overline{u}$ 

## 皮達可夫

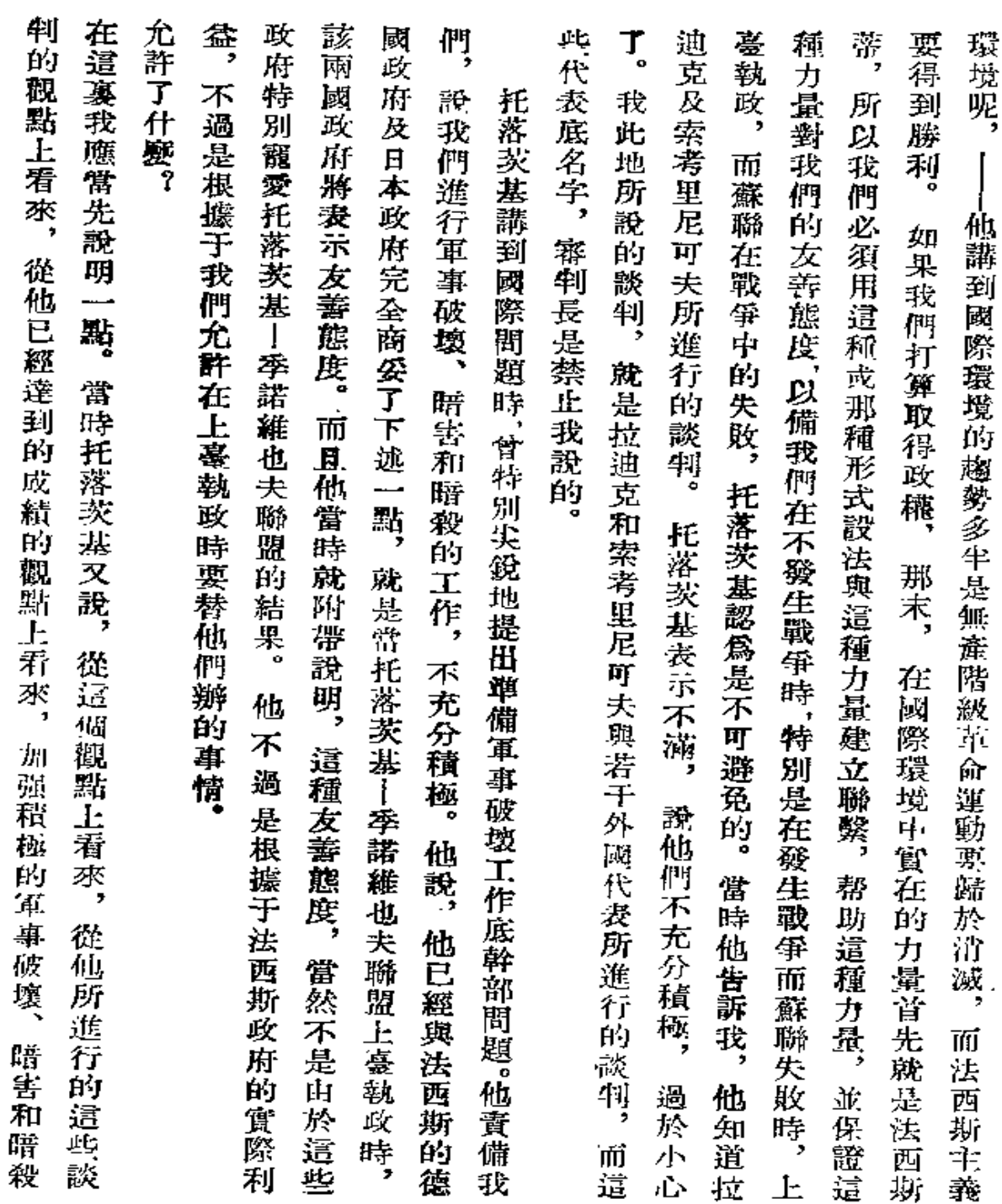

## 皮達可夫

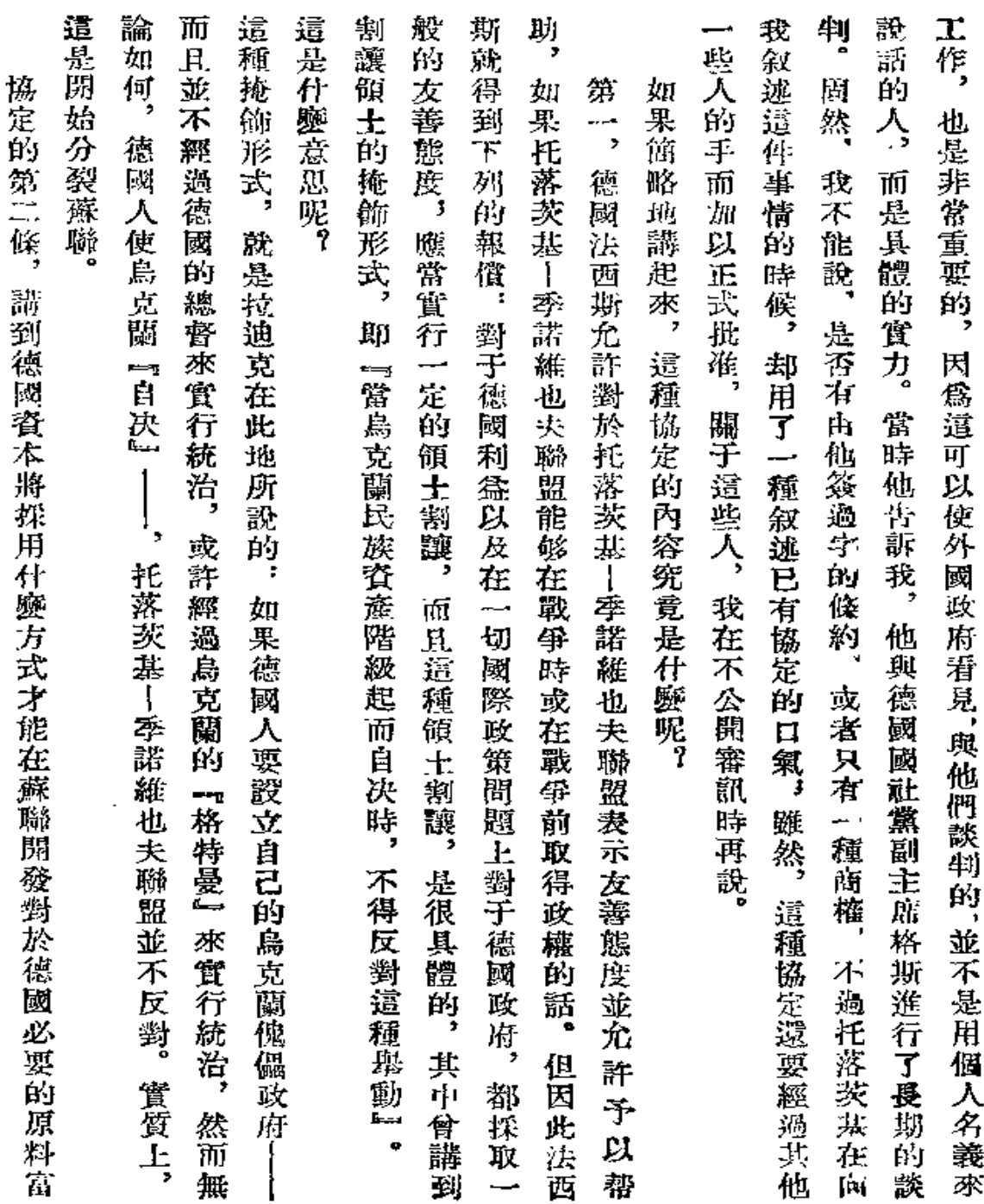

68

 $\sim$   $\sim$ 

مور

Ŷ.

 $\overline{\phantom{a}}$ 

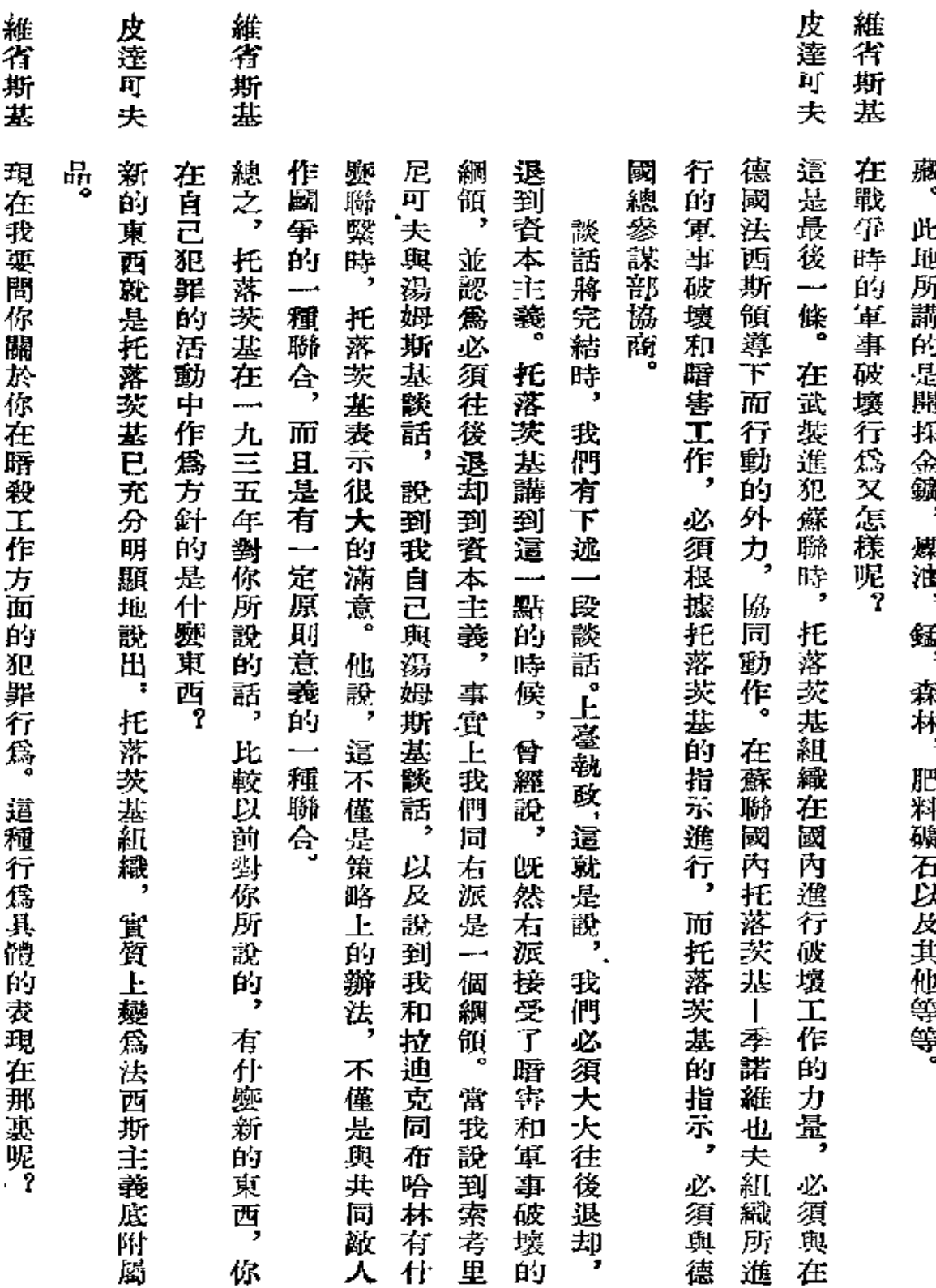

 $\bar{\mathcal{A}}$ 

l,

 $\partial \theta$ 

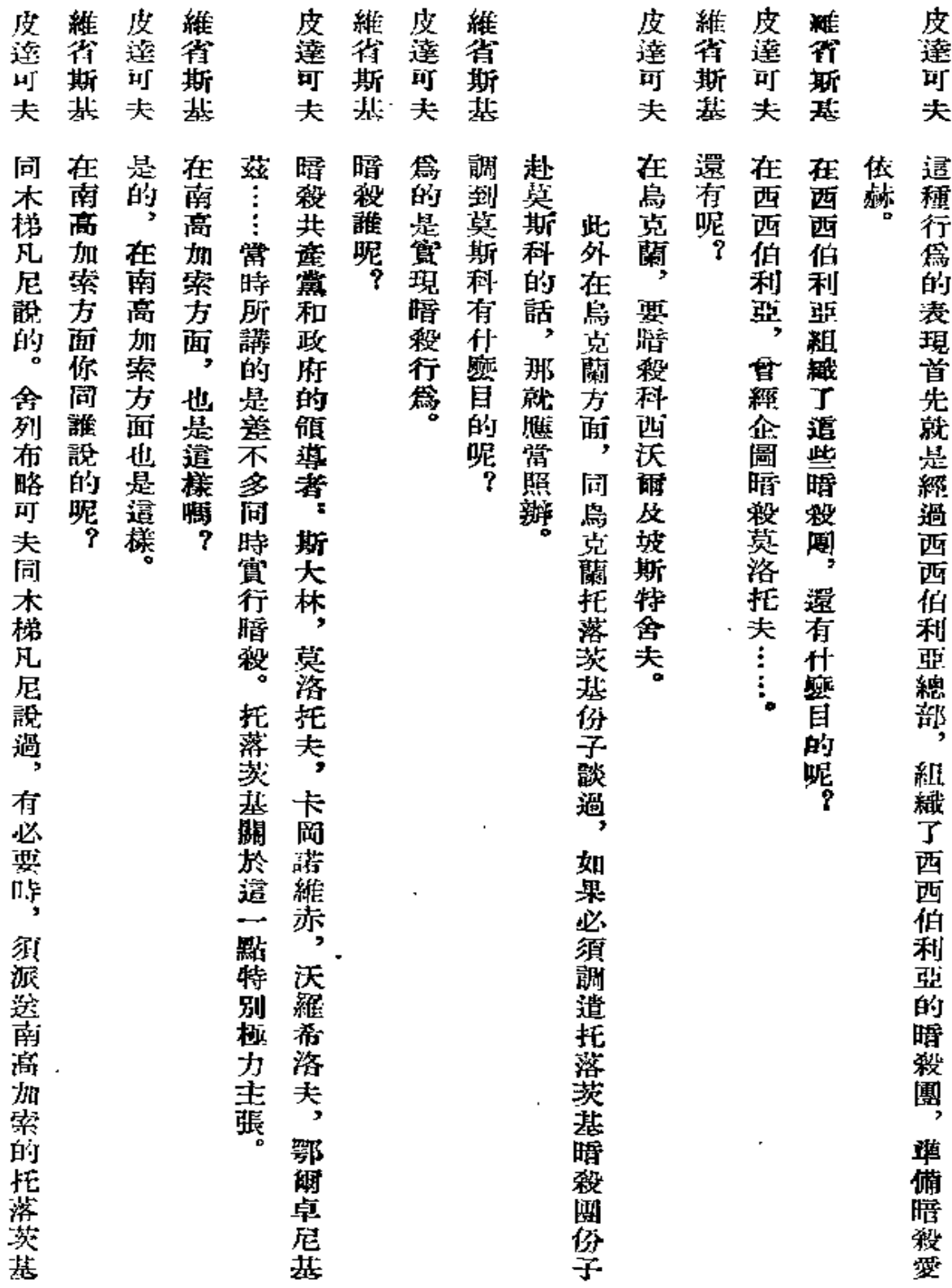

 ${\bf 70}$ 

**Contractor** 

 $\mathbf{r}$ 

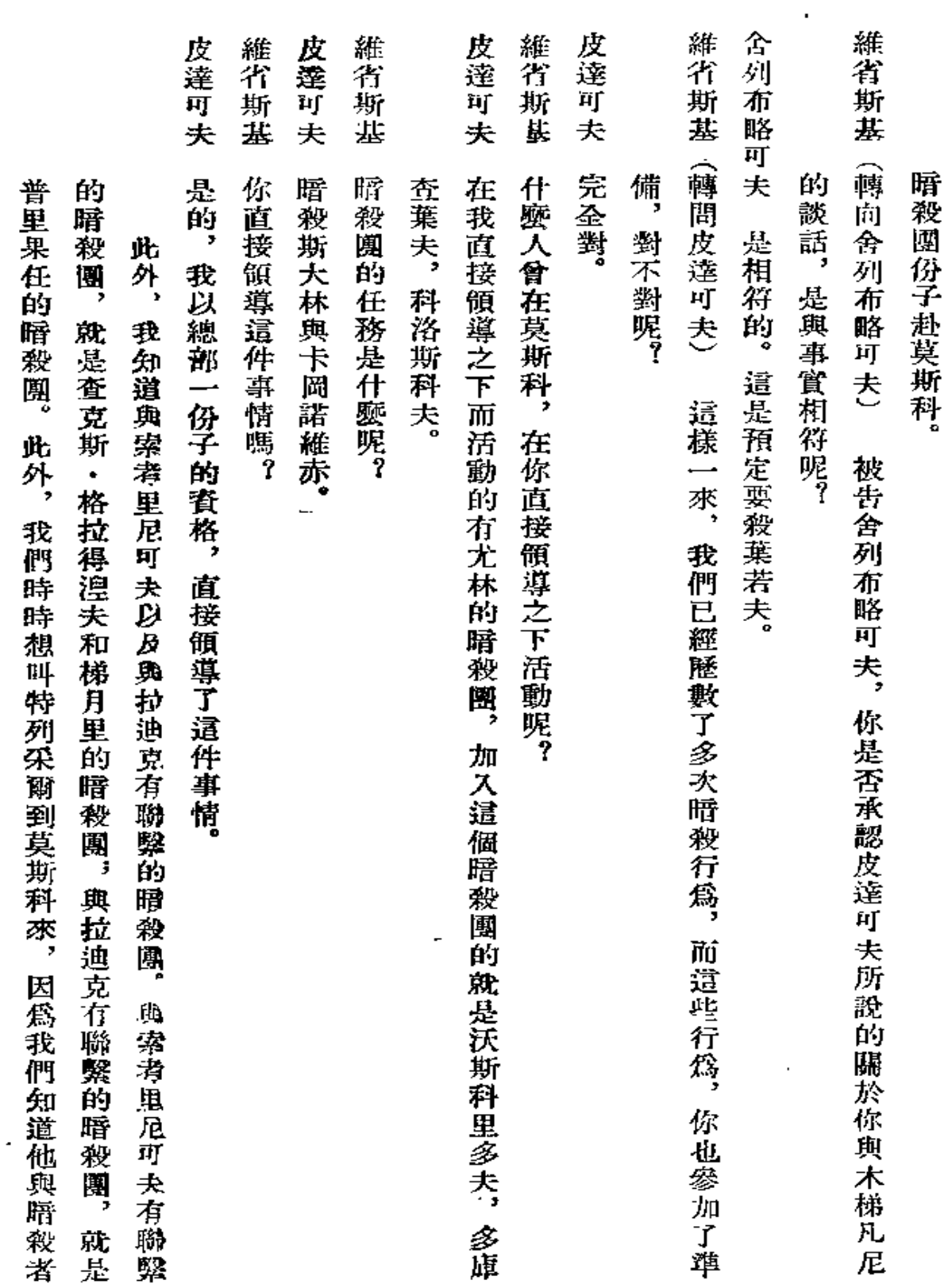

 $\sim 10^{-11}$  km

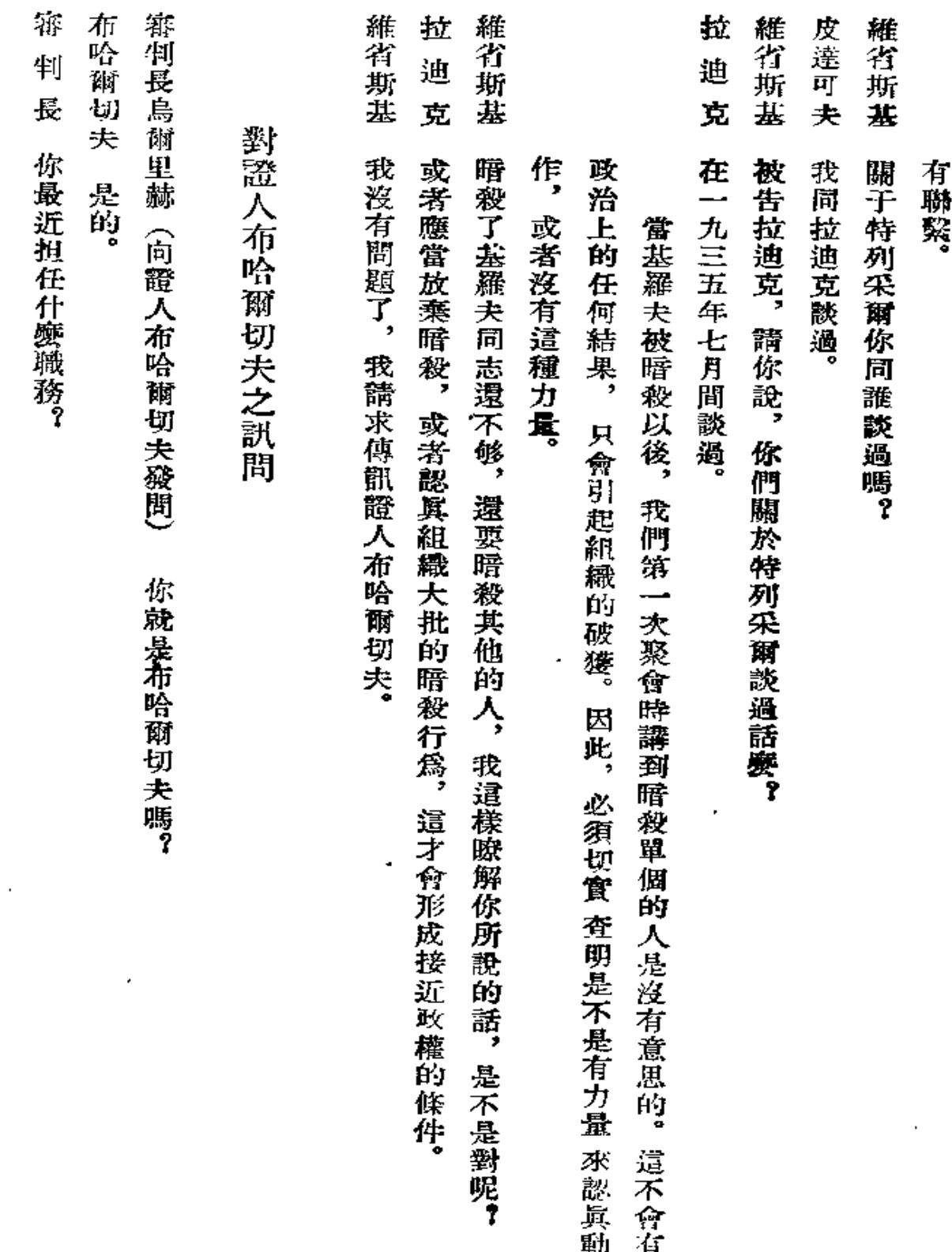

l,

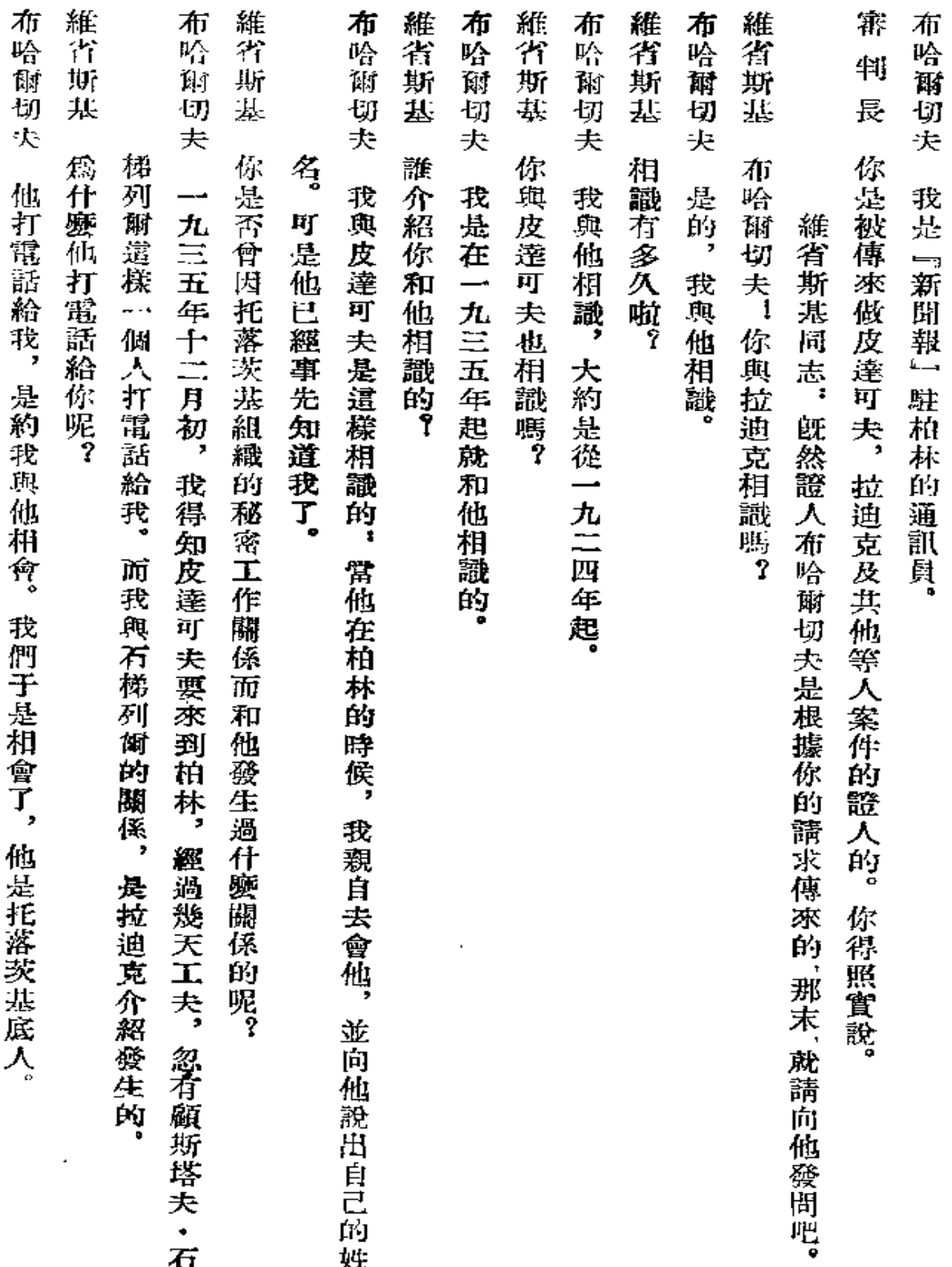

 $\overline{\phantom{a}}$ 

 $\ddotsc$ 

 $\epsilon$ 

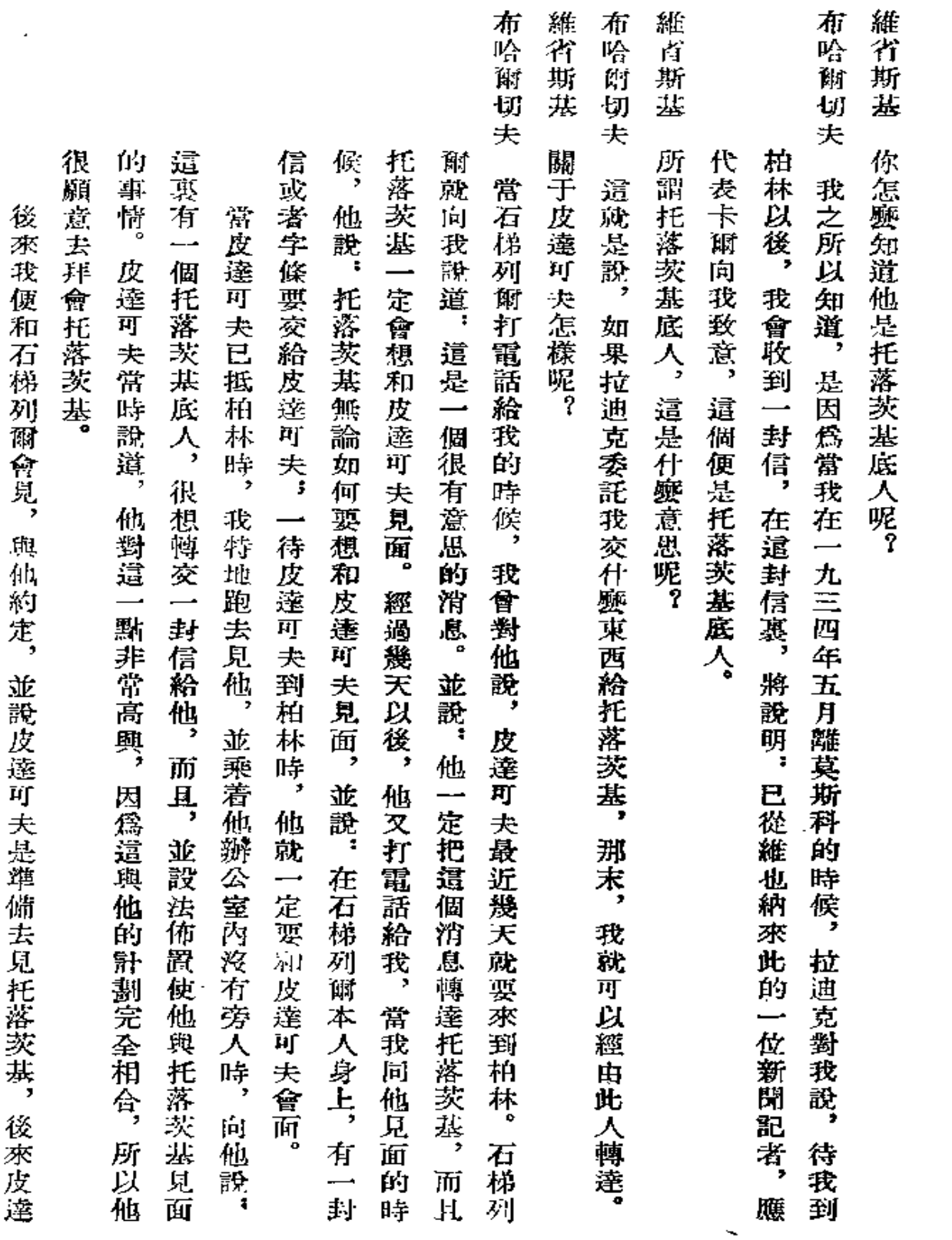

 $\mathbb{Z}^2$ 

 $74$ 

 $\sim$   $\sim$   $\sim$   $\sim$ 

 $\bar{\zeta}$ 

 $\boldsymbol{\mathcal{S}}$ 

 $\overline{\phantom{a}}$ 

Ġ,

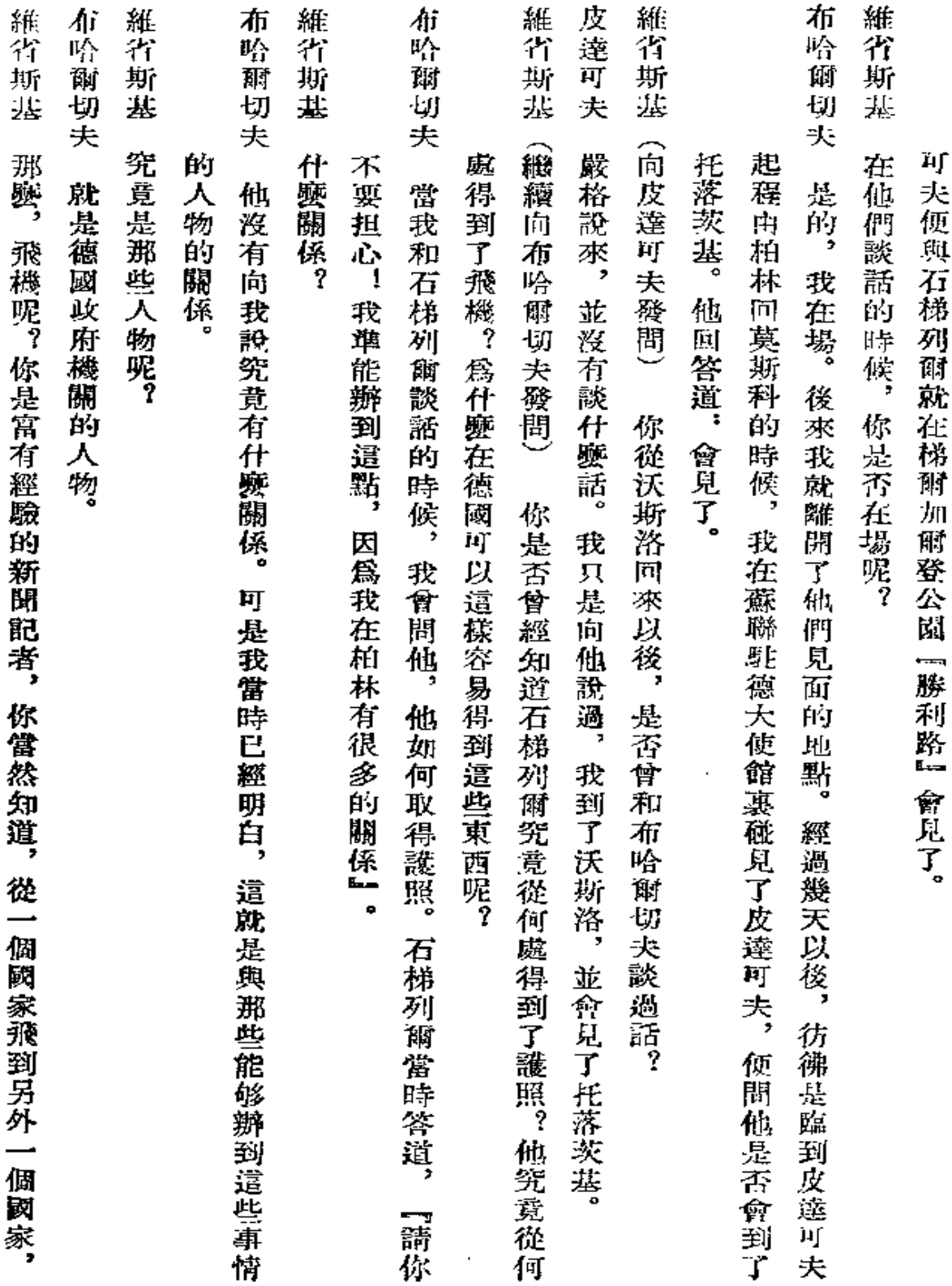

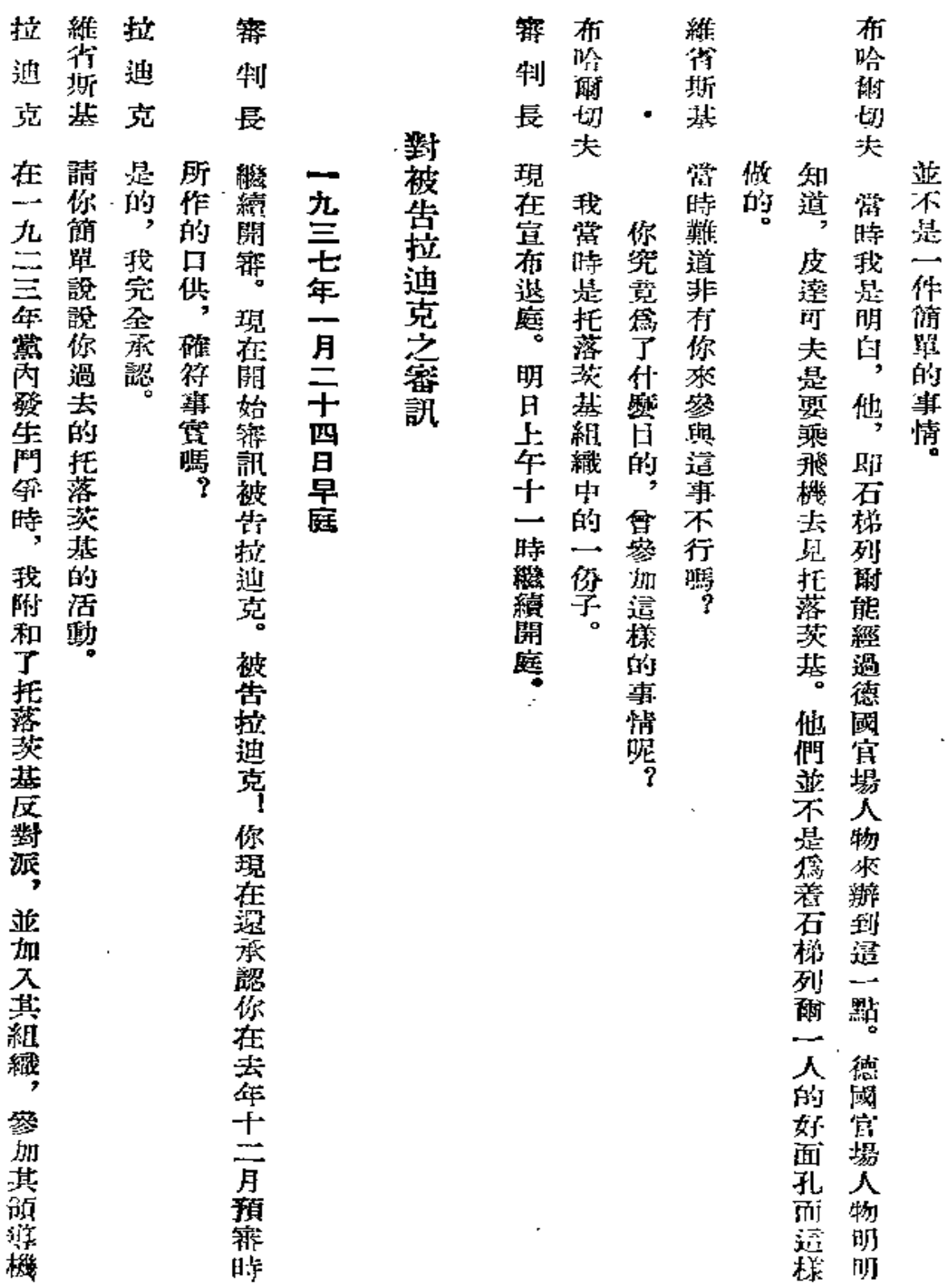

 $\bar{7}6$ 

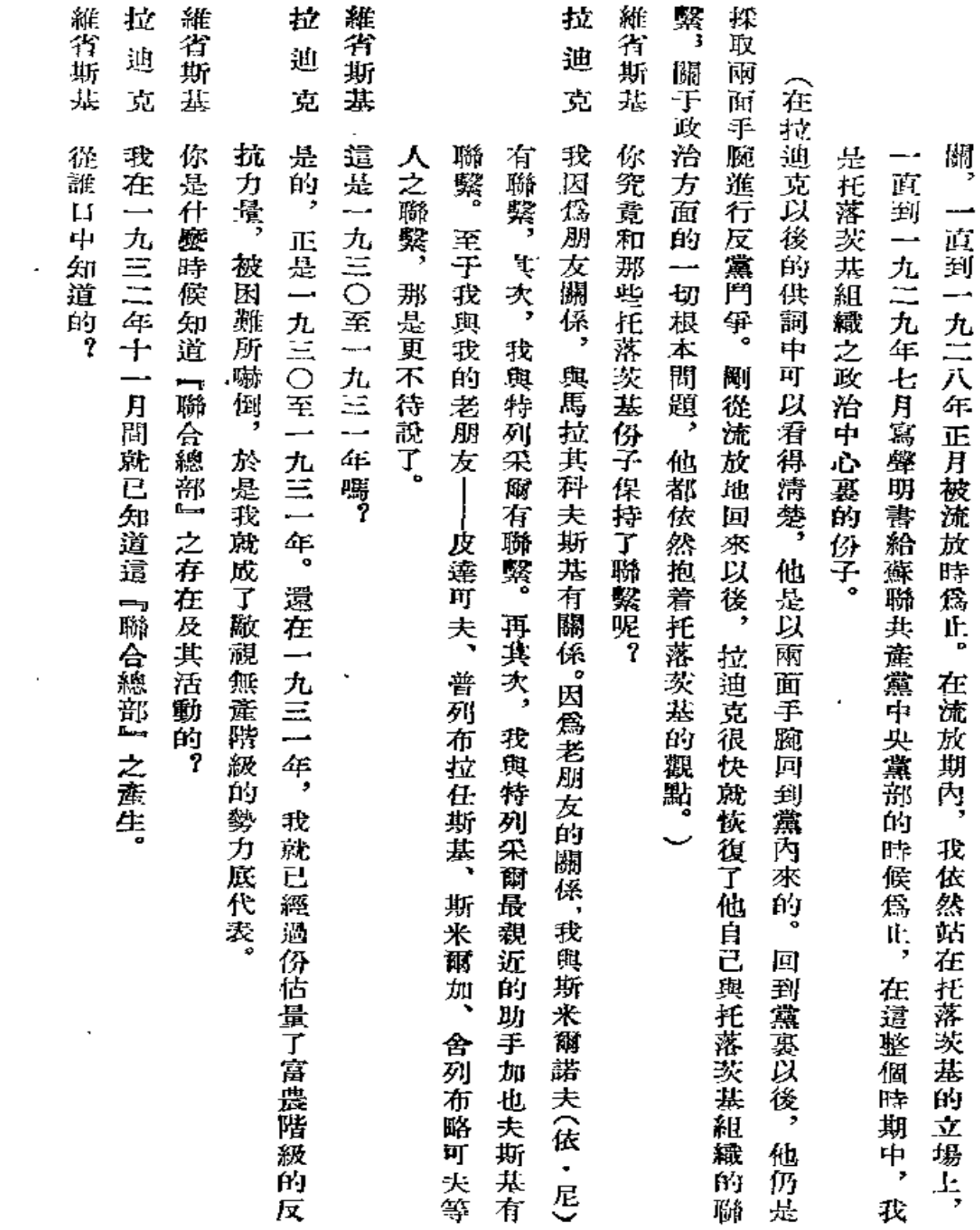

 $\mathcal{A}^{\mathcal{A}}$  and  $\mathcal{A}^{\mathcal{A}}$ 

 $^{\circ}77$ 

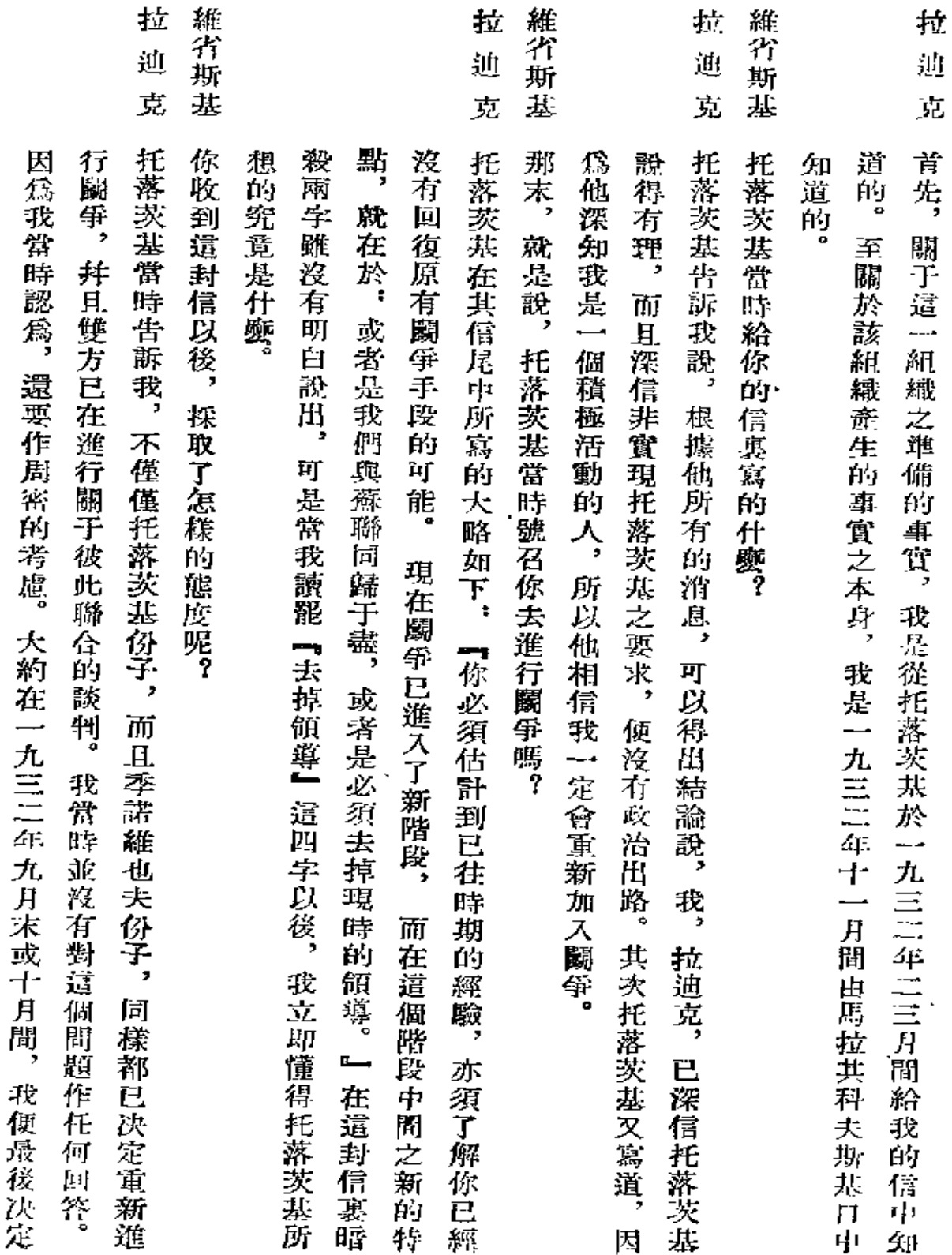

 $\ddot{\phantom{0}}$ 

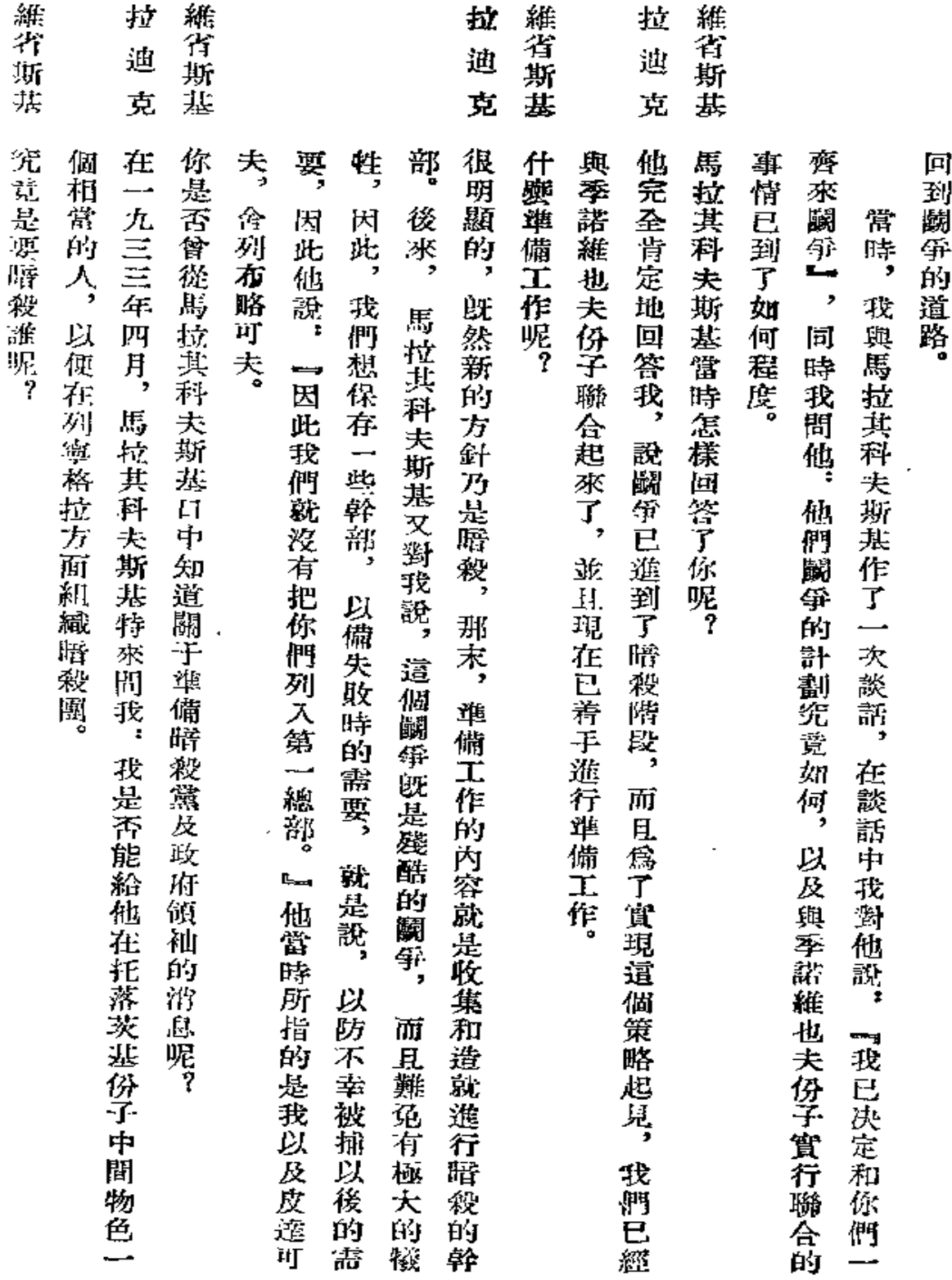

 $\overline{a}$ 

l,

79 —

 $\ddot{\phantom{a}}$ 

 $\mathbb{Z}$ 

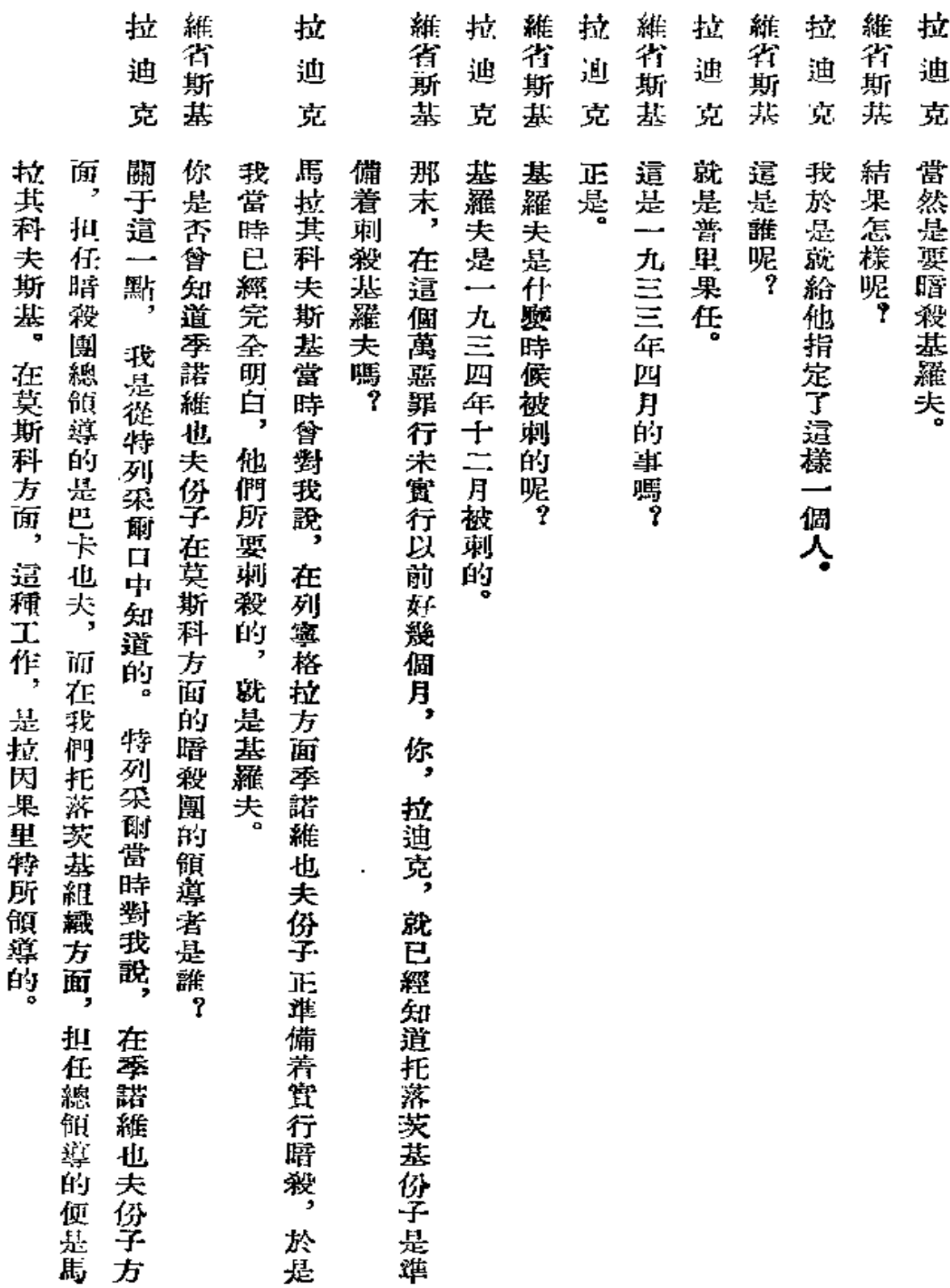

And and some source of the second second second

المناسب المستشفين

 $\overline{\phantom{a}}$ 

 $\mathcal{L}$ 

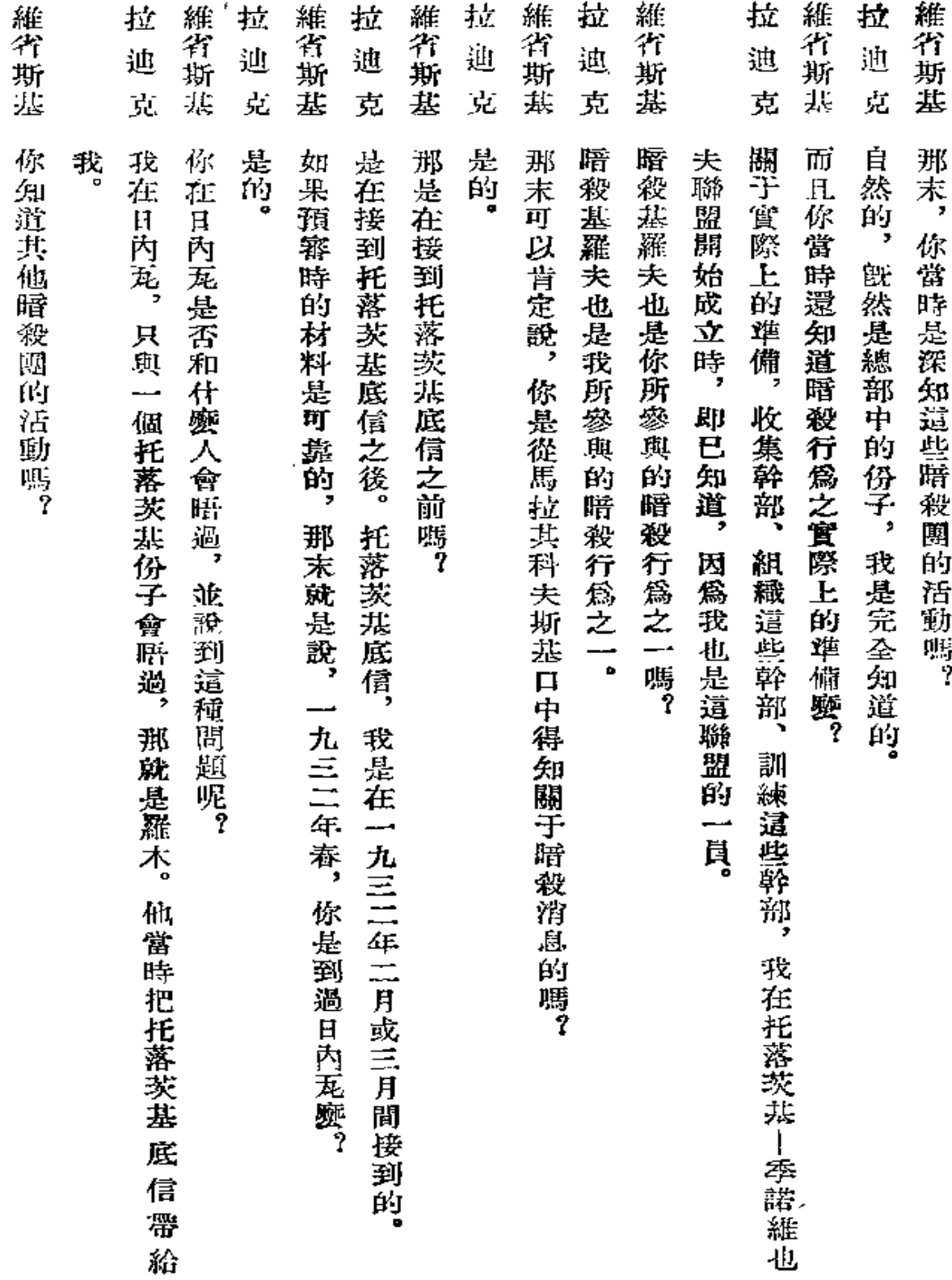

 $\bullet$ 

 $\sim$ 

 $\checkmark$ 

 $\overline{\phantom{a}}$ 

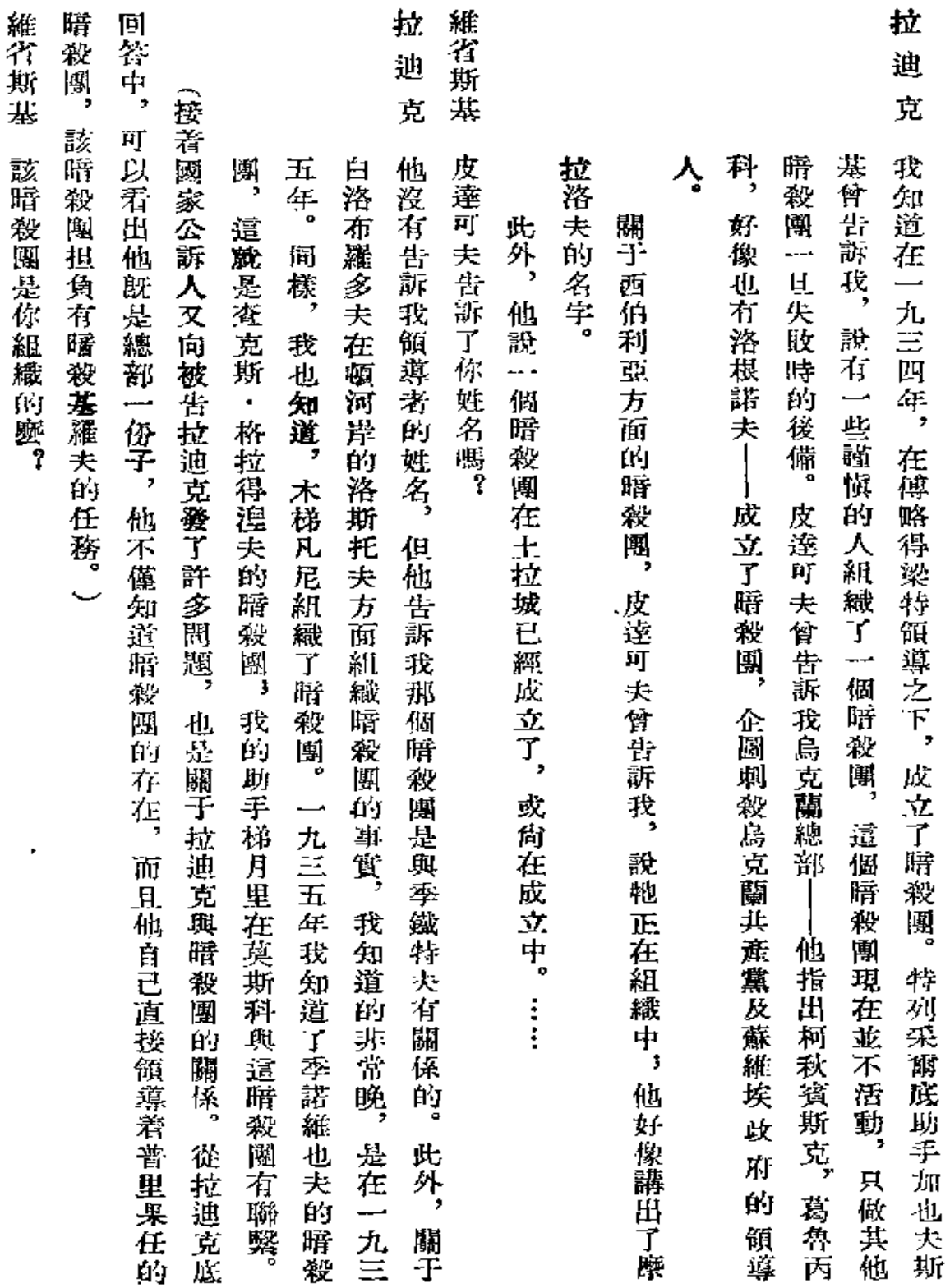

 $\bf 82$ 

z

÷,

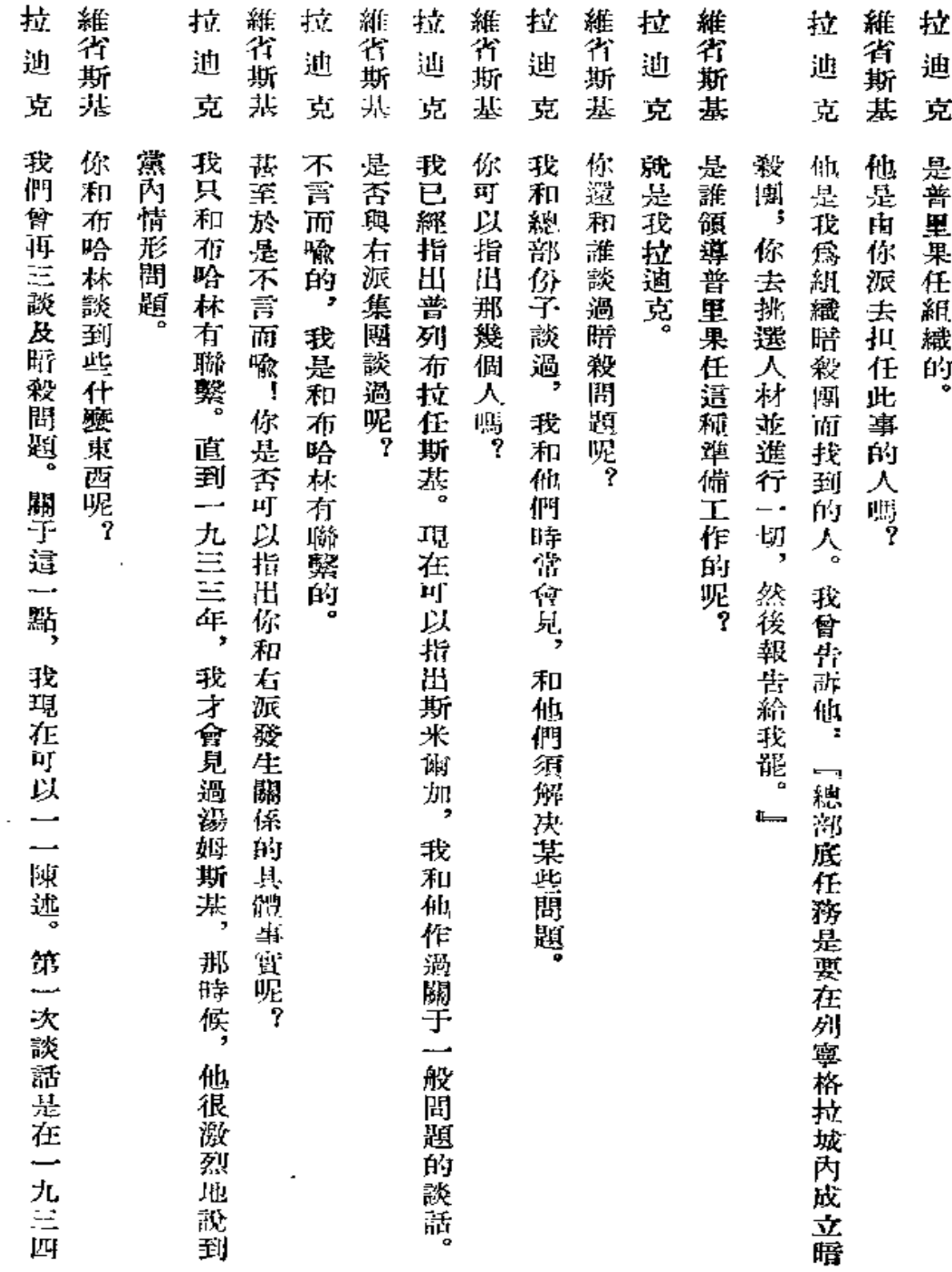

 $\overline{a}$ 

拉 迪克<br>英国

l,

 $\bar{\phantom{a}}$ 

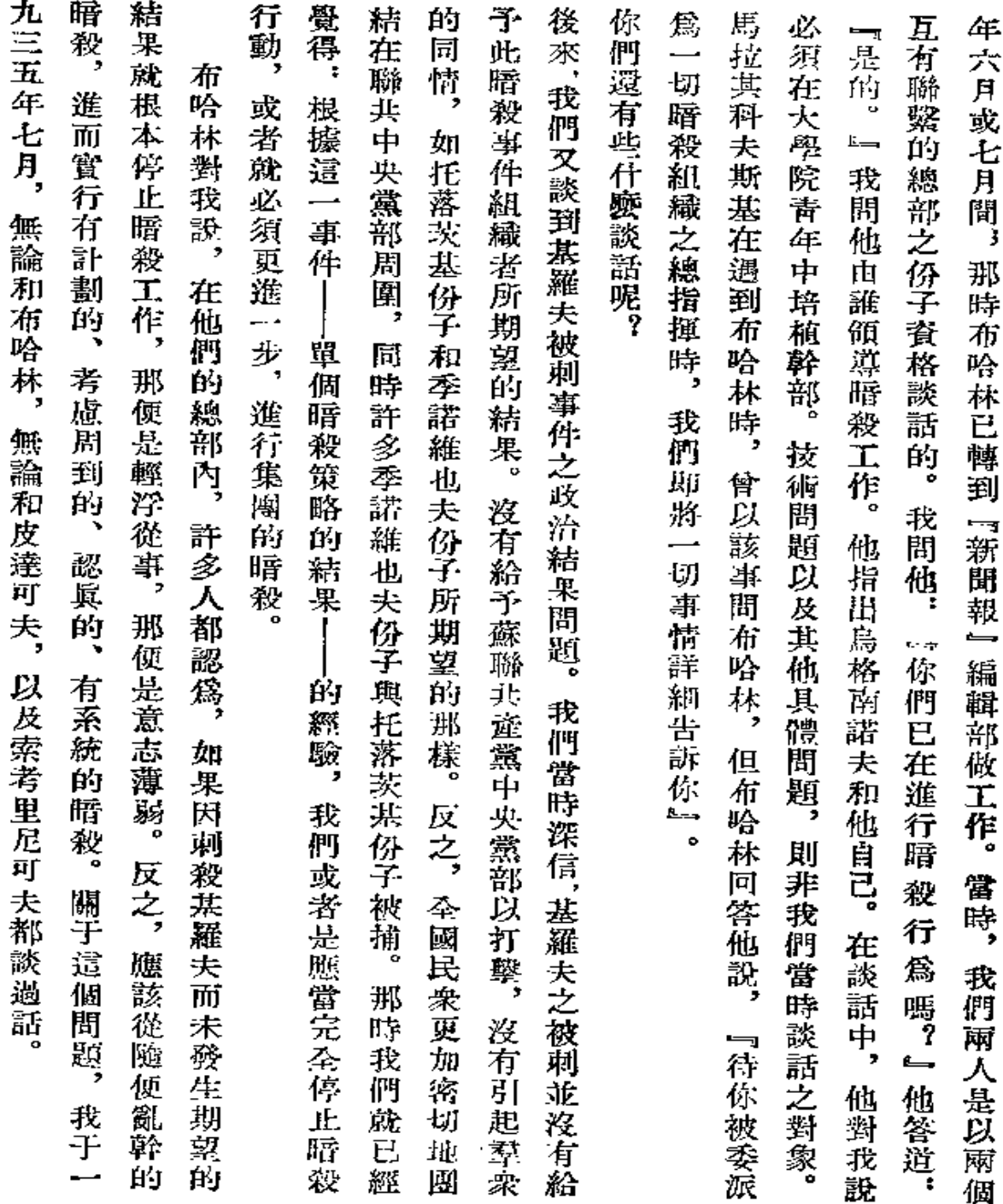

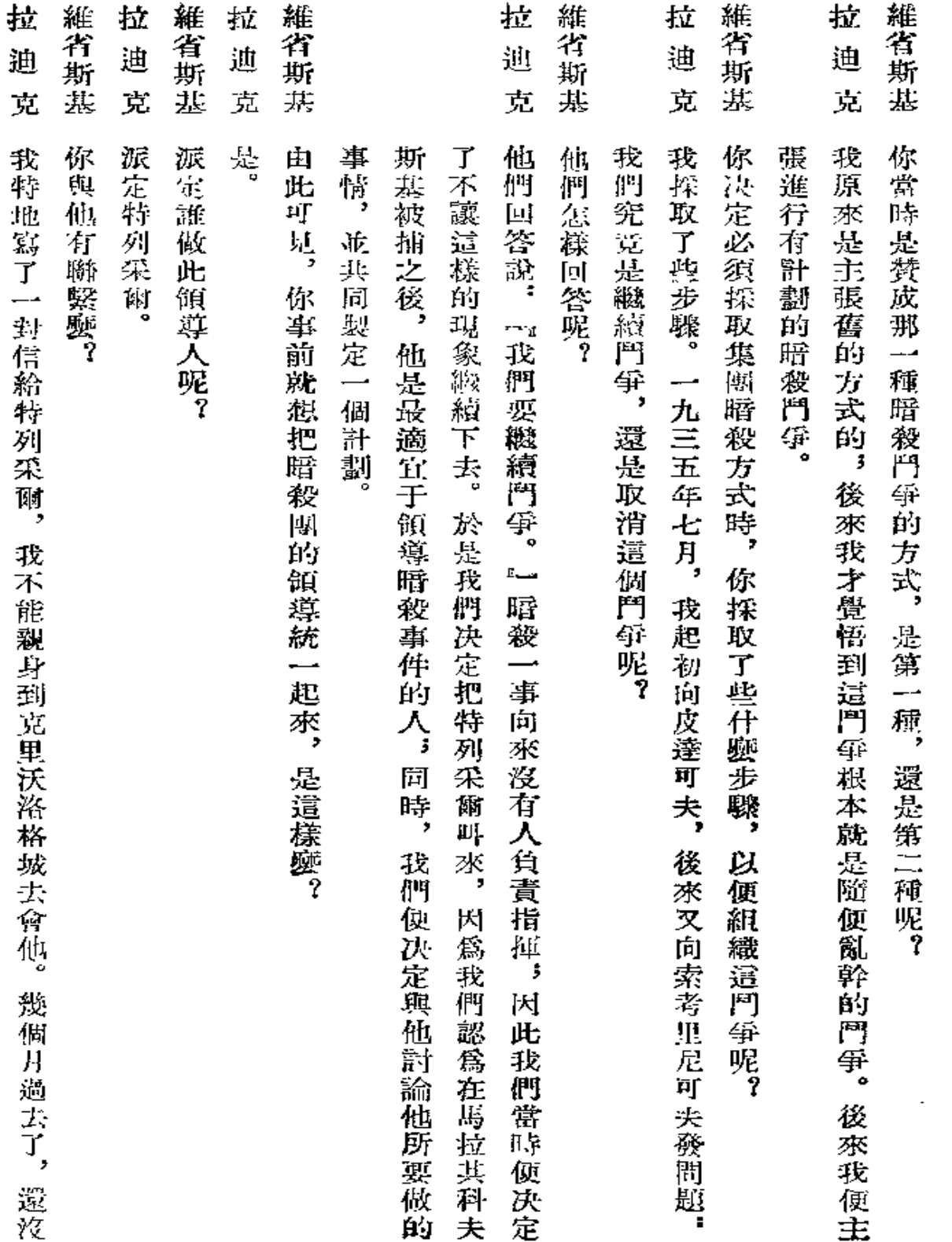

 $\sim$   $\sim$ 

 $85\,$ 

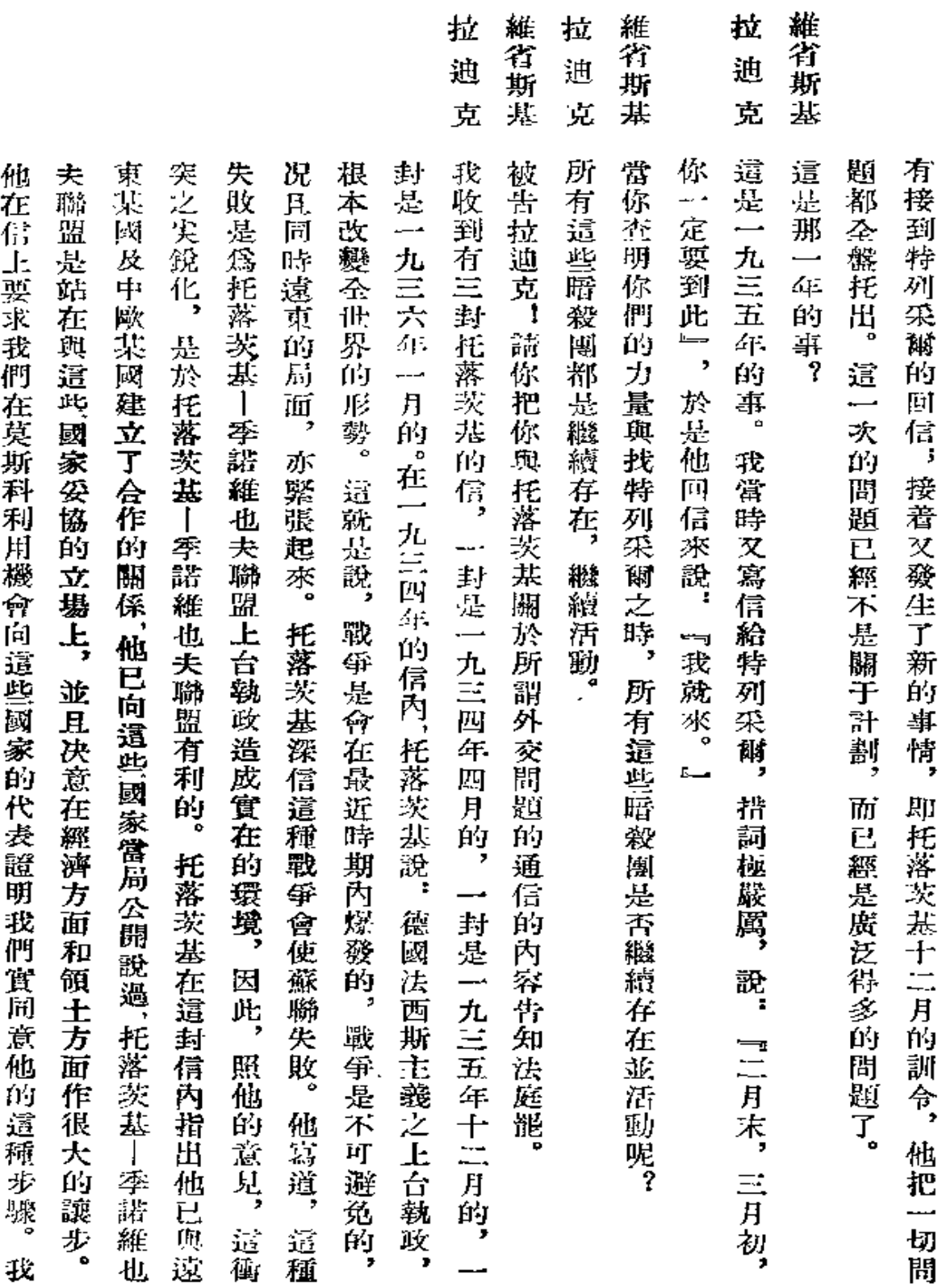

 $\boldsymbol{J}$ 

 $\frac{1}{2}$  ,  $\frac{1}{2}$ 

 $\epsilon$ 

 $\mathbb{C}$ 

## 拉 迪 克<br>迪克

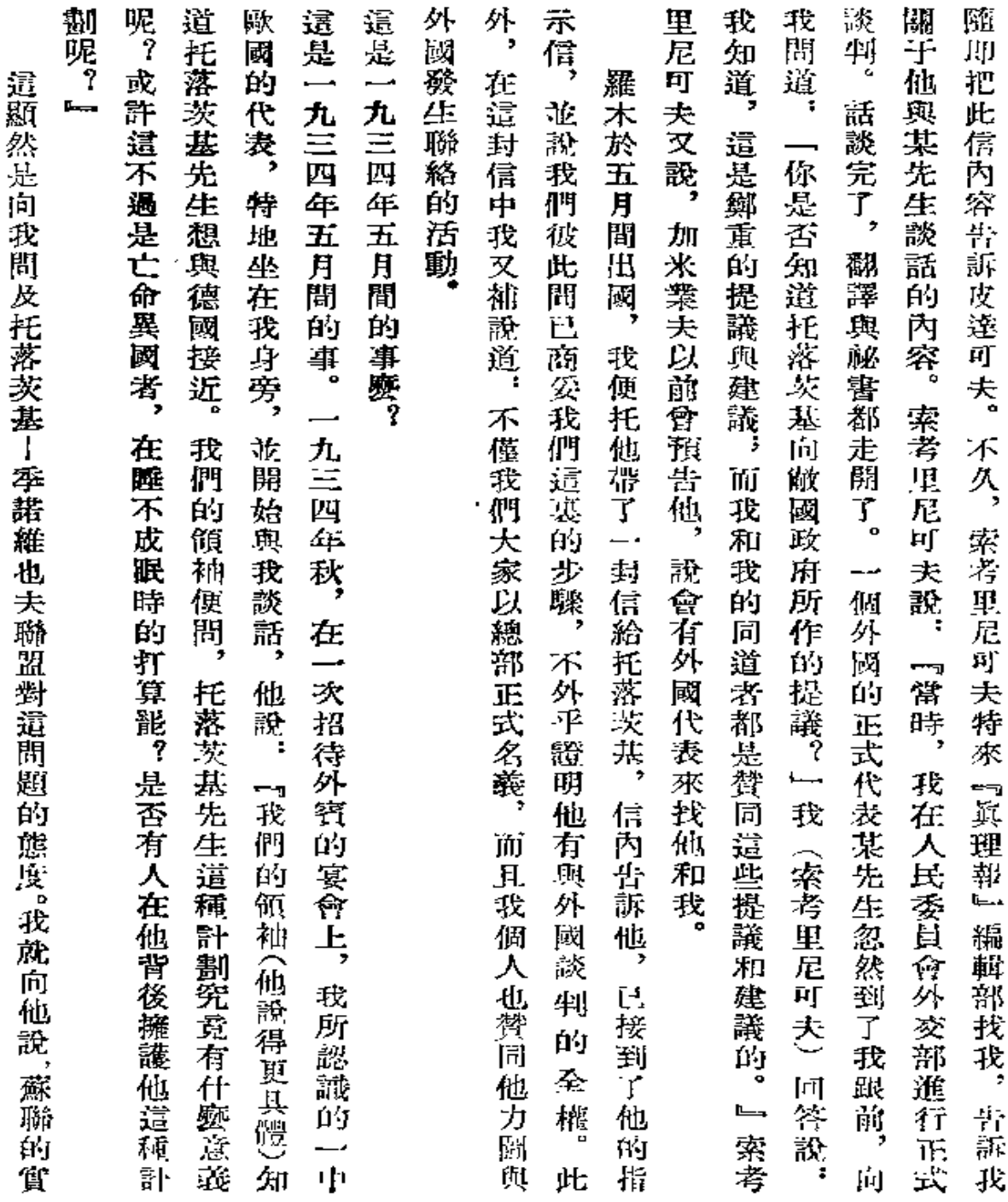

¥,

 $\frac{1}{2}$ 

 $\overline{z}$ 

÷,

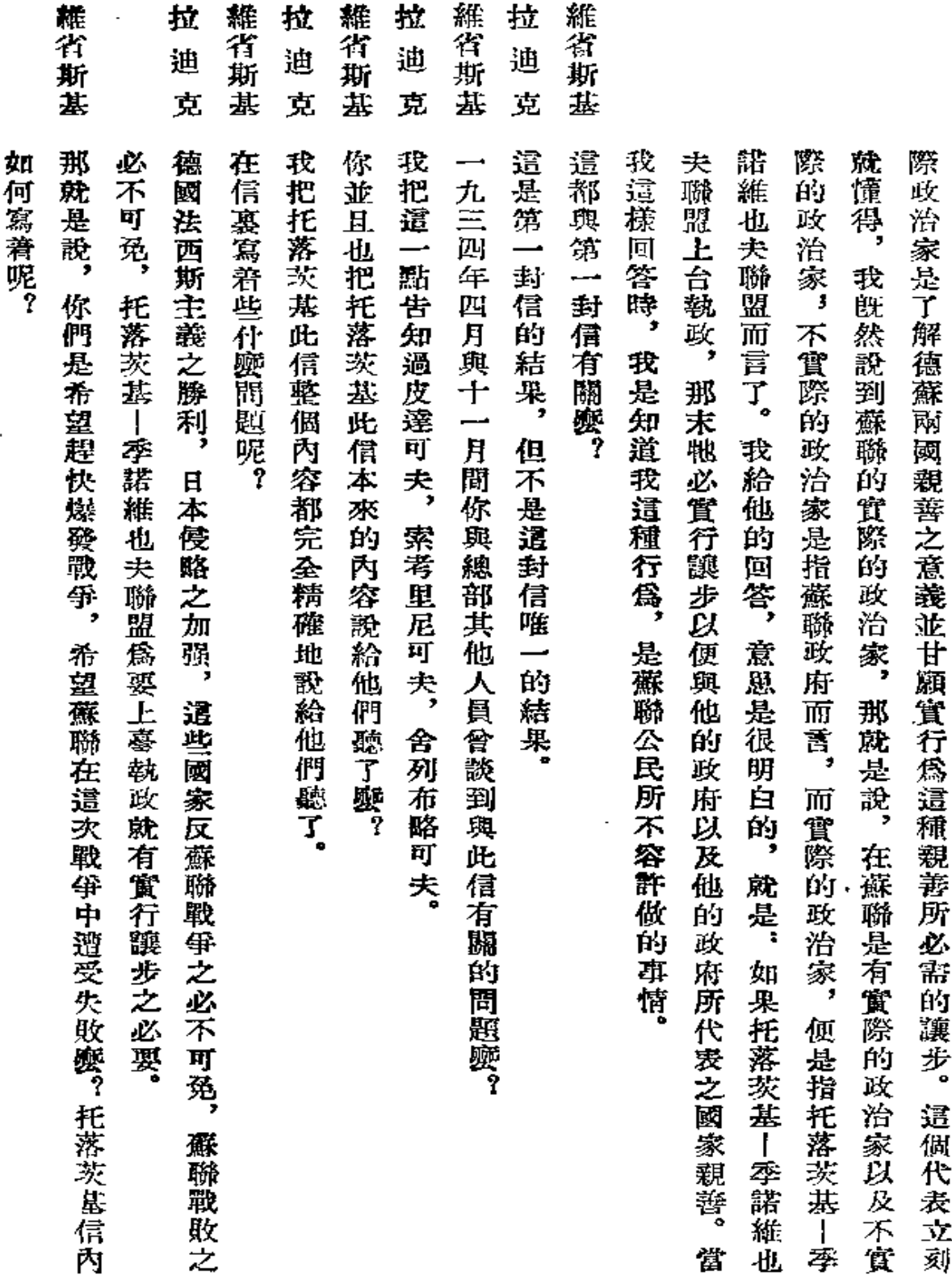

بتبدينا الرابات لواليد

 $\sim 10$ 

k,

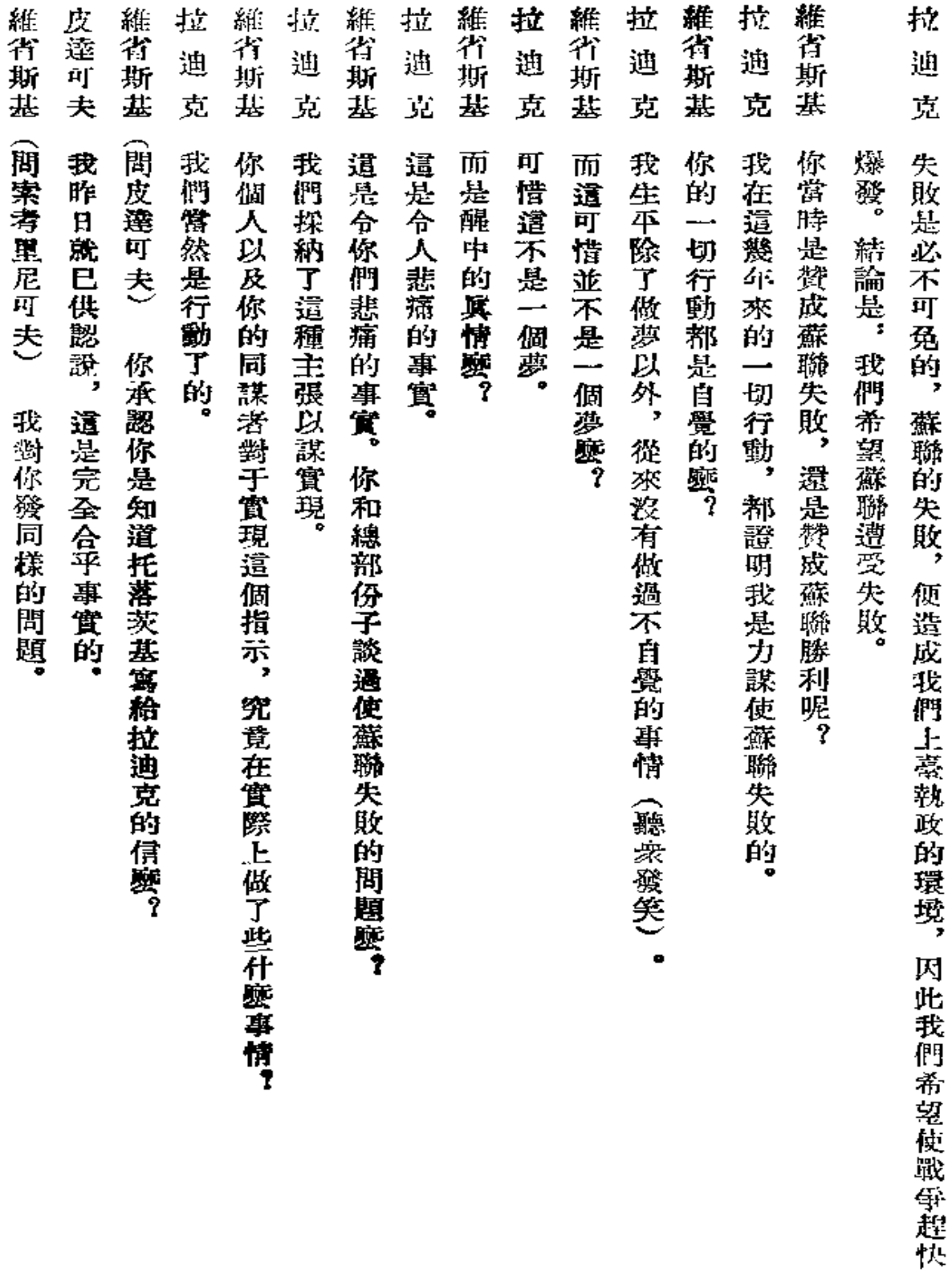

 $\sim 10^{-10}$ 

 $\sim$   $\sim$   $-$ 

ĸ,

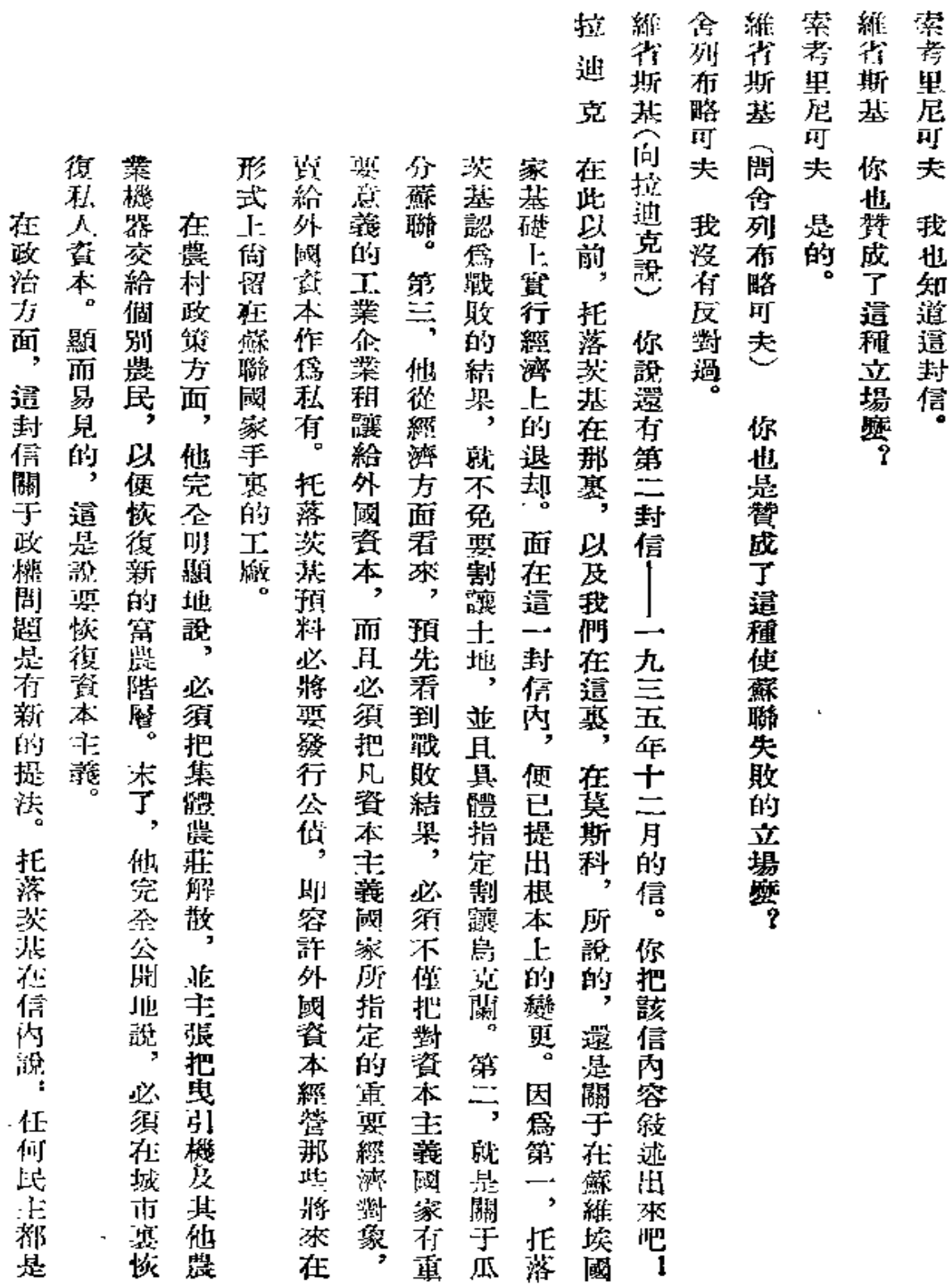

 $90^{\circ}$ 

維省斯基

 $\star$ 

Ÿ,

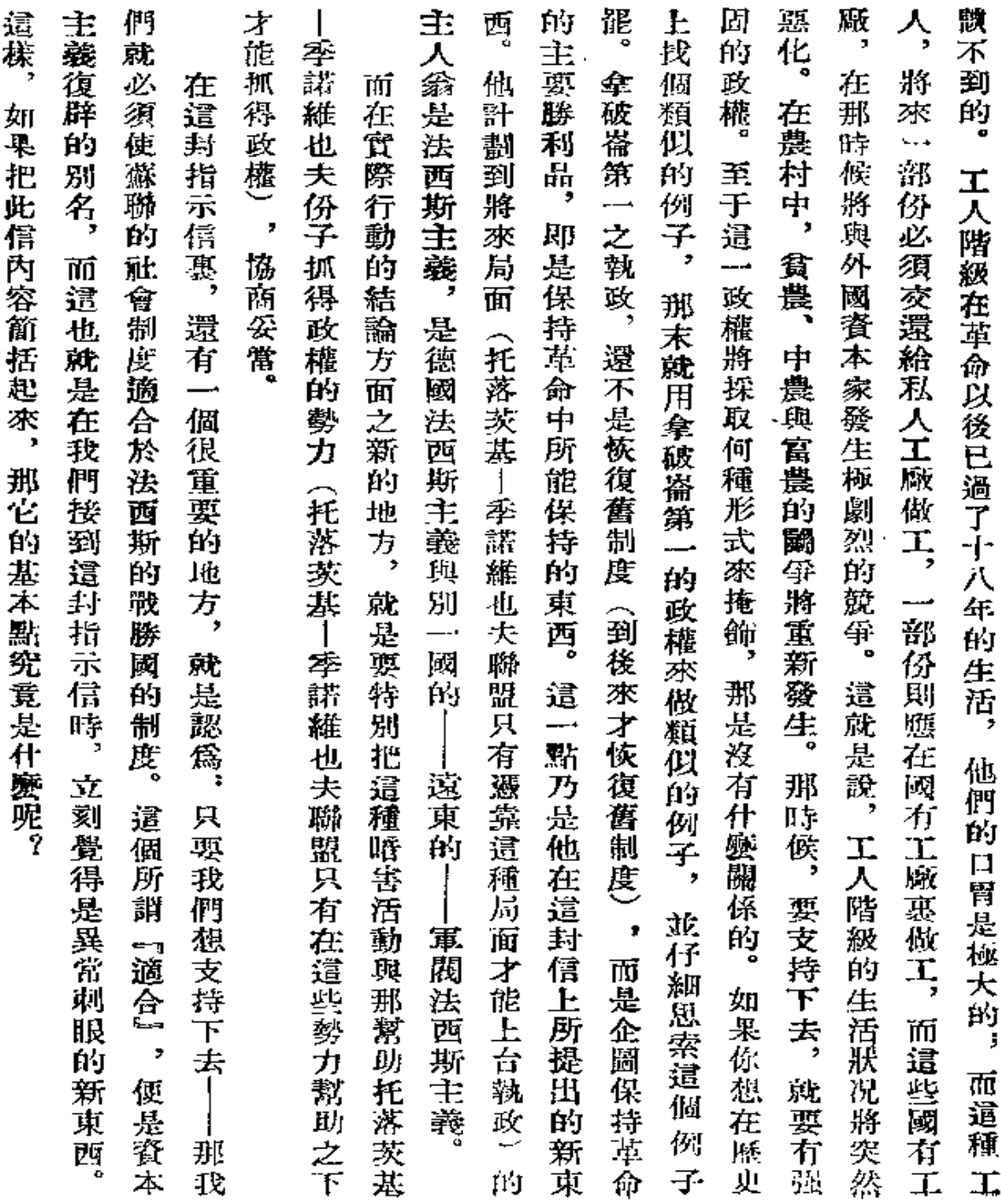

 $\lceil$ 

 $\hat{\mathbf{v}}$ 

 $\mathbf{1}$ 

 $\bullet$ 

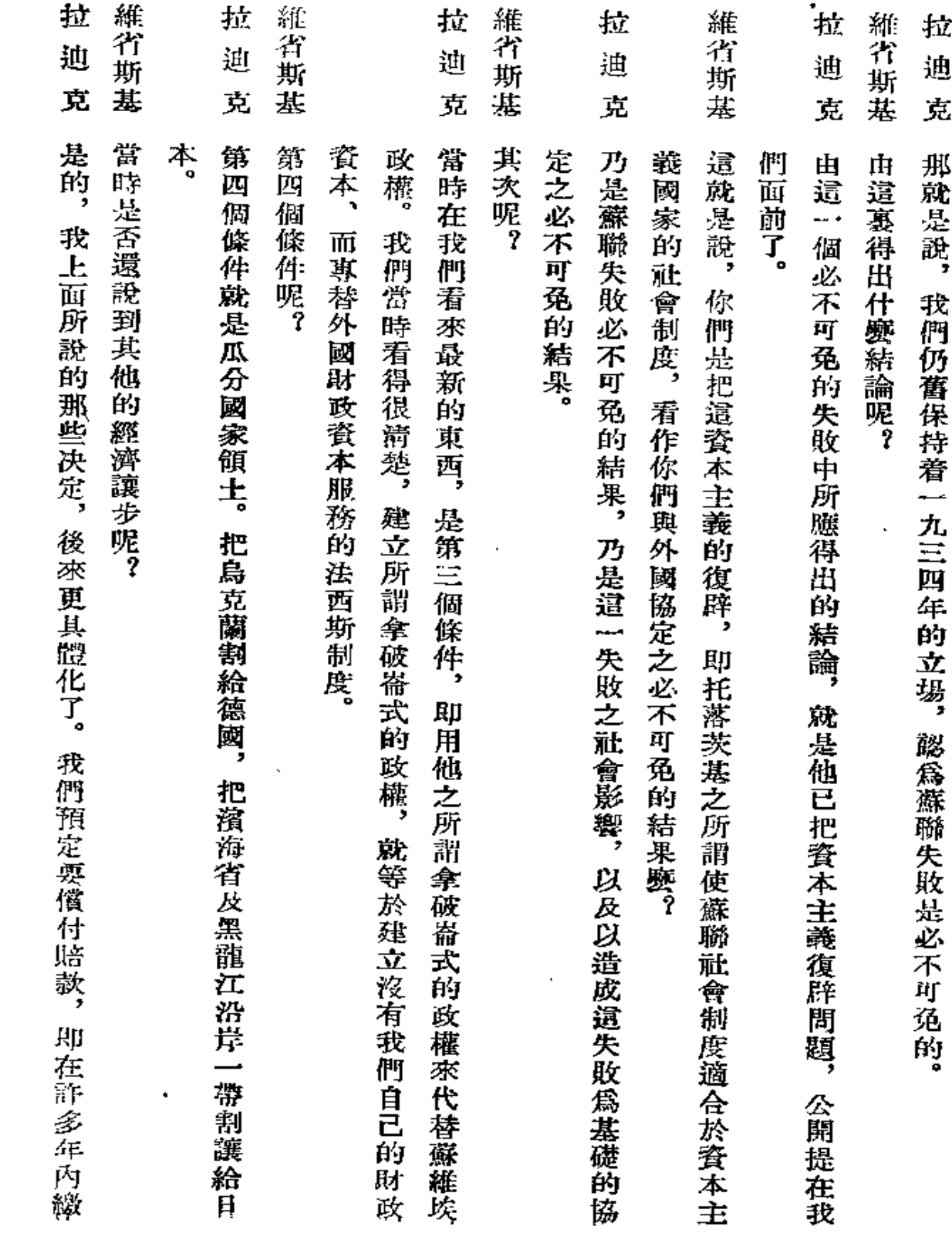

 $\overline{\phantom{a}}$ 

 $\dots$   $\sim$ 

l,

,

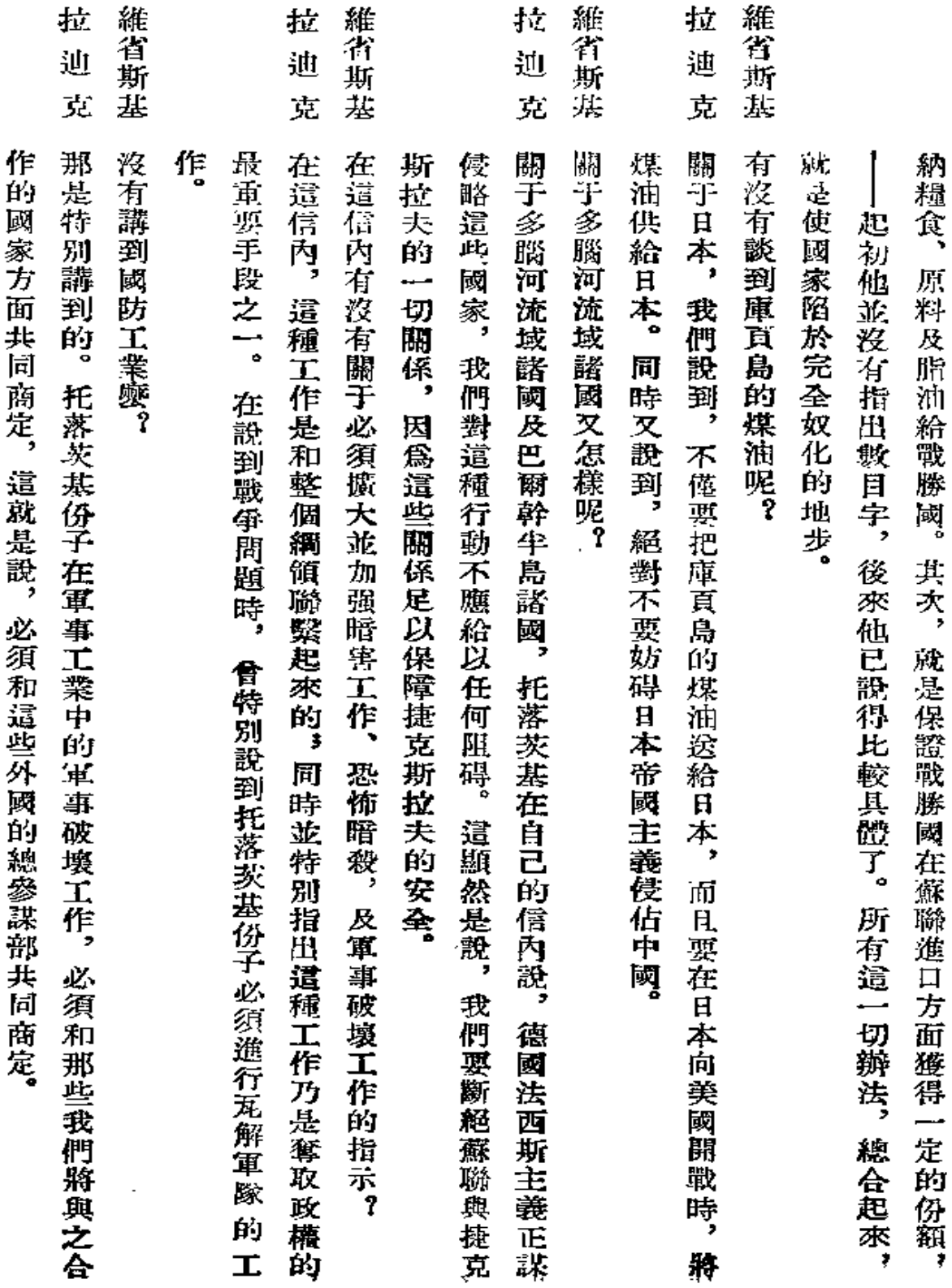

 $\mathcal{L}(\mathbf{z})$  and  $\mathcal{L}(\mathbf{z})$ 

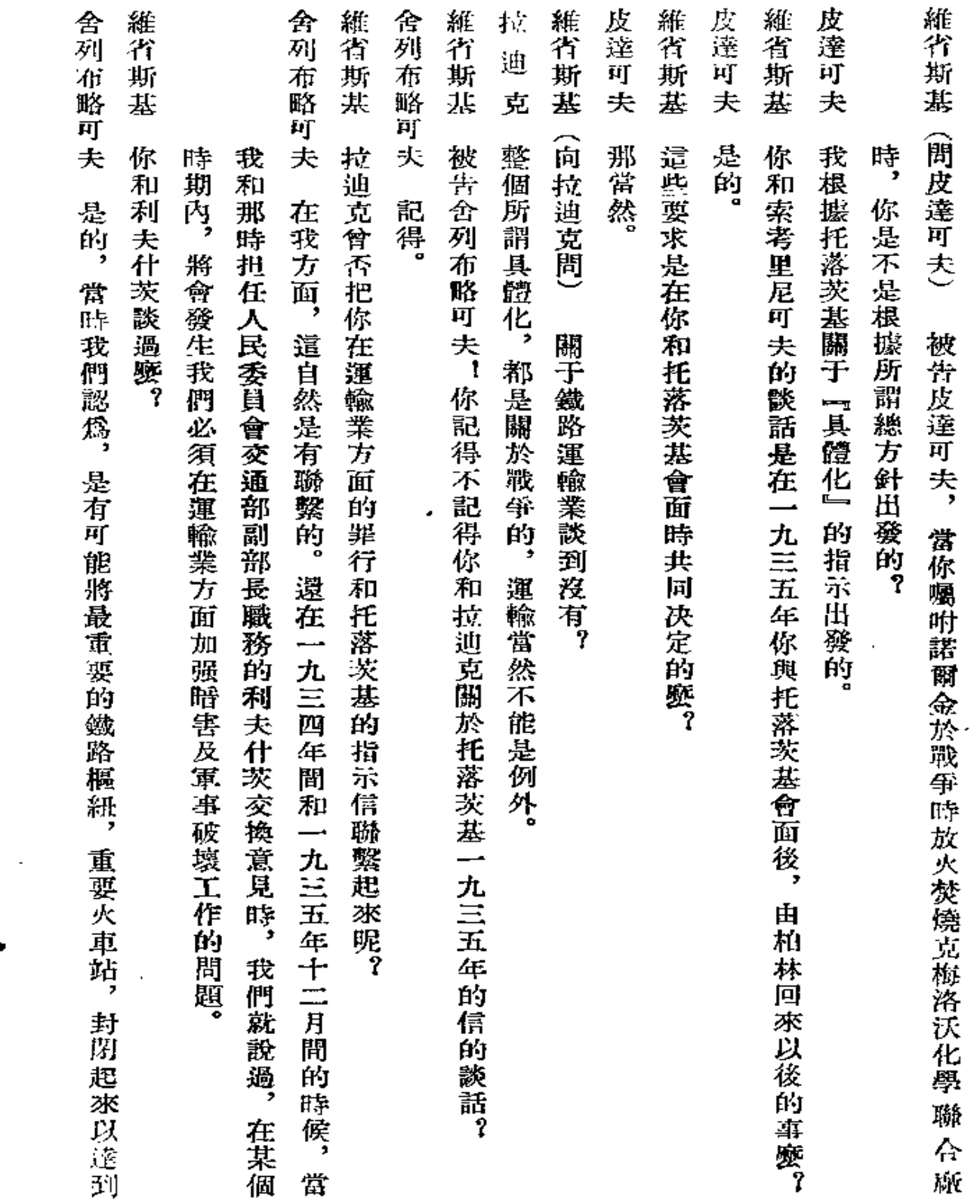

 $\sim 10^{11}$ 

 $\mathbb{Z}^2$ 

 $\boldsymbol{r}$ 

 $\sim 10^{-11}$ 

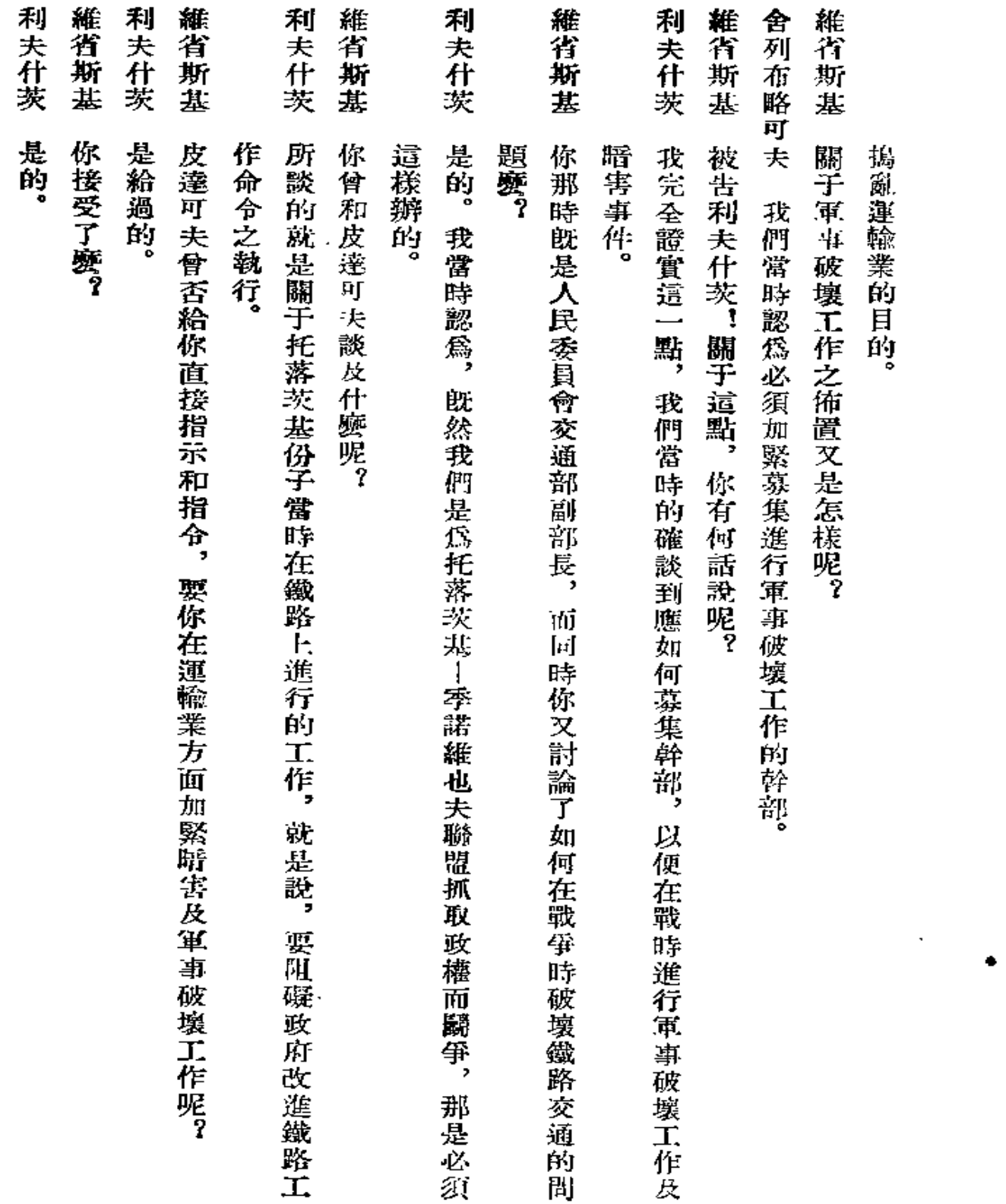

 $95\,$ 

 $\sim$ 

 $\mathcal{A}$ 

ł,

namen in moral –

 $\hat{\mathcal{E}}$ 

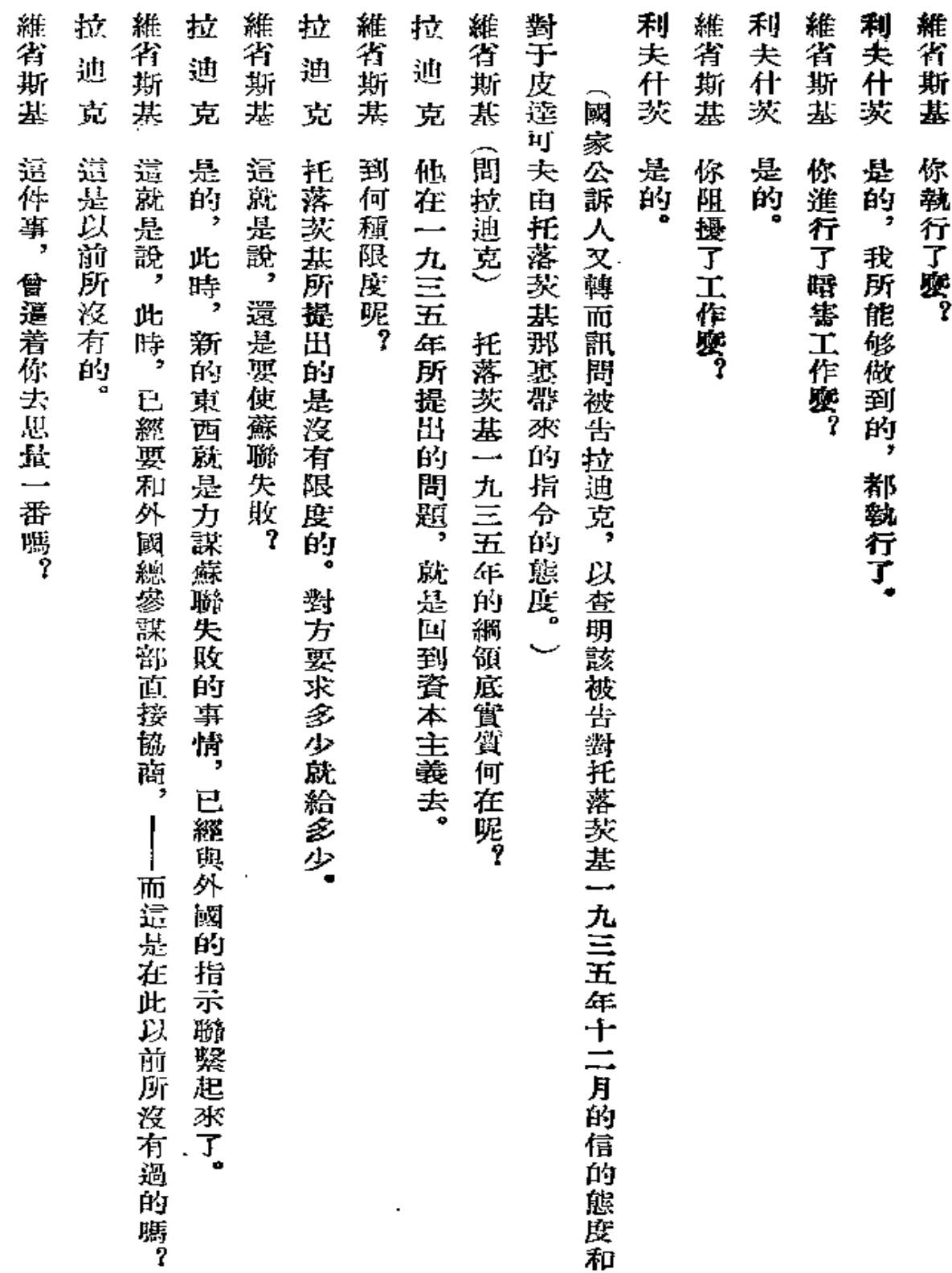

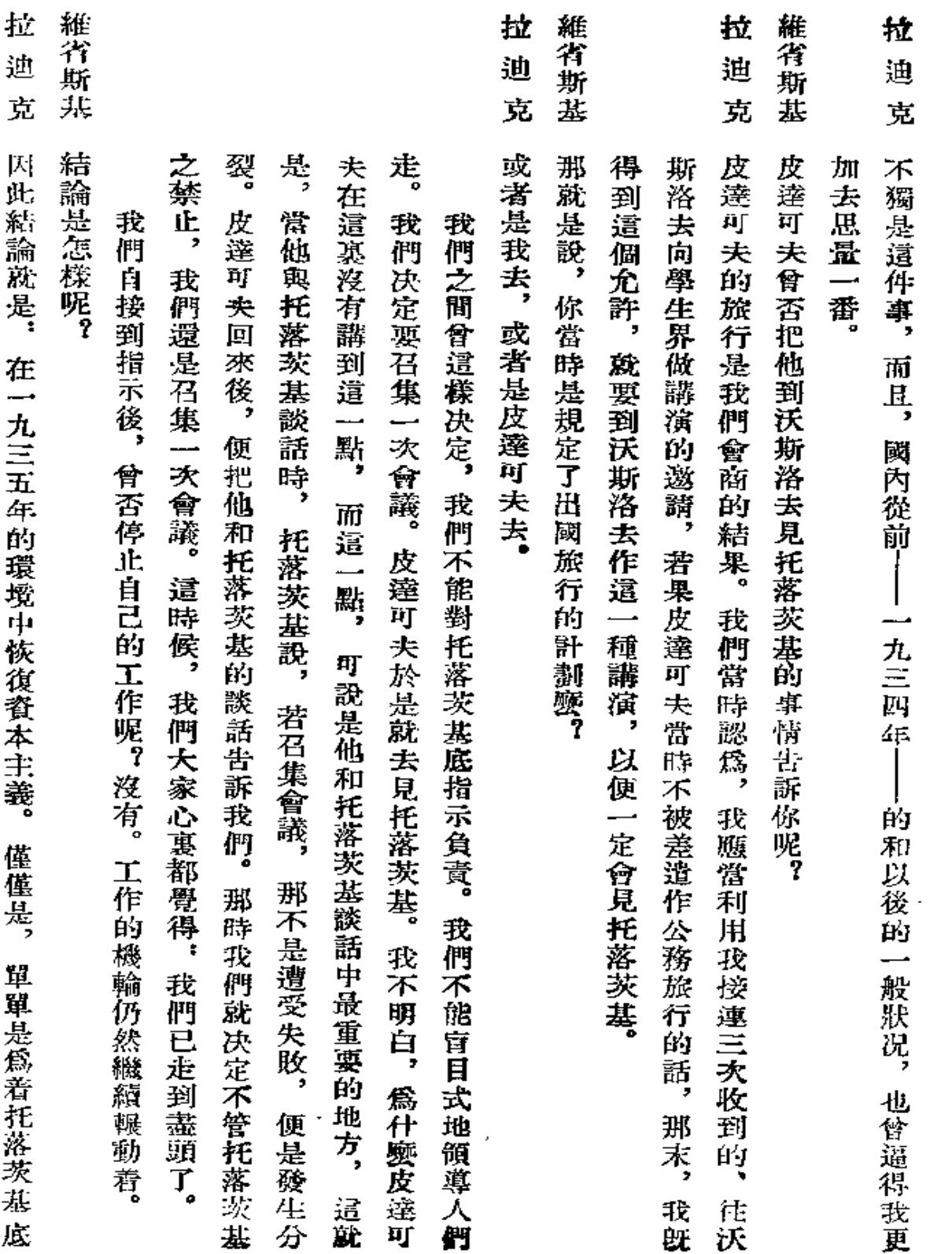

l,

Î,

the control of the control of the

 $\pmb{97}$ 

 $\mathcal{L}^{\text{max}}$ 

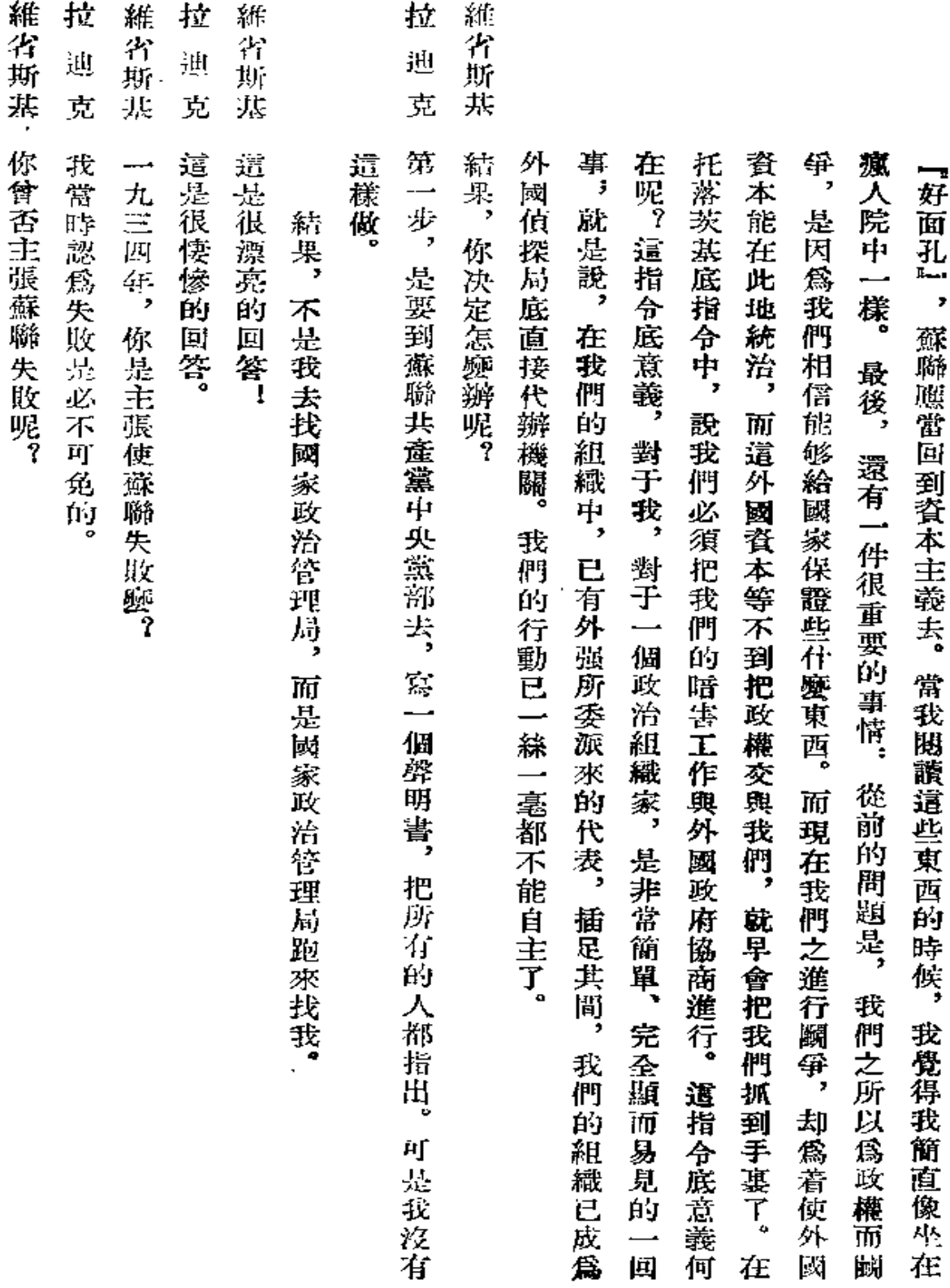

 $\sim 10^{11}$  km  $^{-1}$ 

 $98\,$ 

 $\sim 10$ 

 $\mathbf{A}^{(n)}$  and  $\mathbf{A}^{(n)}$  and

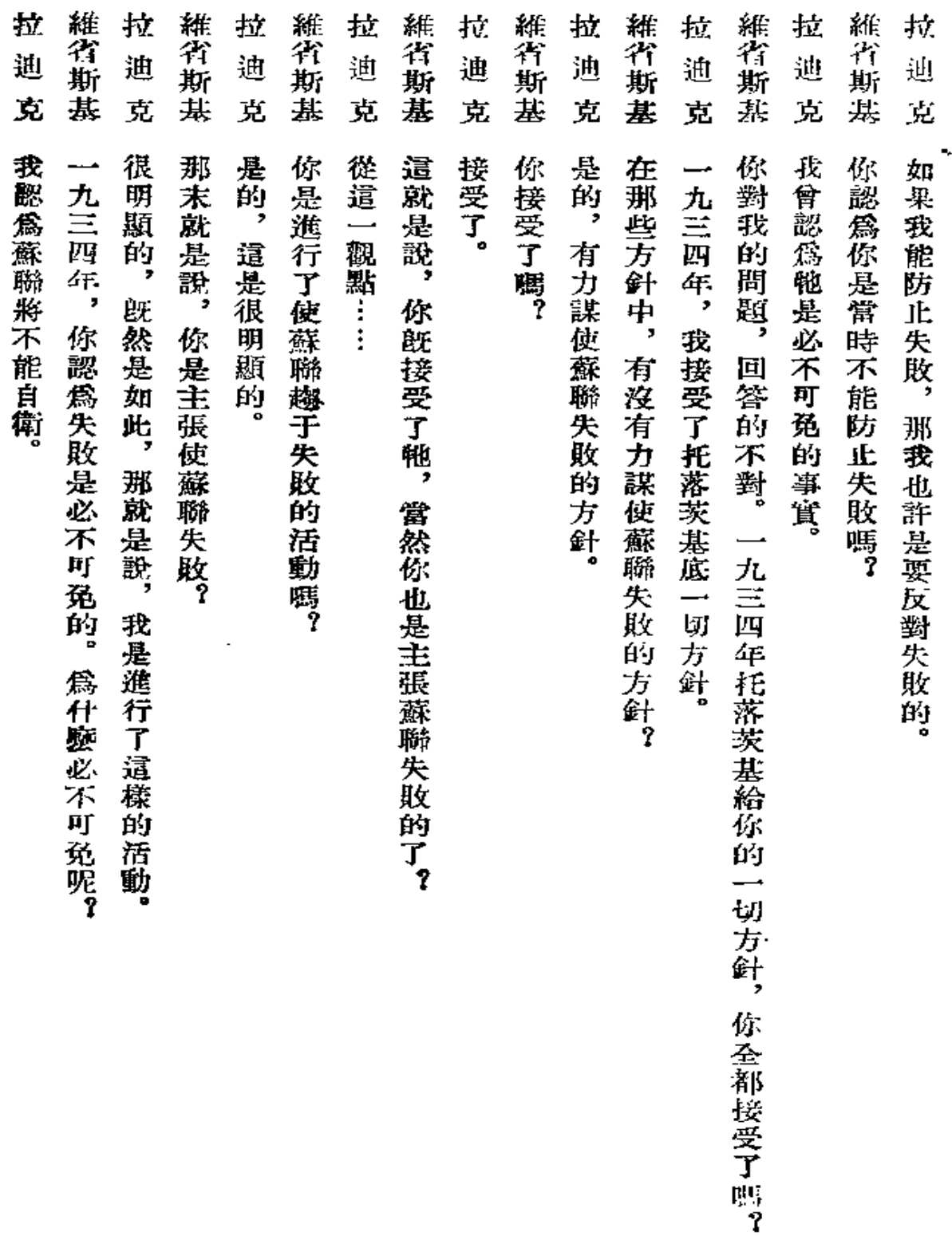

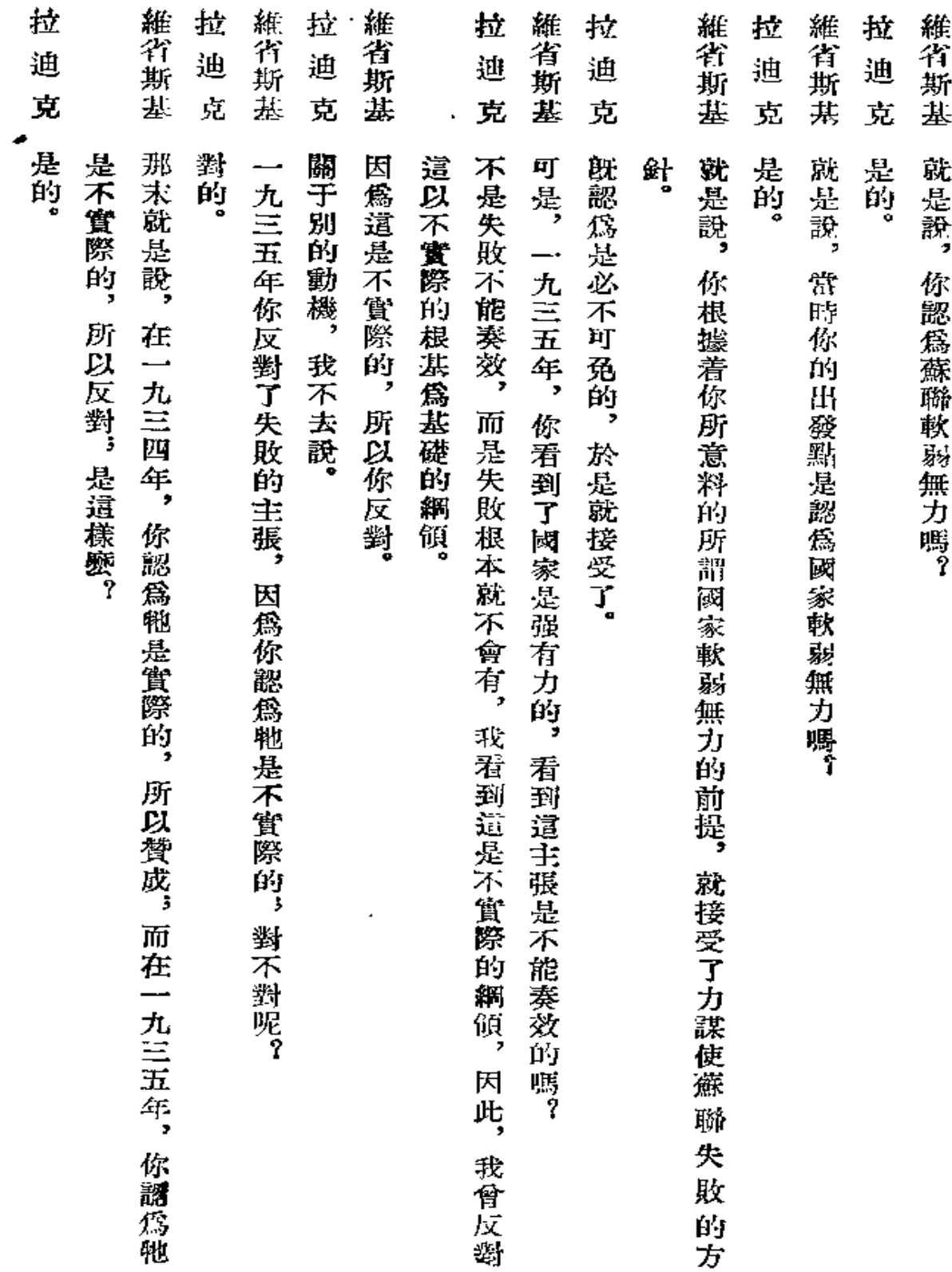

 $\mathcal{L}^{\text{max}}(\mathcal{L}^{\text{max}})$  , where  $\mathcal{L}^{\text{max}}$ 

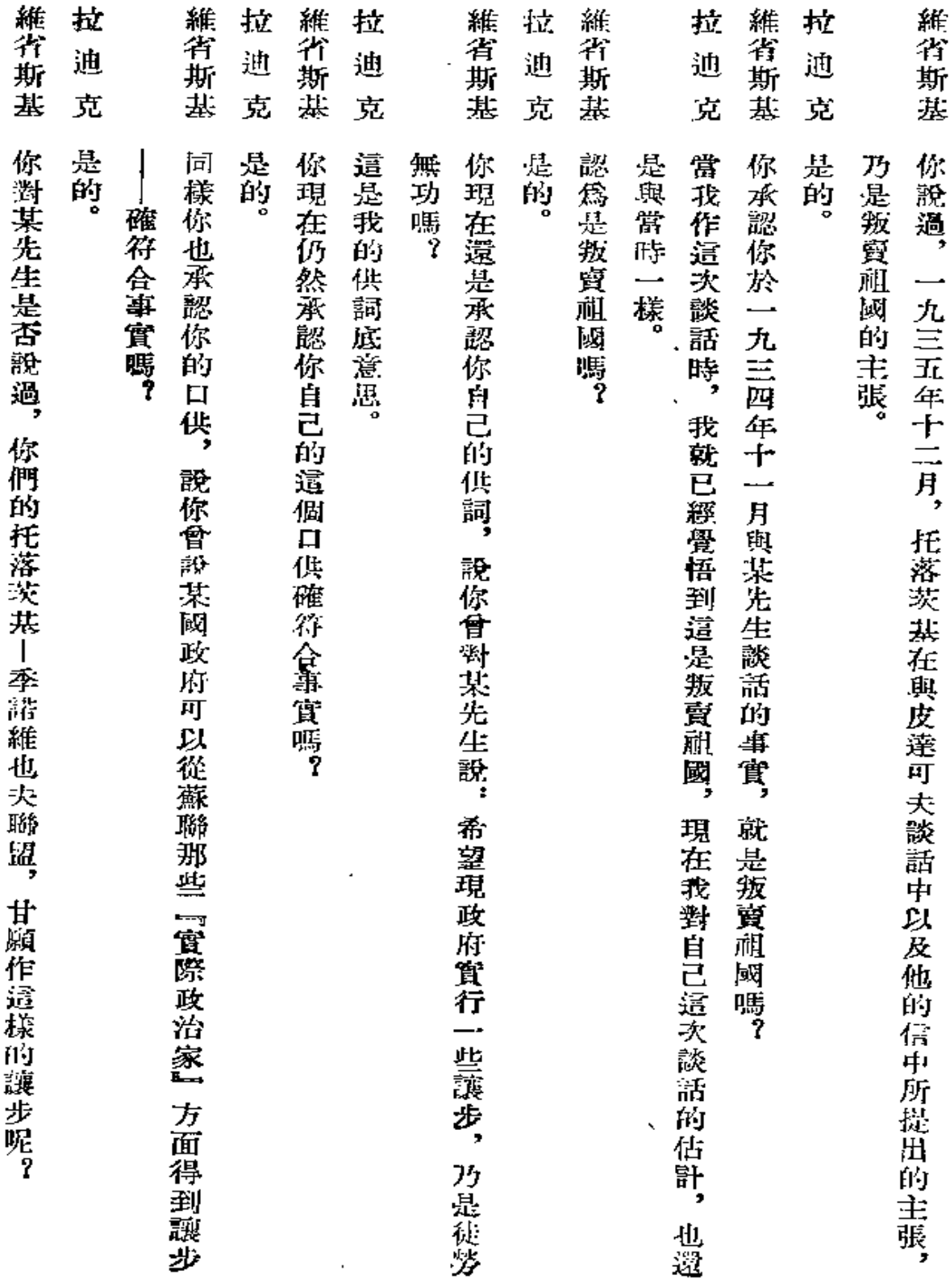

l,
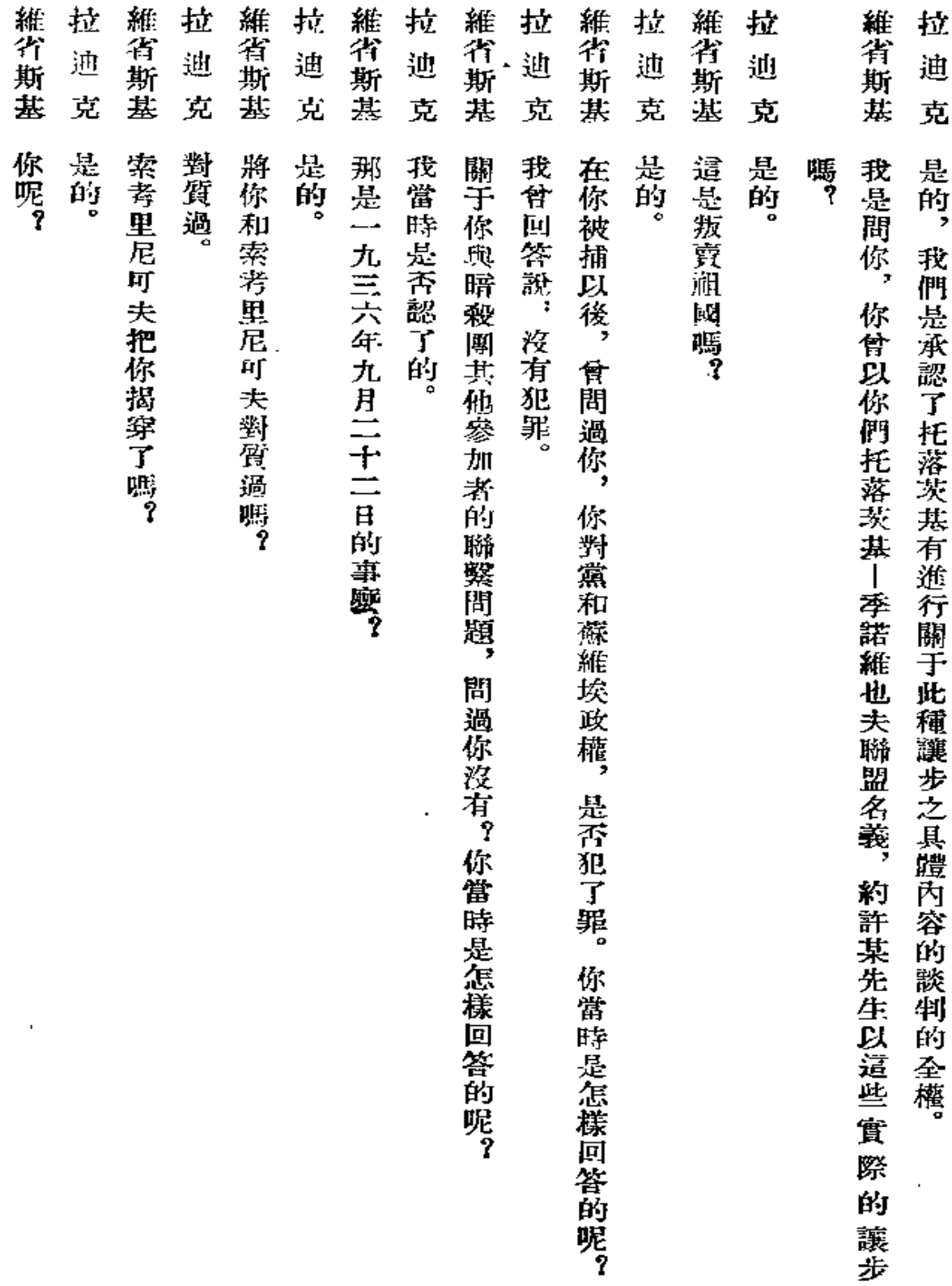

 $\bar{z}$ 

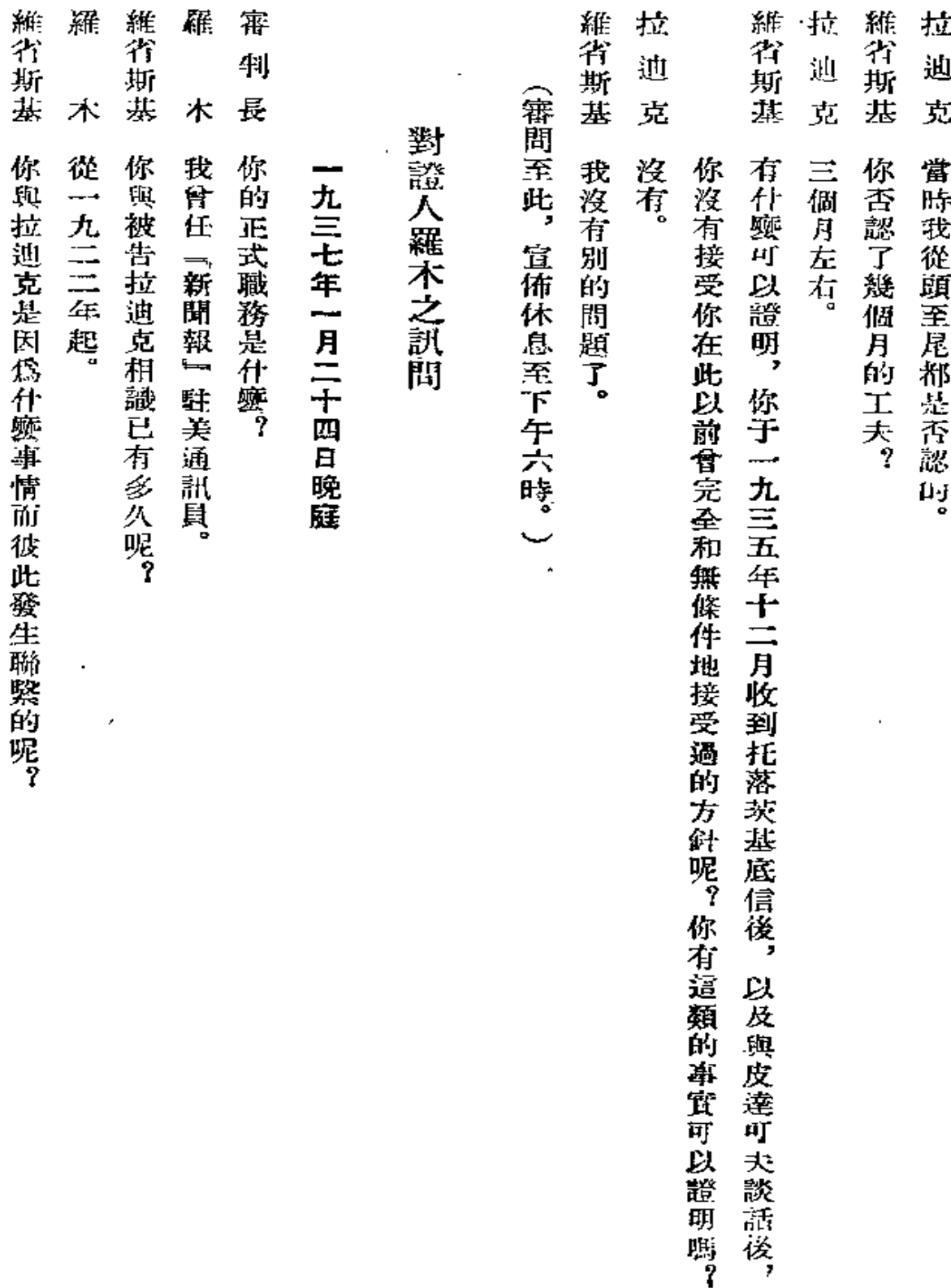

÷,

J.

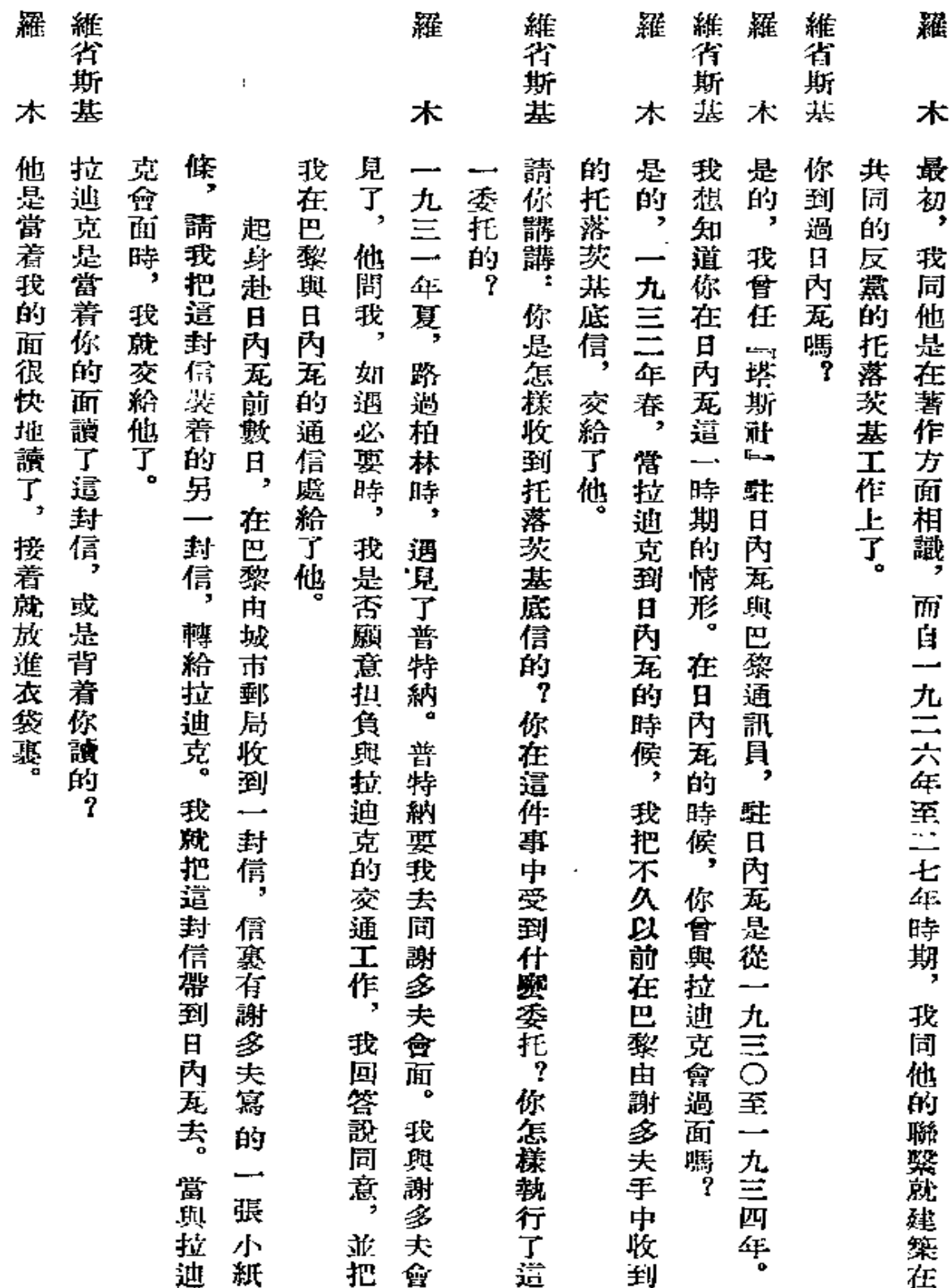

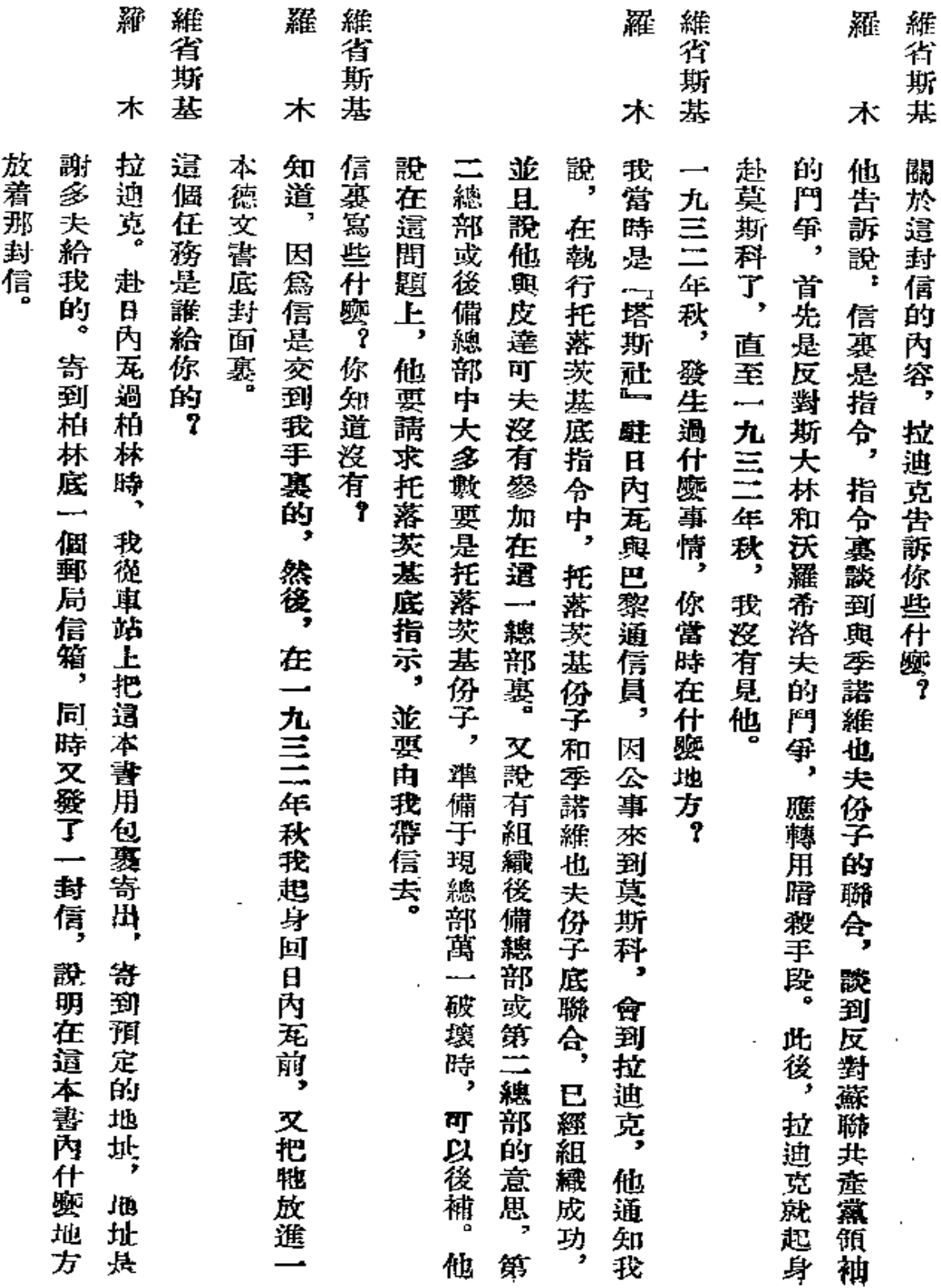

k,

Ġ,

жy.

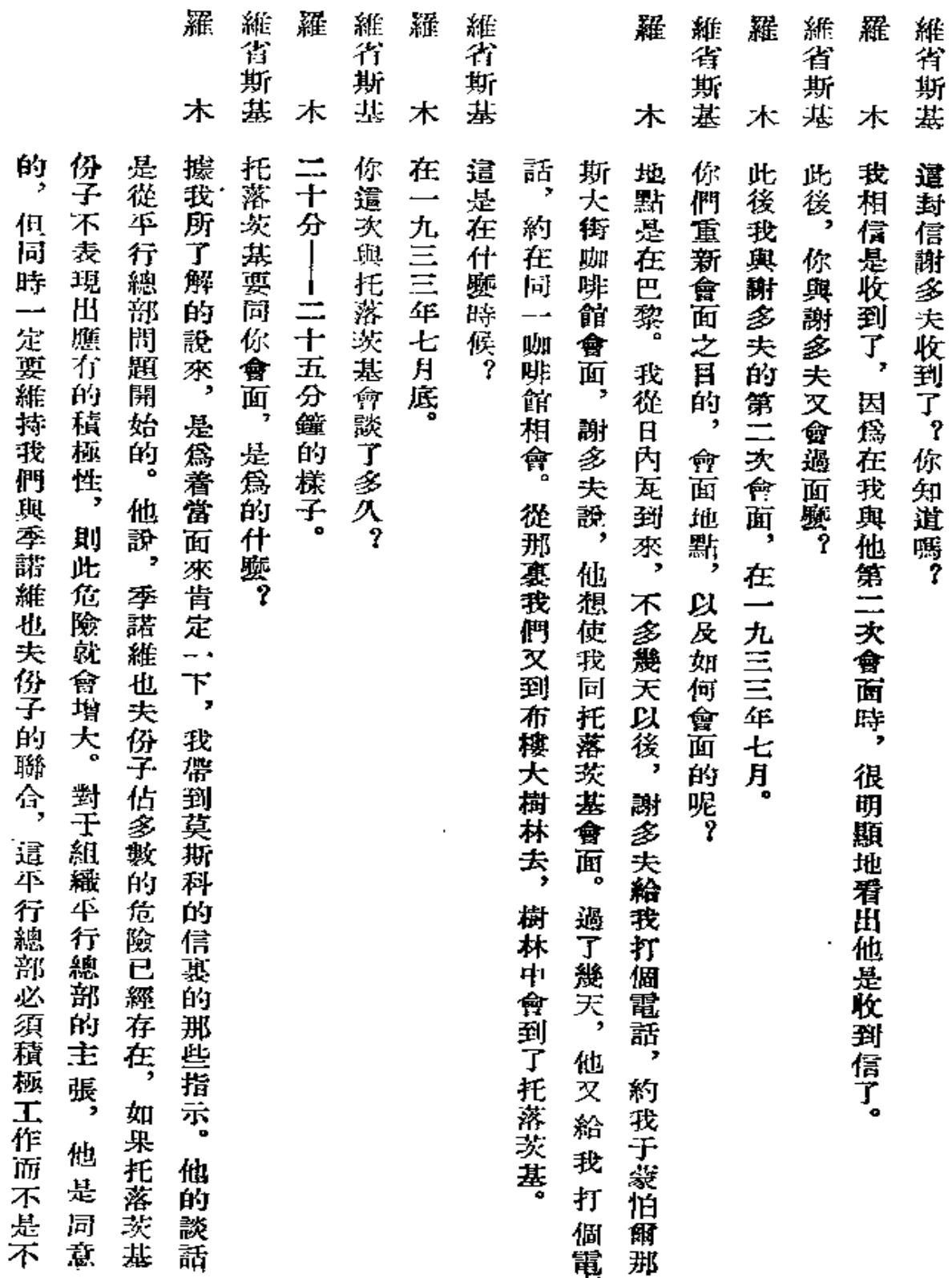

 $-$ 

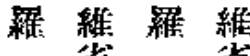

名<br>布斯<br>木基<br>木基<br>木基

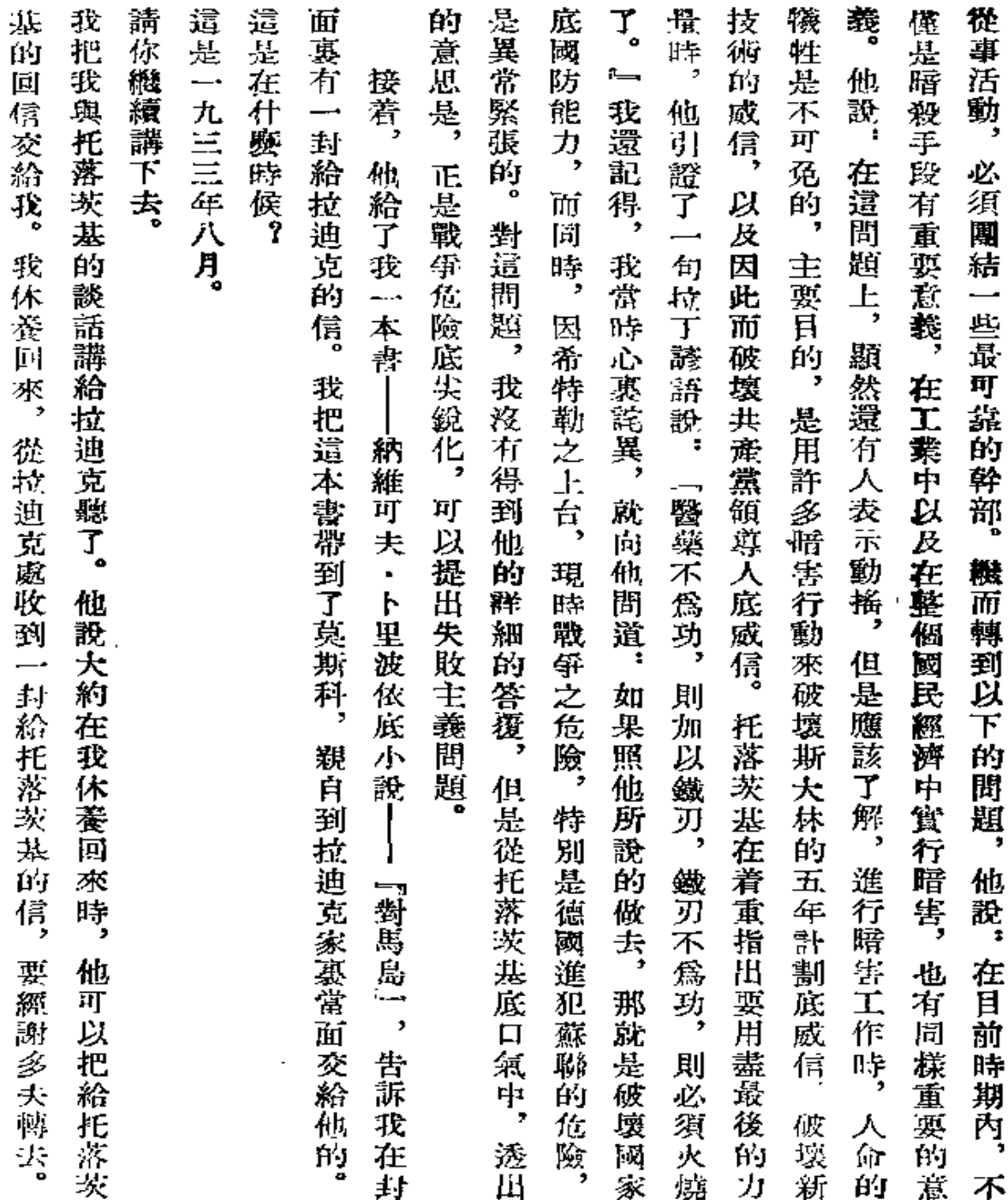

 $\overline{\phantom{a}}$ 

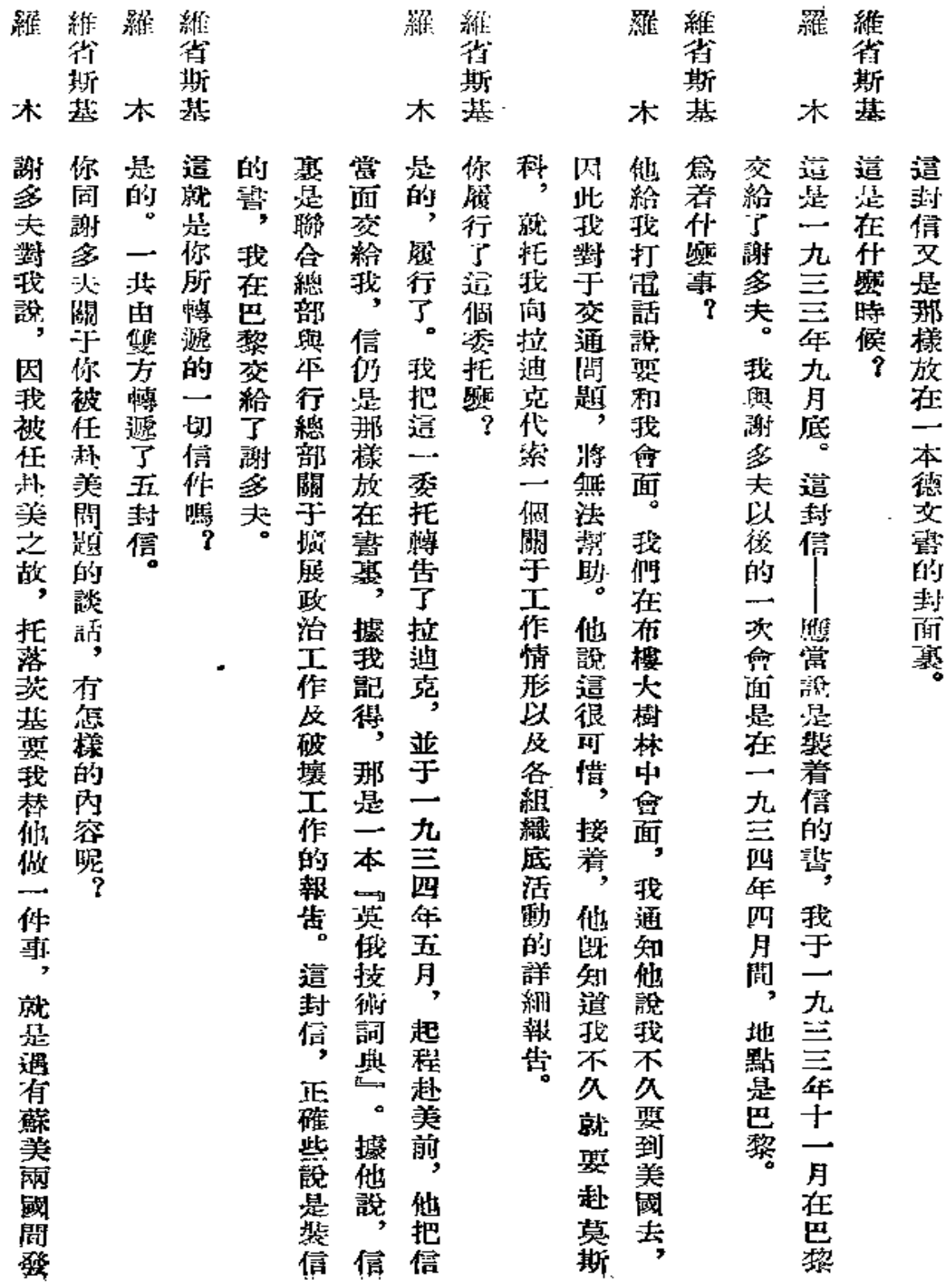

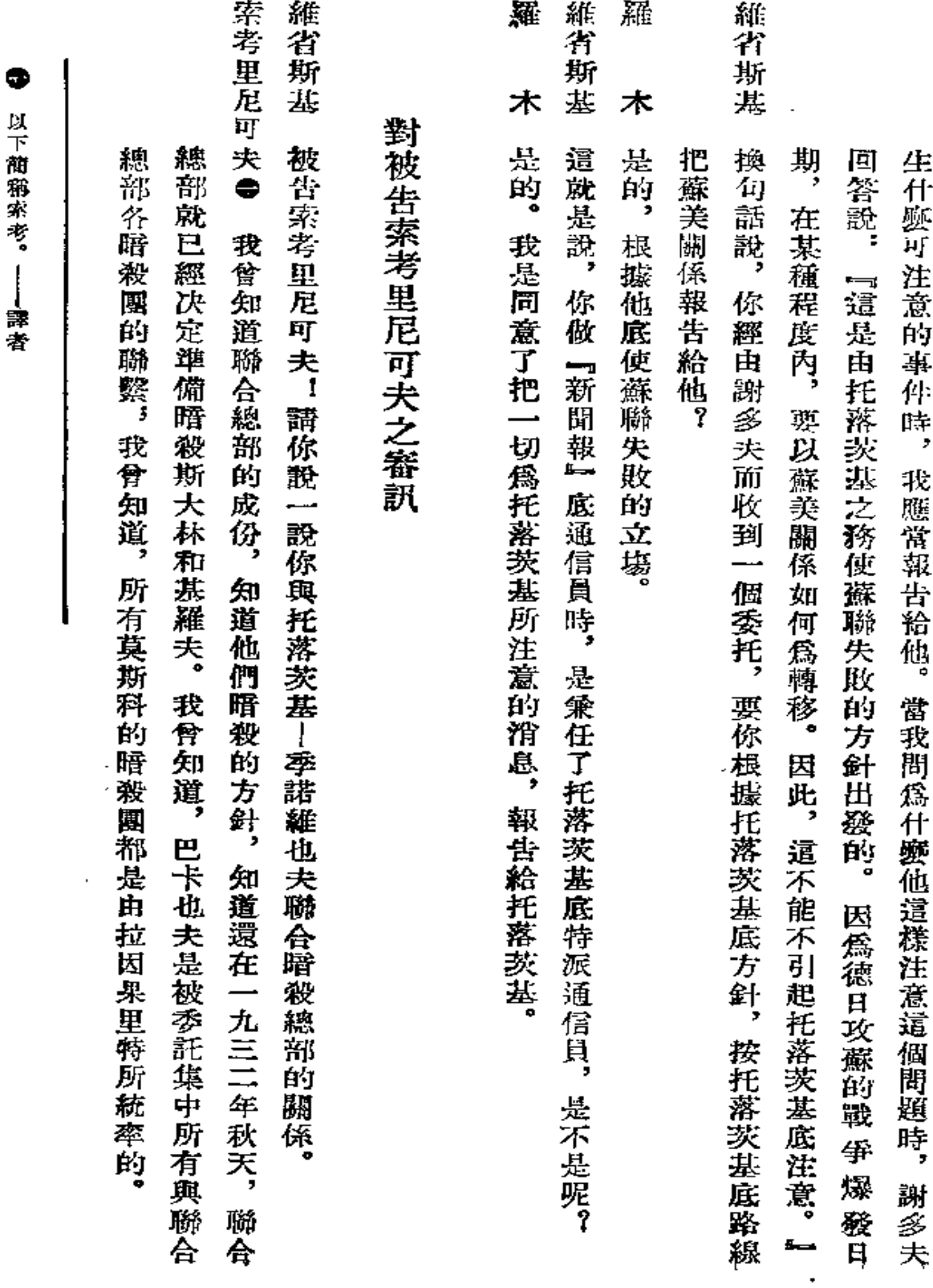

÷, 商客等 Я

.<br>4월<br>4월

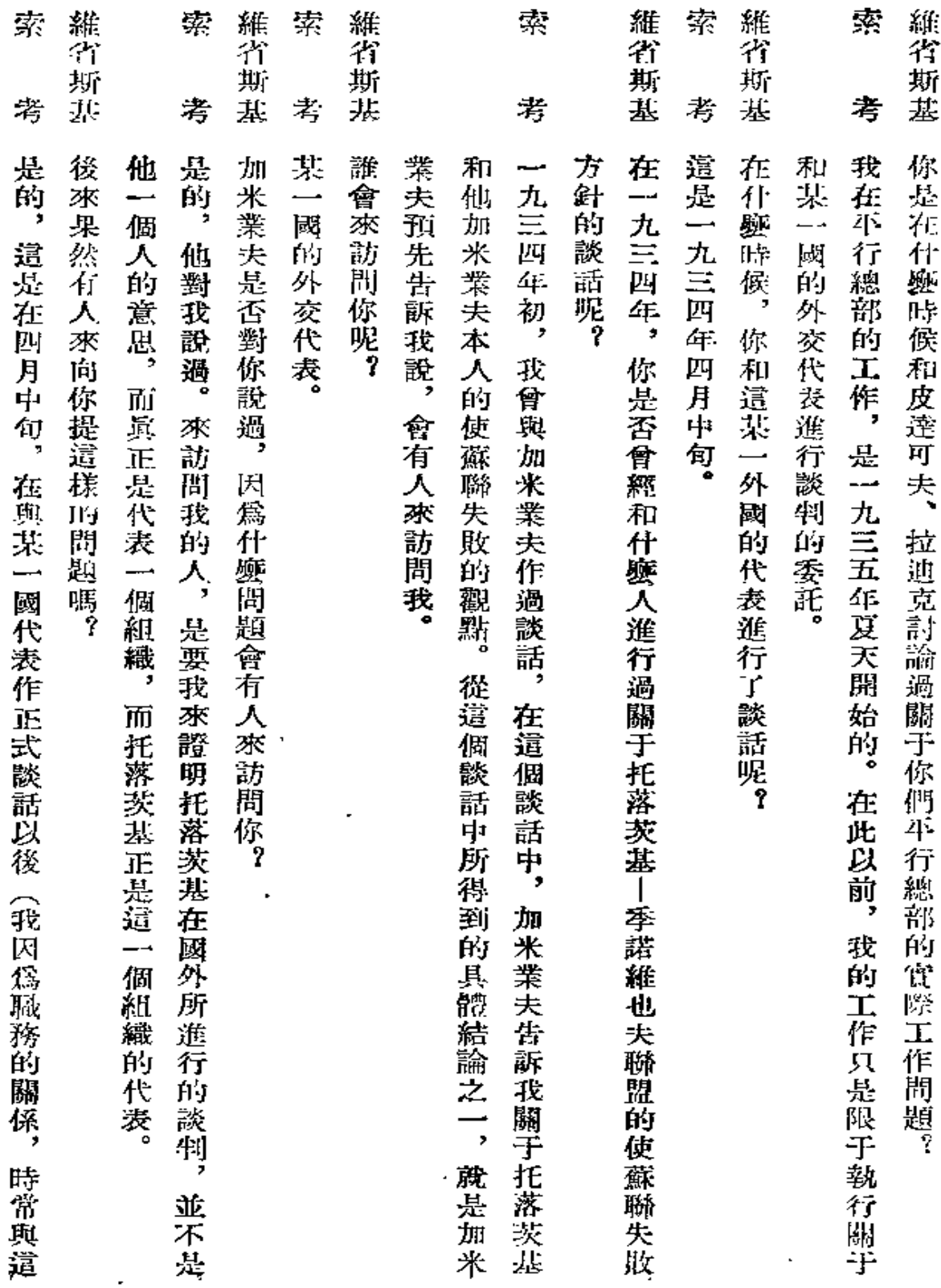

 $\overline{\phantom{a}}$ 

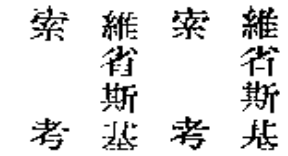

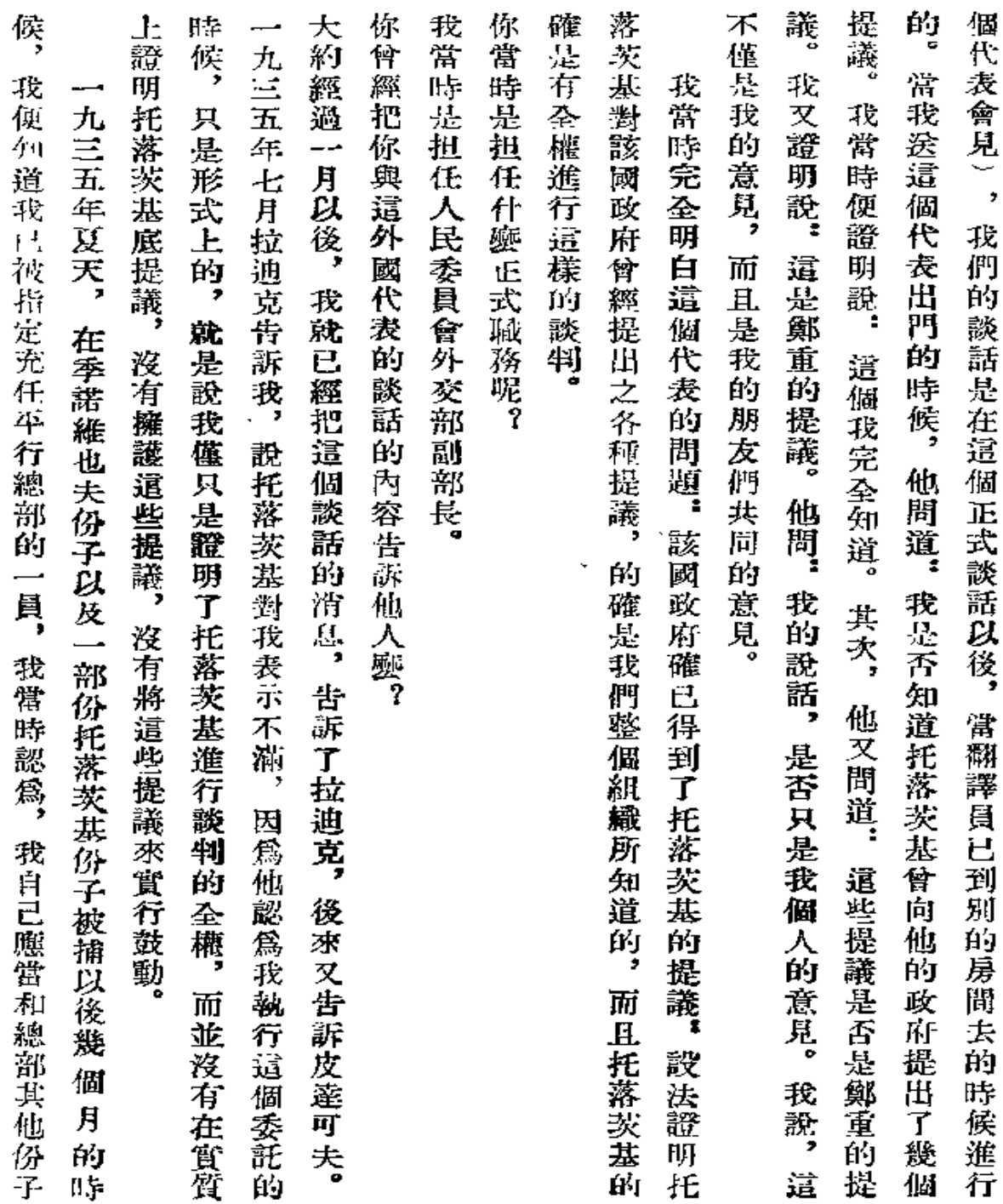

 $\sim$ 

111

 $\epsilon$ 

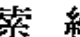

l,

索 著著 **紫**<br>考<br>考

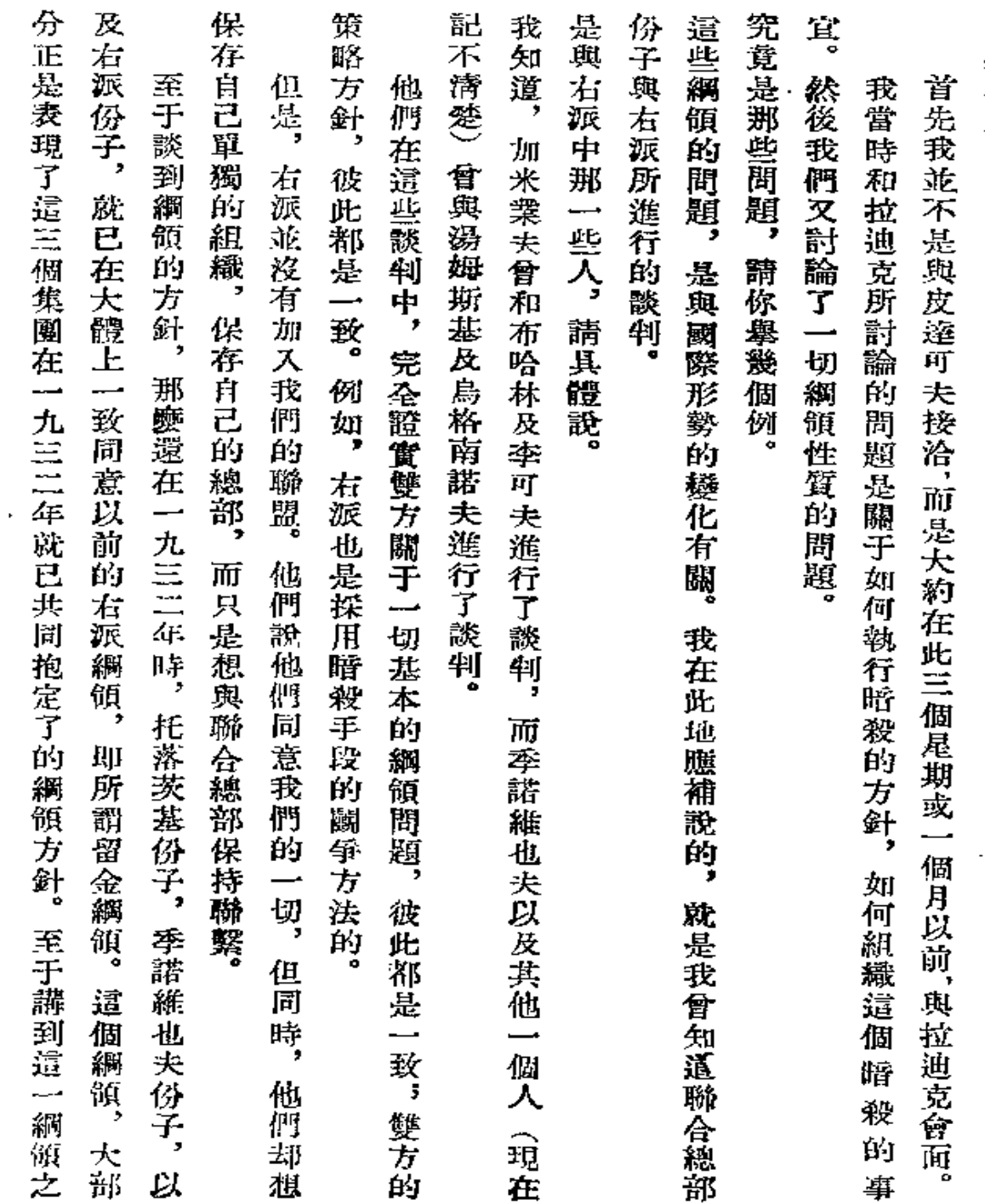

發生聯繫。

动力

ł,

112

 $\ddotsc$ 

V.

## 索 稽省斯基

 $\overline{\phantom{a}}$ 

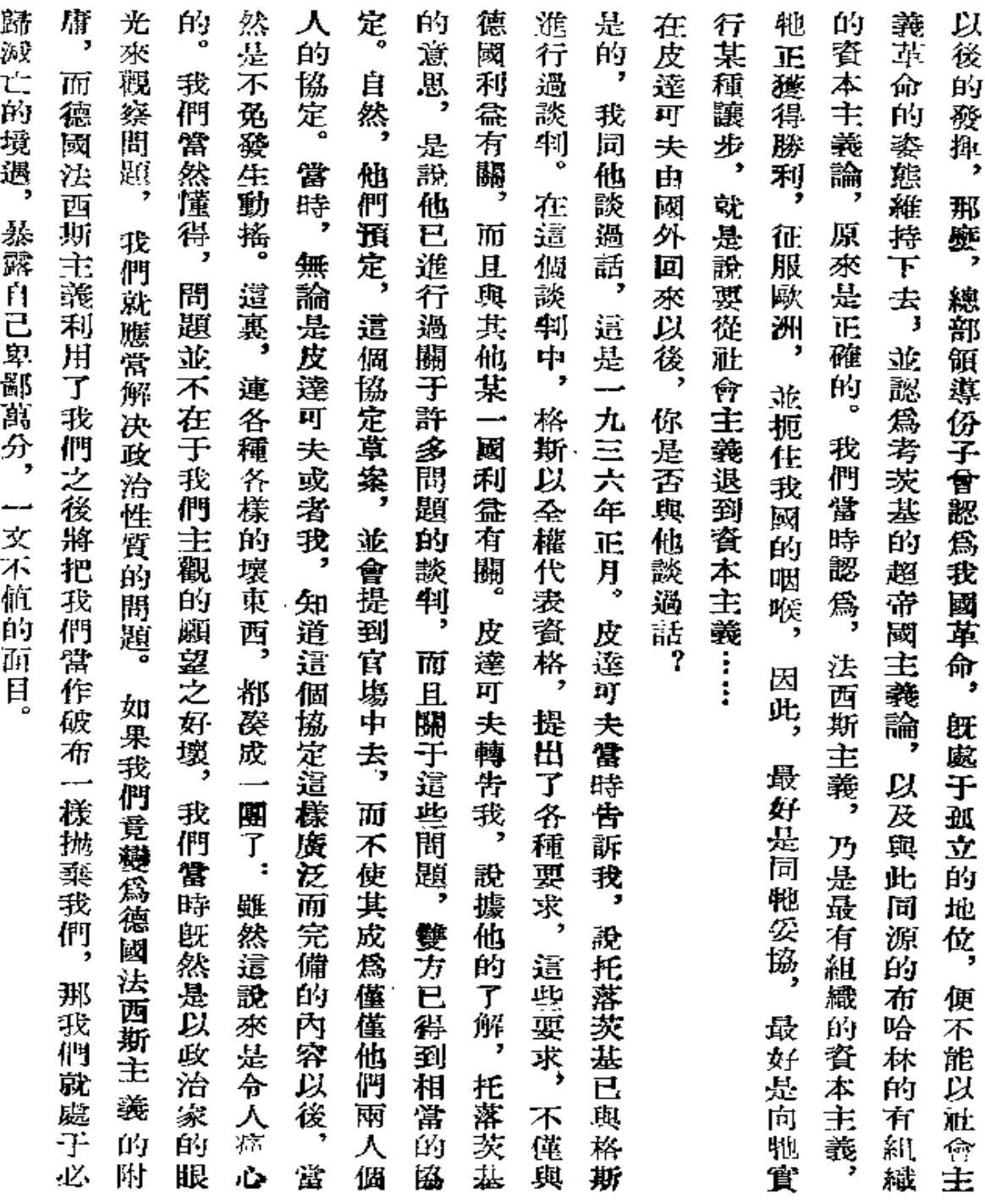

 $\bar{\mathcal{A}}$ 

l,

J,

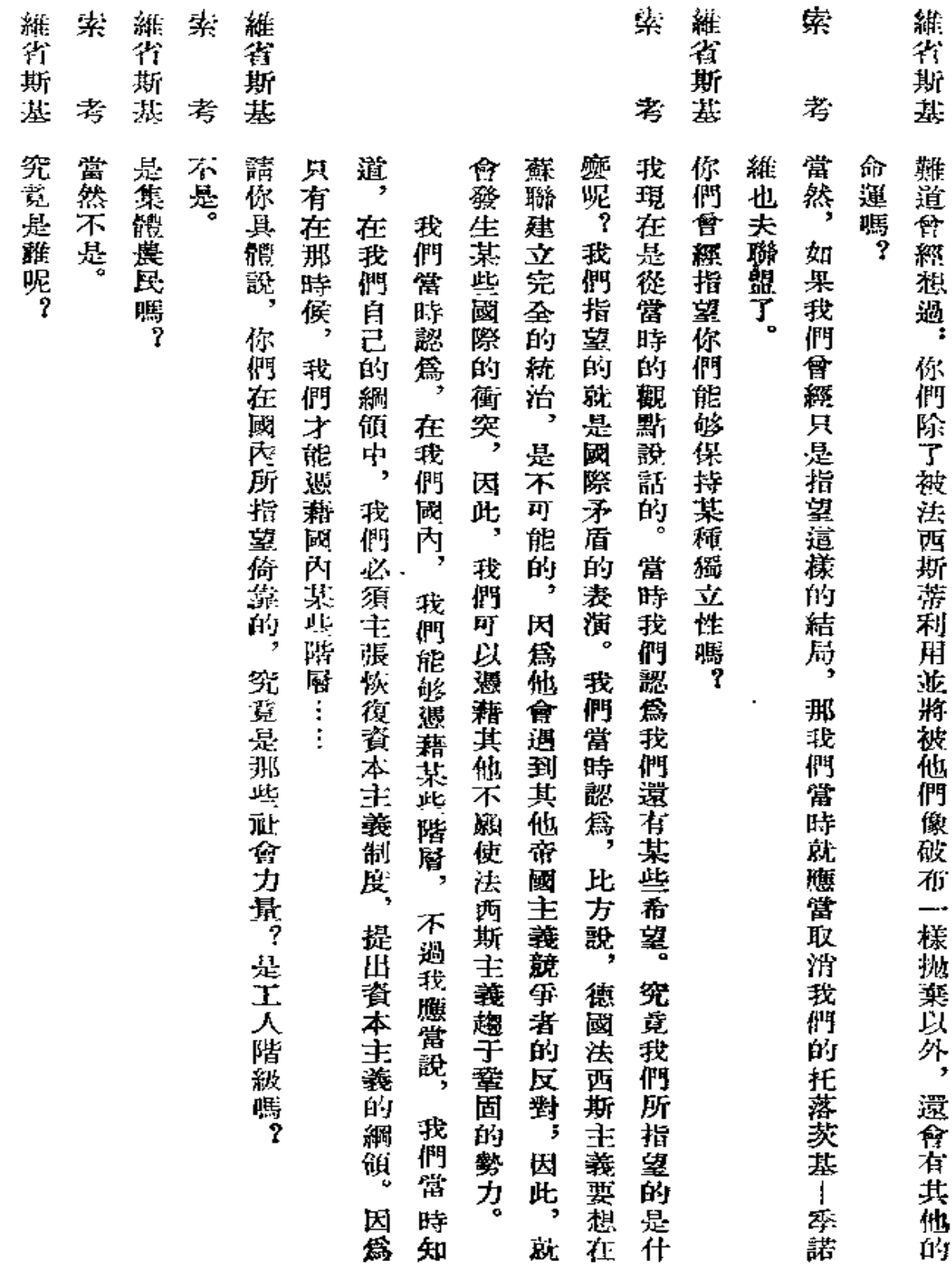

 $\mathbf{r}$ 

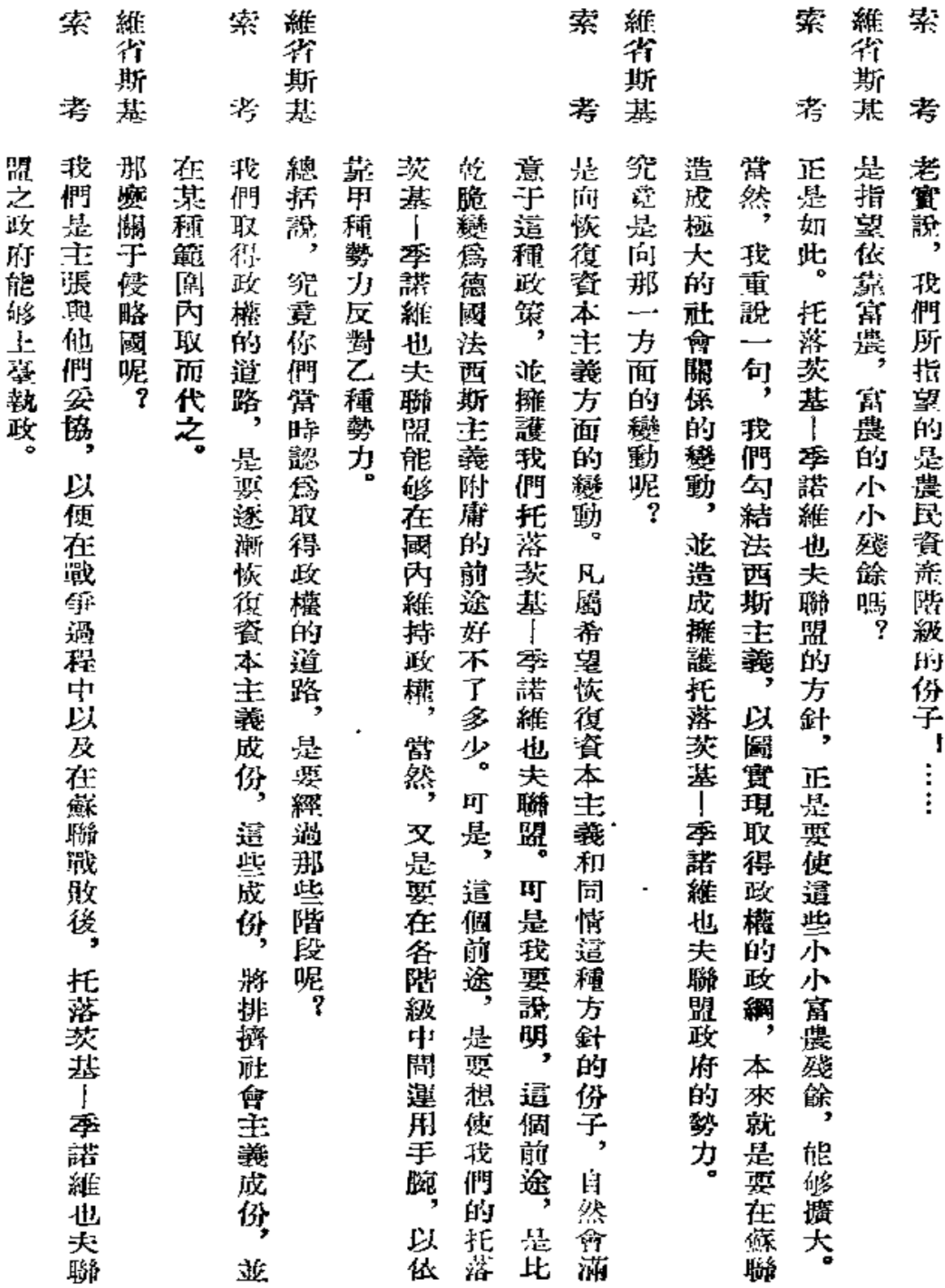

ł,

 $\chi^2$ 

 $\overline{1}$ 

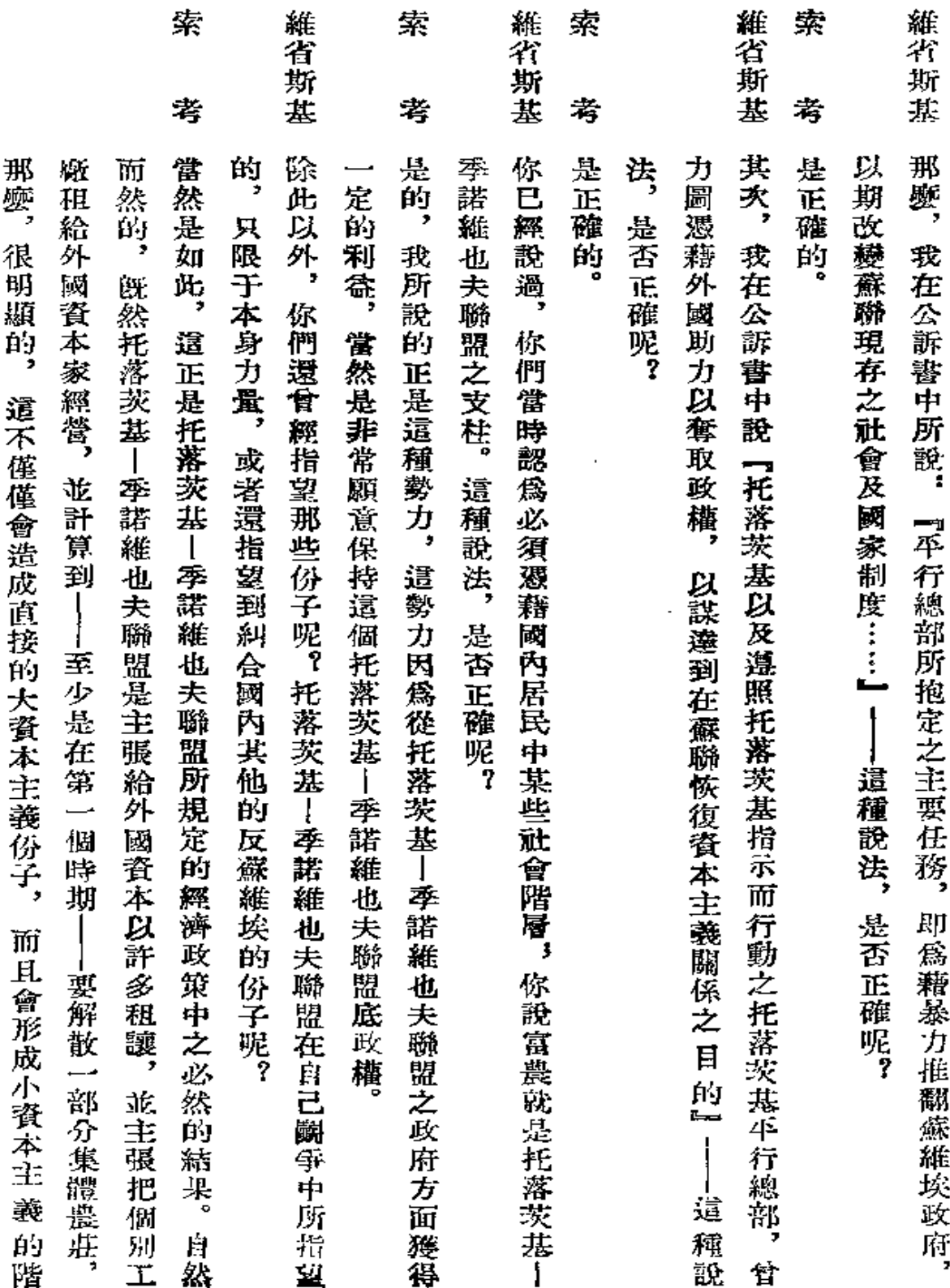

مستبددا والتناو

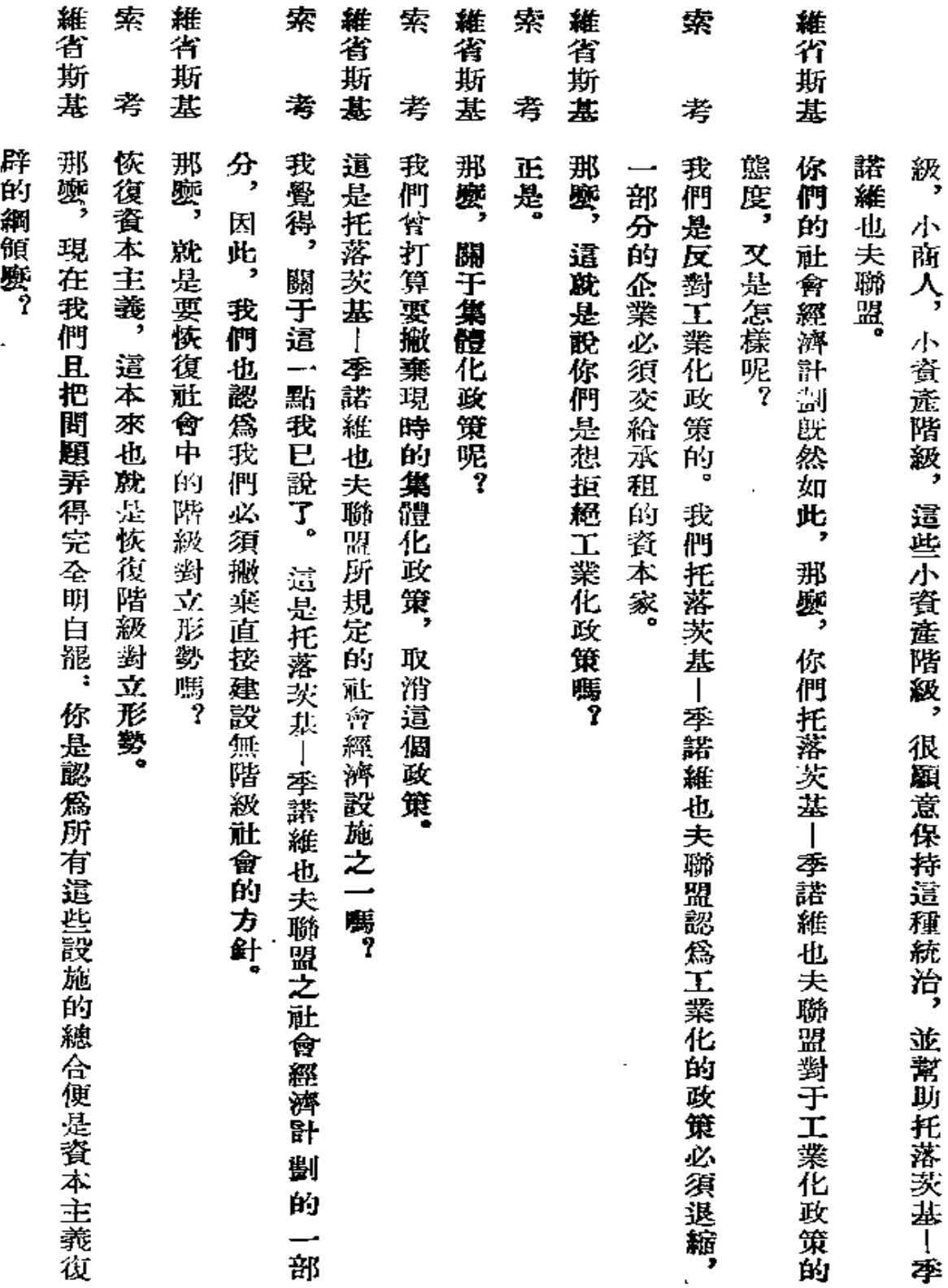

**Committee** 

ł,

 $\sim 10^{-11}$ 

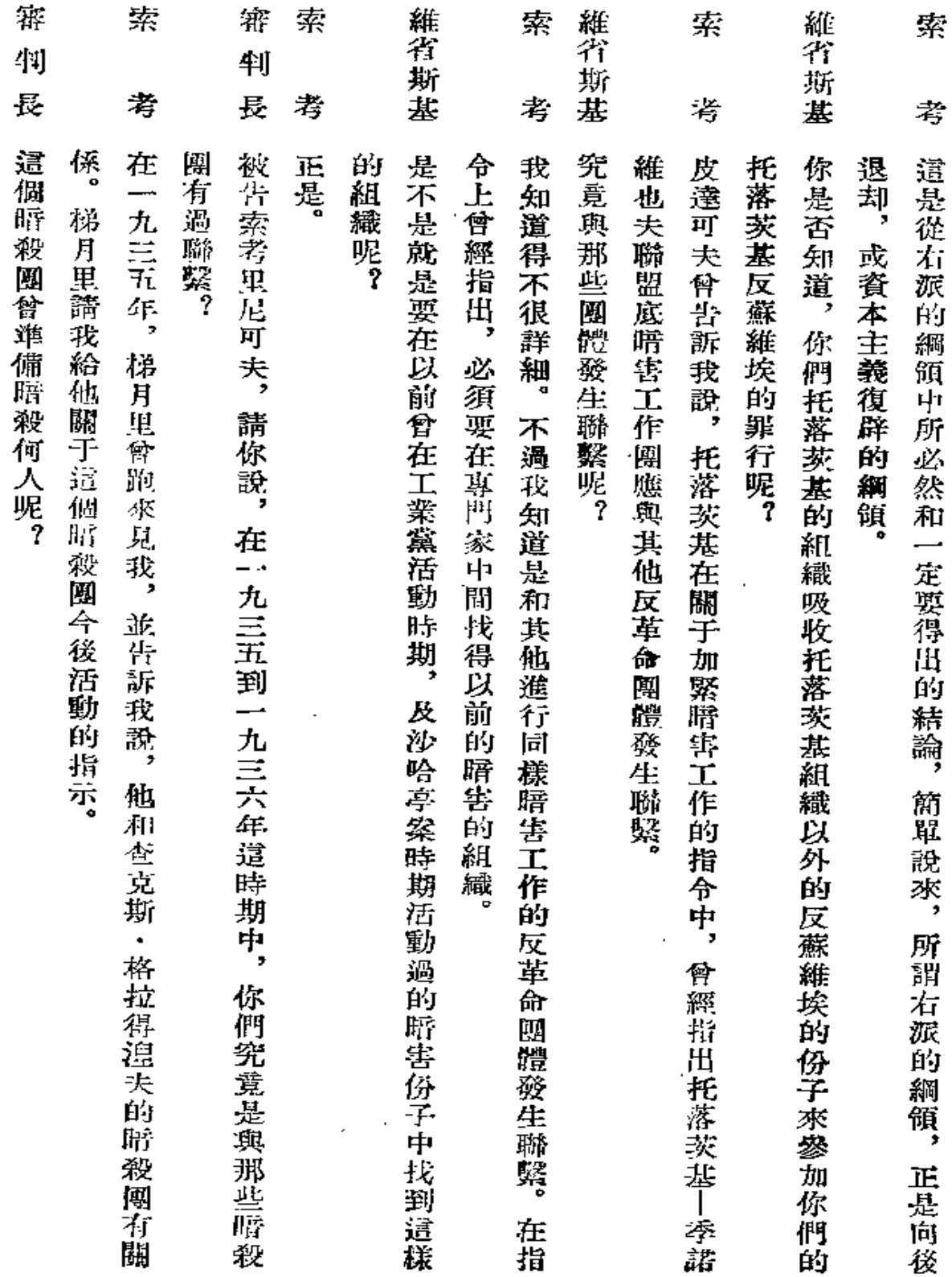

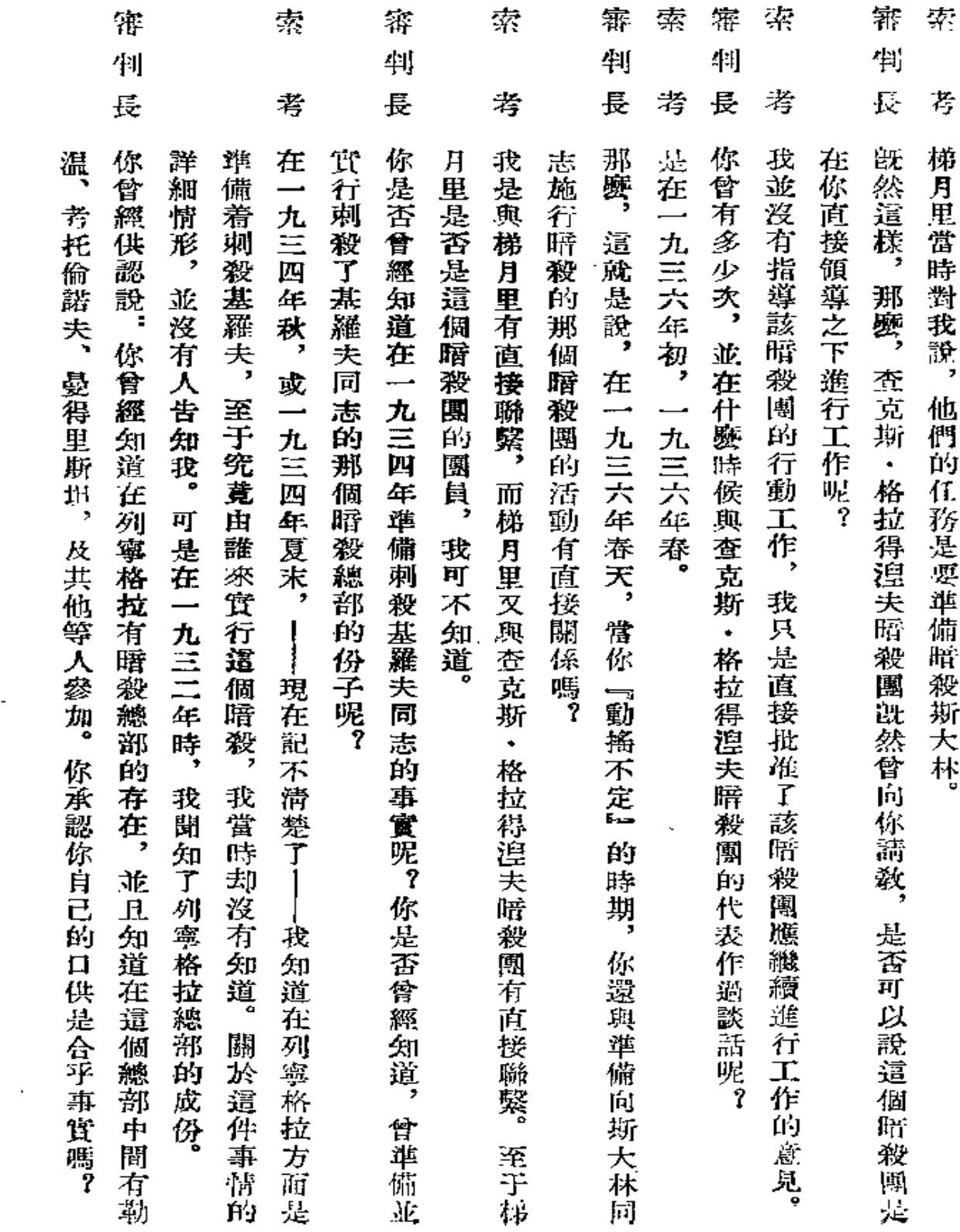

 $\overline{a}$ 

119

 $\sim 10^{11}$  km  $^{-1}$ 

 $\bar{z}$ 

 $\omega_{\rm{eff}}$ 

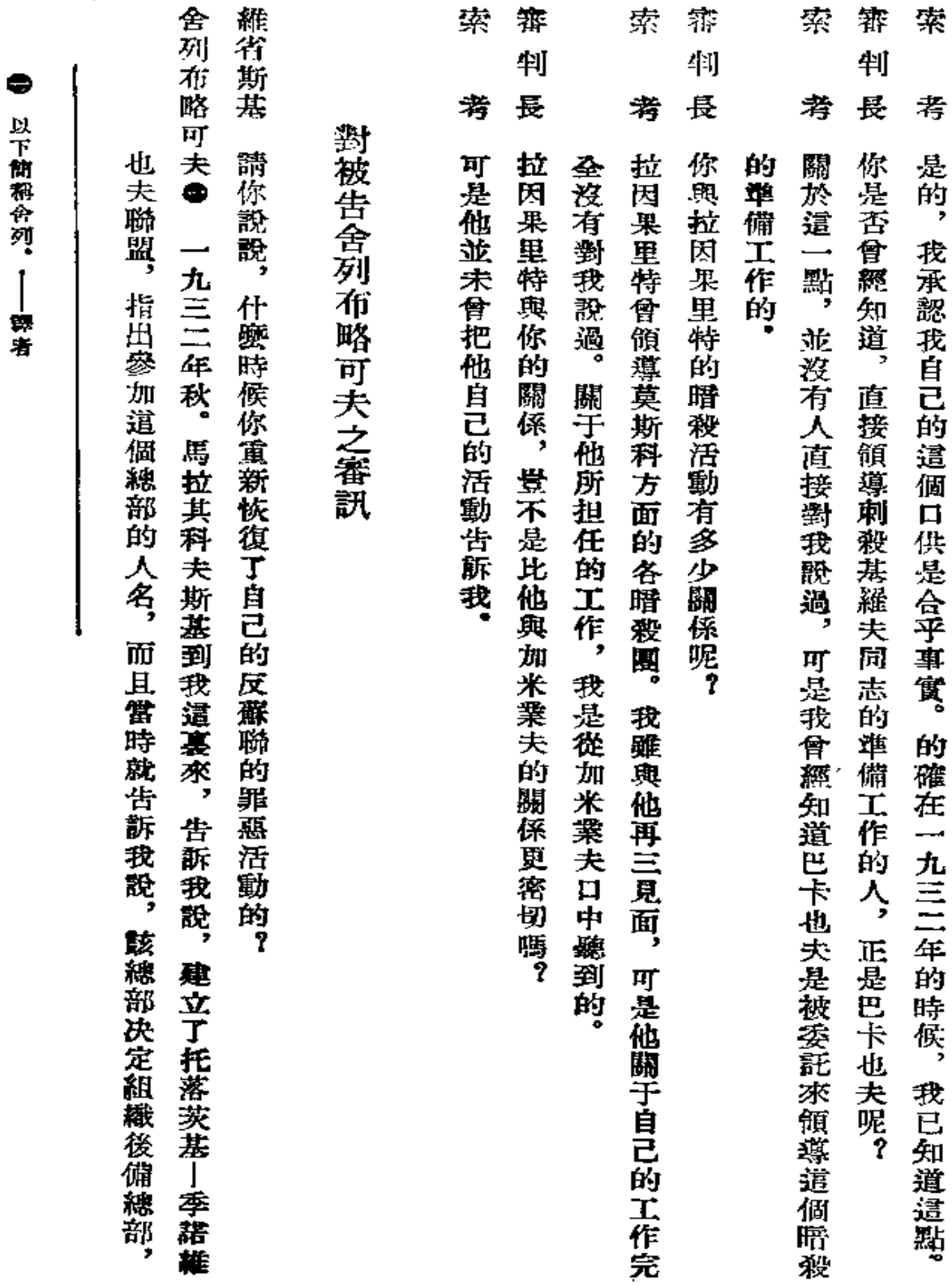

**以下制著音声** 

ー<br>生活

 $\overline{\phantom{a}}$ 

含 維省斯基<br>列 合 羅省斯基<br>列

¥

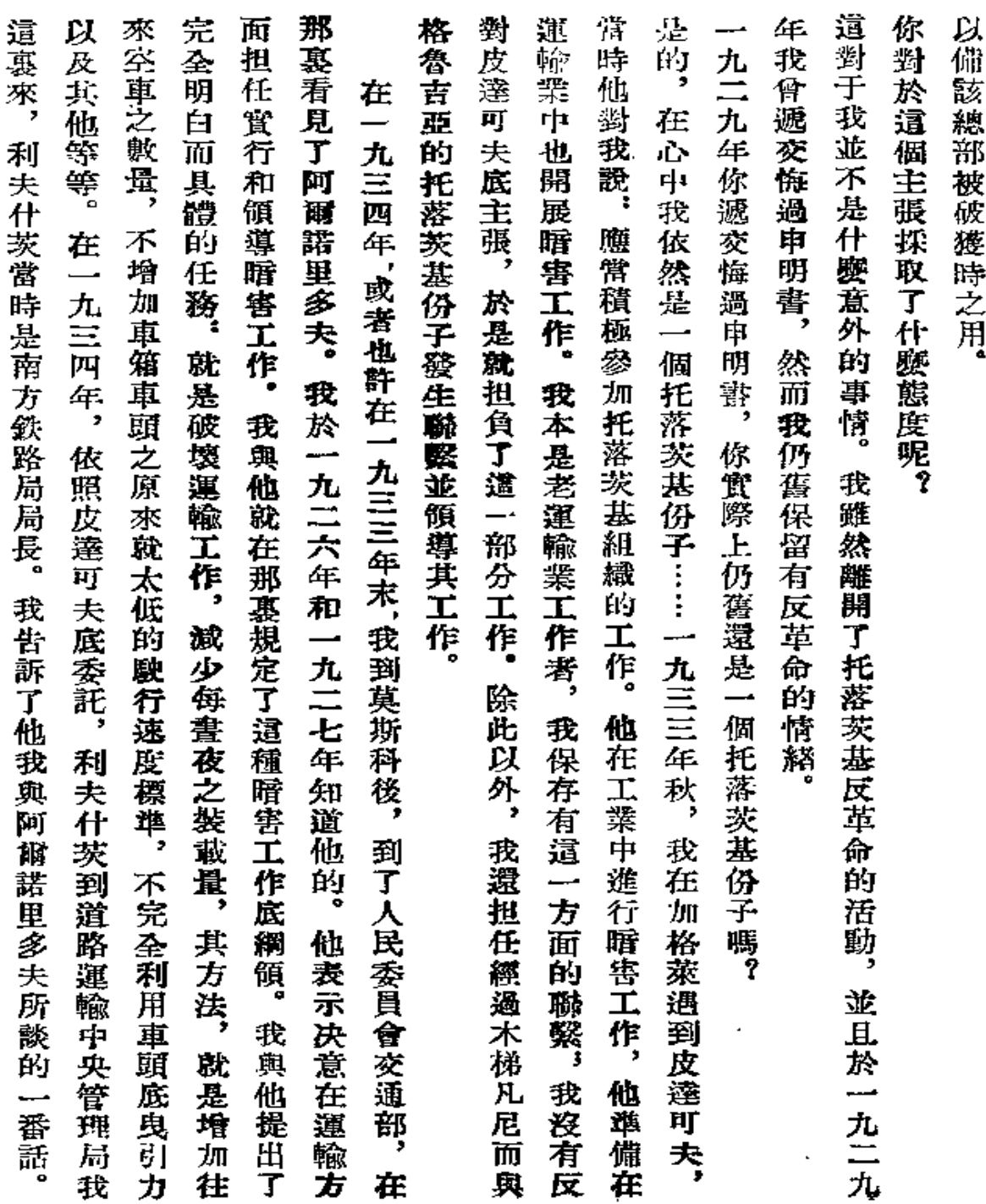

J,

 $\begin{array}{c} 121 \\ \end{array}$ 

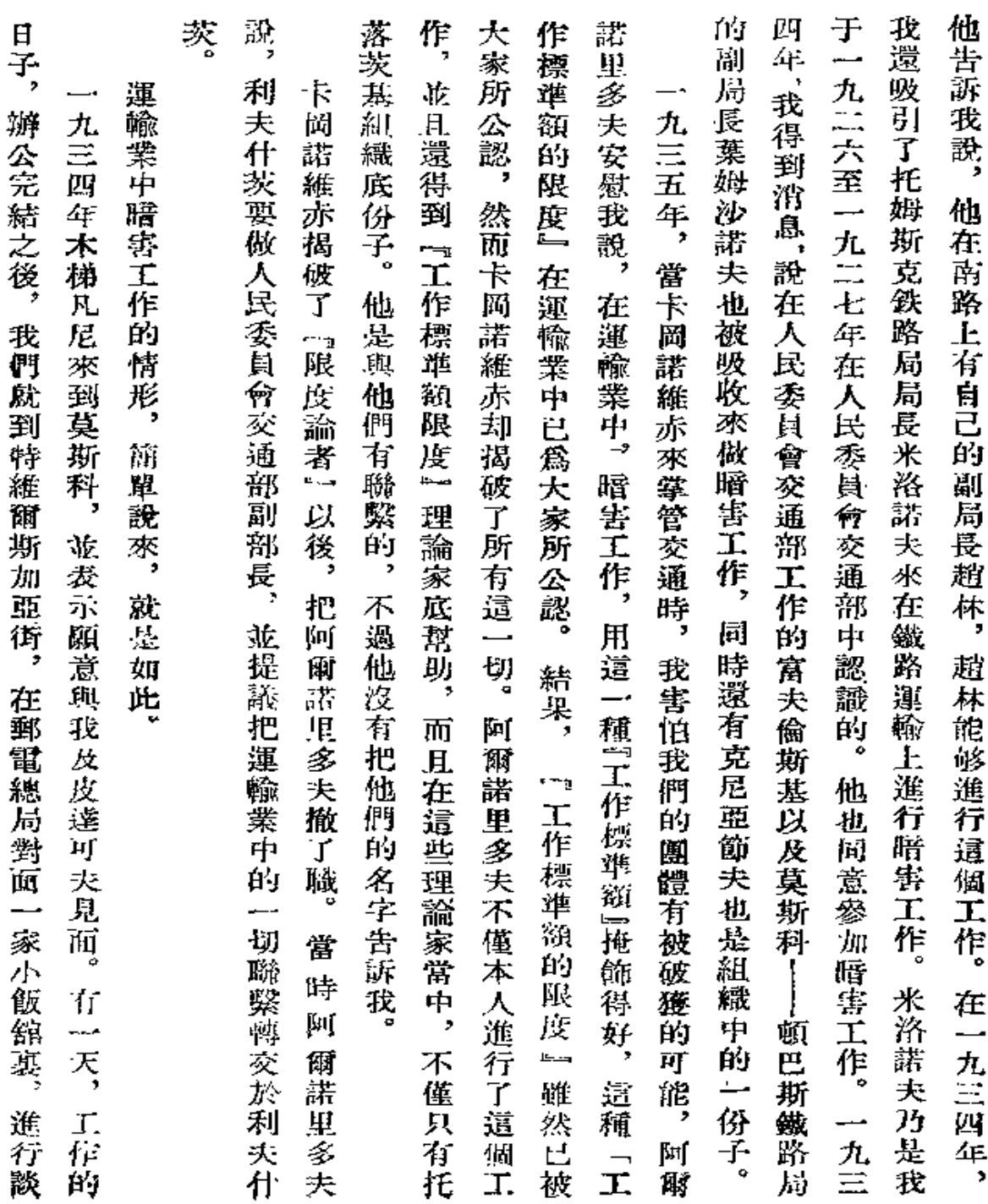

 $\bf{122}$ 

 $\sim 10^{-10}$ 

 $\frac{1}{2}$ 

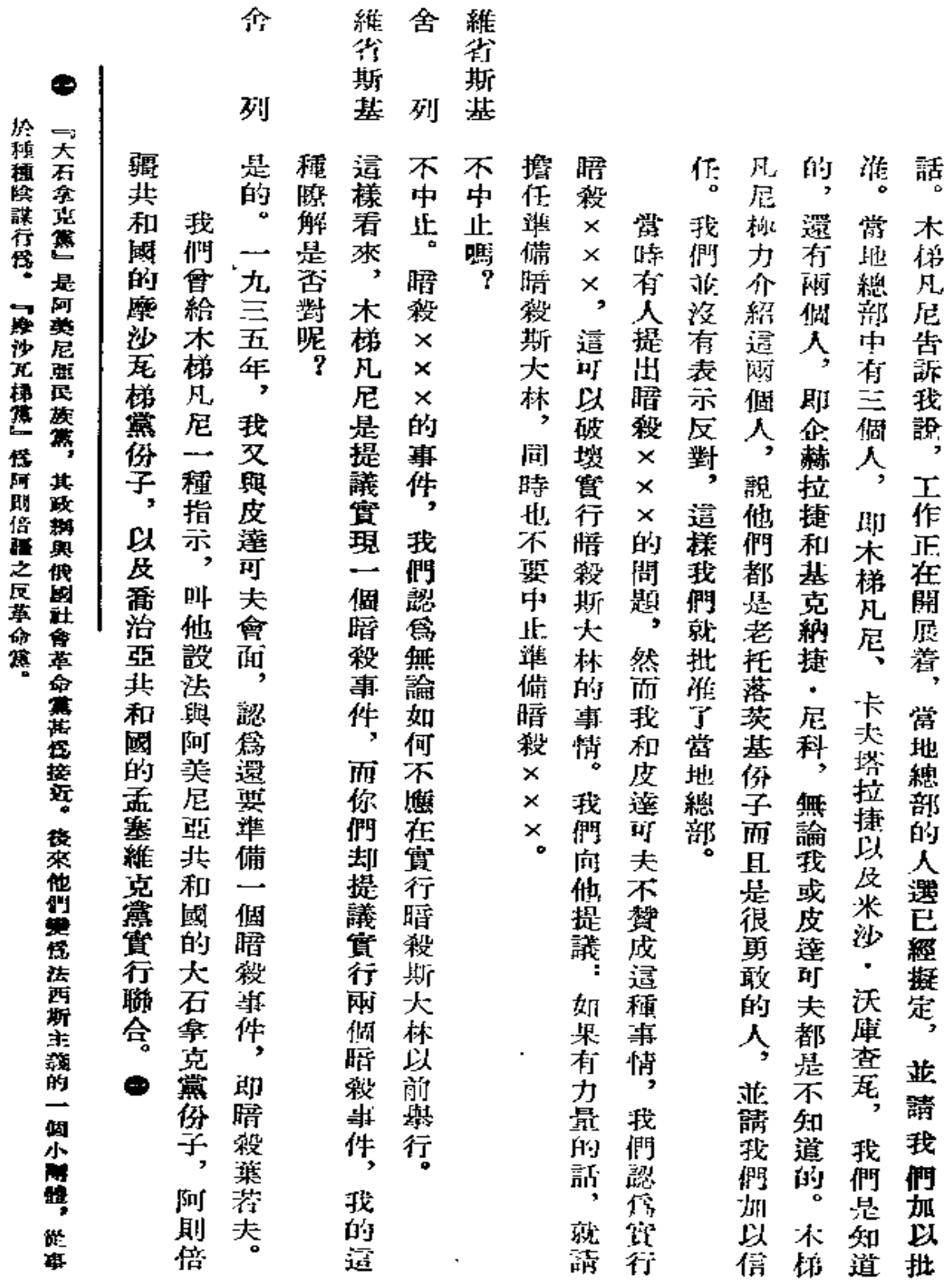

 $1\,23$ 

ä,

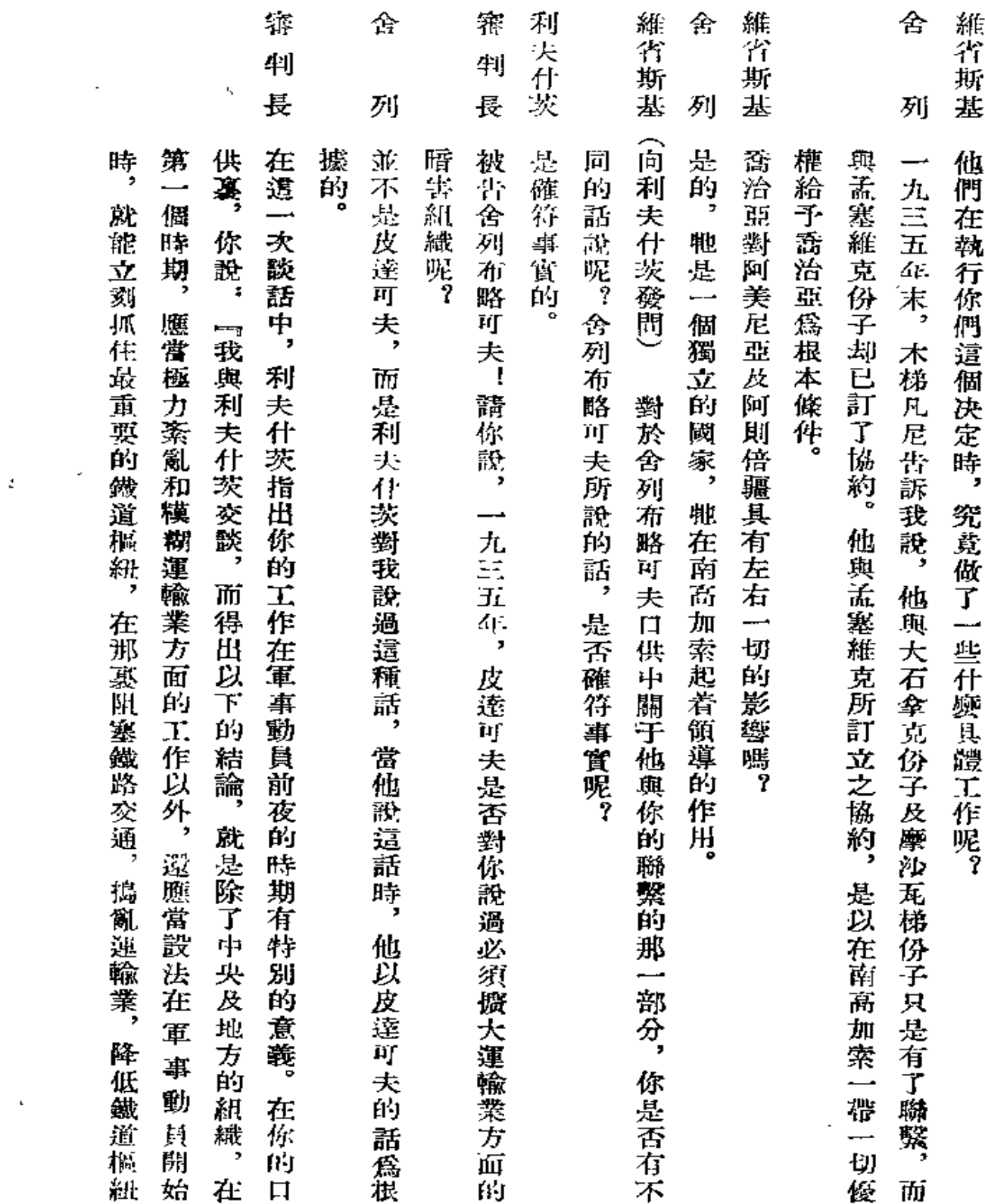

 $\sim$ 

124

 $\,$   $\,$   $\,$   $\,$  $\ddotsc$   $\ddotsc$ 

 $\omega$  is a single

 $\mathbf{r}$ 

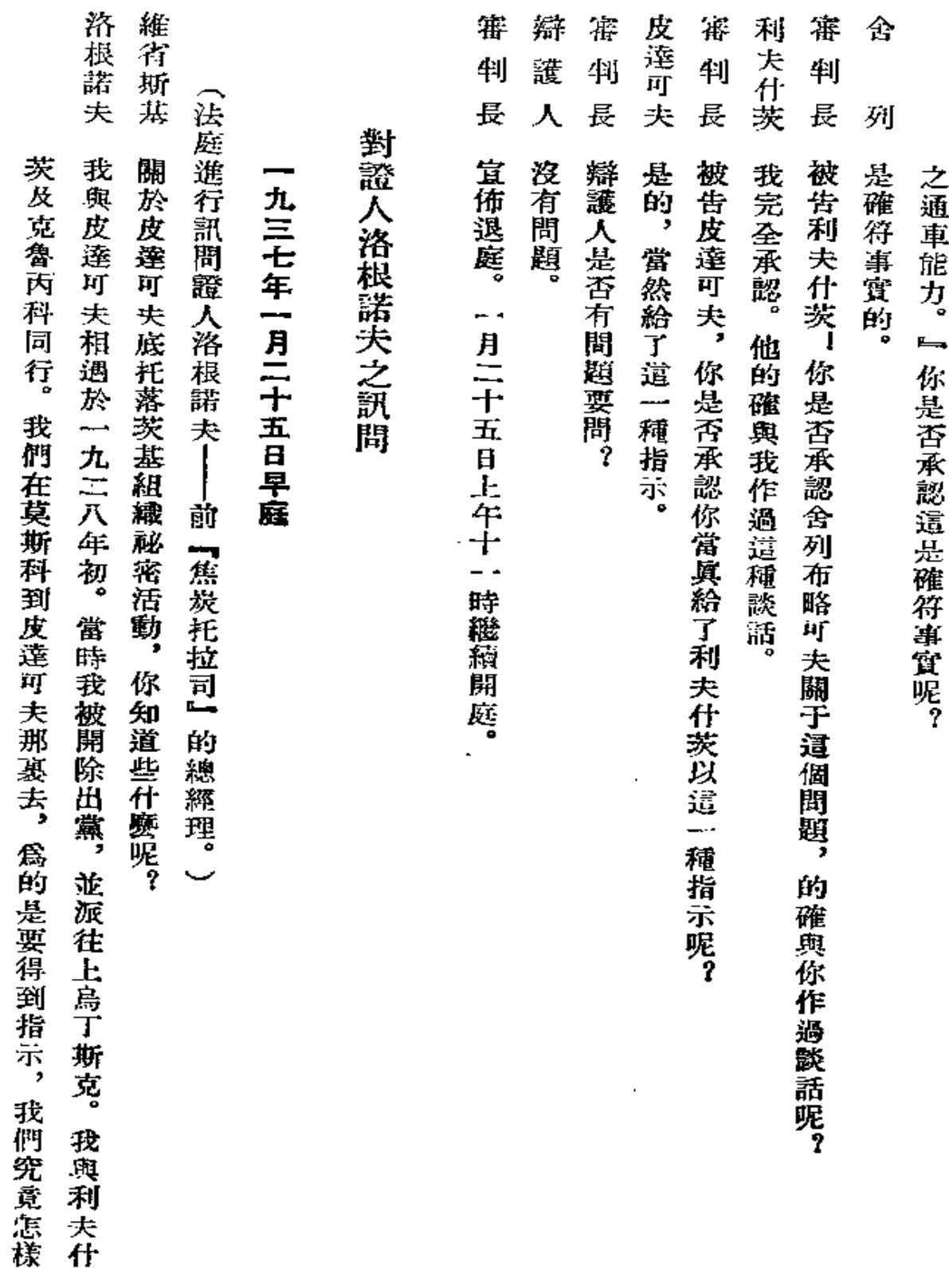

 $\ddot{\phantom{0}}$ 

125

 $\mathbb{Z}^2$ 

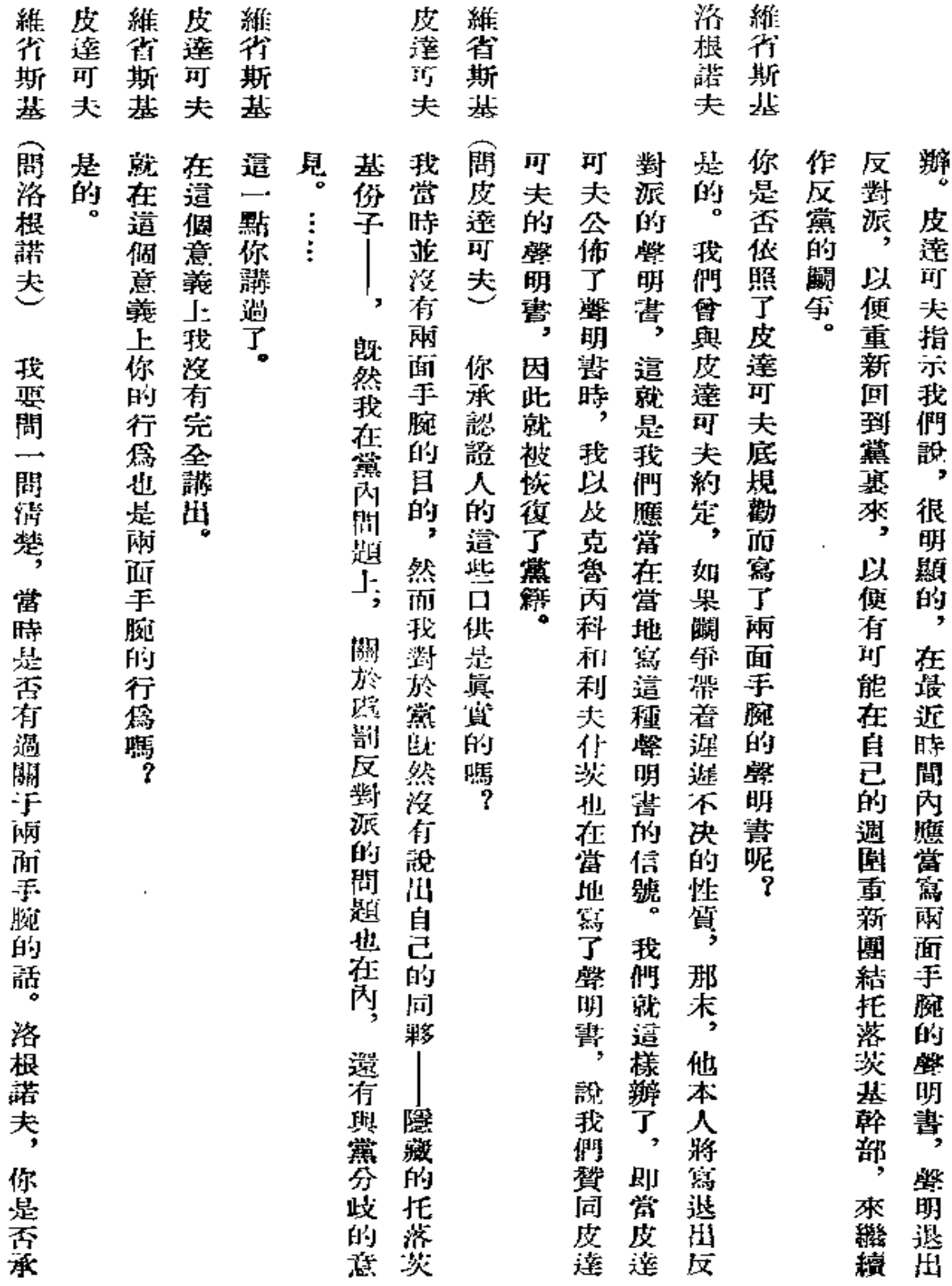

 $\mathbb{Z}^{\times}$ 

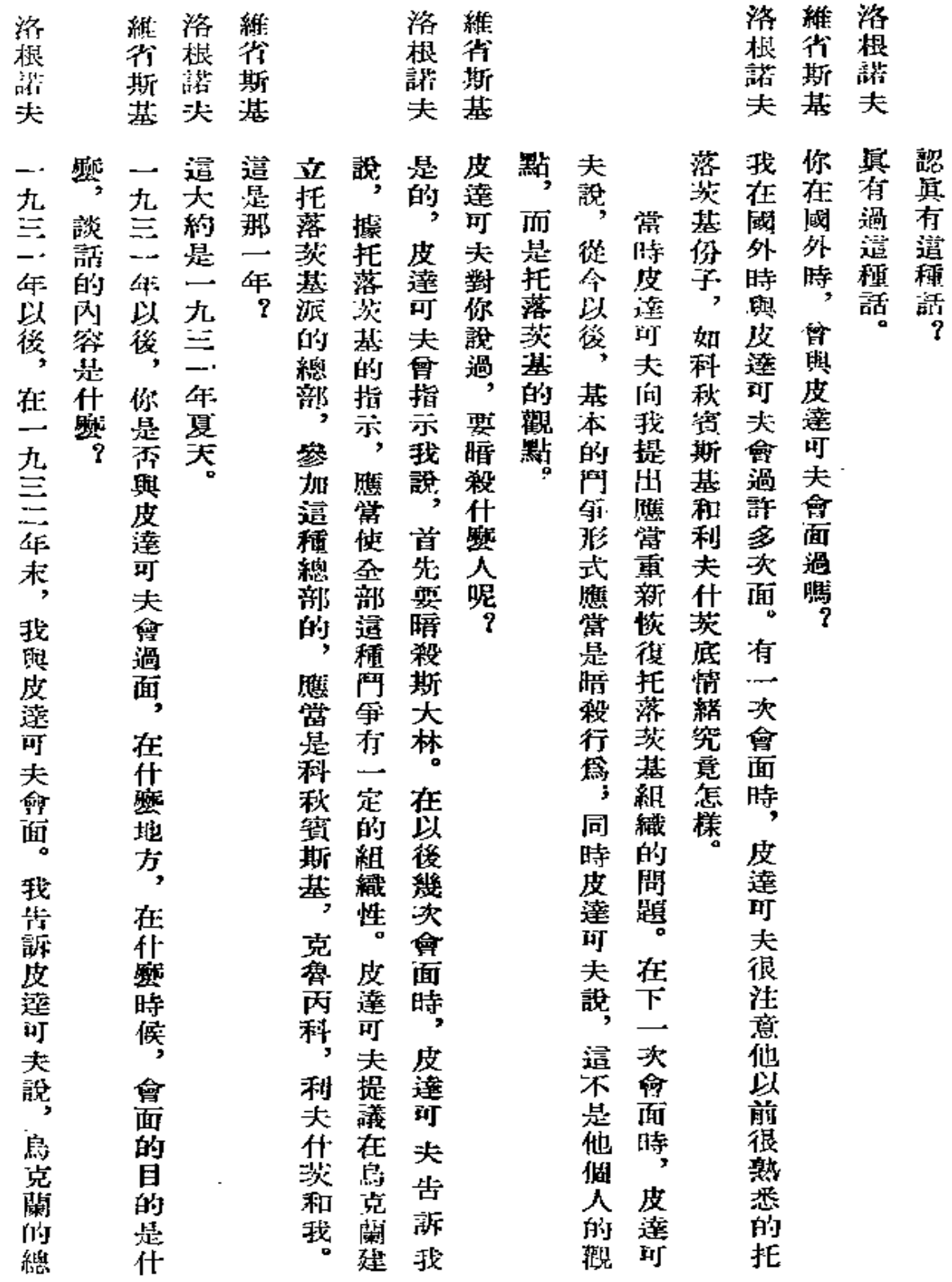

 $\overline{\phantom{a}}$ 

洛根諾夫<br>根諾夫

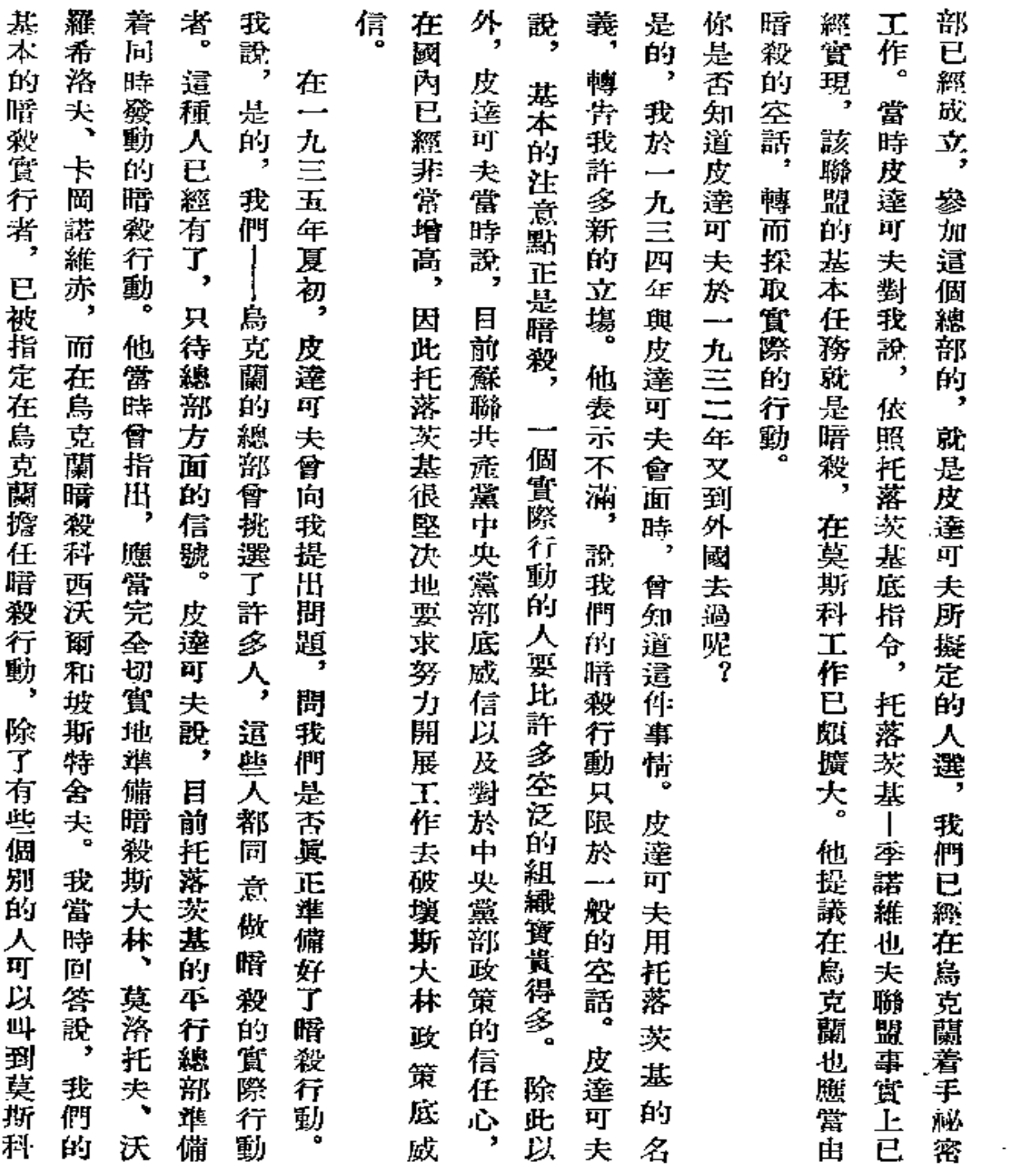

128

. . **. . .** . . .

 $\mathcal{L}^{\mathcal{L}}(\mathcal{L}^{\mathcal{L}}(\mathcal{L}^{\mathcal{L}}))$ 

 $\mathcal{L}^{\mathcal{L}}(\mathcal{L}^{\mathcal{L}}(\mathcal{L}^{\mathcal{L$ 

 $\mathcal{A}$ 

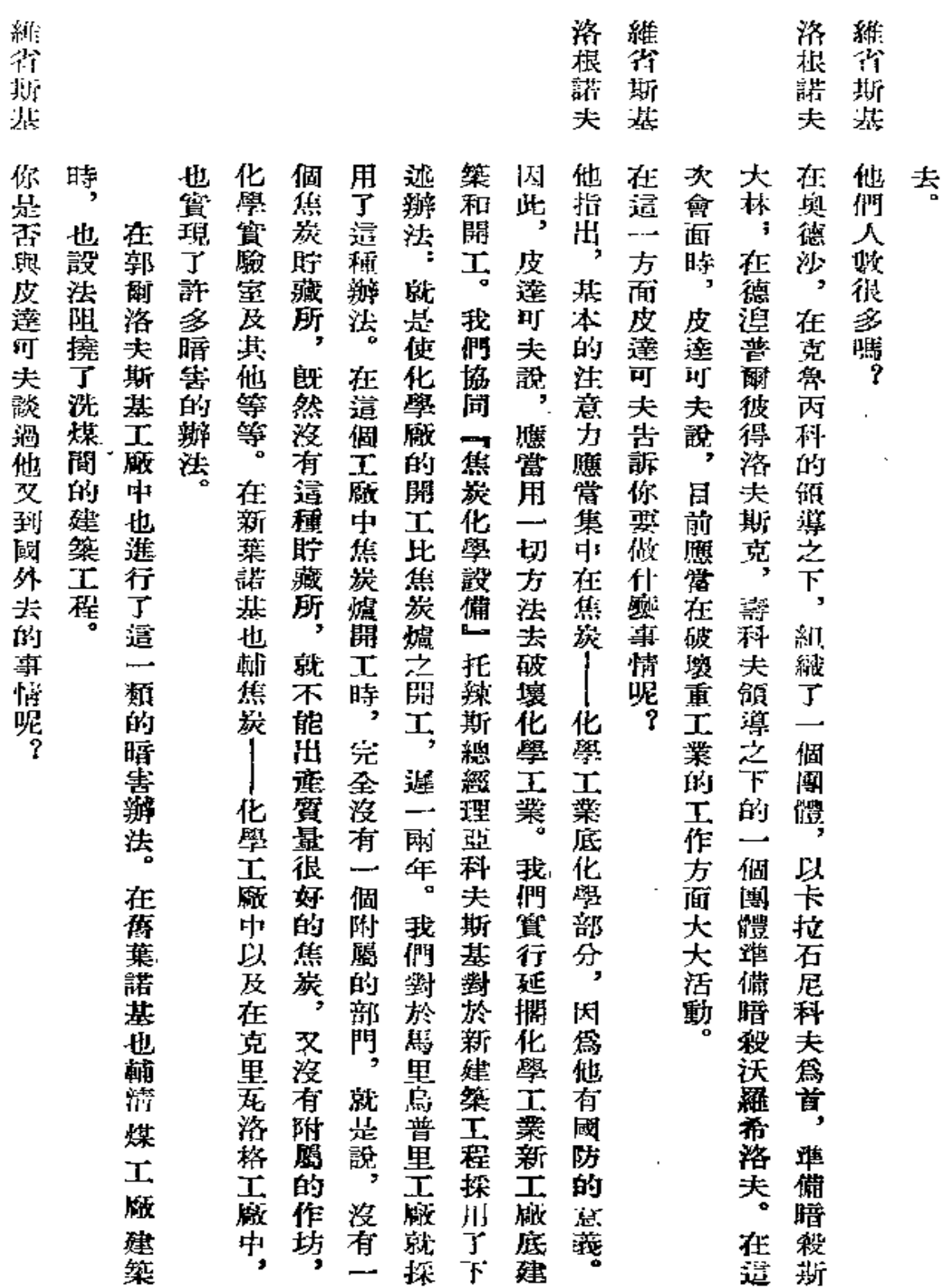

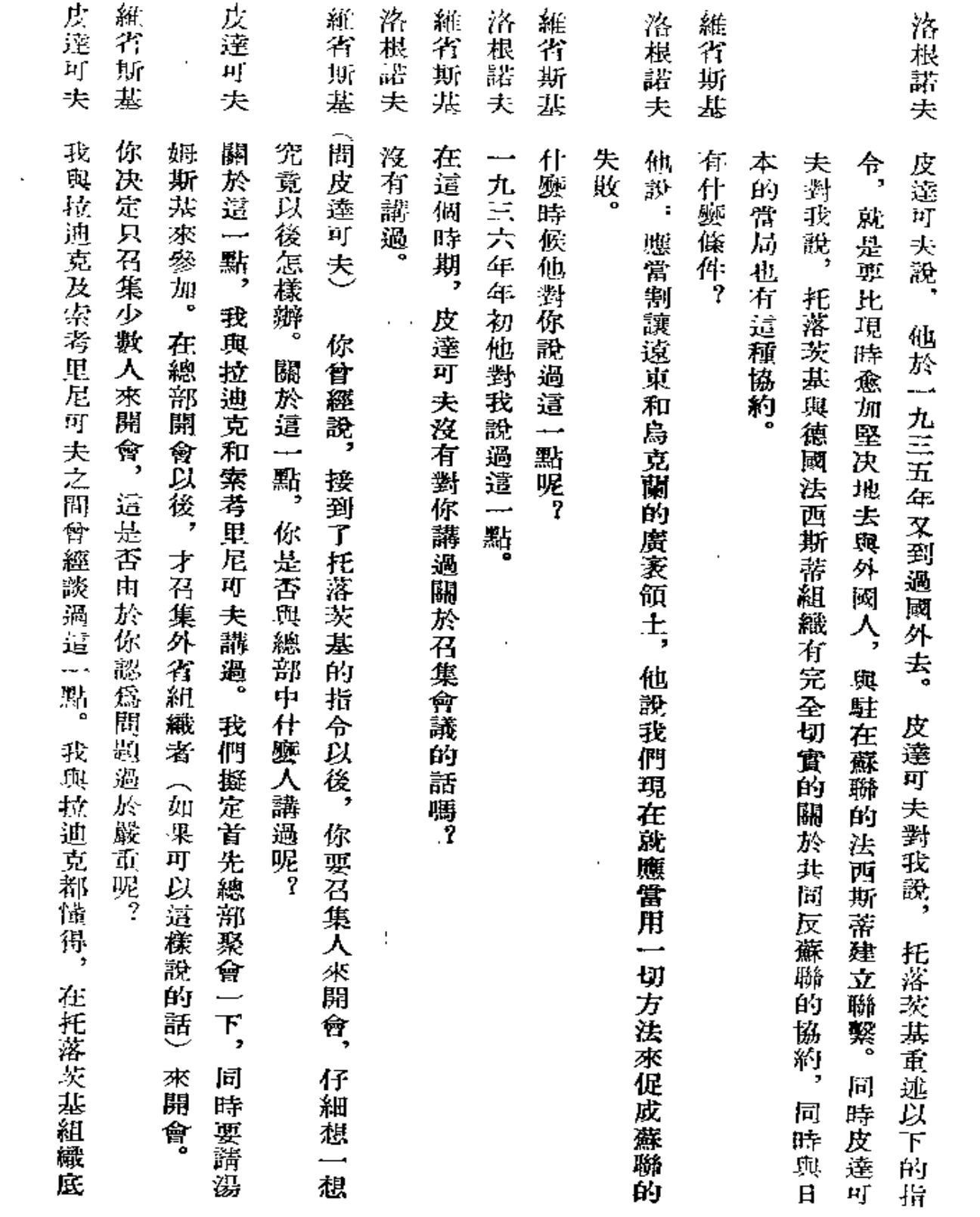

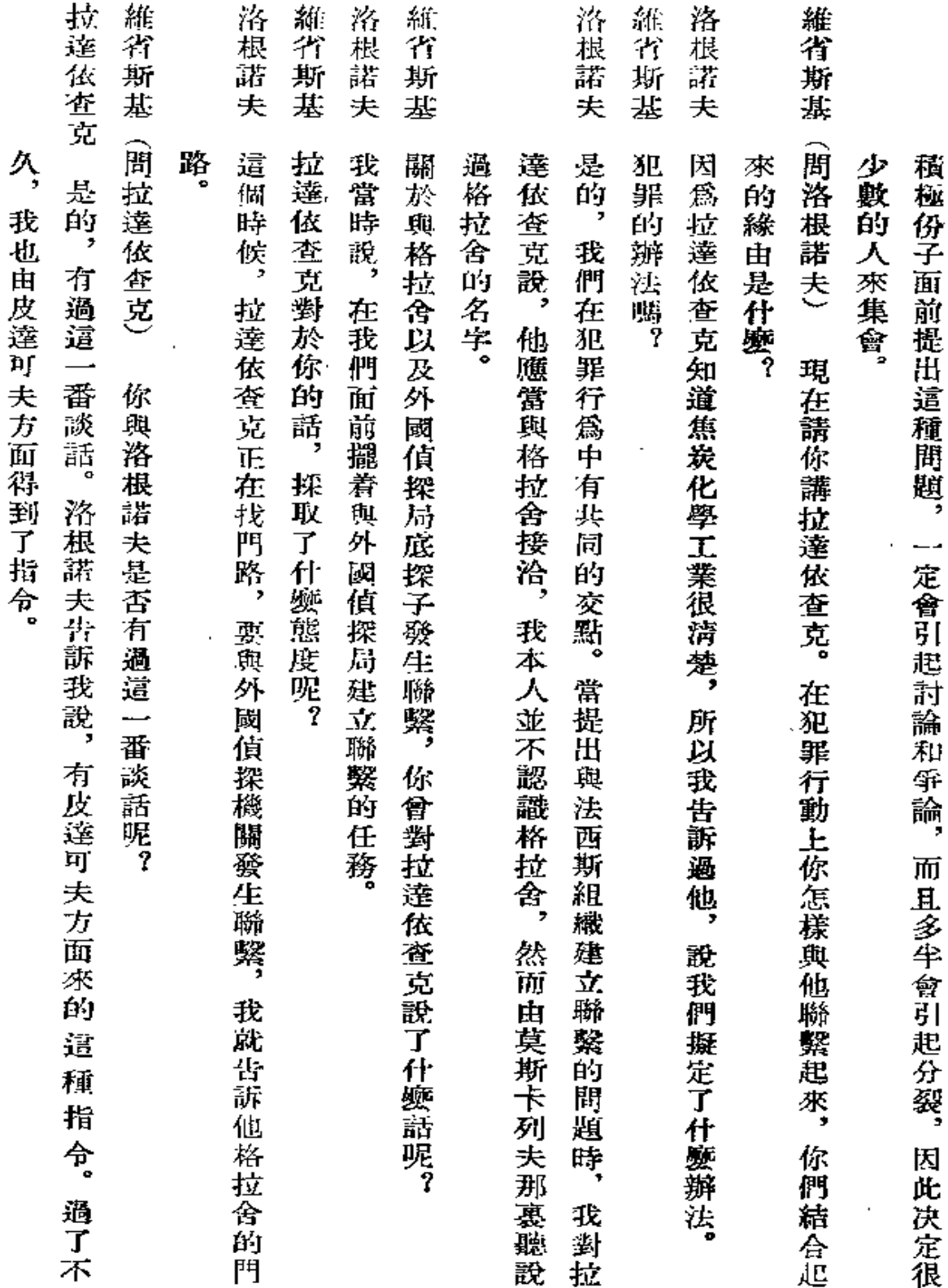

 $\pmb{\chi}$ 

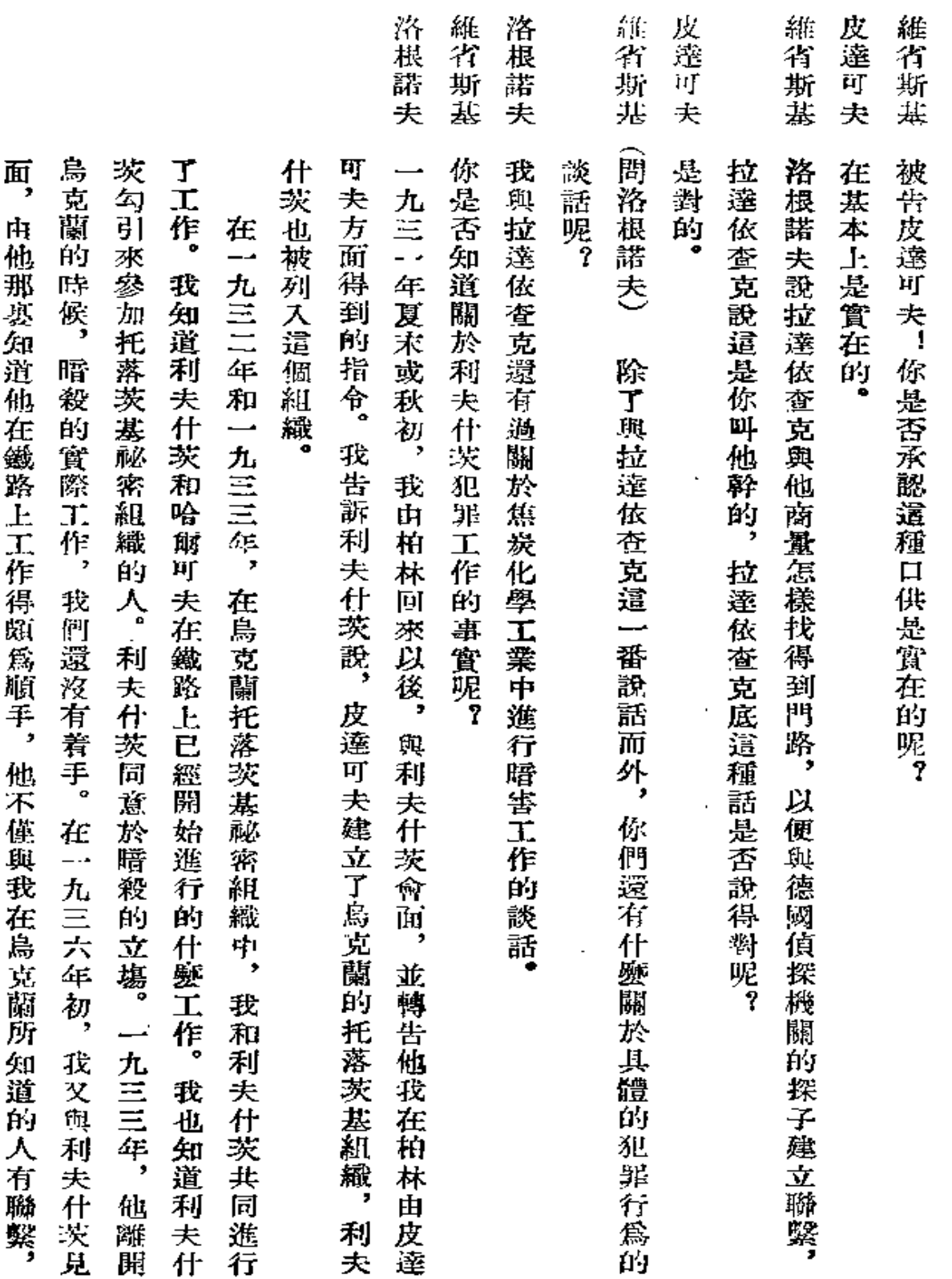

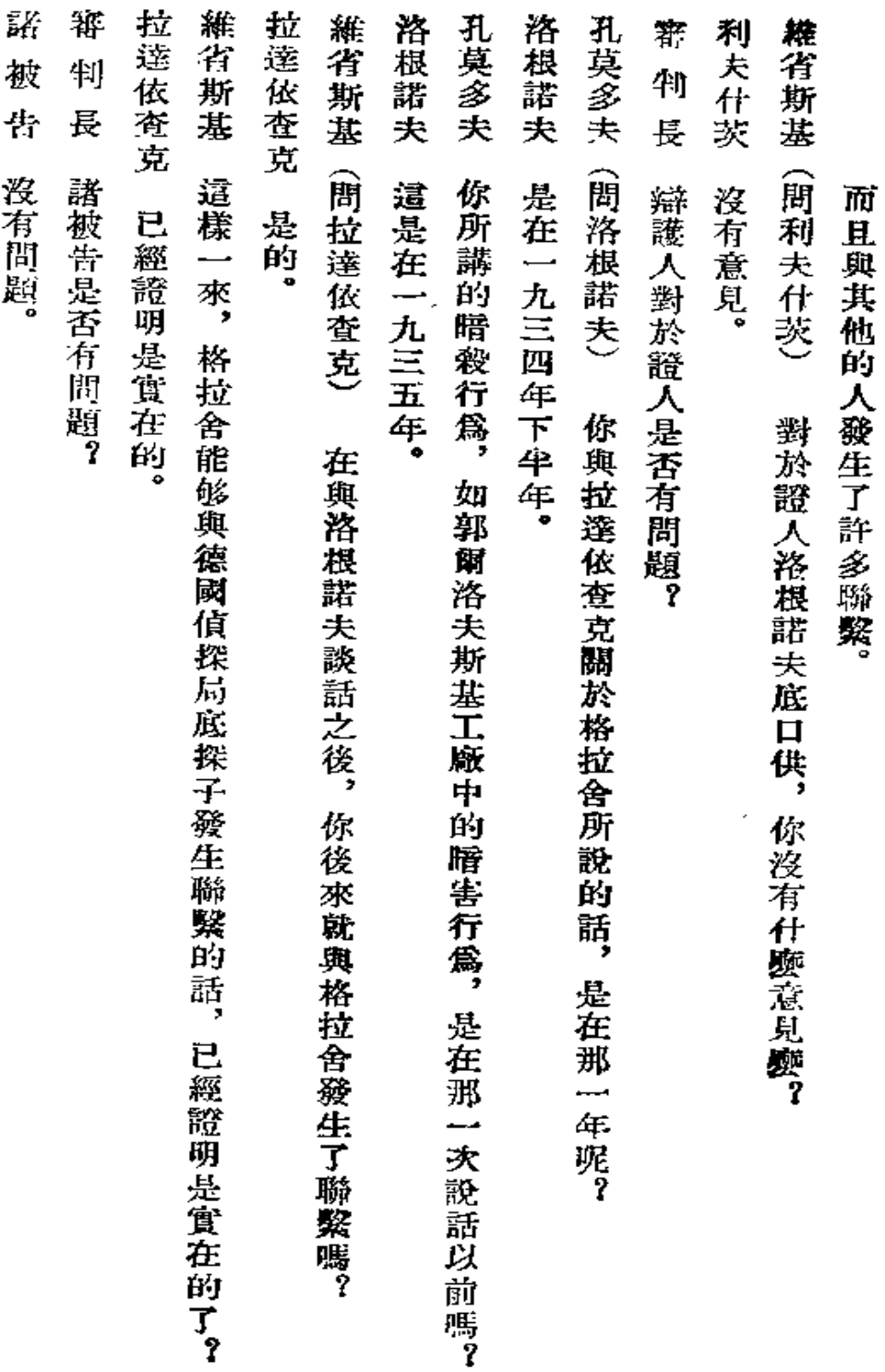

l,

 $\sim 10^{-11}$ 

 $\sim$   $\sim$ 

 $\sim 100$  km s  $^{-1}$ 

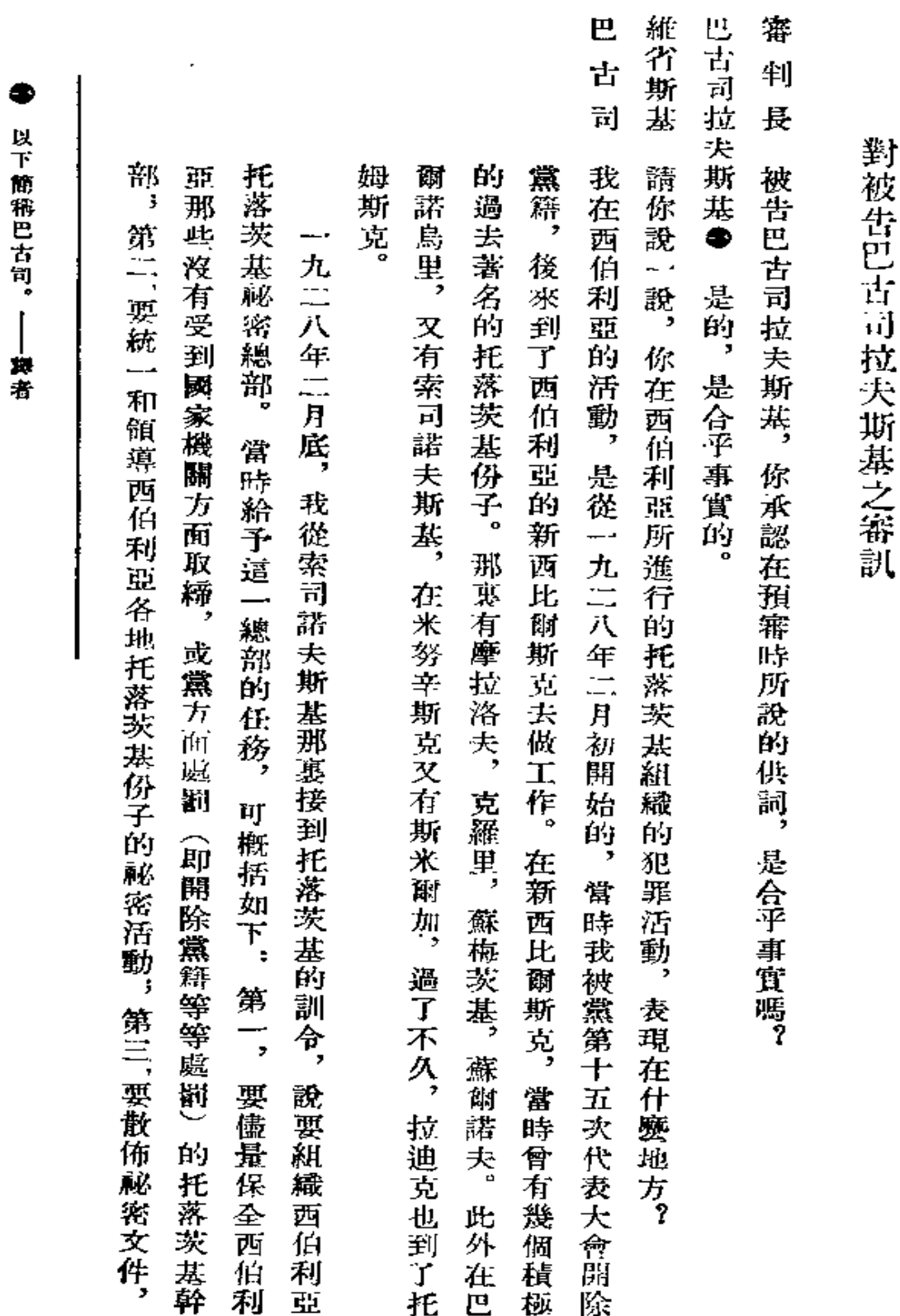

٠

J.

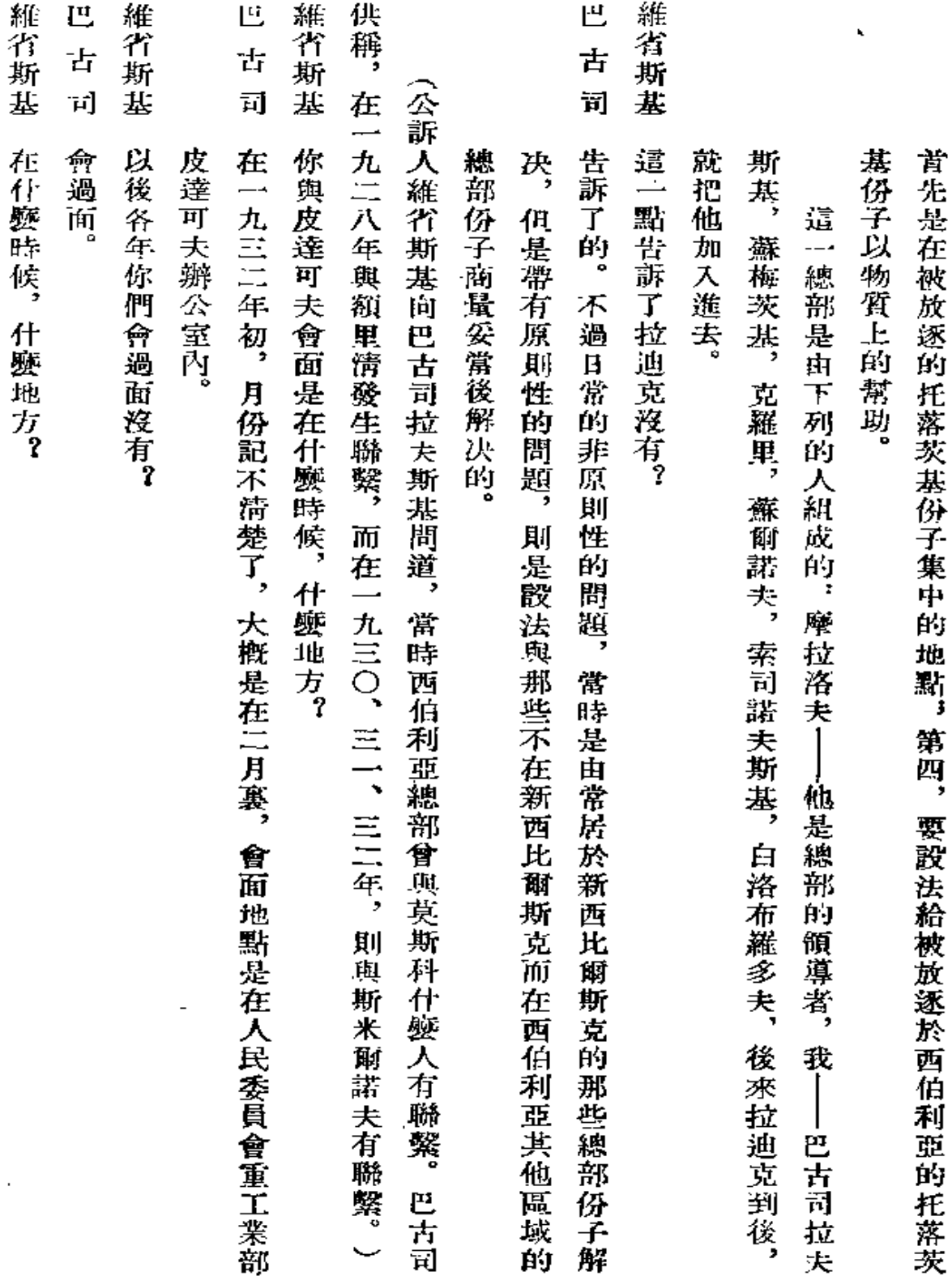

 $\sim 10^{11}$  km  $^{-1}$ 

 $\sim 10^{-1}$ 

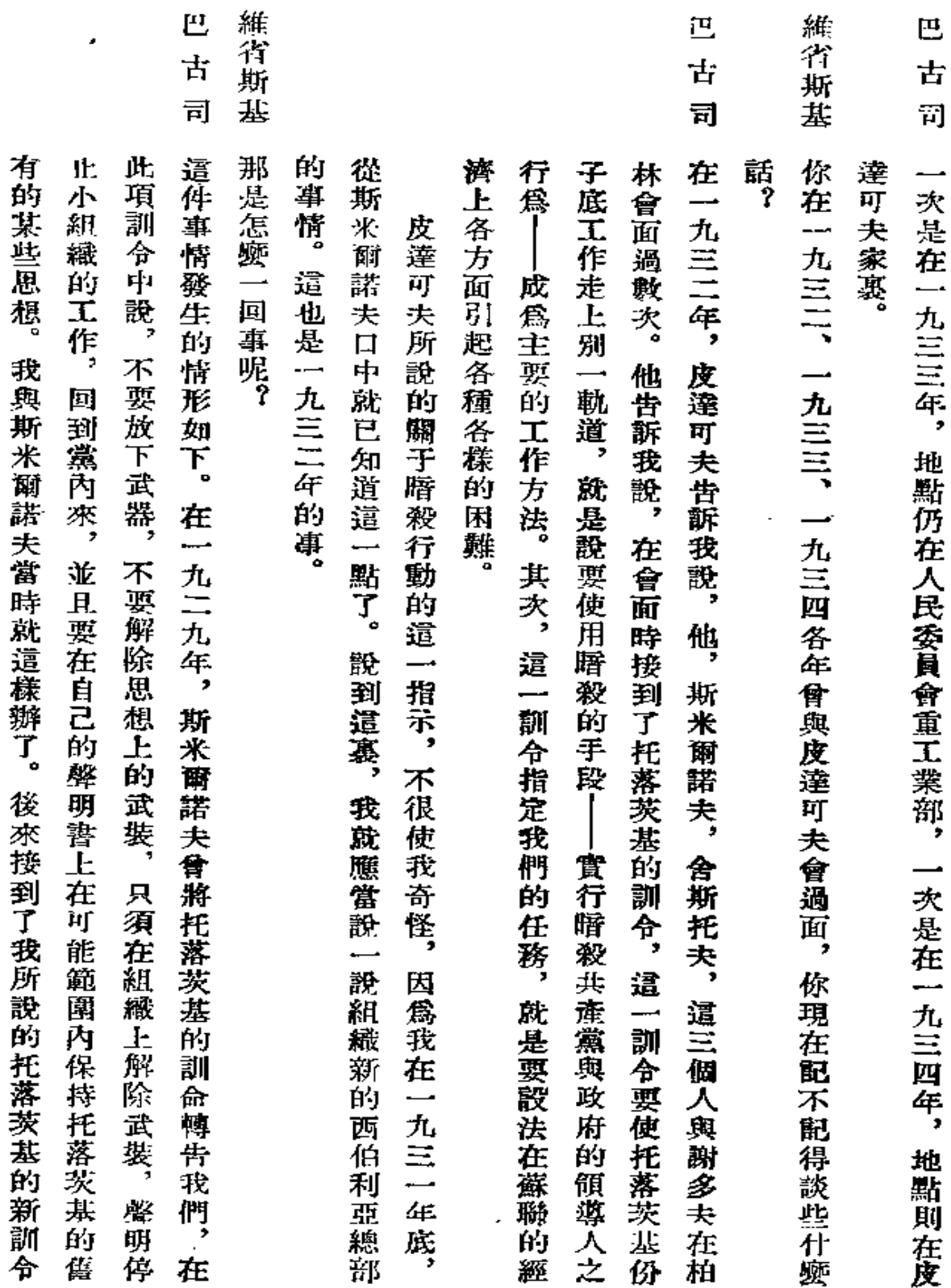

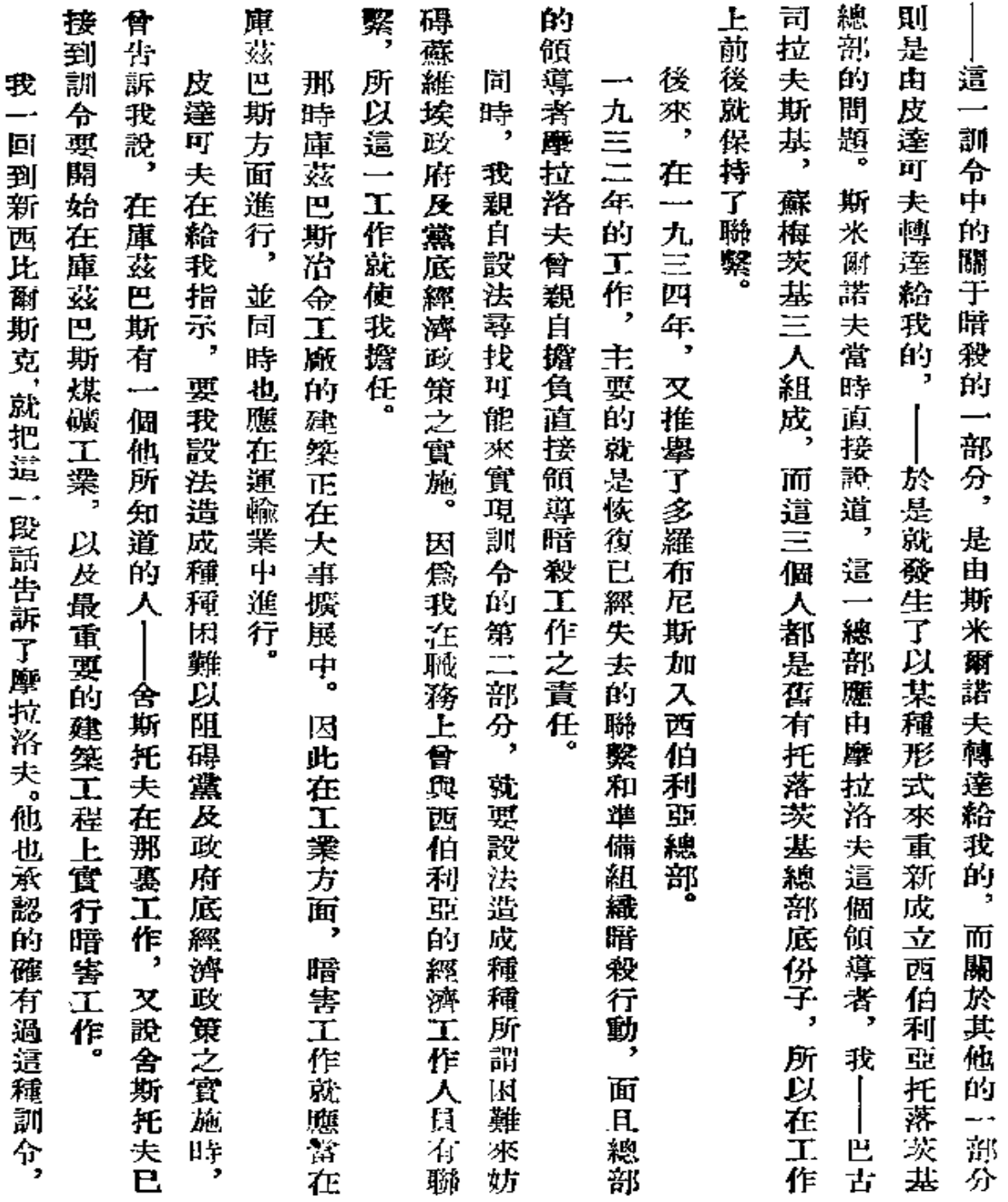

 $\epsilon$
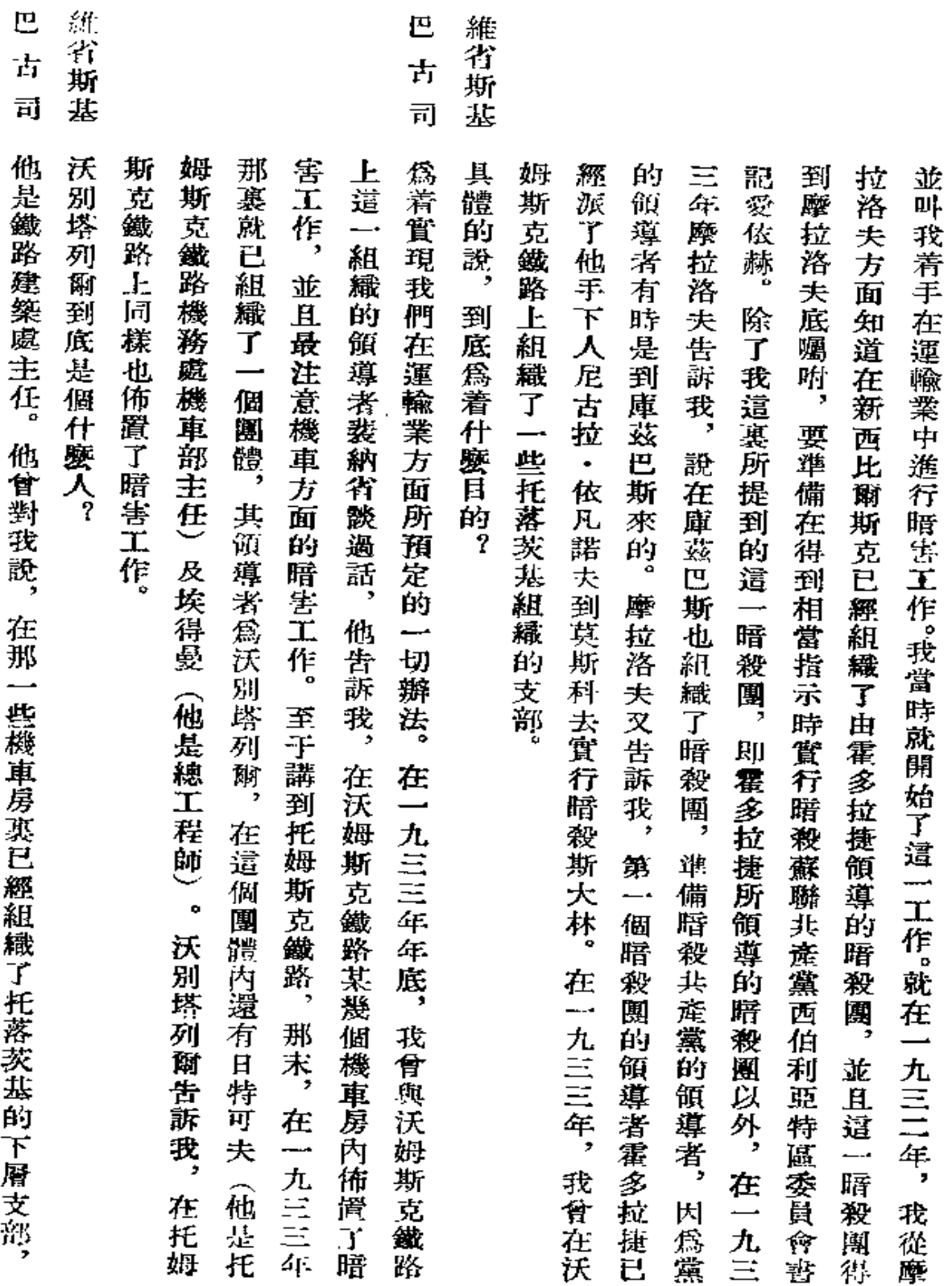

Ŷ.

巴 古 司

 $\sim 10^{-11}$ 

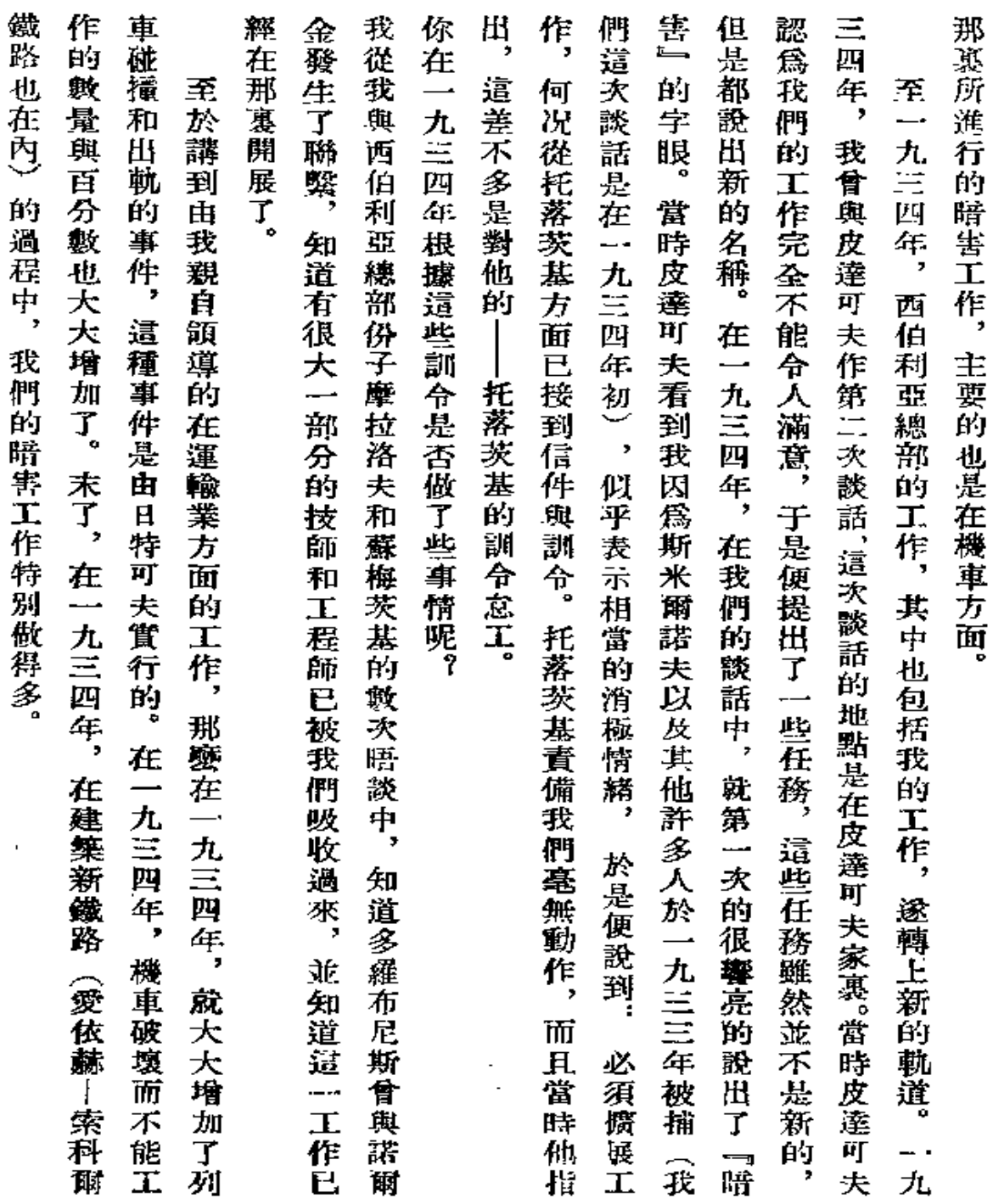

 $\bullet$ 

139

 $\epsilon$ 

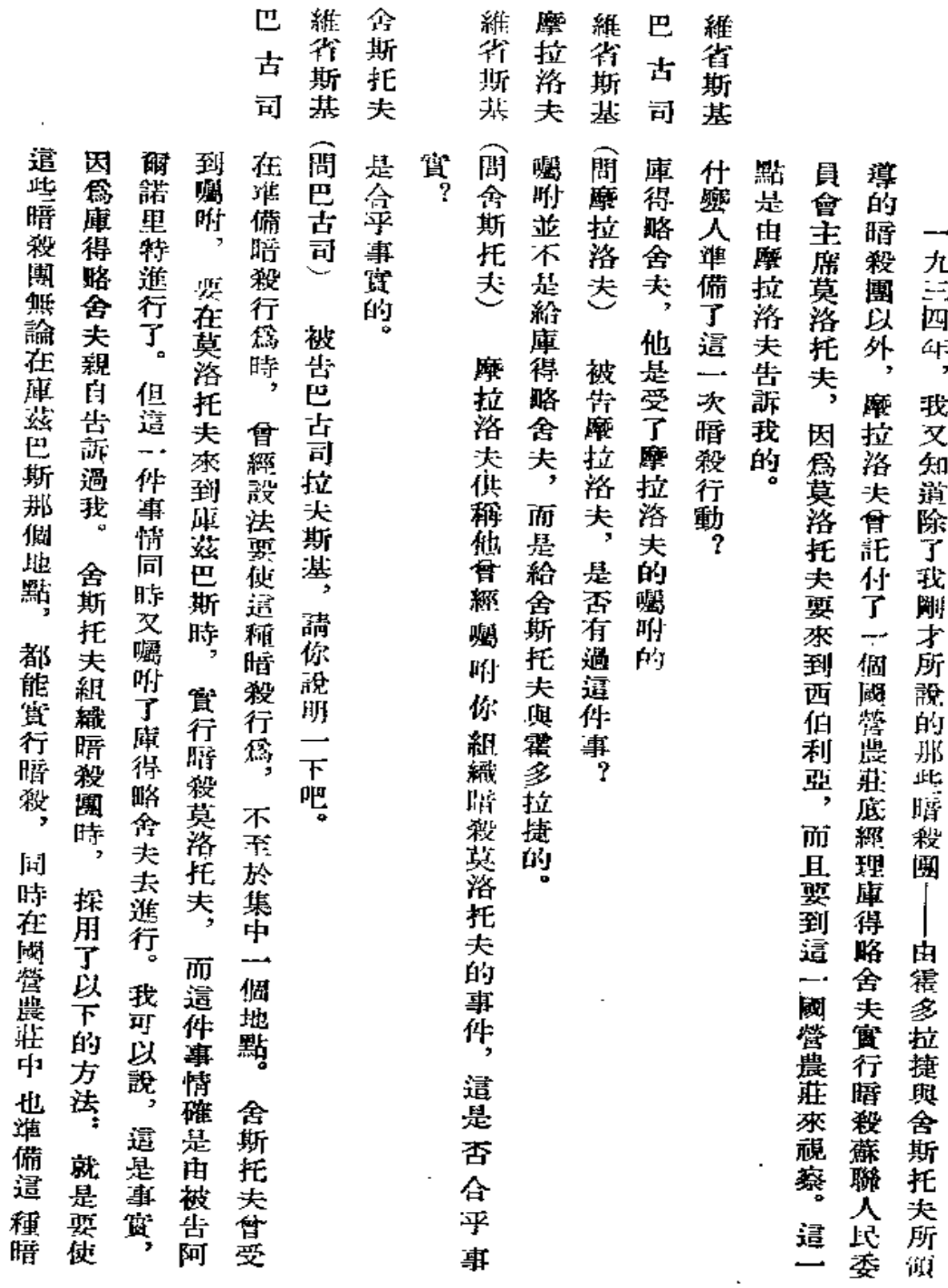

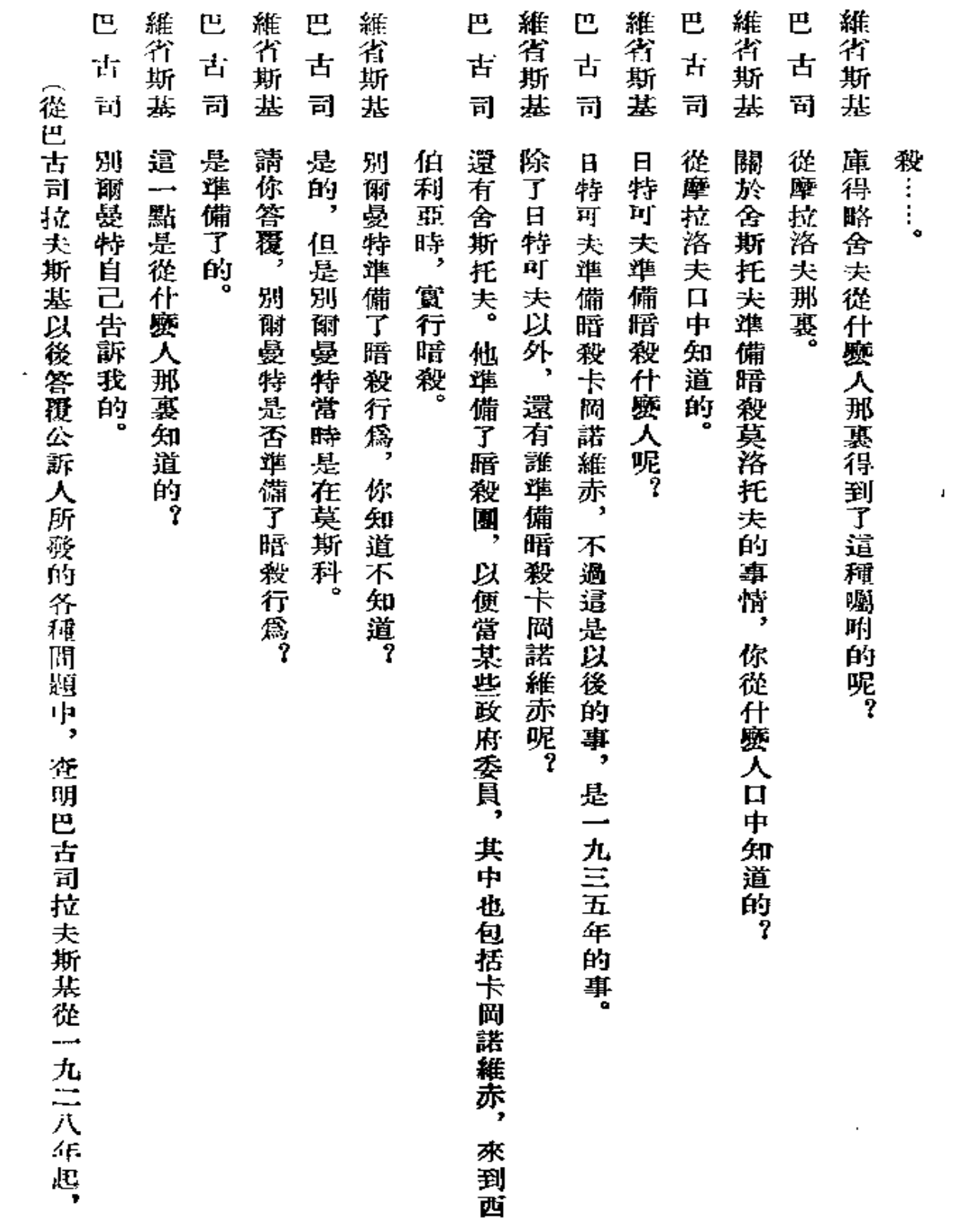

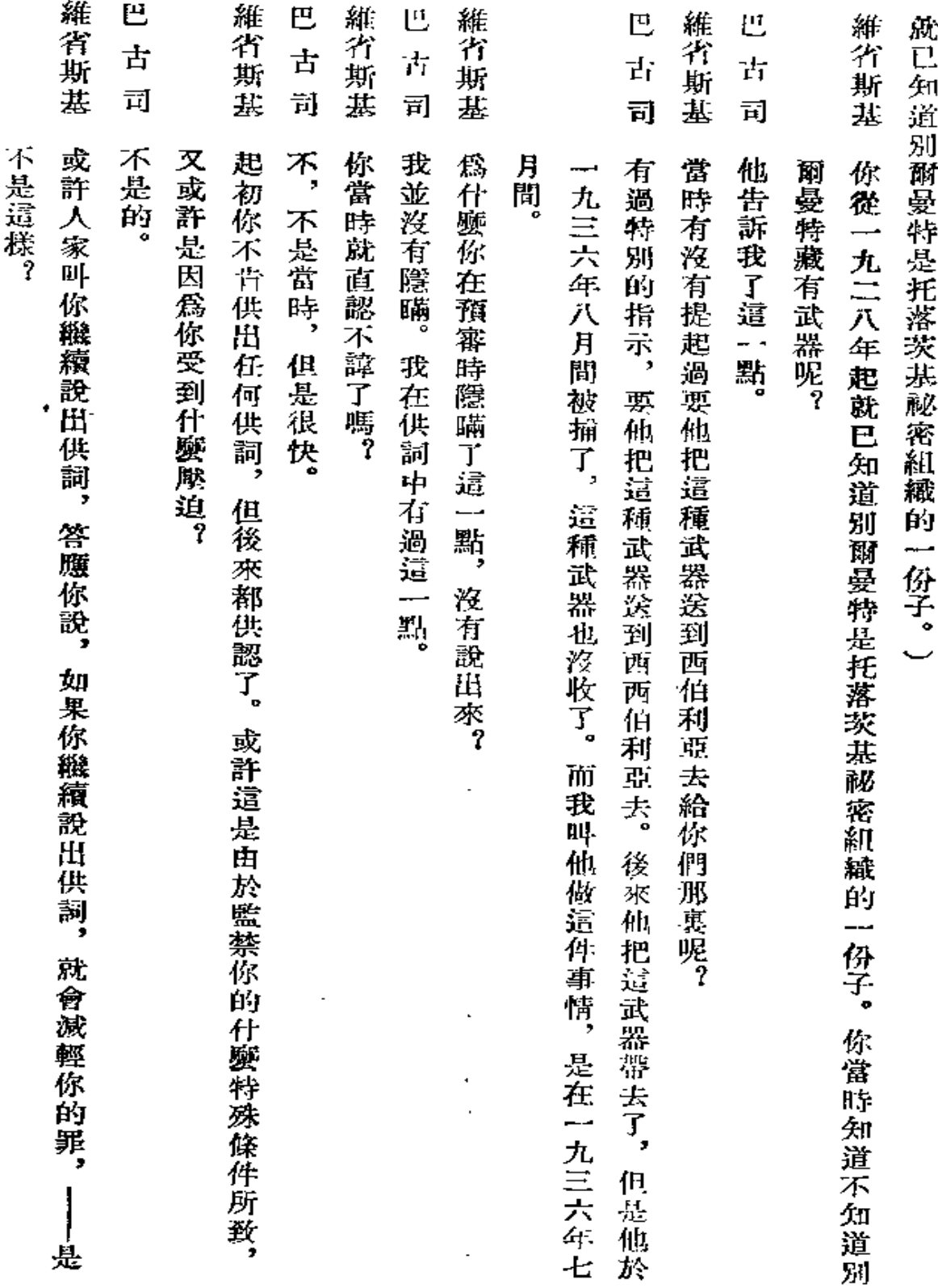

 $\overline{\phantom{a}}$ 

 $\sim$   $\sim$ 

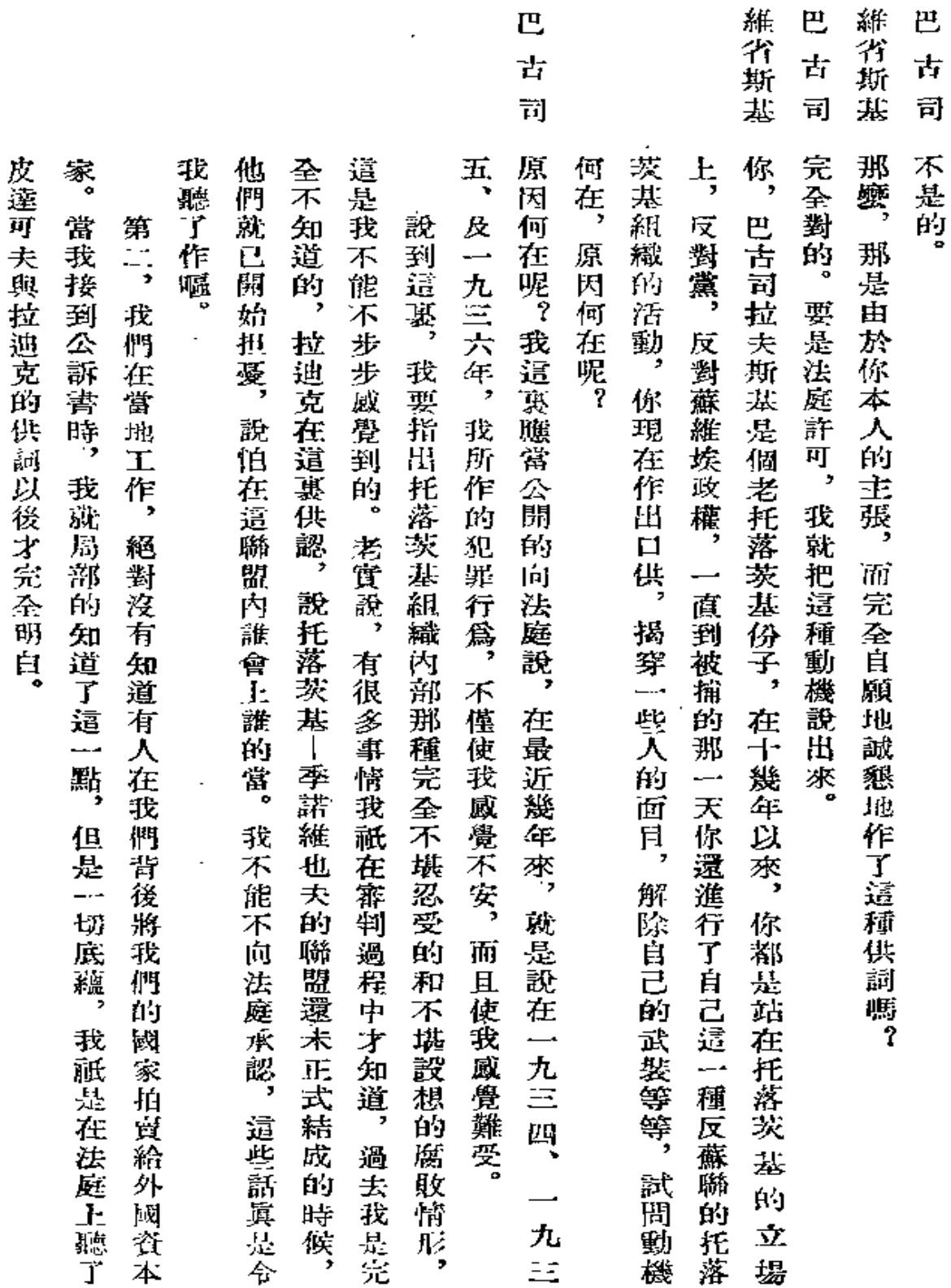

 $\mathbb{E}$ 

 $\sim 10$ 

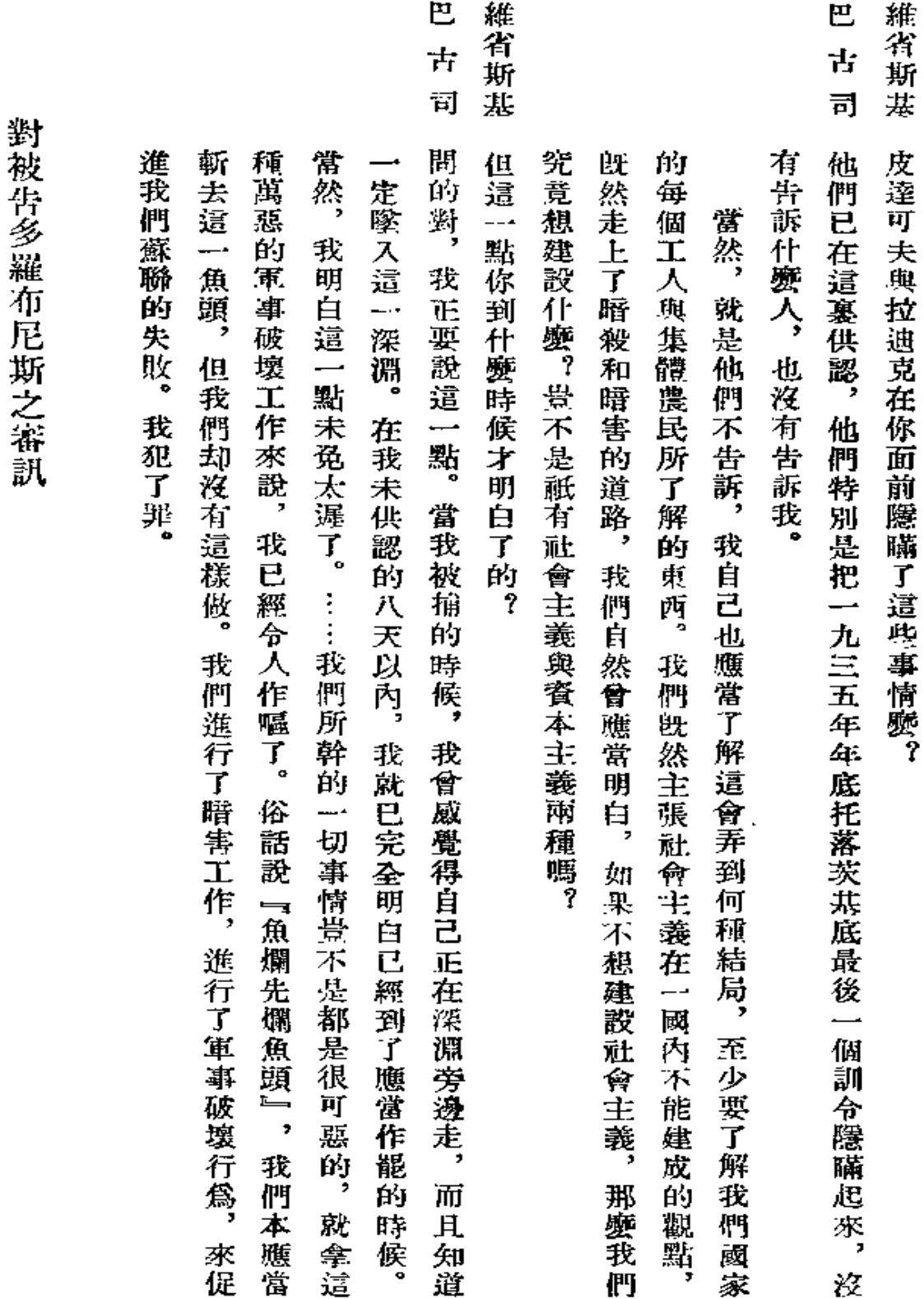

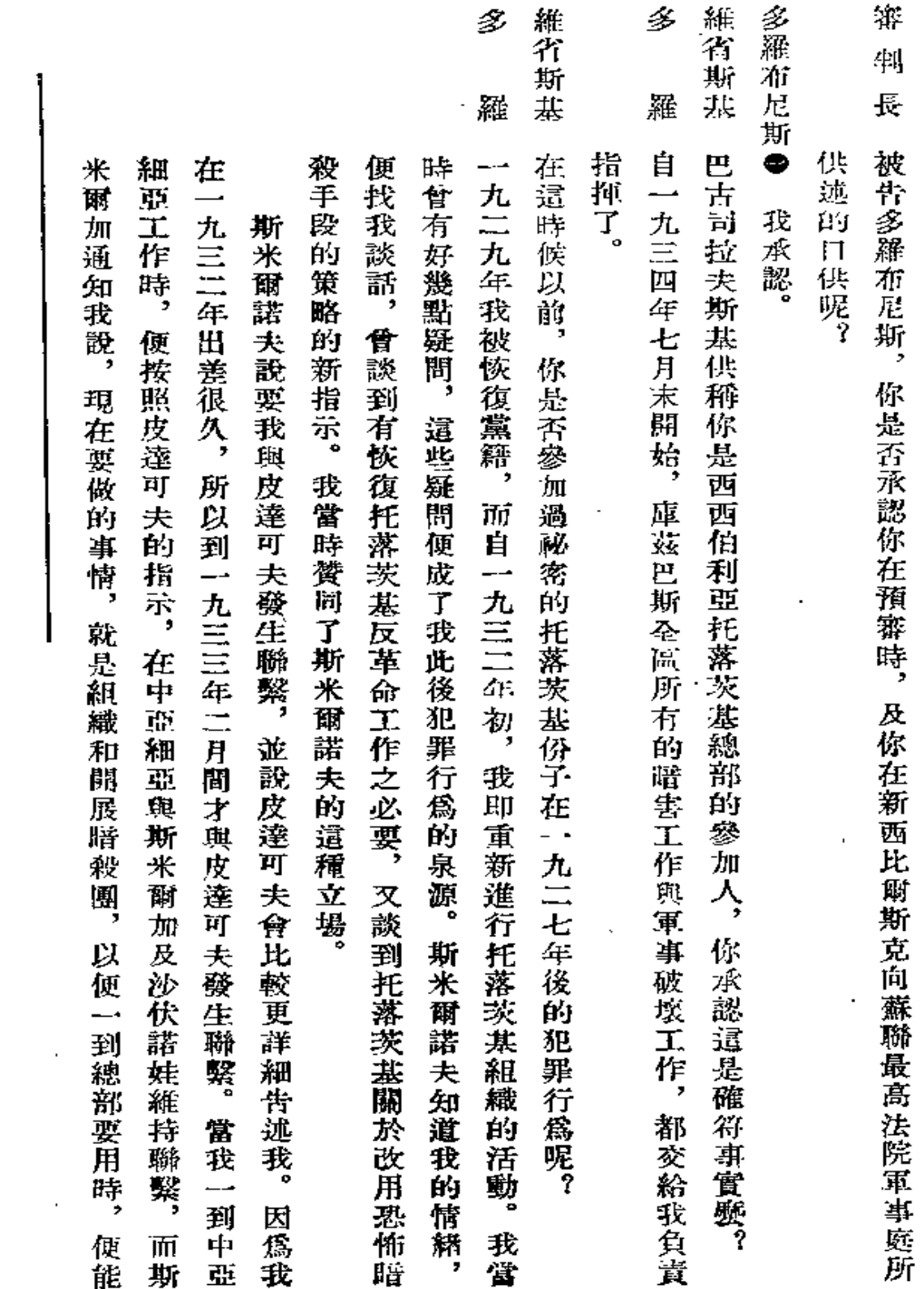

以下簡稱多羅。---譯者

 $\bullet$ 

多 維 箵

斯 基 羅

我 以 聯繫 再 這 βù 作興 茨基 當然 了 那就 離 將 面 立須  $\bar{\mathcal{R}}$ 次 個 切 閉 ŔJ 其 律 脅 皮達可 Ï. 手 皮達可 次談話, 軍 是說, 反革命的 踤 那 調 廁 到 面 作, 段都 事破 這是顯! 裏 "赴莫斯" 線 一總部 西西伯利亞總部發生聯繫, 畤 把 淡工作。 夫只是以 叉說 夫還說, 是必須的, 花我調動, 皮達可夫利用其職位 因爲托落茨基總部決定把我 的 他 1活動。 皮達可夫向 而易見: 科。 "承認。 "我在 都完全沒有說到 |西西伯| 阈内周题 必須吸收過去暗害份子 他再三的說,  $\mathbb{F}_2$ 同時 所以這件事 九三三年, 他對我 都是好 又提出了完全新穎的 我着重而肯定地 一九三四年我動身 利 —. 來說明軍事 亞必須與 Ĥ, 薪 句話 上的權力把你調到他所 湳 我在 ĎJ 這是托落茨基的指 必須努力 蒇 地沒有! 常我以克梅洛沃聯合廠建築工程 方 完全容易解 重 〈舍斯 針 調 35 破壞工作 殿, 到 細 說 沒有說到托落茨基與某些外國所締 托 當 垂 而堅决進 西西 亞 到關 芅 中的 :任務: 我必須 (西西伯) 住 ミ决了。 一丁整整 伯 於 與暗害工作之必要。 列沃諾 專門 莉 Д 一行工作,  $\ddot{\bar{\pi}}$ 不僅要實行暗殺, 到西 莉 ä, 分蘇聯等 家, 亜 需 函 夫及 托落茨基總部 一要的 西 薾 因 及帶 伯 爲皮達可 年, 佛拉 無論 莉 地 骨在皮達可夫辦公室與他 事的 有 蘁 方去變? 到 棊 反革命情 採取 丟 –• 協 副經理的 米 夫有 九三 定與 無論在當 是贊 爾 什麼手段都可 以便 而  $\bullet$ 且要實行暗害工 辧 四 考西沃 勾 緖 ,加强那 法按 同 年 - 資格: 結 結 的 這 五 時 ŔŢ 人 鹽工 月, 到 種 他 或以後 協 爾 來 襄 -克梅 振 定, 參加 ų 發 指 托落 一業方 我 示 픘 生 宱 乃

多<br>羅<br>羅

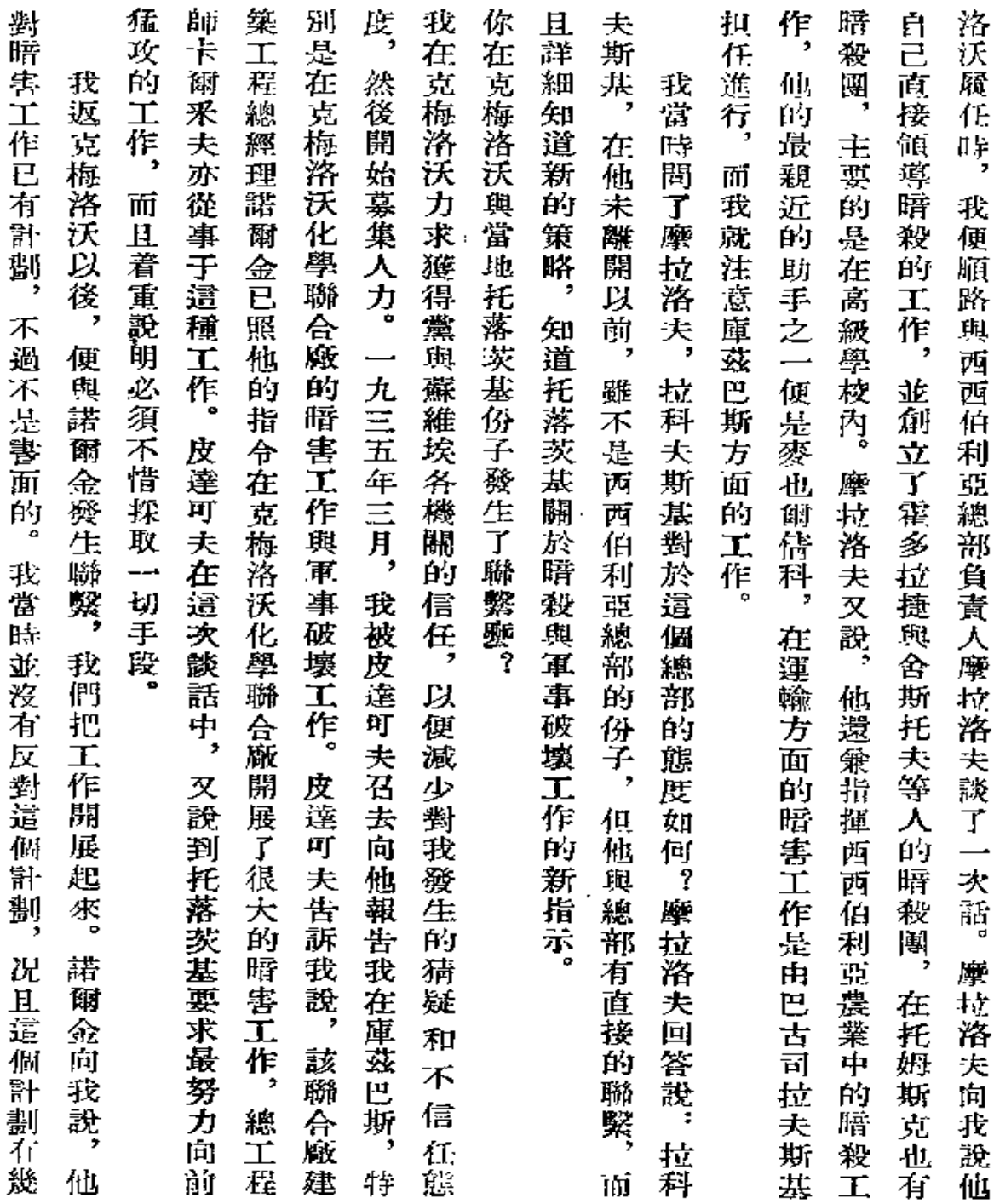

 $\mathbb{Z}^2$ 

 $147\,$ 

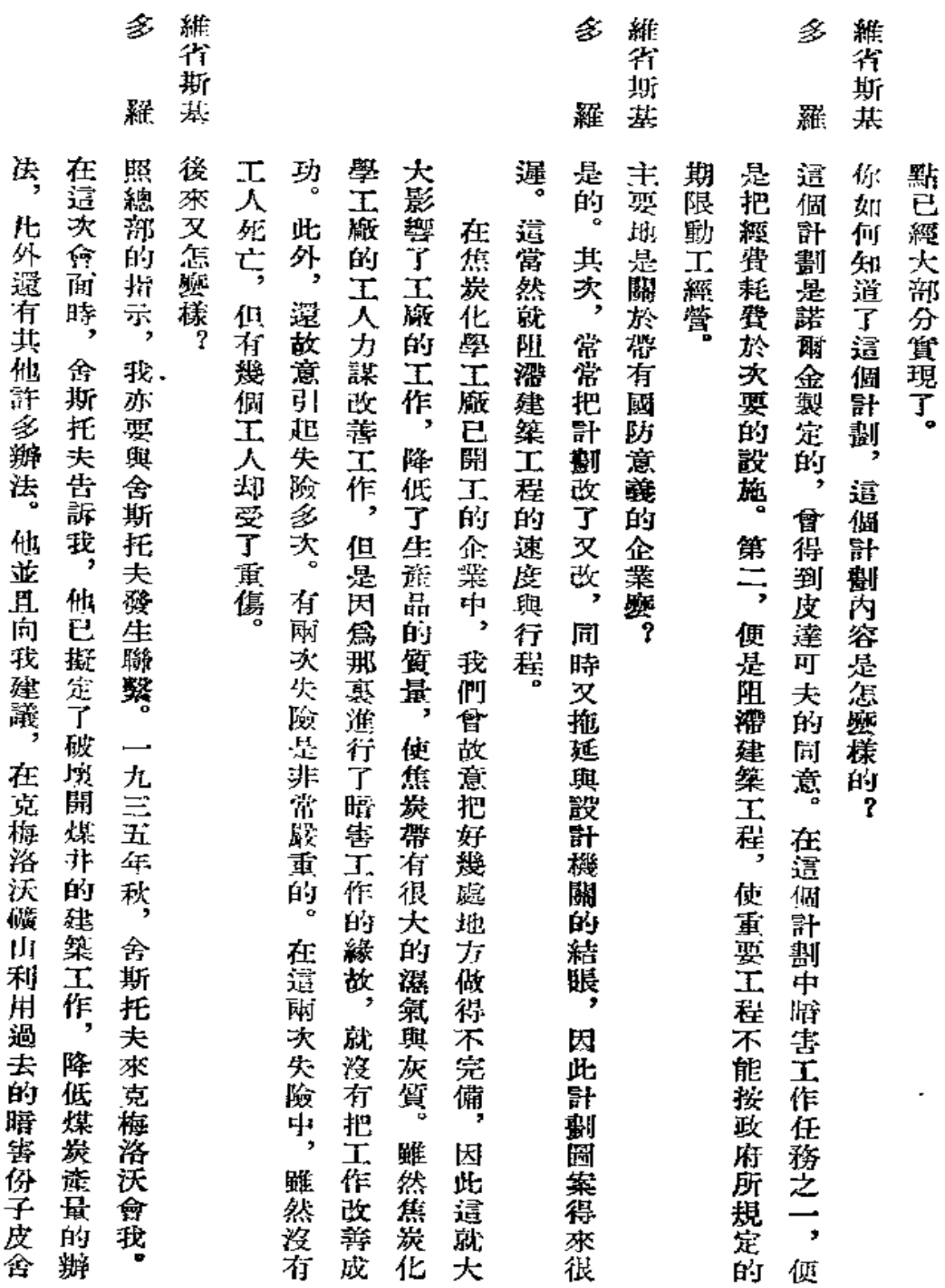

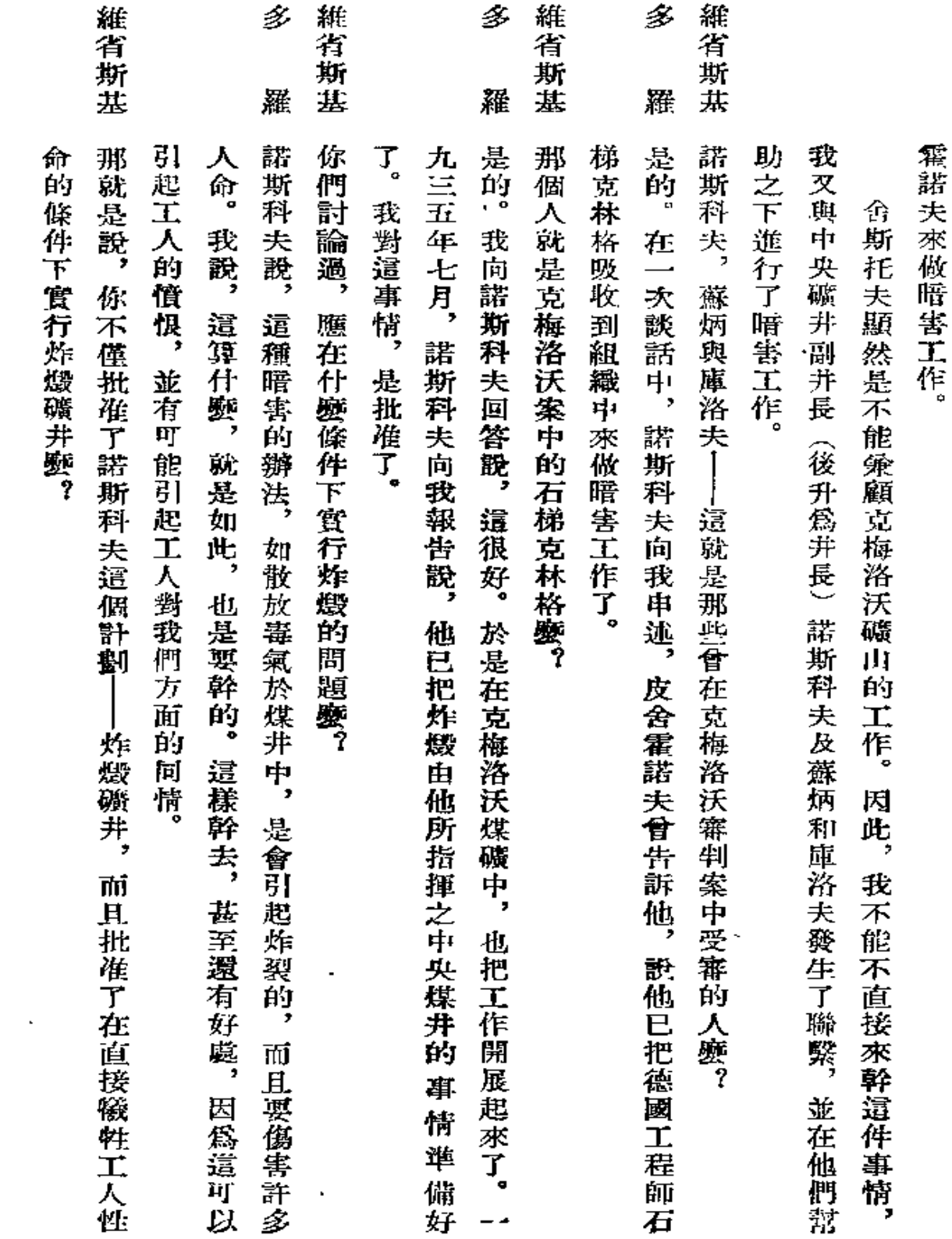

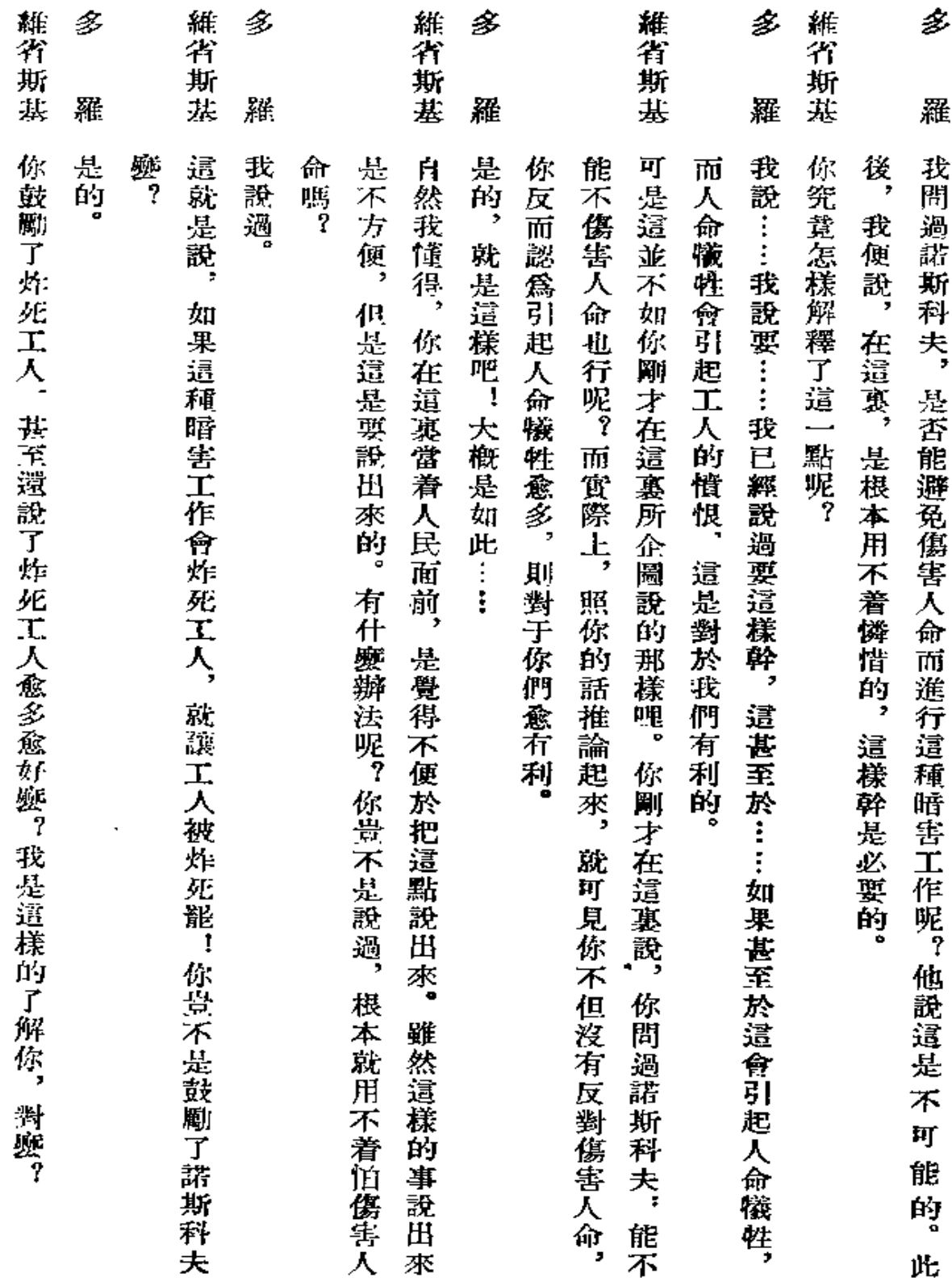

and the company of

150

 $\cdot$ 

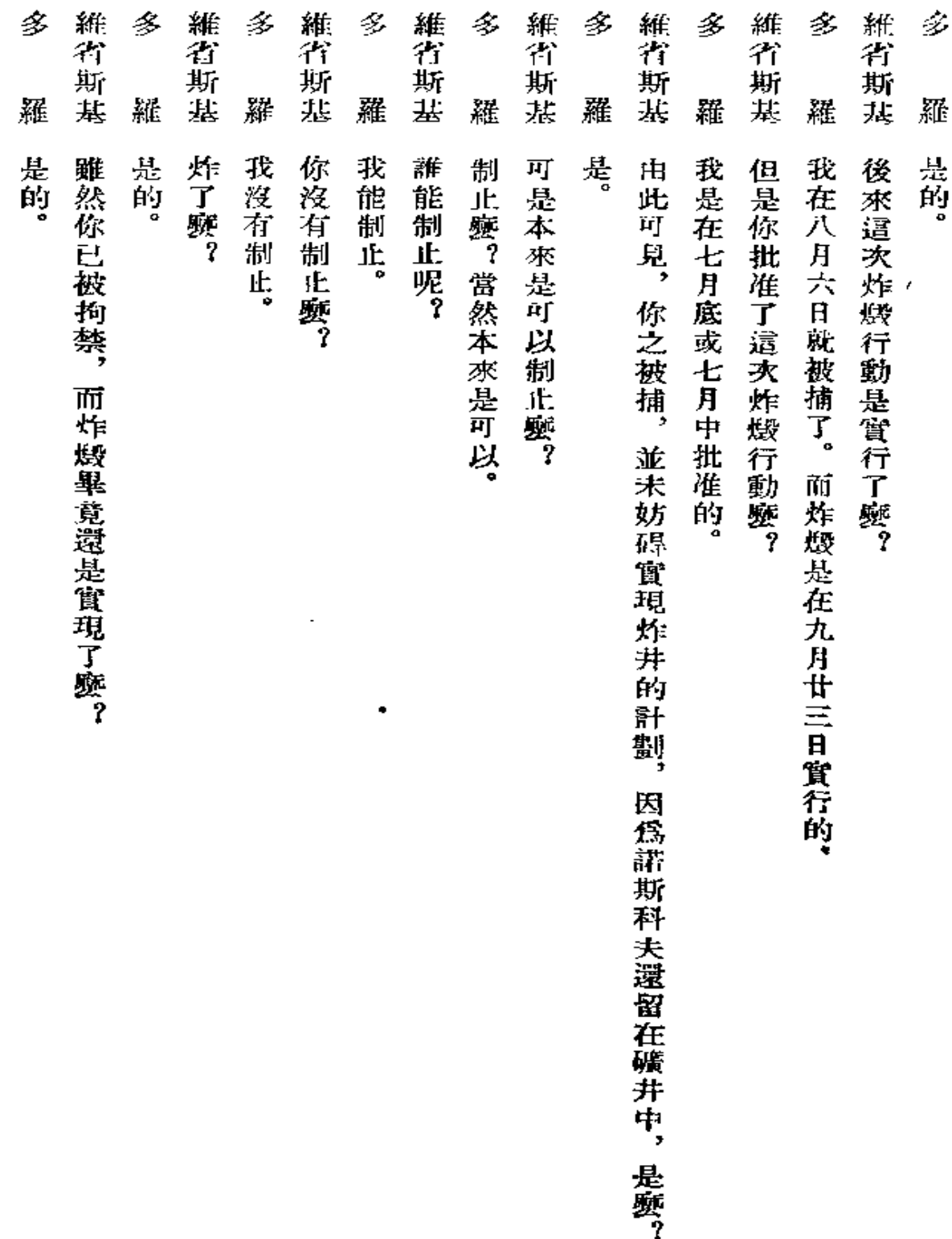

 $\ddot{\phantom{0}}$ 

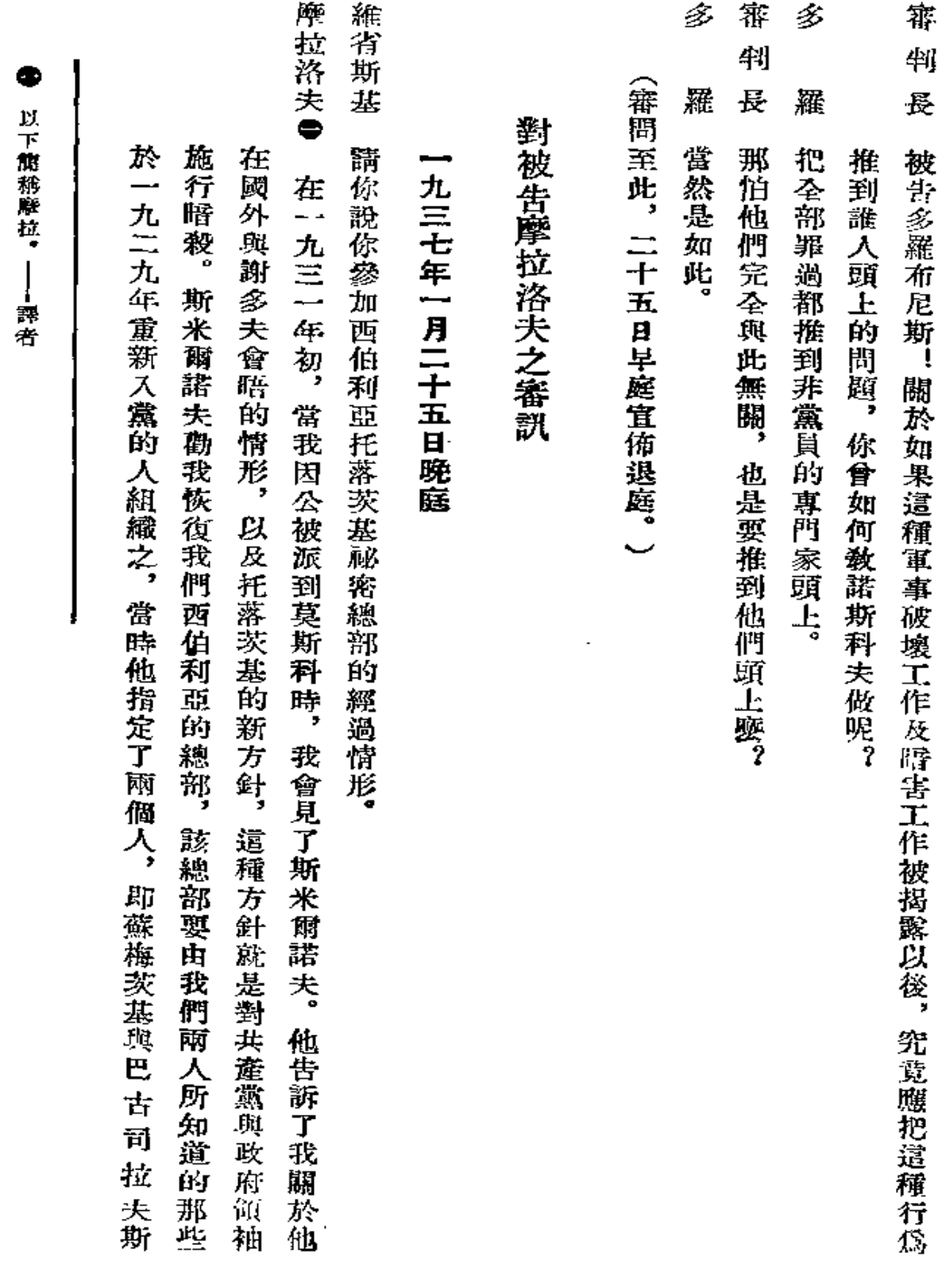

**FDF** 文件使用 "pdfFactory Pro" 试用版本创建 [www.fineprint.com.cn](http://www.fineprint.com.cn)

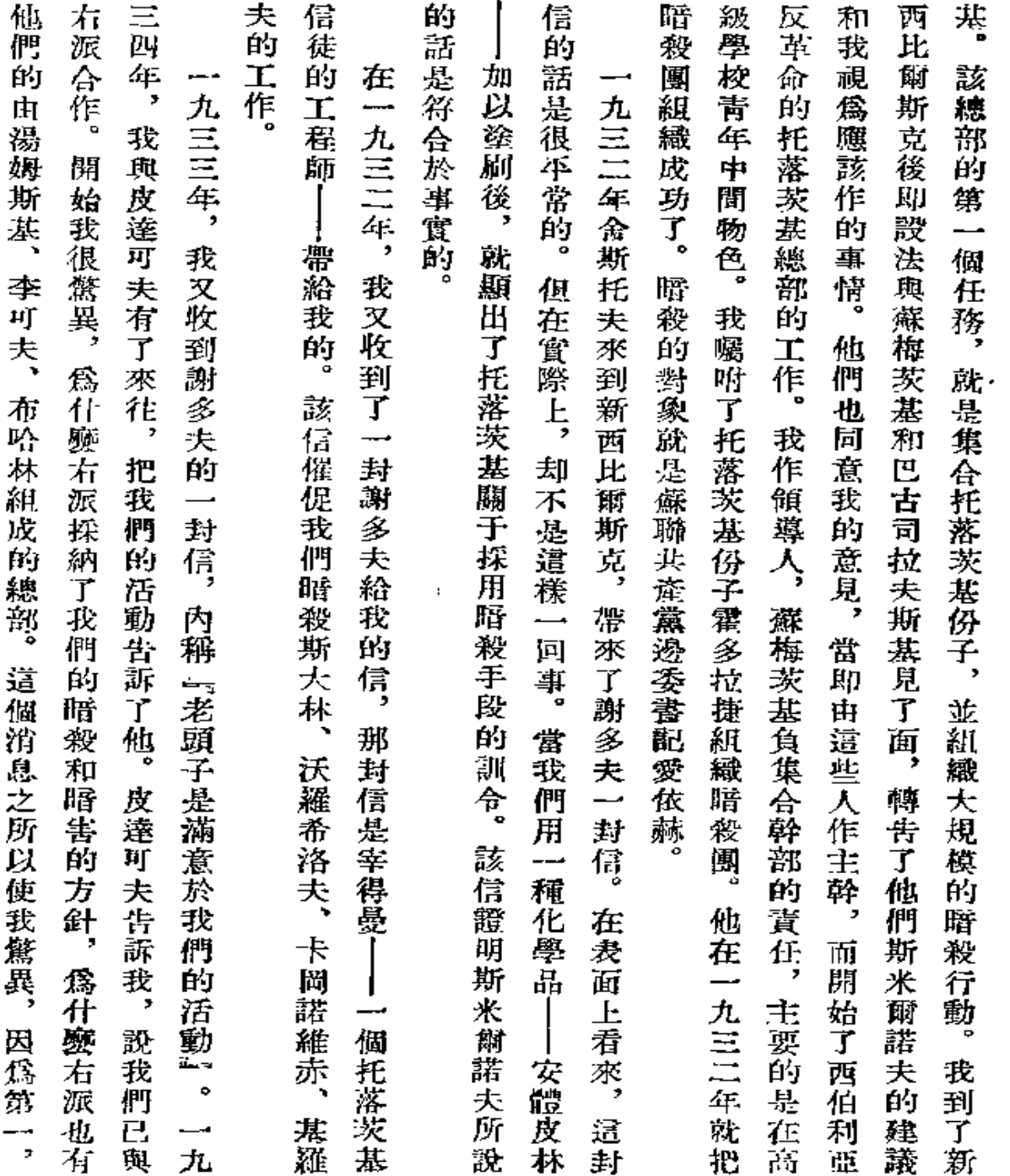

 $\bullet$ 

 $- - - -$ 

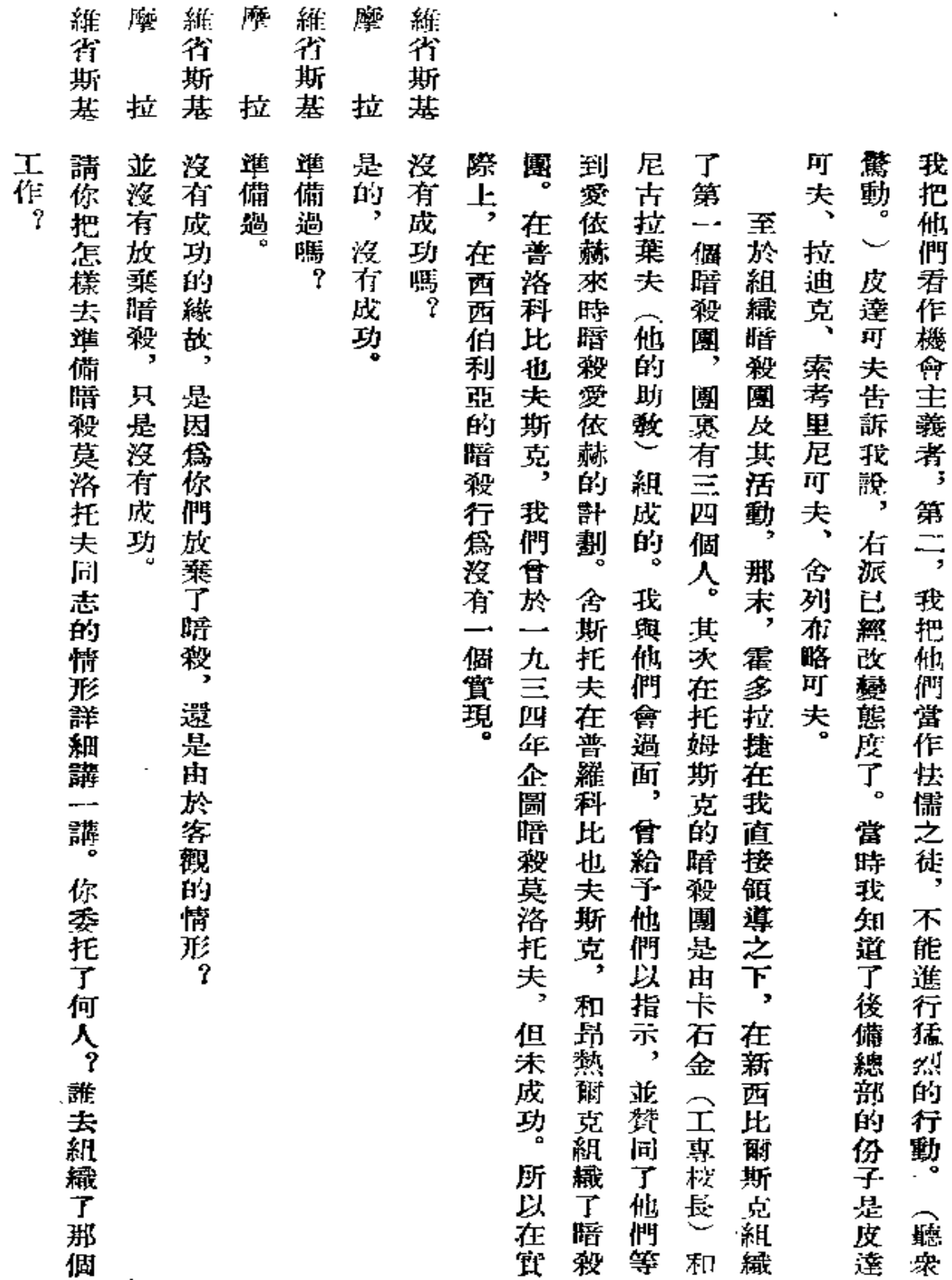

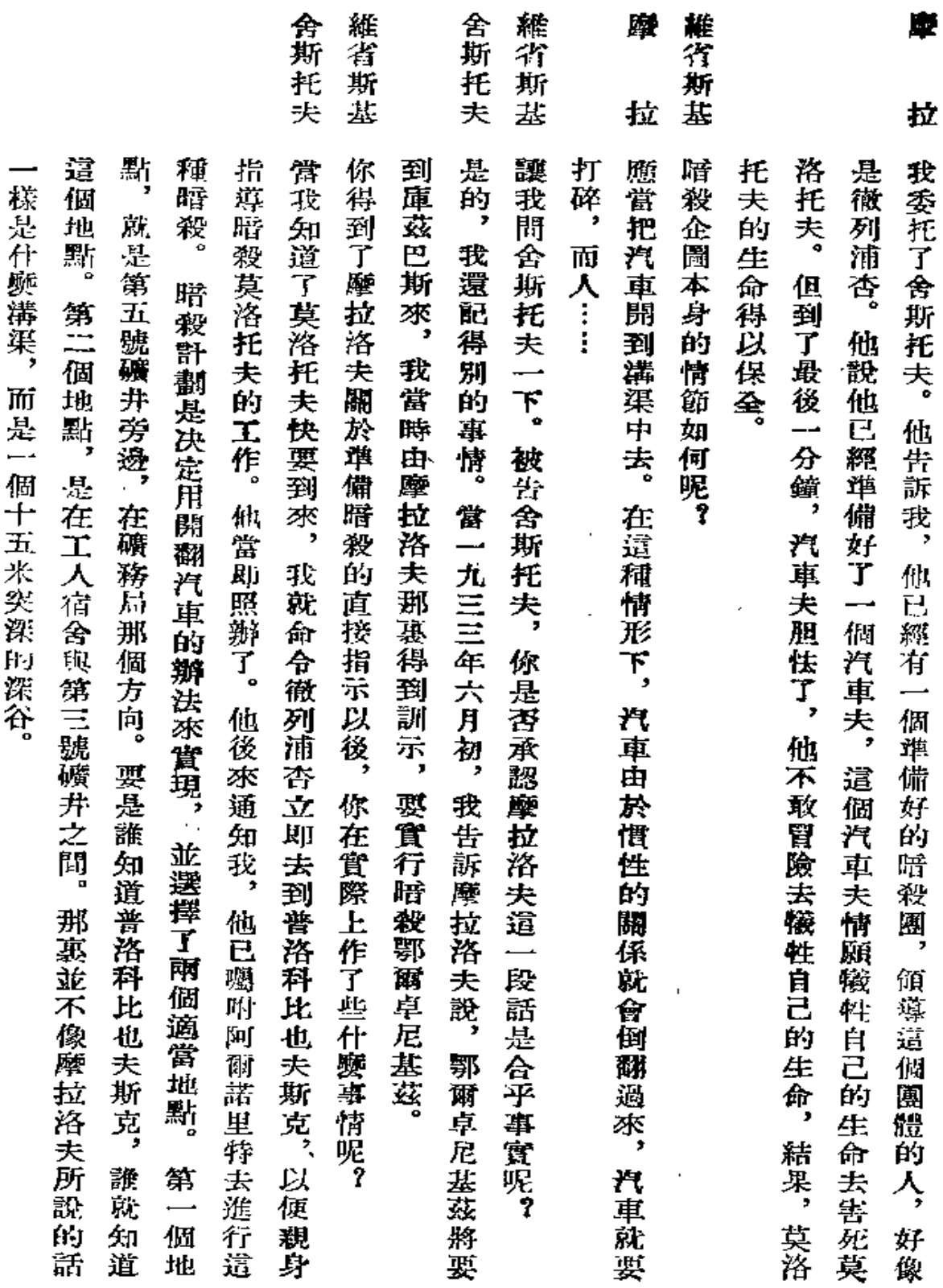

 $\bar{\pmb{\epsilon}}$ 

155

€

Ý,

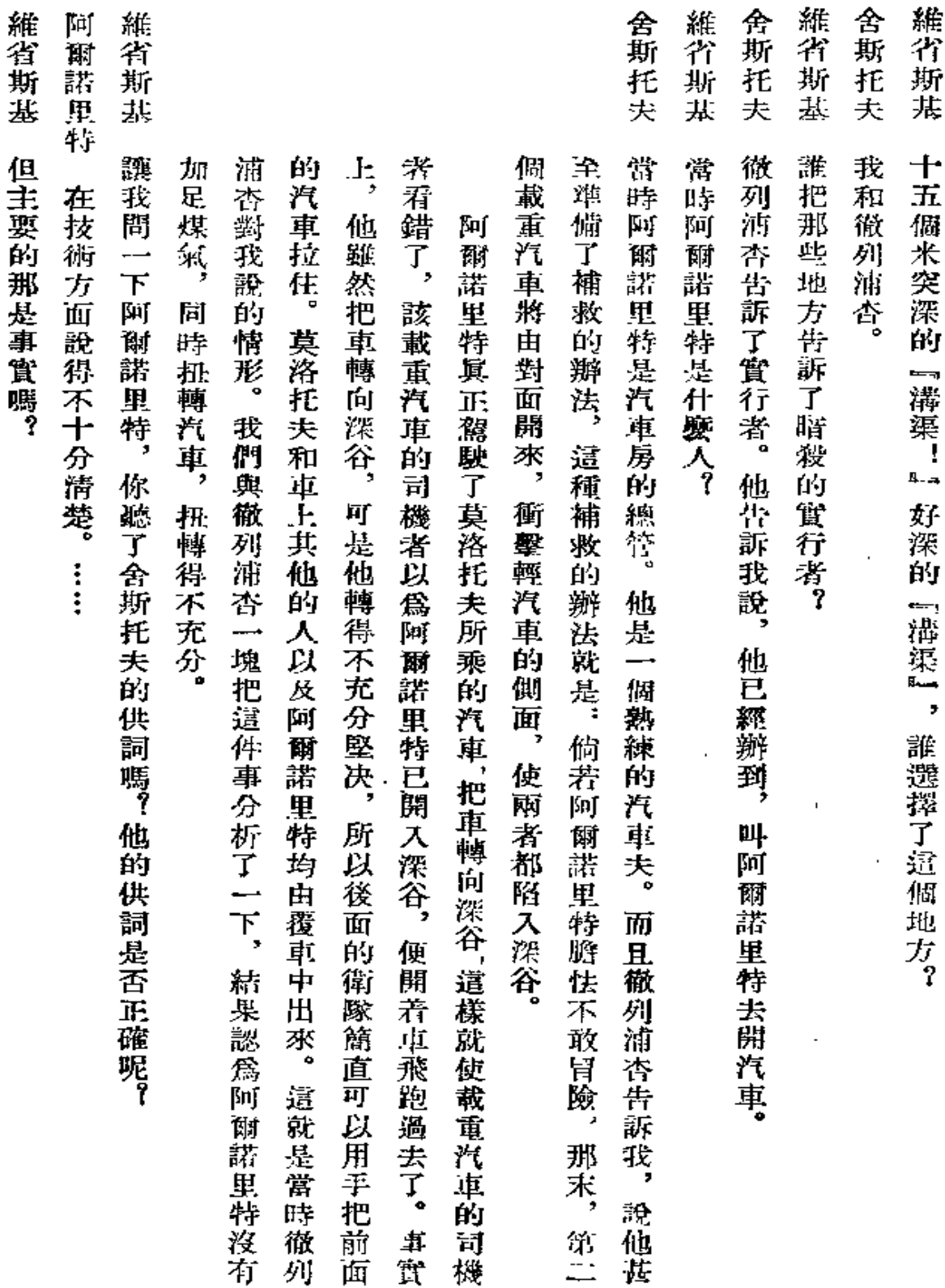

 $\frac{156}{156}$ 

 $\sim$   $\sim$ 

 $\sim$   $\lambda$ 

المحادثات

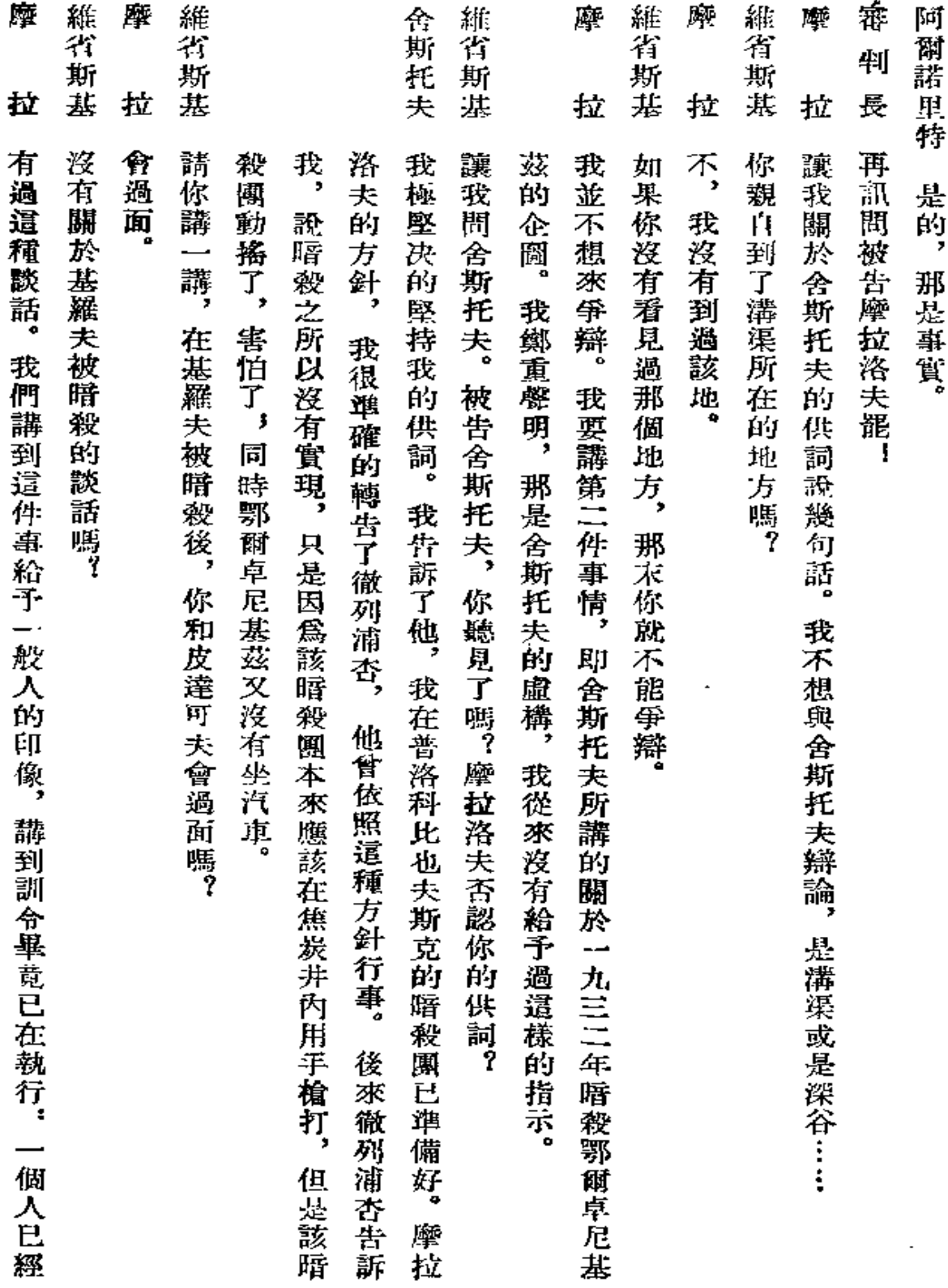

 $\overline{\phantom{a}}$ 

 $157$  and  $\sim$  100  $\pm$ 

 $\epsilon$ 

 $\sim$ 

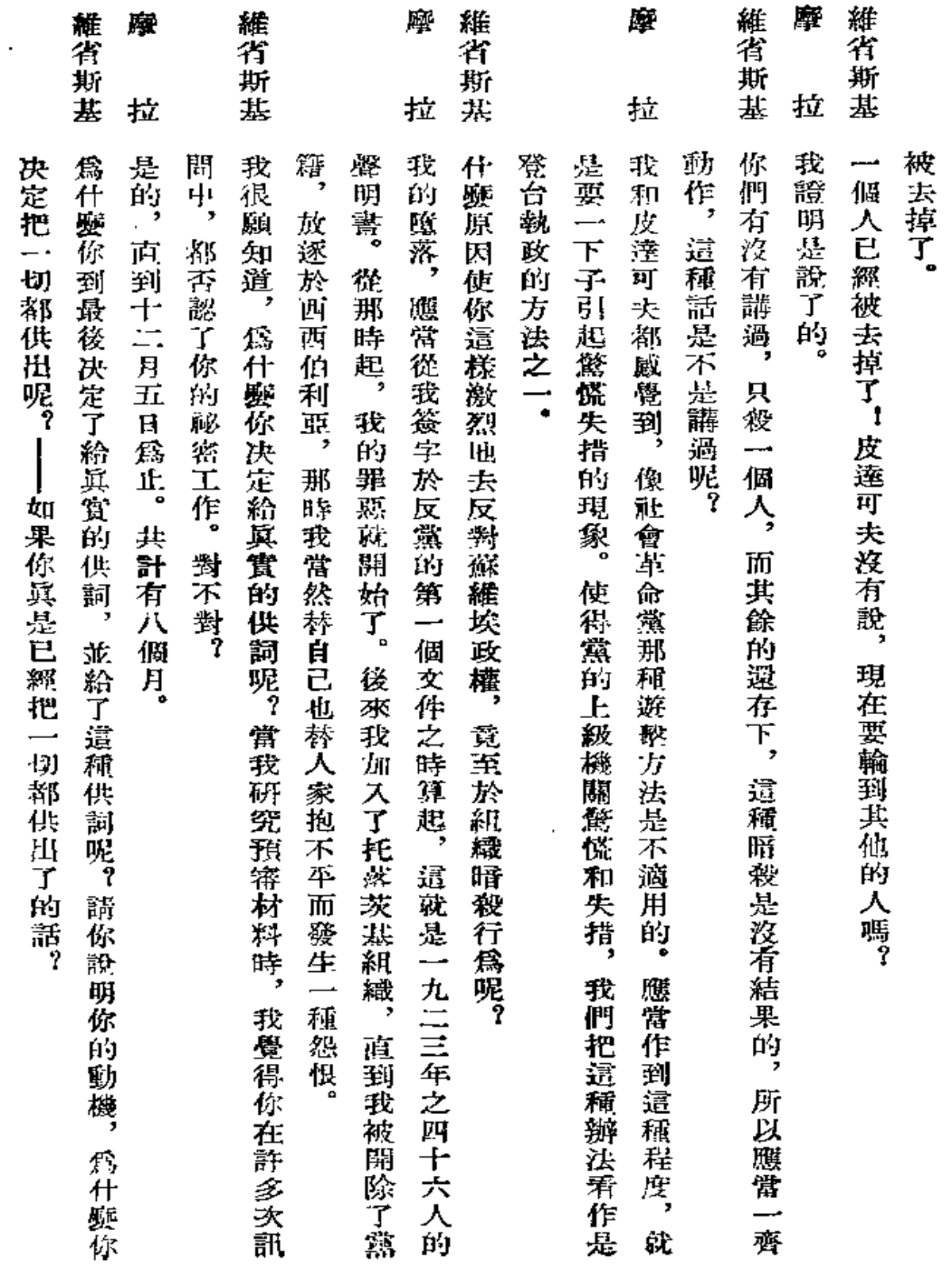

 $\hat{\boldsymbol{\beta}}$ 

**摩**<br><br>拉<br>拉

凄

拉

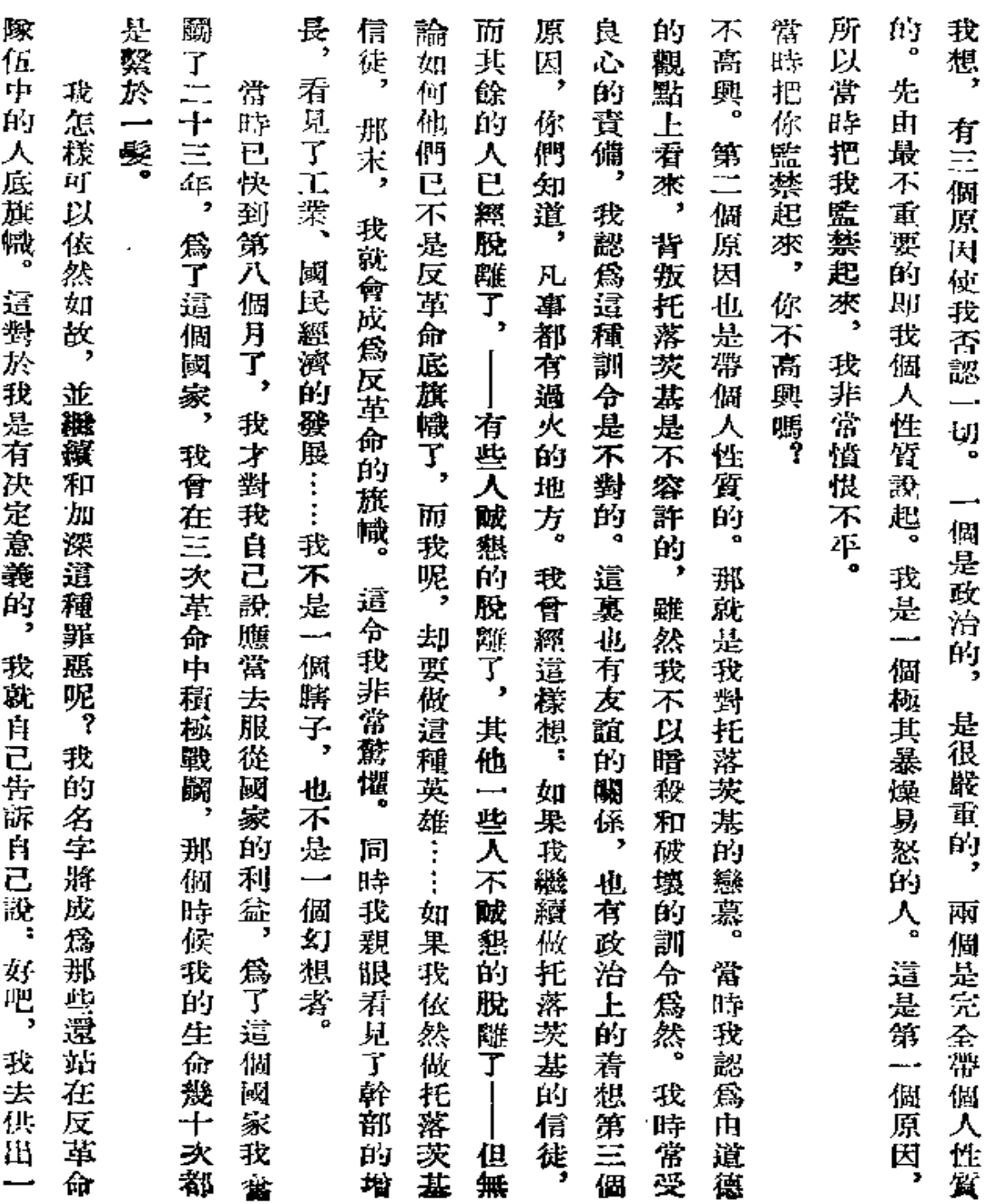

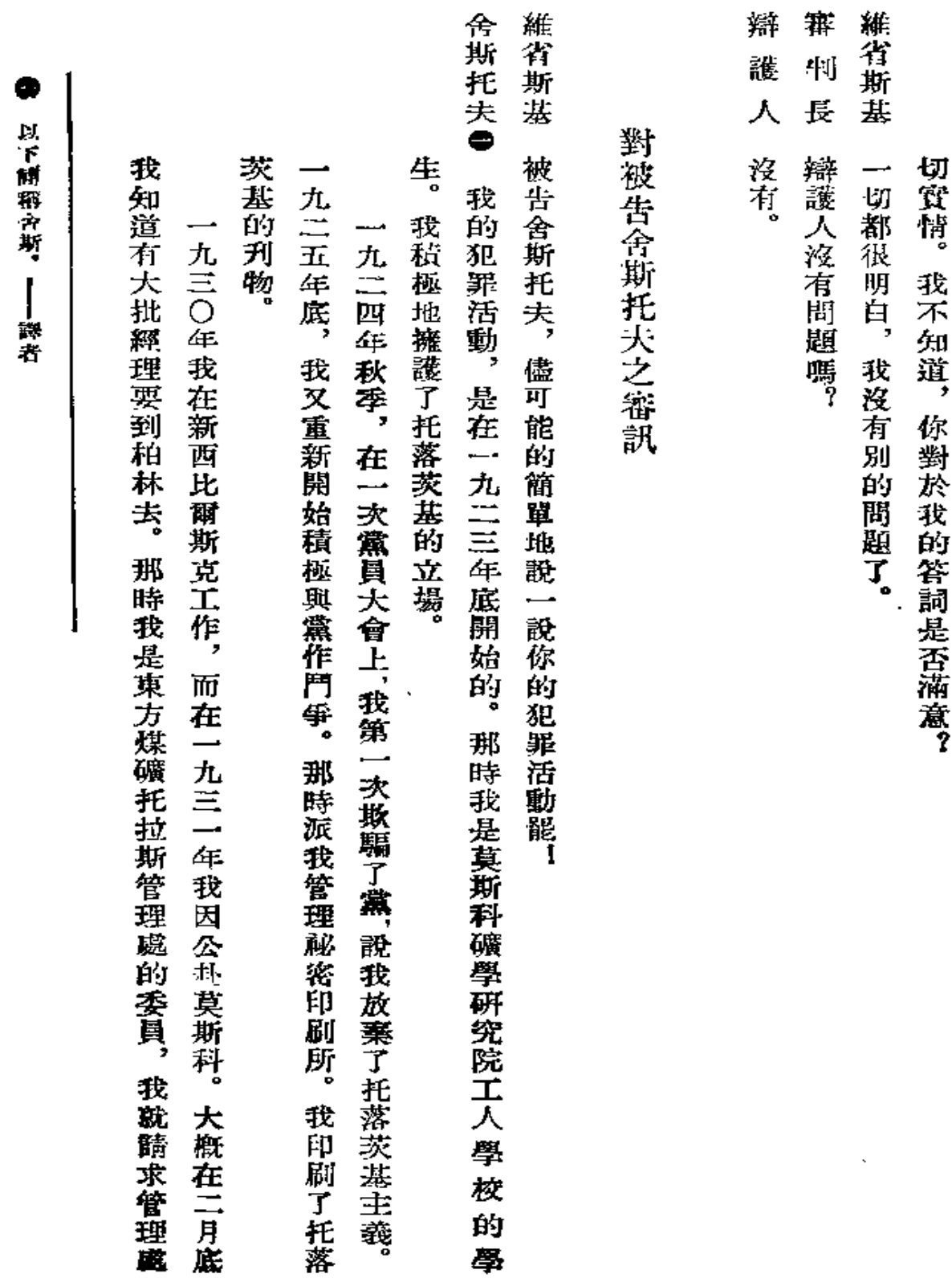

 $\mathcal{L}(\mathcal{L}^{\mathcal{L}})$  and  $\mathcal{L}^{\mathcal{L}}$  and  $\mathcal{L}^{\mathcal{L}}$ 

 $\sim$   $\sim$ 

 $\cdots$ 

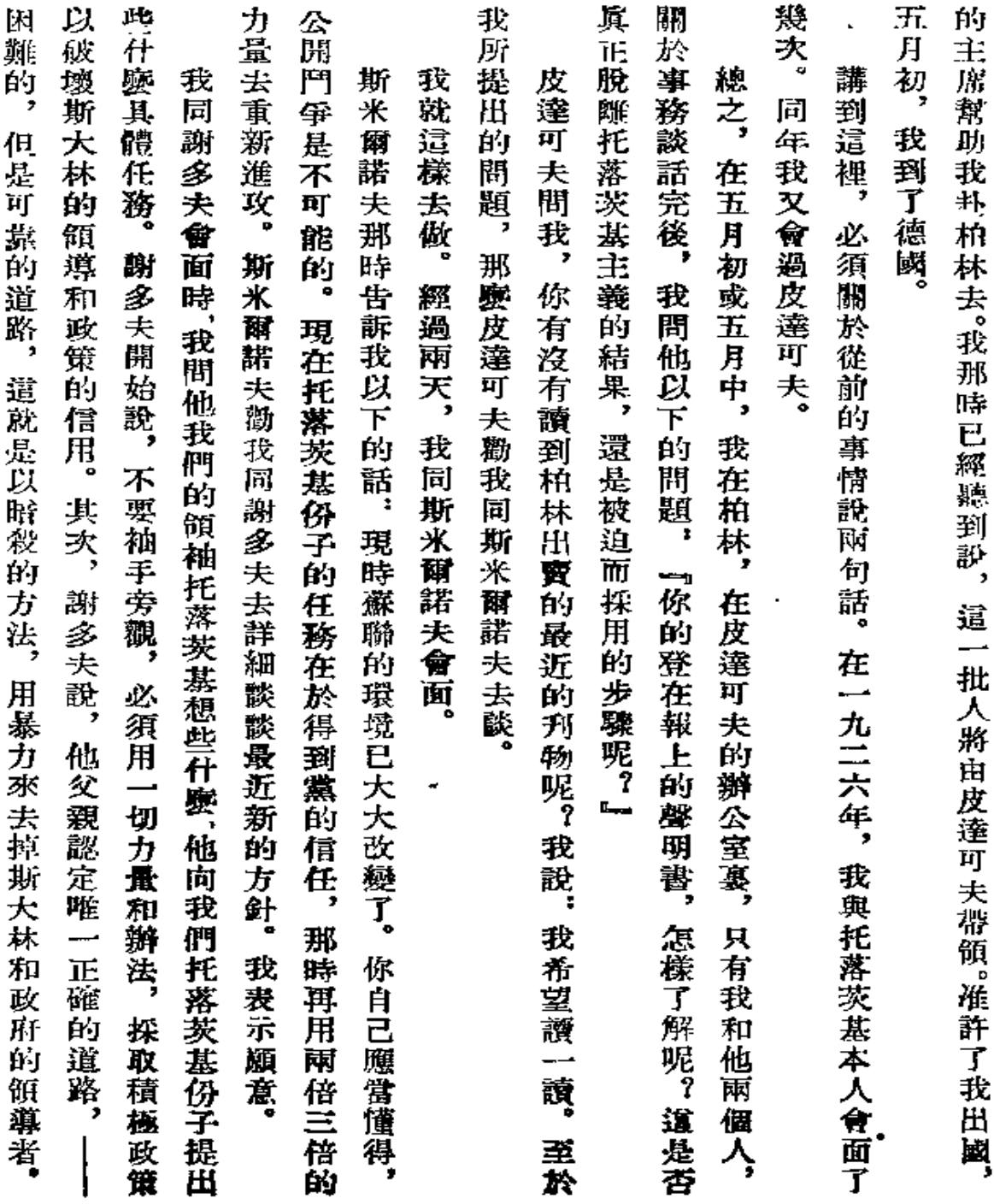

 $\mathbb{Z}^2$ 

 $\bar{z}$ 

161

 $\sim 10^{-1}$ 

y.

含 維省斯基<br>斯

 $\cdot$ 

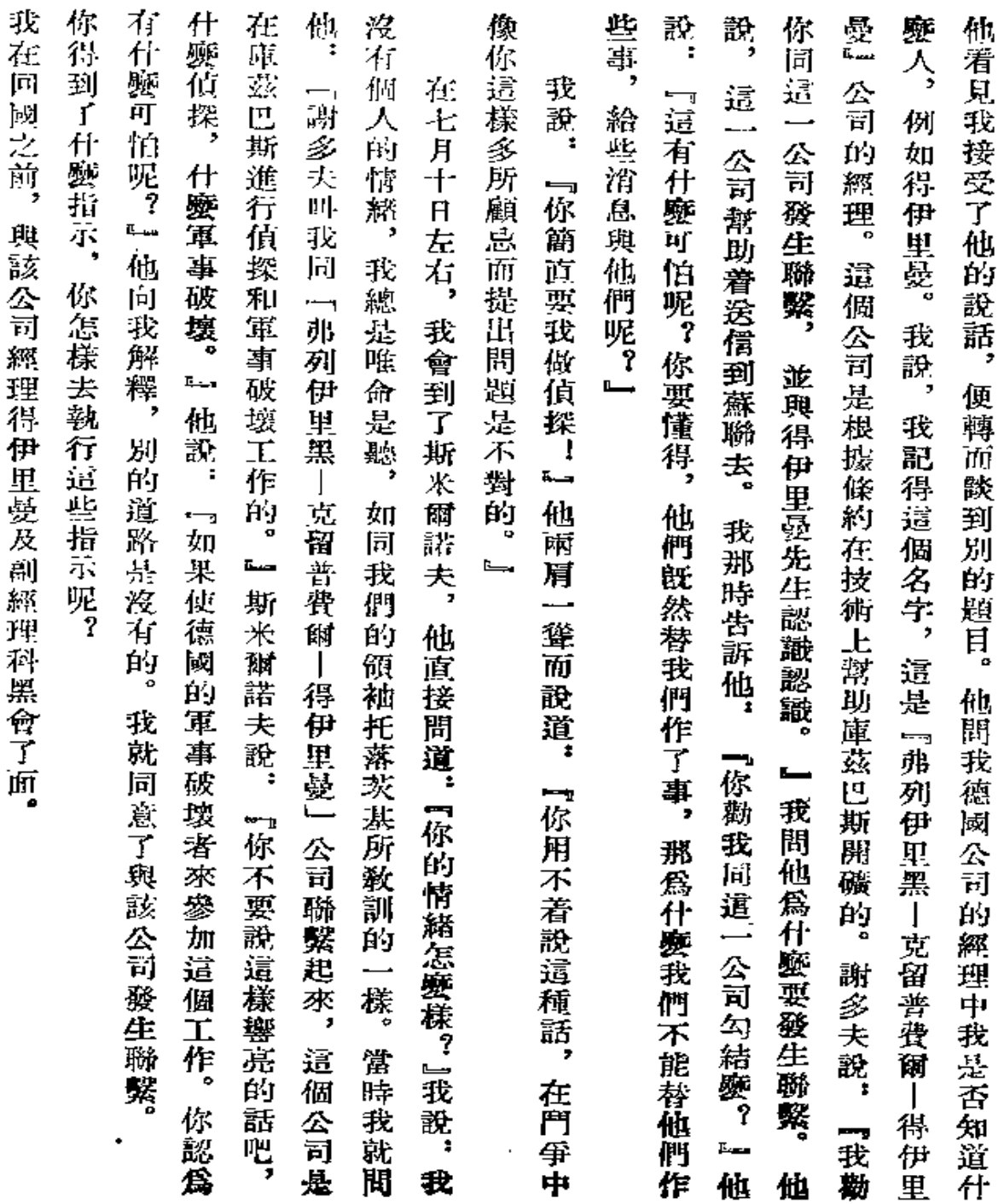

102

 $\tilde{\phantom{a}}$ 

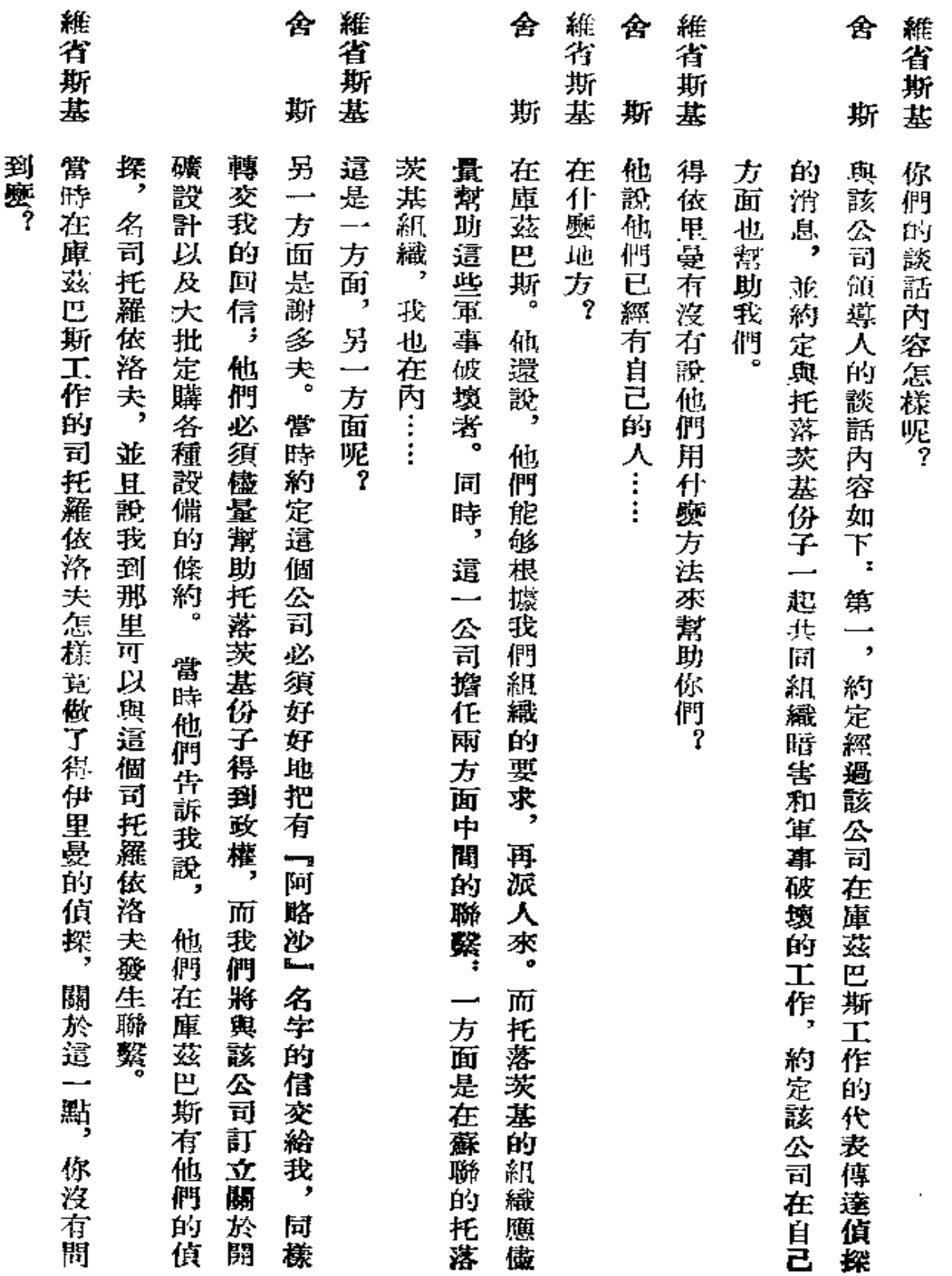

 $\sim$   $\epsilon$ 

 $\epsilon$ 

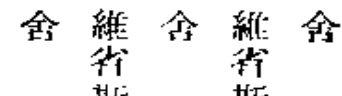

斯<br>斯基斯基斯

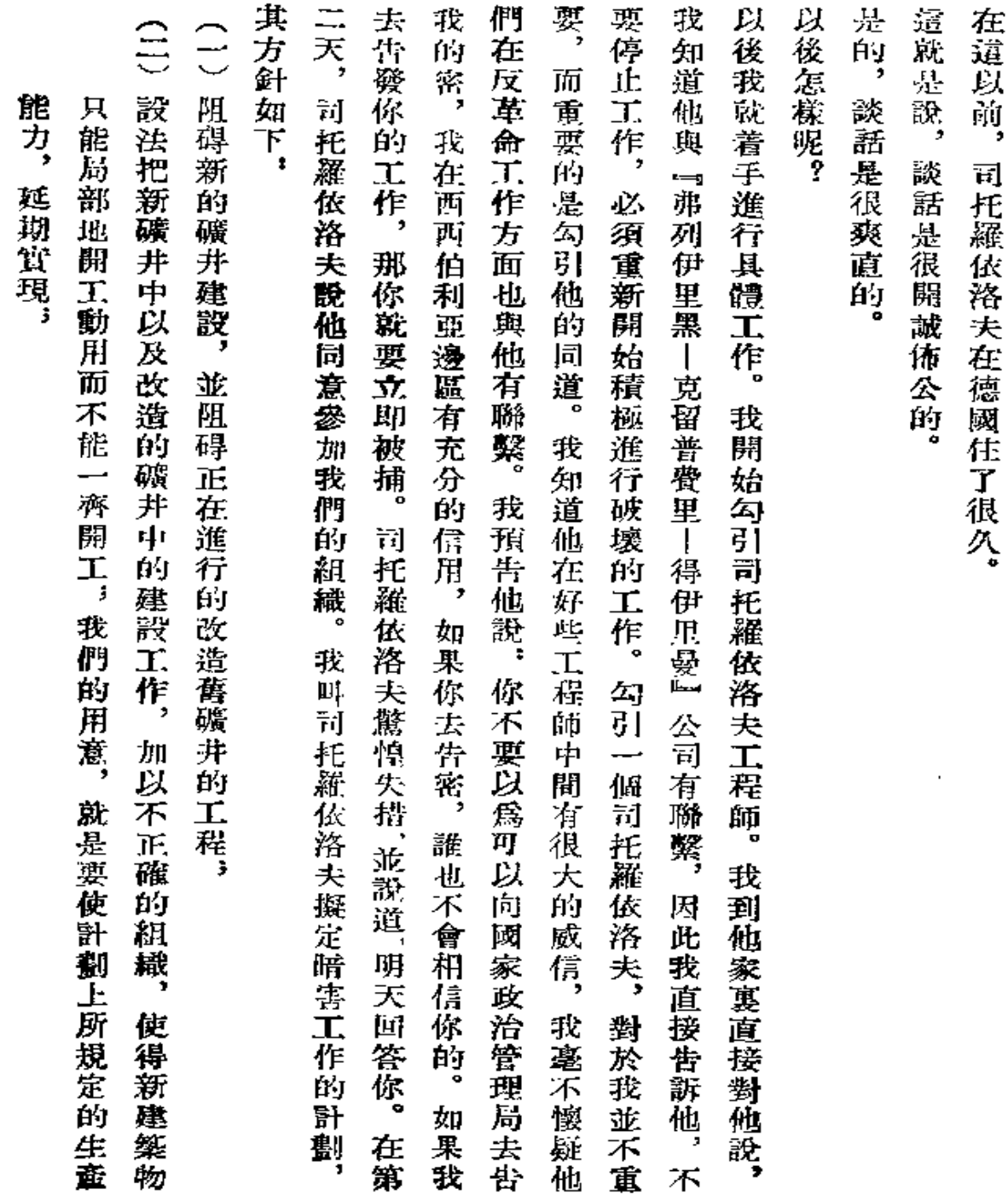

 $\mathbf{v}^{\prime}$ 

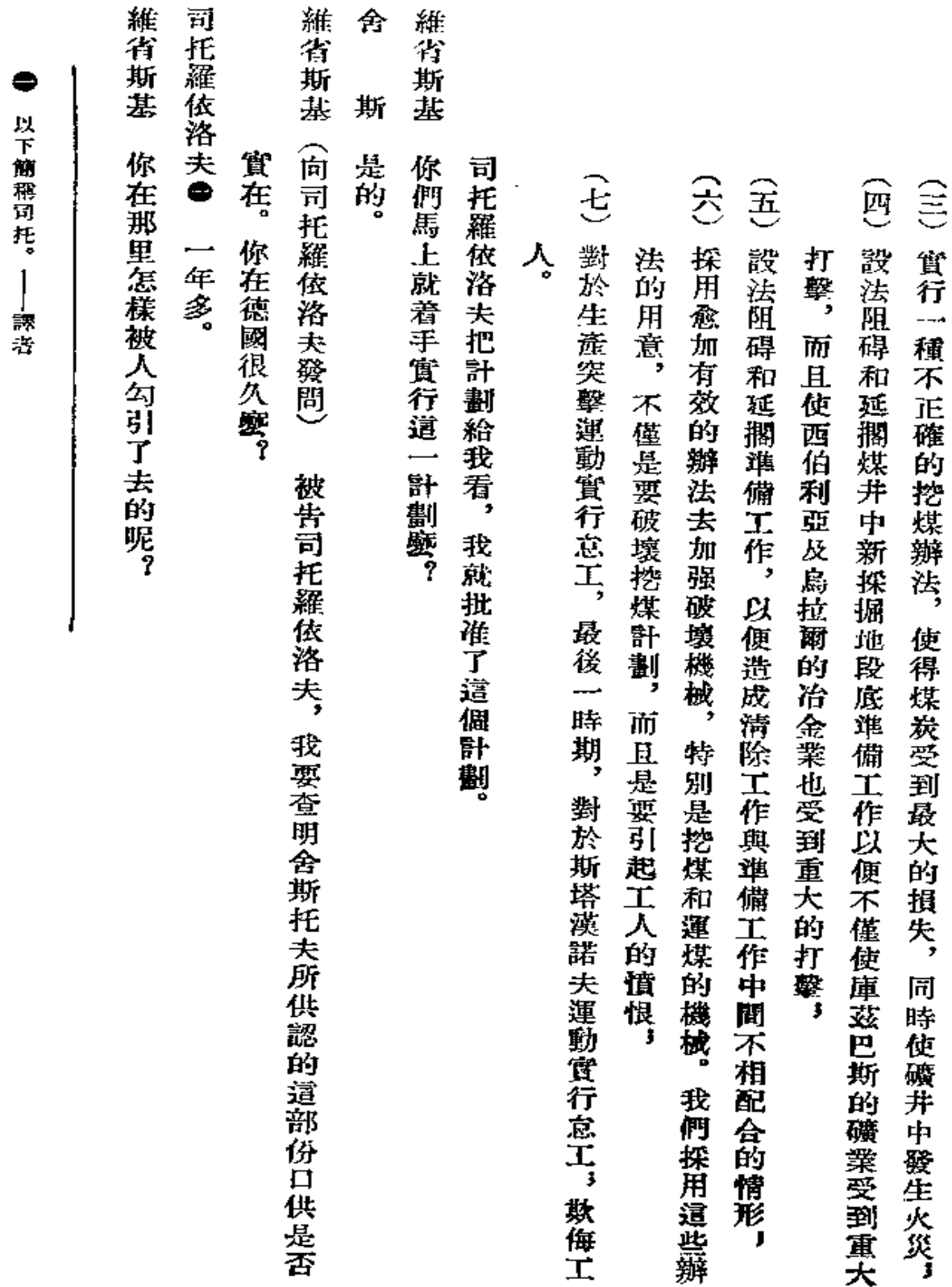

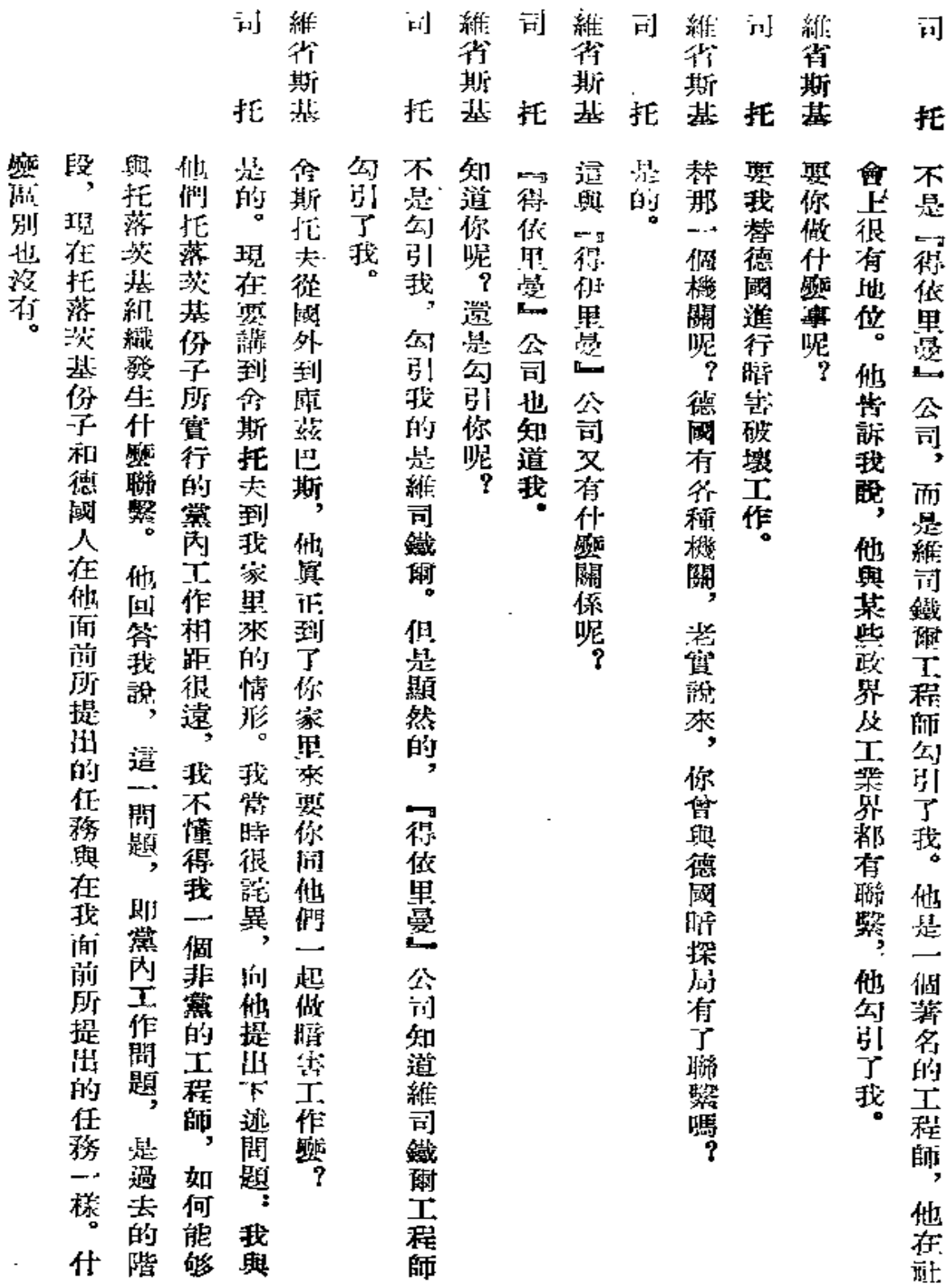

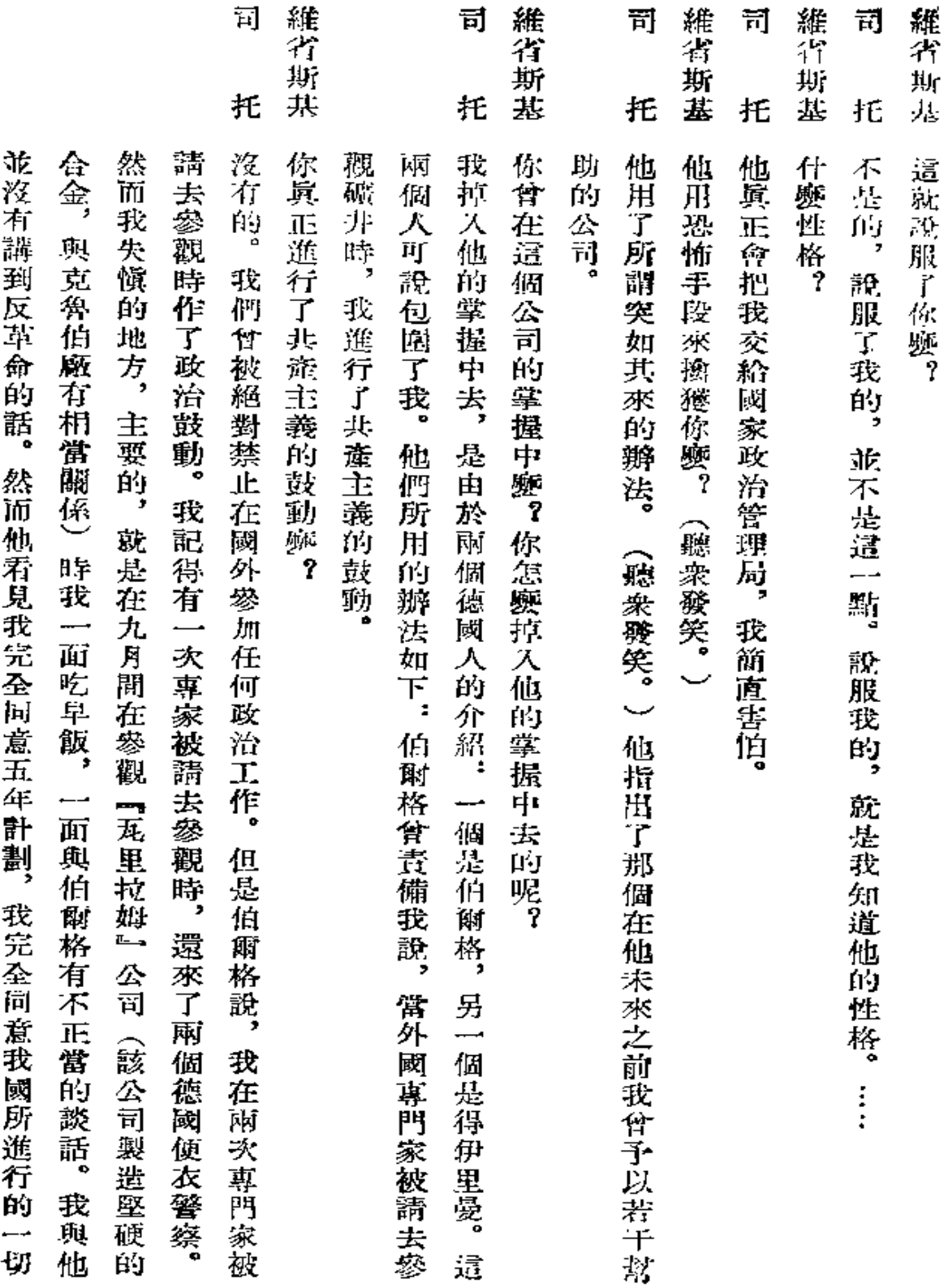

 $\sim$   $\sim$ 

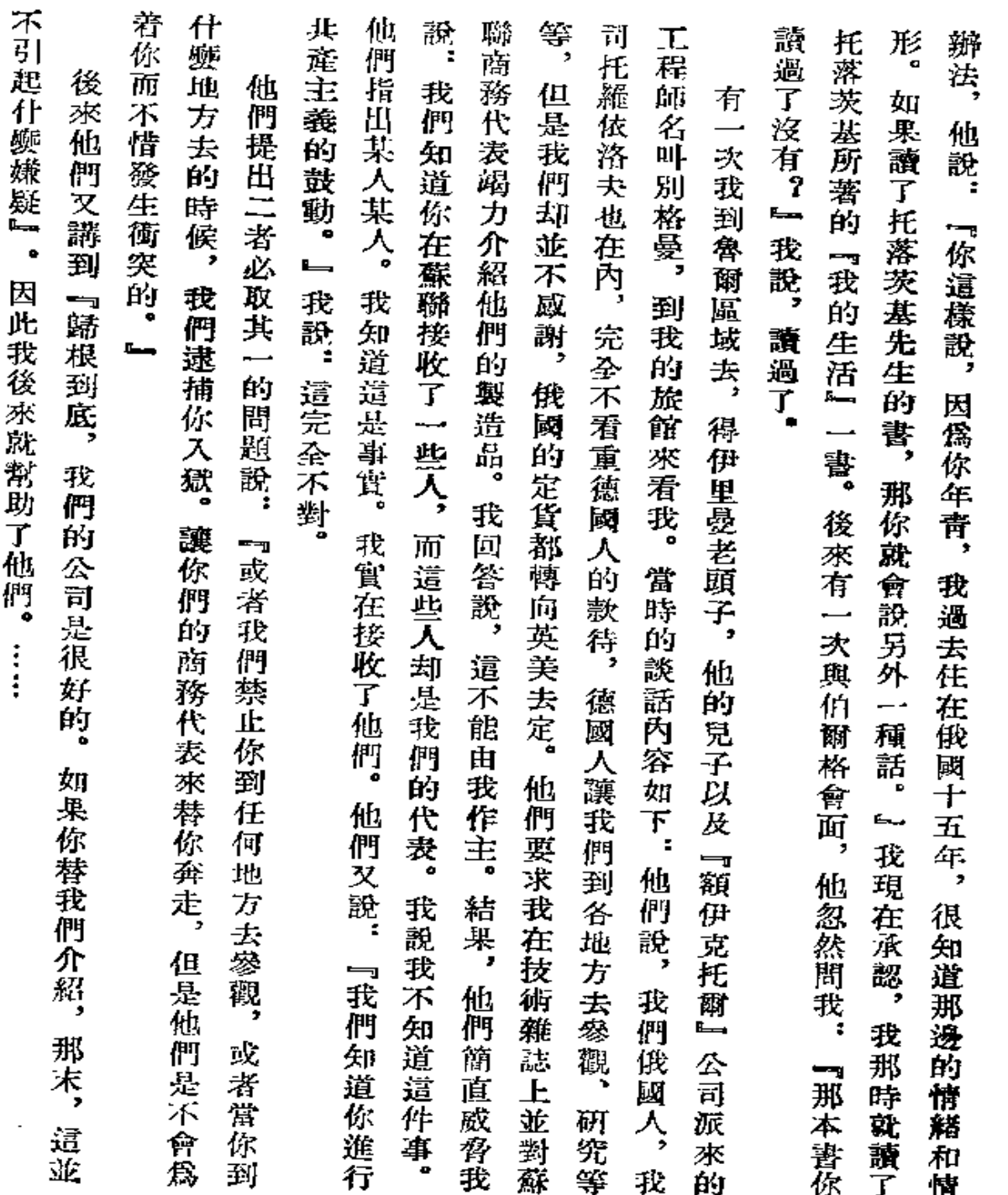

 $\bullet$ 

168

l,

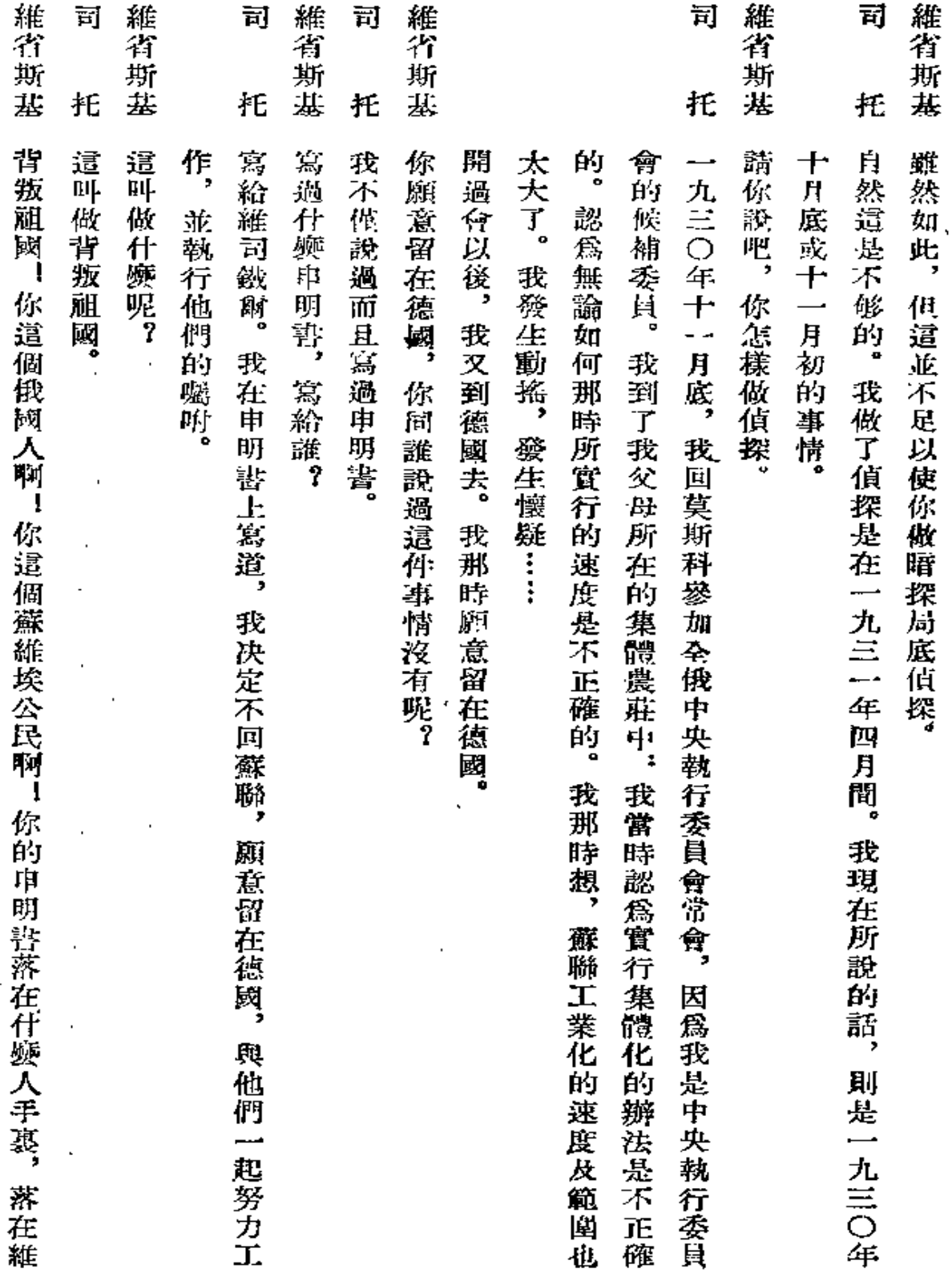

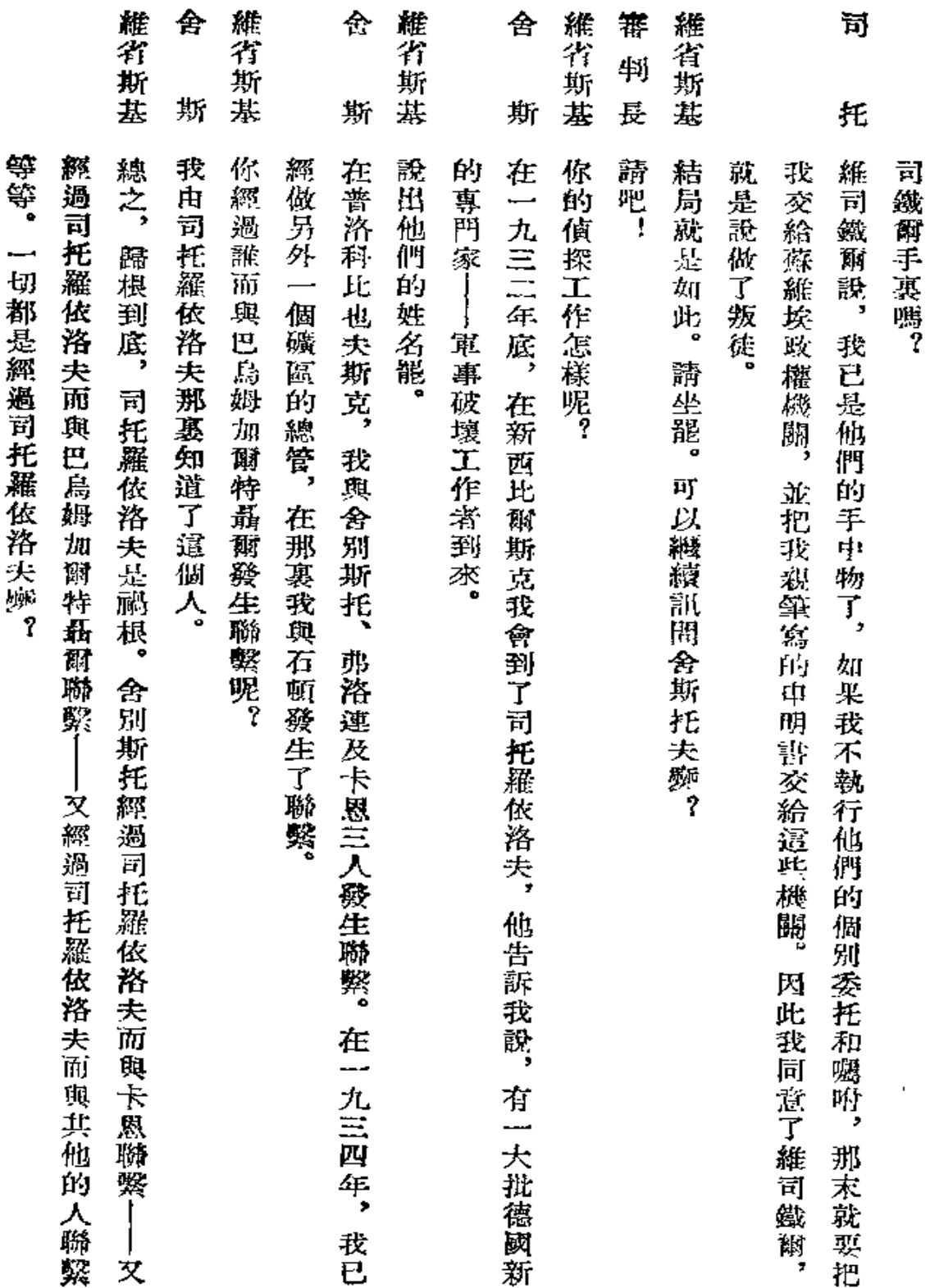

 $\bar{\zeta}$ 

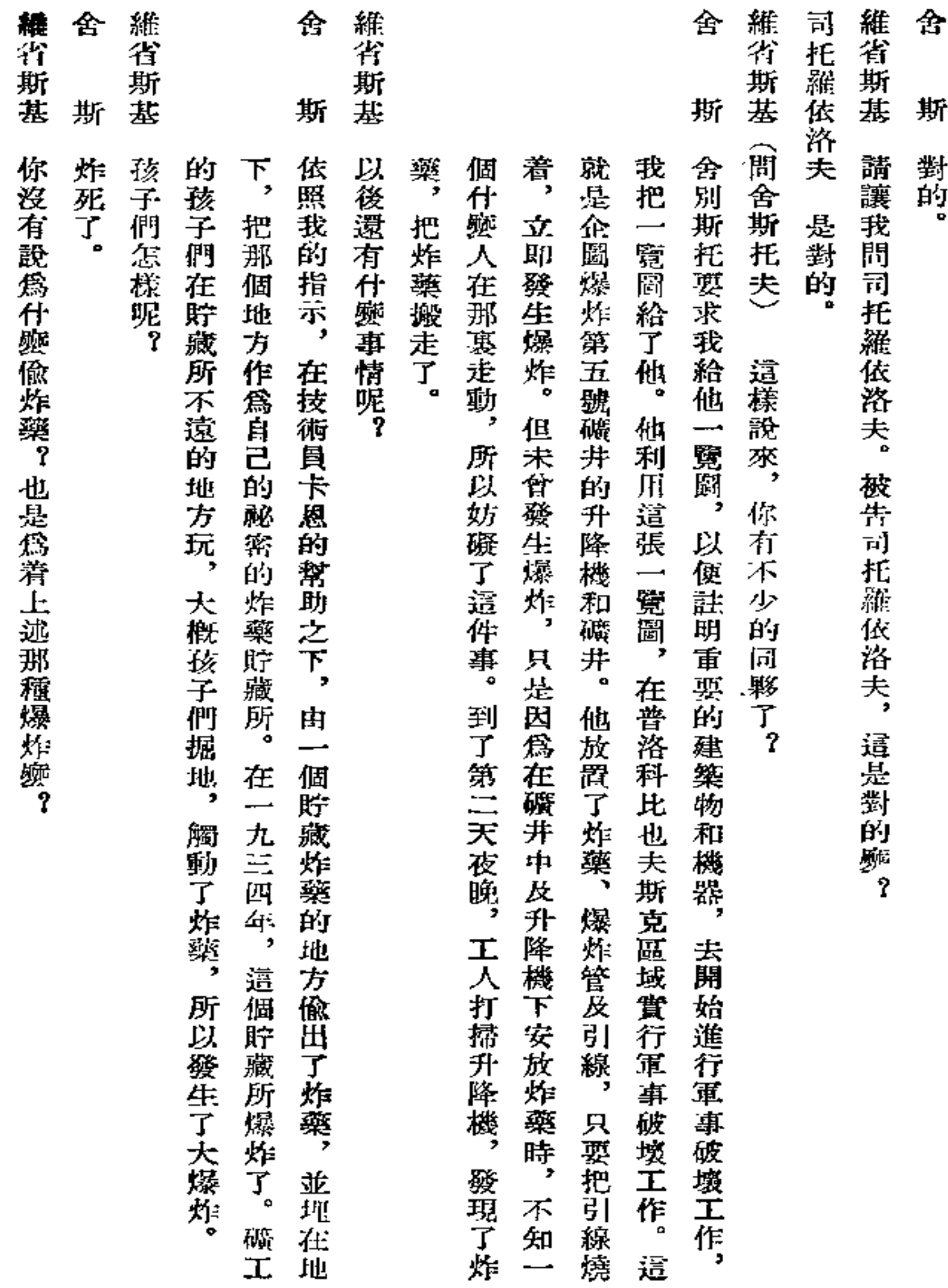

 $\mathbb{Z}$ 

171

 $\bar{\star}$ 

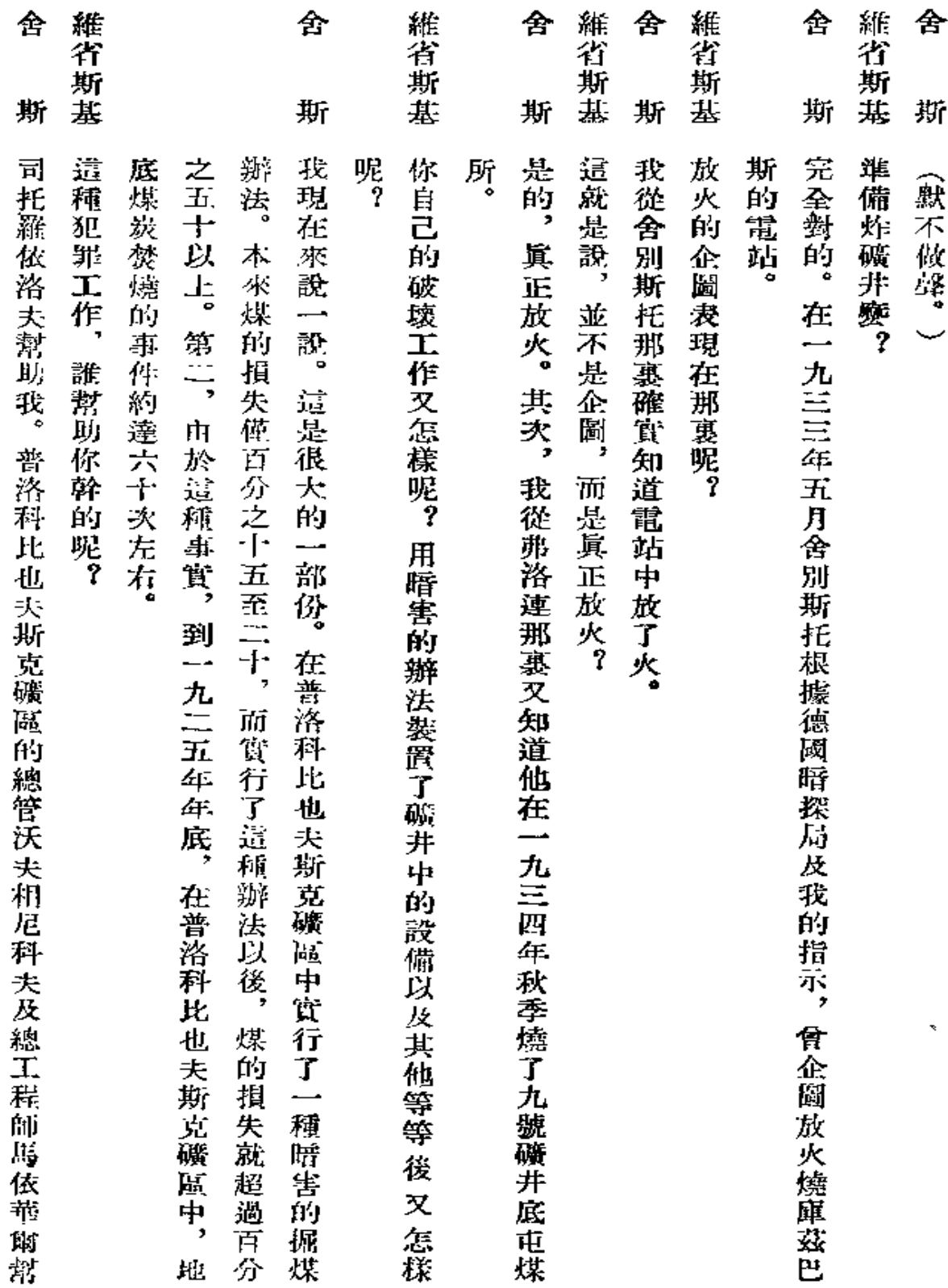

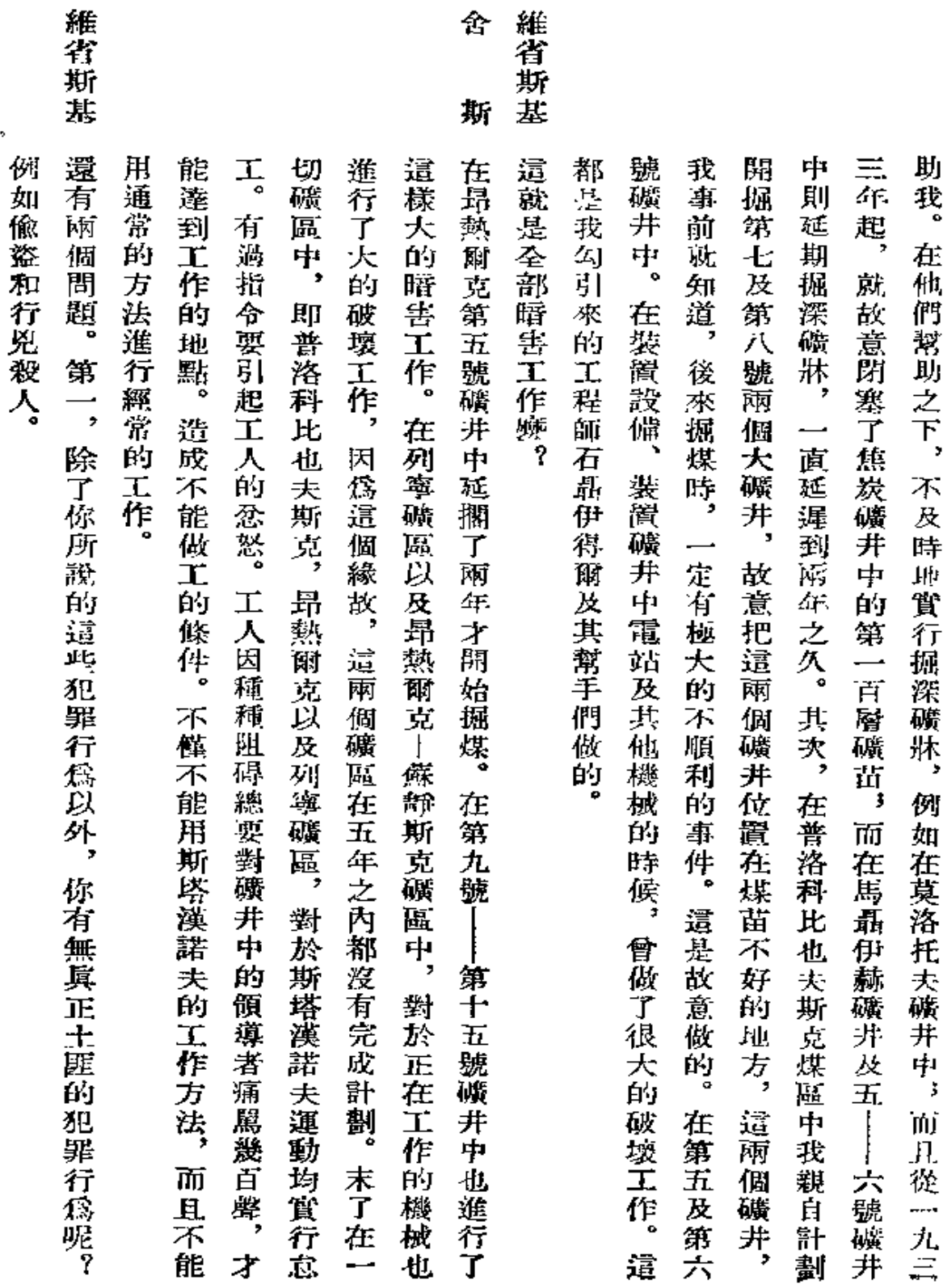

 $\sqrt{173}$ 

 $\bar{\mathcal{S}}$
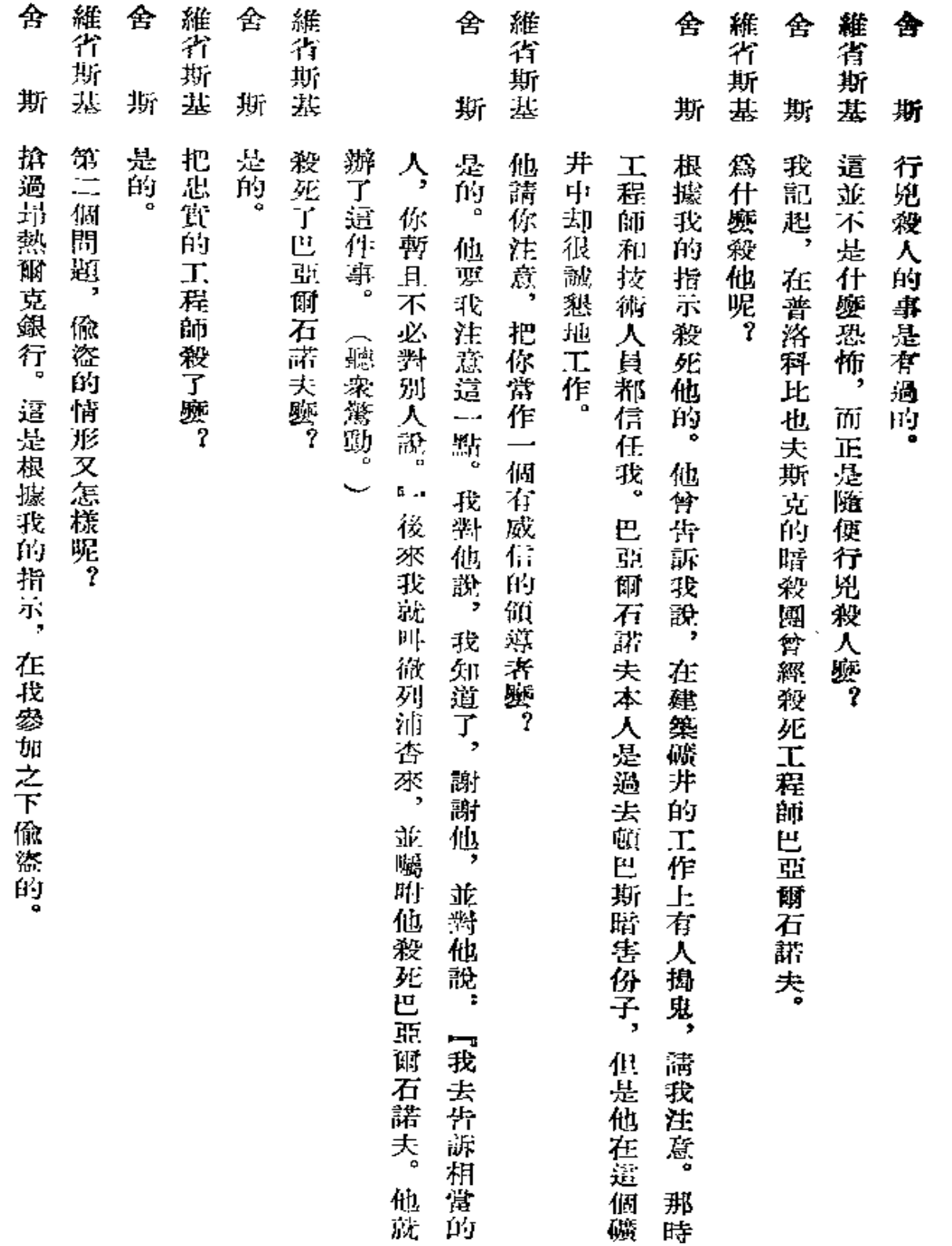

 $\epsilon$ 

 $\epsilon$ 

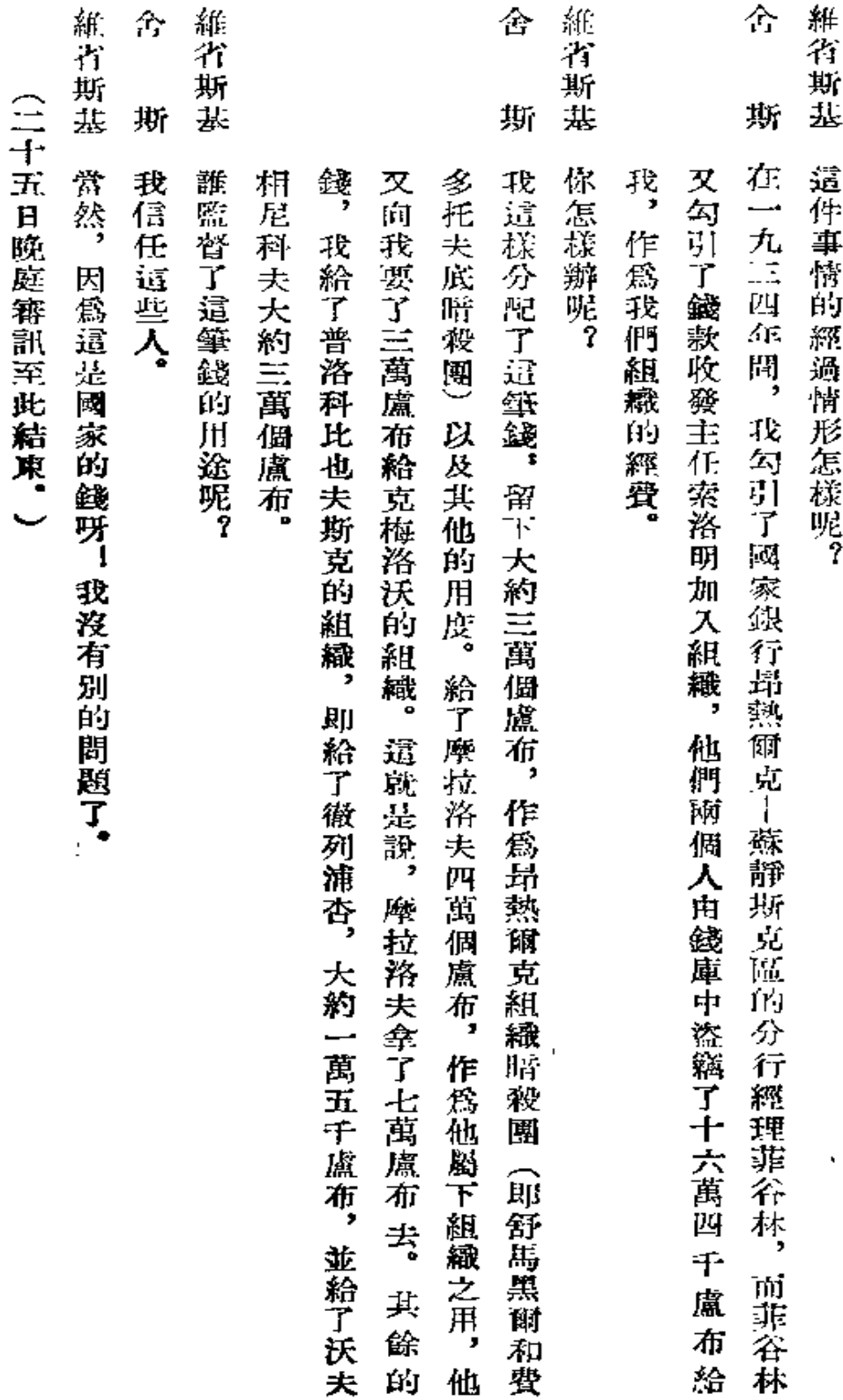

 $\overline{\phantom{a}}$  .  $\overline{\phantom{a}}$ 

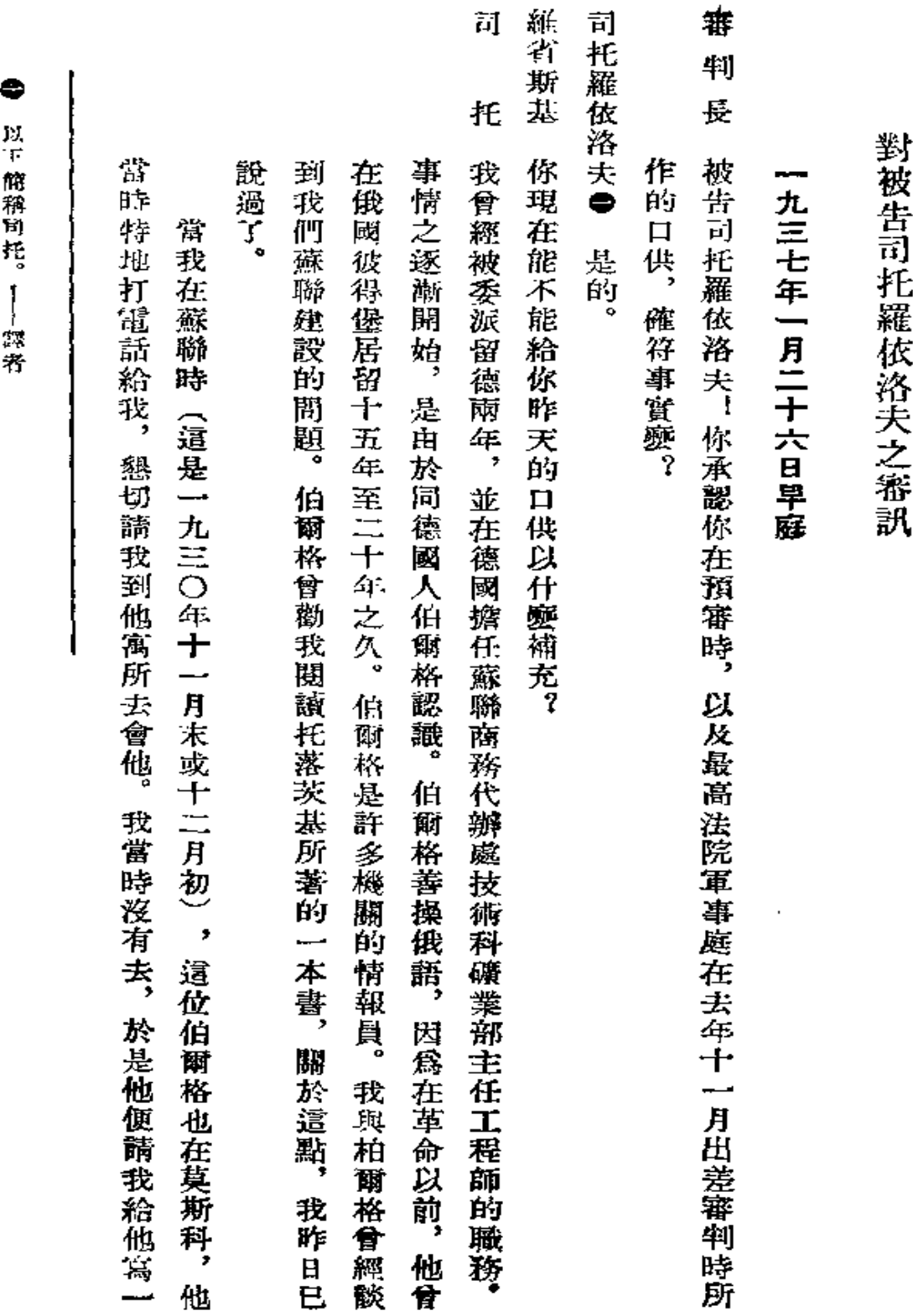

 $\alpha$  .

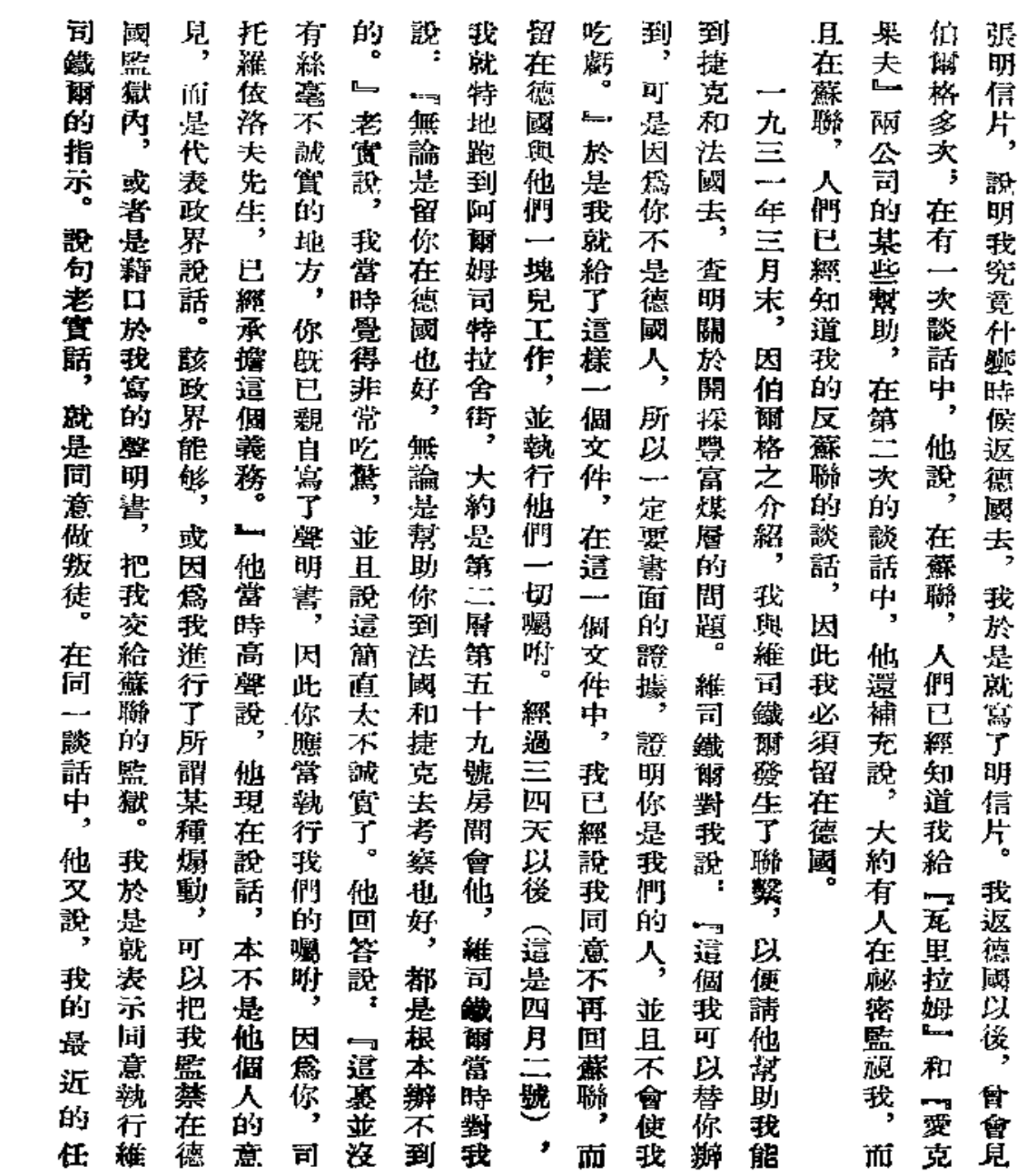

 $\sim 100$ 

 $\sim 10^{11}$  km  $^{-1}$ 

 $\sim 100$  km s  $^{-1}$ 

維省斯基

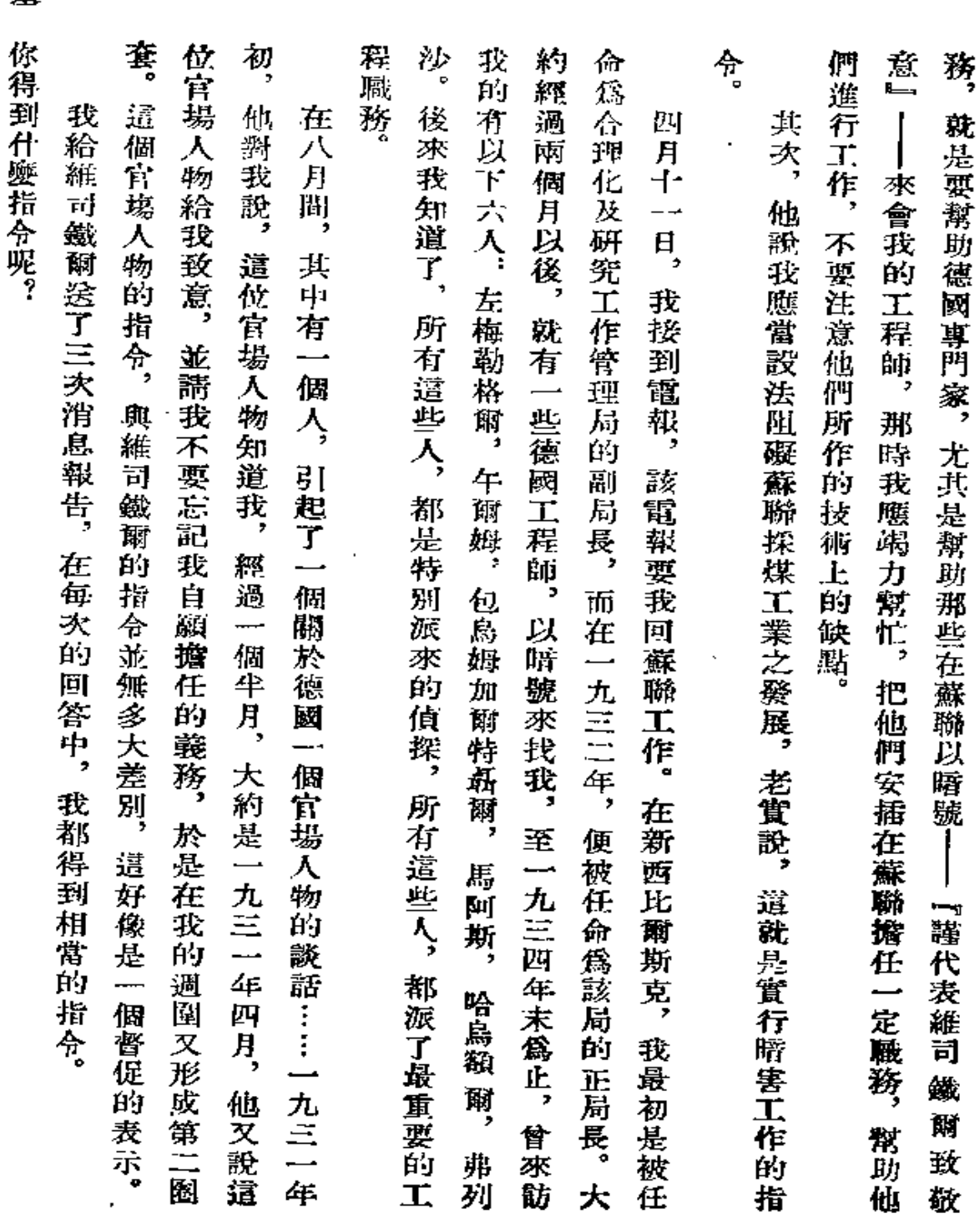

178

l,

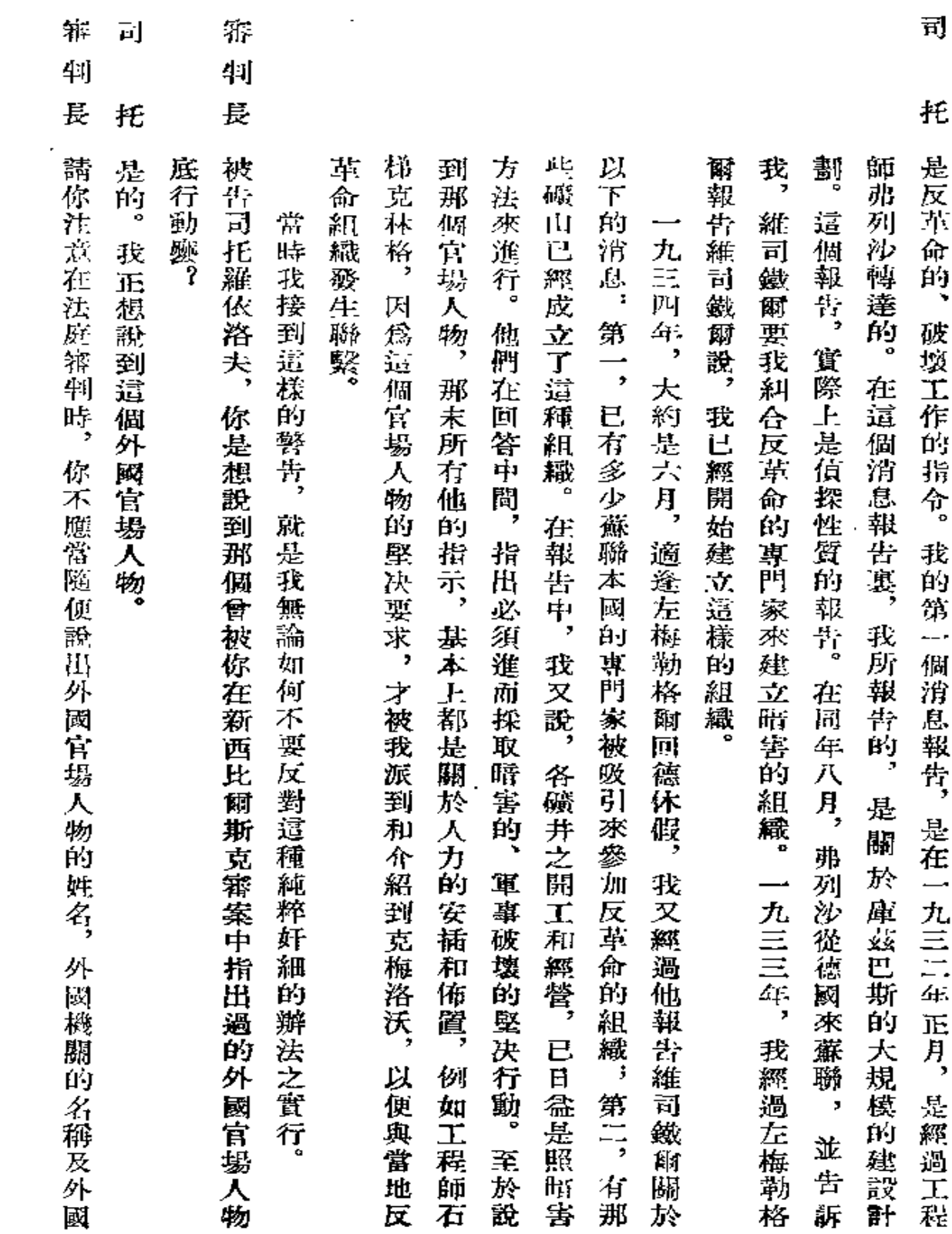

Ġ,

 $\mathbf{v}$ 

179

 $\ddot{\phantom{0}}$ 

 $\omega$  ,  $\omega$  ,  $\omega$  ,  $\omega$ 

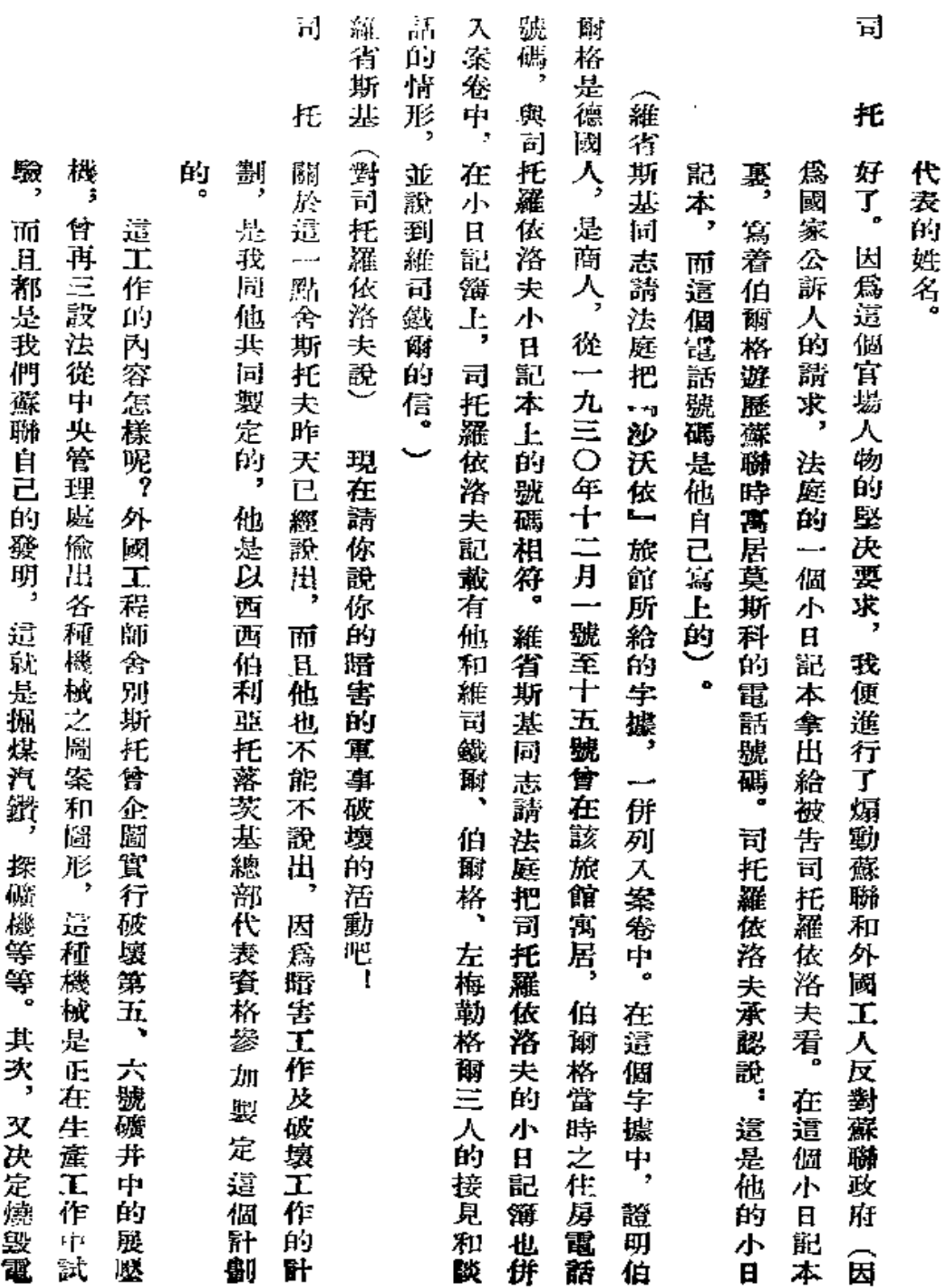

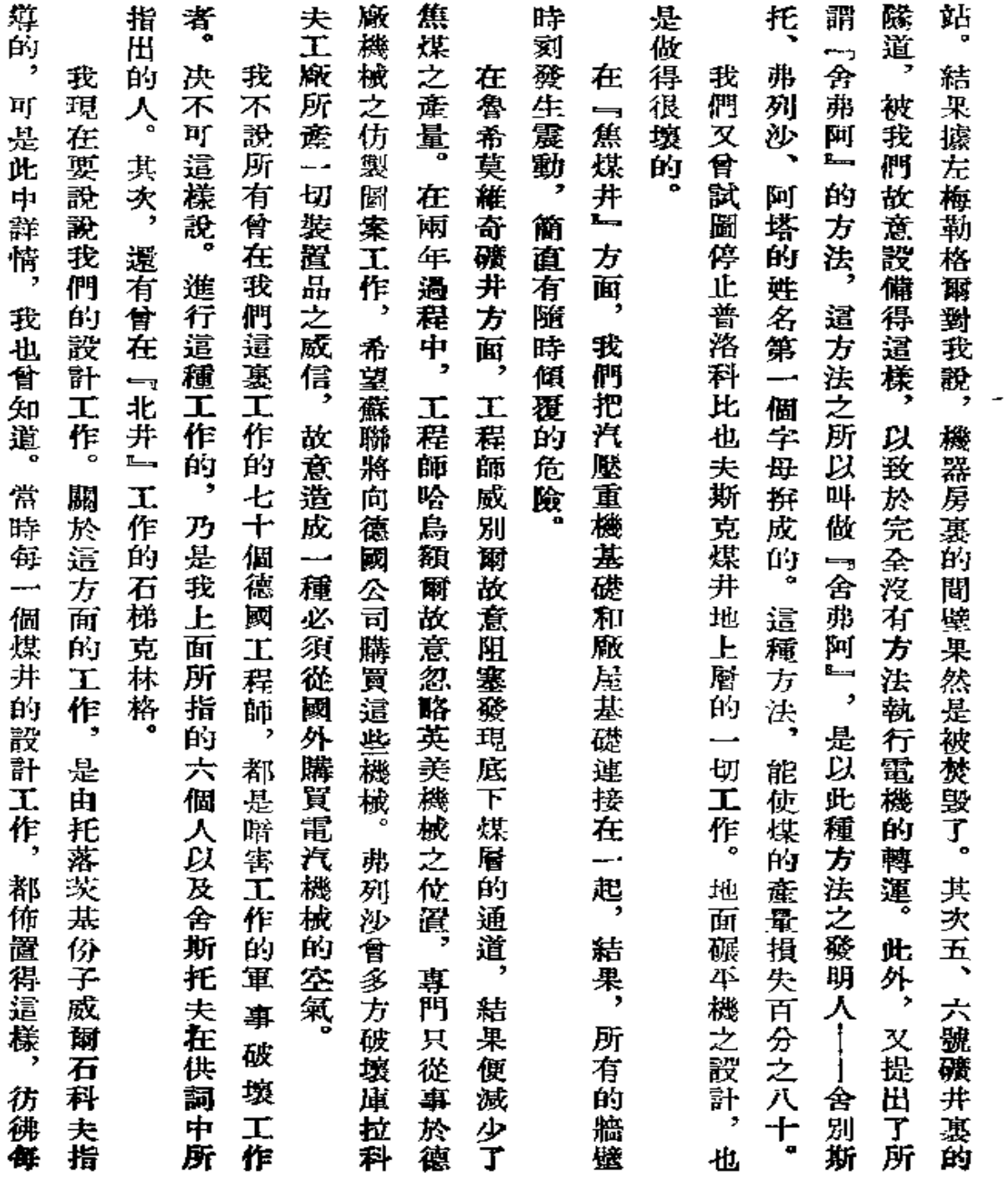

 $\bar{1}$ 

181

 $\mathcal{L}^{\mathcal{L}}(\mathcal{L}^{\mathcal{L}}(\mathcal{L}^{\mathcal{L$ 

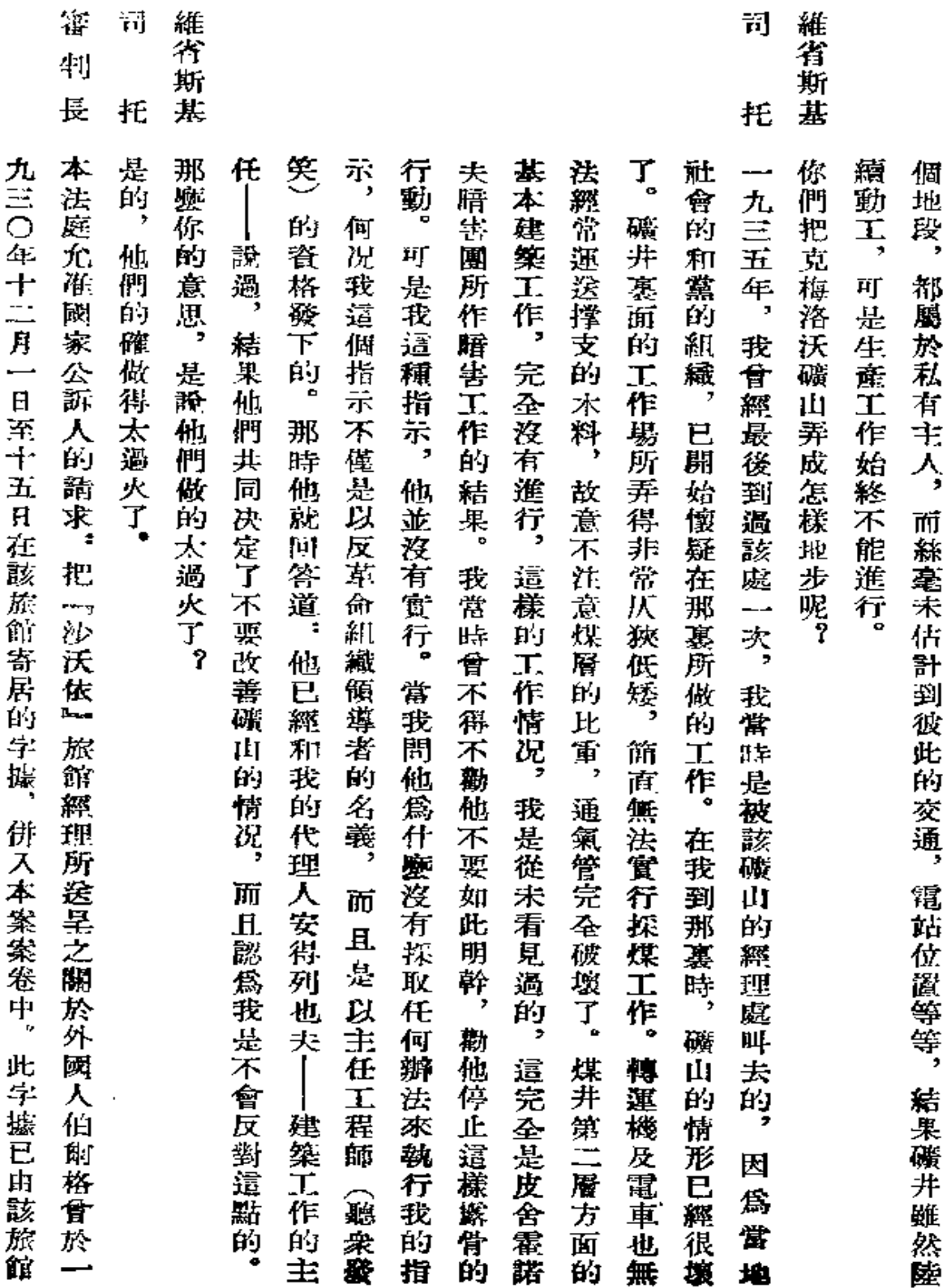

 $\mathbb{R}^2$ 

 $\mathcal{L}^{\text{max}}_{\text{max}}$  .

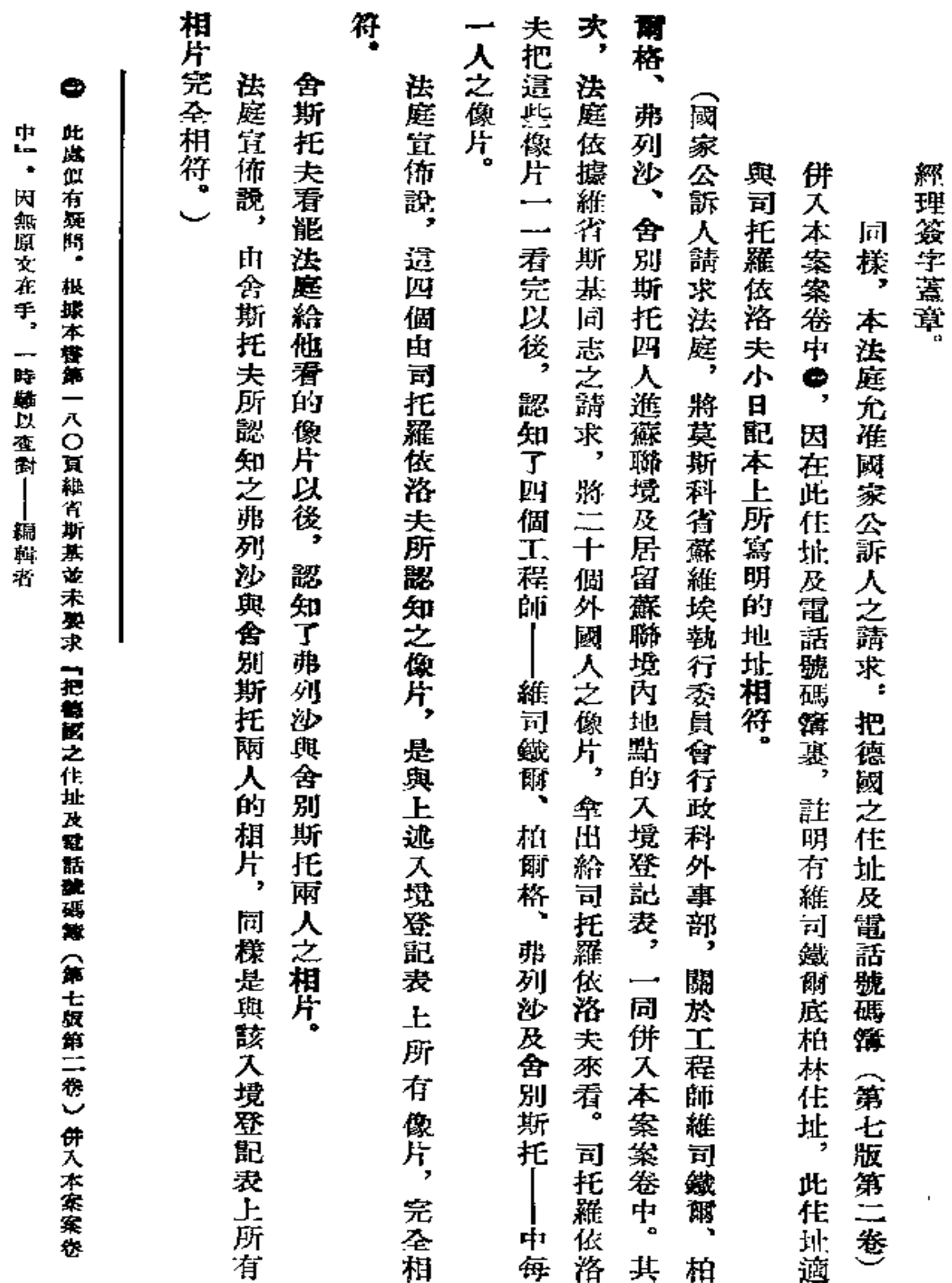

 $\mathcal{L}$ 

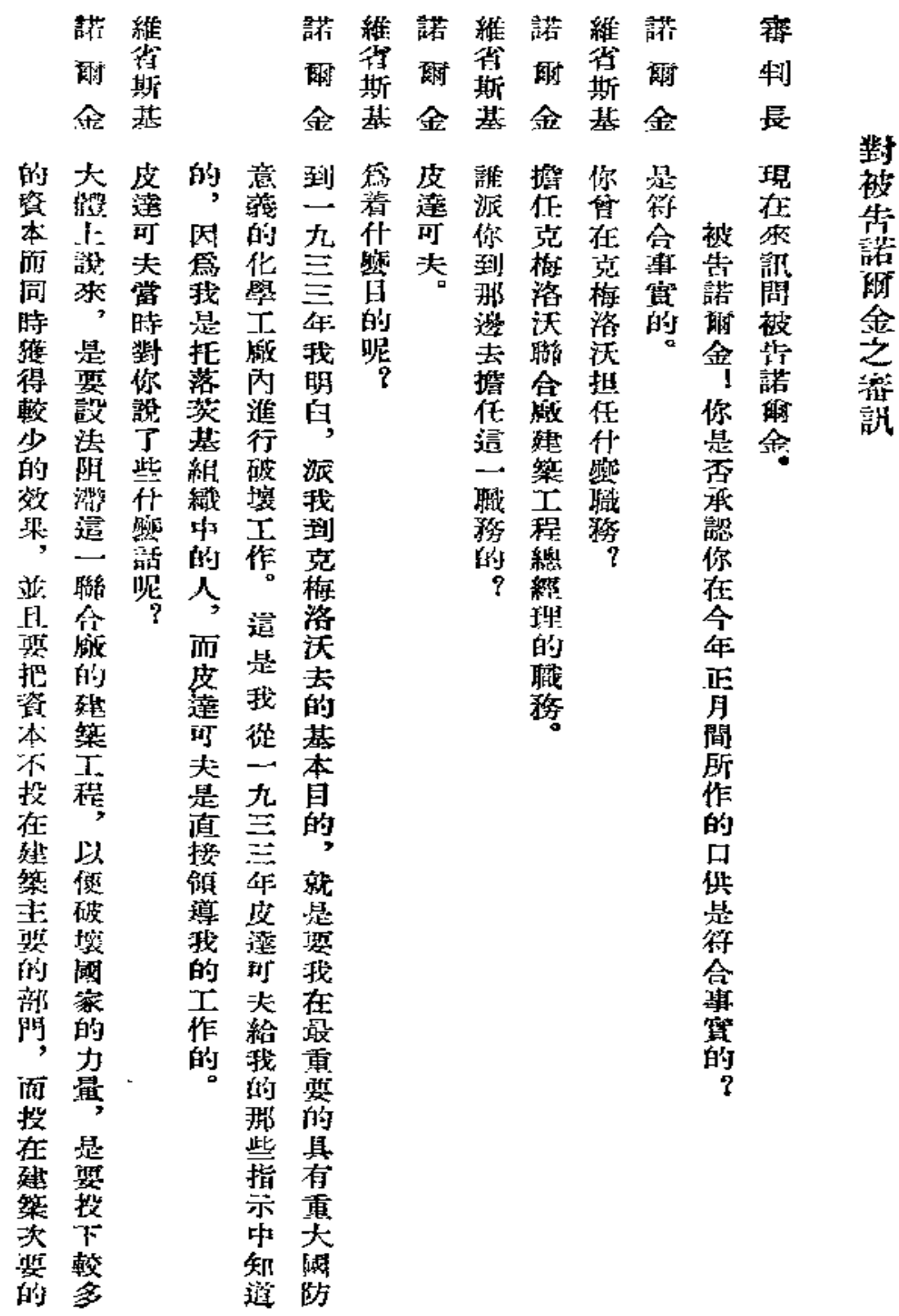

 $\sim$ 

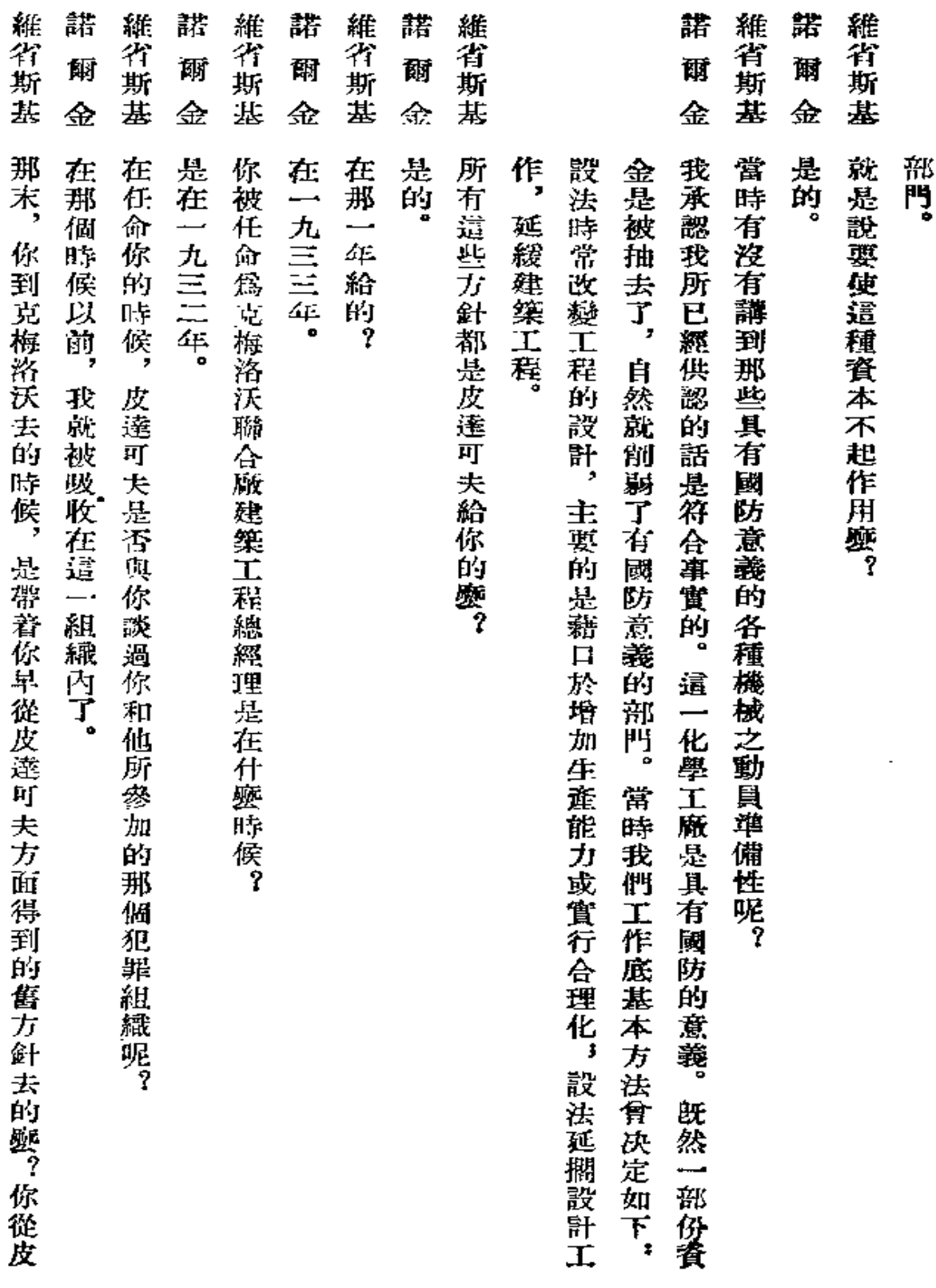

 $\mathcal{L}^{\mathcal{L}}$  and  $\mathcal{L}^{\mathcal{L}}$  and  $\mathcal{L}^{\mathcal{L}}$  and  $\mathcal{L}^{\mathcal{L}}$ 

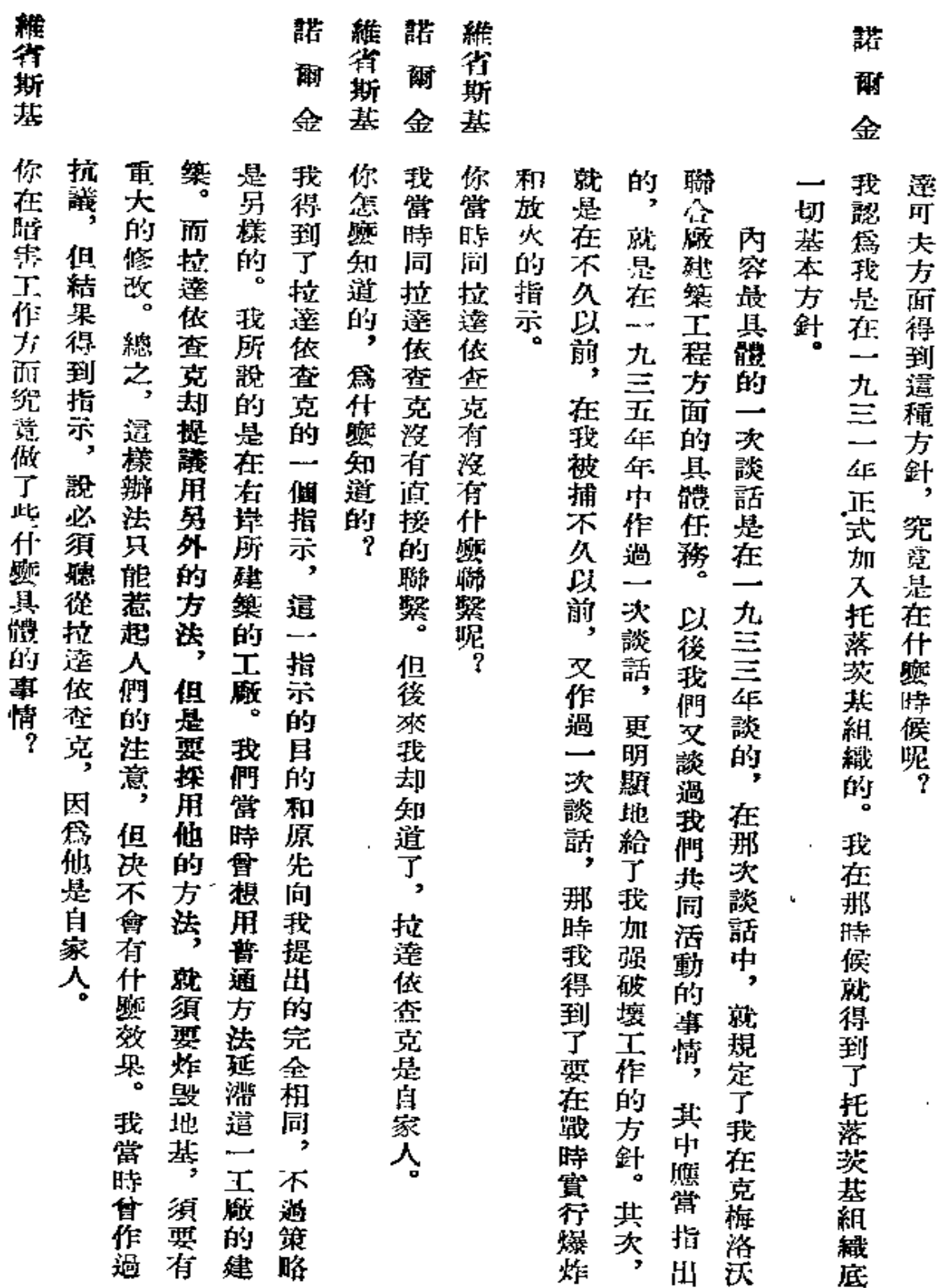

 $\bar{.}$ 

þ

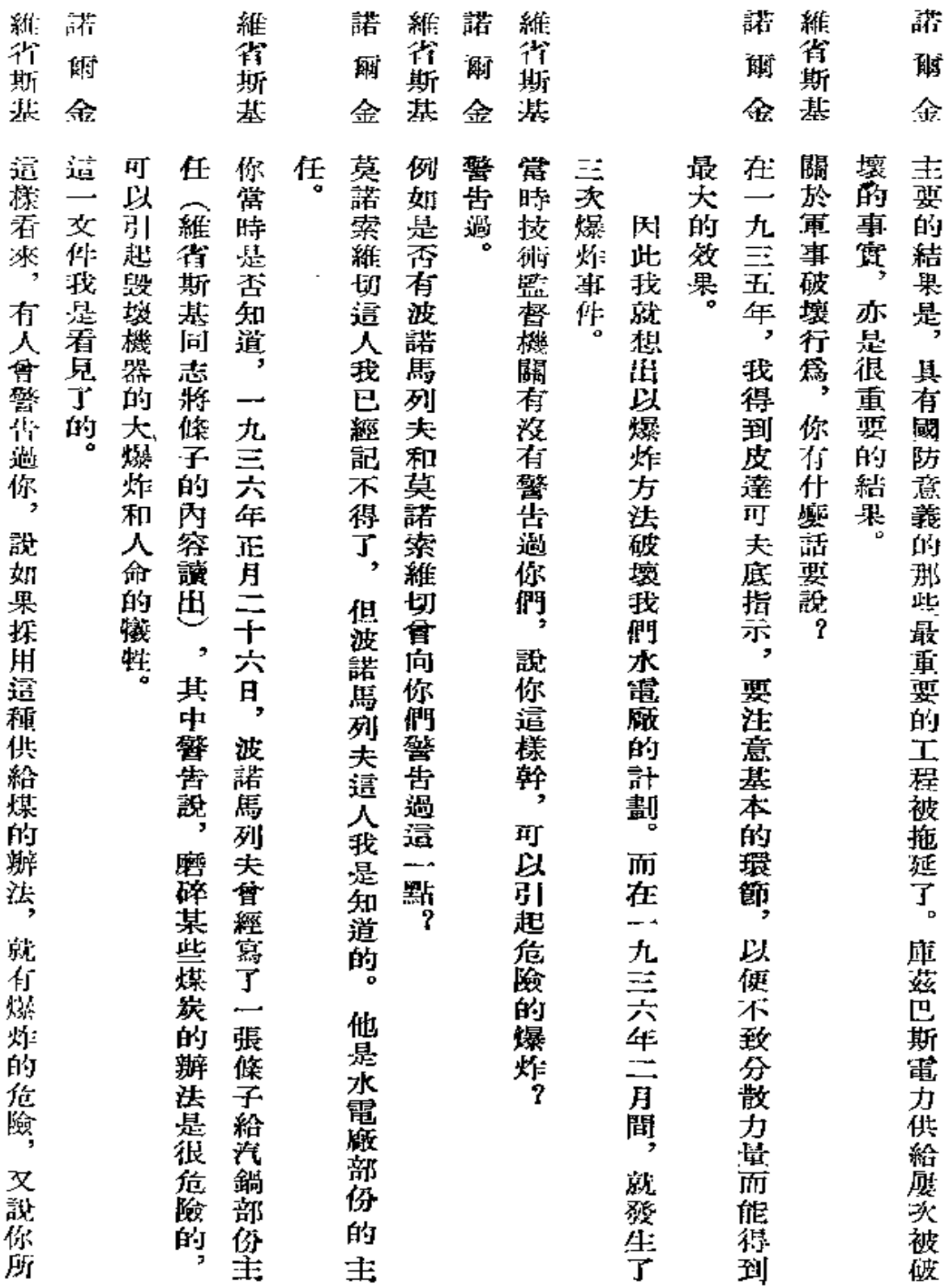

 $\ddot{\ddot{\mathbf{r}}}$ 

 $\pmb{\mathfrak{c}}$ 

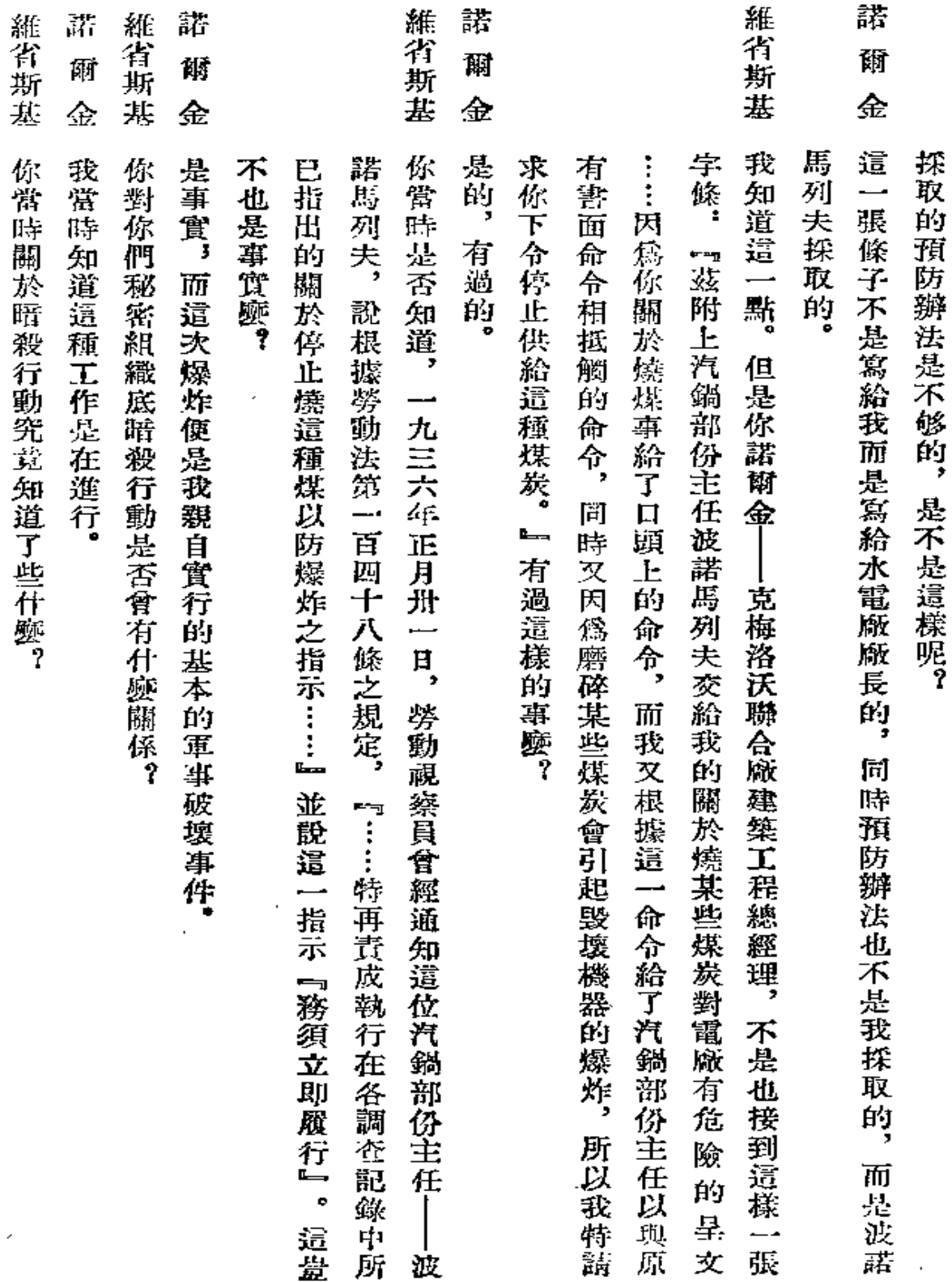

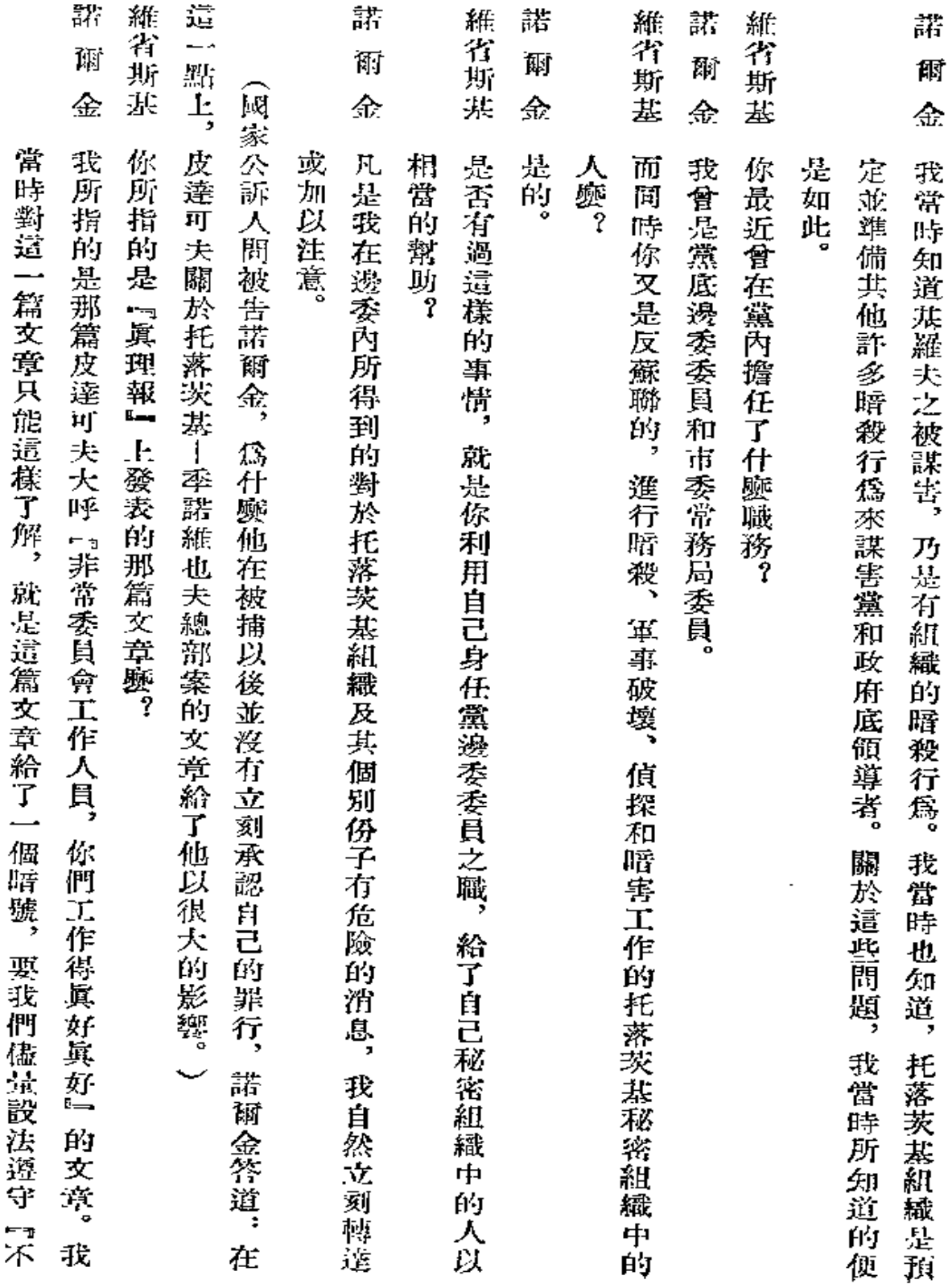

 $\epsilon$ 

189

 $\sim$ 

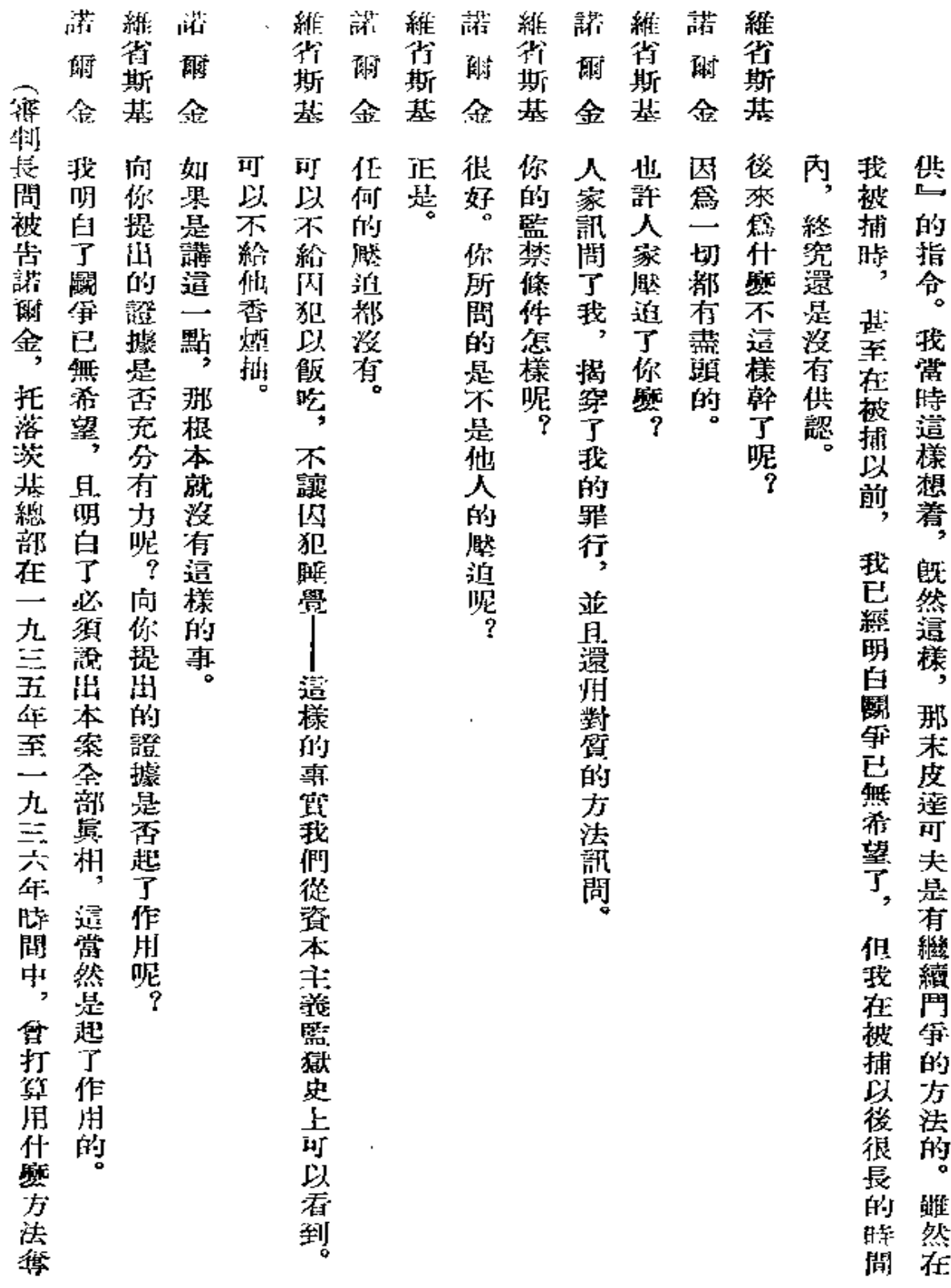

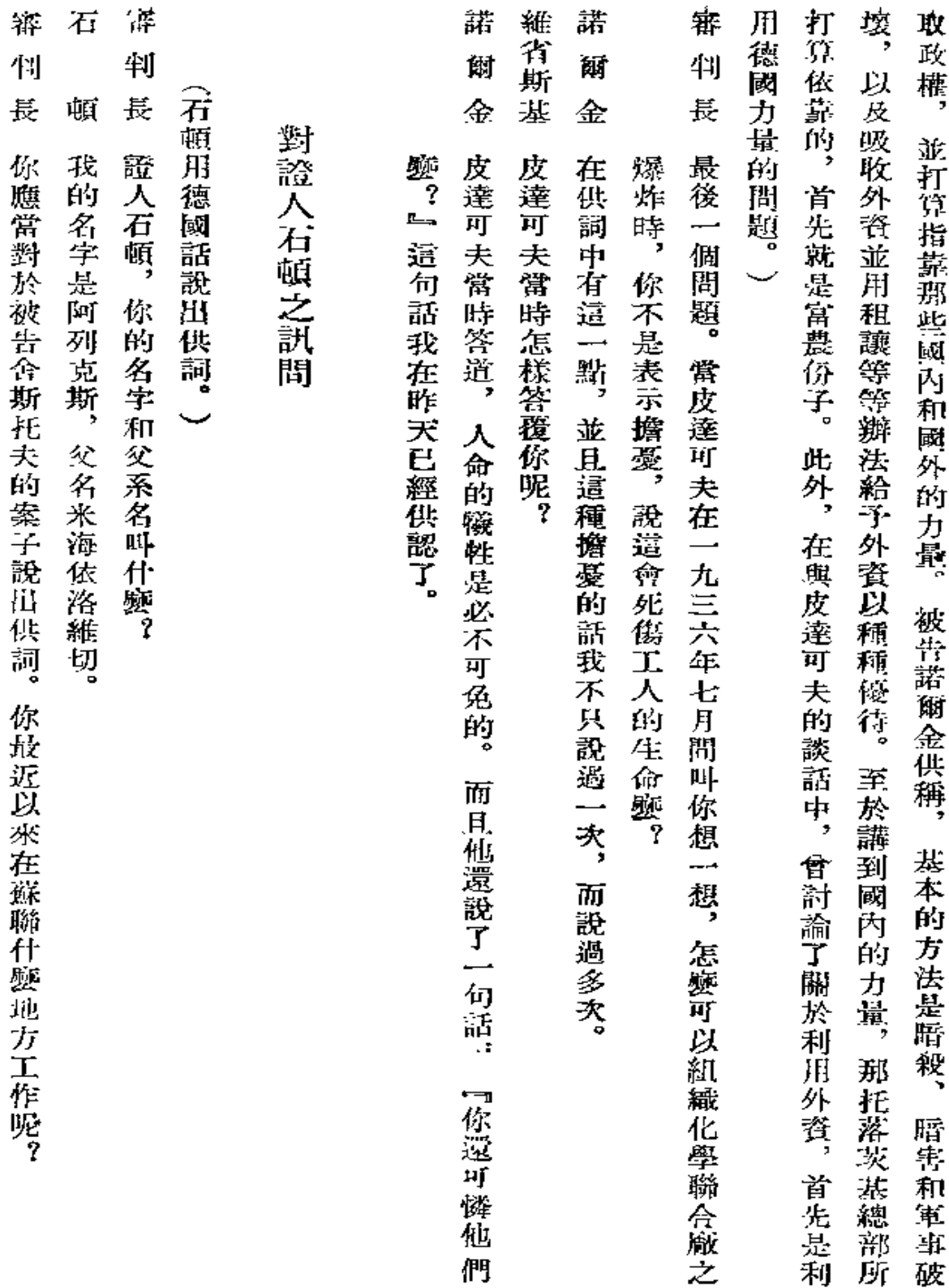

. . . . .

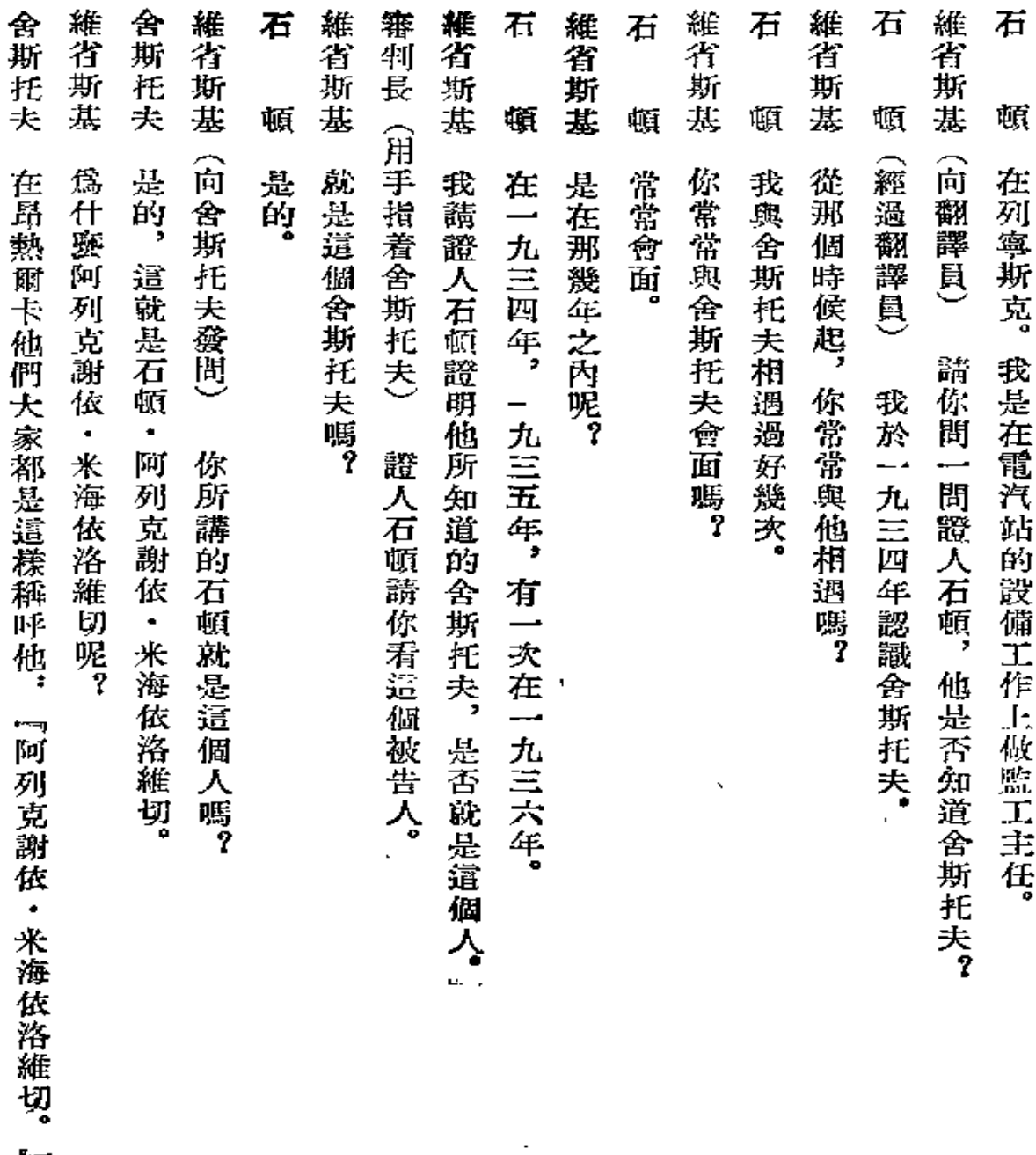

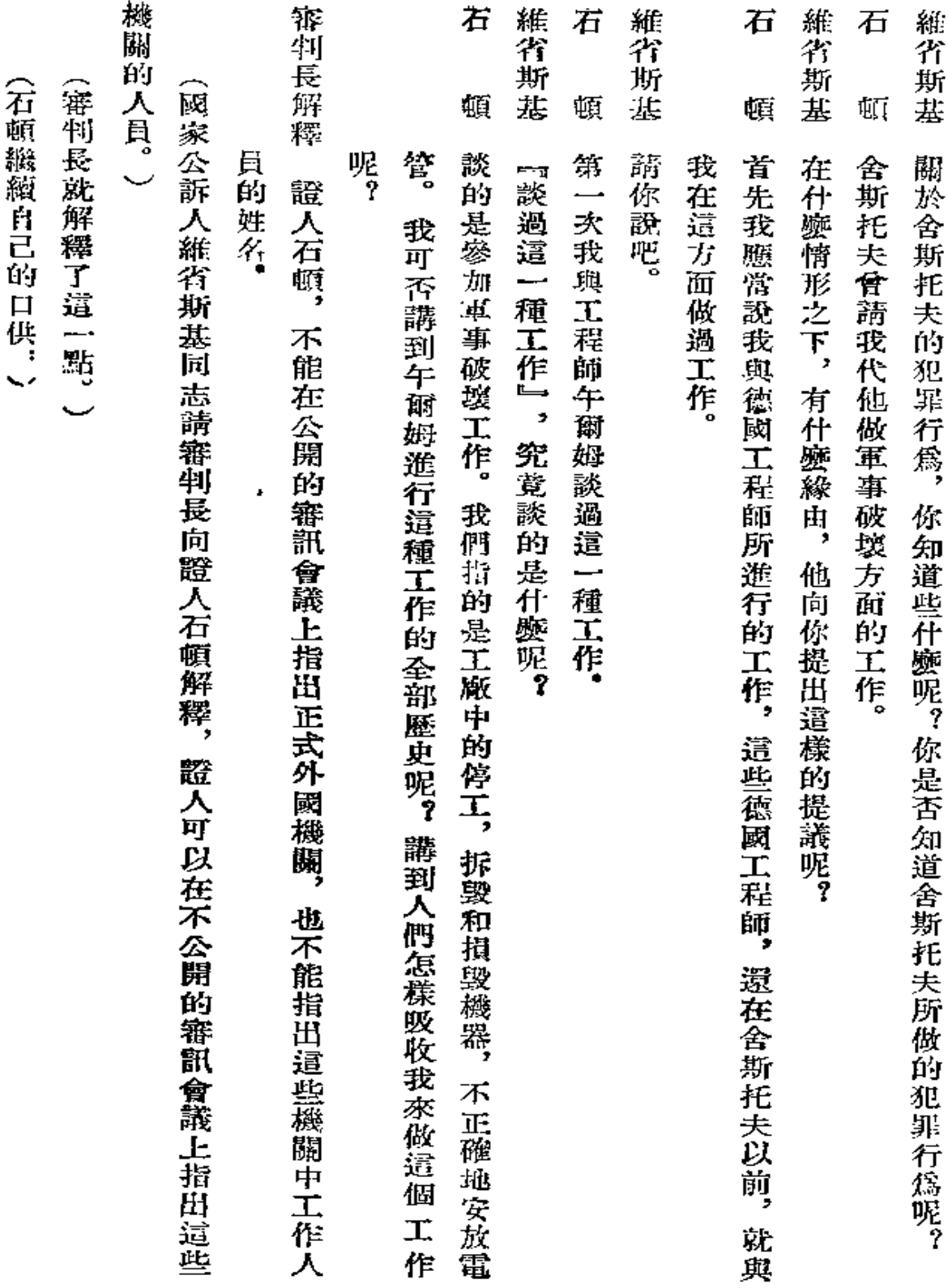

 $\mathcal{L}^{\text{max}}_{\text{max}}$  and  $\mathcal{L}^{\text{max}}_{\text{max}}$ 

## 石 頓頓

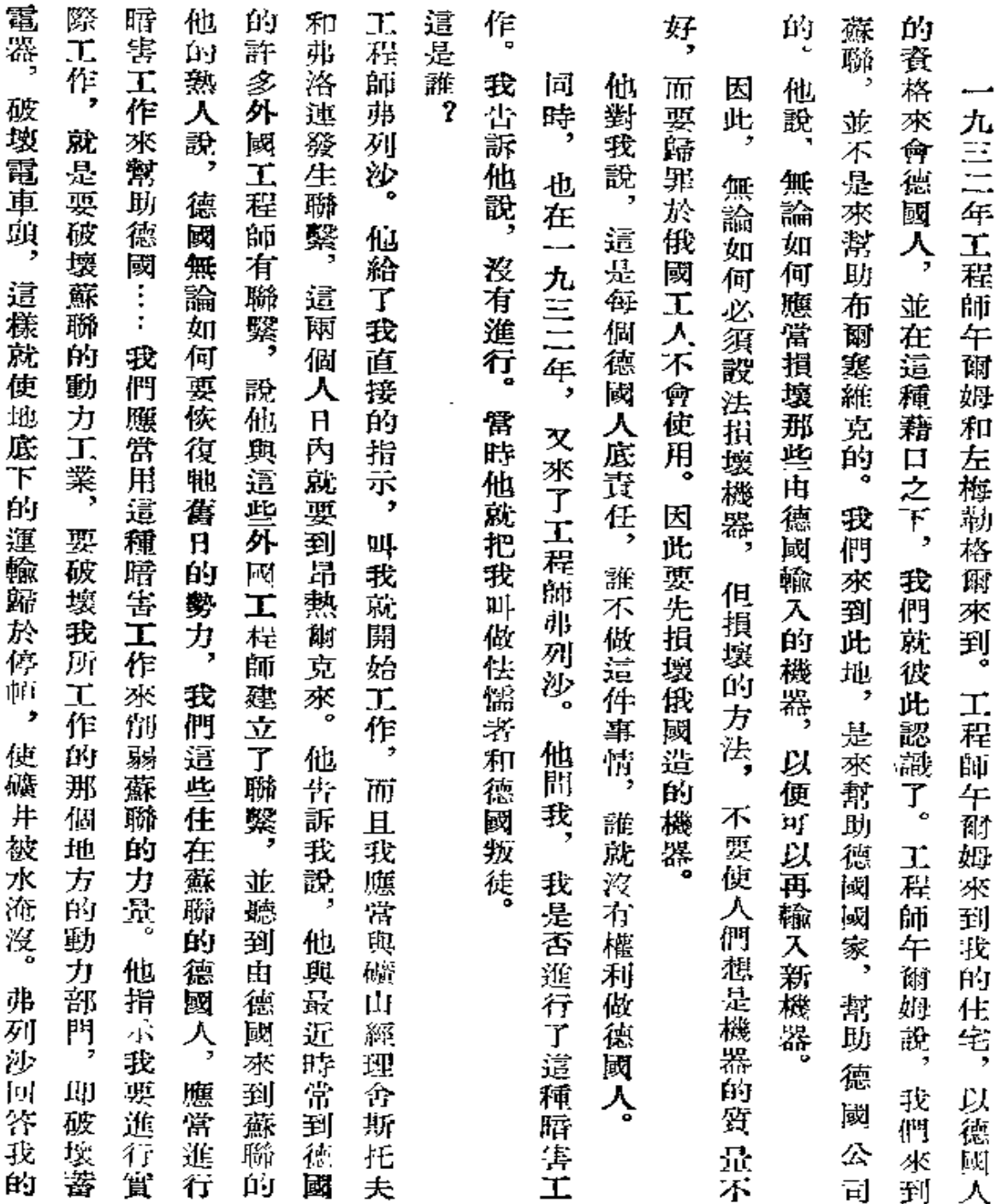

194

 $\mathbf{r}$  $\bar{t}$ 

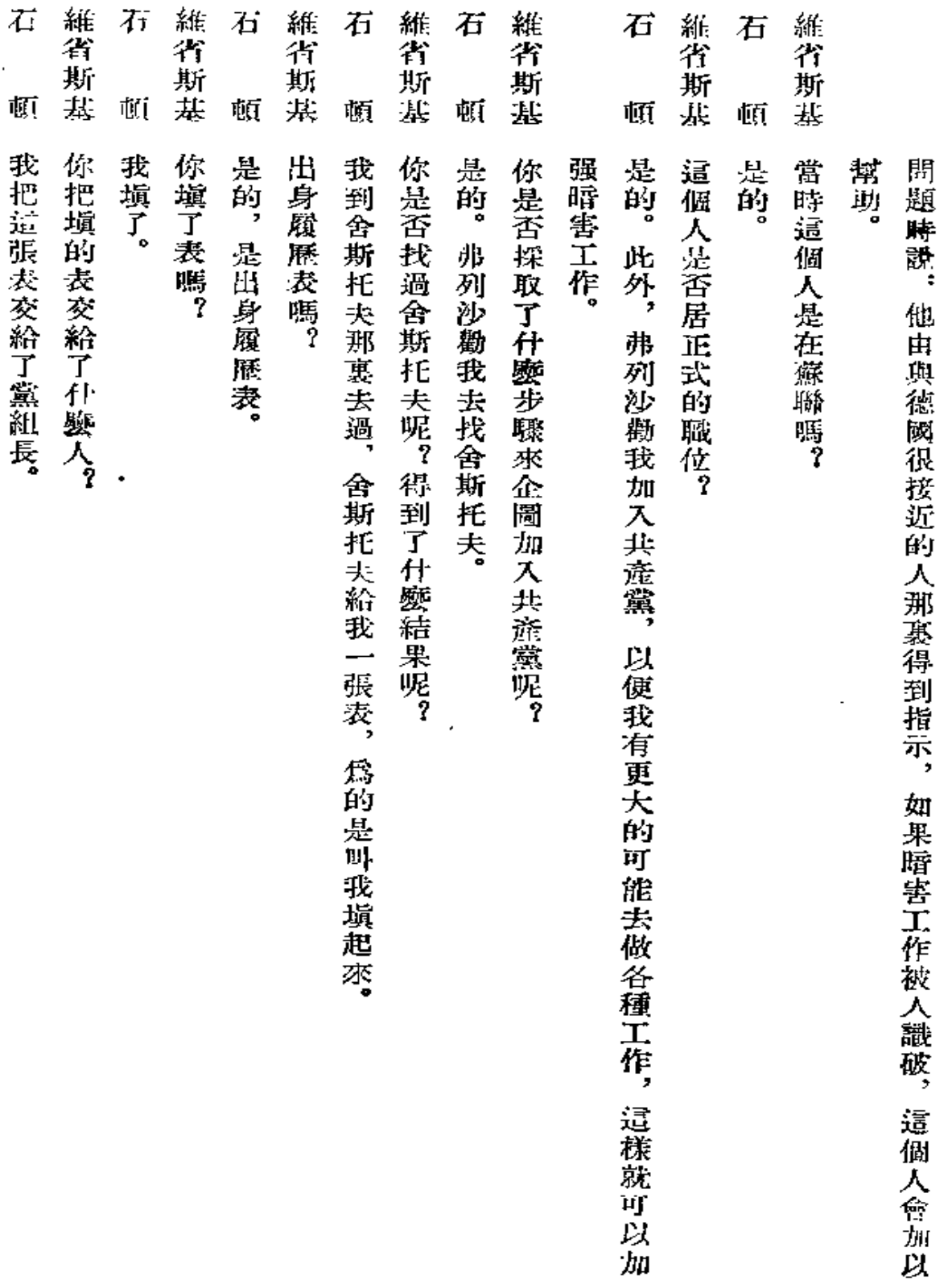

 $\ddot{\phantom{a}}$ 

 $\sim 200$ 

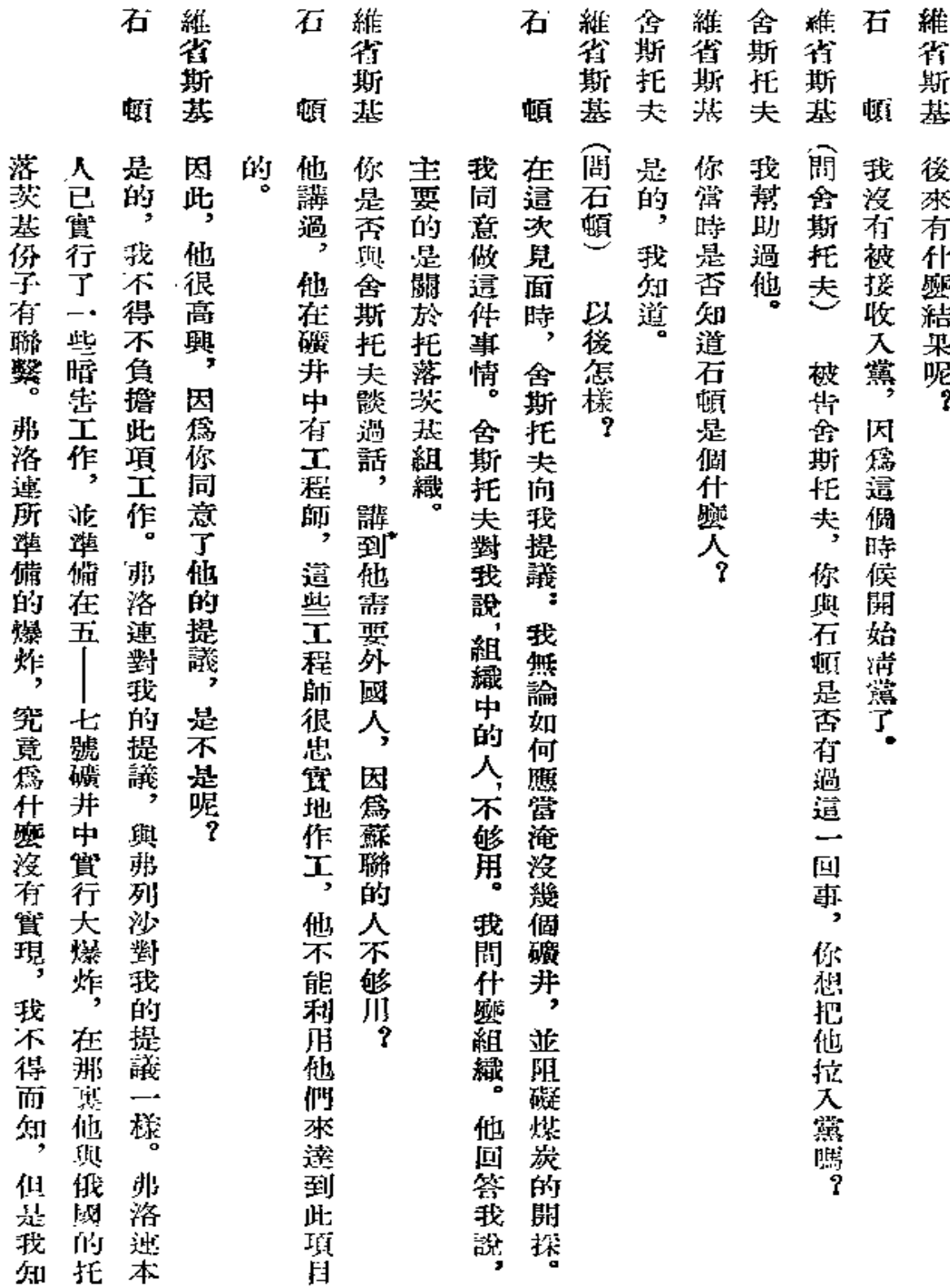

ä,

 $\blacksquare$ 

 $\blacksquare$ 

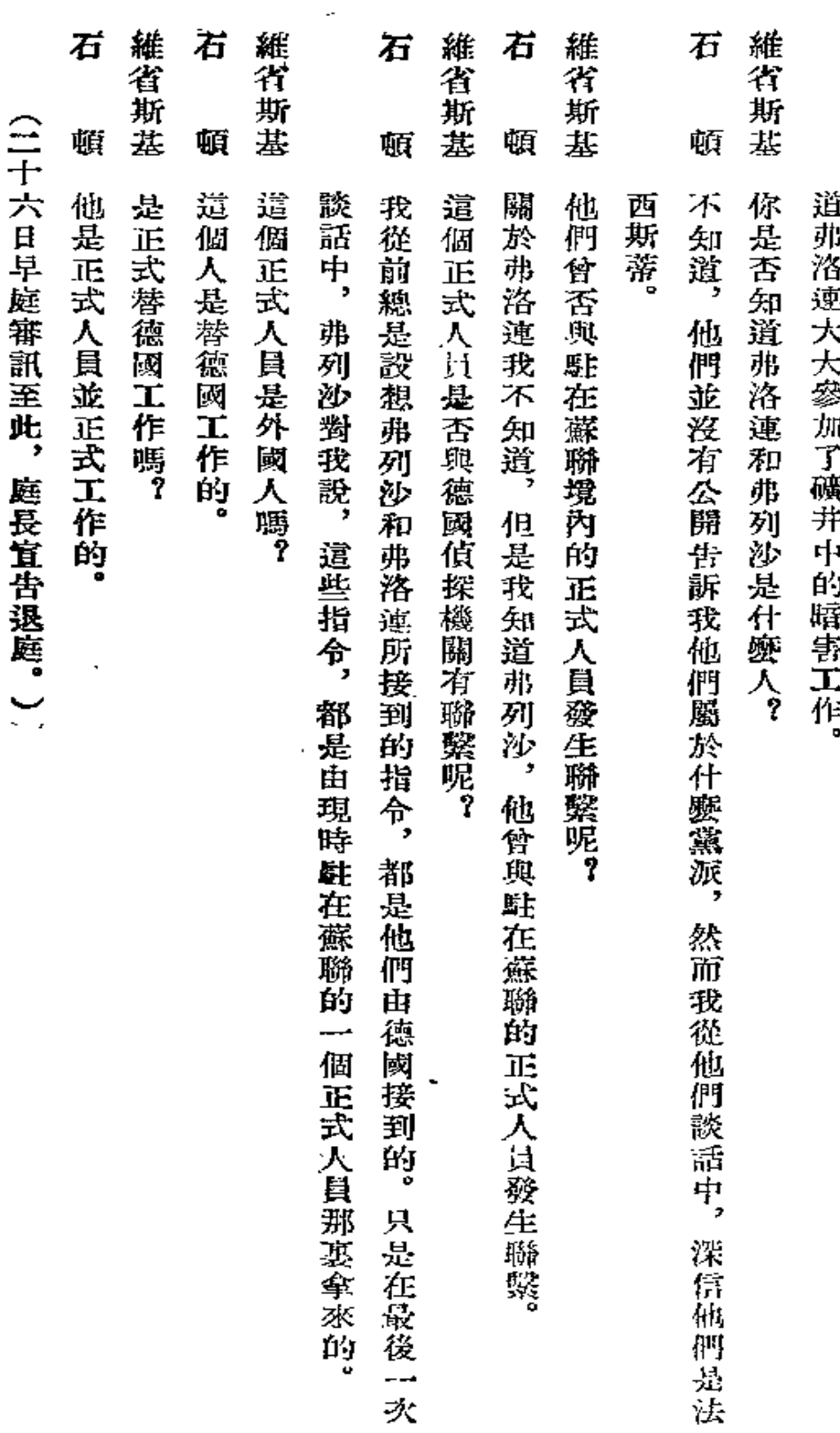

L.

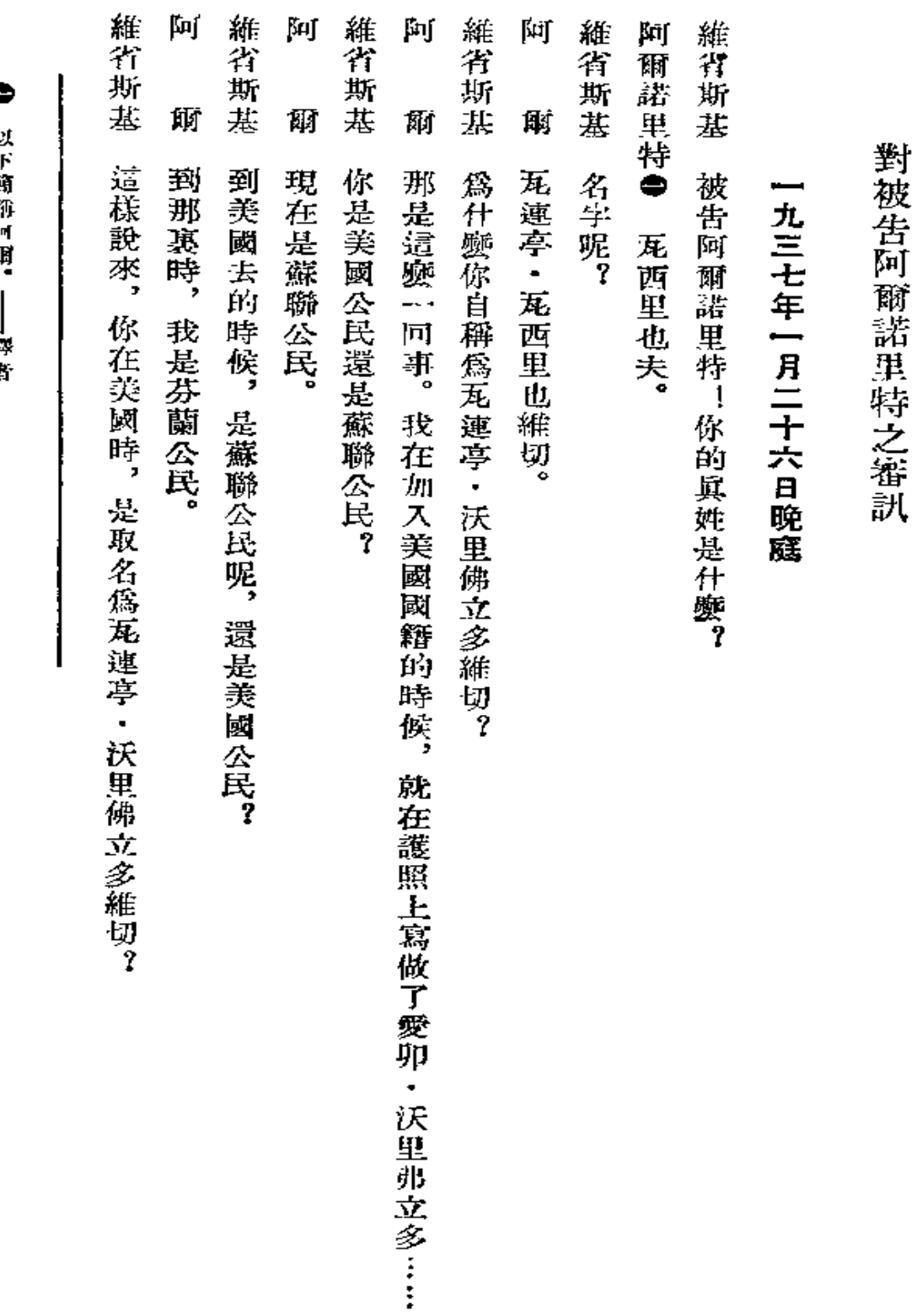

「國本

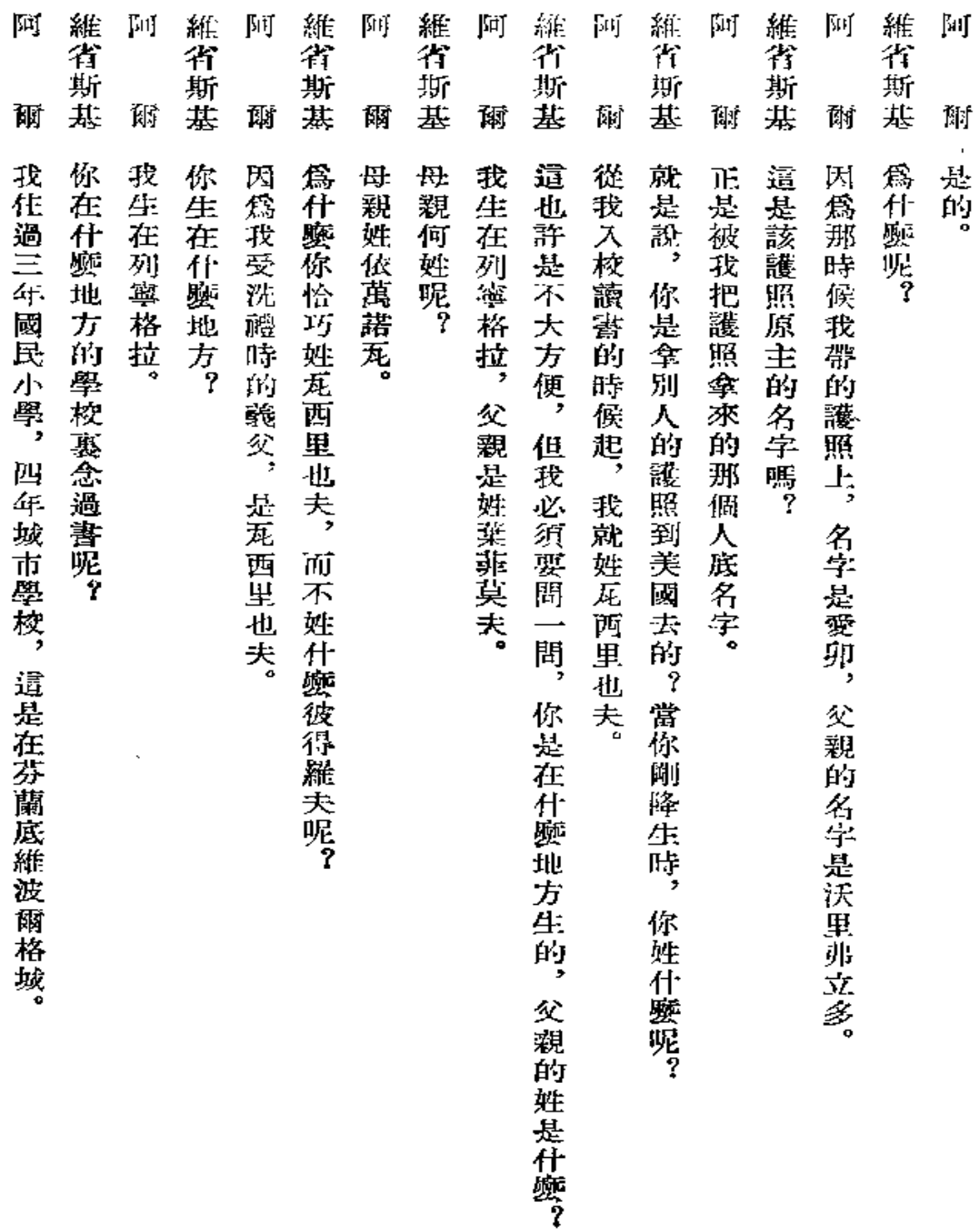

 $\epsilon$ 

i,

,

 $\sim 10$ 

Î,

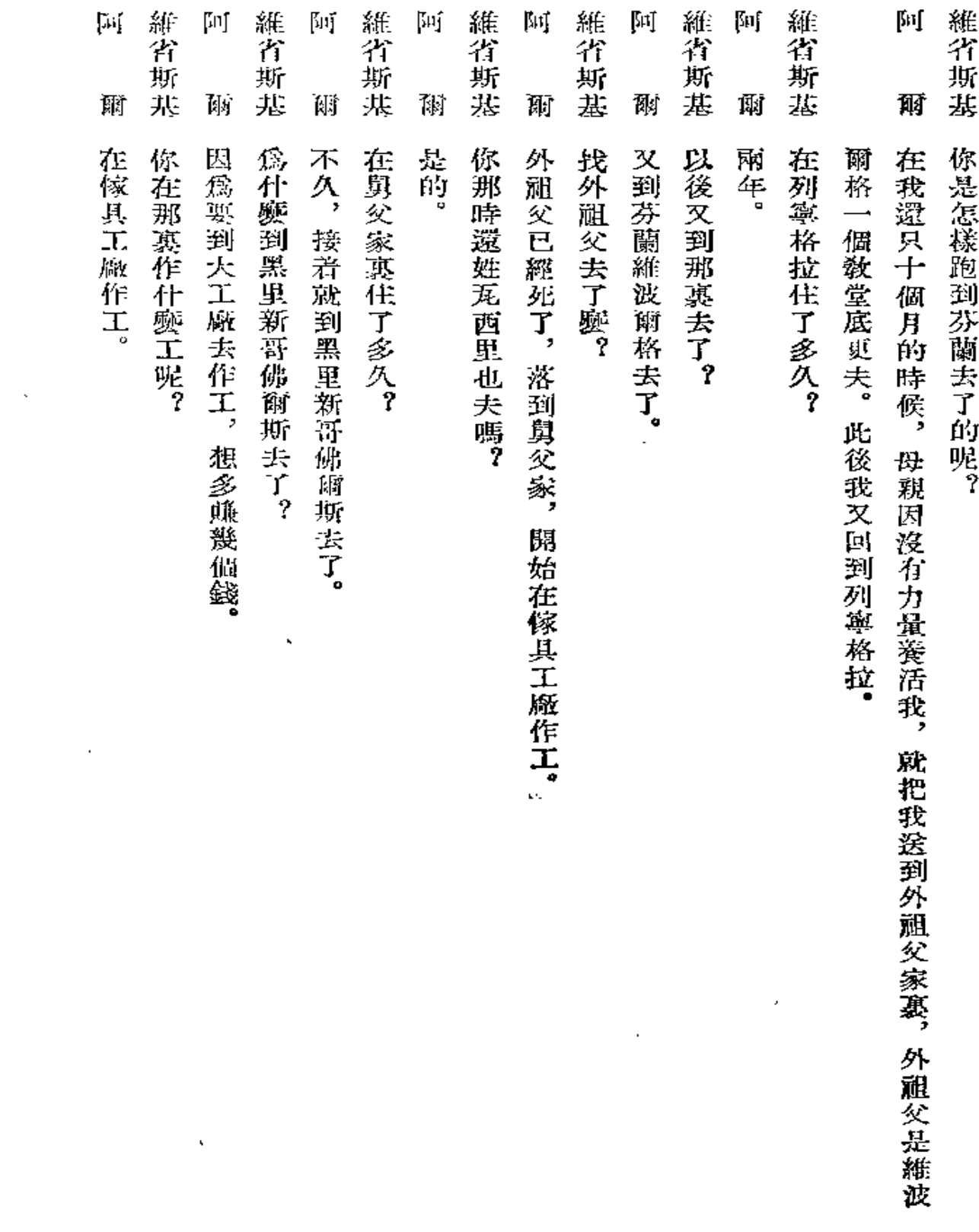

 $\bar{\phantom{a}}$ 

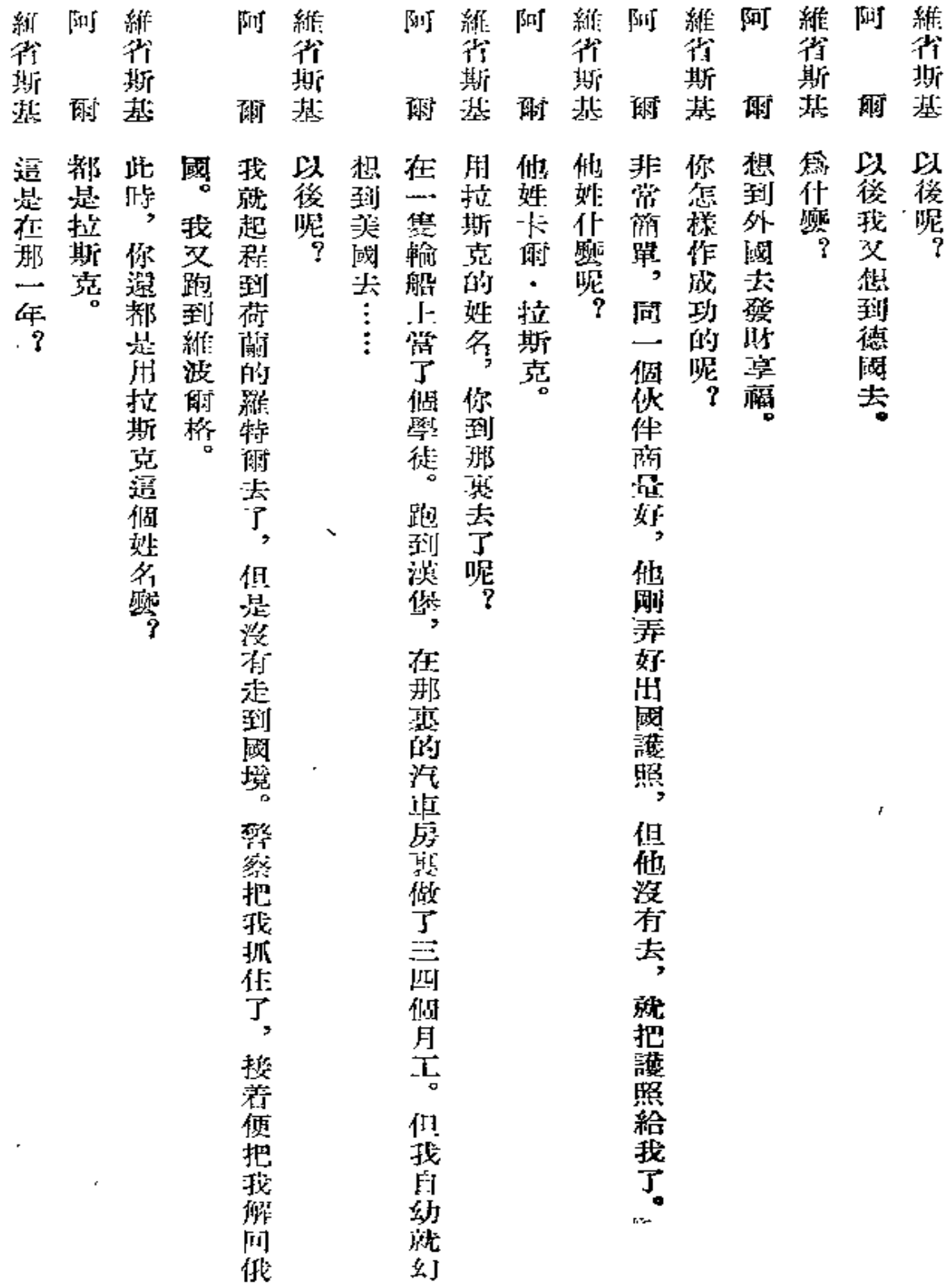

 $\mathbb{Z}$ 

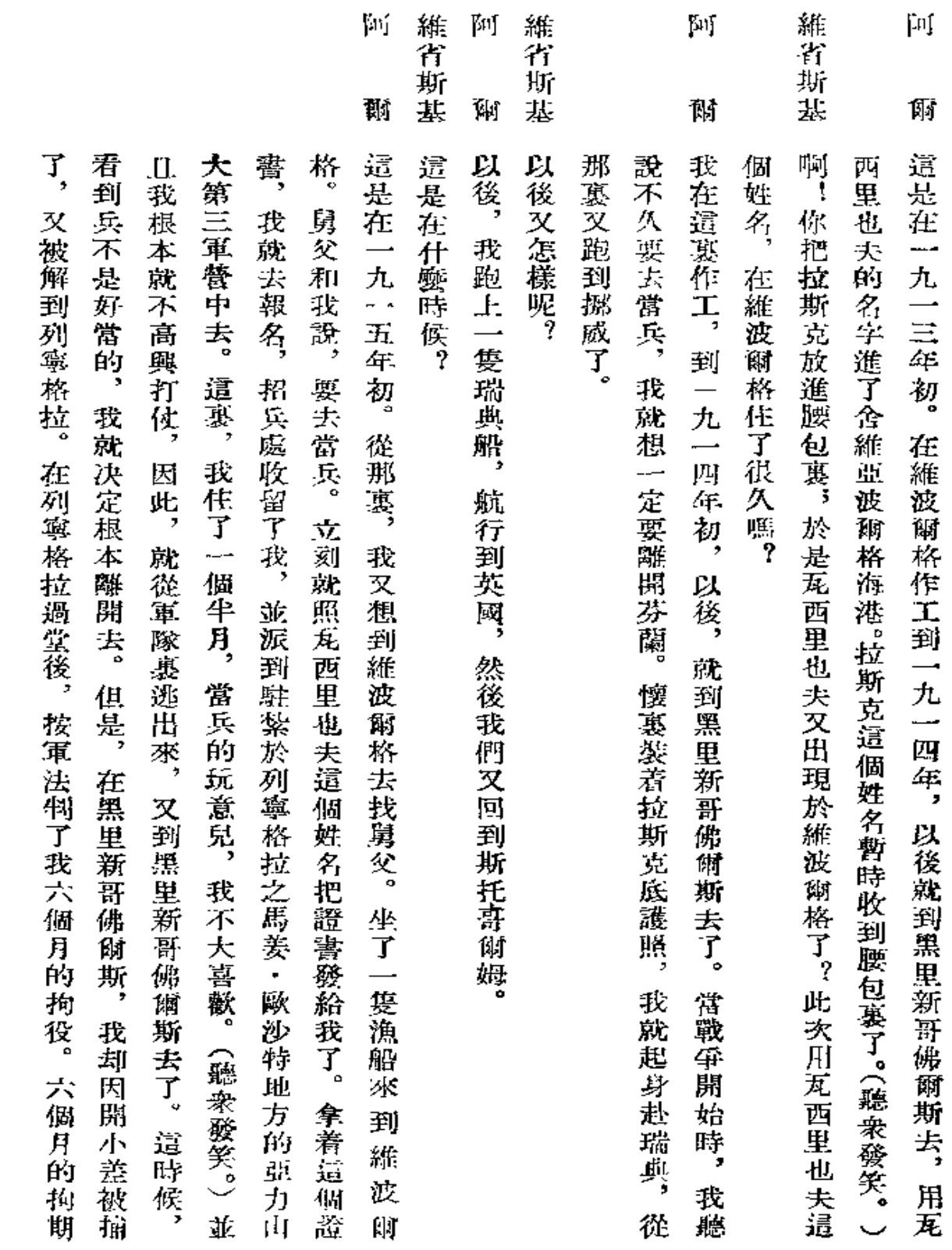

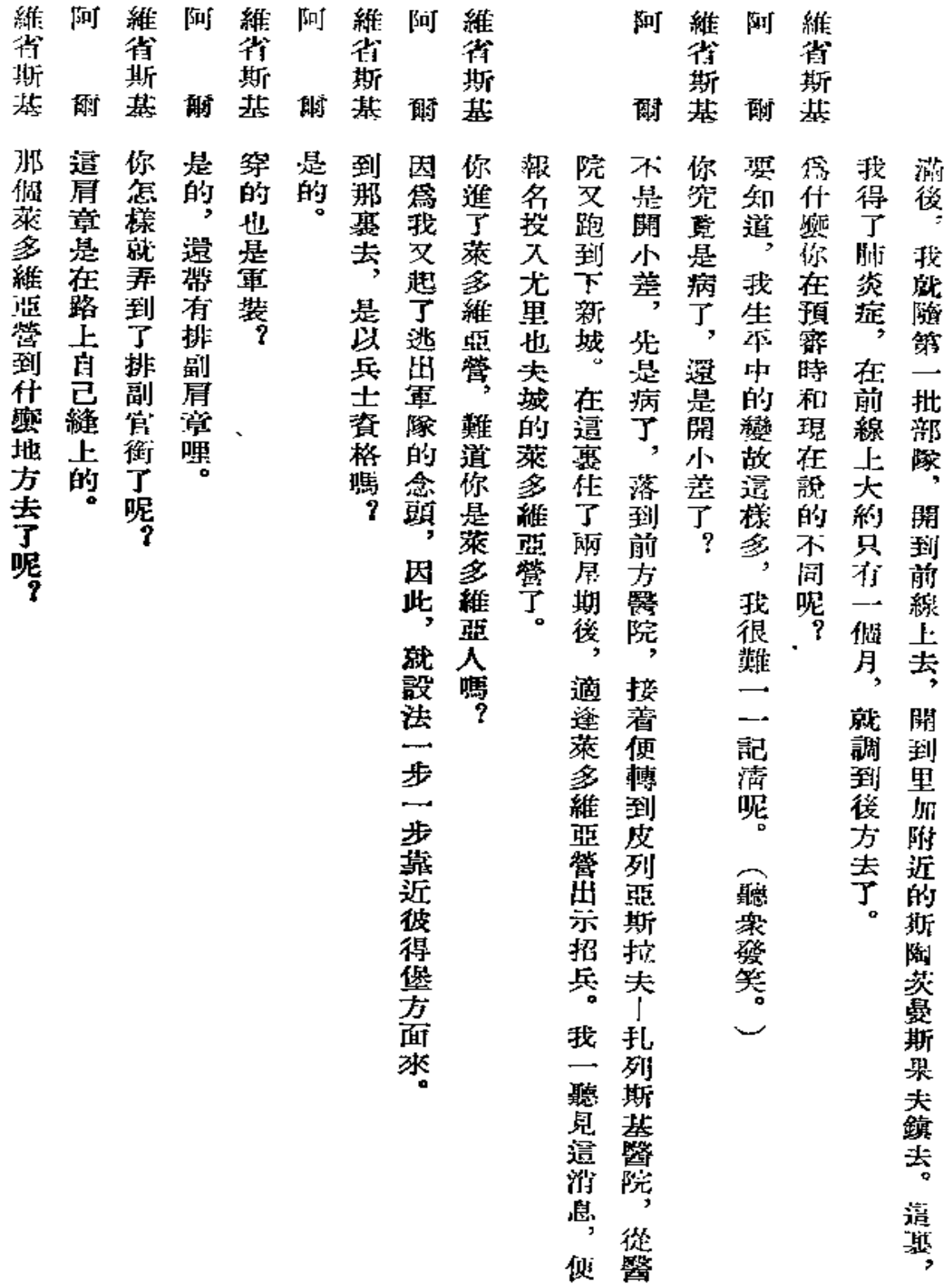

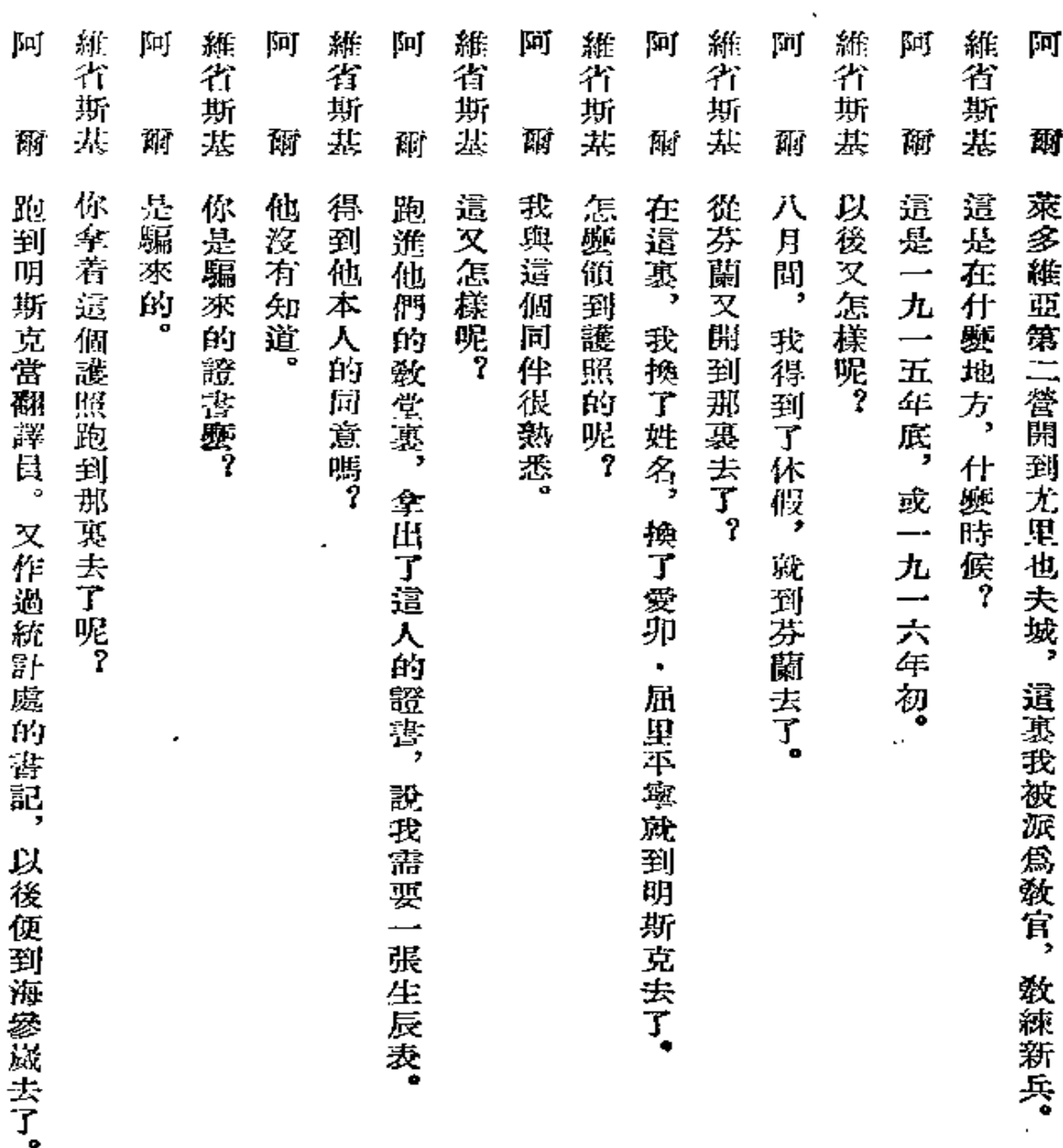

k,

 $\hat{\mathbf{r}}$ 

 $\bar{\mathbf{v}}$ 

ä,

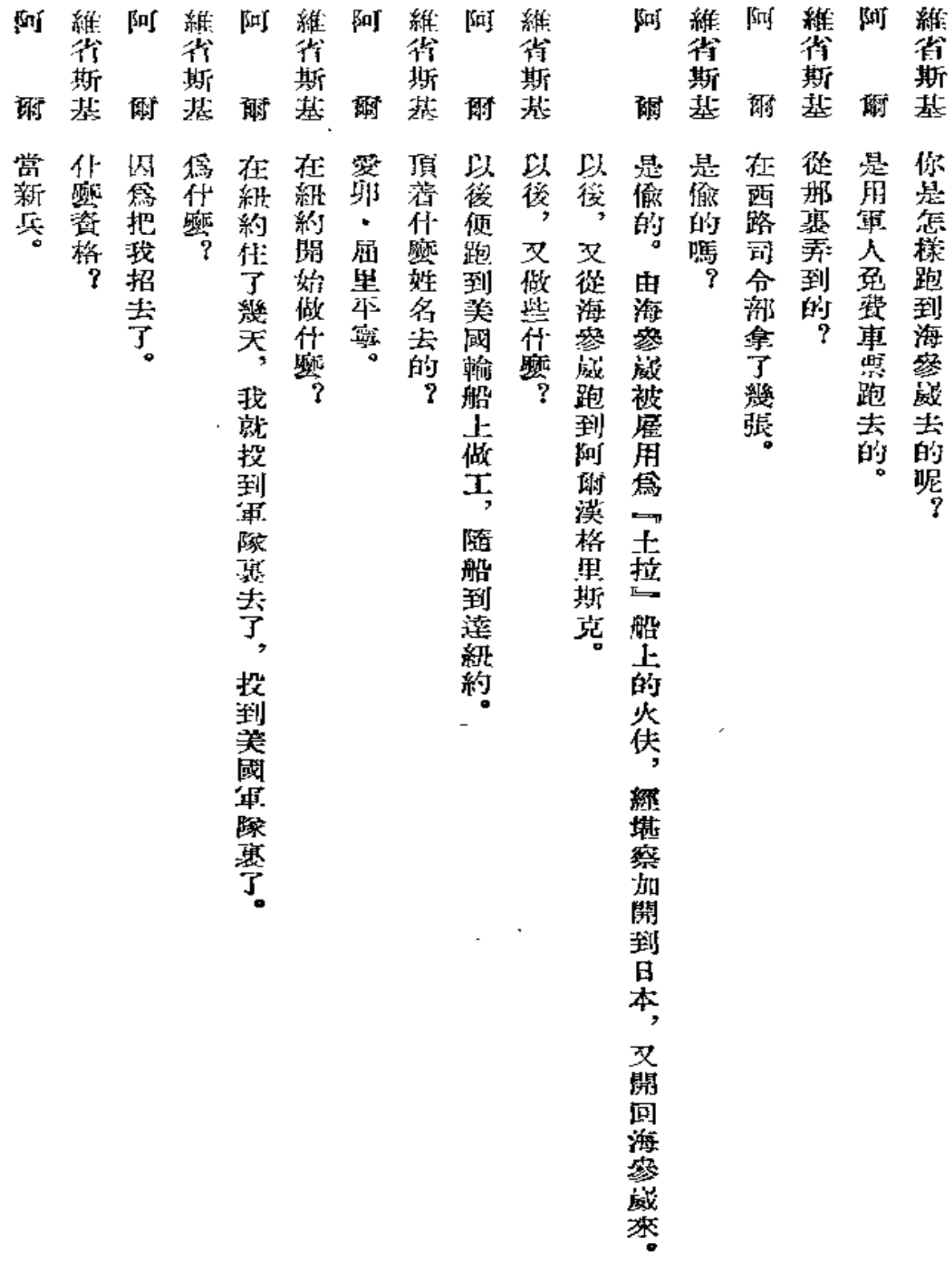

 $\star$ 

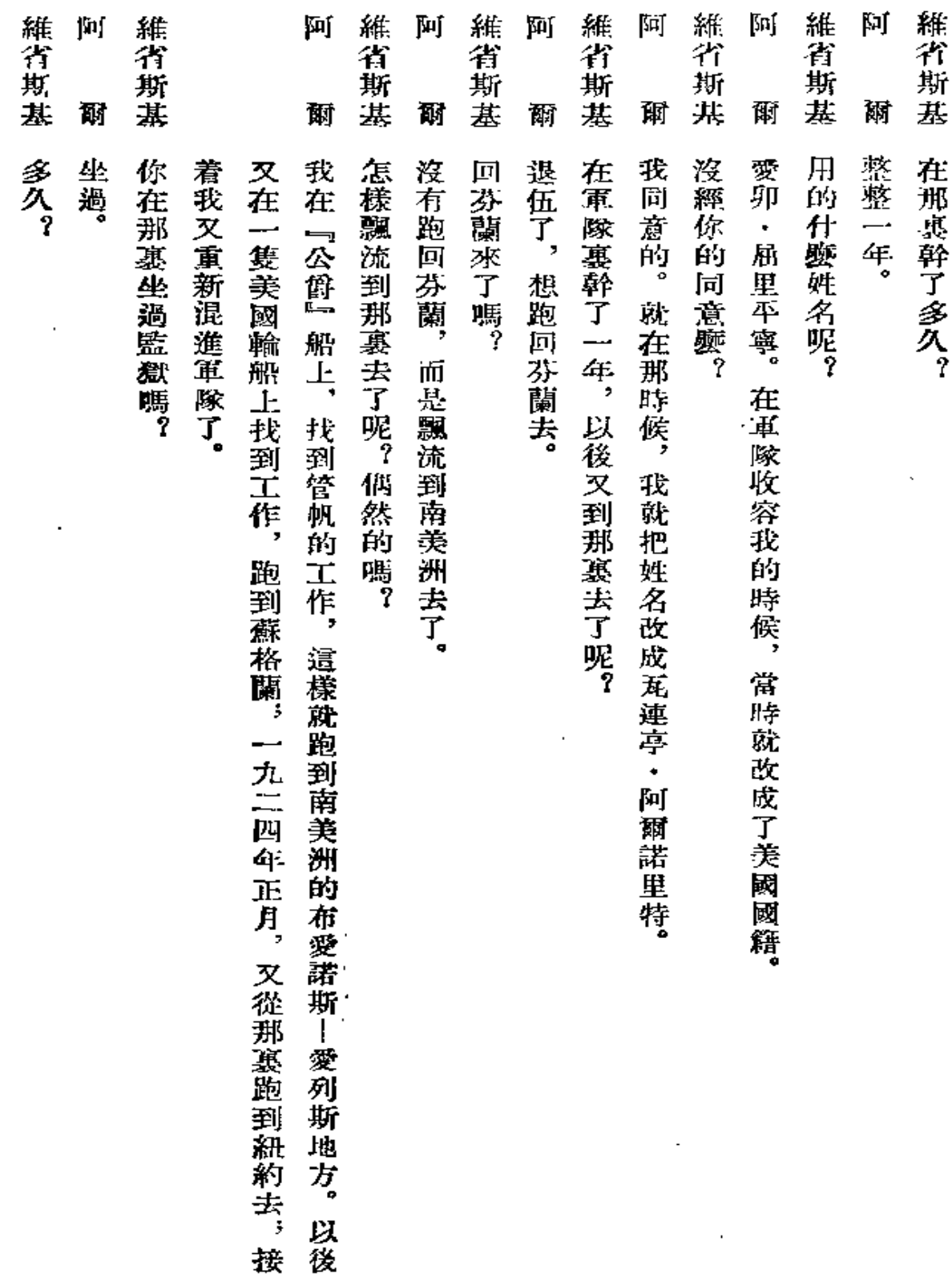

 $\epsilon$ 

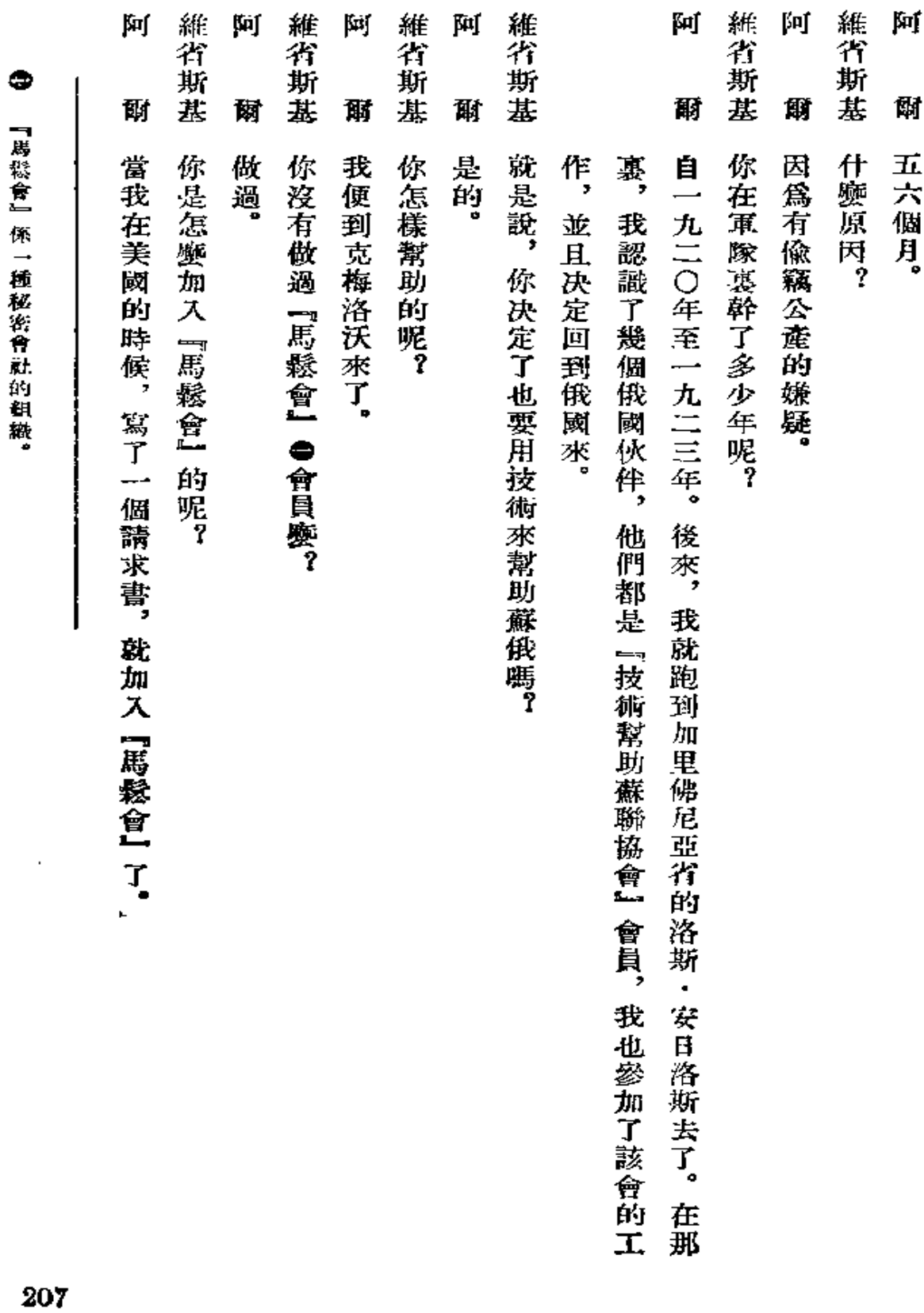

 $\mathcal{L}_{\text{max}} = \mathcal{L}_{\text{max}} = \mathcal{L}_{\text{max}}$ 

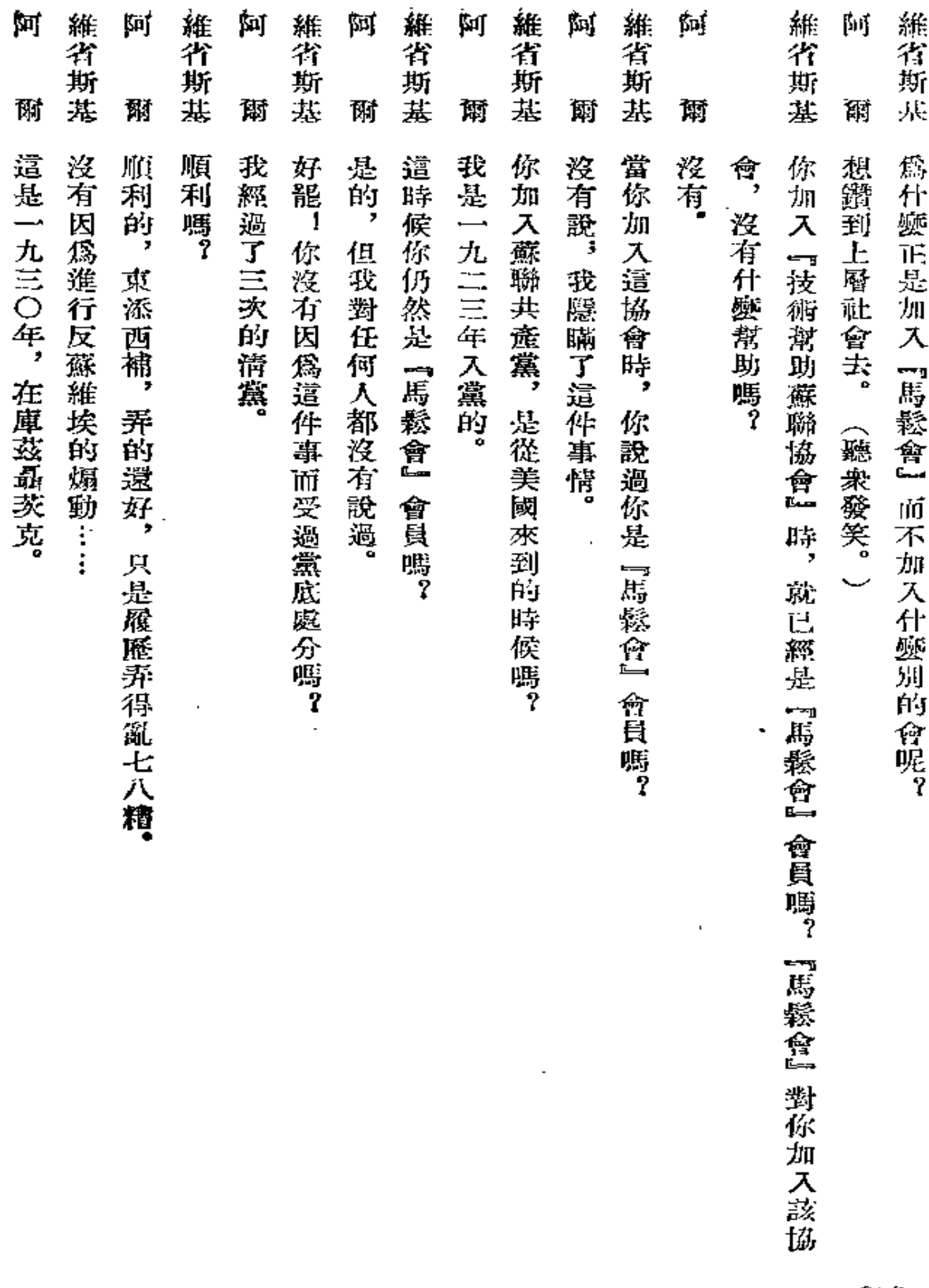

 $\mathbf{v}$ 

 $\ddot{}$ 

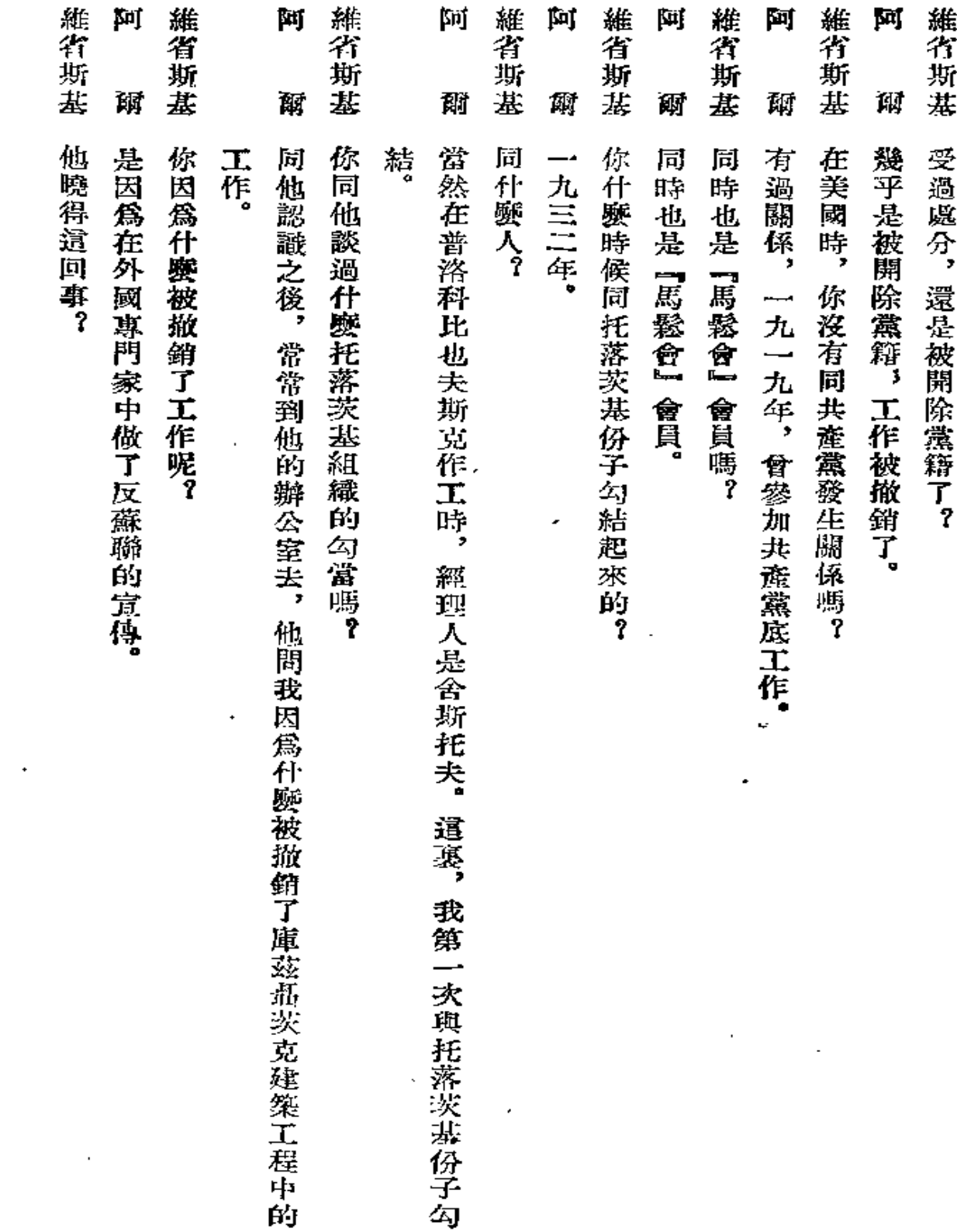

 $\mathcal{L}$ 

 $\hat{\textbf{z}}$
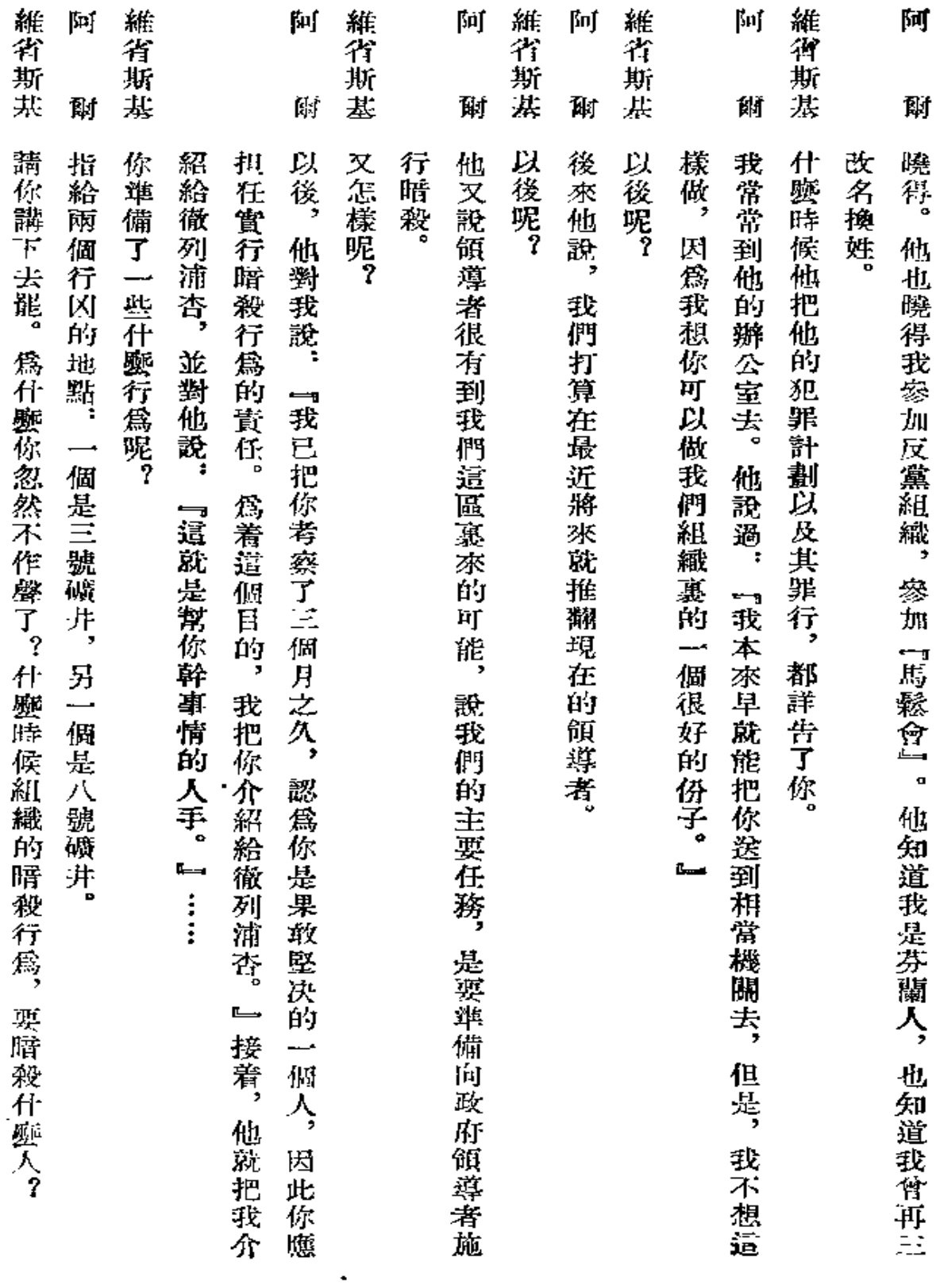

 $\Box$ 

 $\tilde{\mathbf{v}}$ 

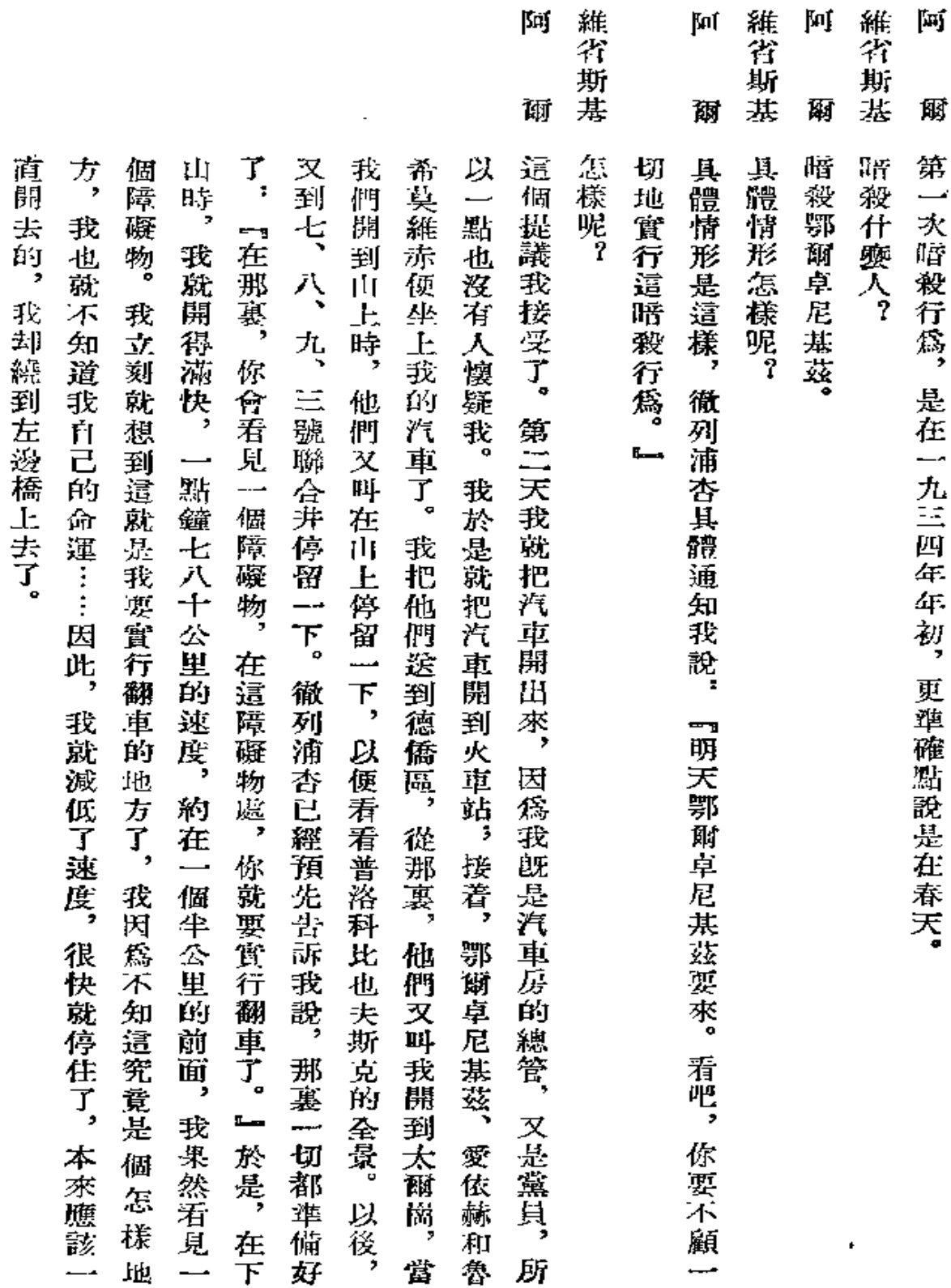

- ----

 $211$ 

 $\cdots$ 

 $\overline{\phantom{a}}$ 

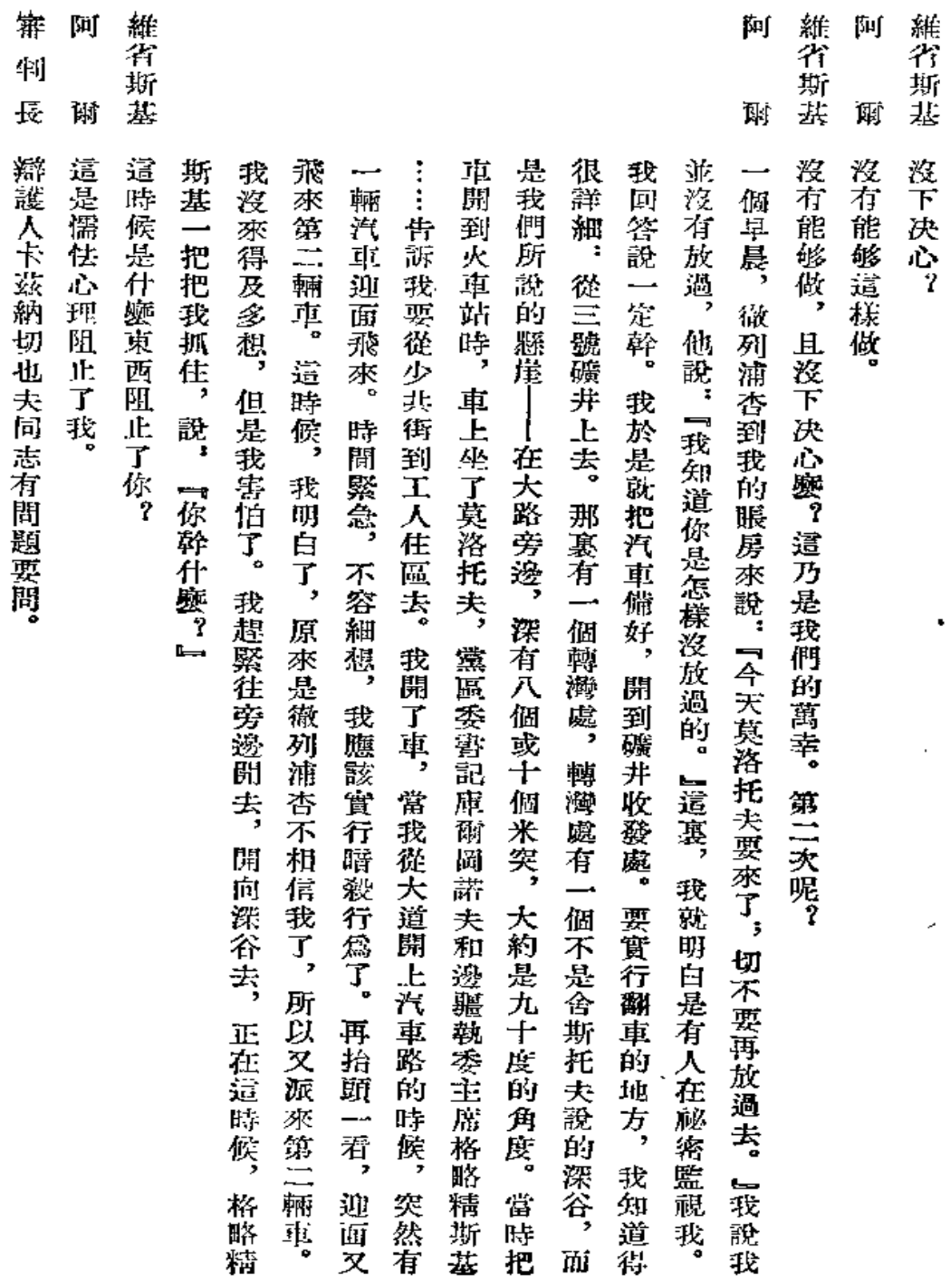

 $\Box$ 

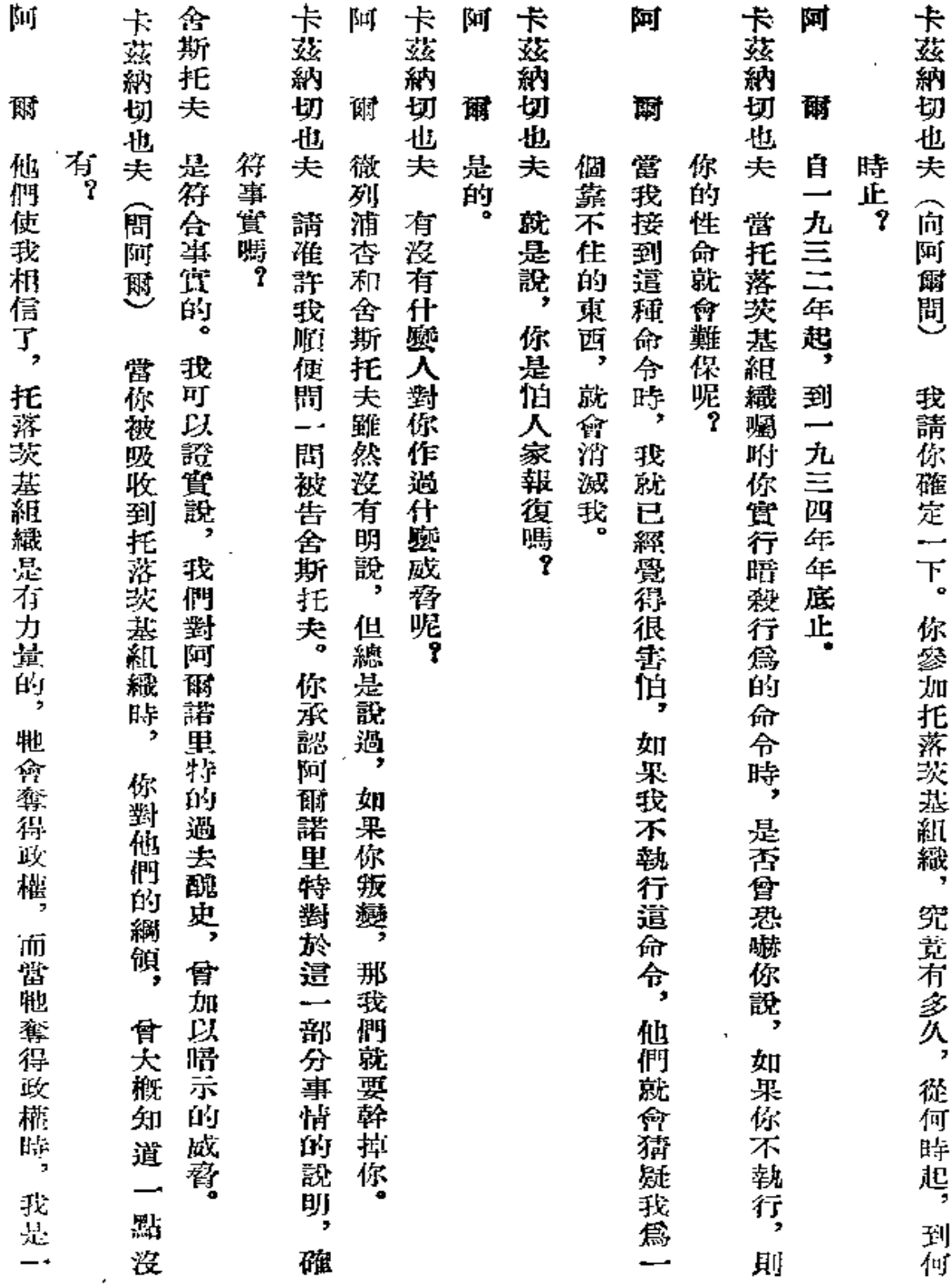

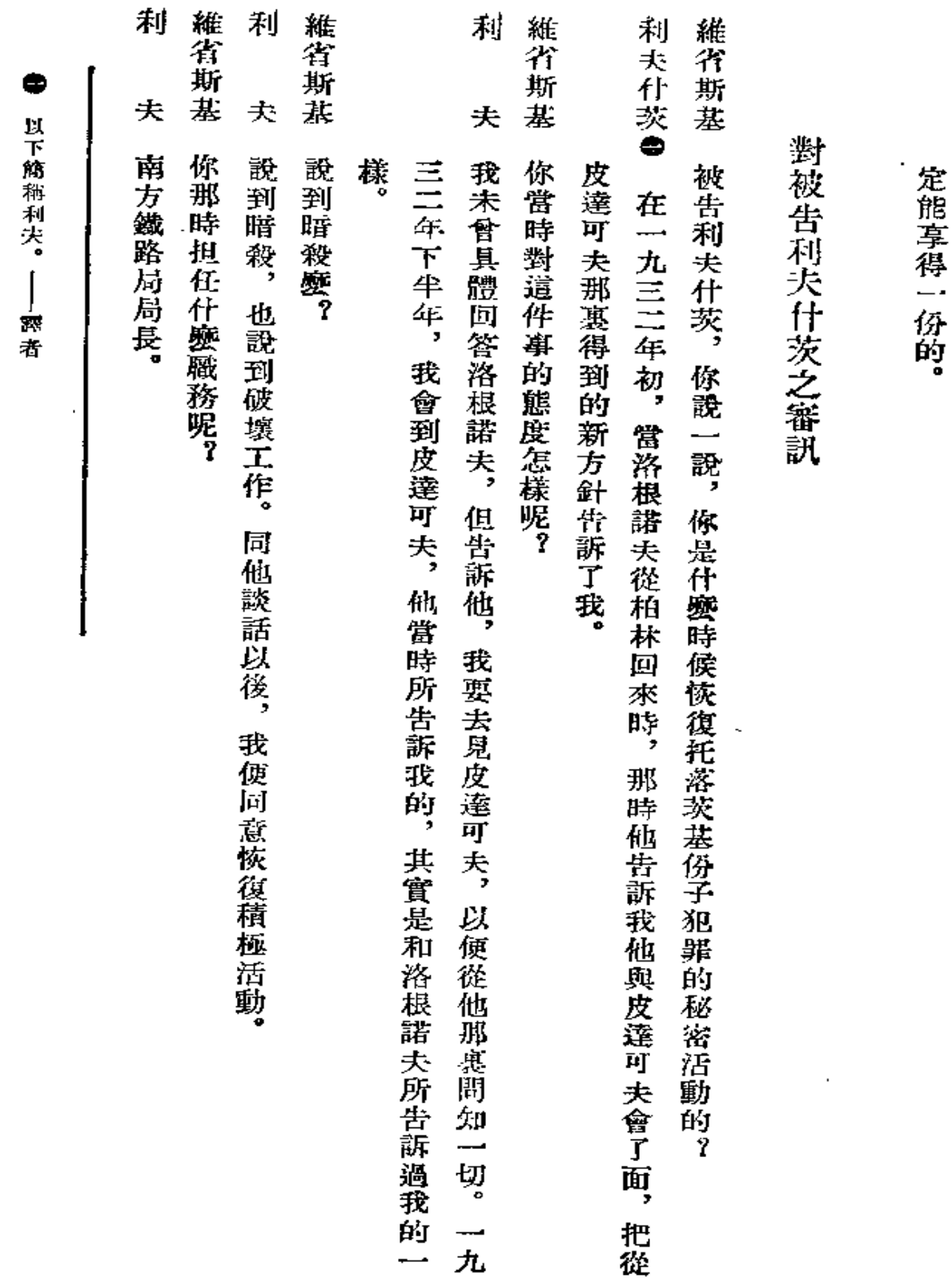

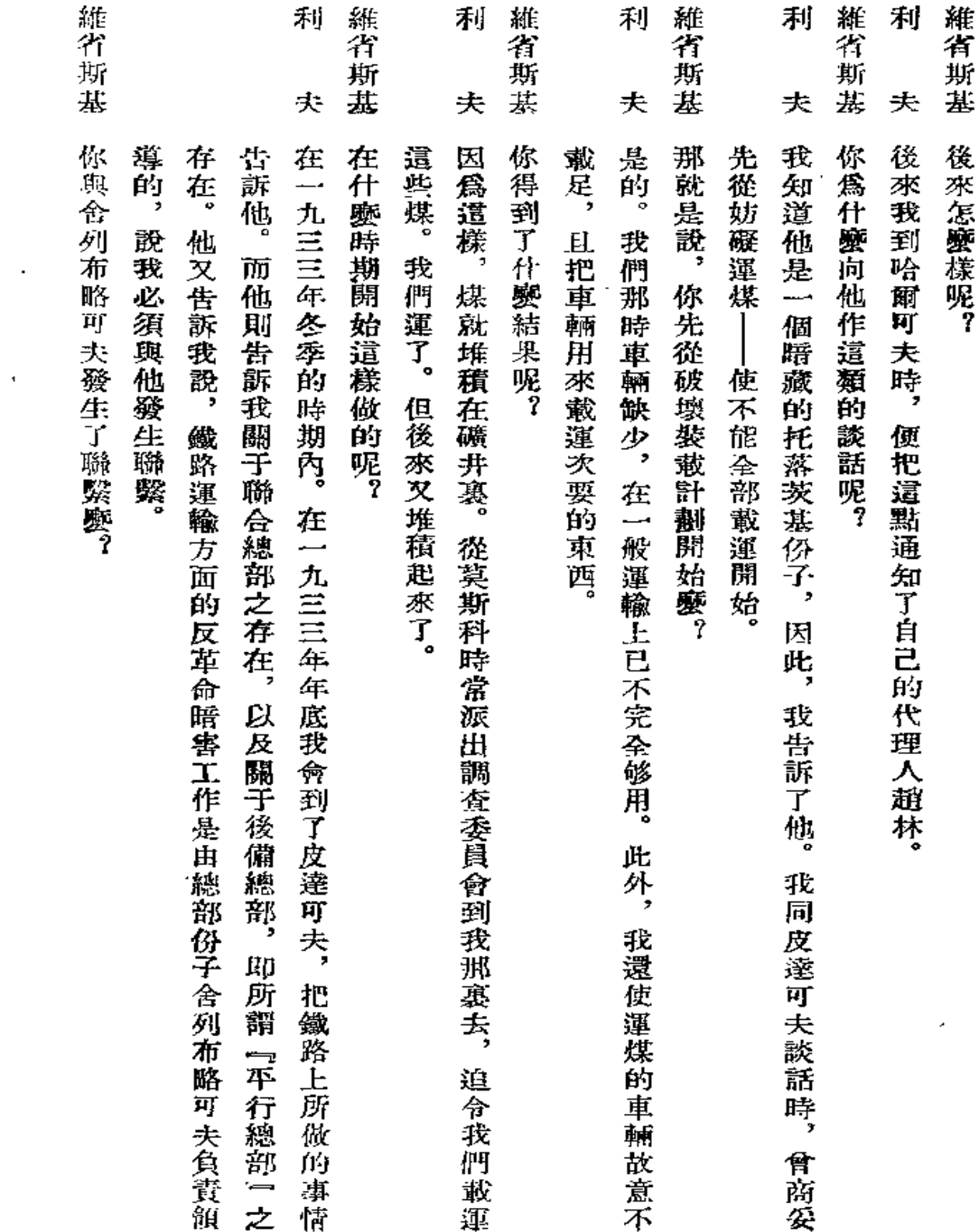

 $\bullet$ 

 $\mathbb{R}^2$ 

 $\bar{\mathbf{t}}$ 

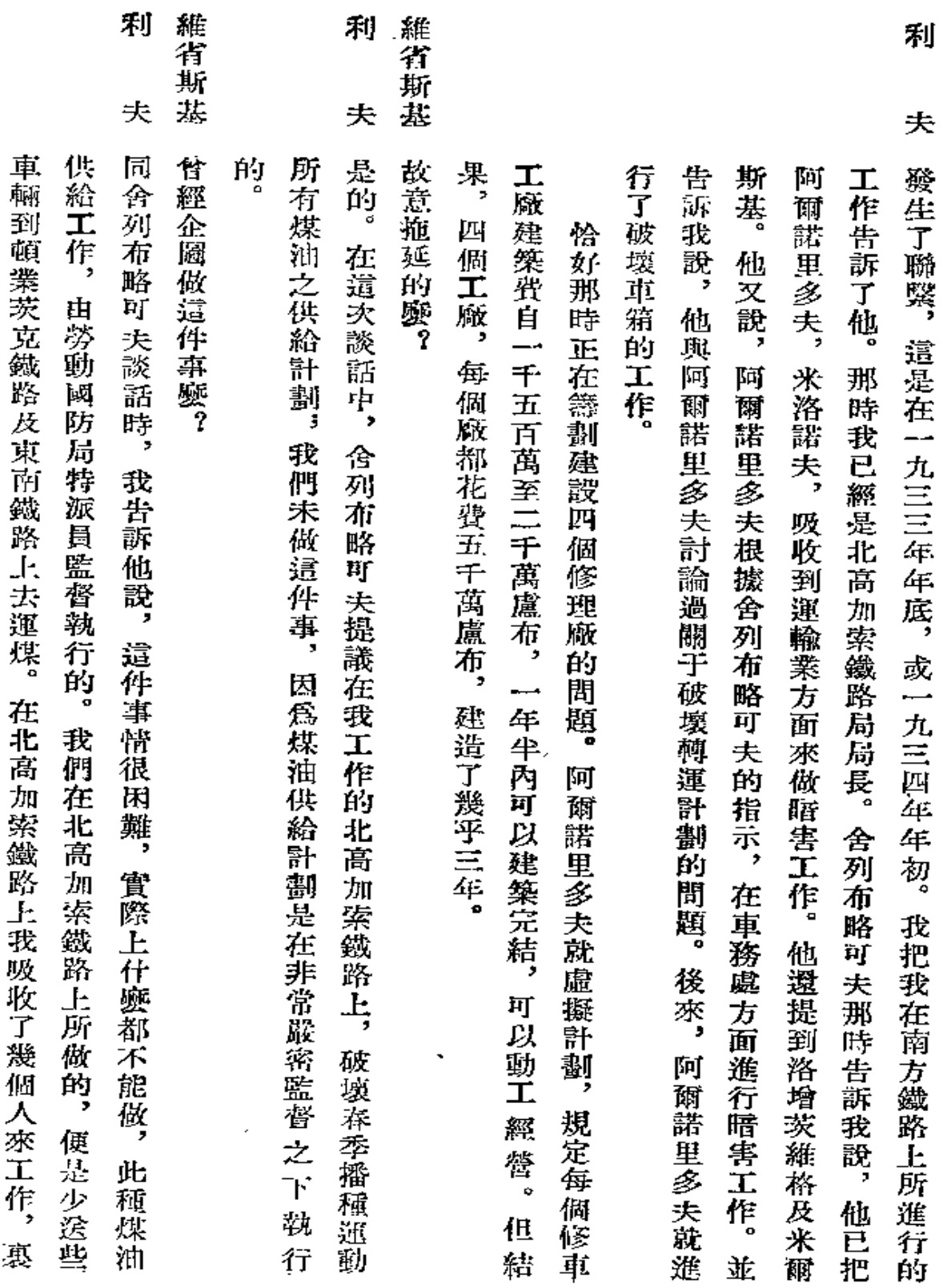

 $\bullet$ 

 $\cdot$  -  $-$ 

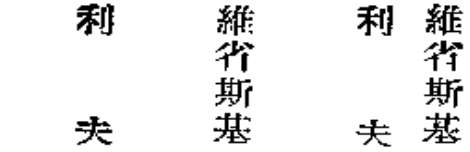

 $\bullet$ 

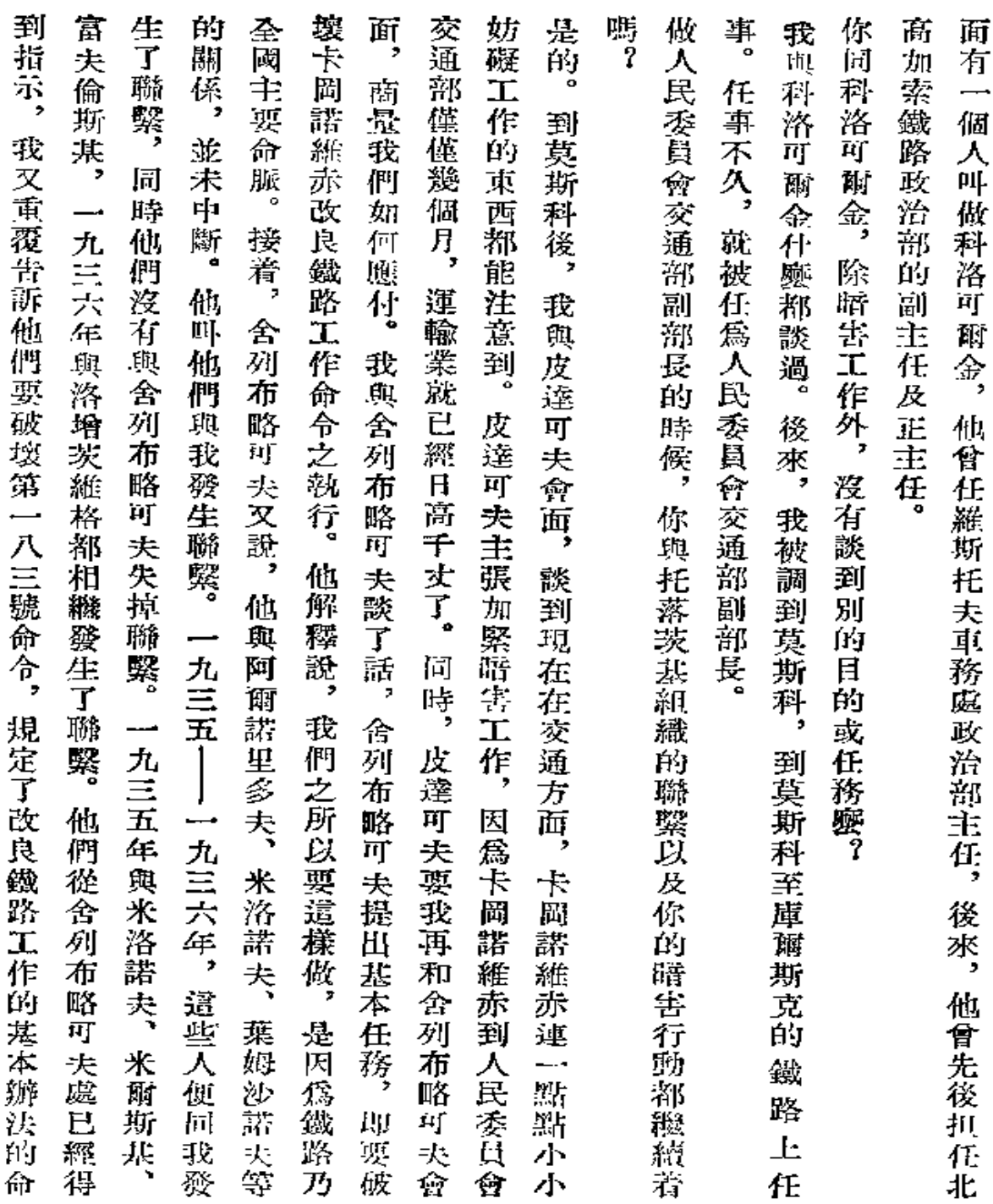

217

 $\mathcal{L}(\mathcal{L}^{\text{max}}_{\mathcal{L}}(\mathcal{L}^{\text{max}}_{\mathcal{L}}))$  and

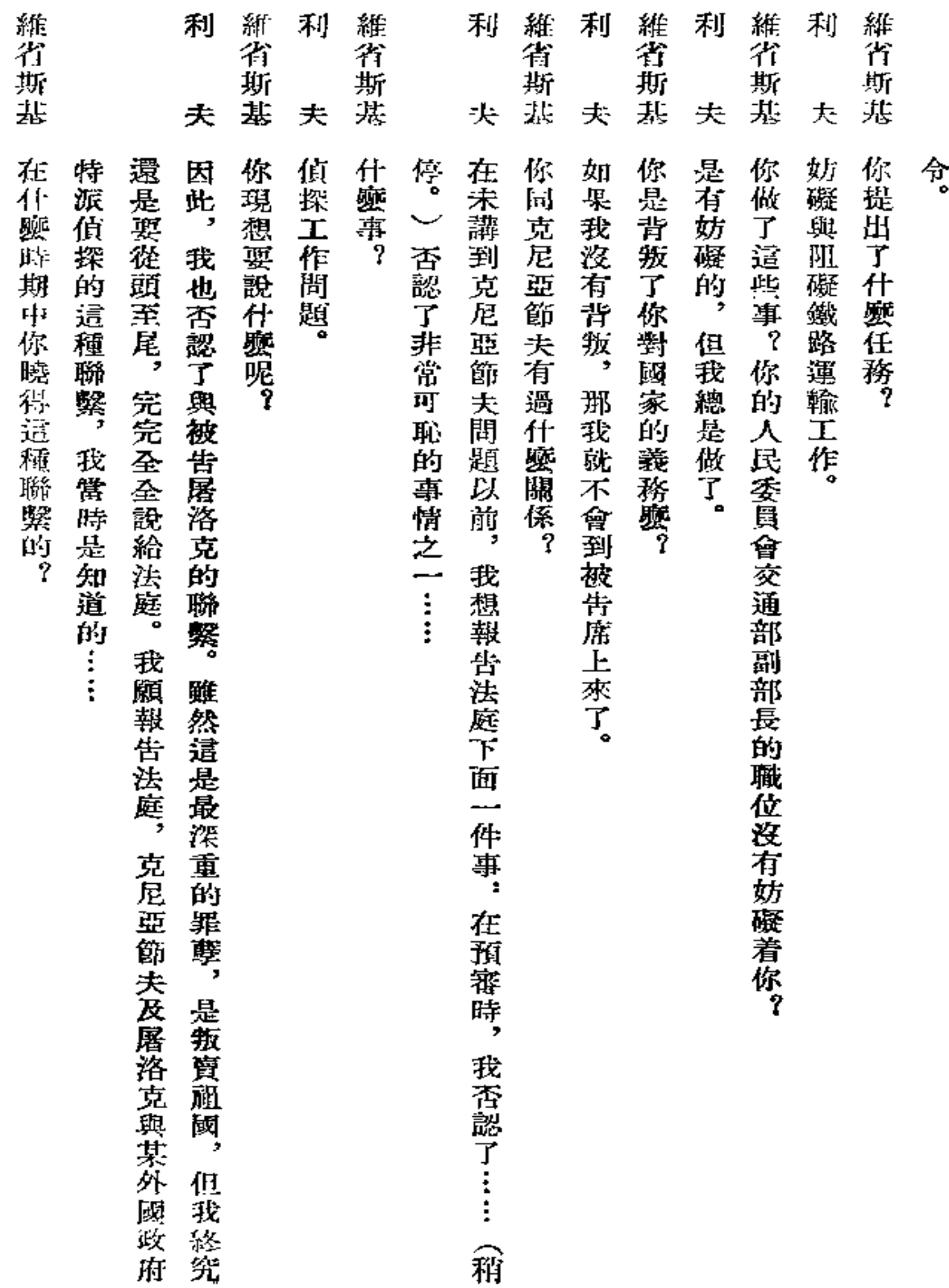

 $\sim$   $\infty$ 

 $\cdot$ 

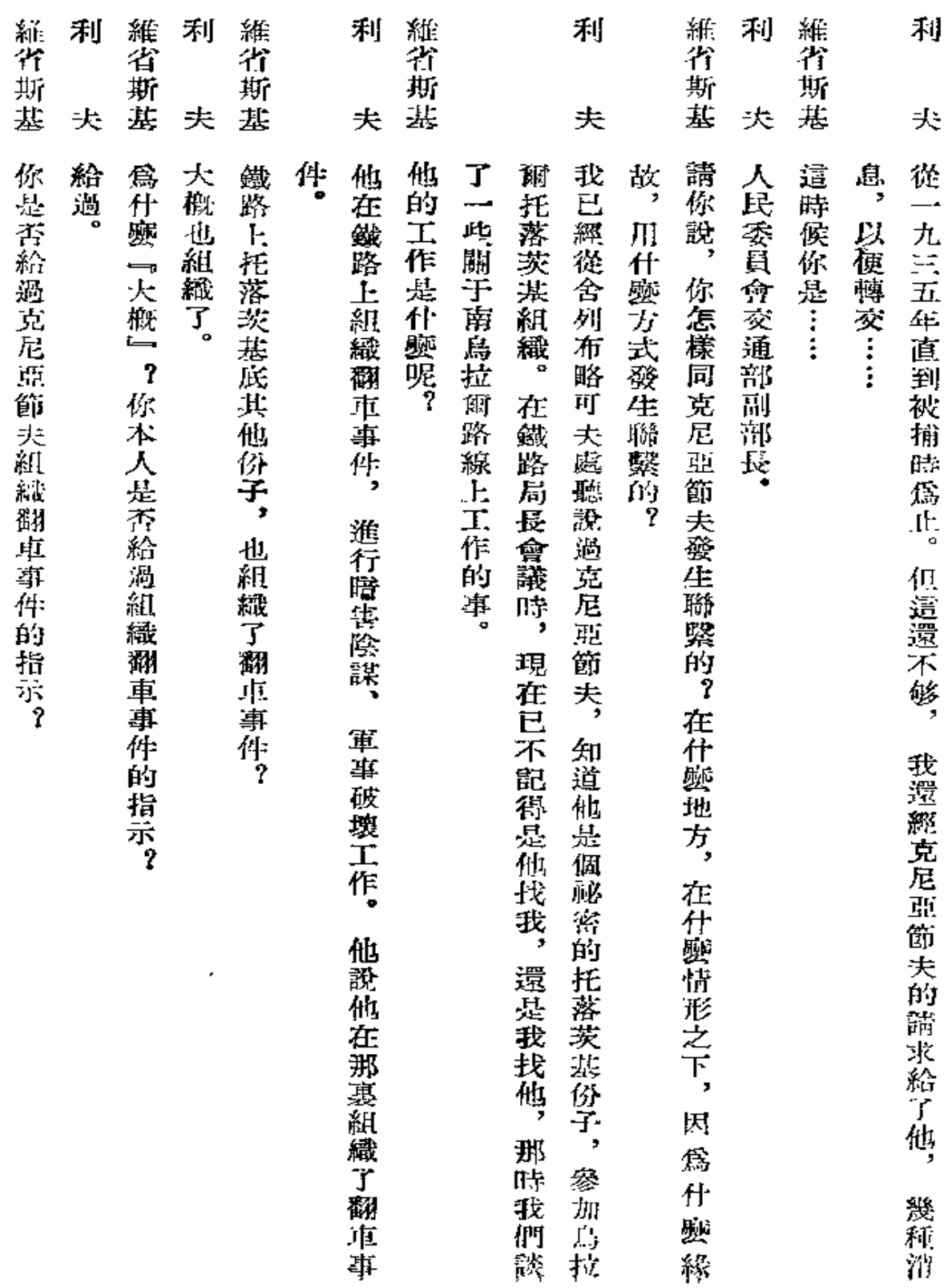

 $\boldsymbol{i}$ 

 $\ddot{\bullet}$ 

 $\mathbf{v}$ 

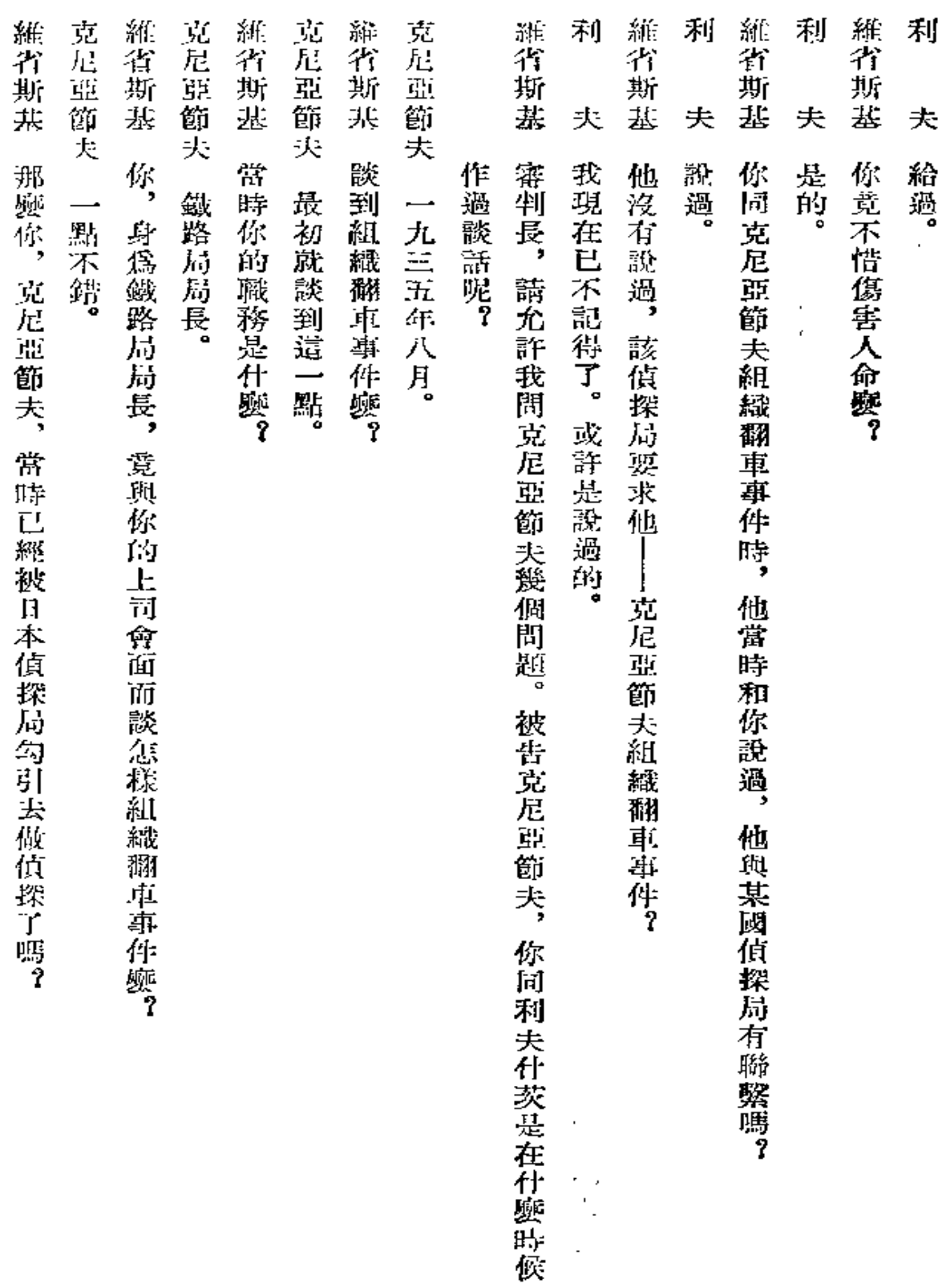

 $\blacksquare$ 

 $\bar{\zeta}$ 

220

 $\blacksquare$ 

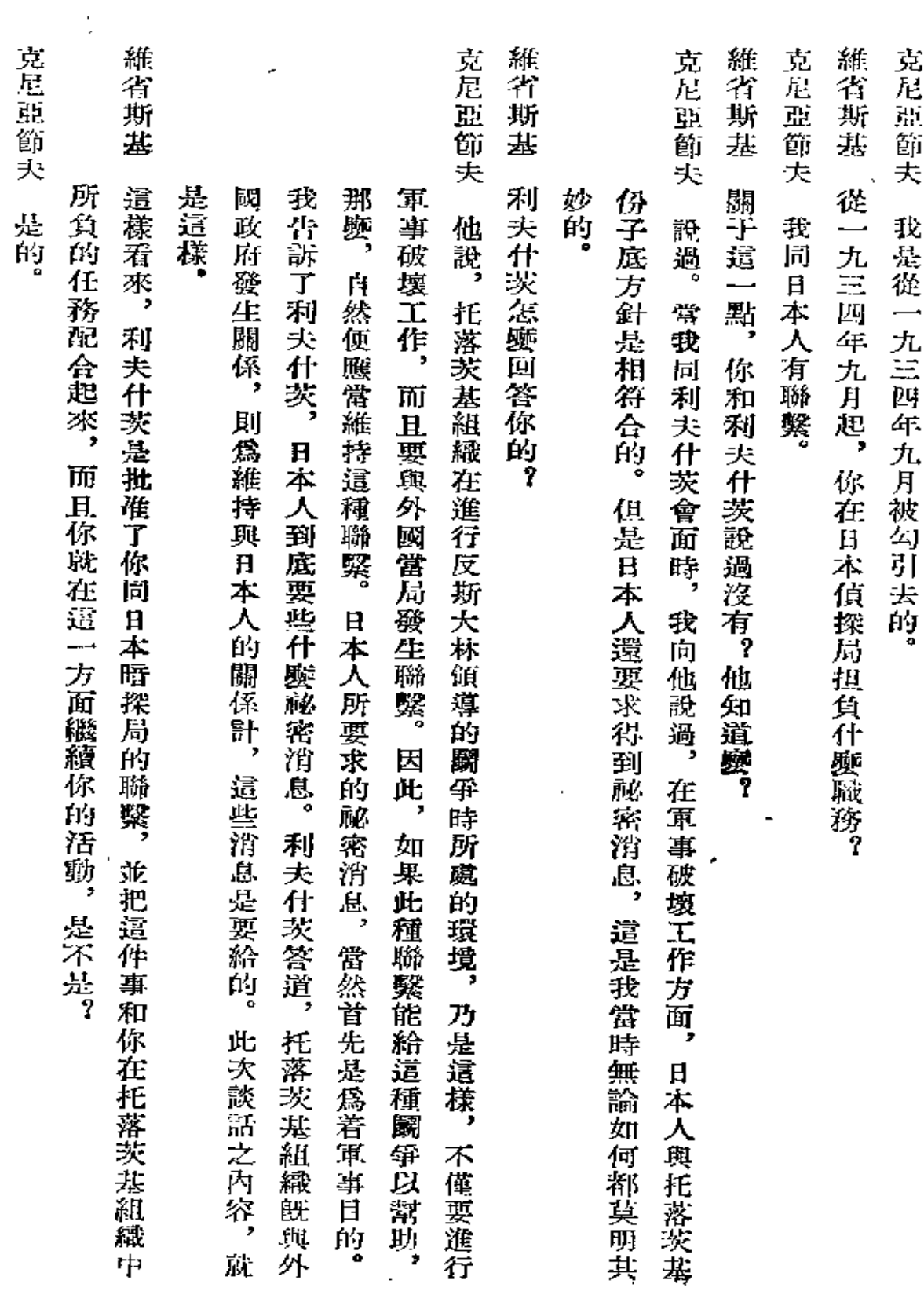

 $\hat{\vec{r}}$ 

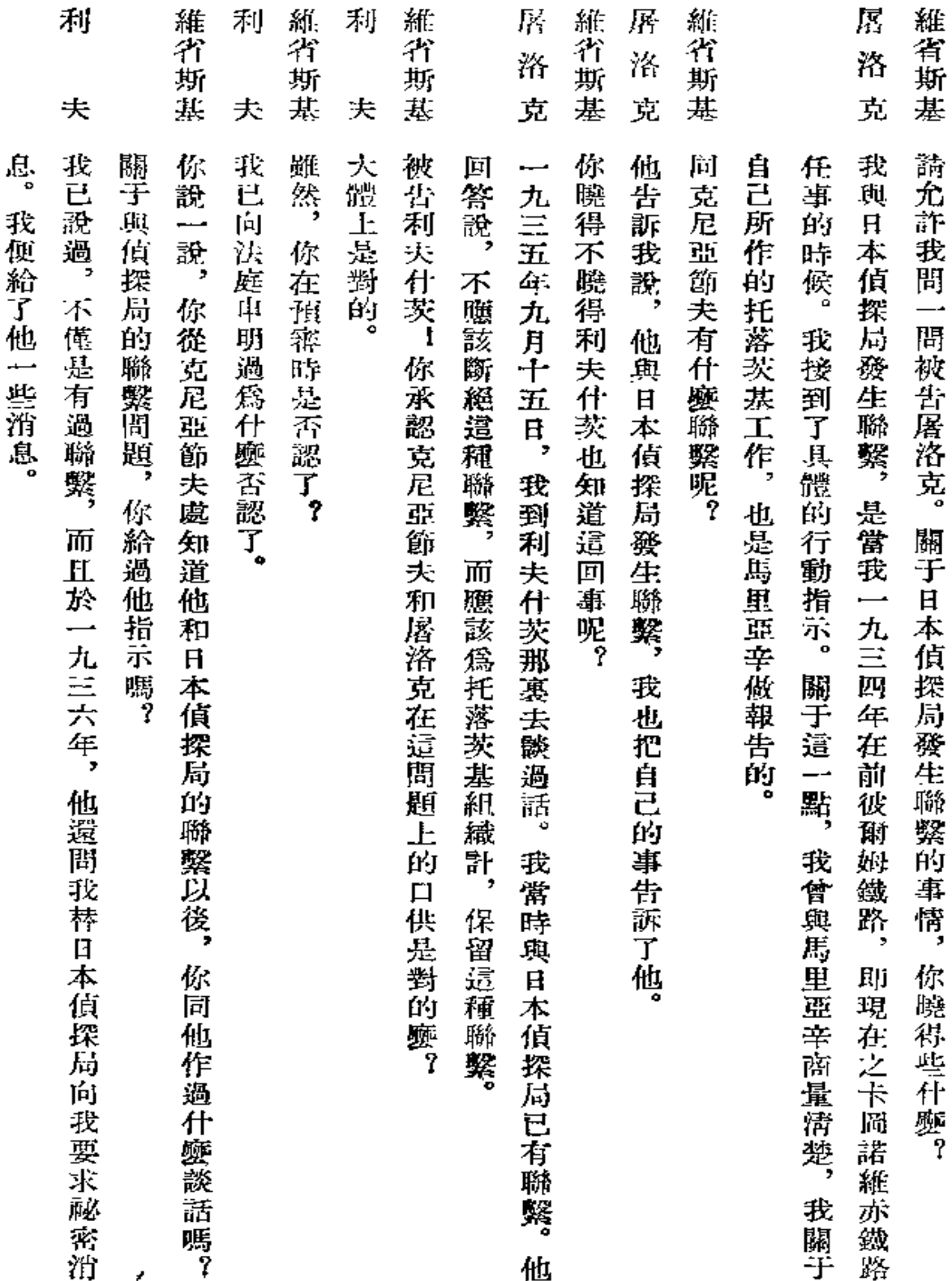

 $222\,$ 

 $\bullet$ 

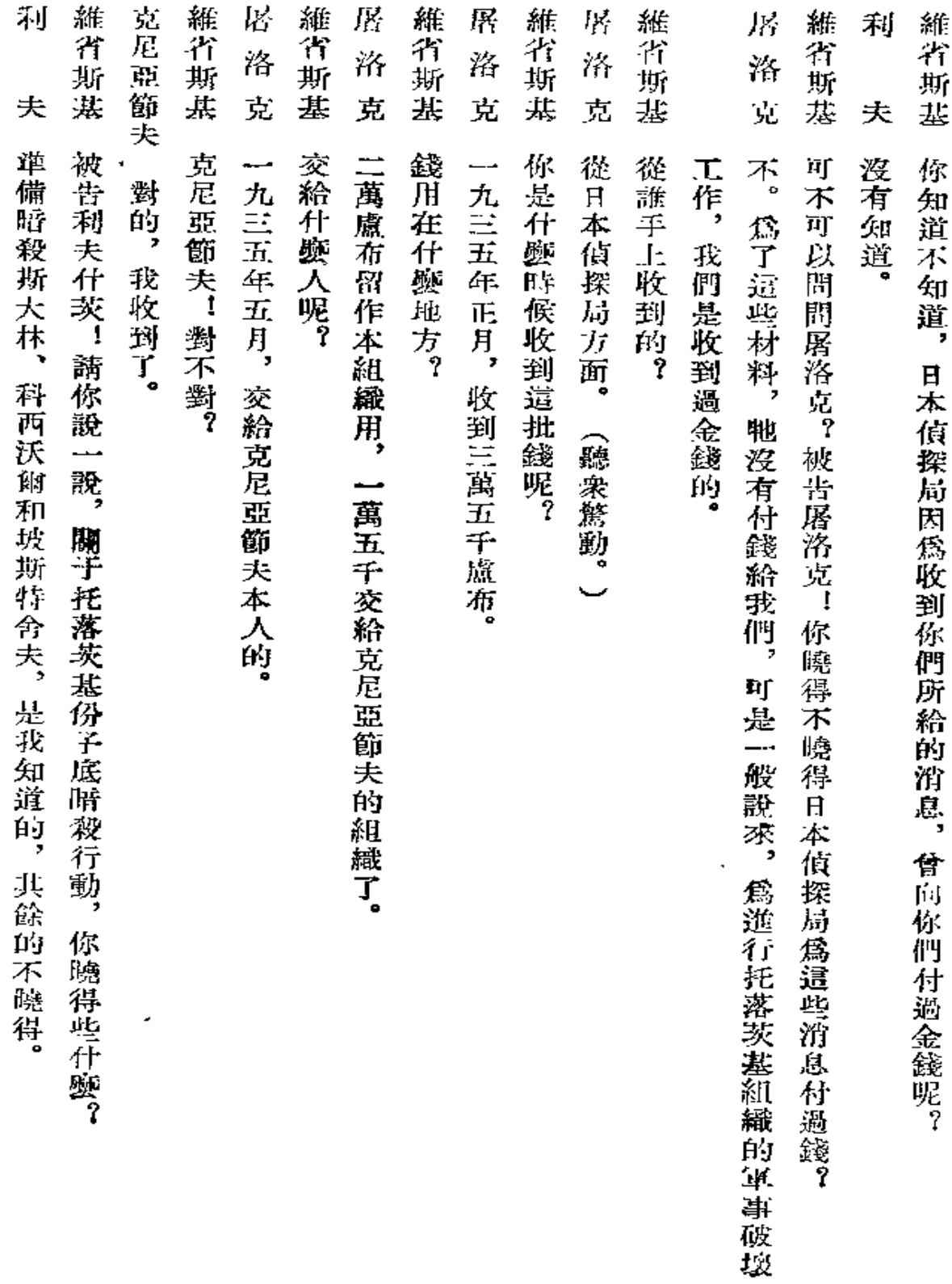

 $\bf 223$ 

 $\mathcal{L}(\mathbf{q})$  and  $\mathcal{L}(\mathbf{q})$  .

 $\mathcal{L}^{\text{max}}_{\text{max}}$ 

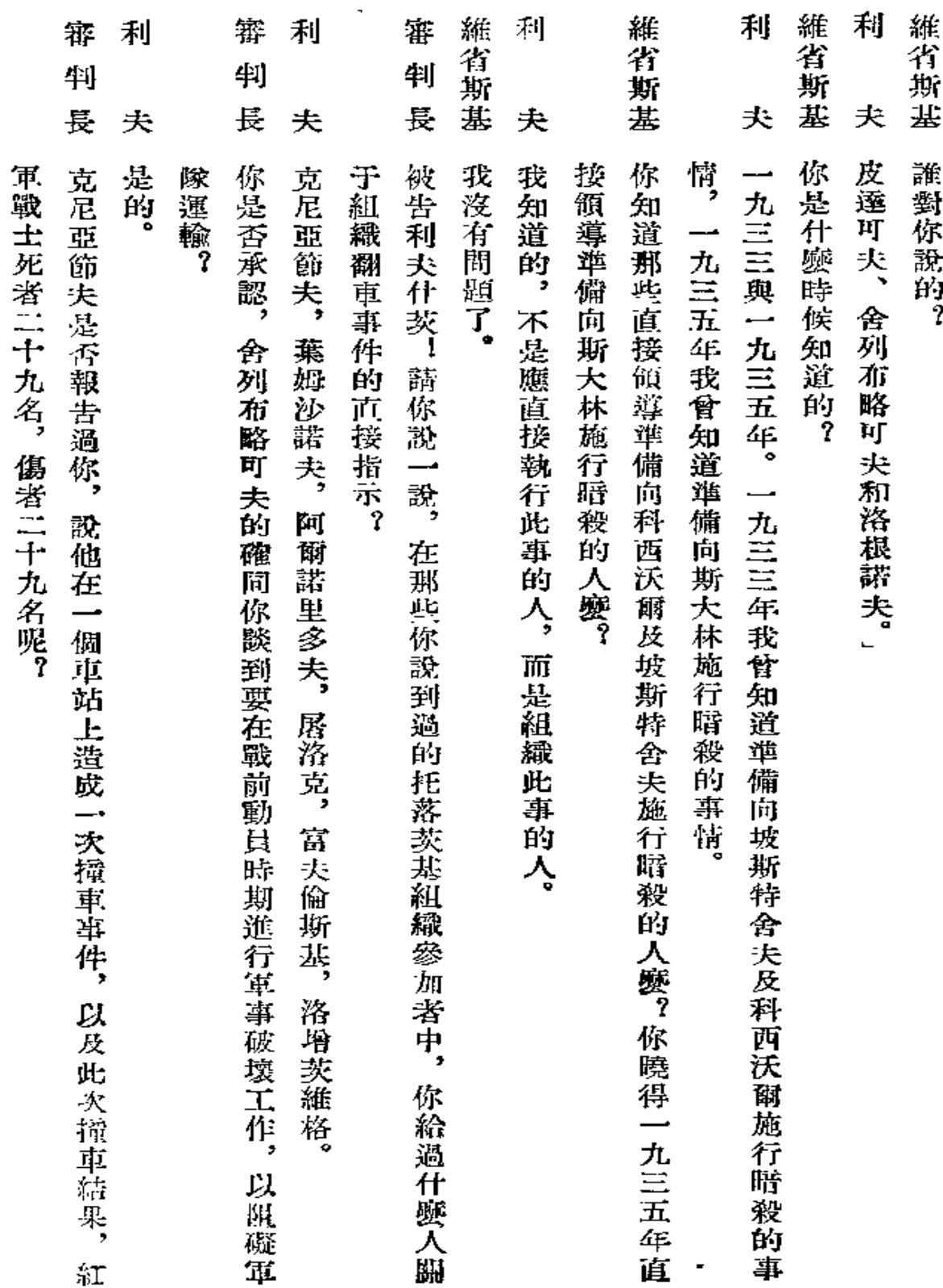

 $\bar{z}$ 

 $\overline{a}$ 

 $\hat{\phantom{a}}$ 

 $\cdot$ 

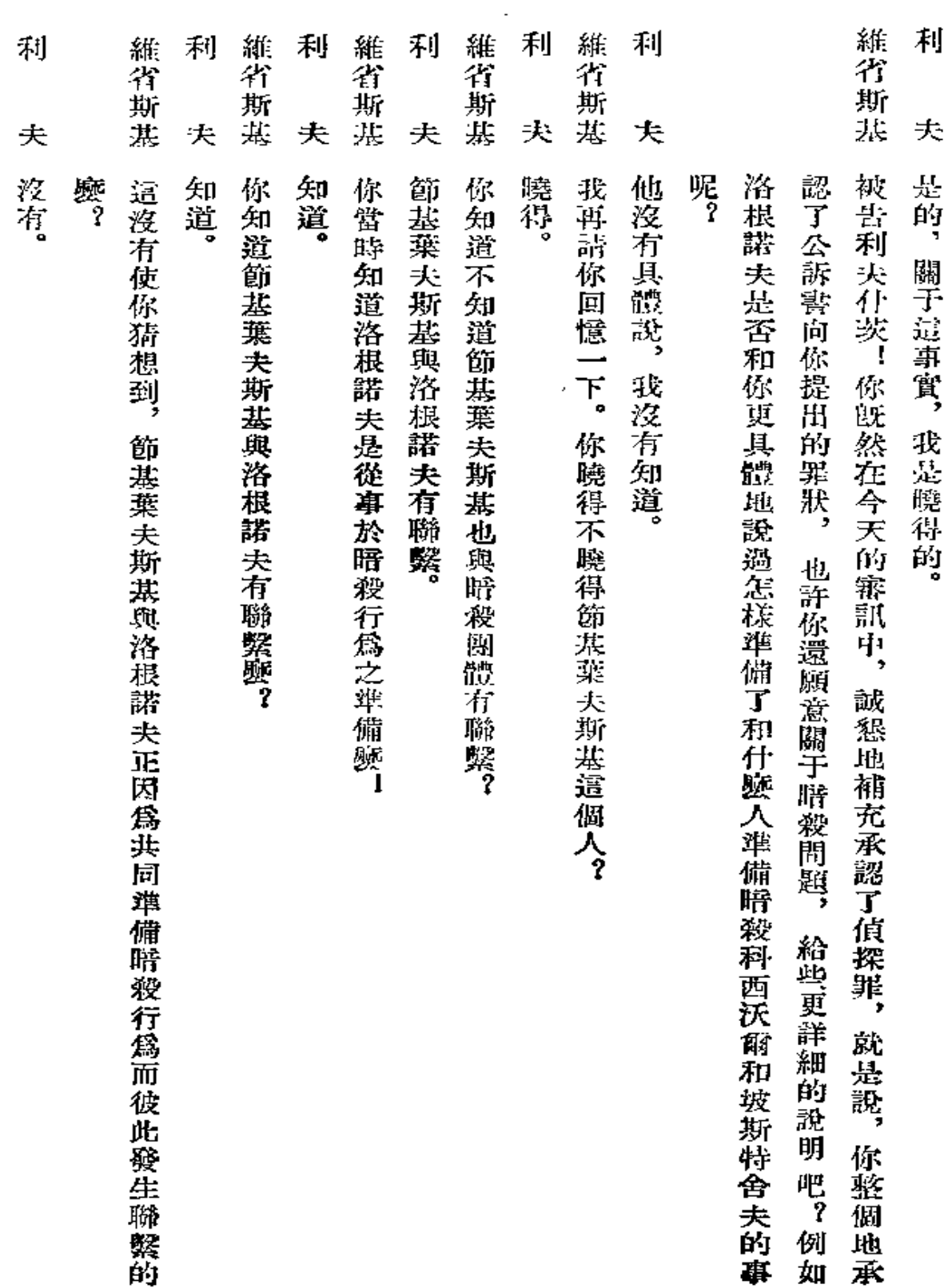

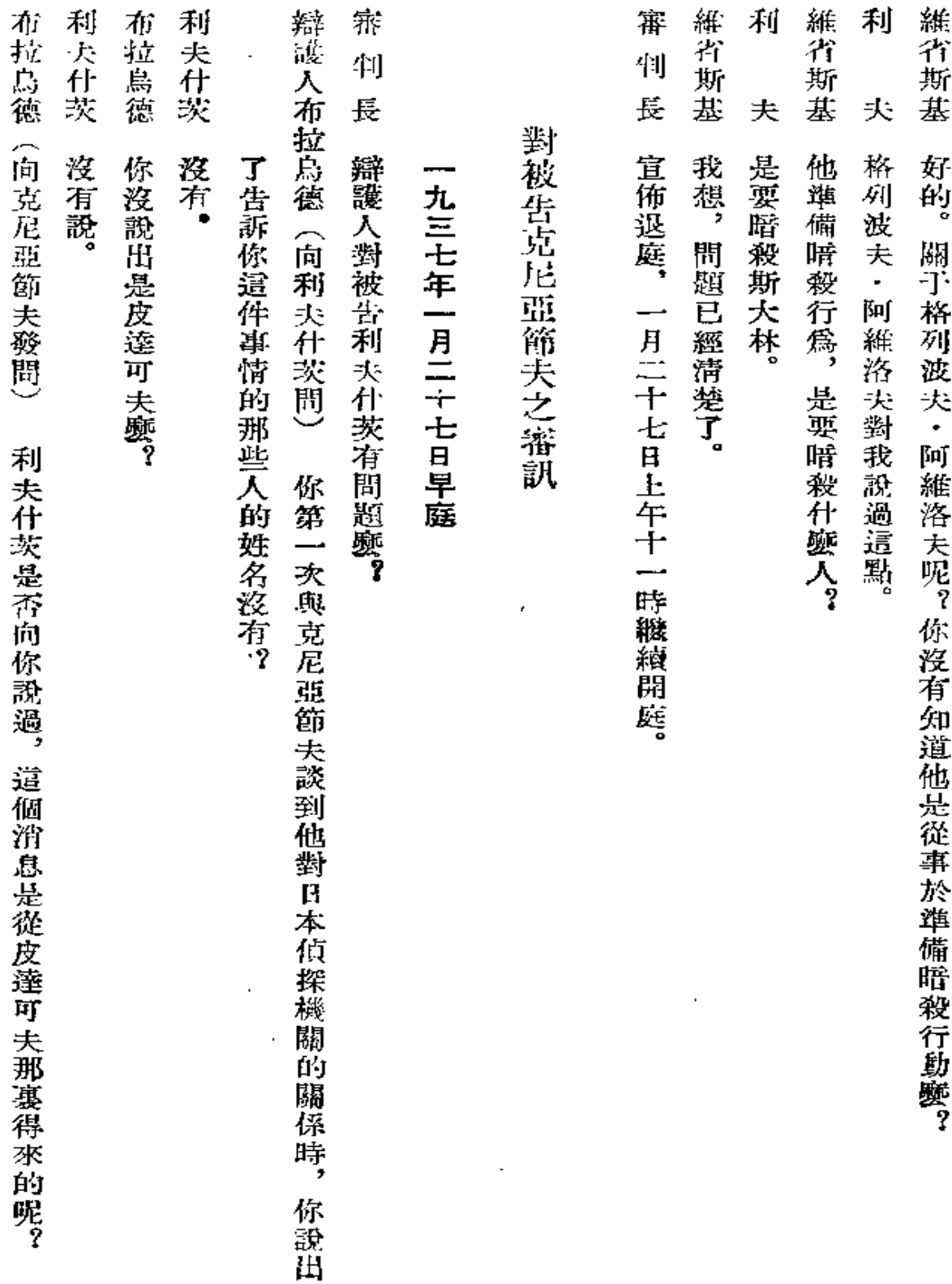

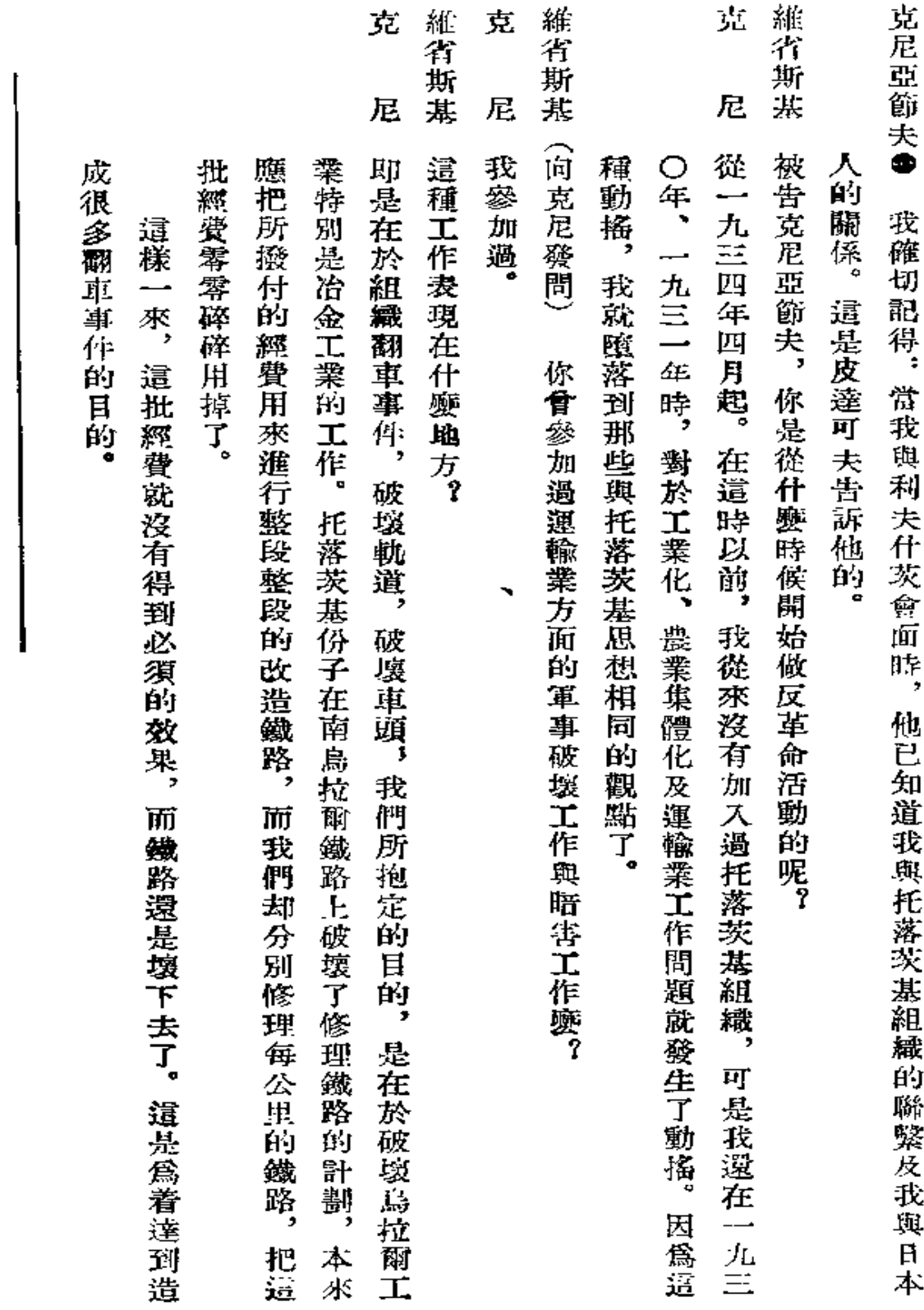

لمائي

以下簡稱克尼。——譯者

 $\bullet$ 

J,

227

l,

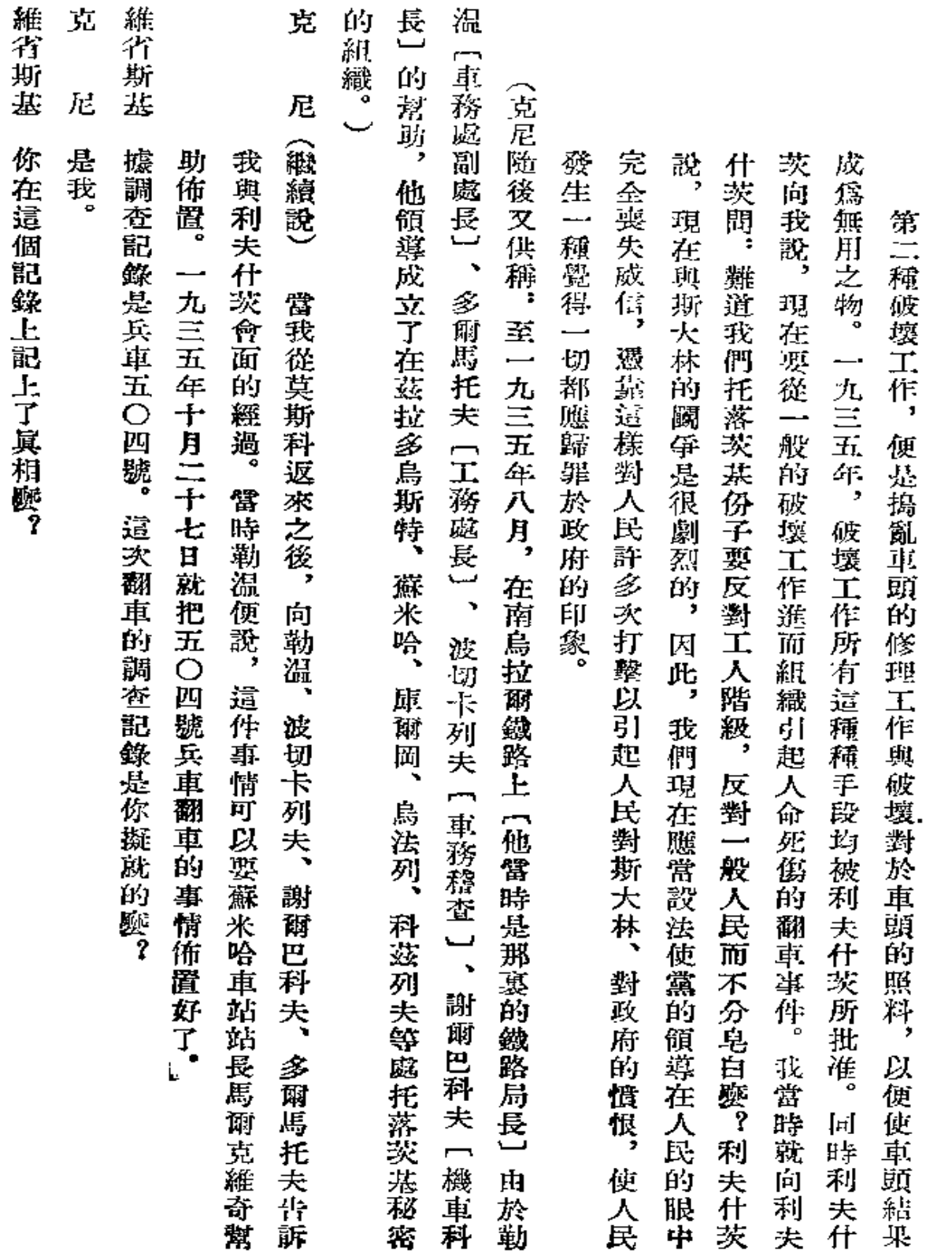

 $\overline{\phantom{a}}$ 

 $\mathcal{L}^{\text{max}}$  . The  $\mathcal{L}^{\text{max}}$ 

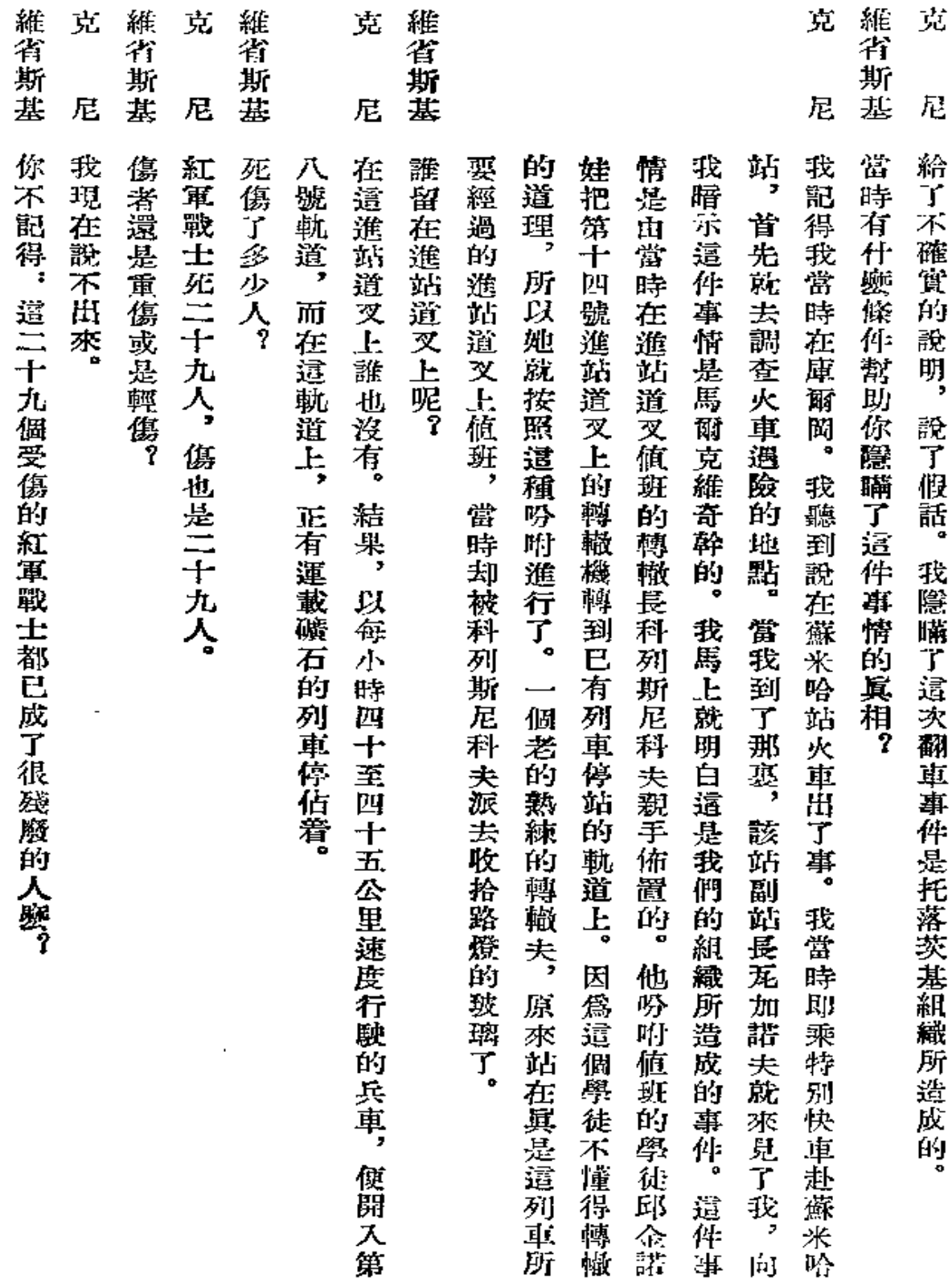

 $\bar{1}$ 

229

 $\epsilon$ 

 $\ddot{\phantom{0}}$ 

L.

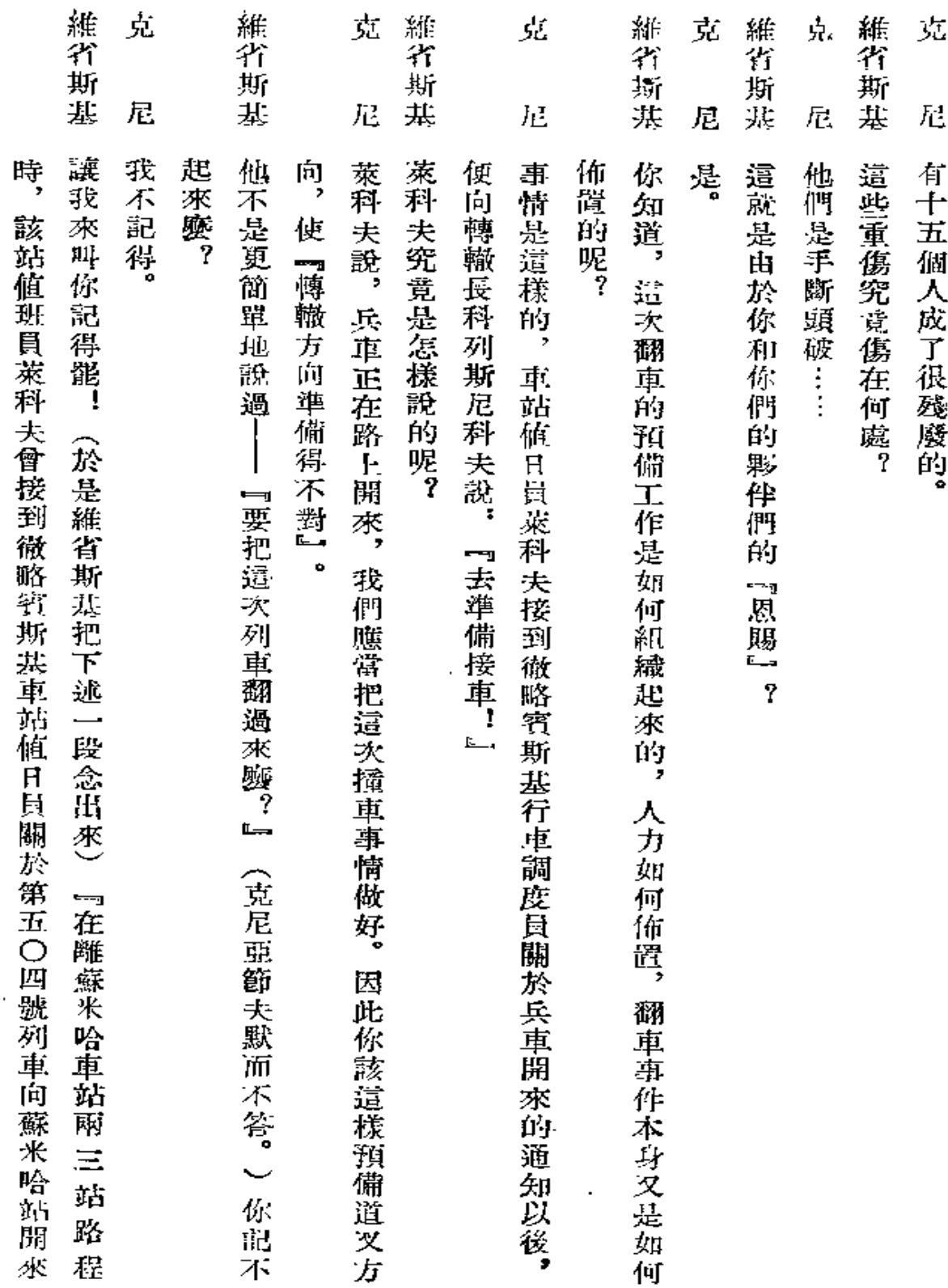

 $\hat{\mathbf{v}}$ 

L.

÷.

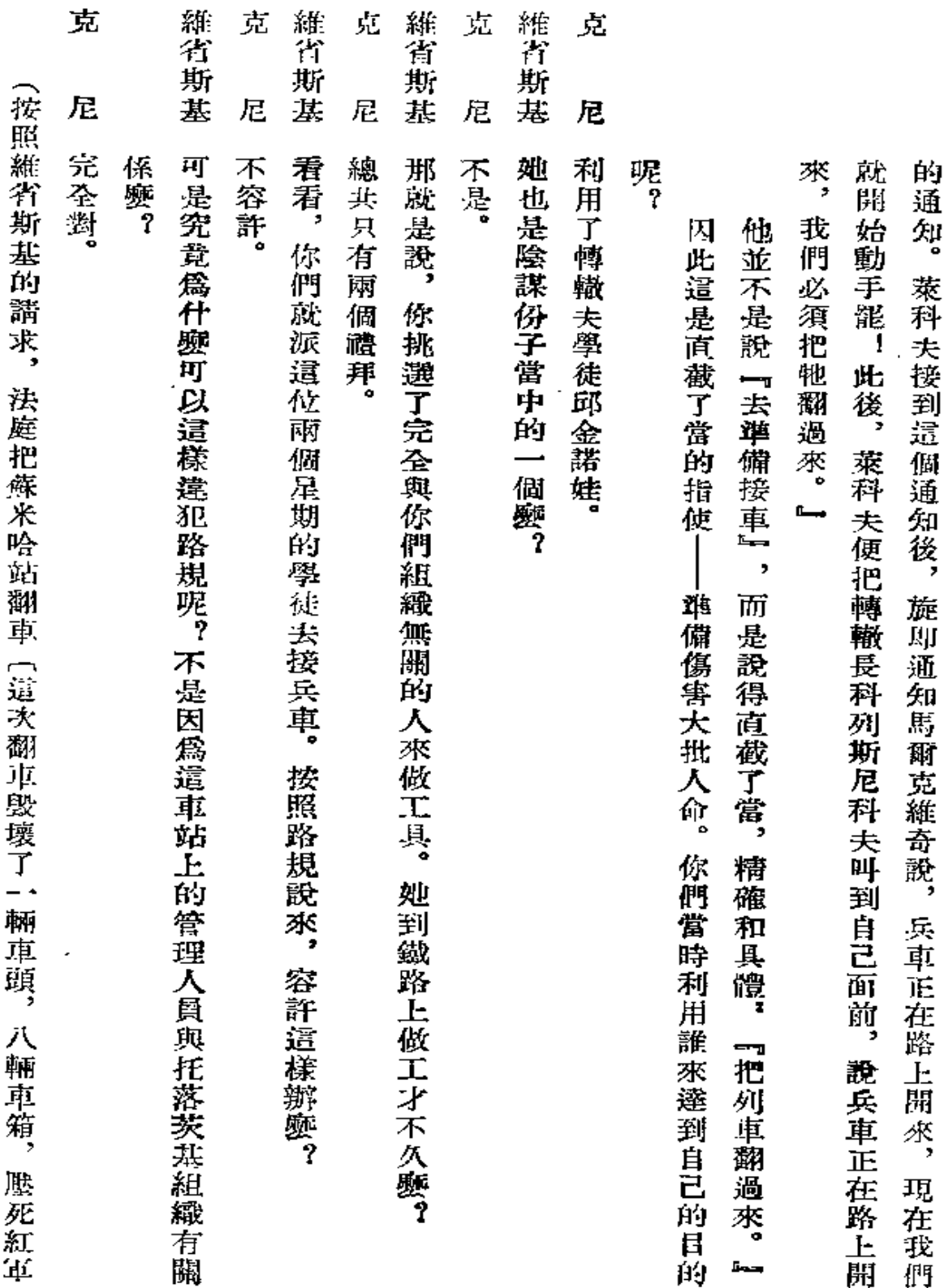

ä,

 $\mathcal{S}^{\text{max}}_{\text{max}}$ 

 $\sim$ 

l,

 $231\,$ 

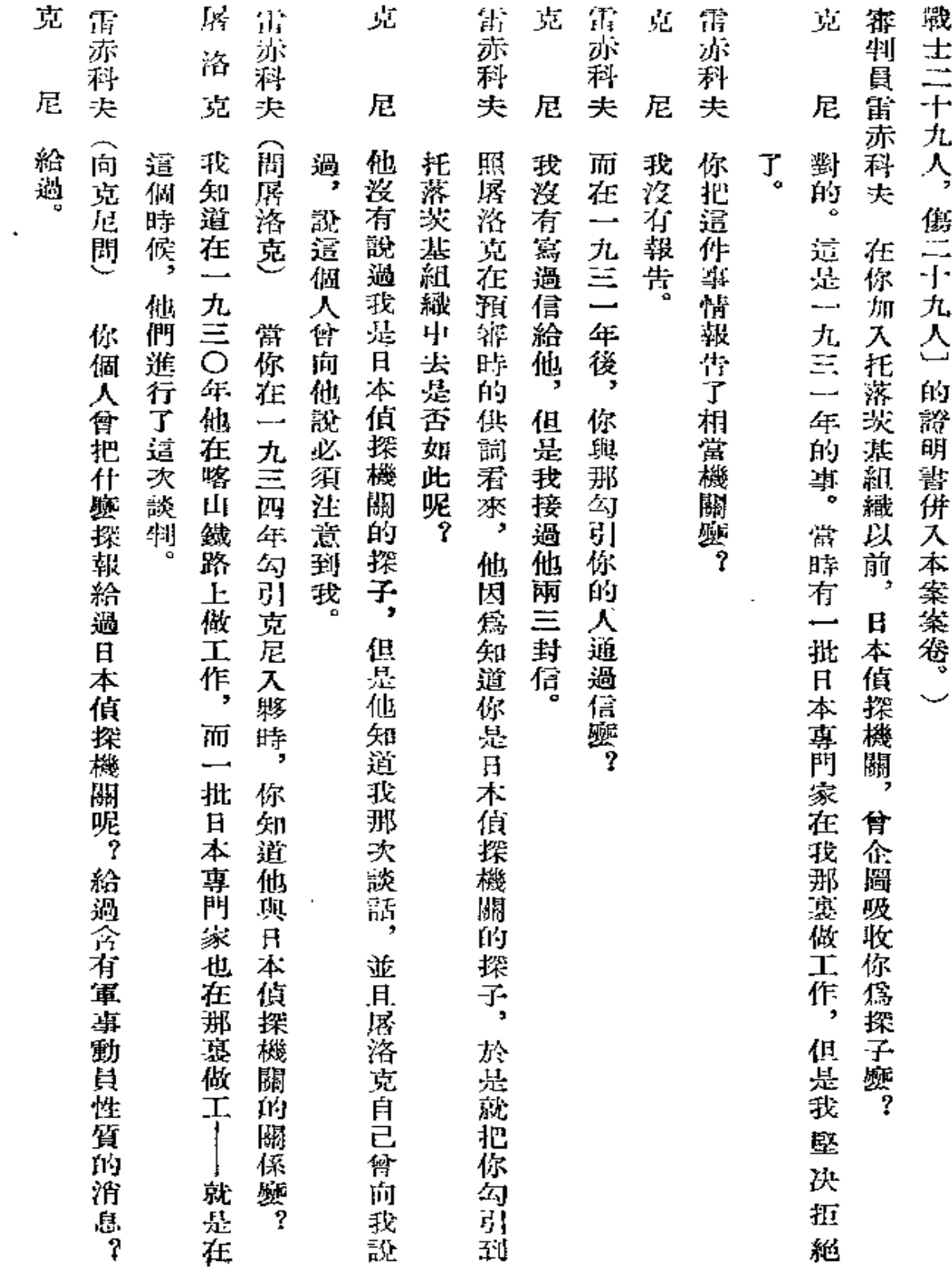

 $\tilde{\mathbf{x}}$ 

 $\bullet$ 

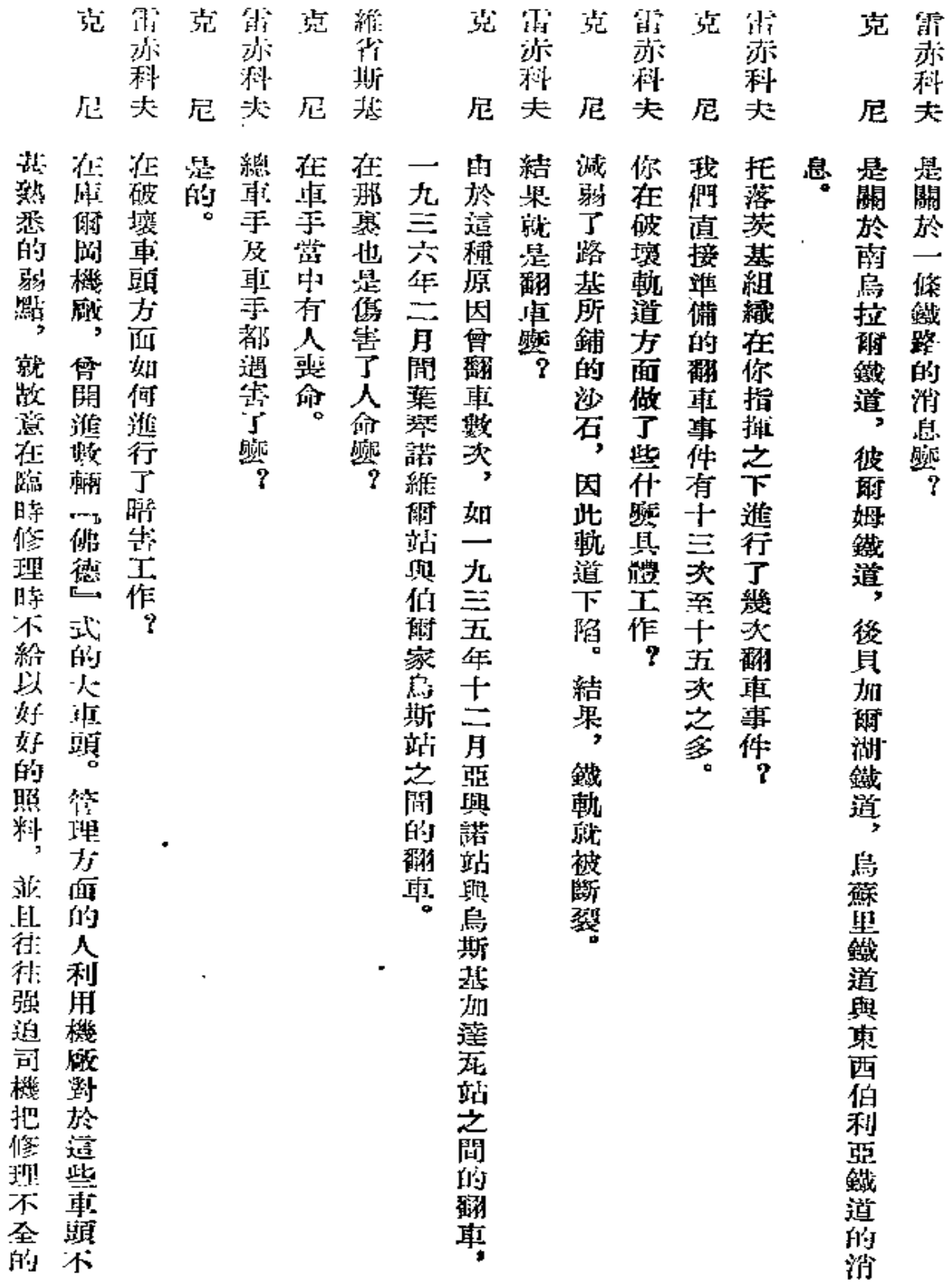

 $\mathcal{A}$ 

٠

à,

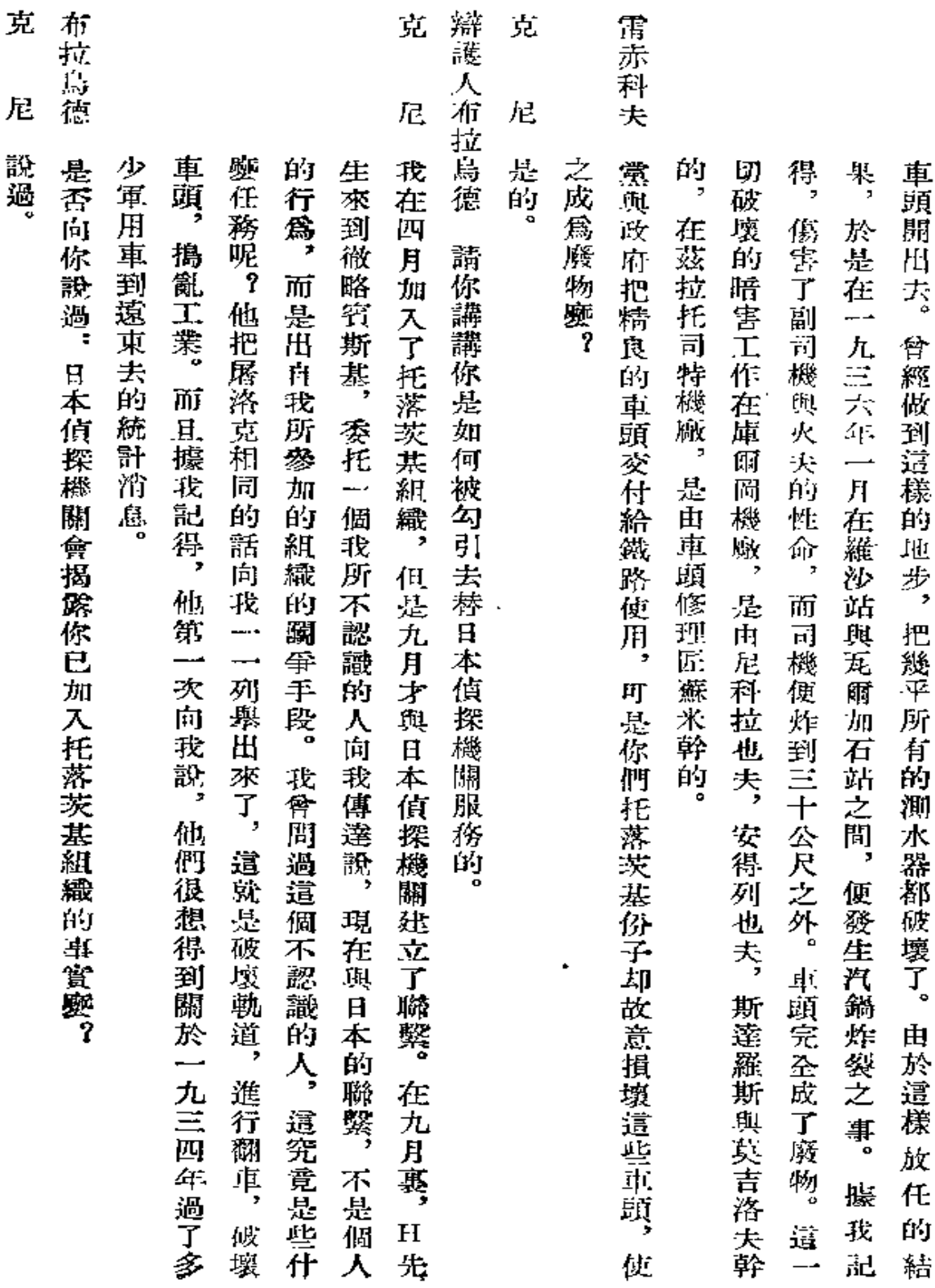

 $\bullet$ 

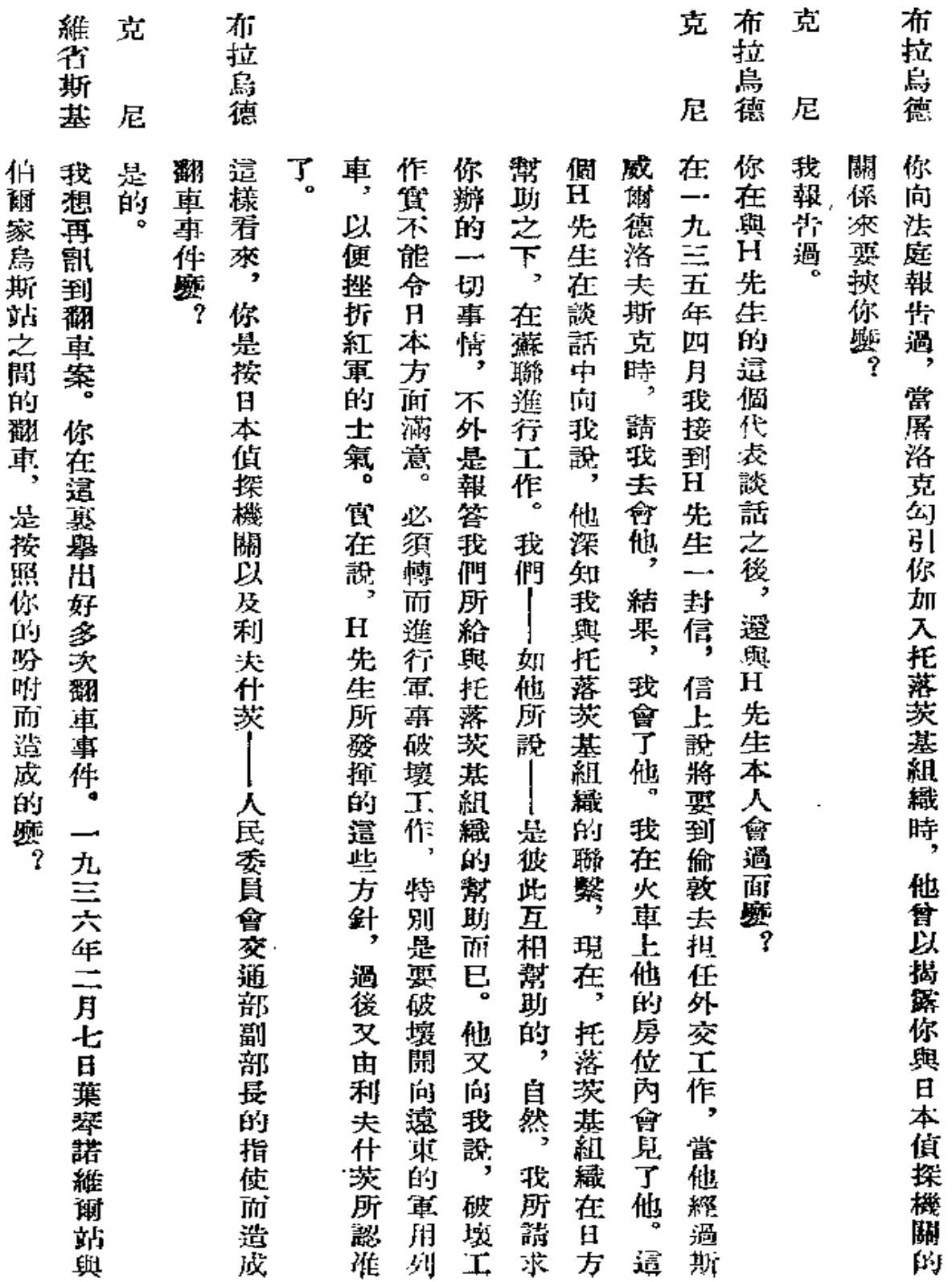

 $\blacksquare$ 

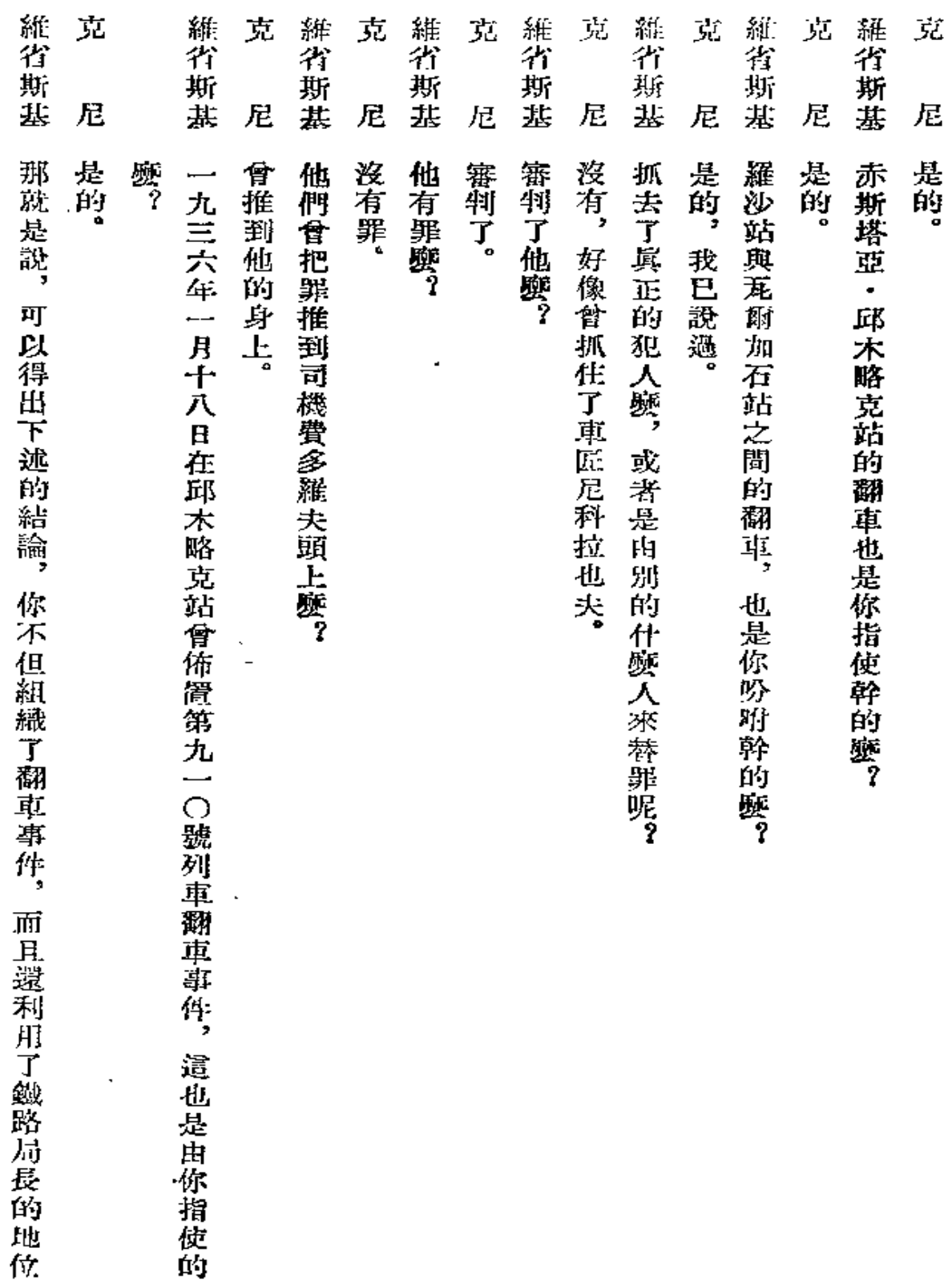

 $\bar{\zeta}$ 

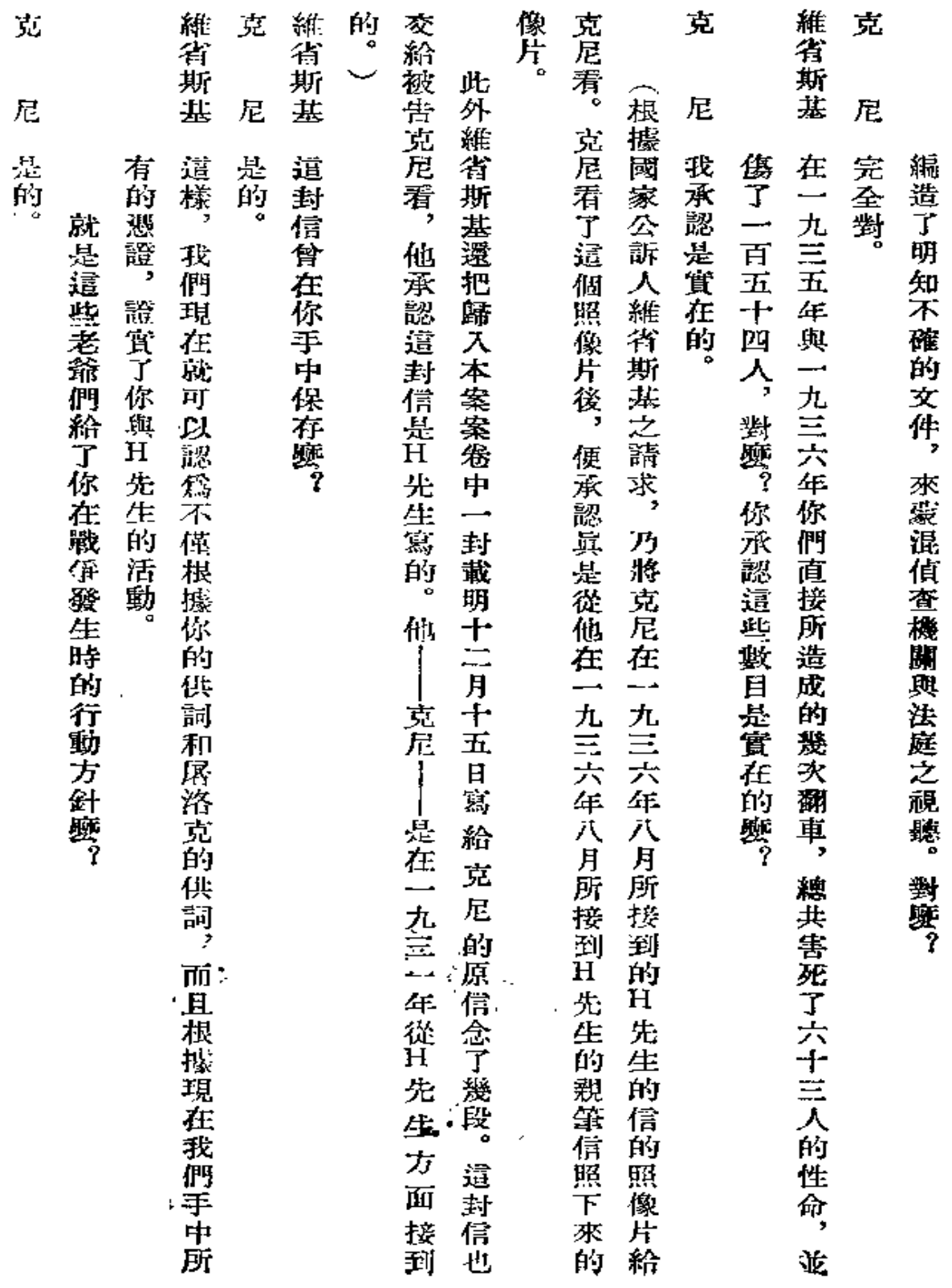

 $\bar{\epsilon}$ 

237

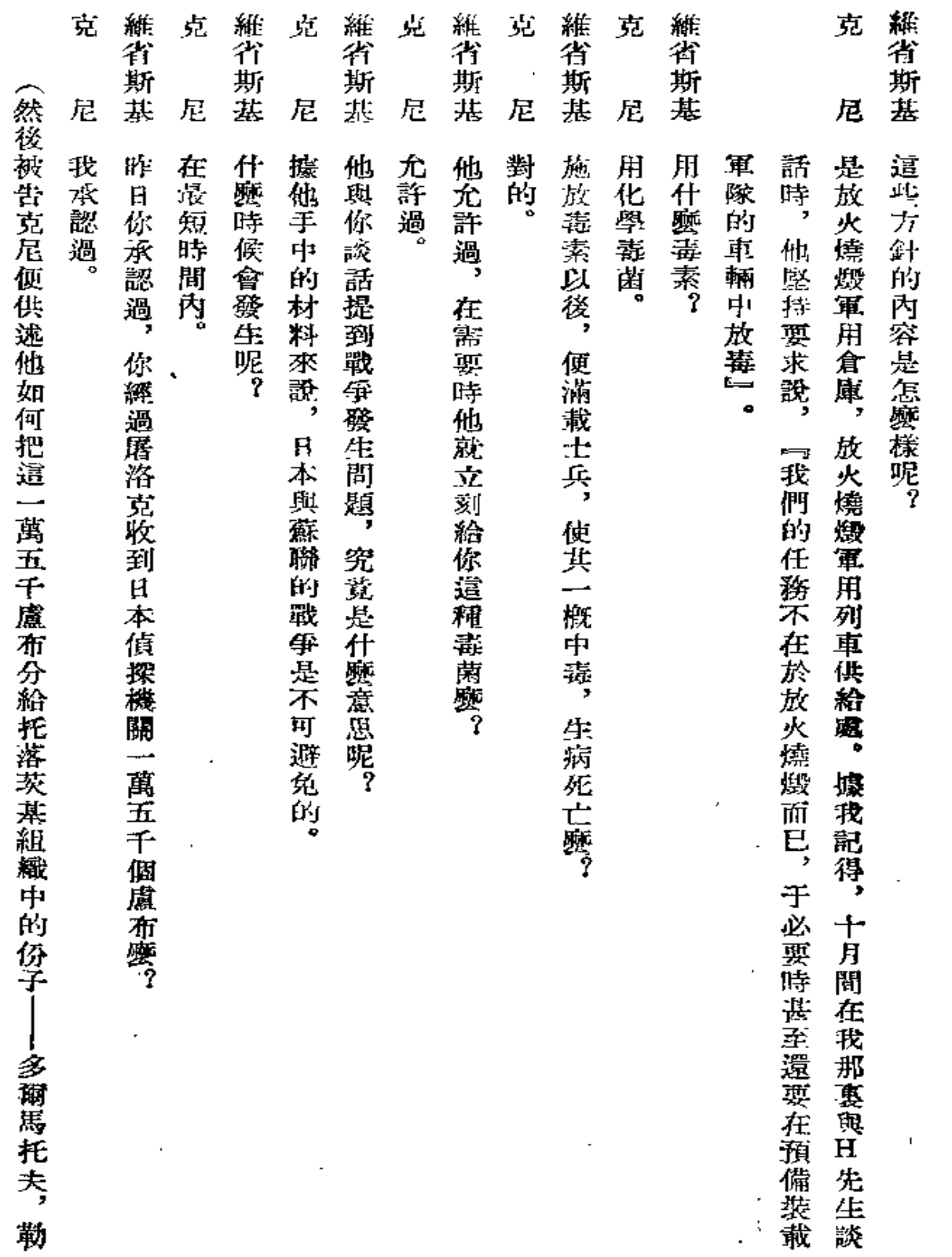

 $\hat{\mathcal{A}}$ 

238

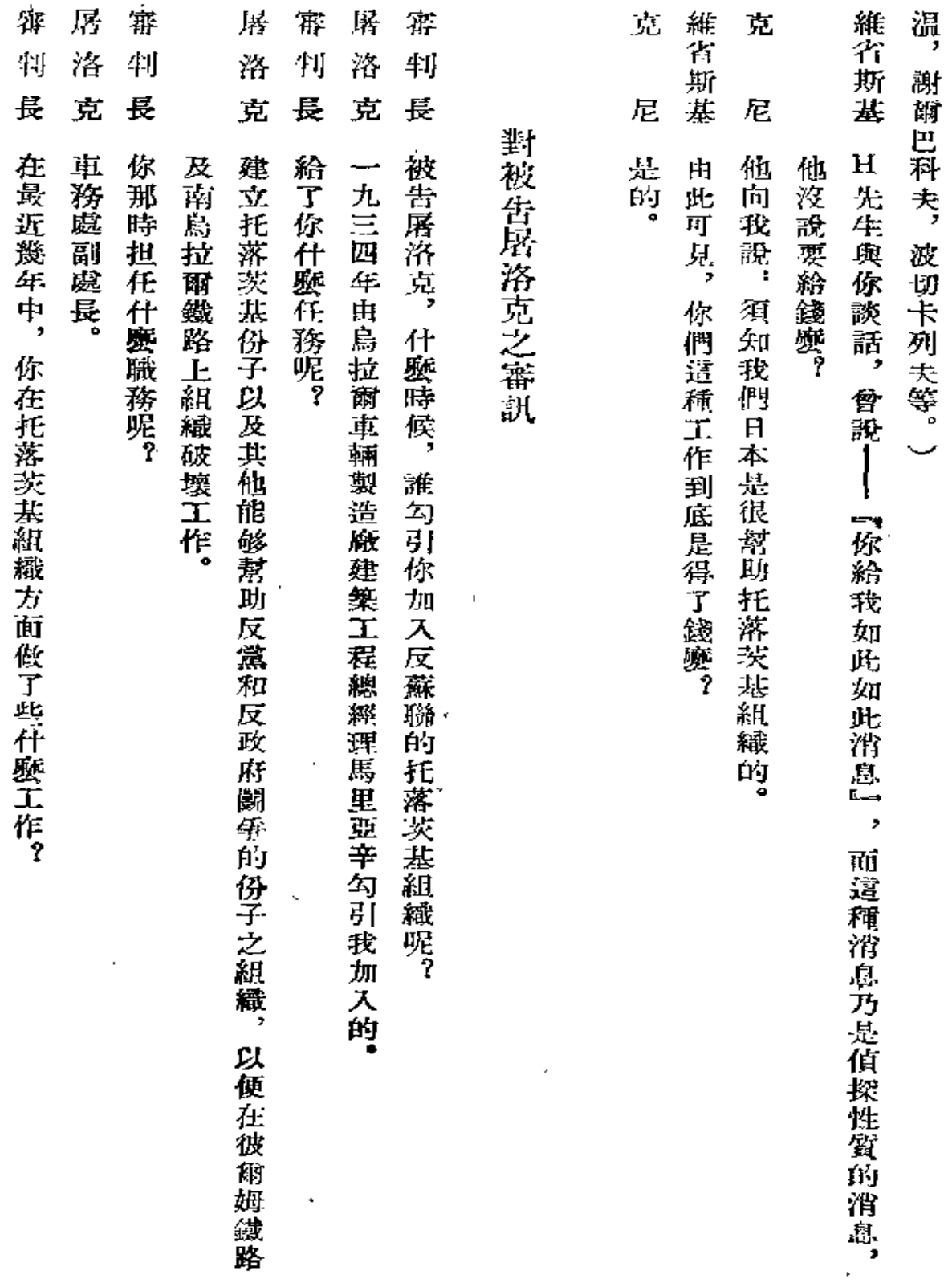

 $\sim 100$  km s  $^{-1}$ 

 $\mathbb{Z}^{\mathbb{Z}}$ 

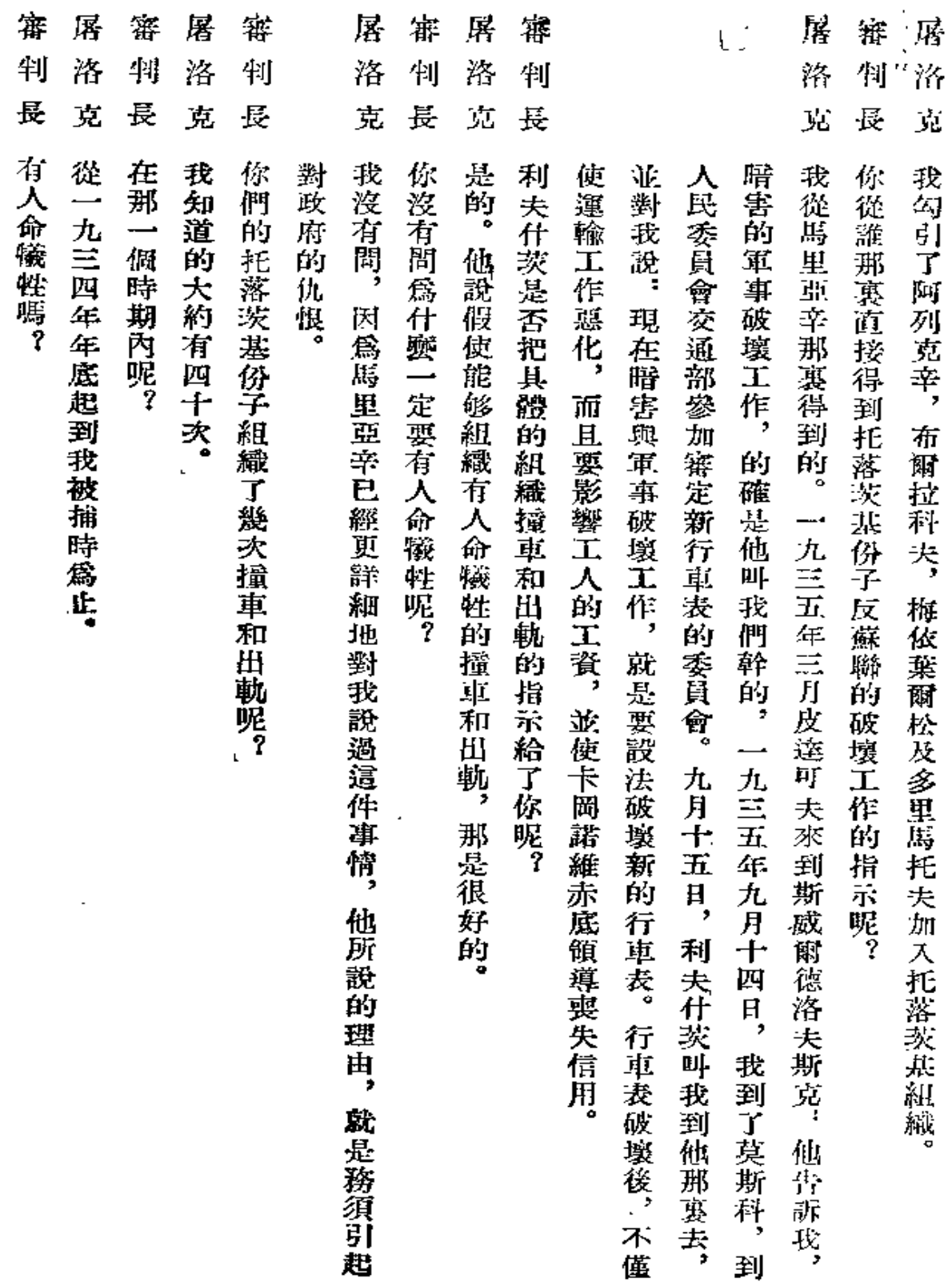

 $\frac{1}{2} \sum_{i=1}^{n} \frac{1}{2} \sum_{j=1}^{n}$ 

l,

 $\mathbf{u}$  .

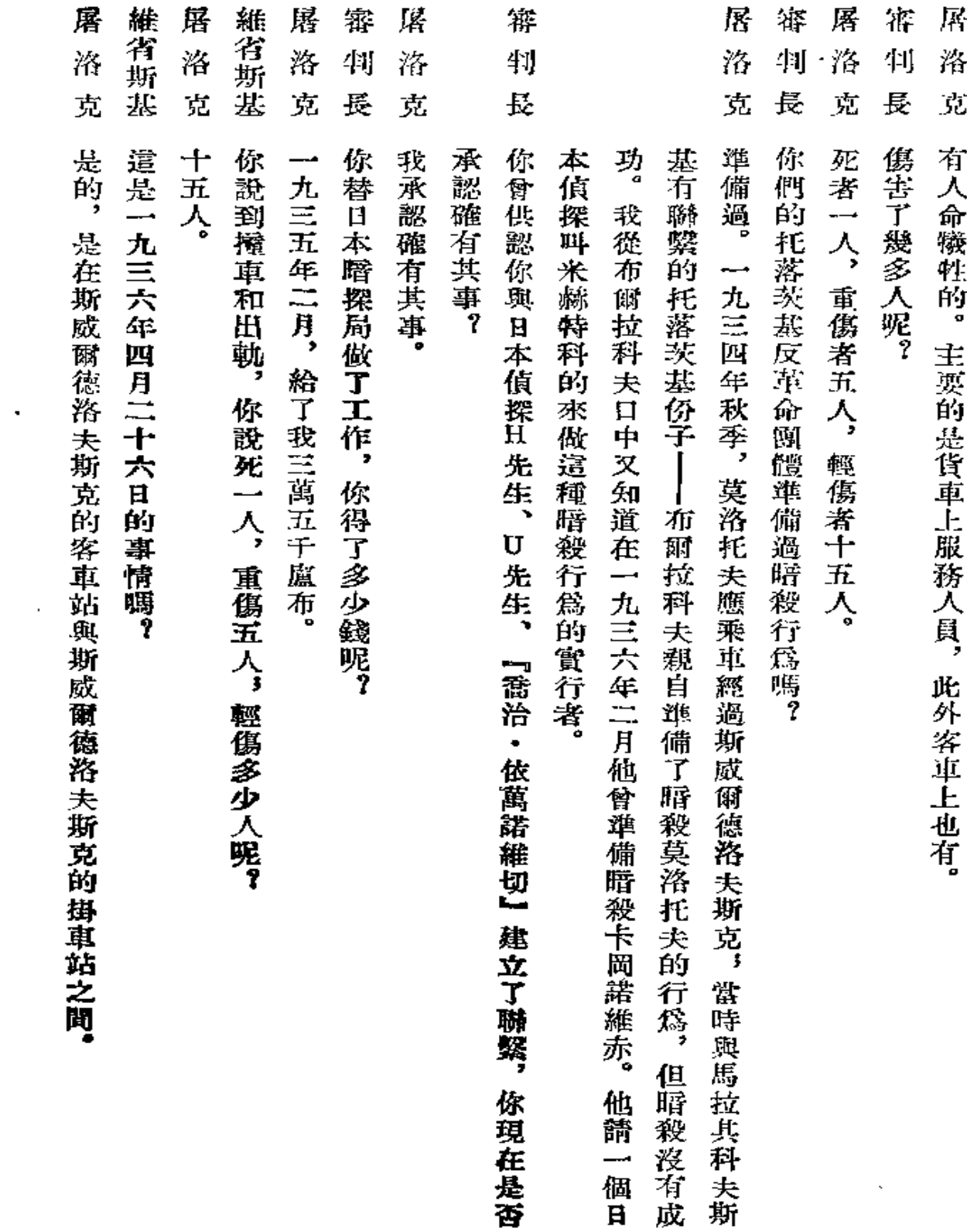

 $\overline{\phantom{a}}$ 

 $\bar{\star}$ 

 $241$ 

 $\mathcal{L}^{\text{max}}$ 

 $\mathbb{Z}_2$ 

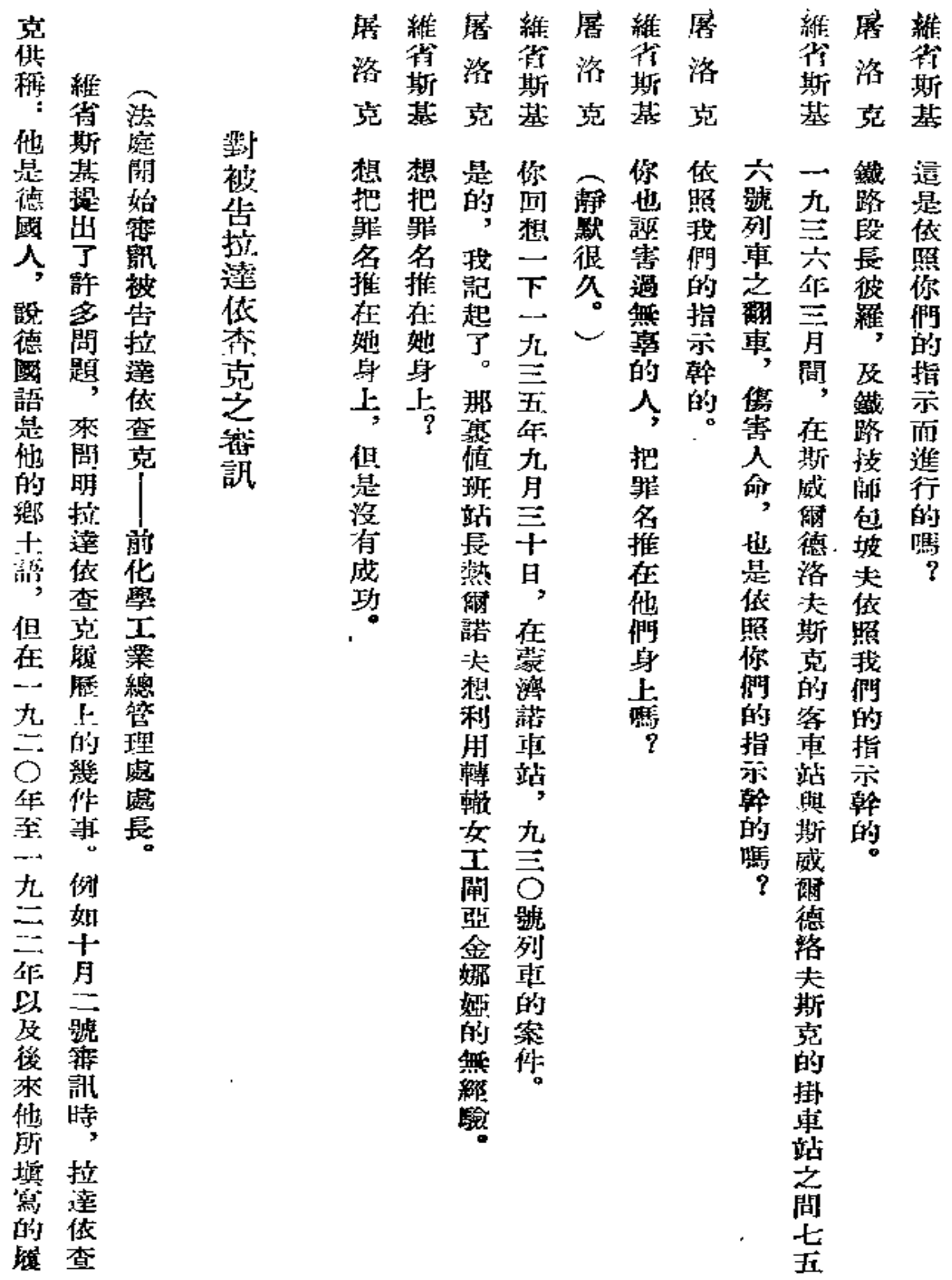

 $\ddot{\phantom{0}}$ 

÷,

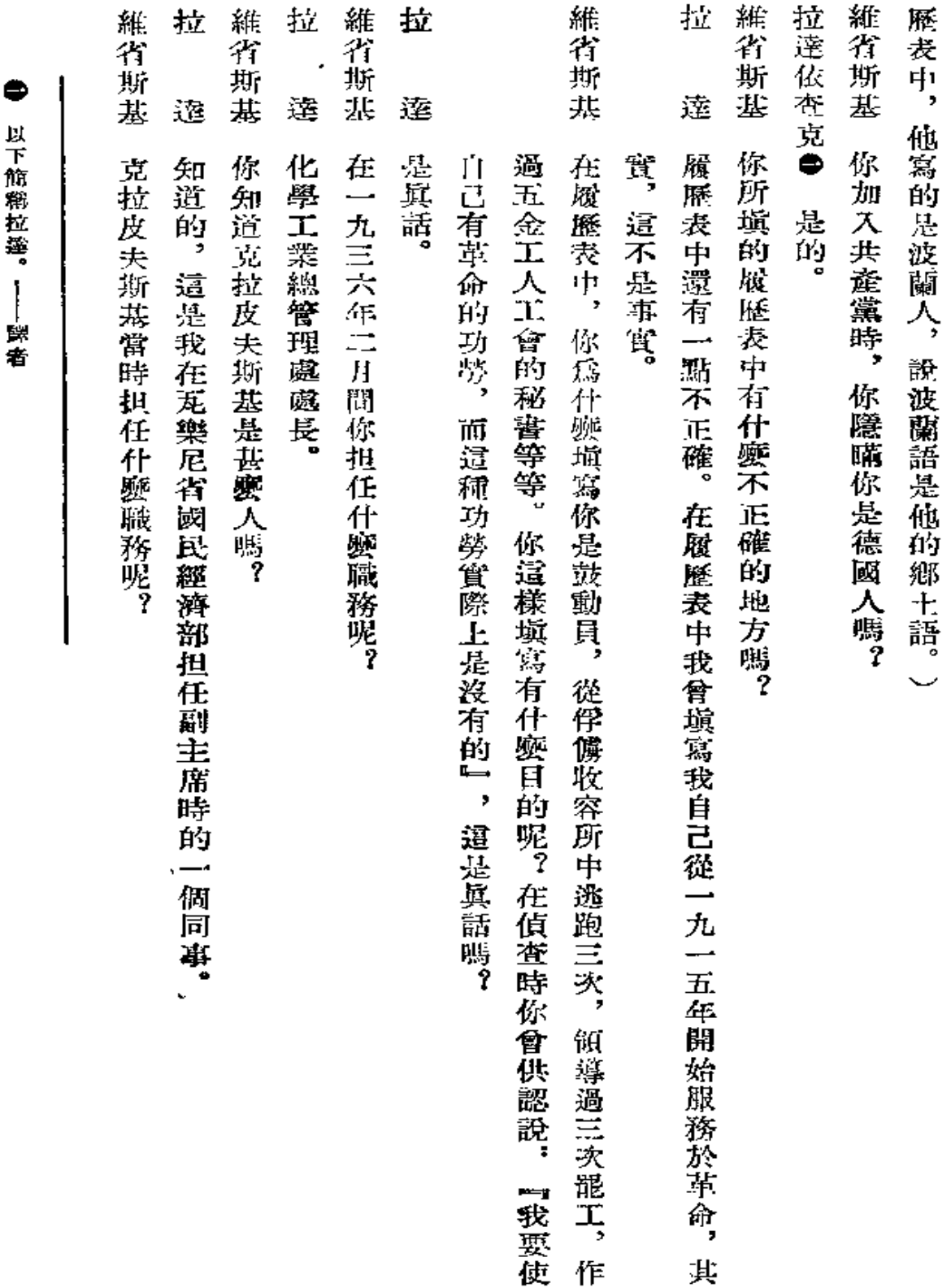

以下筋稍拉篷。——麟者

243

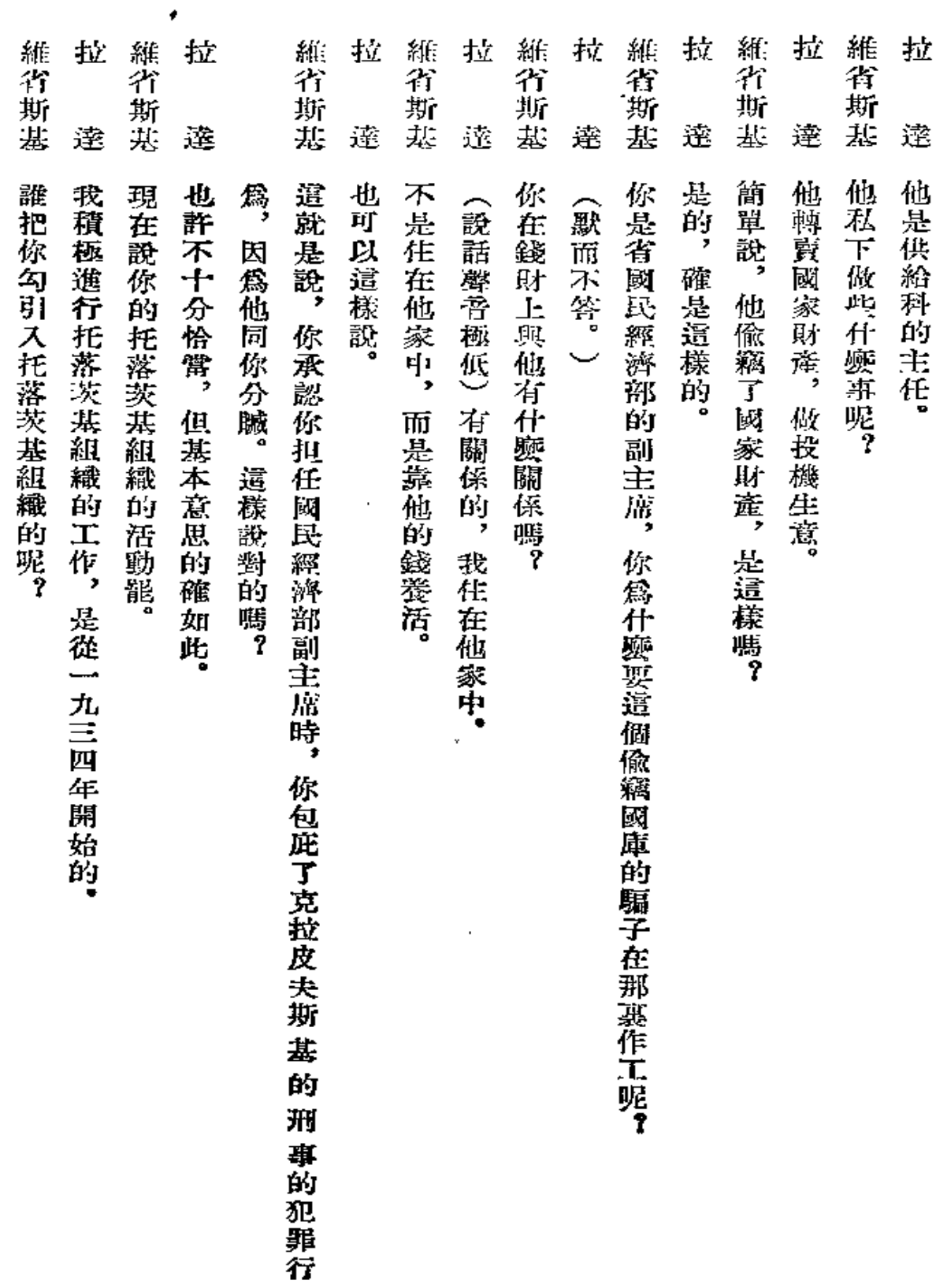

 $\mathcal{L}^{\mathcal{L}}(\mathcal{L}^{\mathcal{L}}(\mathcal{L}^{\mathcal{L$ 

 $\overline{a}$ 

 $\overline{\phantom{a}}$ 

 $\epsilon$ 

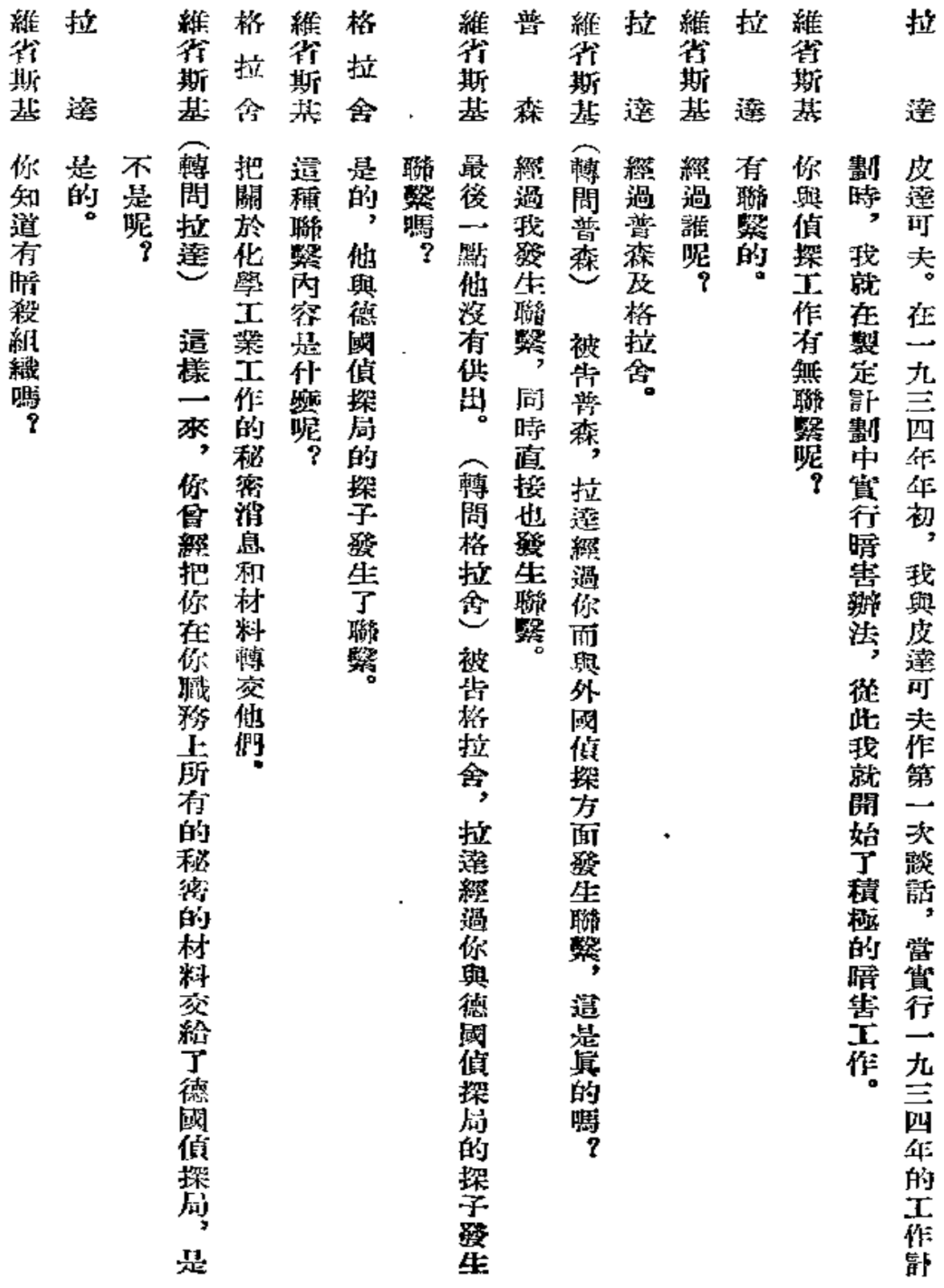

 $\bullet$ 

 $\sim$ 

 $\gamma$
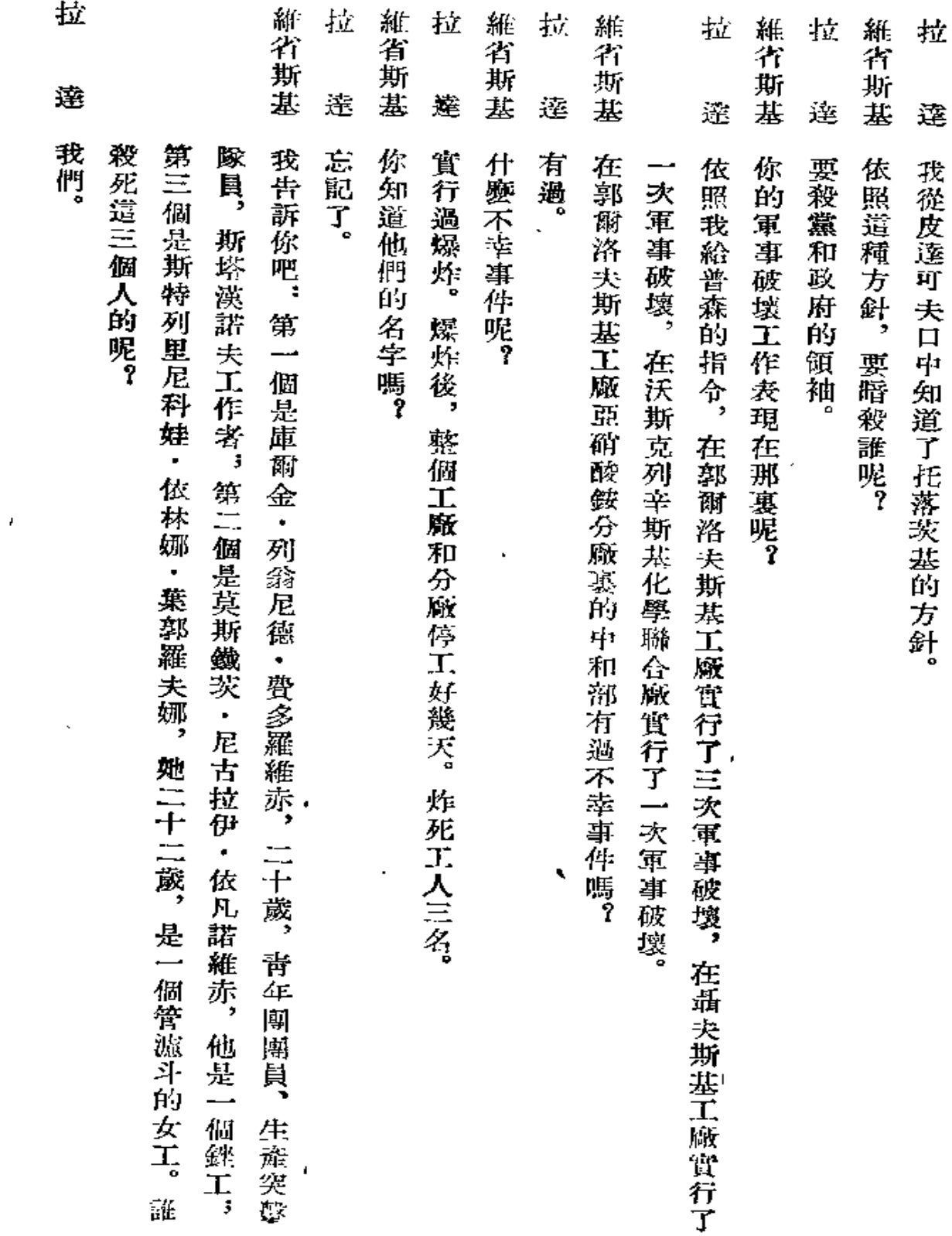

¥

 $\sim 10^{-1}$ 

 $\mathcal{L}$ 

Ŷ,

 $\sim 10$ 

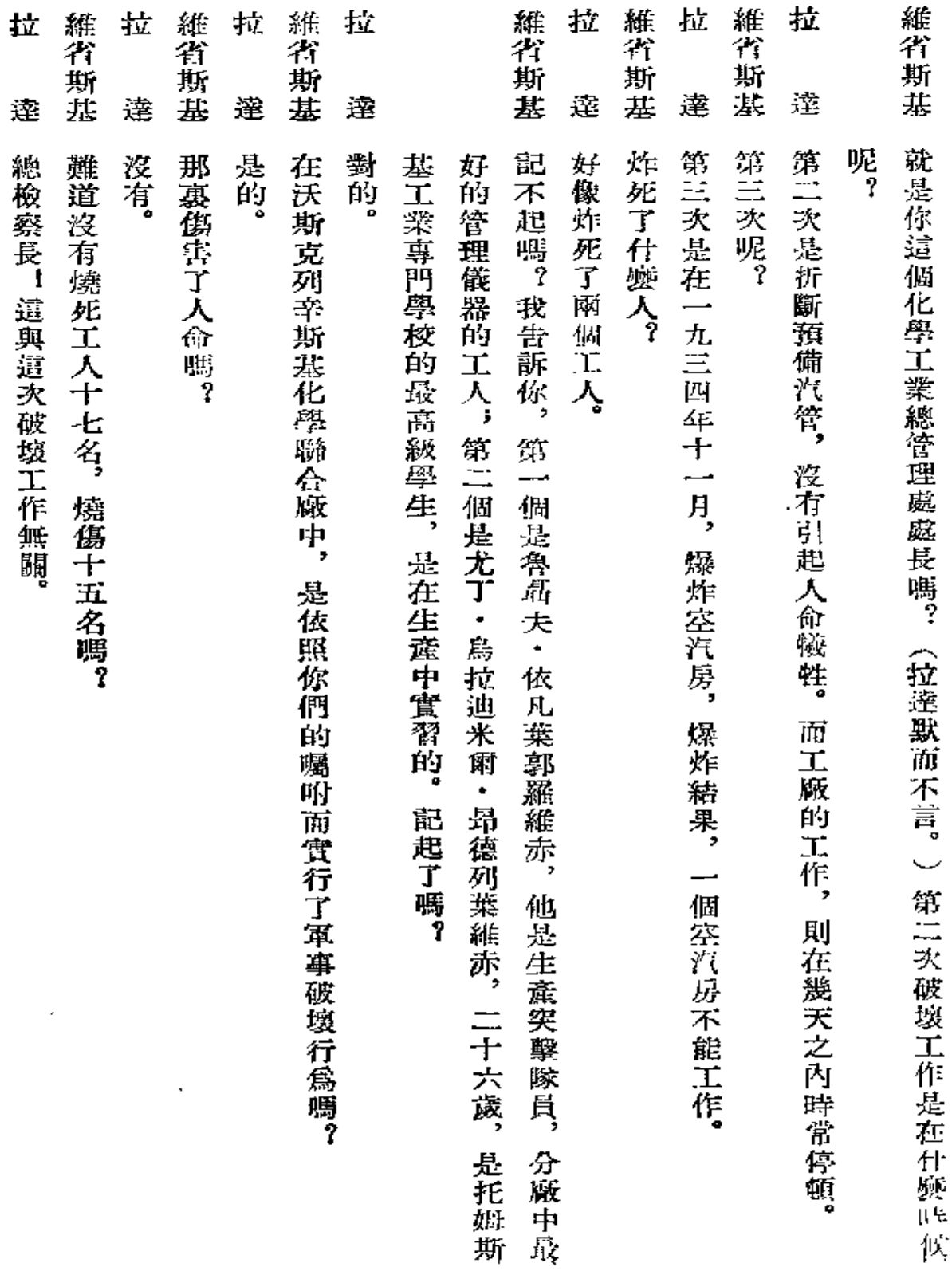

 $\blacksquare$ 

 $\bullet$ 

 $\ddot{\phantom{0}}$ 

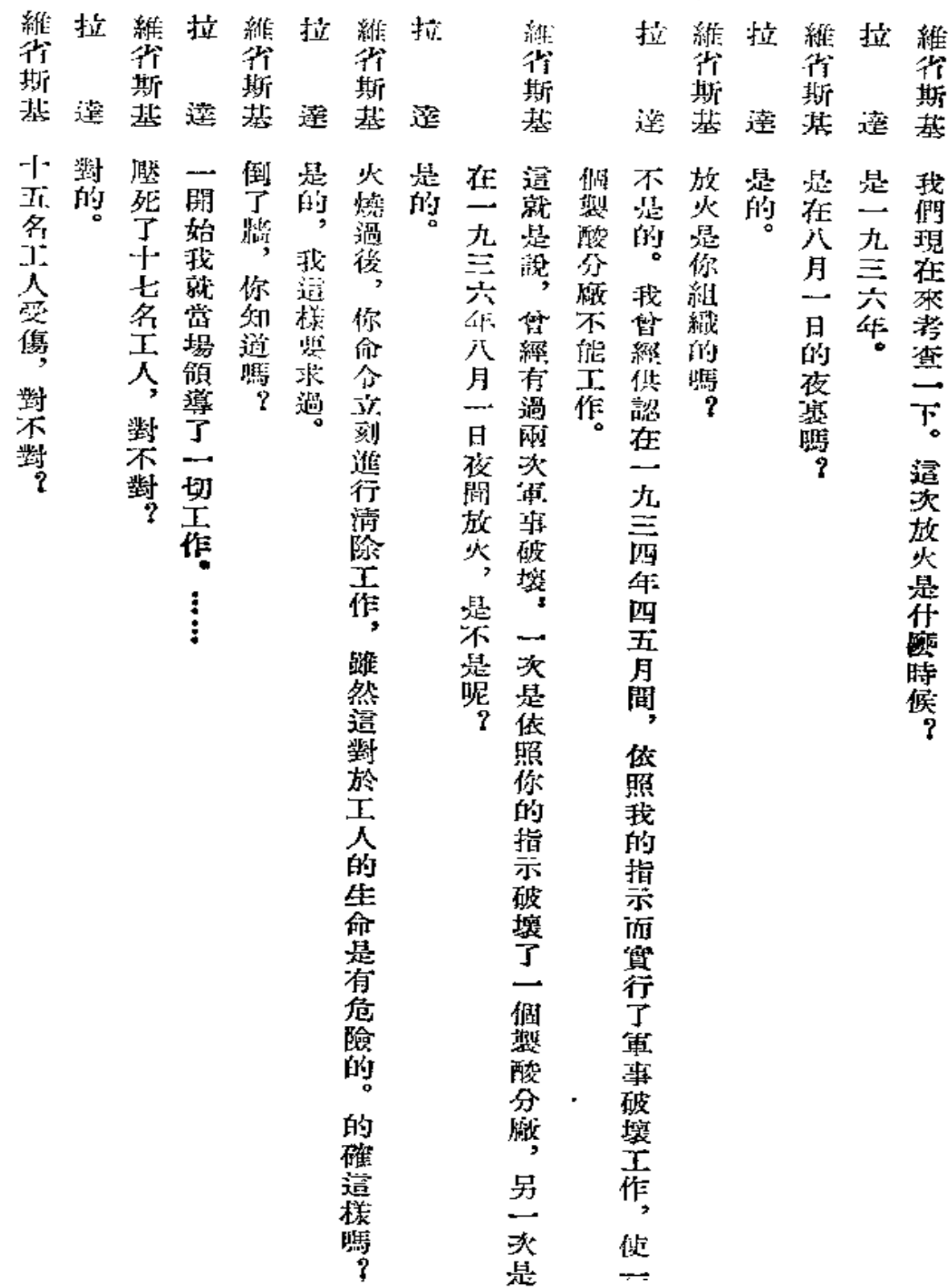

ججا

k.

 $\overline{\phantom{a}}$ 

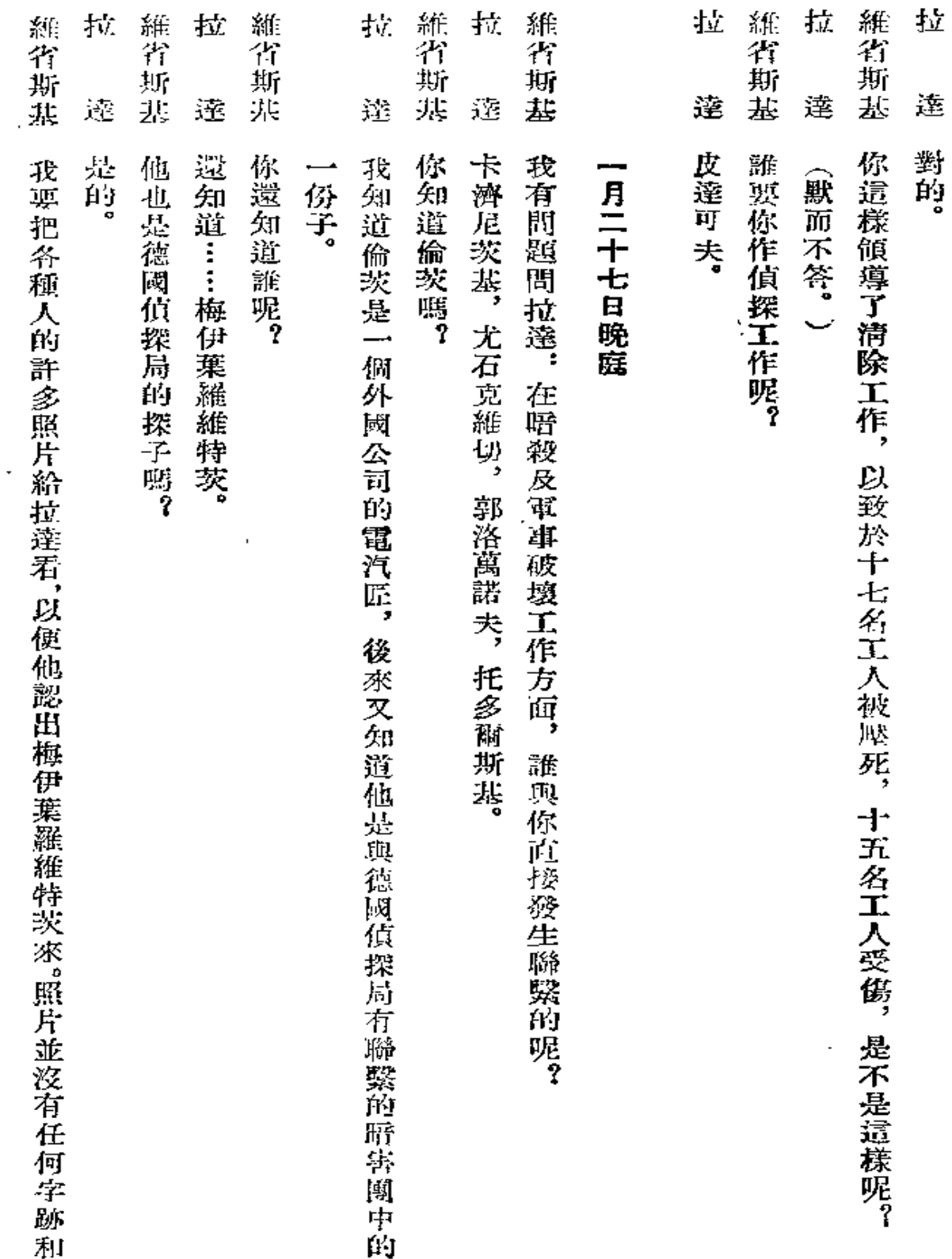

À

249

 $\bar{z}$ 

 $\ddot{\phantom{a}}$ 

 $\bar{z}$ 

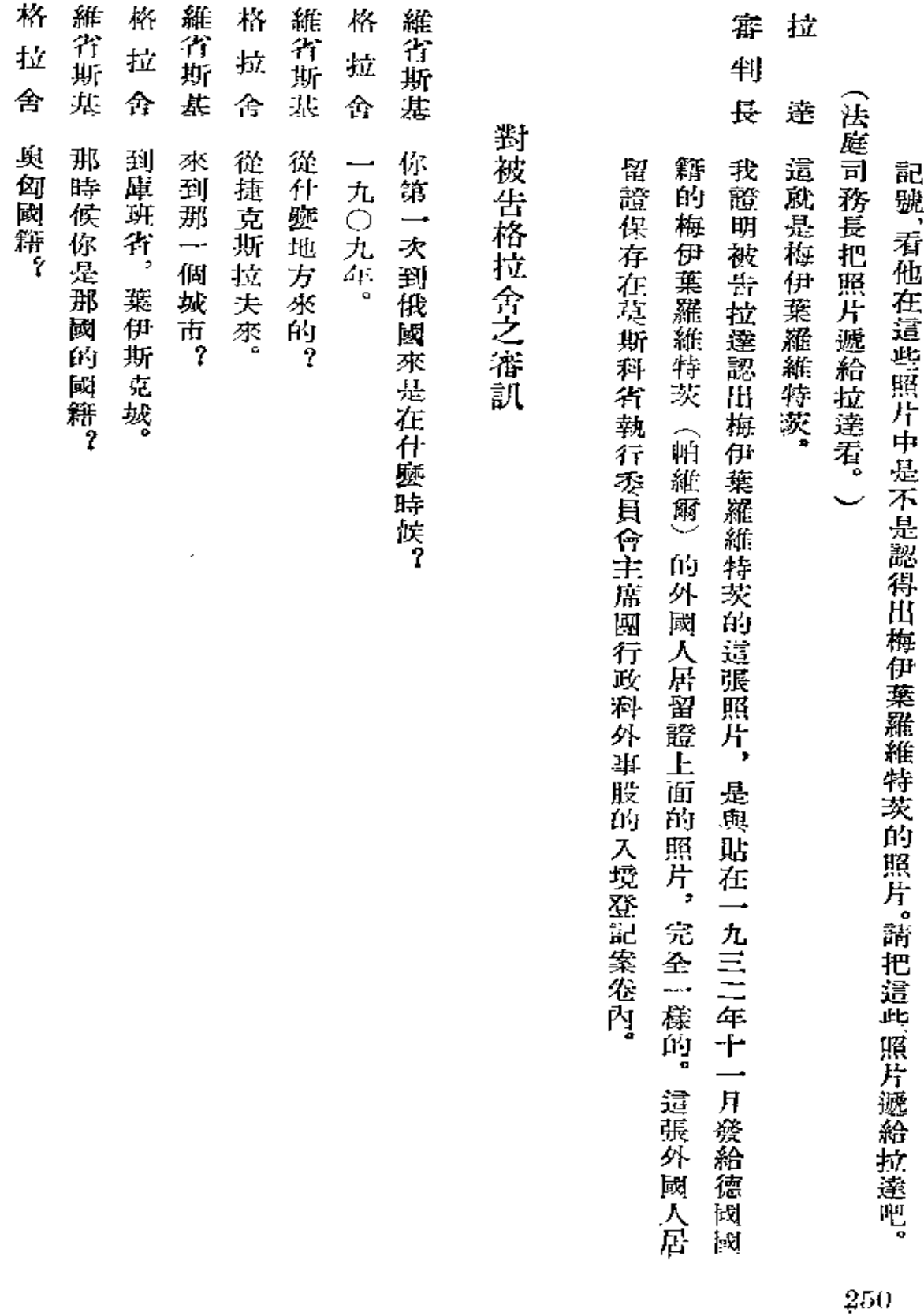

L.

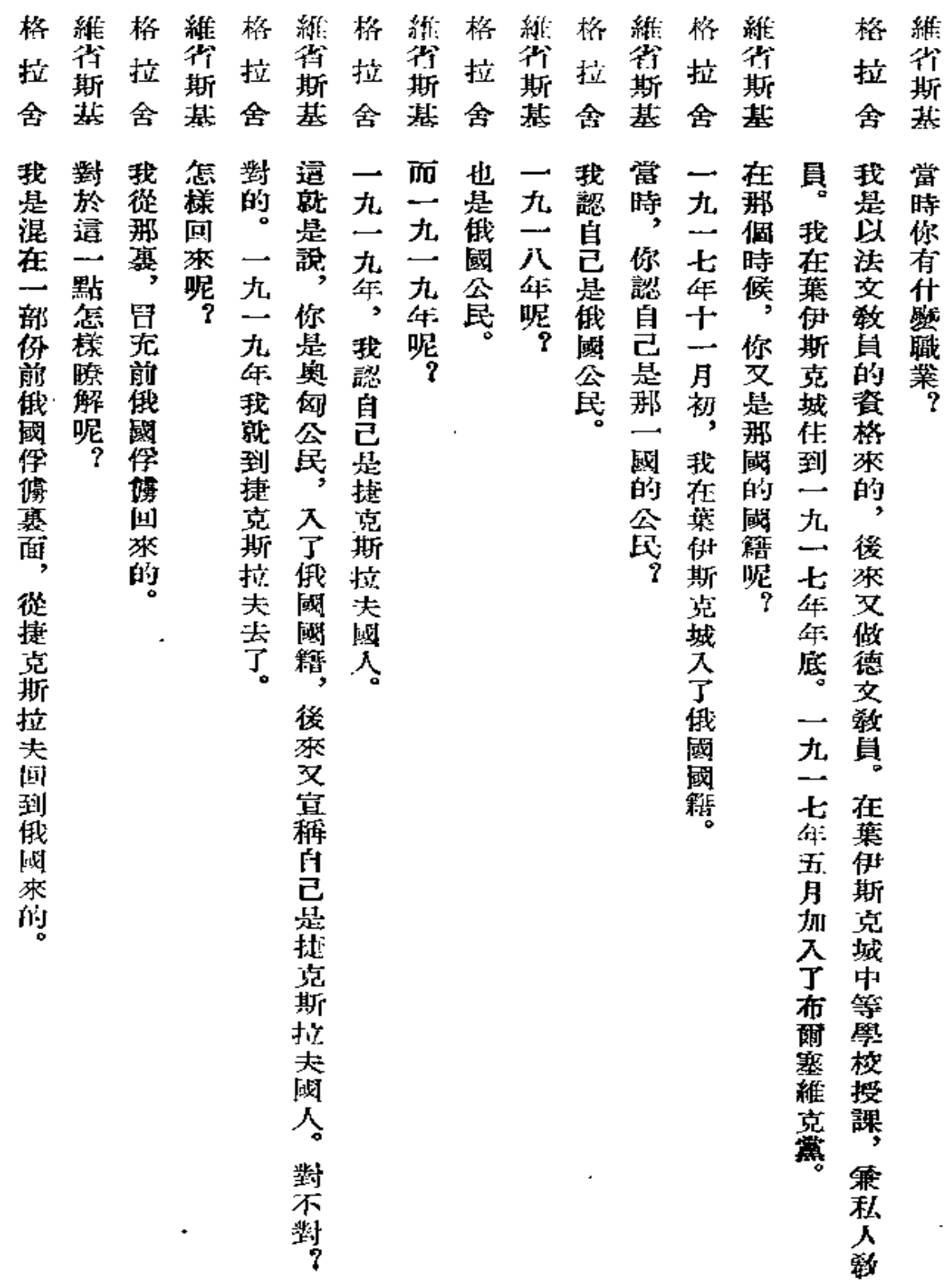

 $\leq 251$ 

÷,

 $\pmb{\cdot}$ 

 $\mathfrak{c}$ 

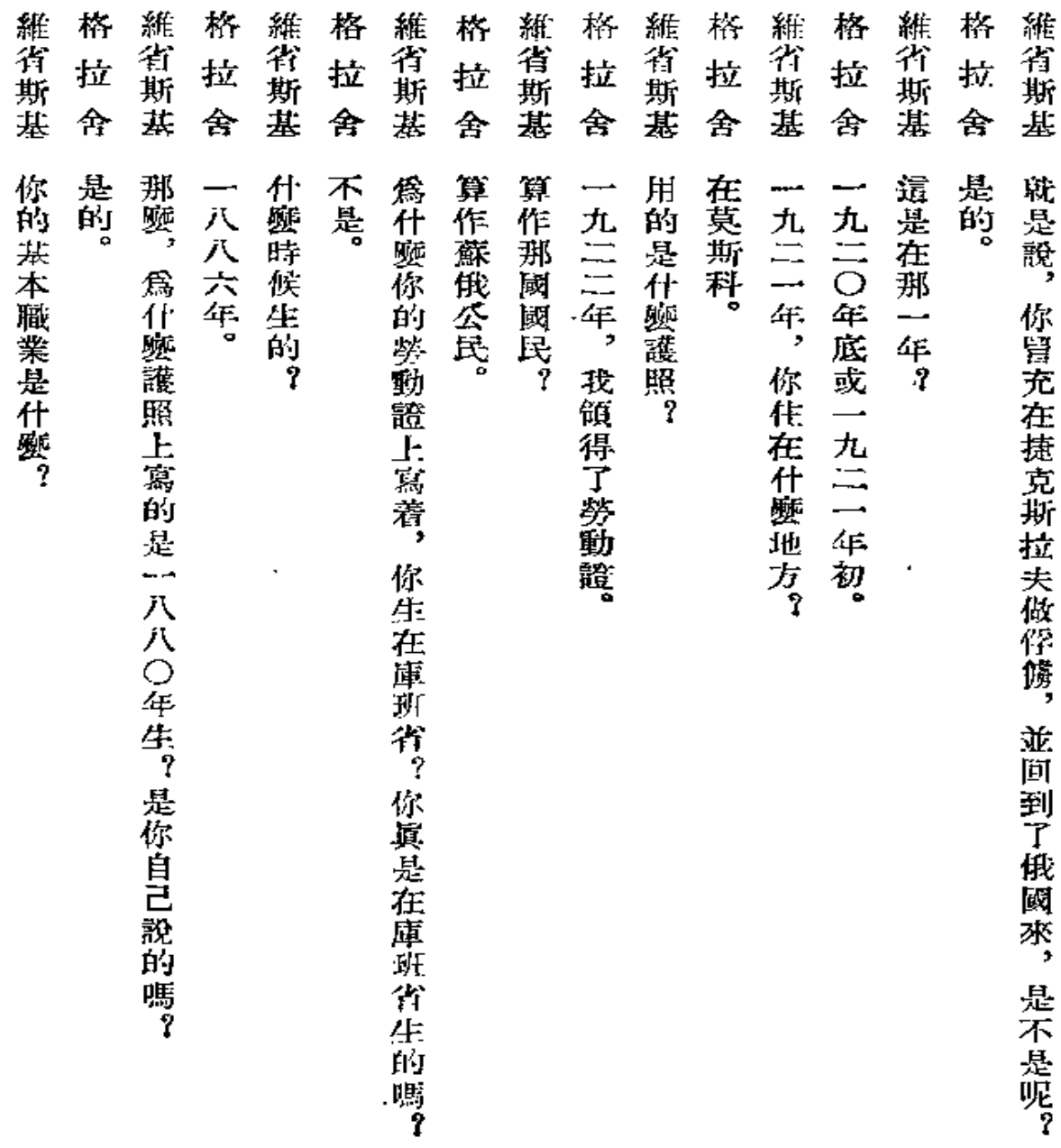

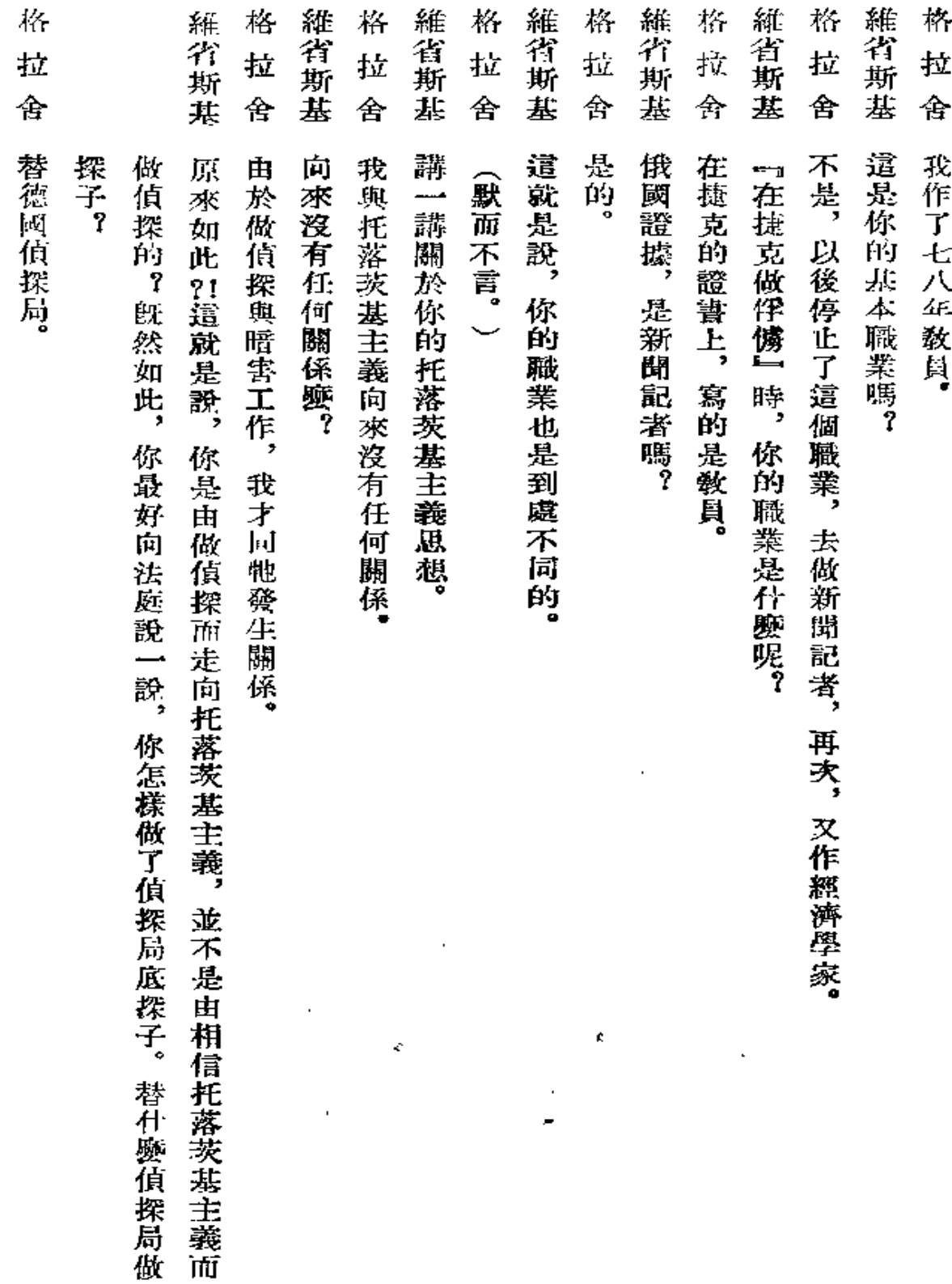

 $\sim 10^{-11}$ 

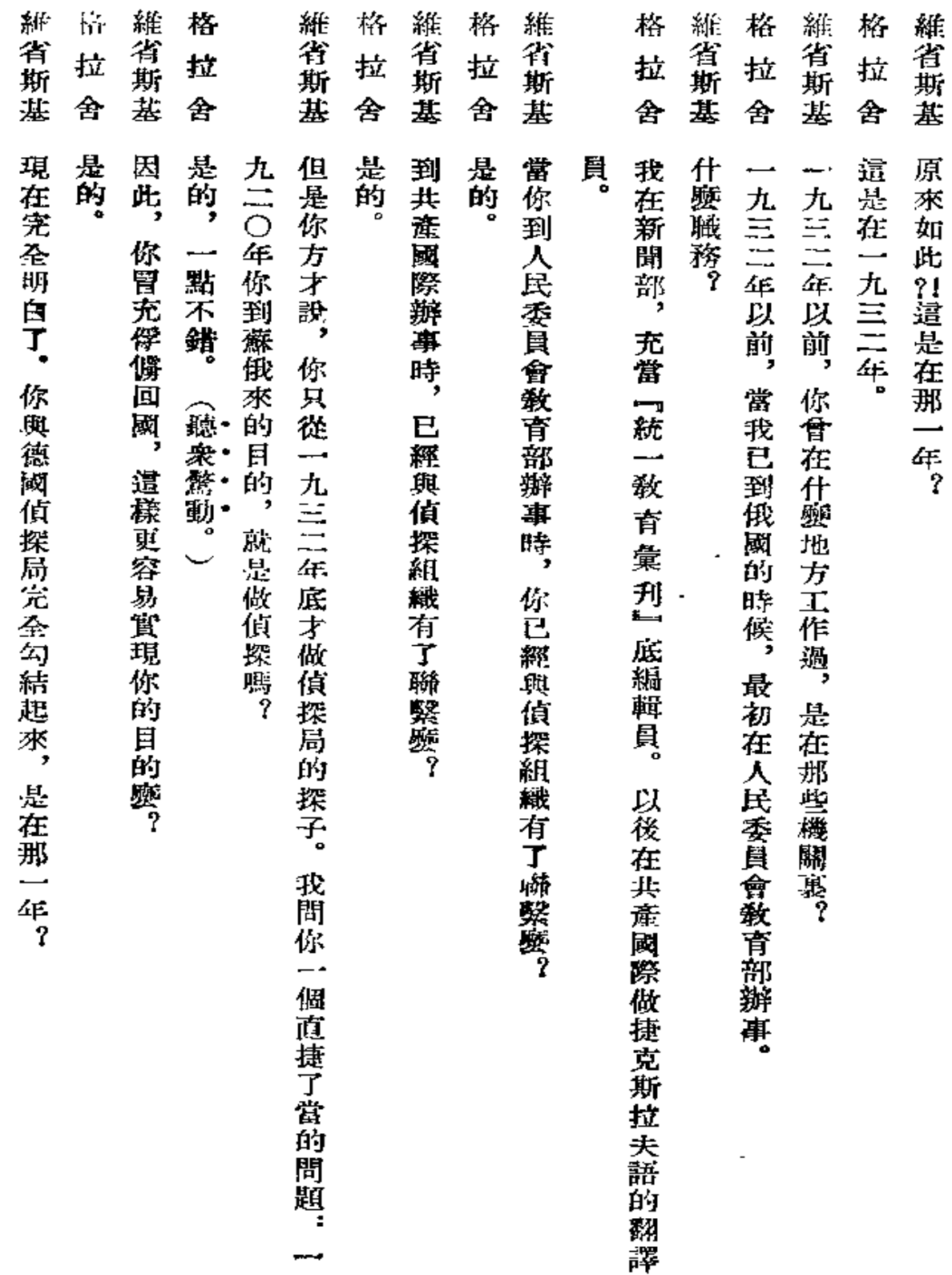

 $\zeta$ 

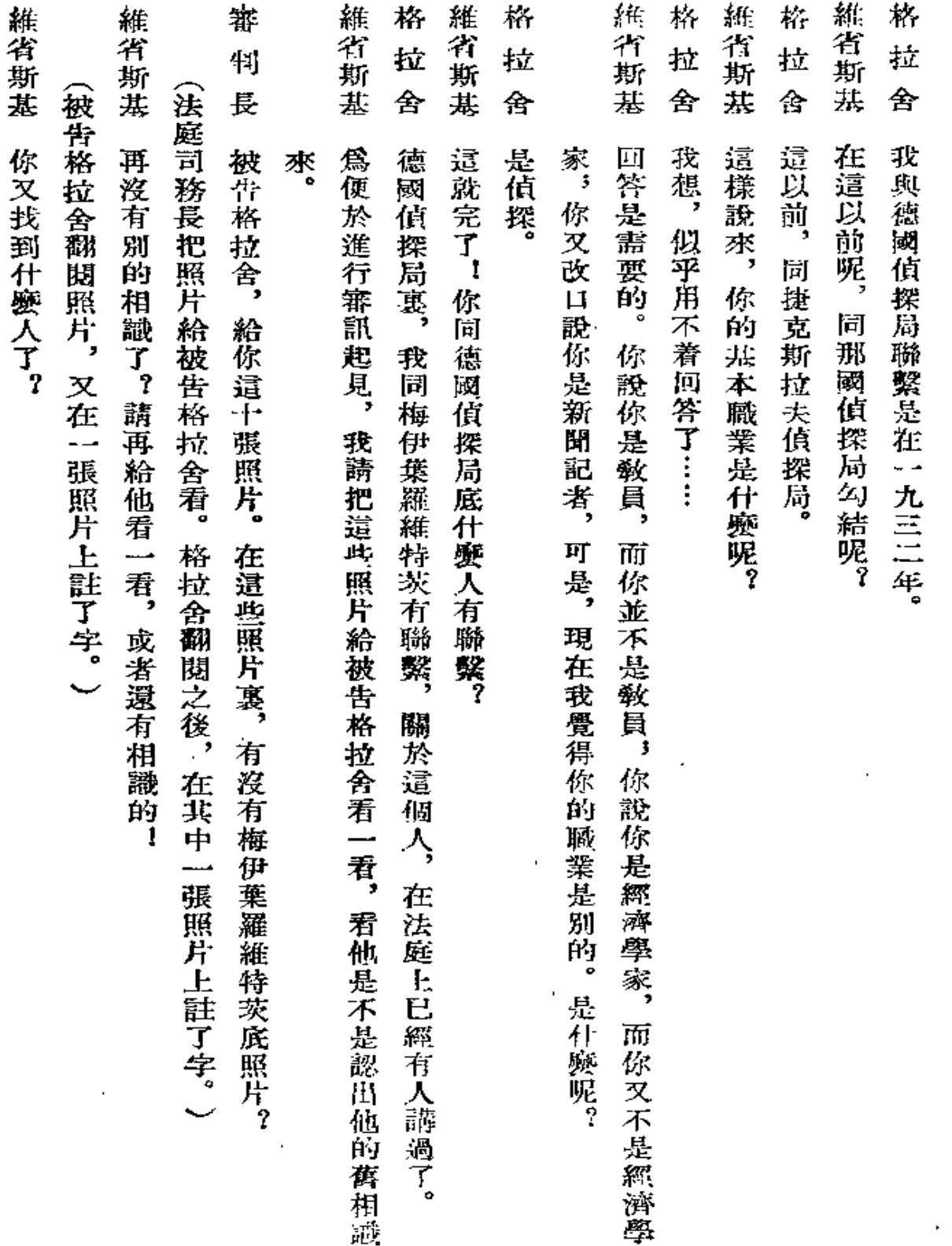

 $\sim 10^{-10}$ 

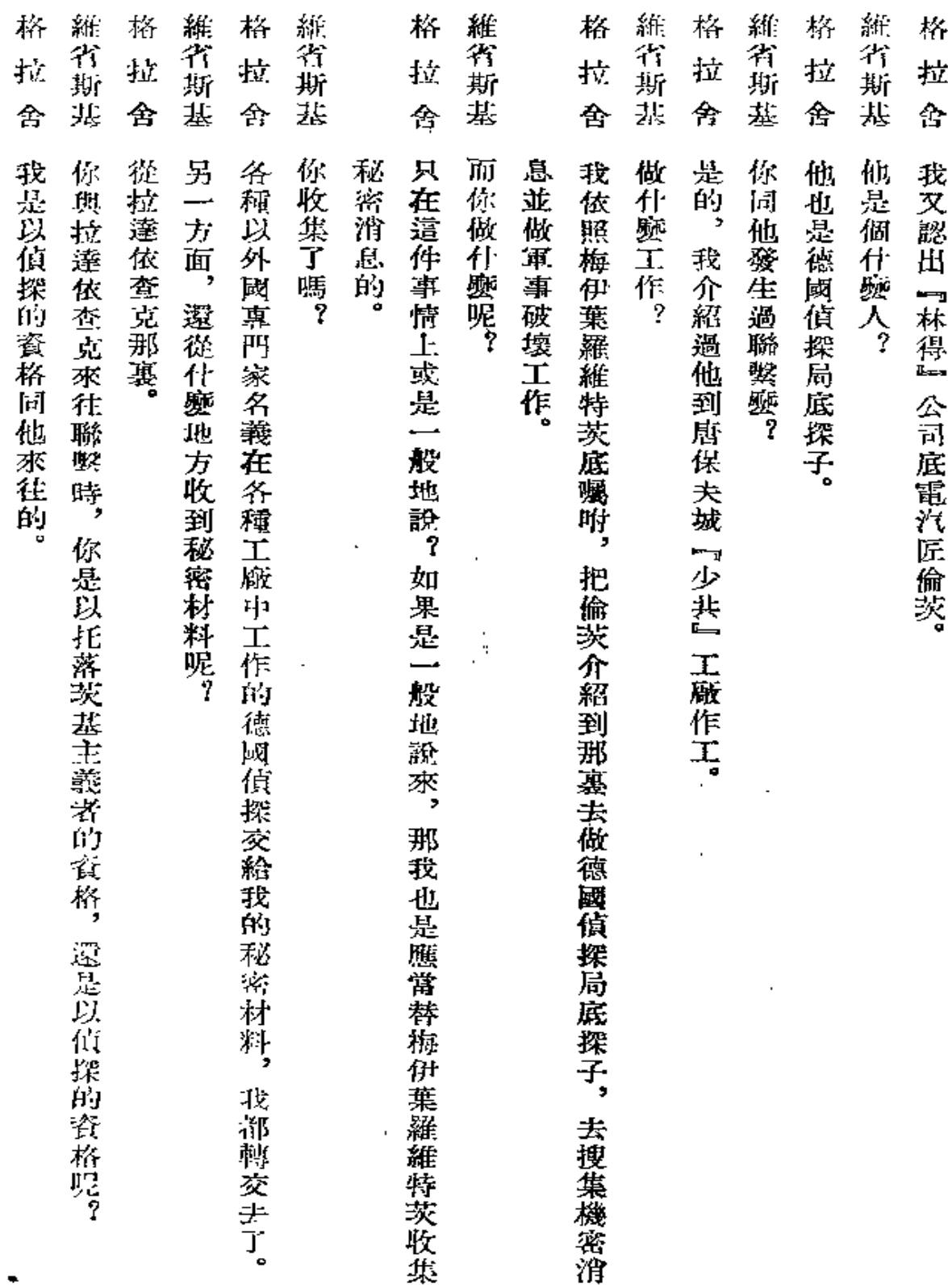

L.

256

ä,

 $\overline{\phantom{m}}$ 

 $\ddot{\phantom{1}}$ 

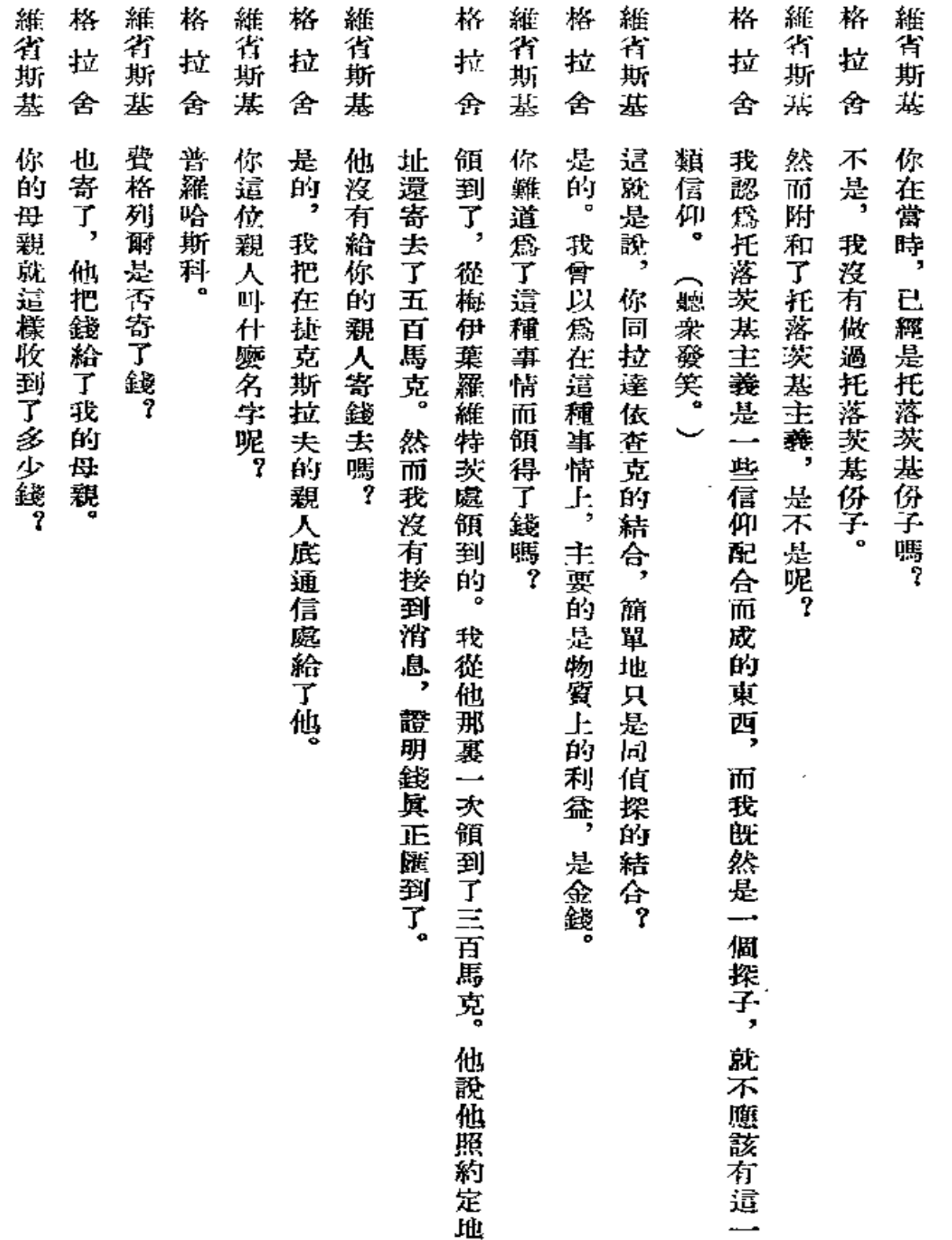

 $\mathcal{L}^{\text{max}}$  and  $\mathcal{L}^{\text{max}}$ 

 $\sim 10^7$ 

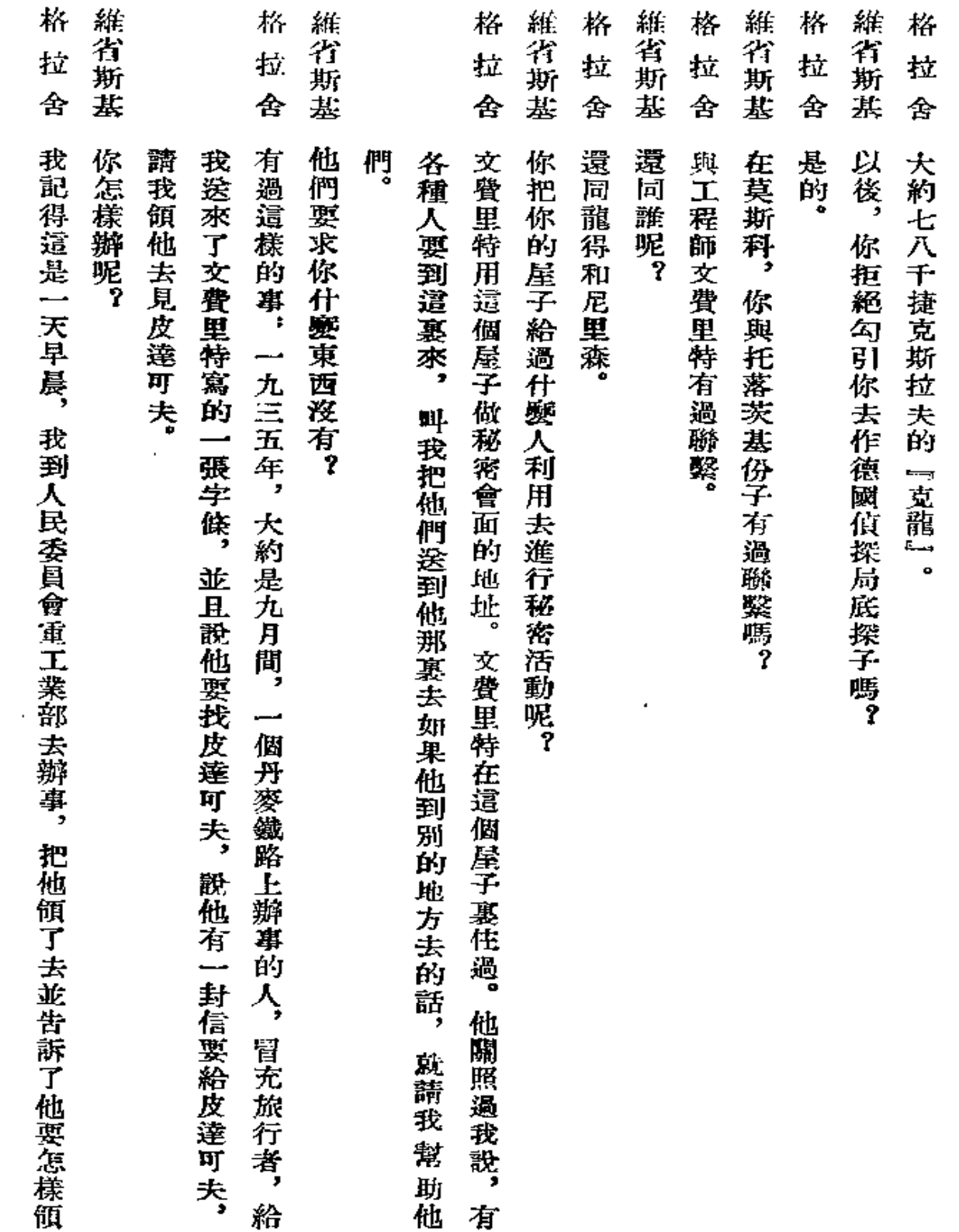

 $\blacksquare$ 

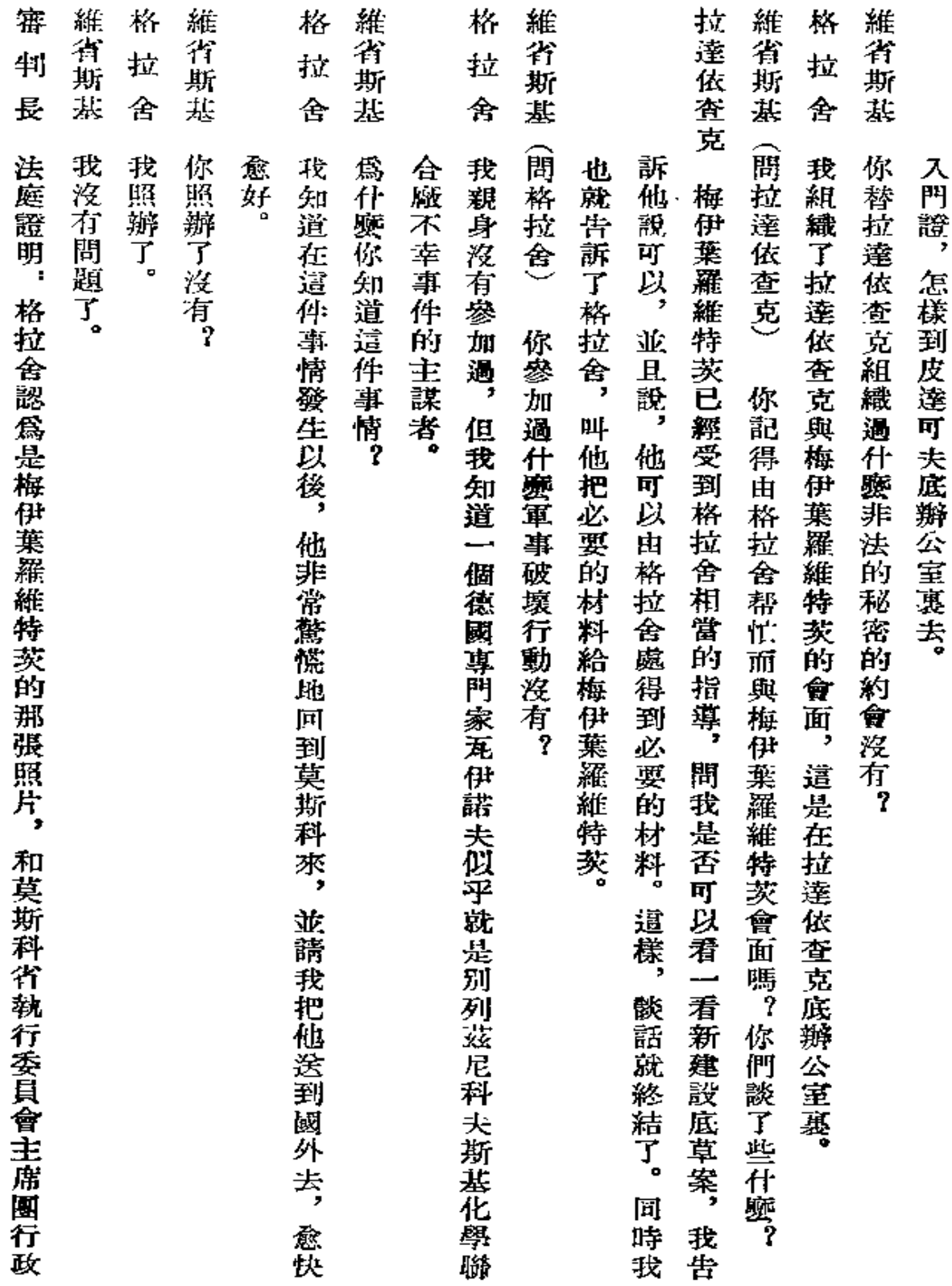

مستعاد

. . . . . . .

 ${\bf 259}$ 

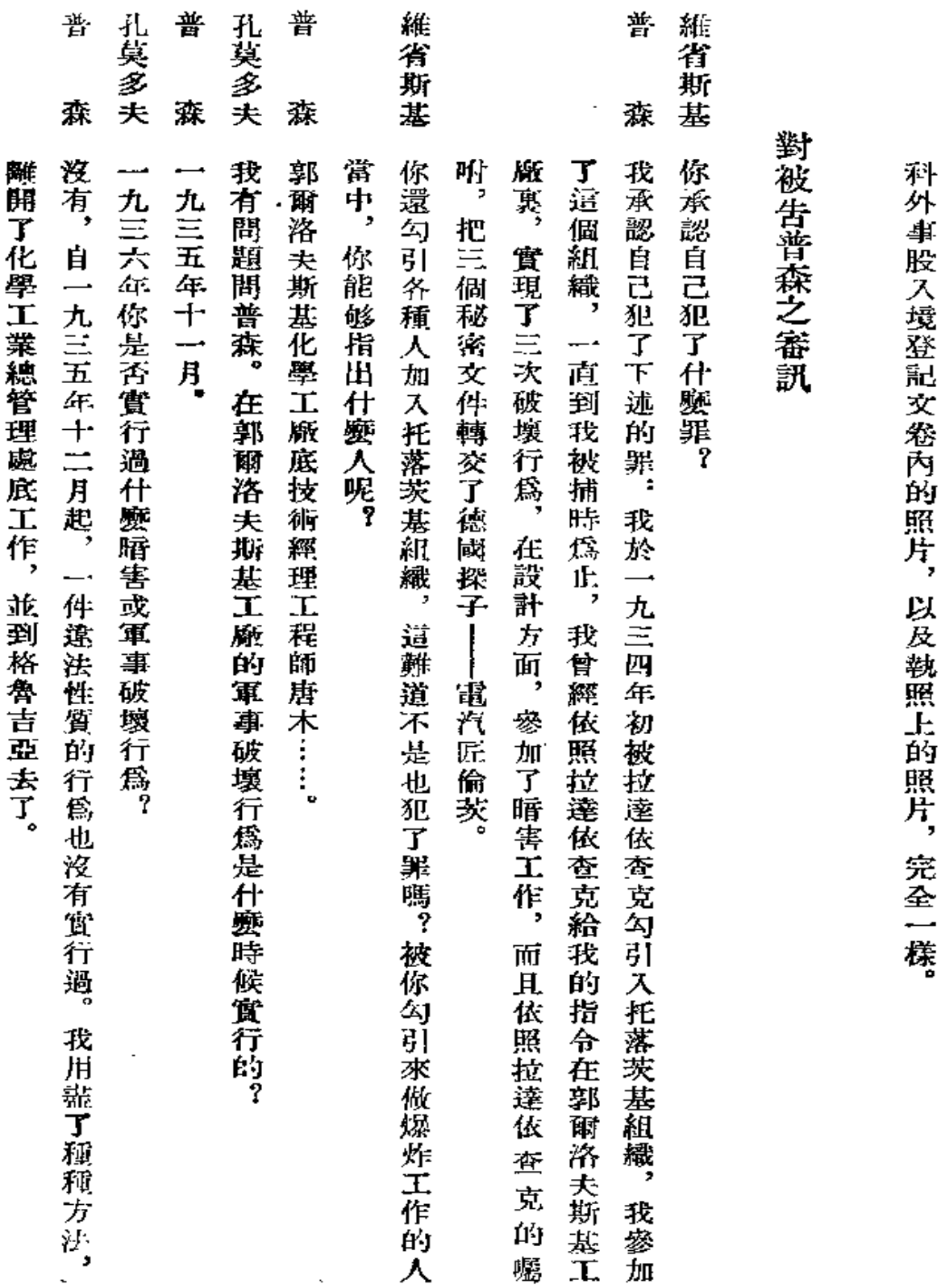

 $\mathcal{L}$ 

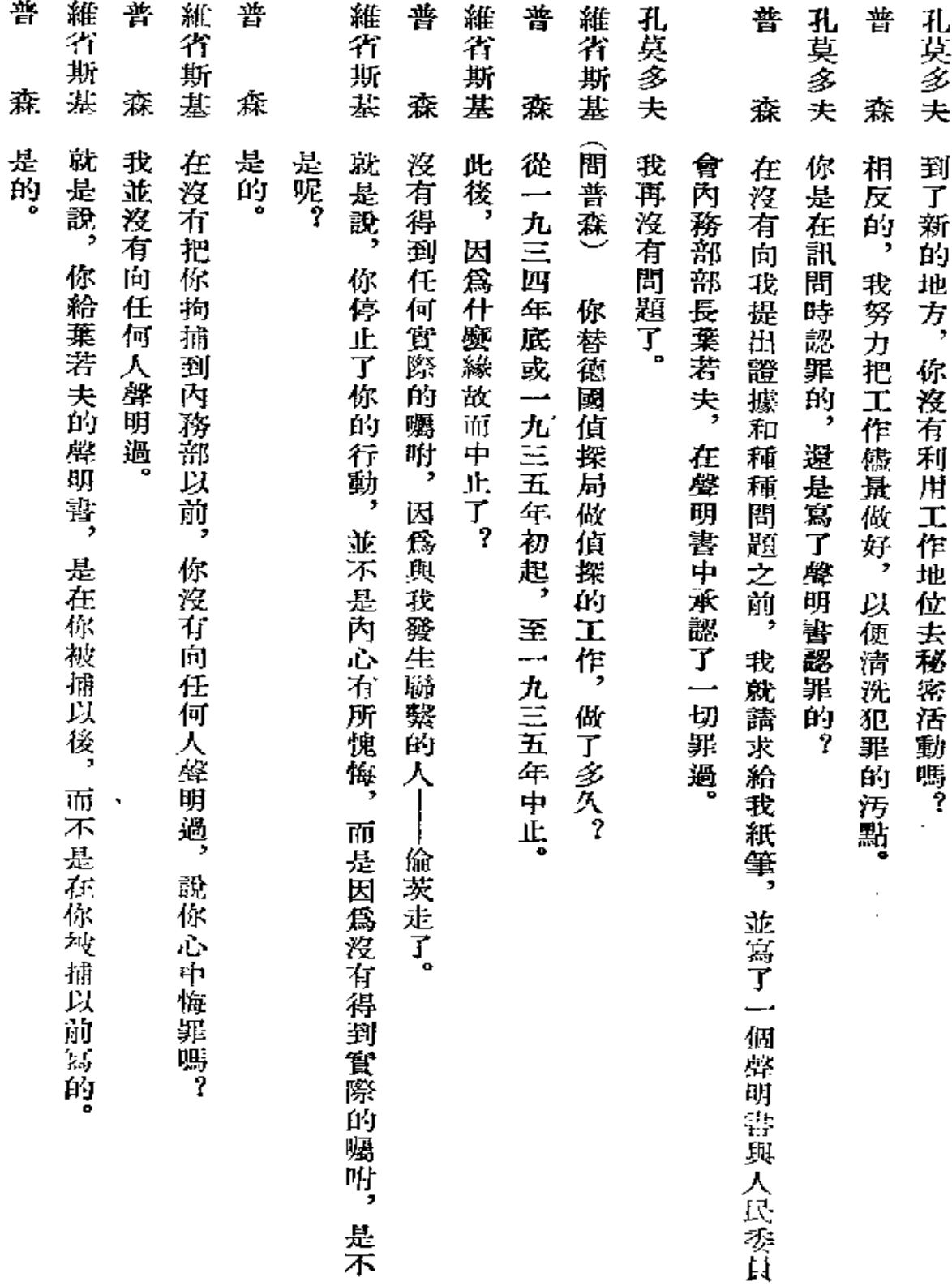

L.

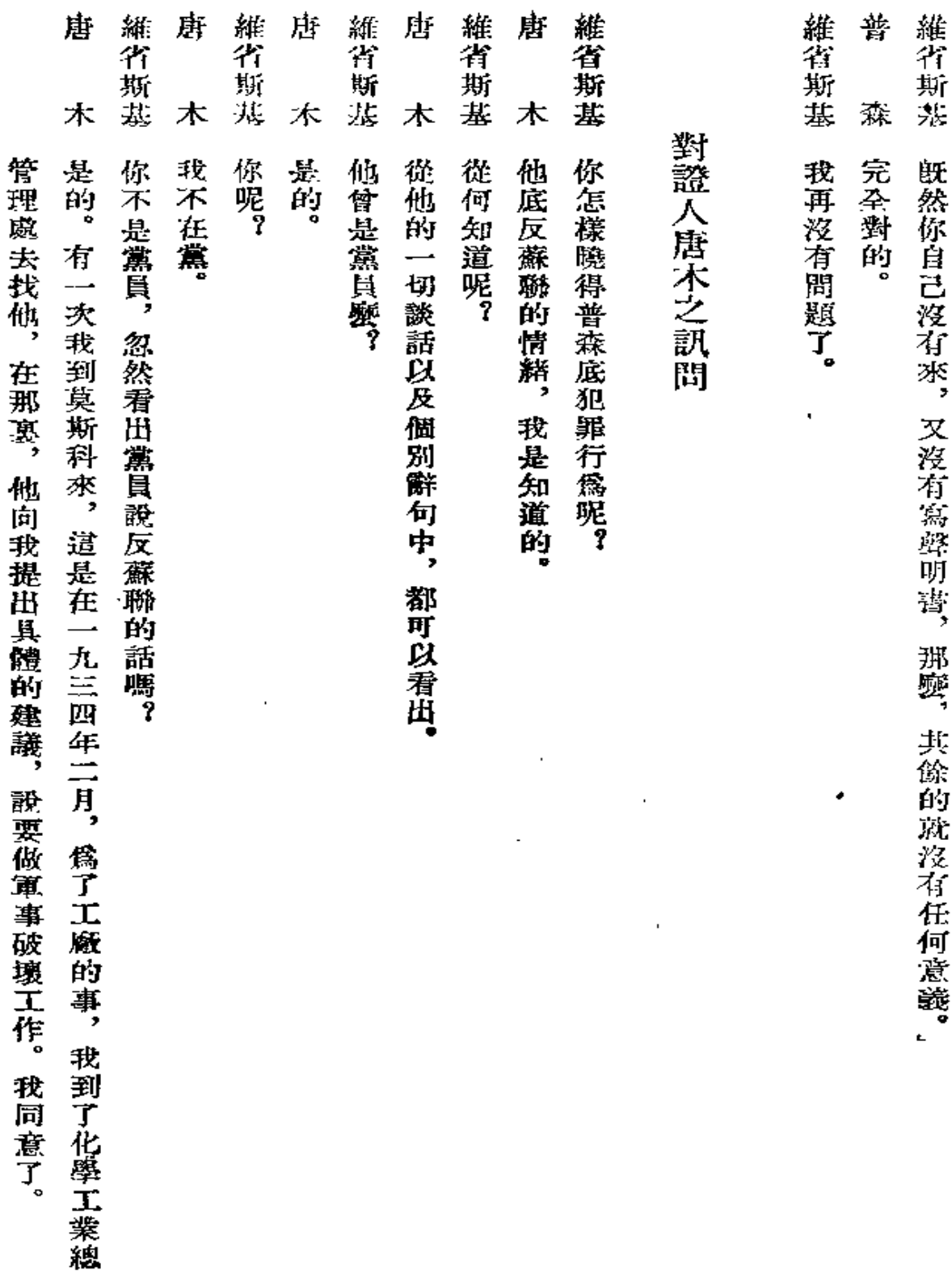

 $\boldsymbol{262}$ 

 $\alpha$ 

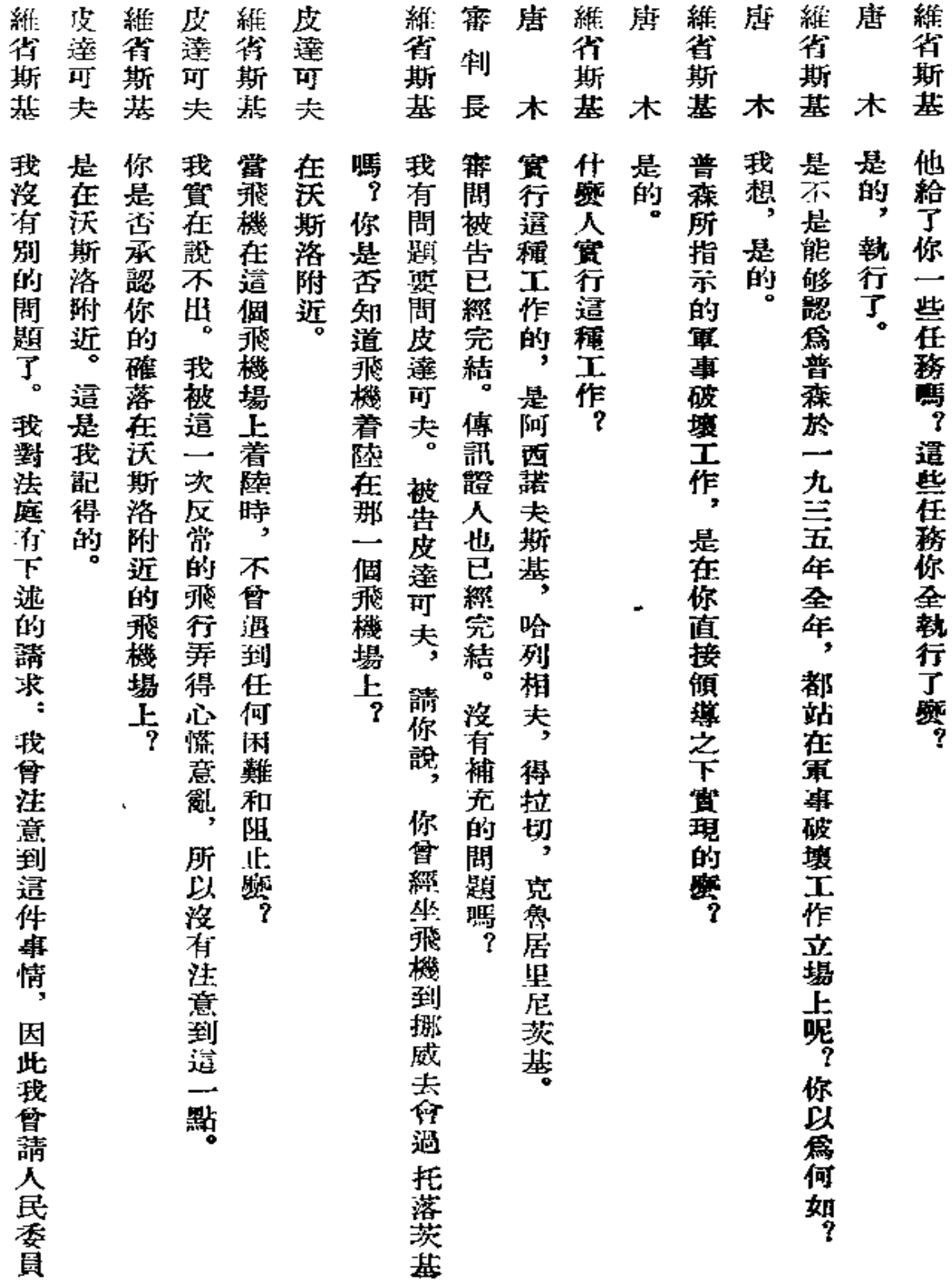

 $\cdot$ 

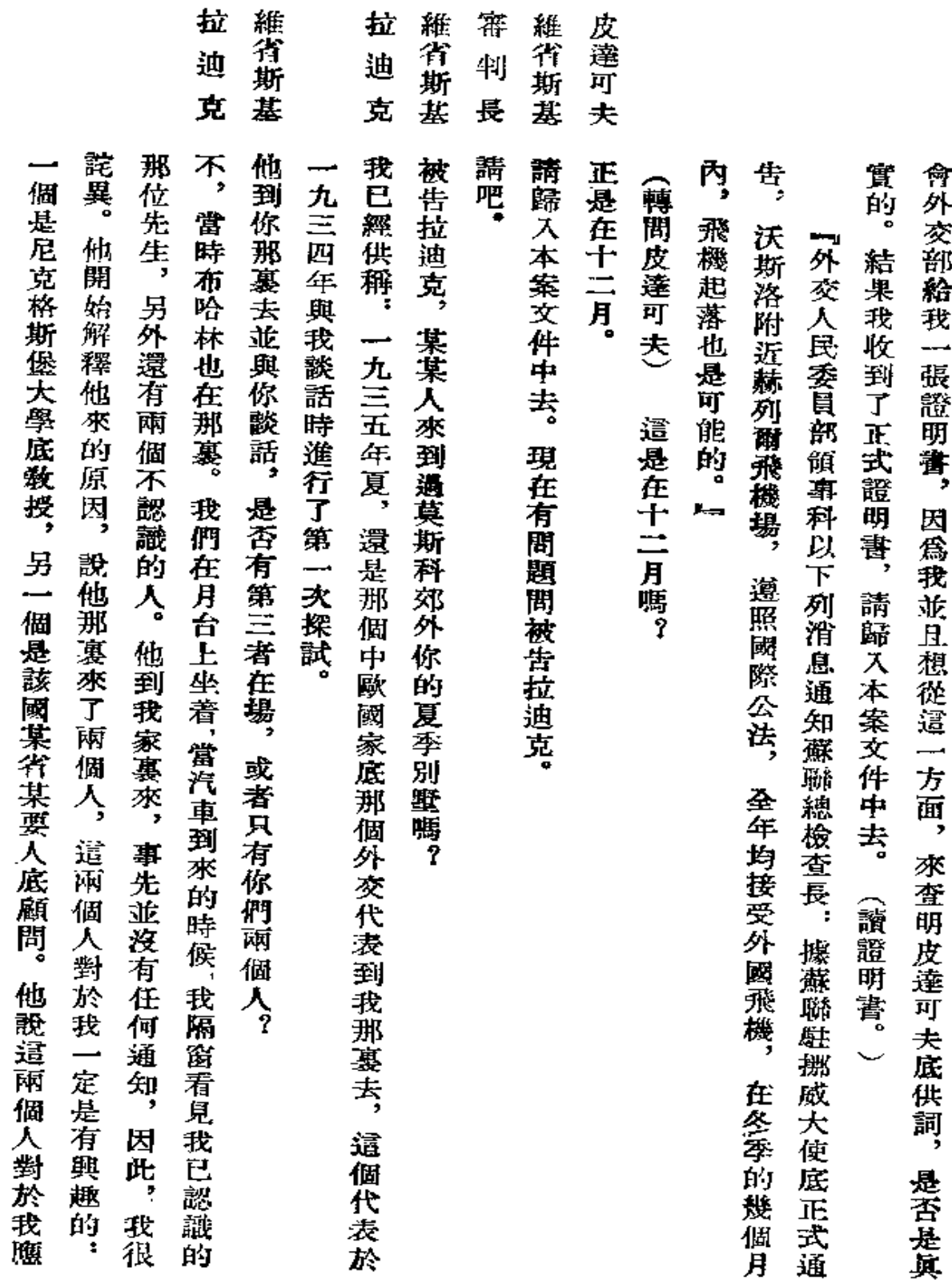

 $\omega_{\rm c}$  ,  $\omega$ 

 $\bar{\mathcal{A}}$ 

 $\epsilon$ 

 $\ddot{\phantom{a}}$ 

## 拉 審

迪 判

克 長

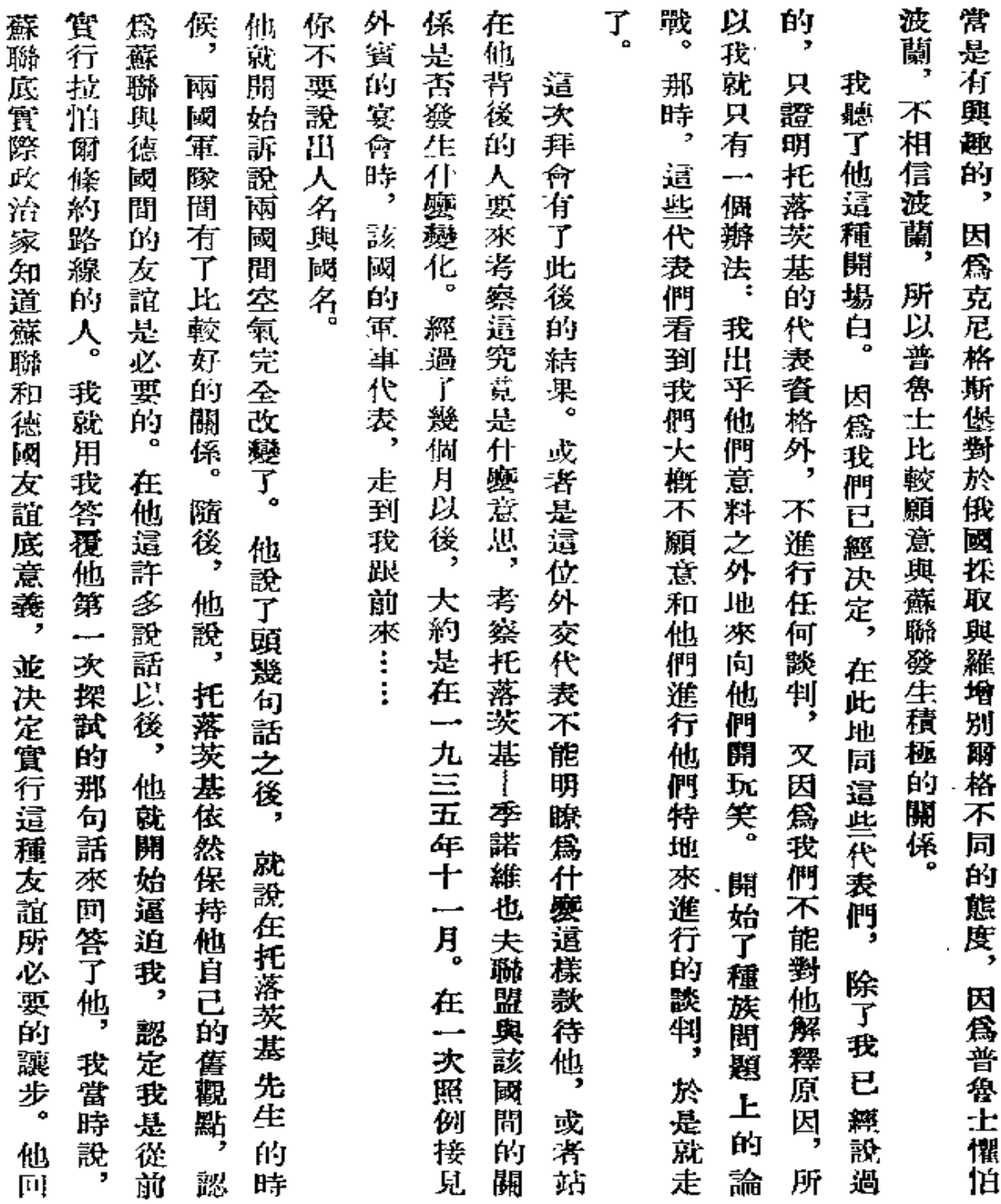

k,

 $\pmb{\cdot}$ 

 $\sim$ 

 $\mathbf{r}$ 

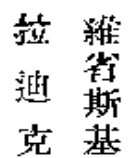

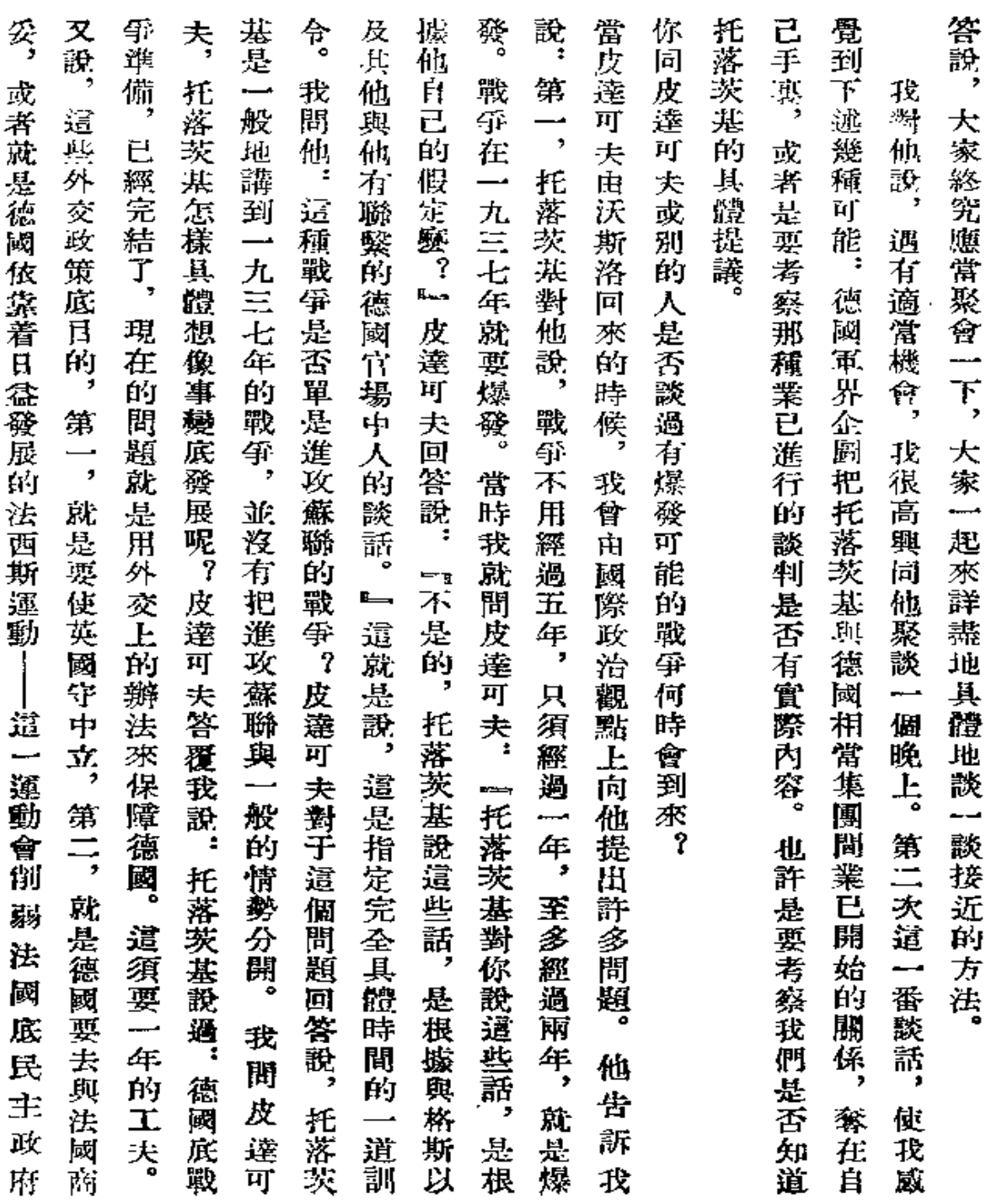

 $\ddot{\phantom{0}}$ 

266

 $\mathcal{A}$ 

 $\mathcal{L}^{\mathcal{L}}(\mathcal{L}^{\mathcal{L}})$ 

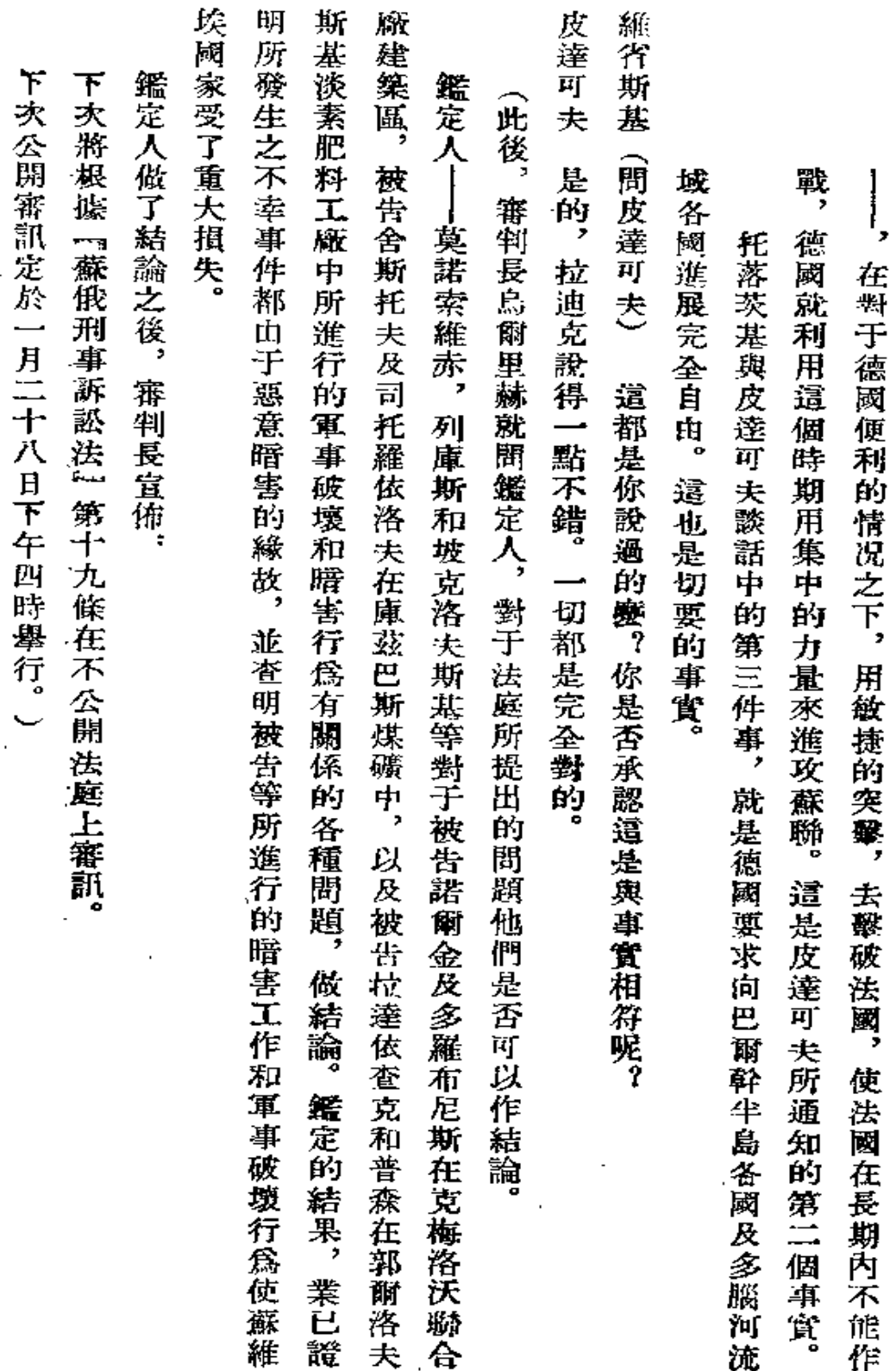

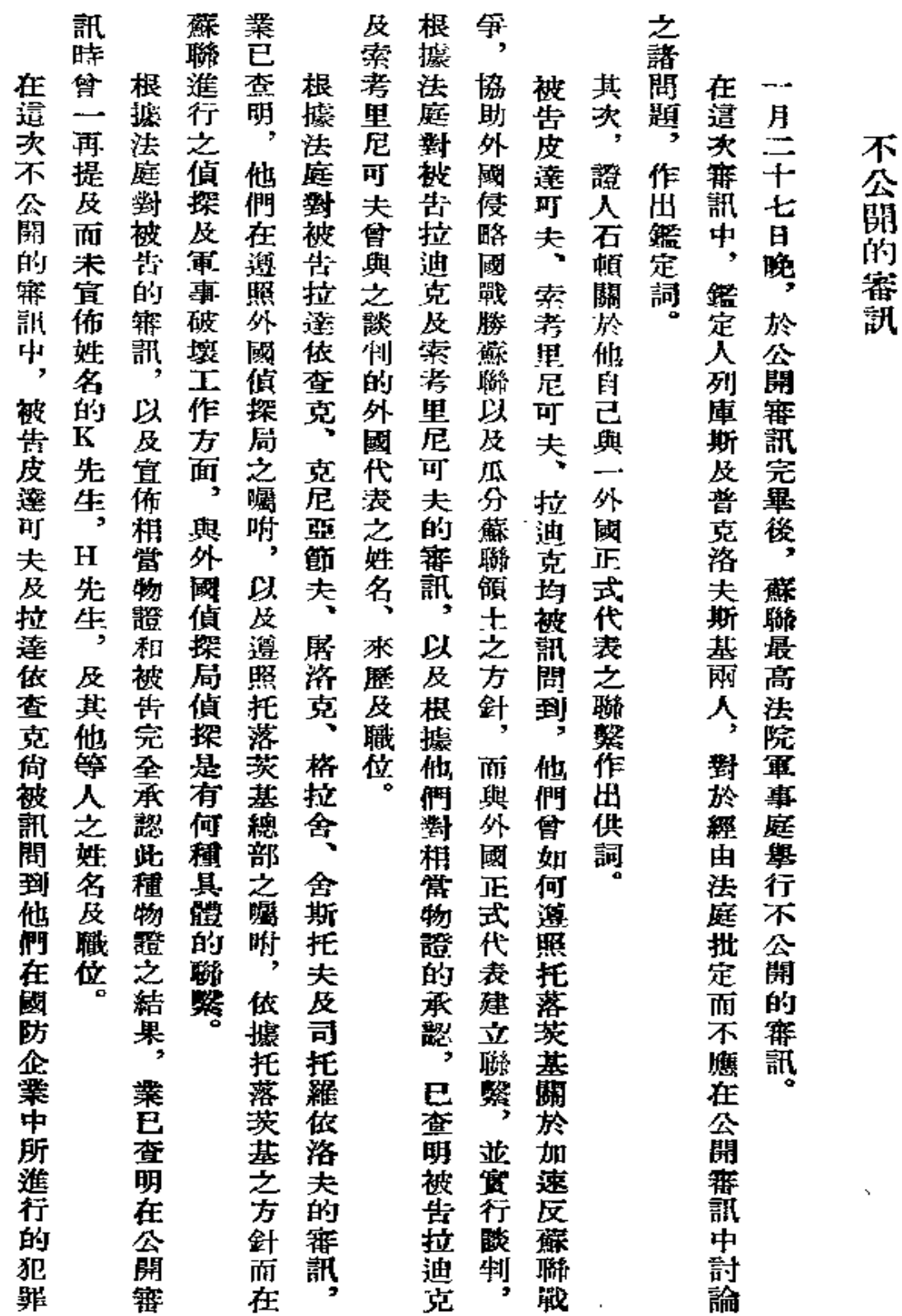

 $\sim$ 

 $\bullet$ 

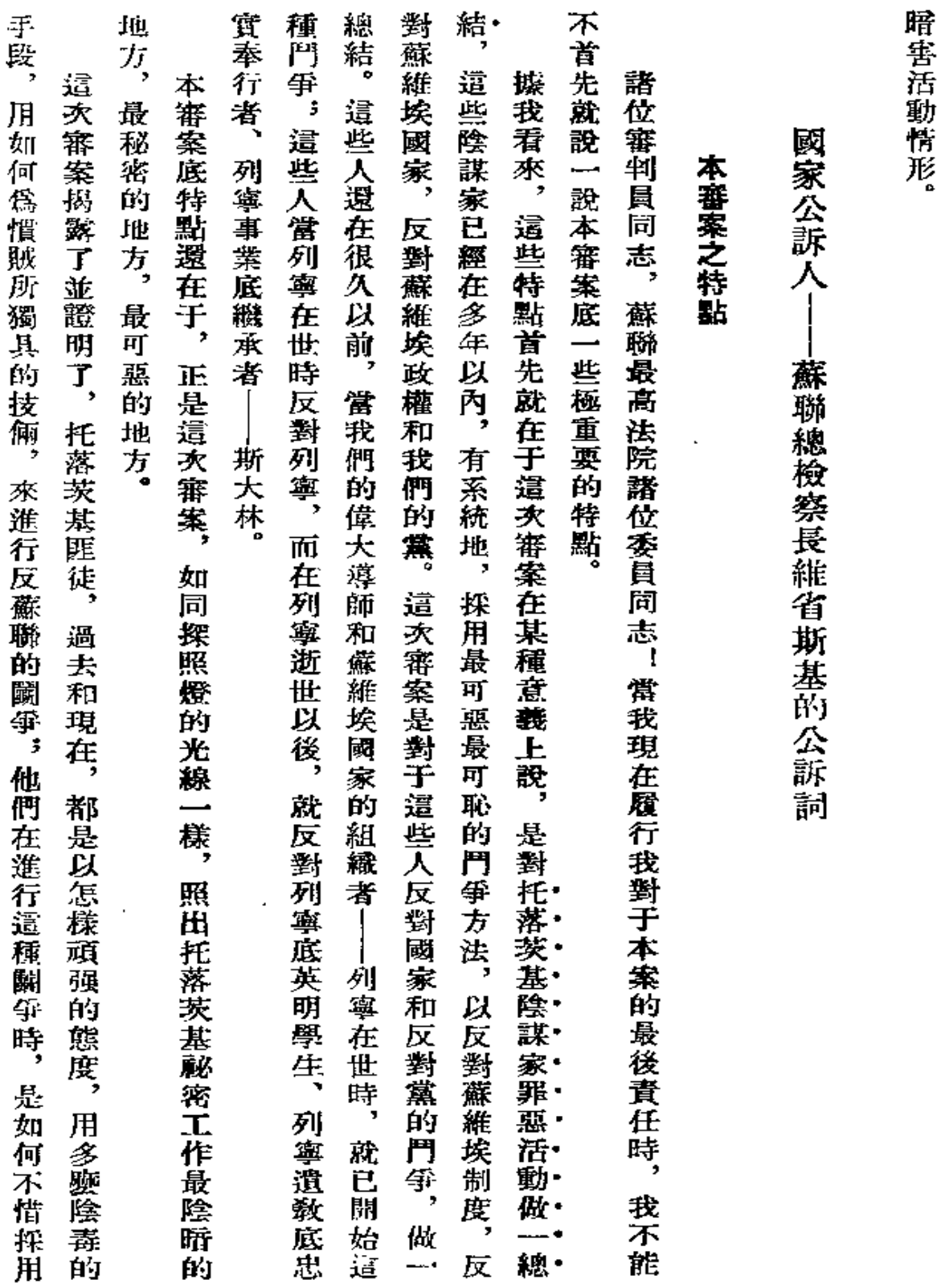

 $\mathcal{A}(\mathcal{A})$  and  $\mathcal{A}(\mathcal{A})$  and  $\mathcal{A}(\mathcal{A})$ 

 $\mathbb{R}^2$ 

269

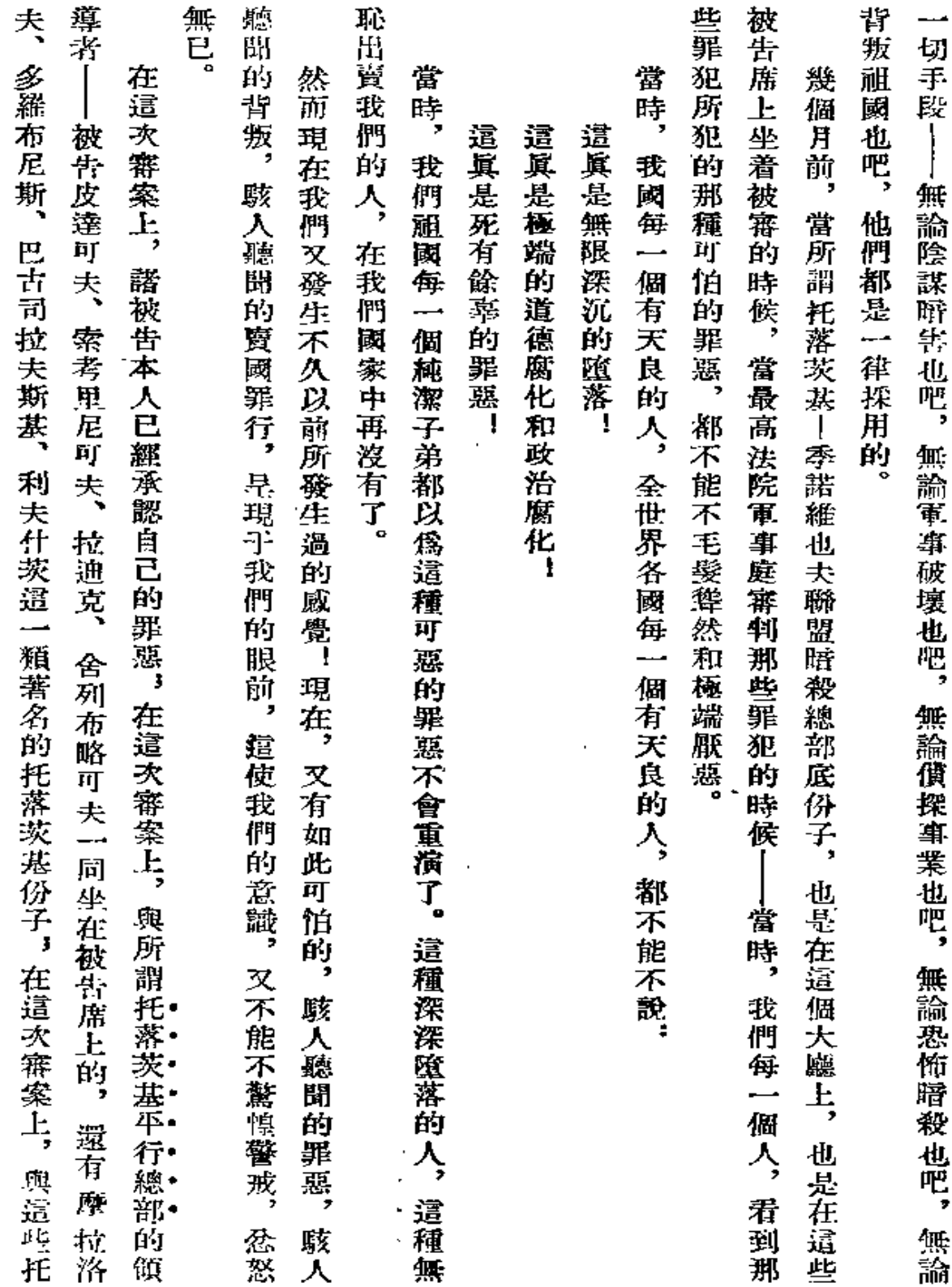

 $\equiv$ 

 $\sim 100$  km s  $^{-1}$ 

 $\sim$ 

 $\mathbf{r}$ 

 $\bar{\zeta}$ 

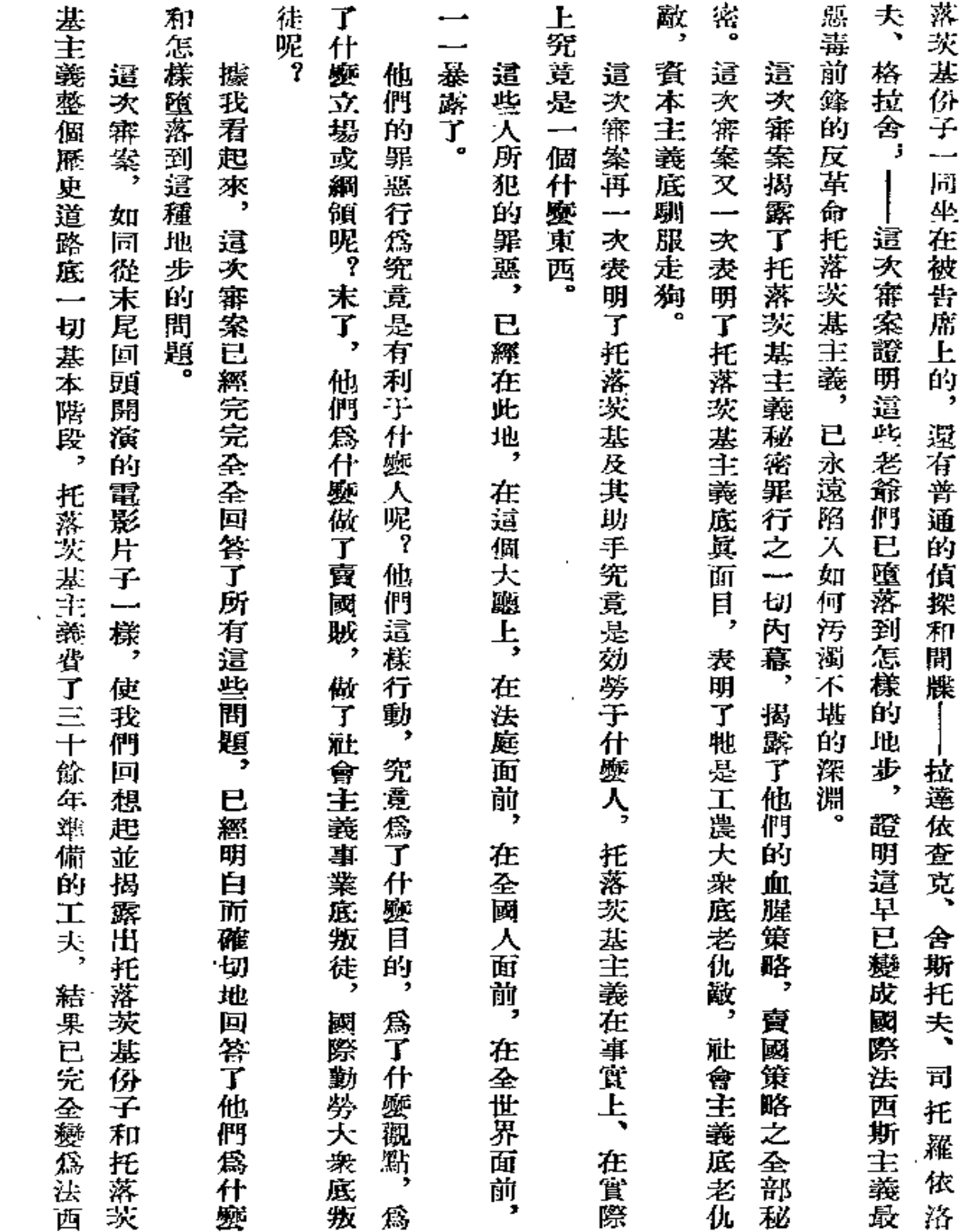

 $\label{eq:2.1} \mathcal{L}(\mathcal{L}^{\text{max}}_{\mathcal{L}}(\mathcal{L}^{\text{max}}_{\mathcal{L}}),\mathcal{L}^{\text{max}}_{\mathcal{L}}(\mathcal{L}^{\text{max}}_{\mathcal{L}}))$ 

271

 $\mathbb{Z}^2$ 

 $\mathcal{L}^{\text{max}}_{\text{max}}$ 

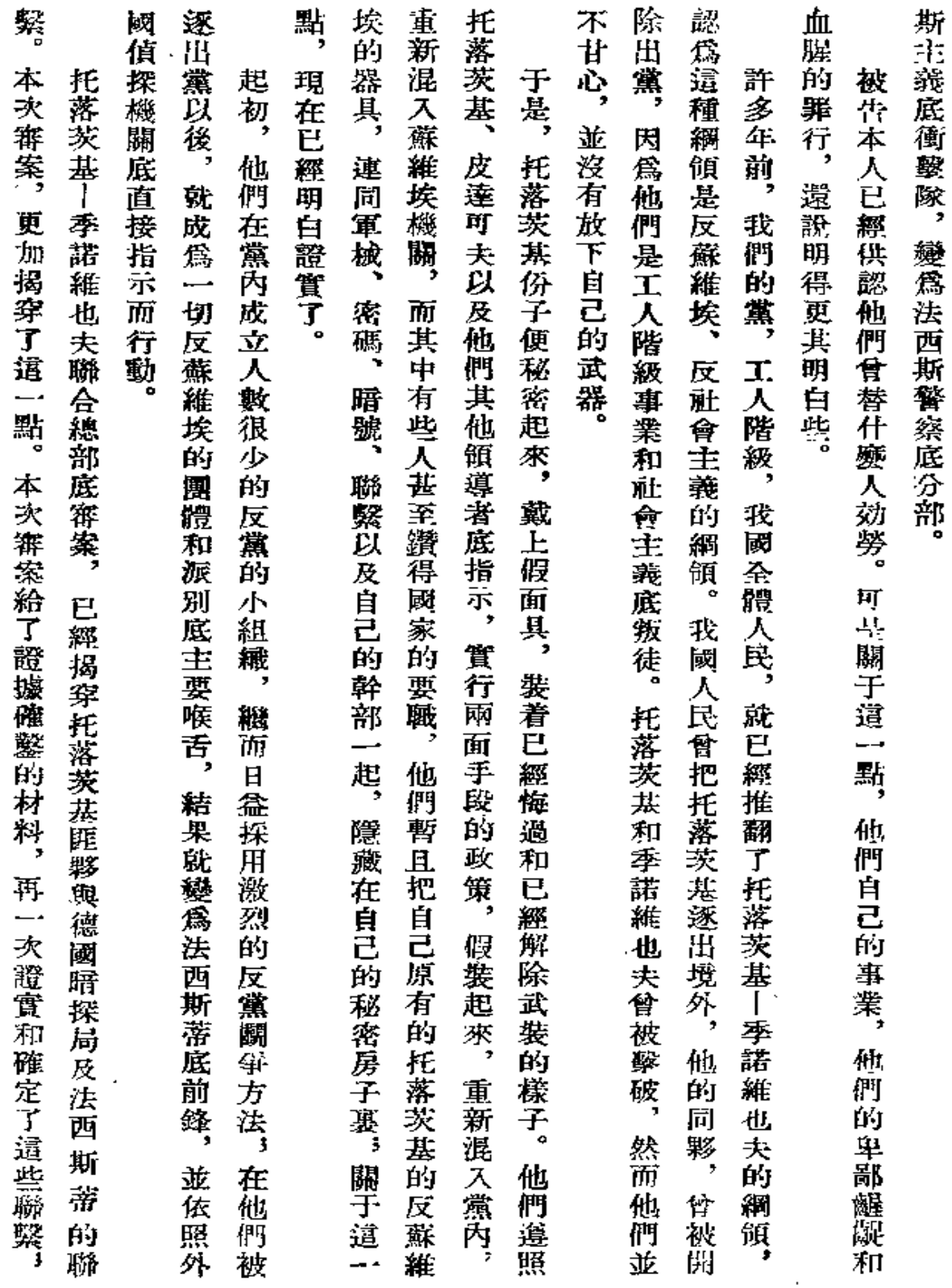

V.

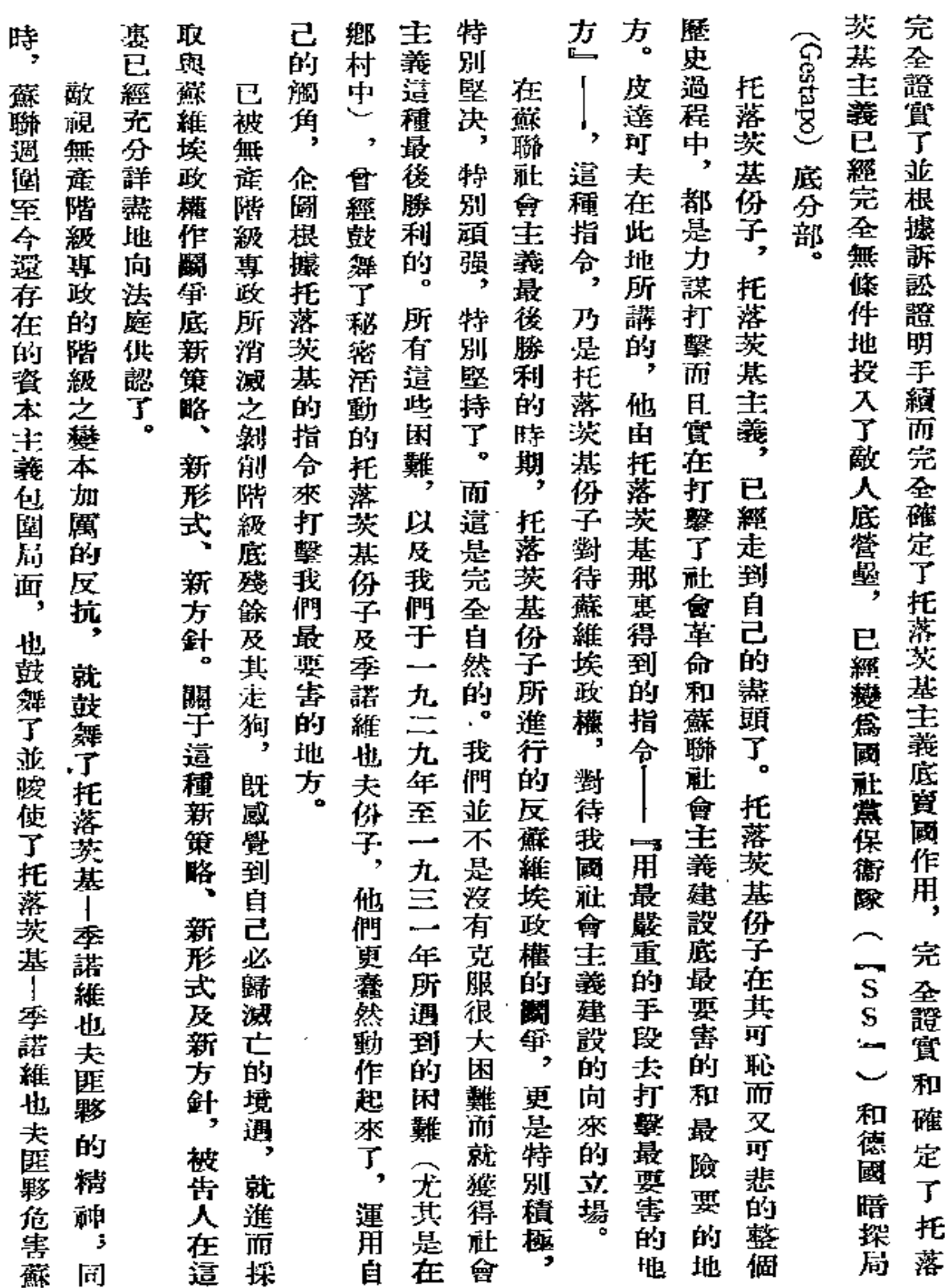

 $\mathbb{Z}^2$ 

i,

273

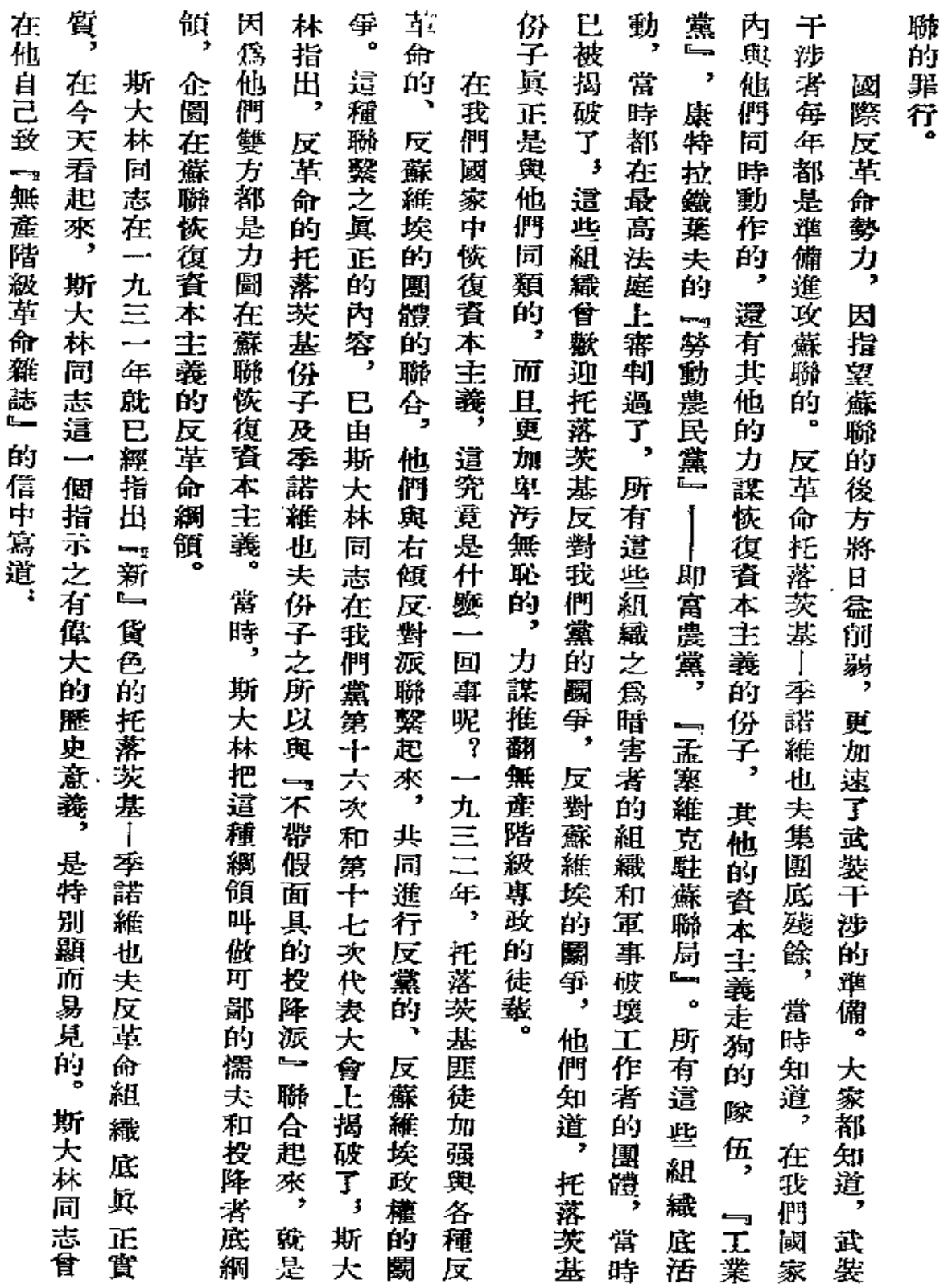

 $\mathbf{L}$  .

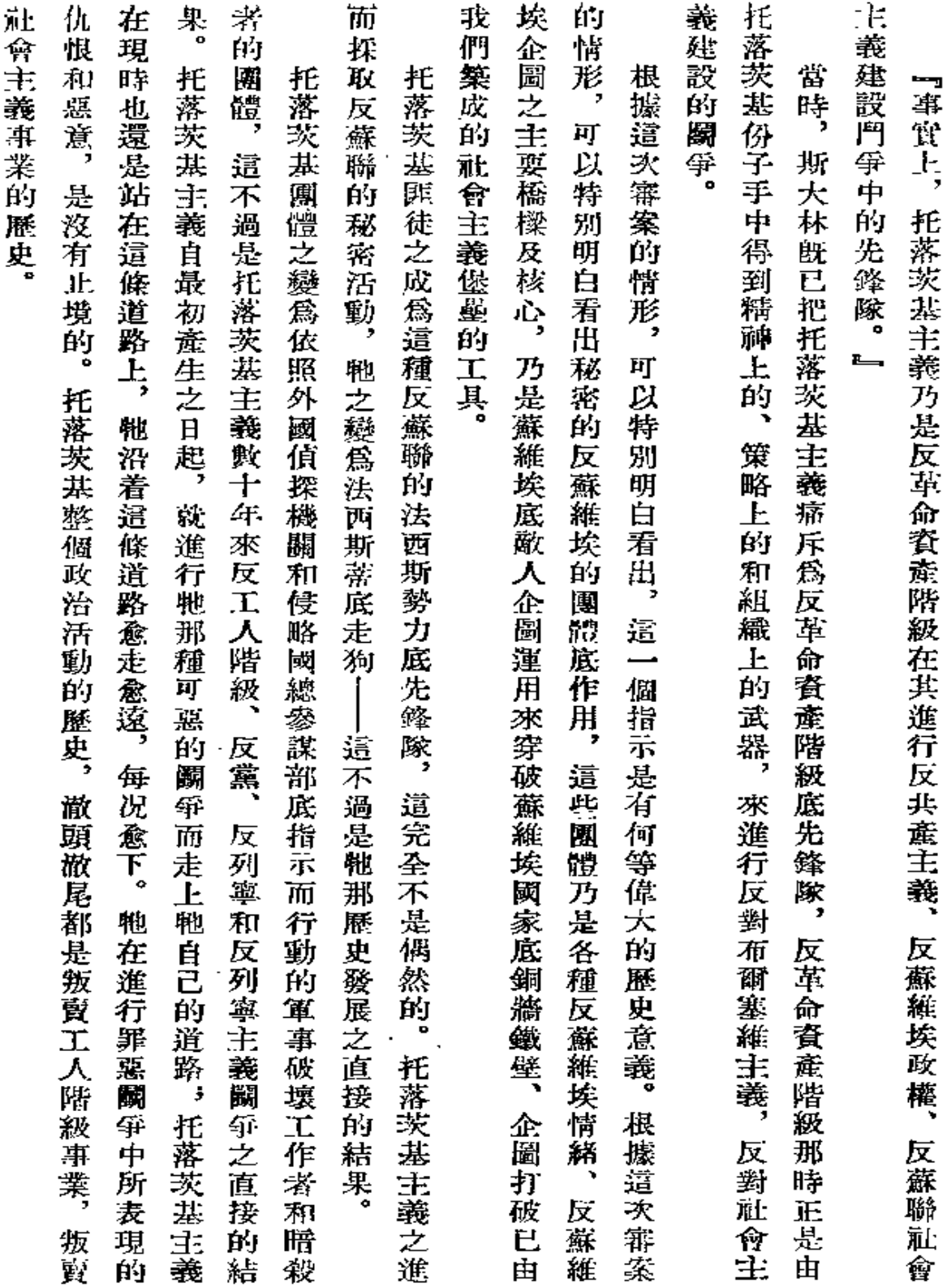

 $- - - \overline{\phantom{a}}$ 

 $\overline{\phantom{a}}$ 

**Contract Contract** 

275

 $\bar{z}$ 

 $\sim 10^{-10}$ 

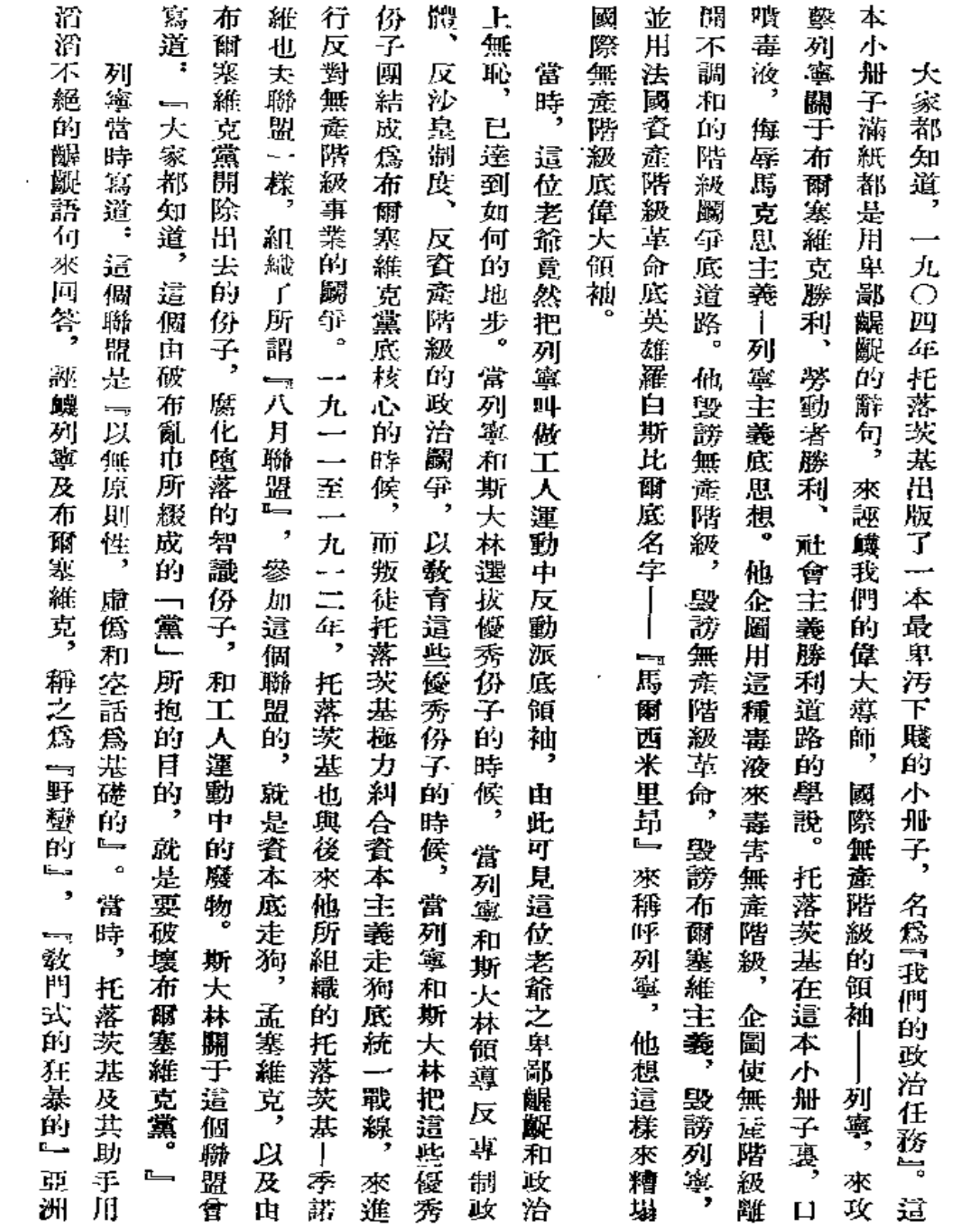

╱

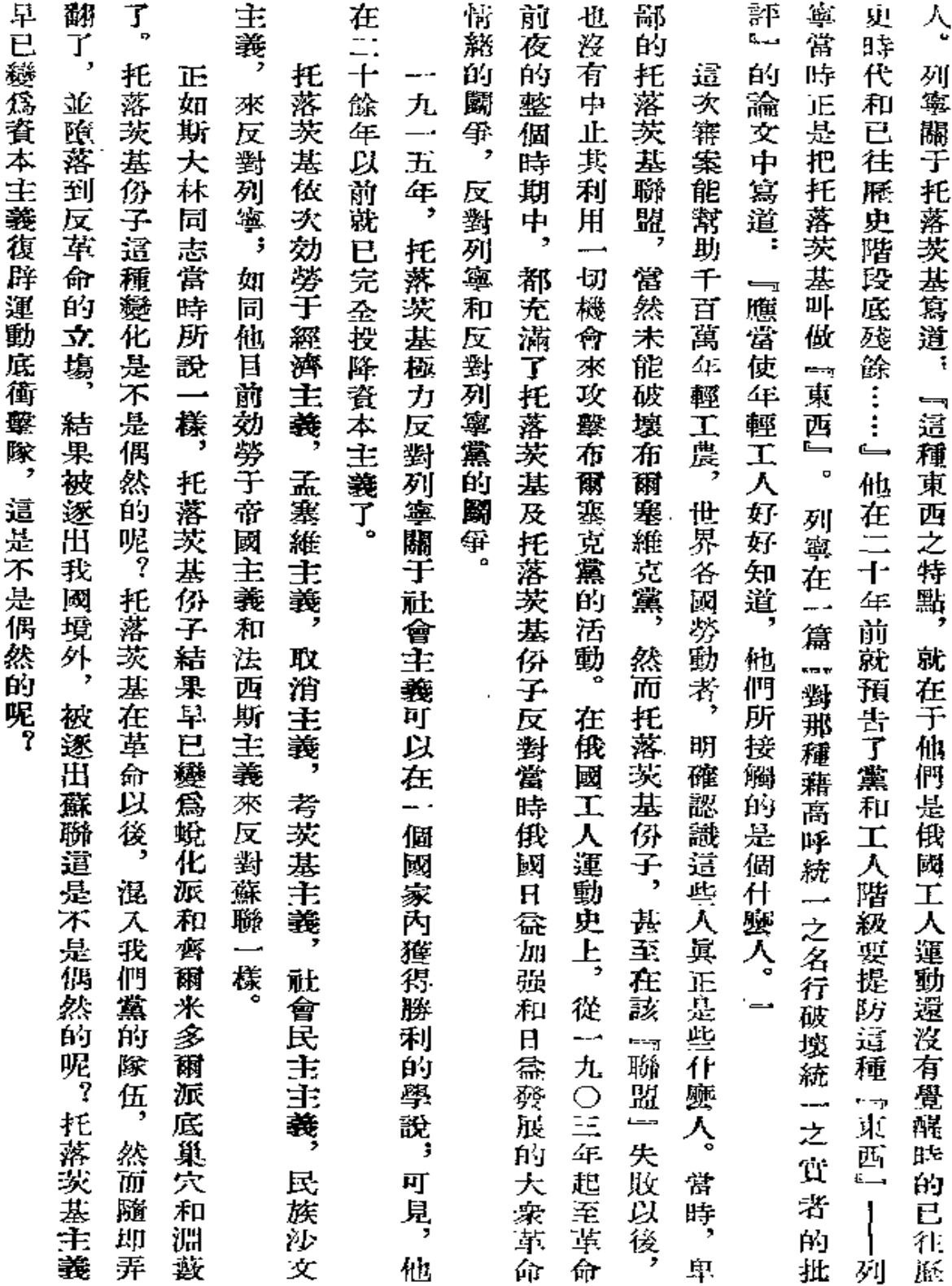

 $\sim$   $\sim$ 

277

 $\mathcal{L}(\mathcal{L}^{\text{max}})$  and  $\mathcal{L}^{\text{max}}$ 

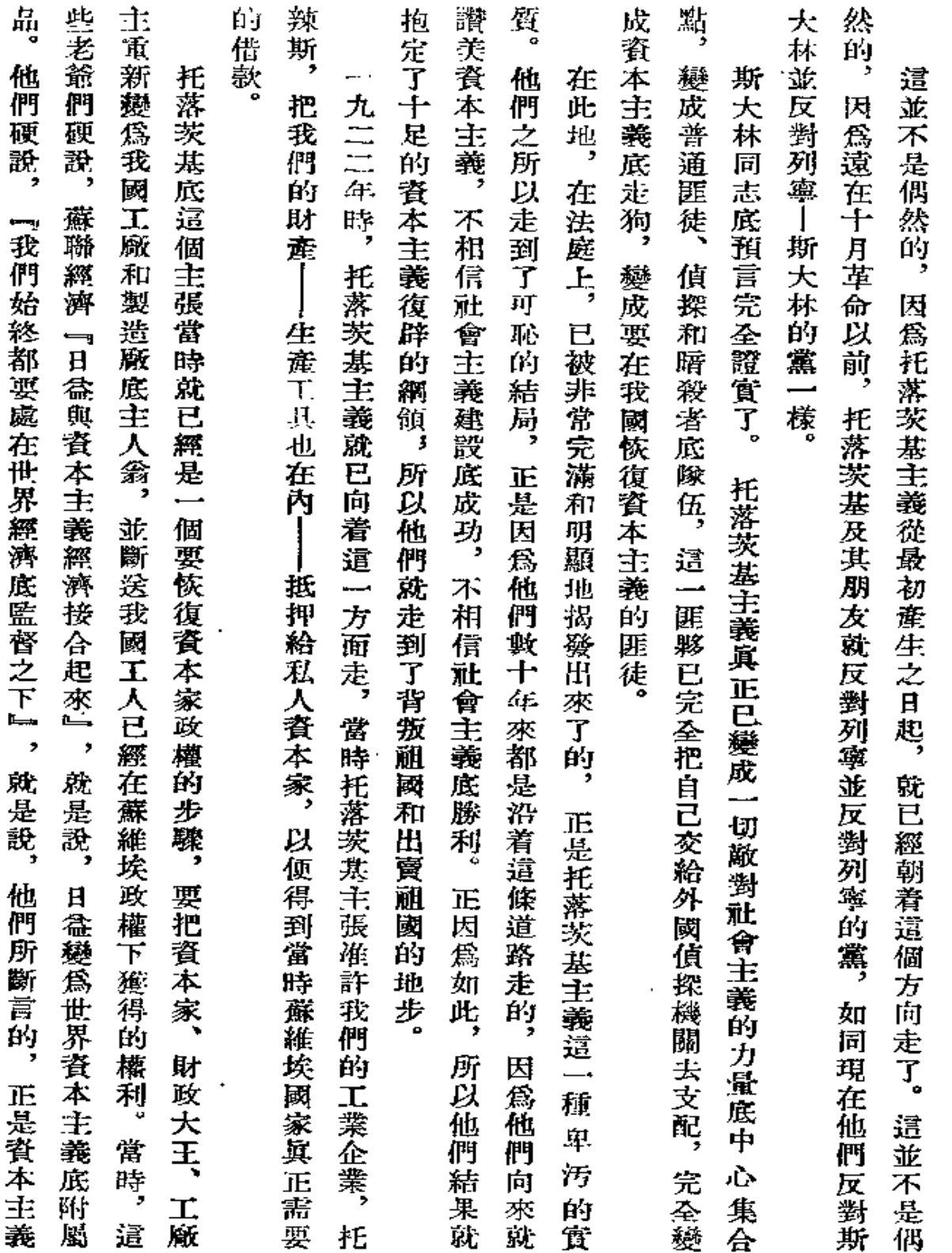

ä,

ä,

ä,

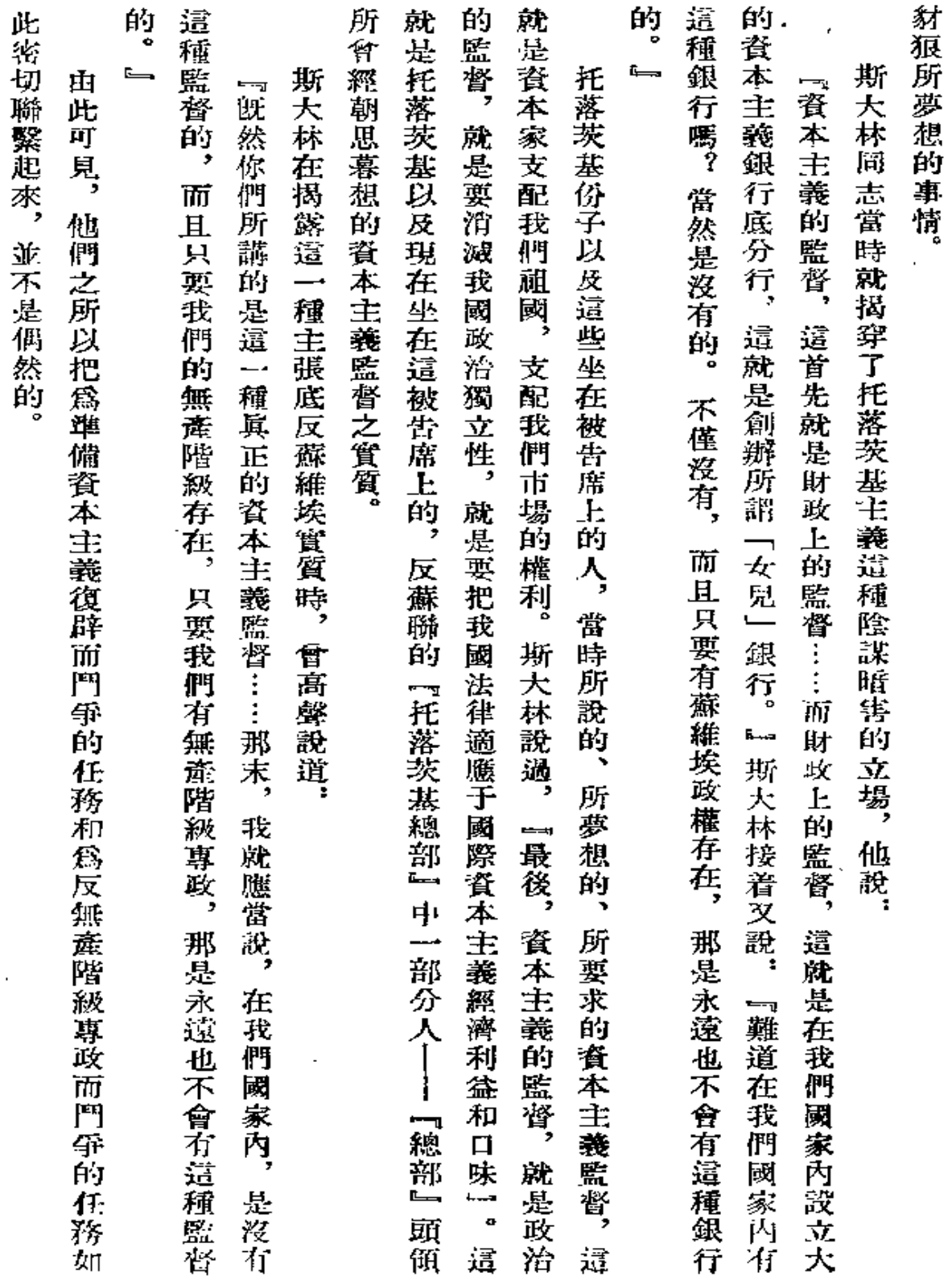

 $\pmb{\ast}$ 

 $\epsilon$ 

 $\overline{\phantom{a}}$ 

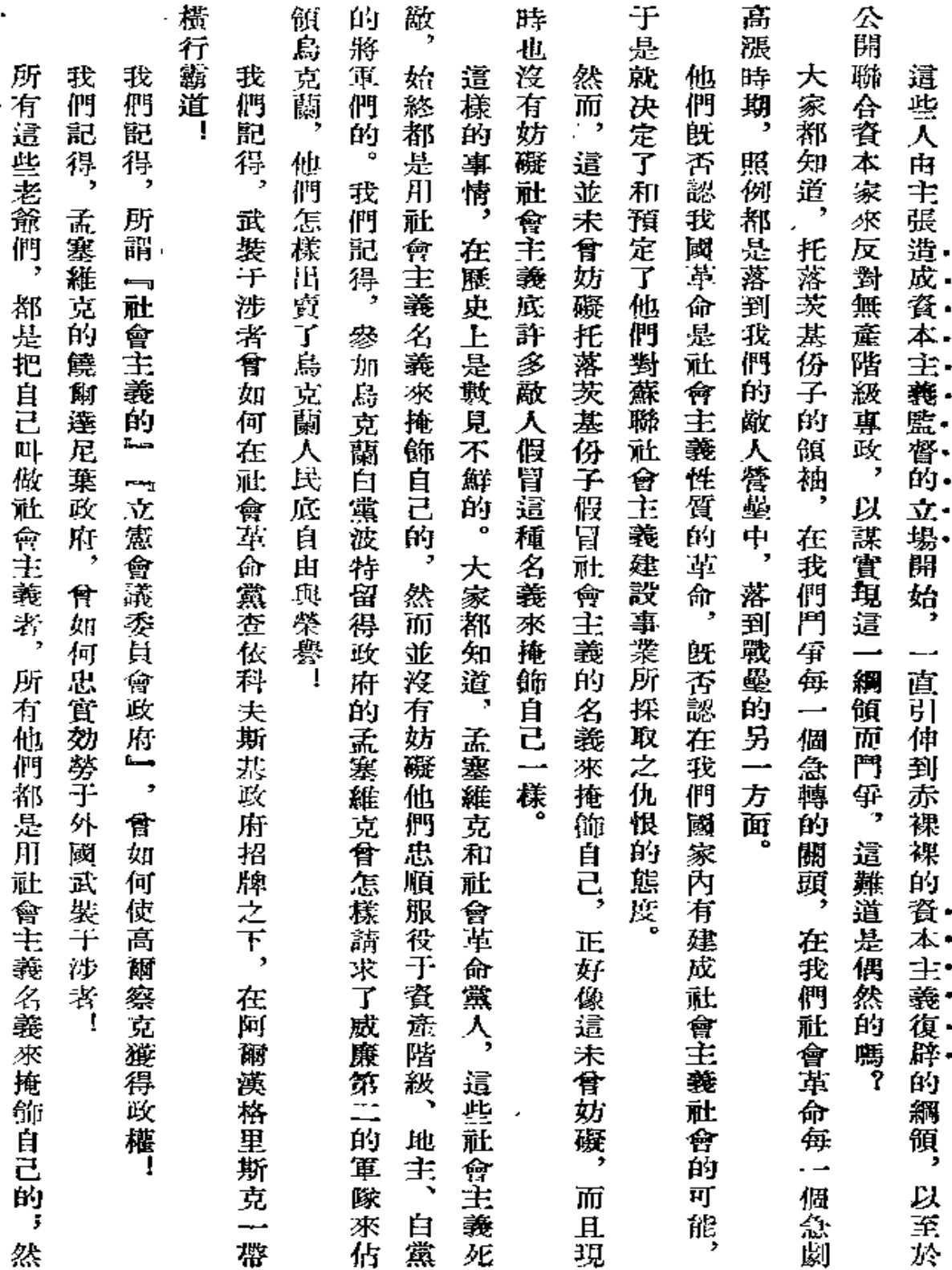

¥

280

 $\bar{z}$ 

--- --------- -- -- --

 $\downarrow$ 

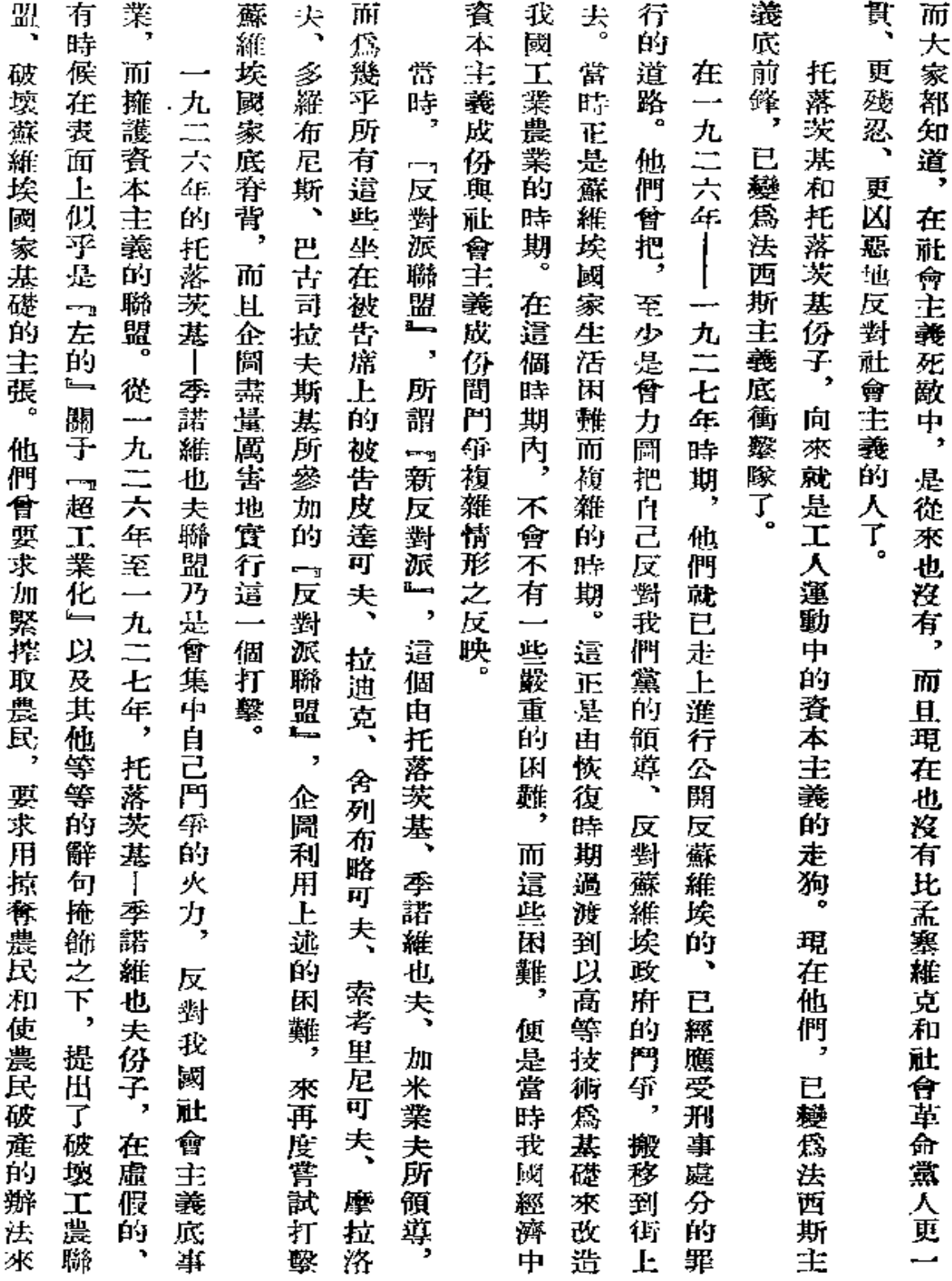

 $\mathbb{Z}^2$ 

281

 $\mathbb{Z}^{\times}$
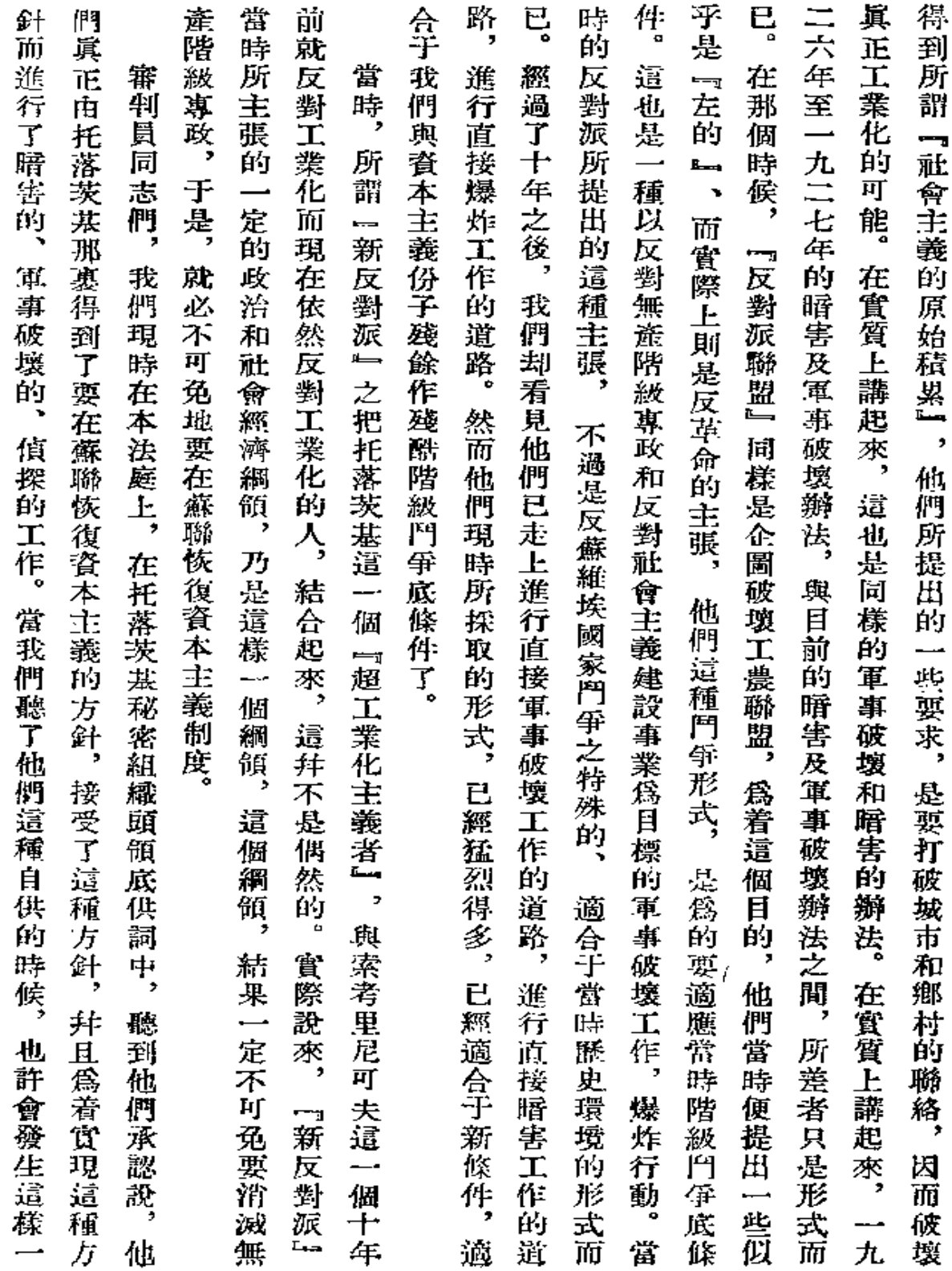

۰,

 $\blacktriangleright$ 

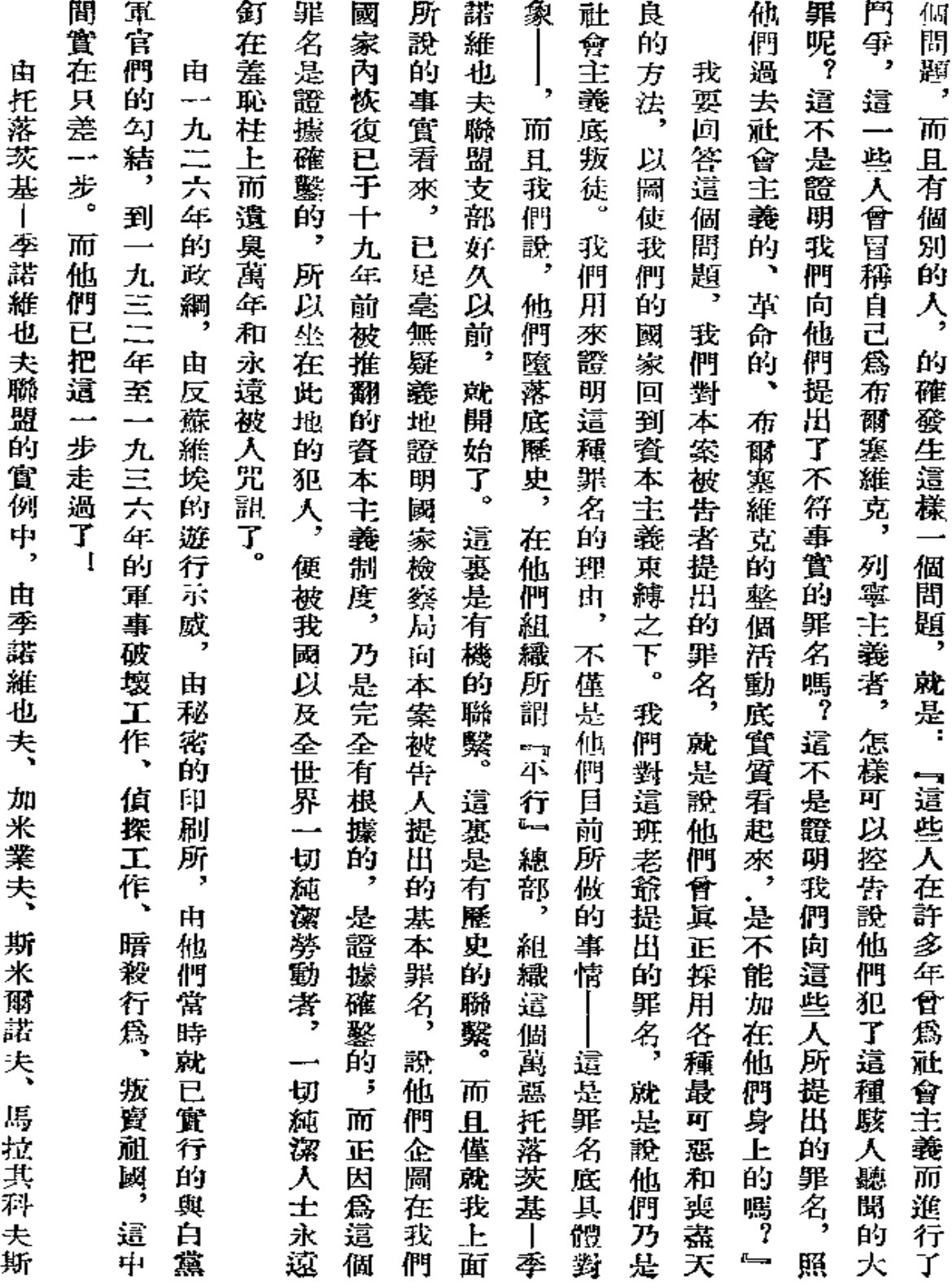

 $\pmb{283}$ 

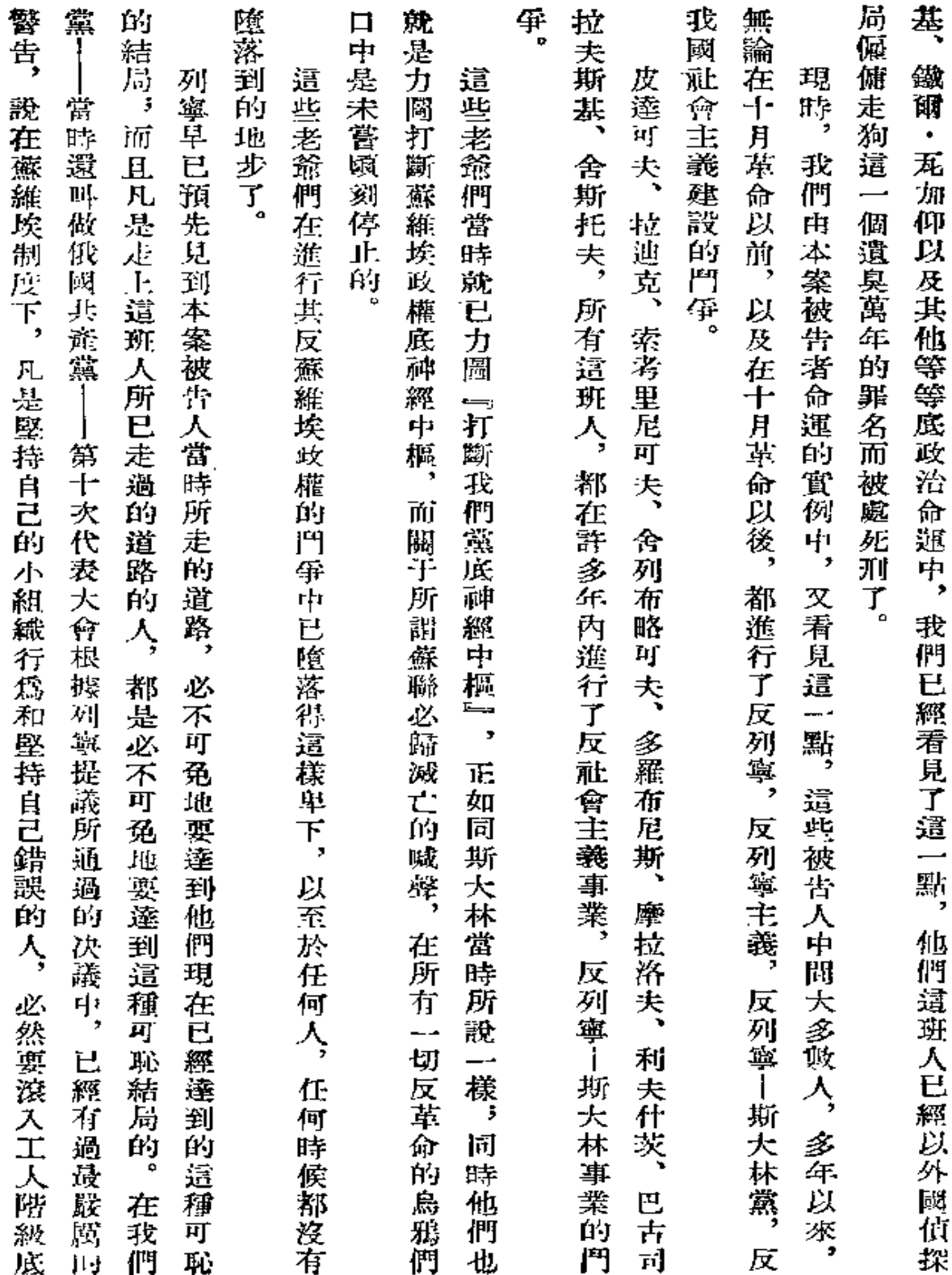

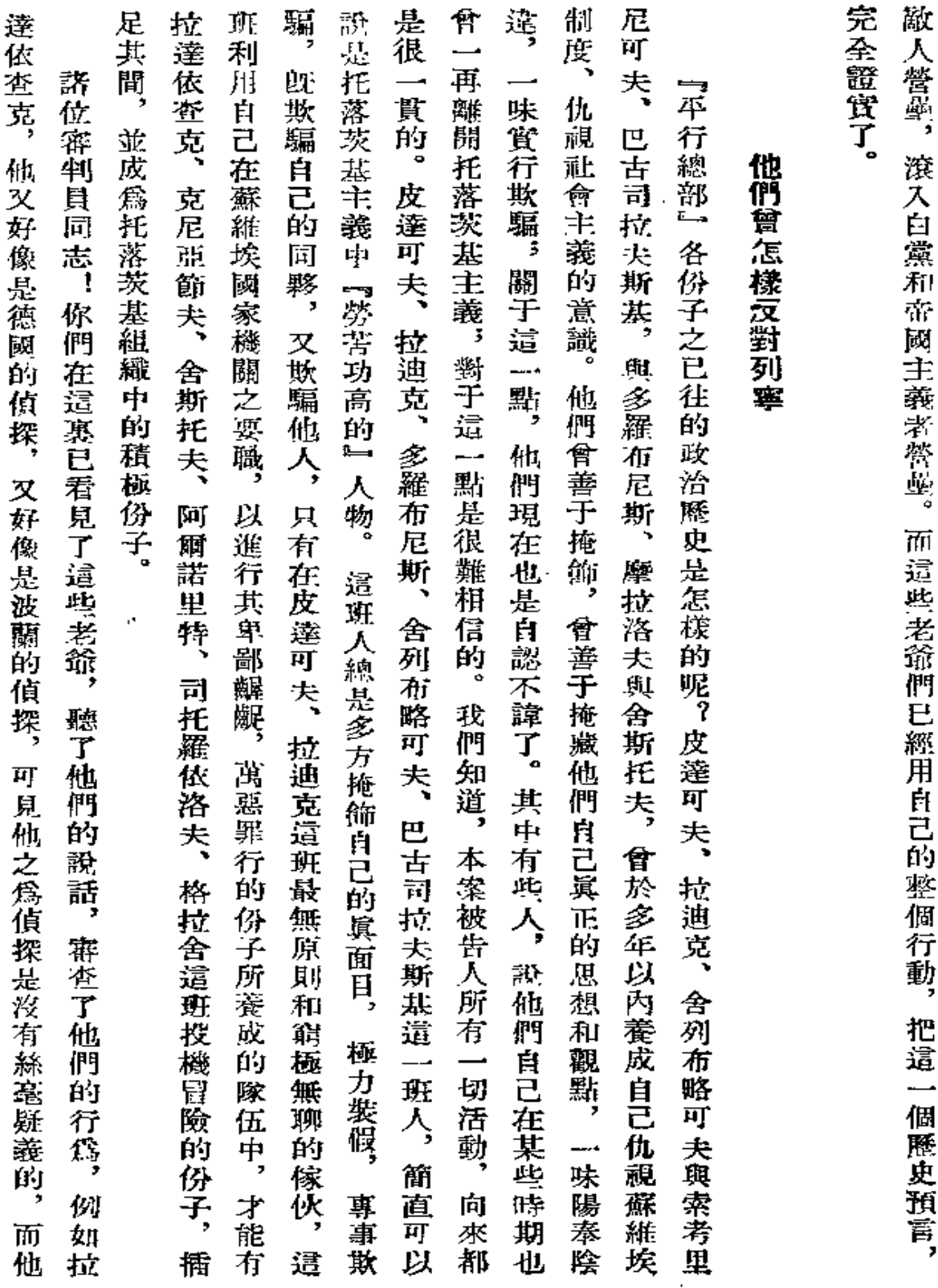

 ${\bf 285}$ 

 $\ddot{\phantom{0}}$ 

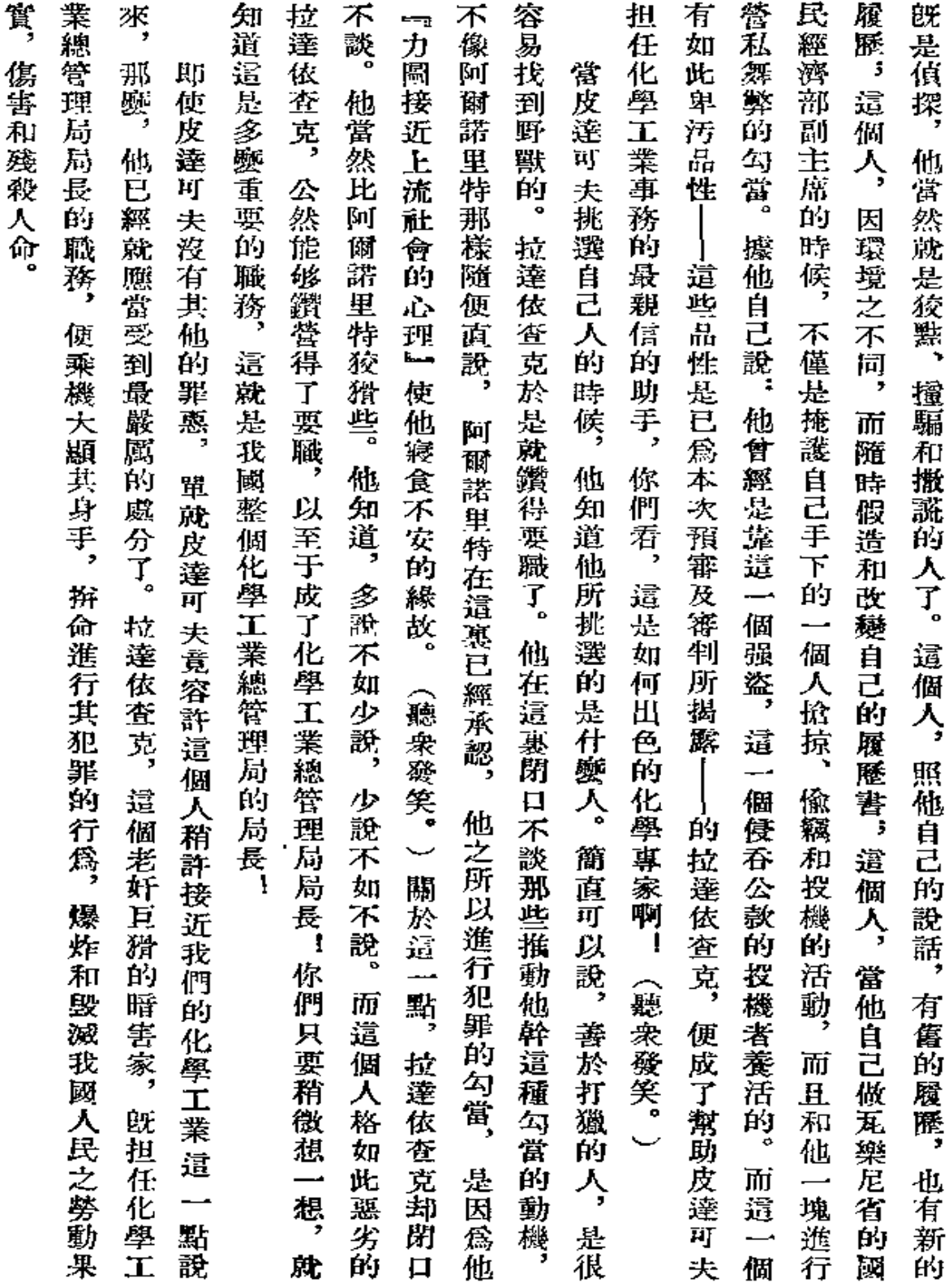

Ÿ.

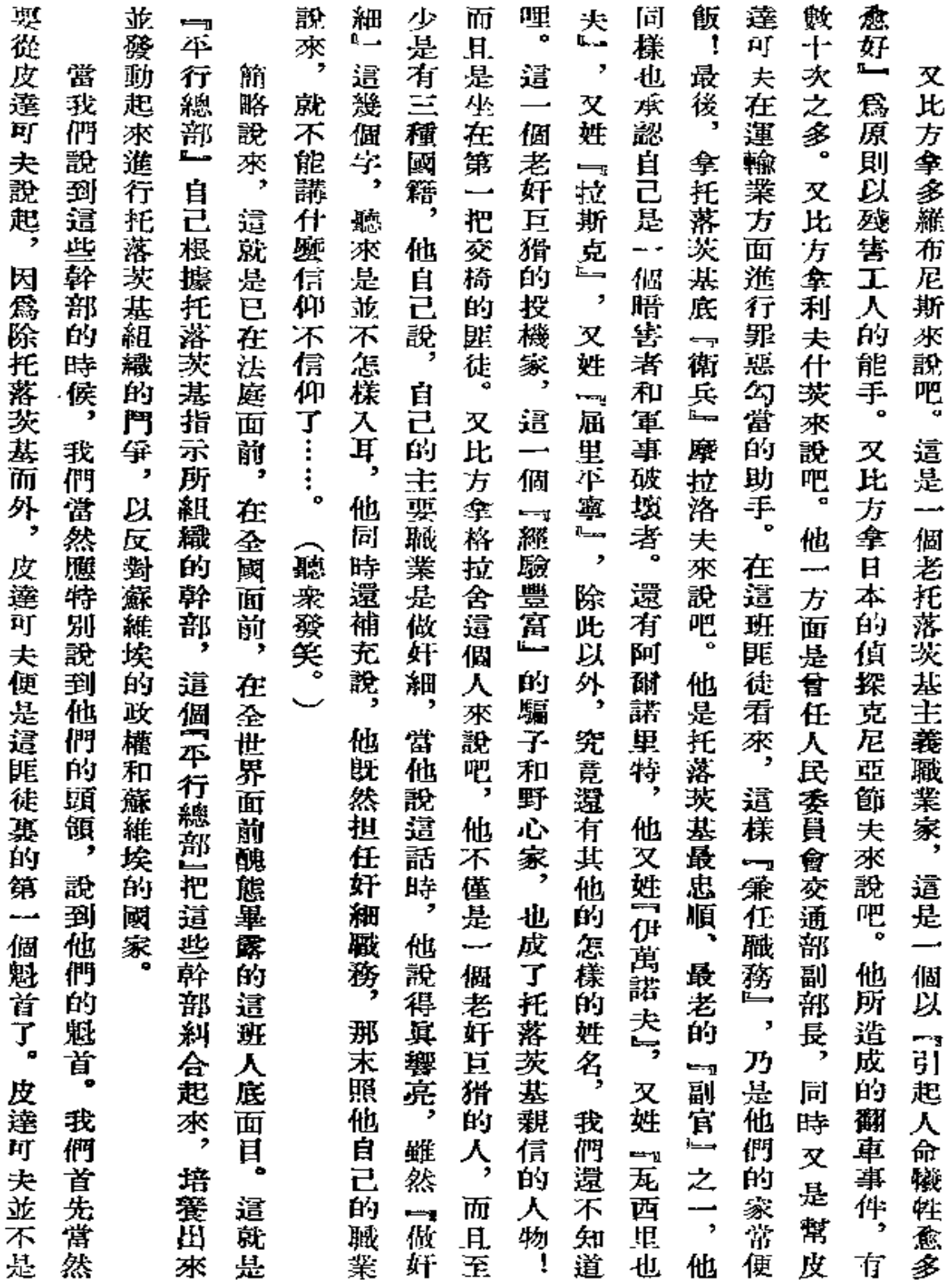

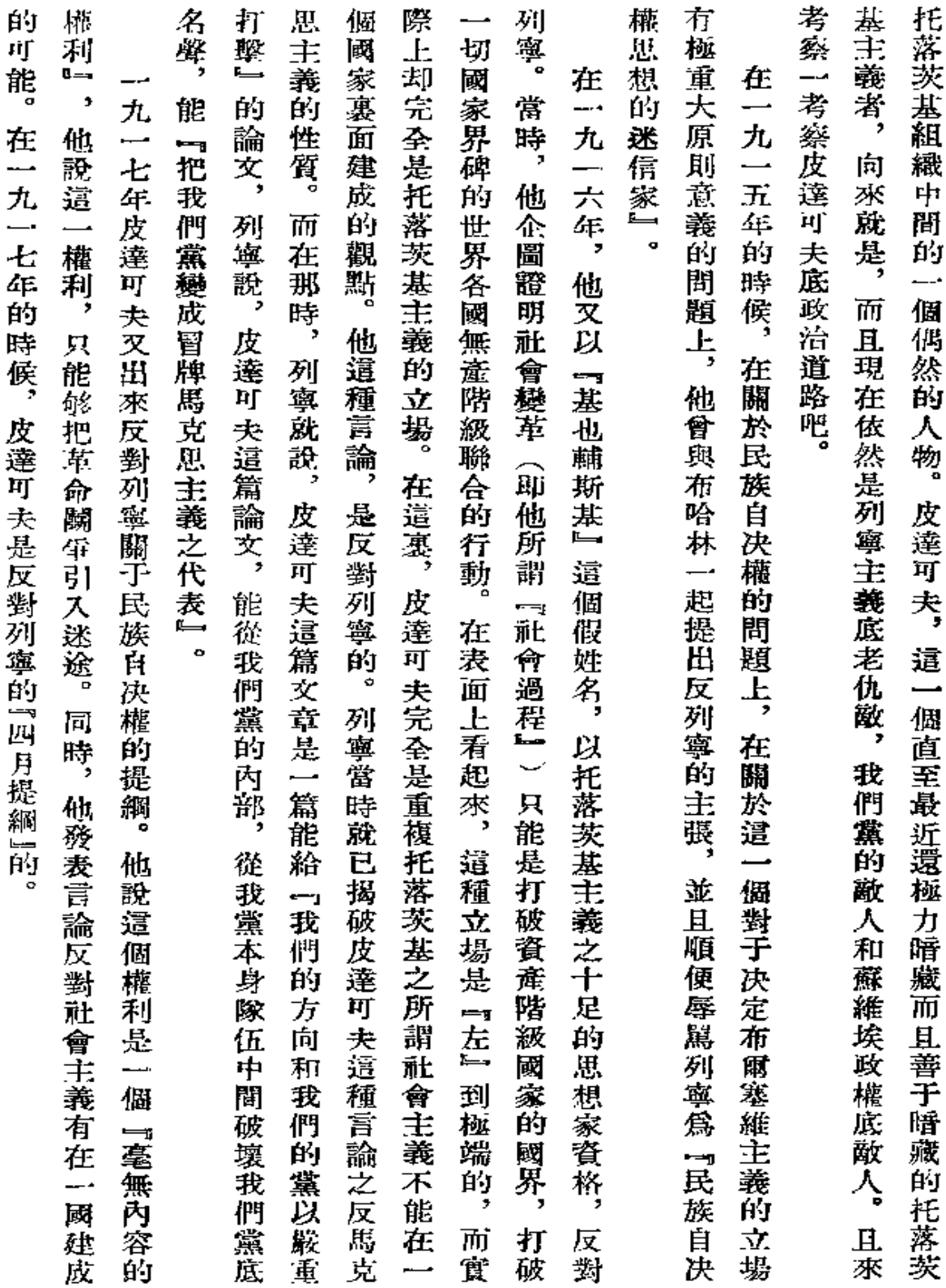

... a

 $\bullet$ 

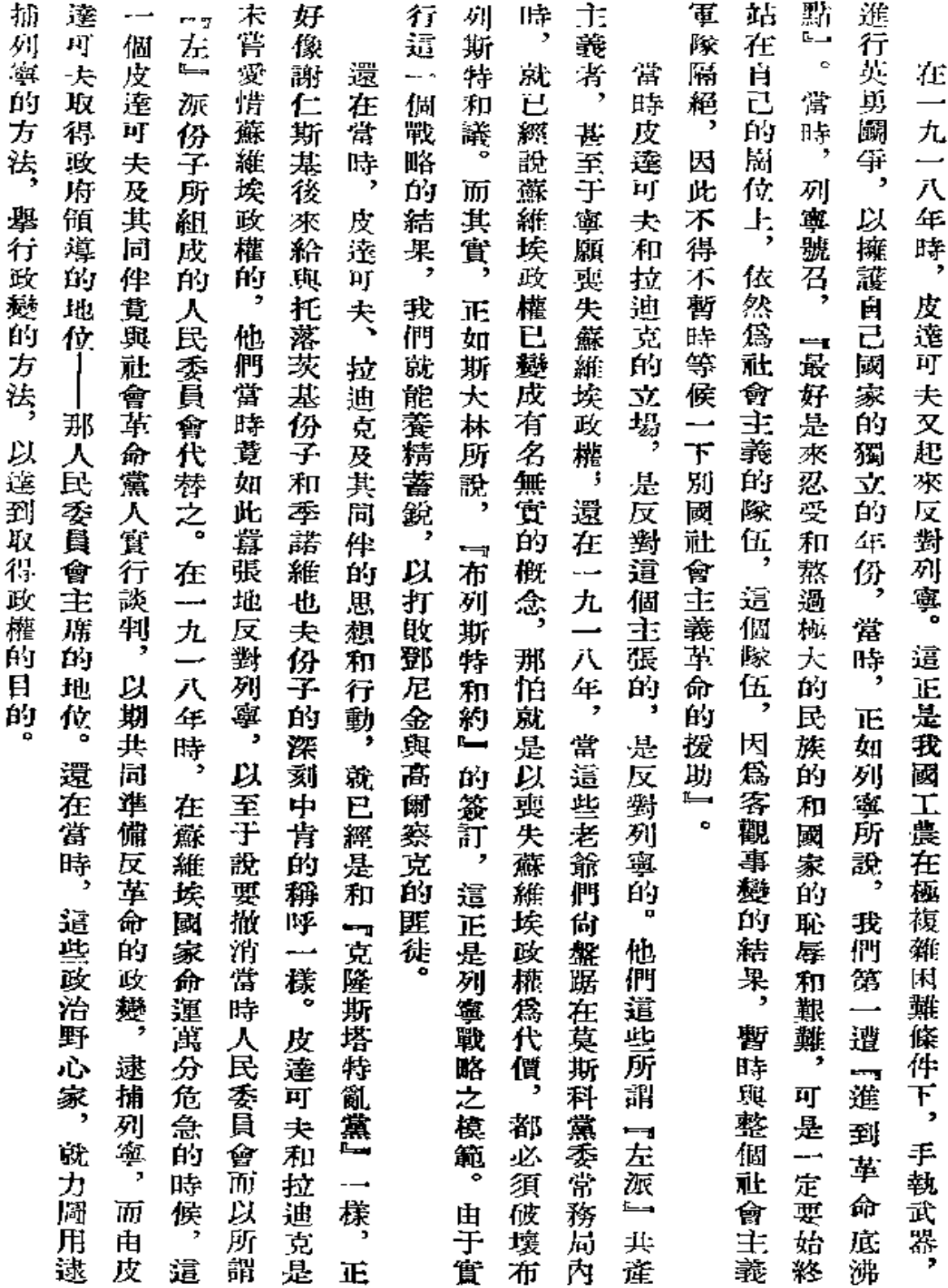

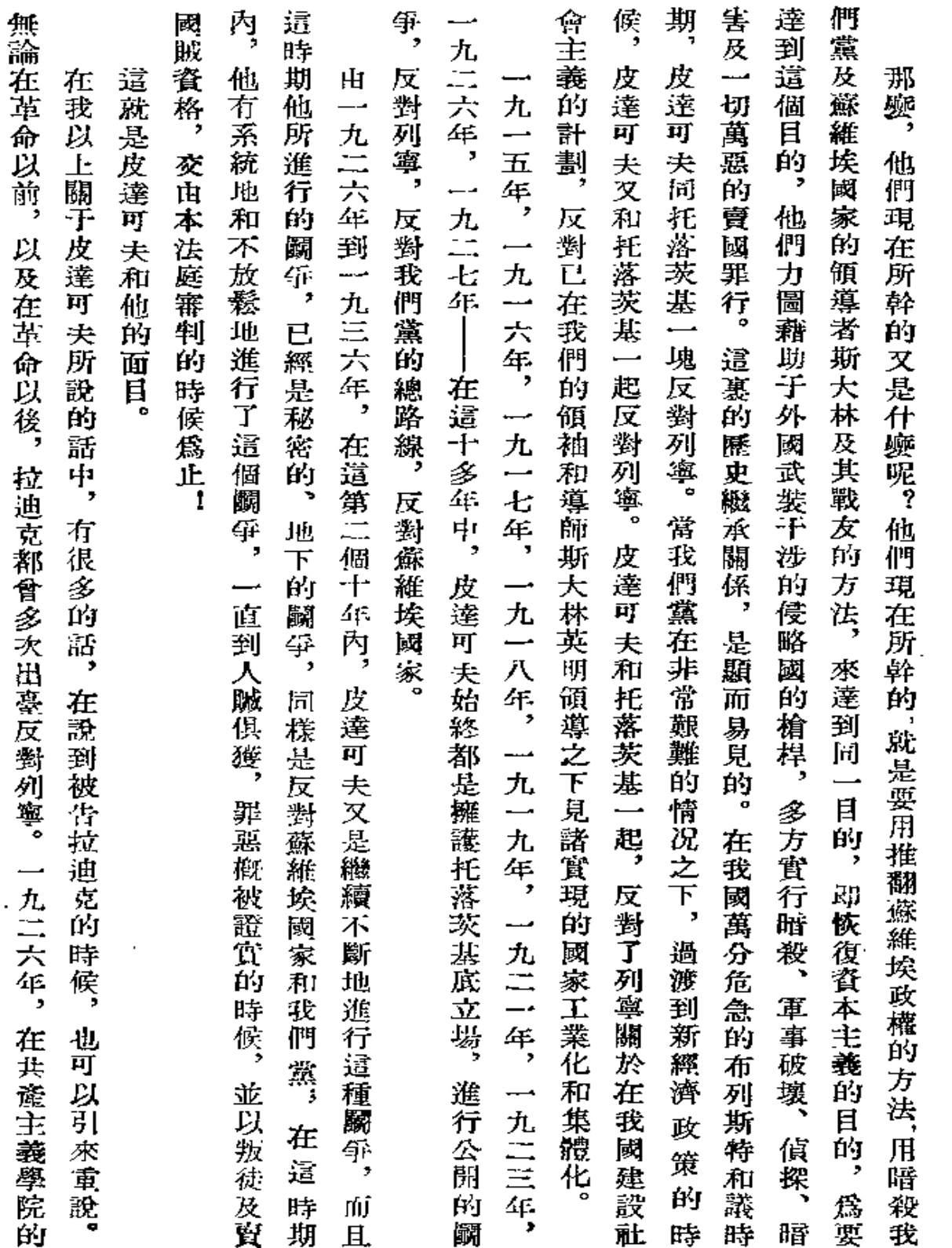

 $\sim 10^{-11}$ 

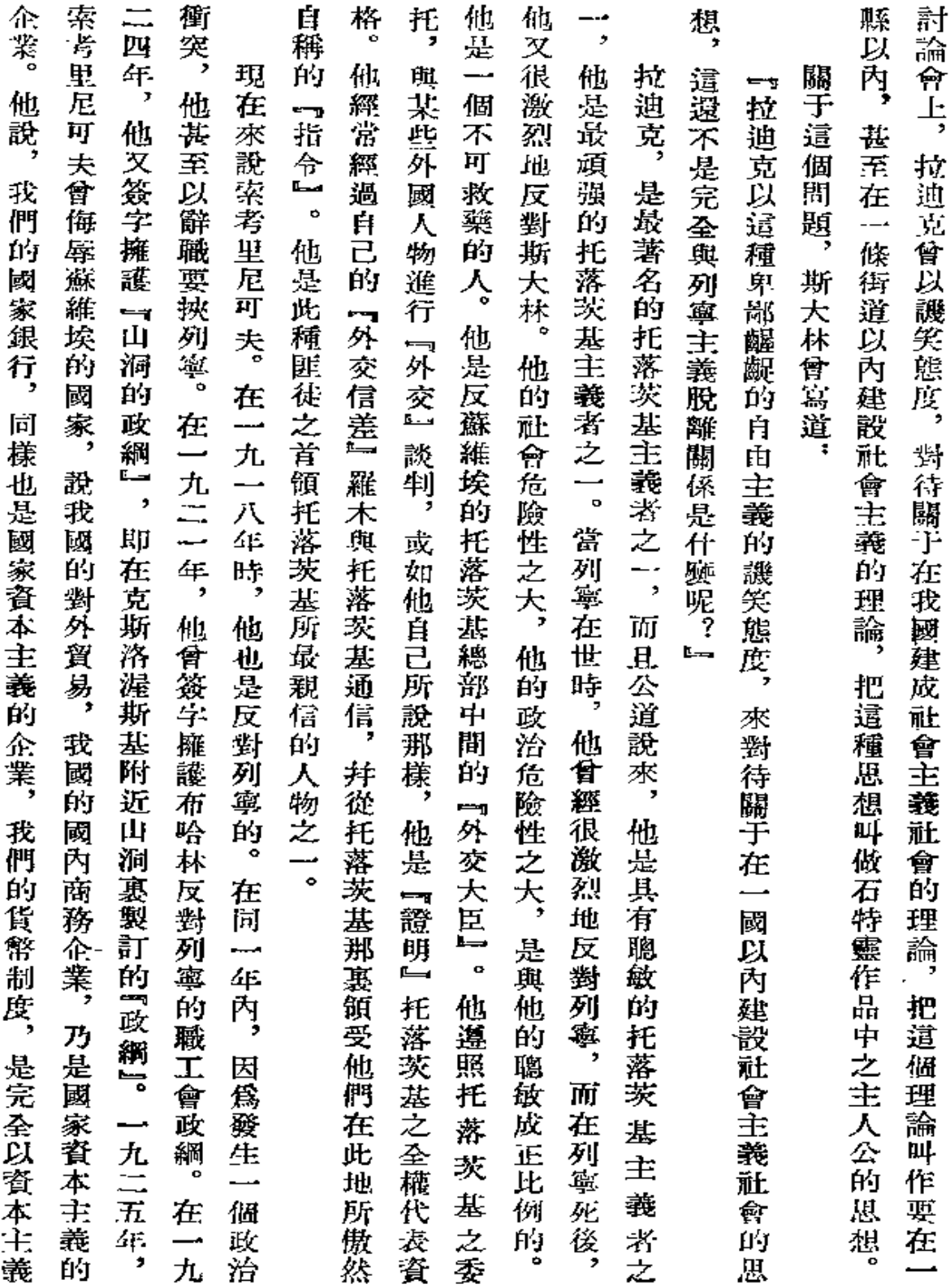

**Committee State** 

 ${\bf 291}$ 

 $\bullet$  . The same  $\sim$ 

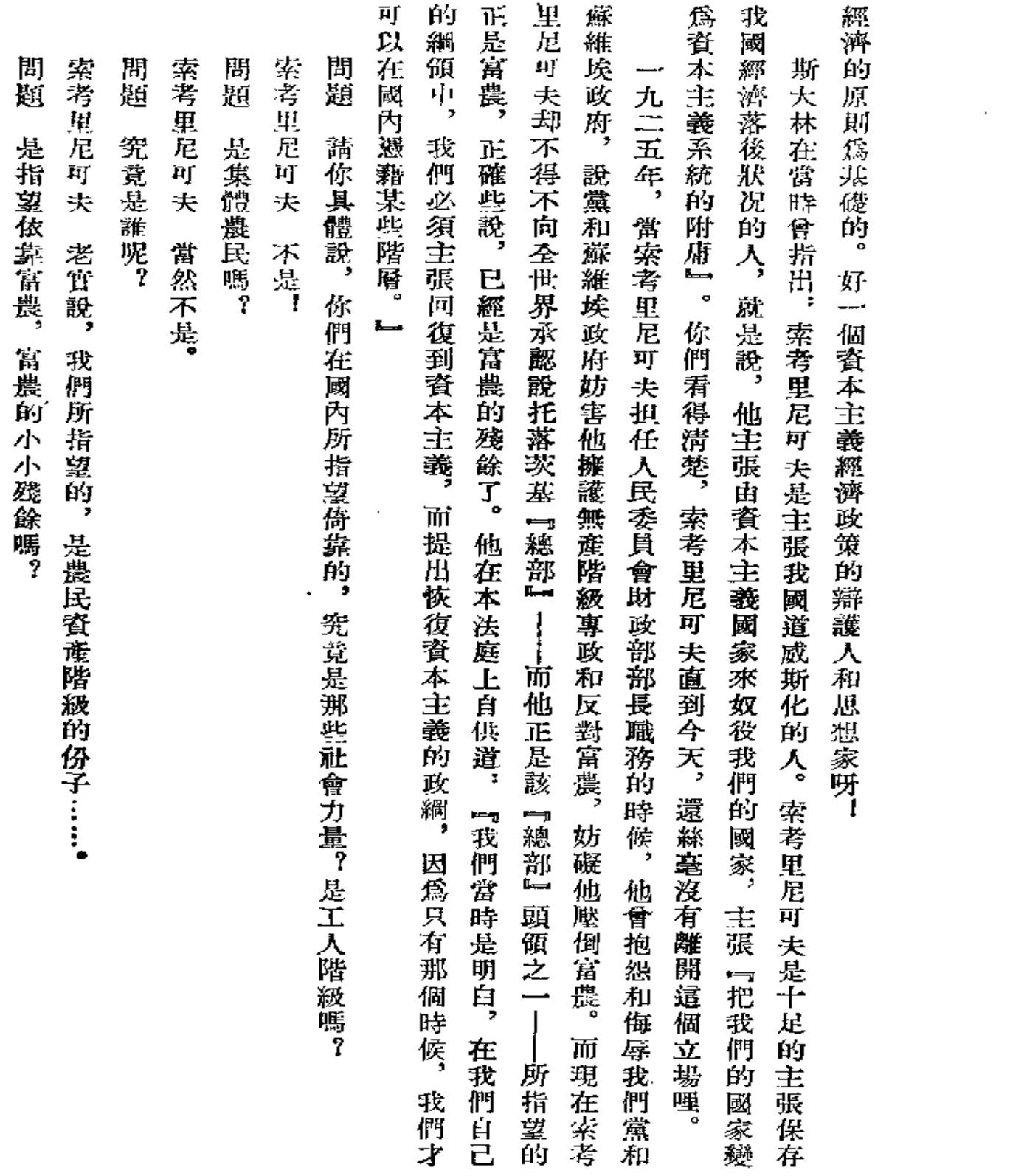

 $29.2$ 

 $\sim$ 

محبوب وساوة

 $\hat{\mathcal{A}}$ 

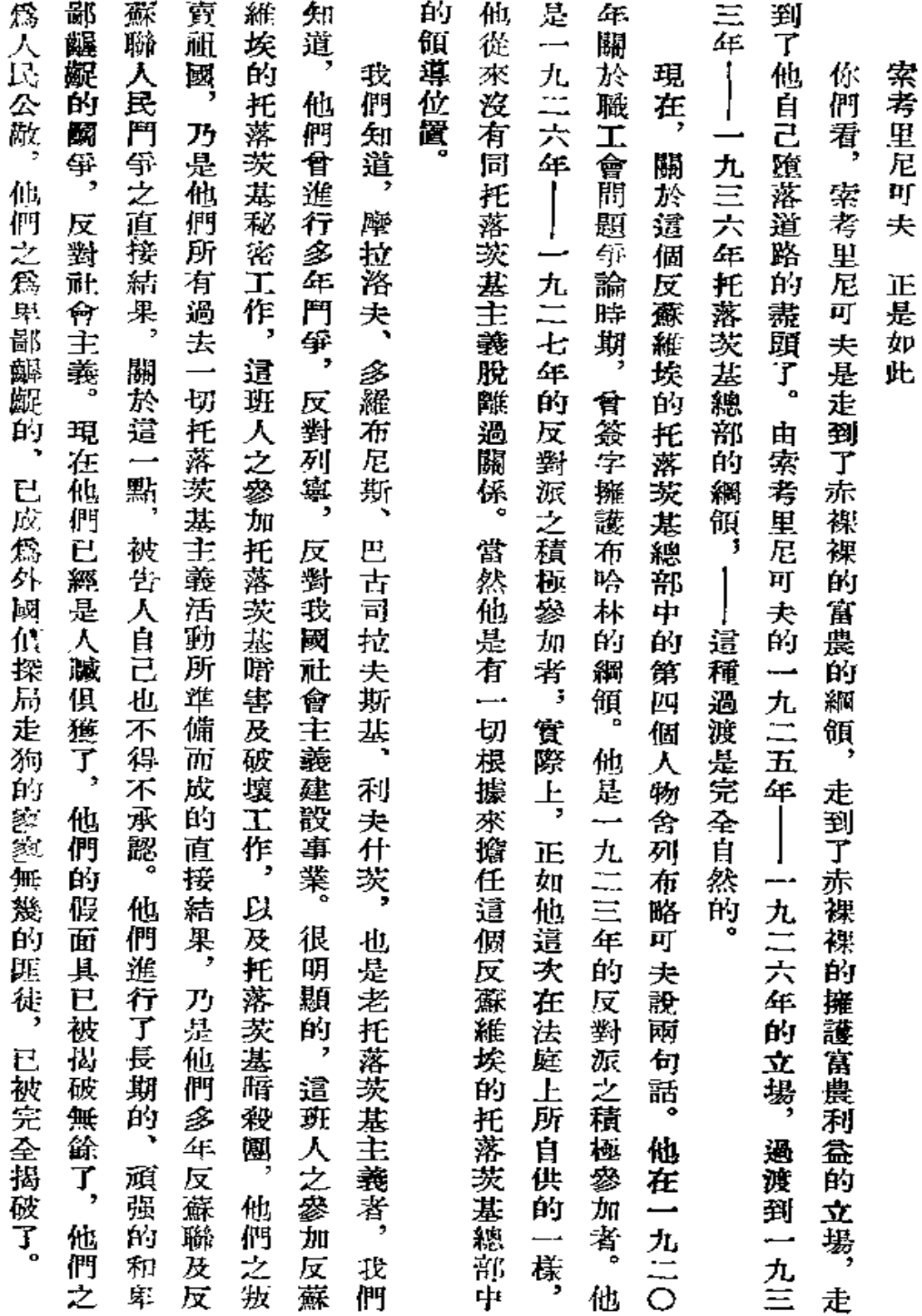

 $\mathcal{E}% _{0}\left( t_{0}\right) =\mathcal{E}_{\mathrm{out}}^{0}\left( t_{0}\right)$ 

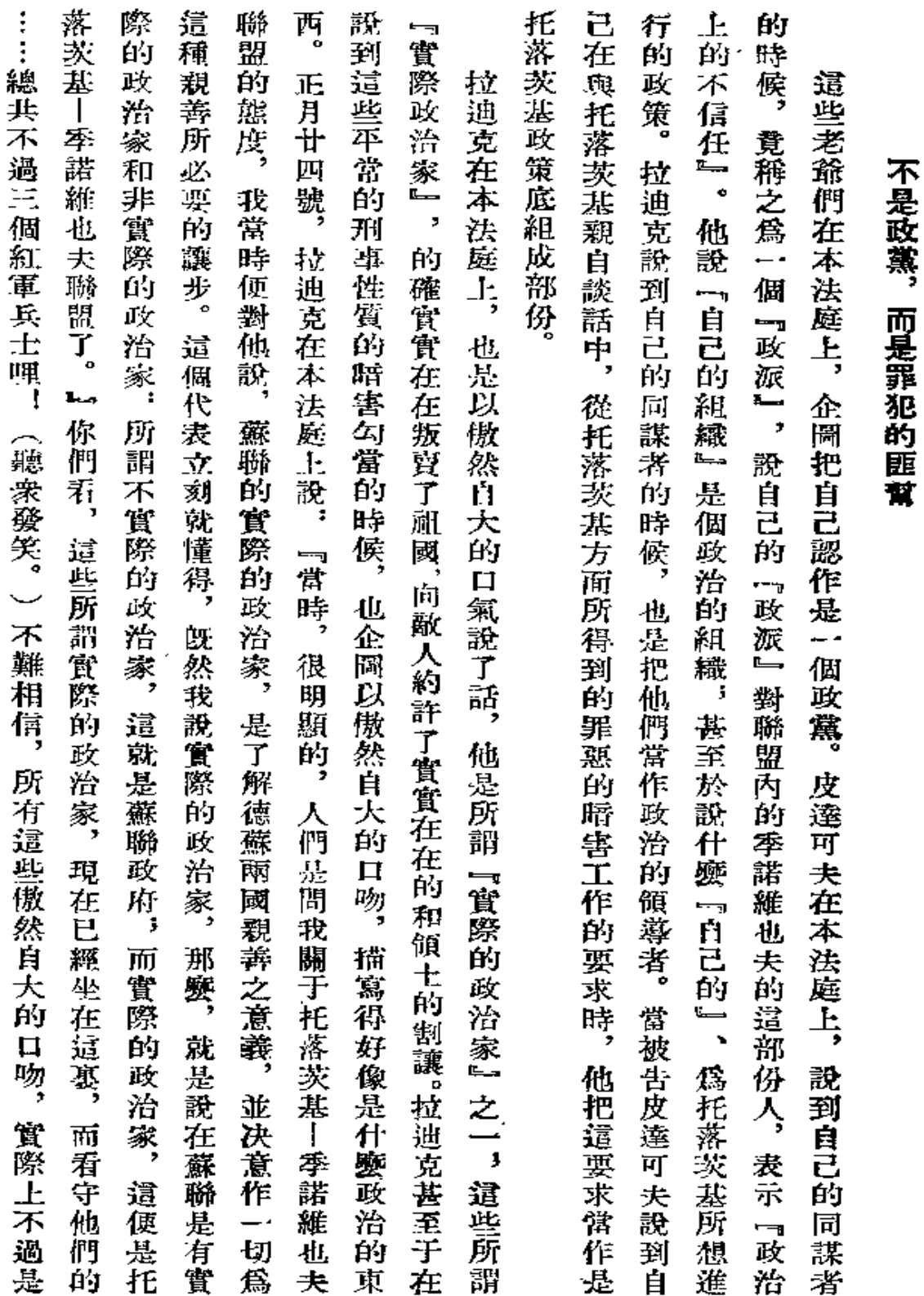

 $\blacksquare$ 

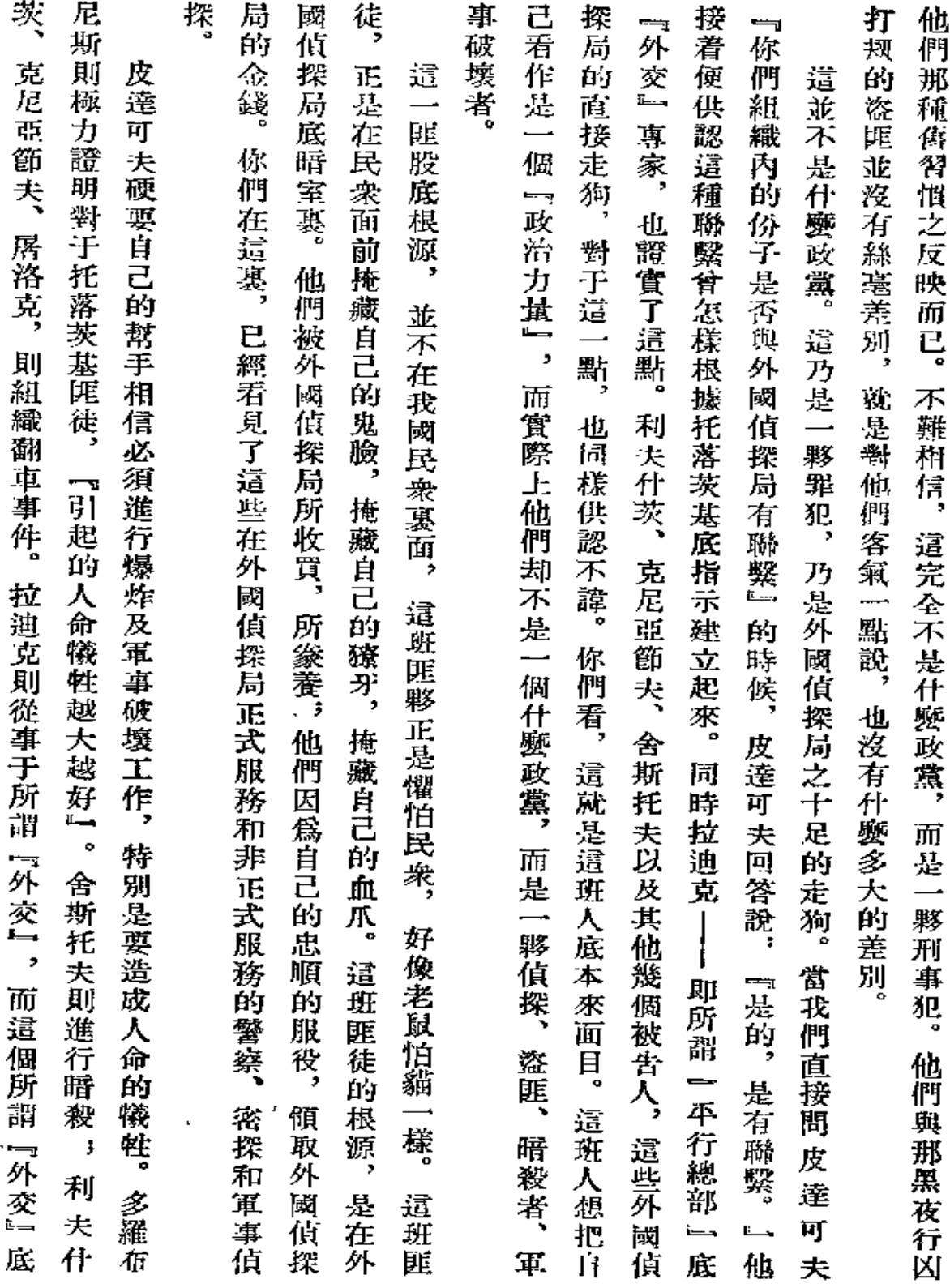

 $\sim 10^{-11}$ 

 $\sim 295$ 

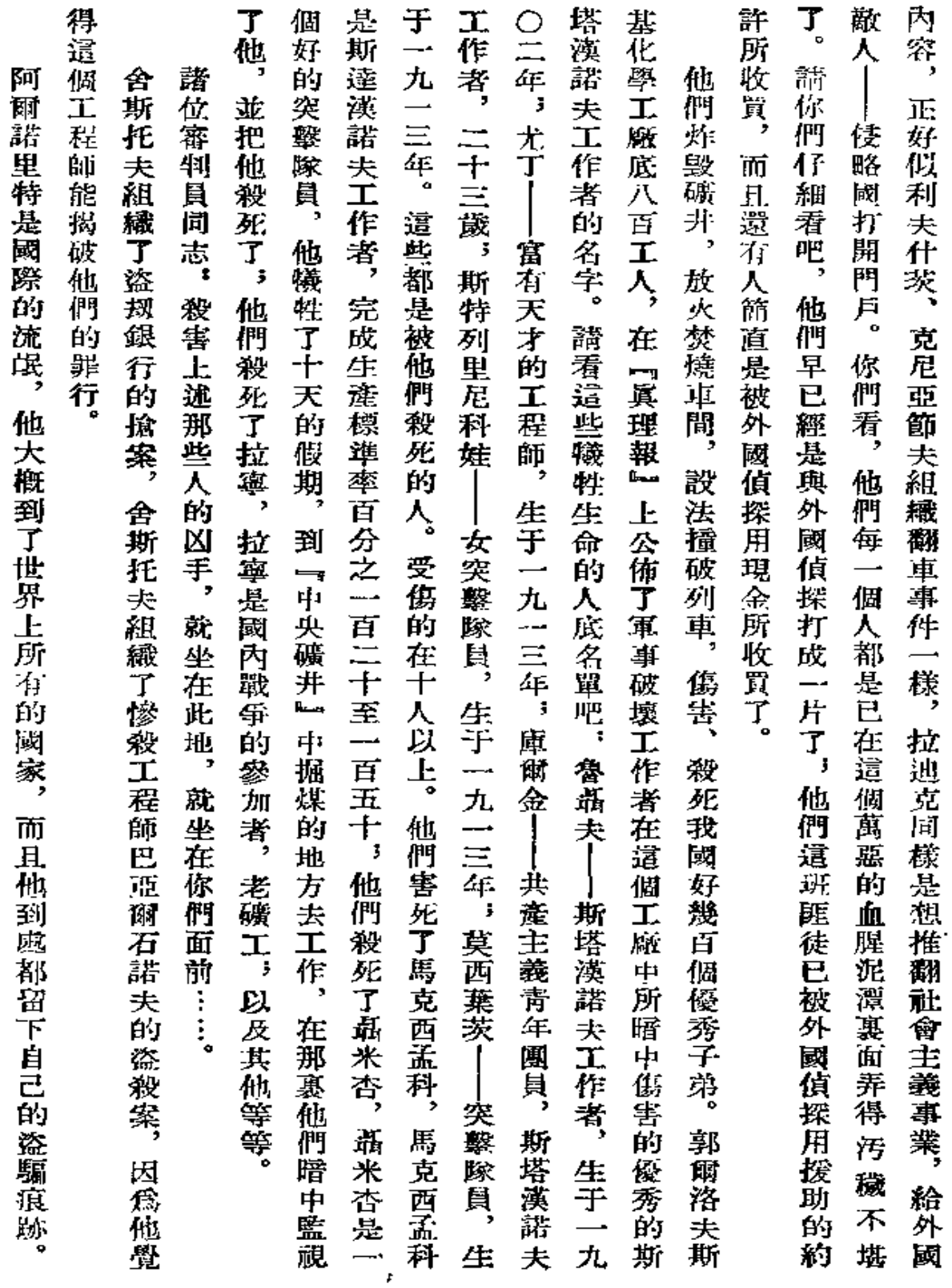

المول

 $\bar{e}$ 

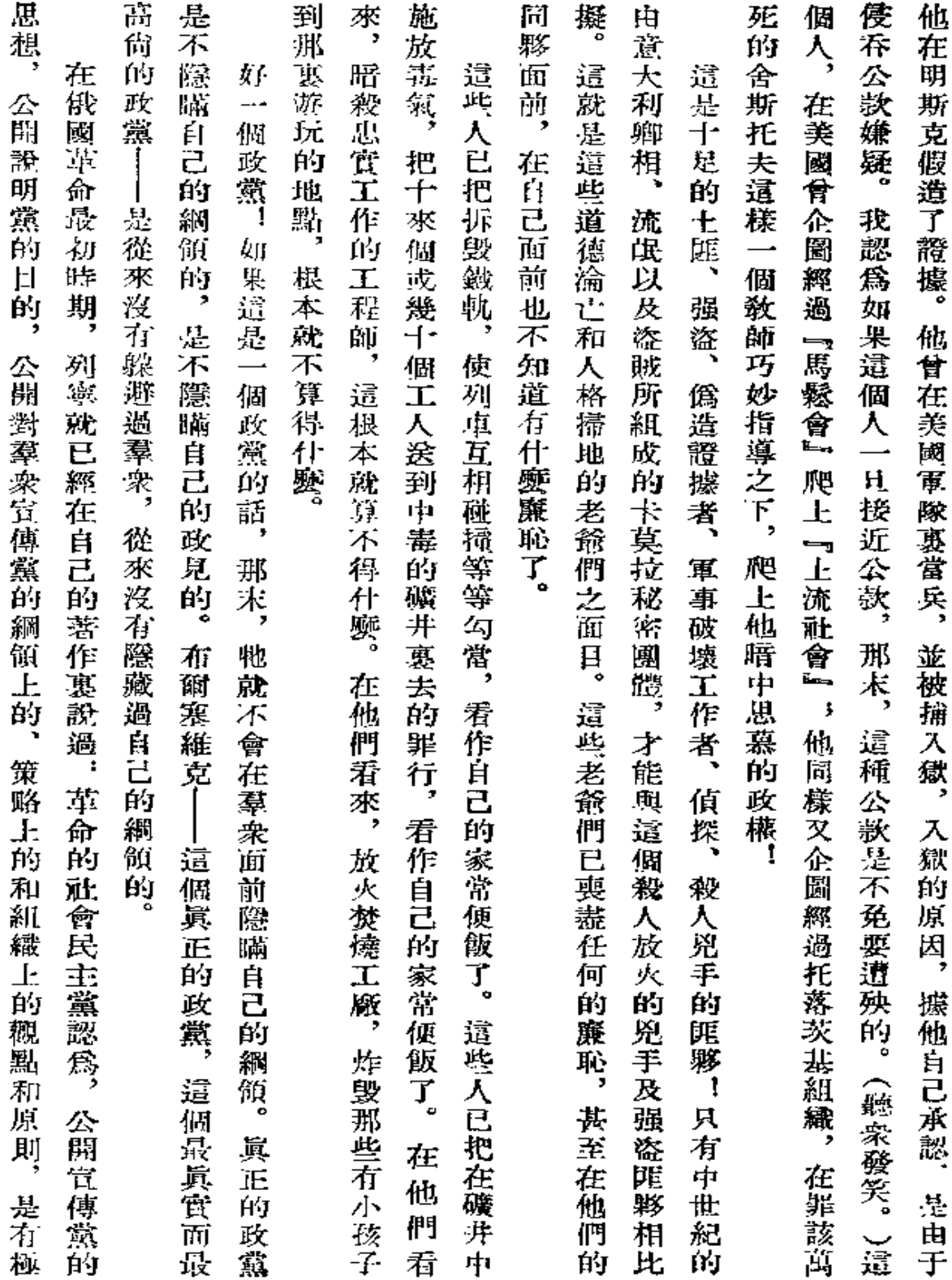

 $\bullet$ 

 $297$  and the set of the set of the set of the set of the set of the set of the set of the set of the set of the set of the set of the set of the set of the set of the set of the set of the set of the set of the set of th

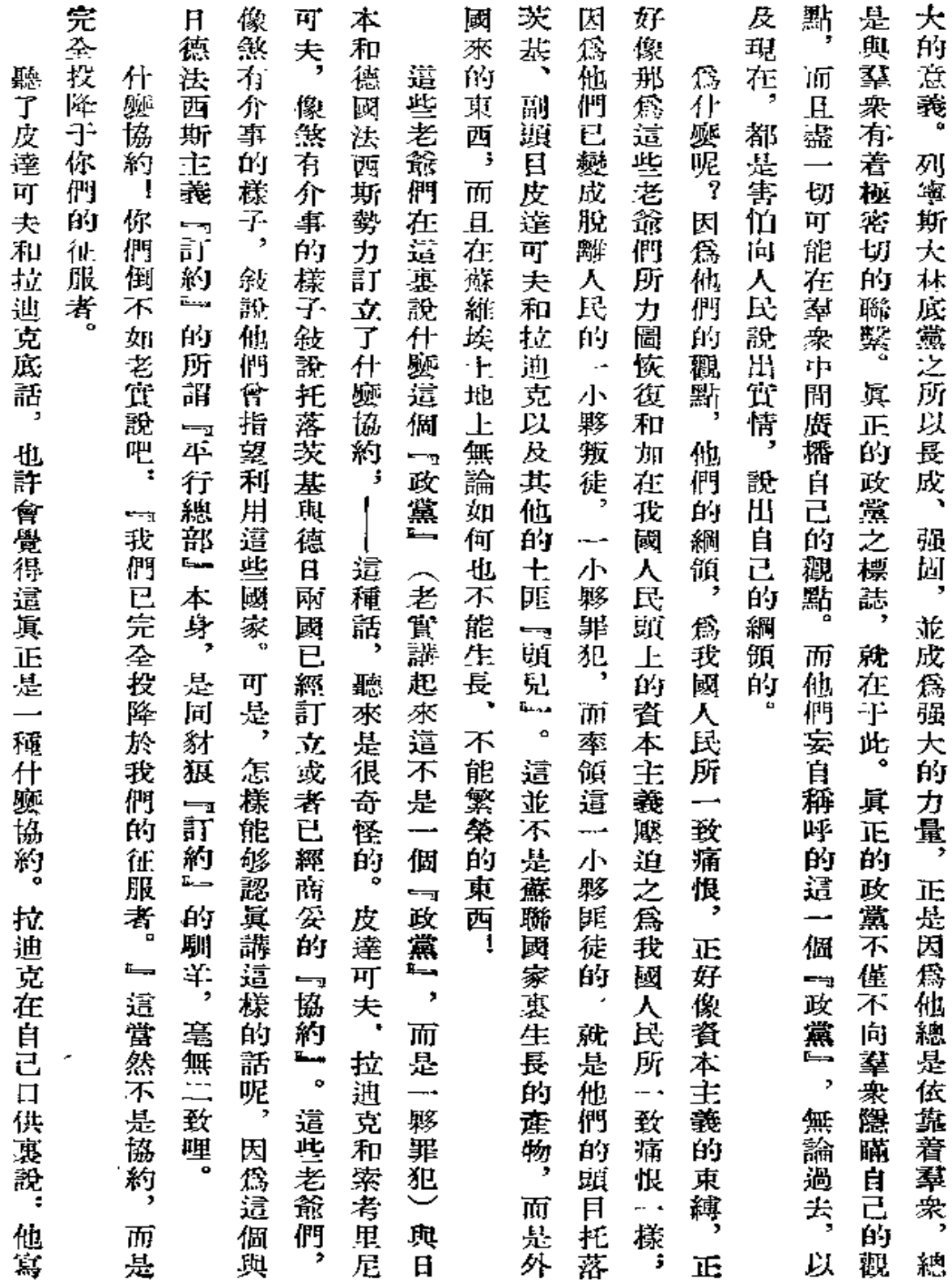

L,

298

 $\mathbb{Z}^{\times}$  .

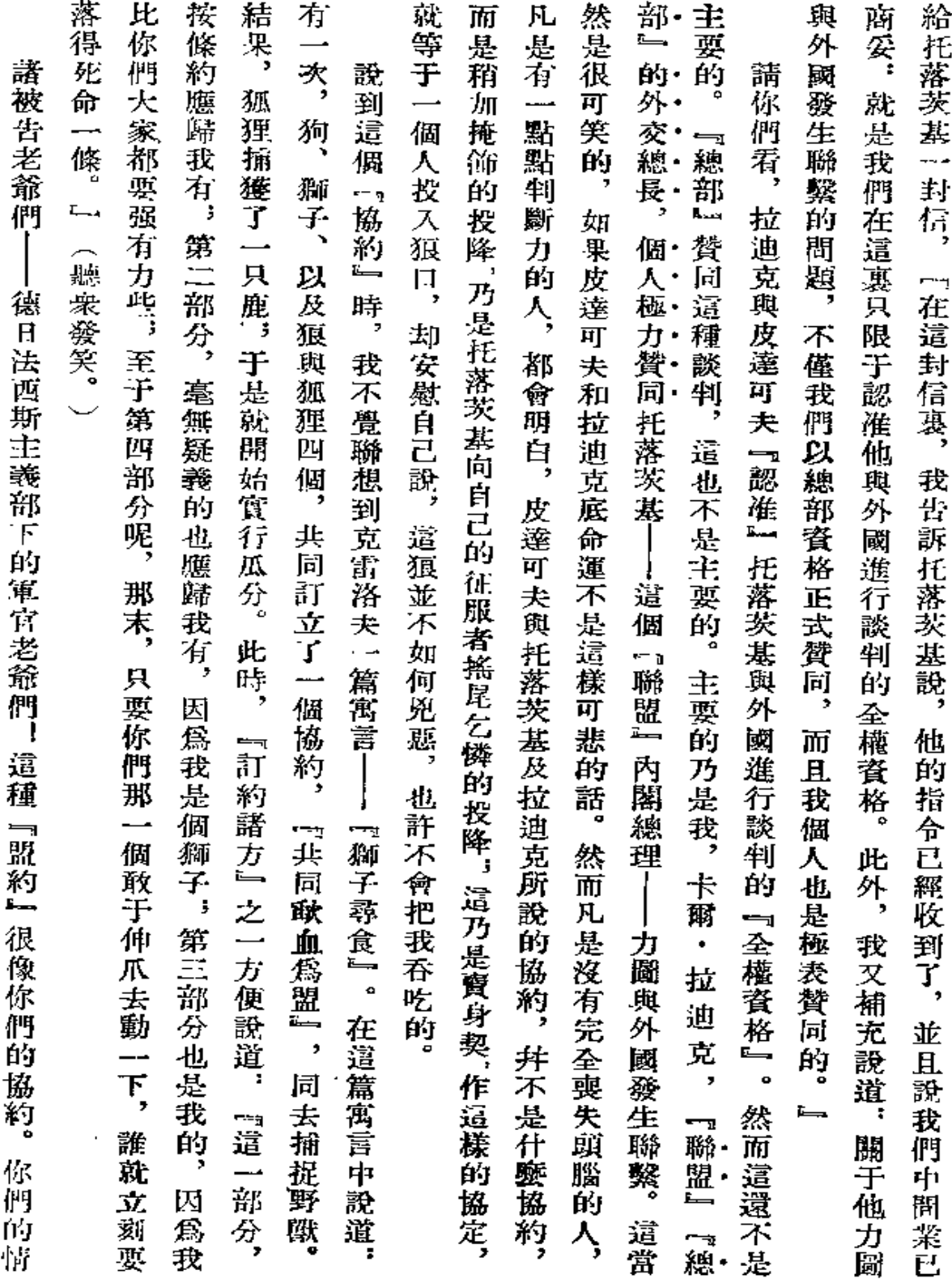

 $\sim 10^{-1}$ 

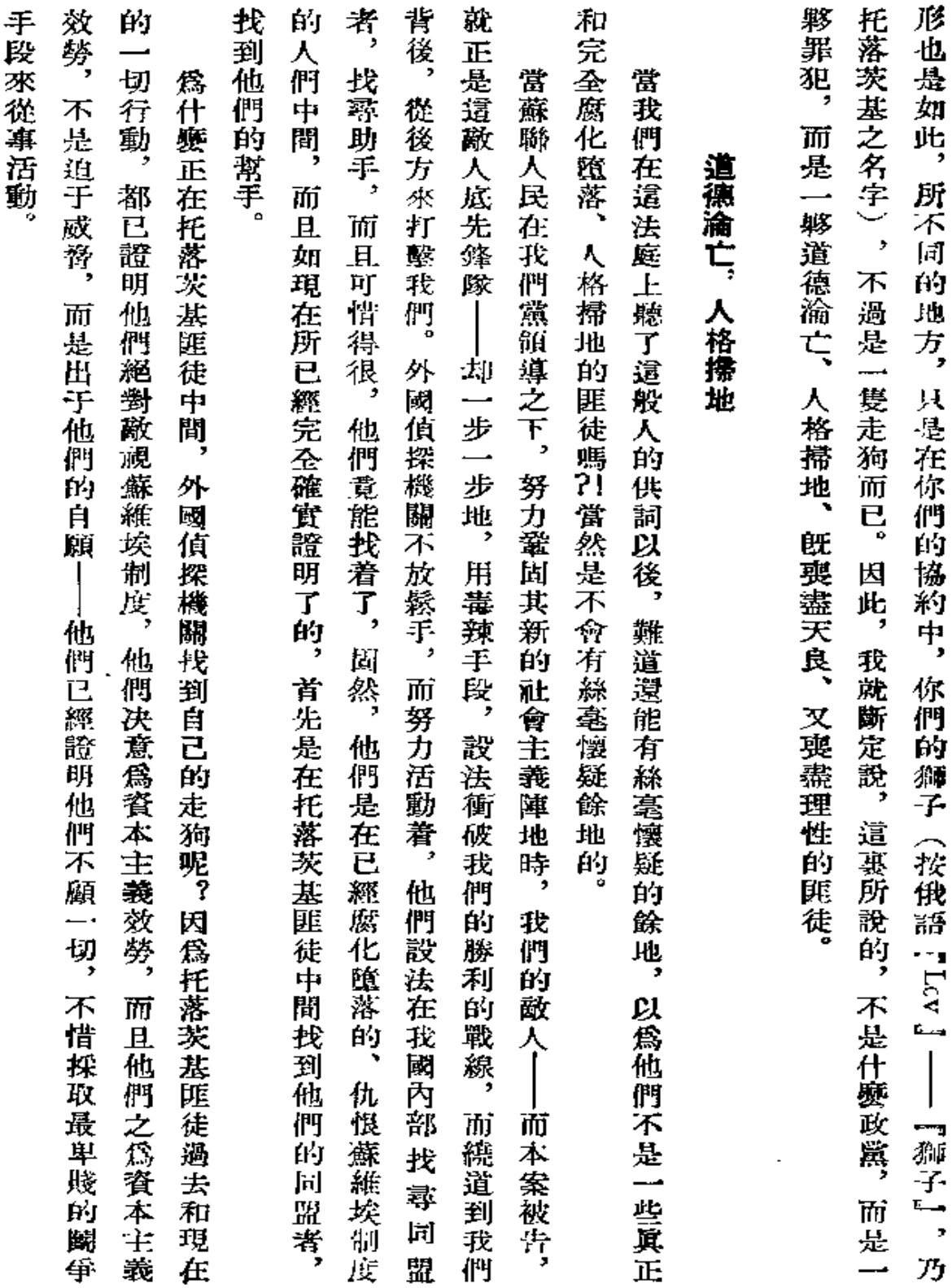

 $300<sub>o</sub>$ 

 $\mathcal{L}^{\pm}$ 

 $\frac{1}{2}$ 

k,

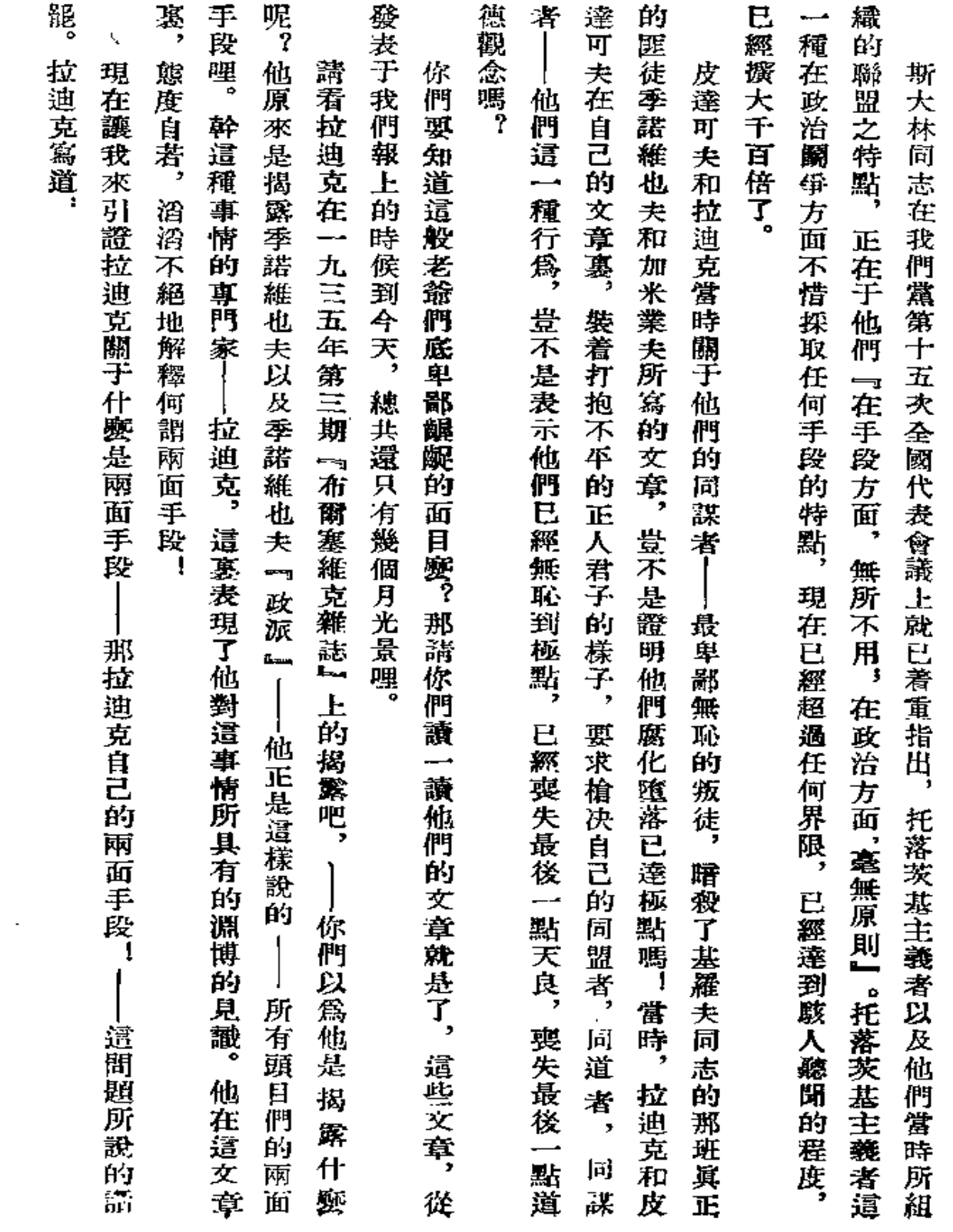

 $\mathcal{L}_{\mathcal{A}}$ 

 $301\,$ 

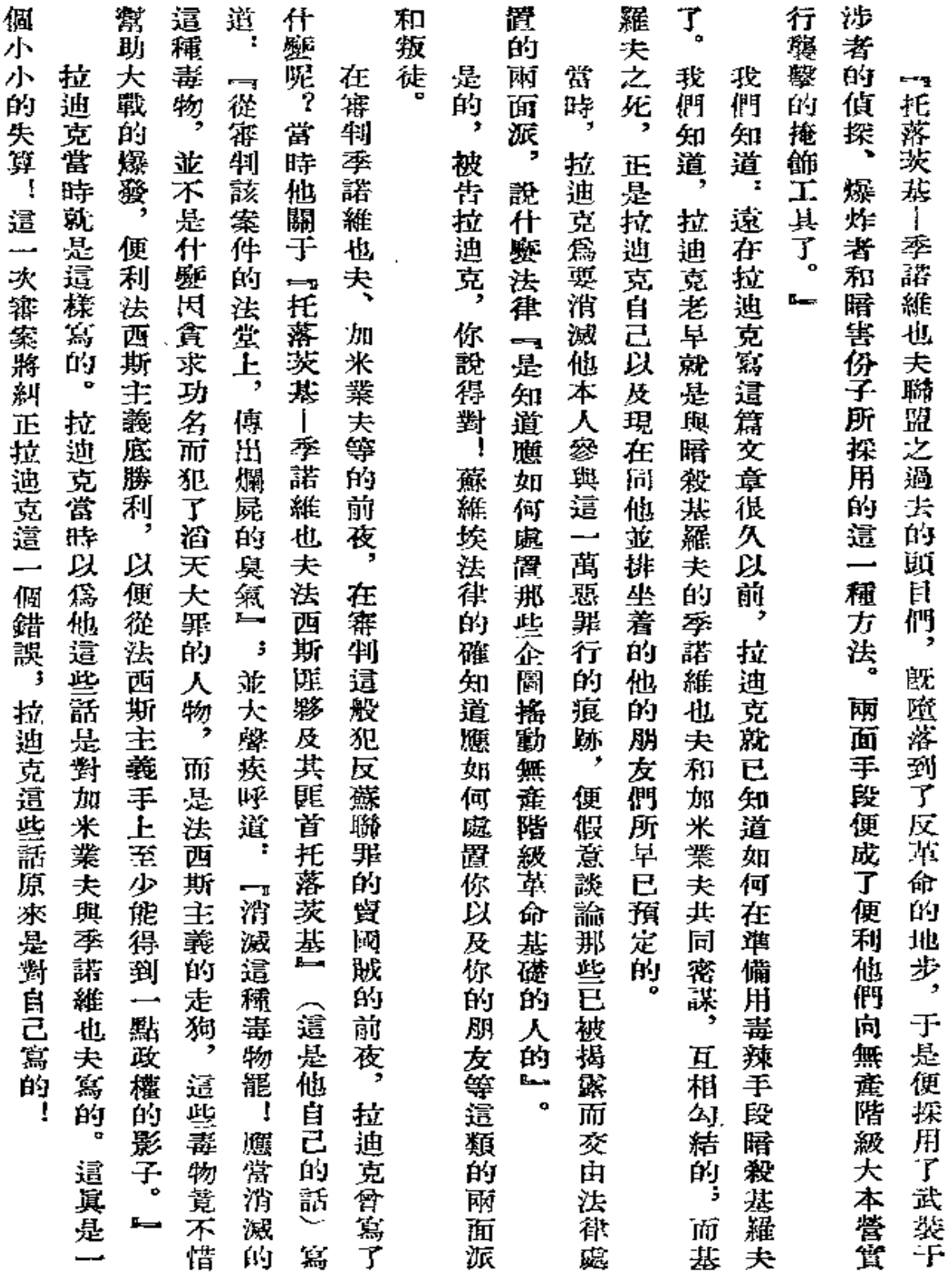

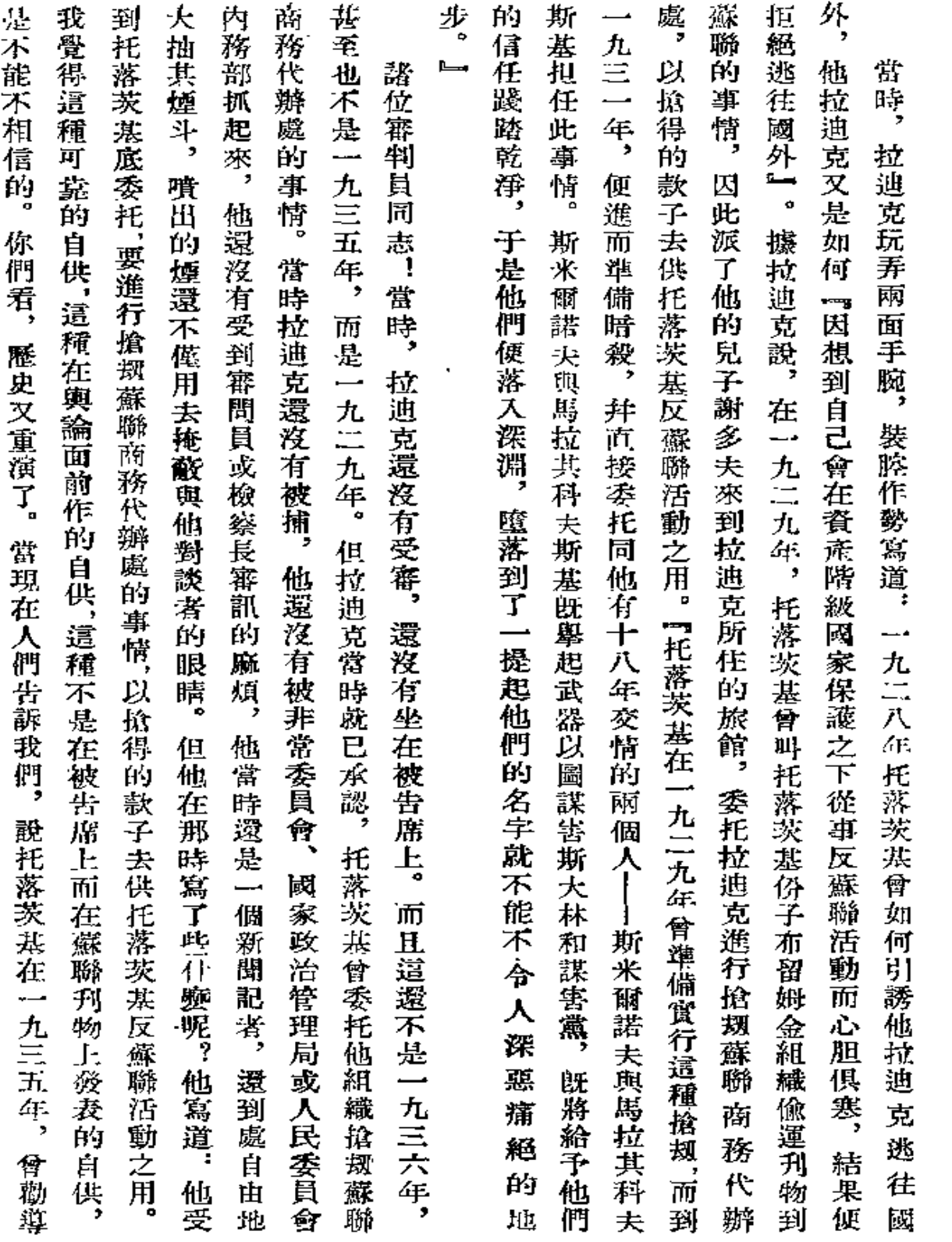

 $\mathbb{R}^2$ 

 $---$ 

 $\overline{\phantom{a}}$ 

 ${\bf 303}$ 

 $\hat{\mathbf{r}}$ 

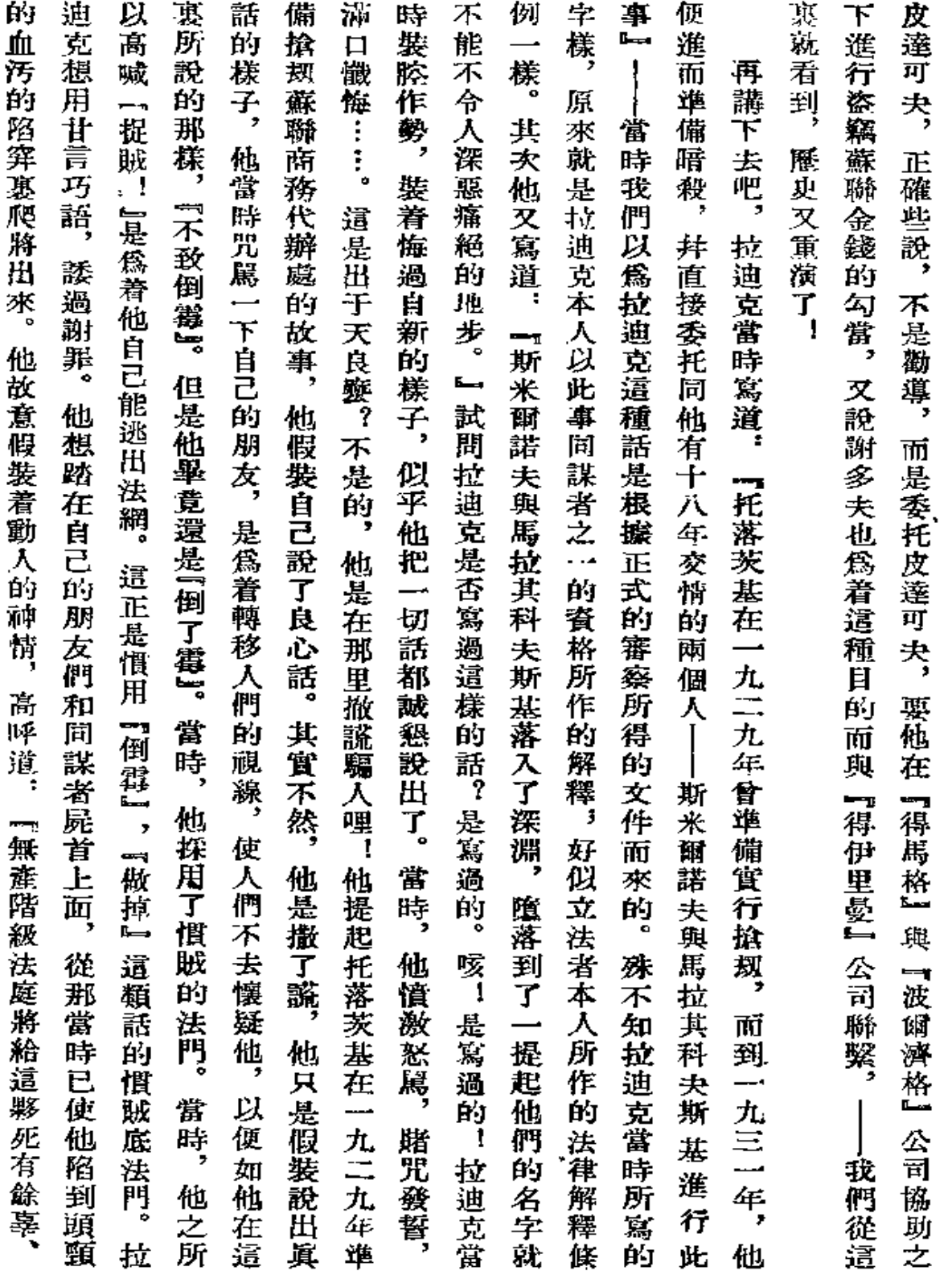

 $\pmb{\mathcal{H}}$ 

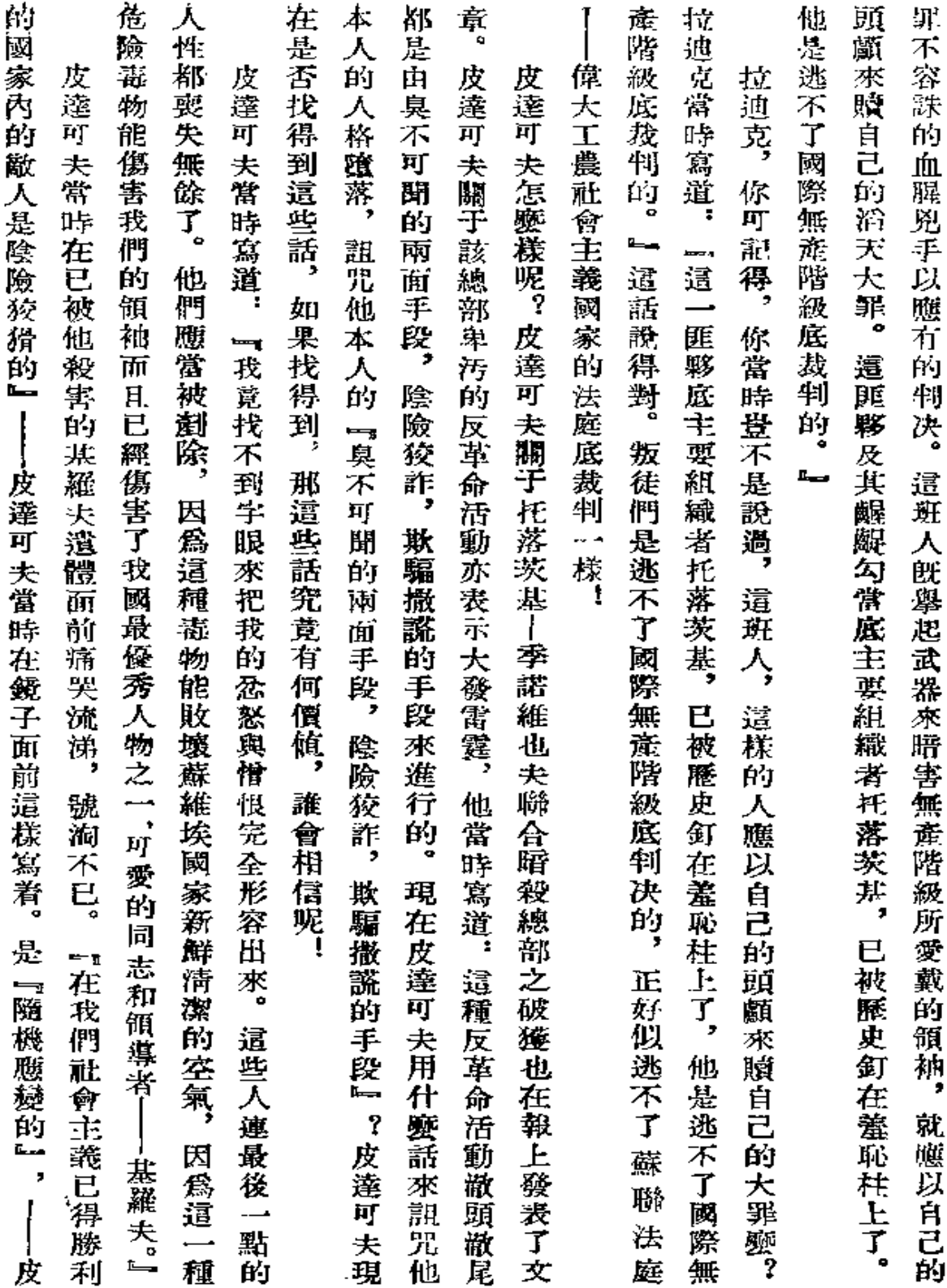

 $\sim$   $\sim$ 

 $\sim$   $\epsilon$ 

305

 $\epsilon$ 

 $\bullet$ 

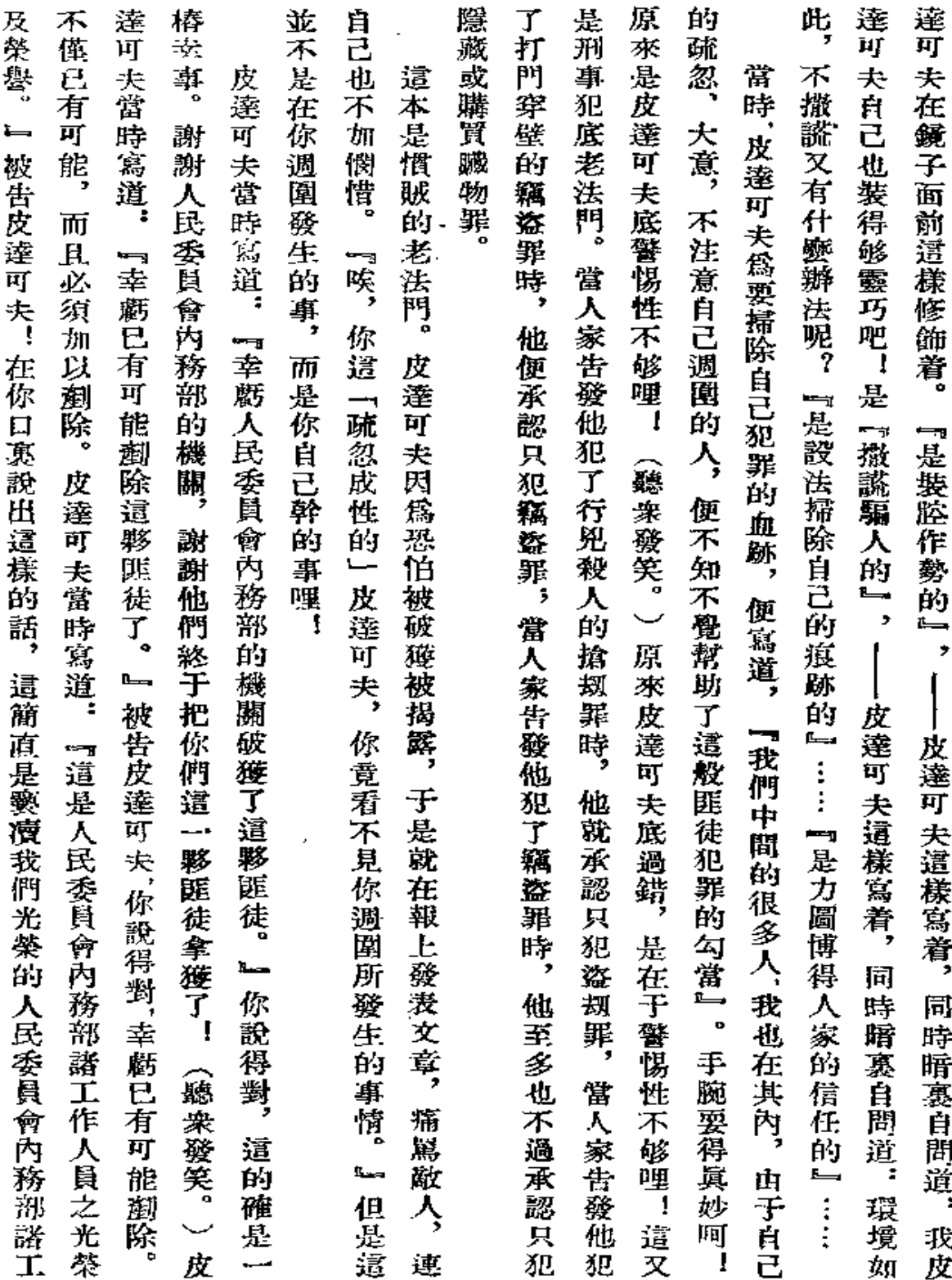

 $\tilde{\textbf{v}}$ 

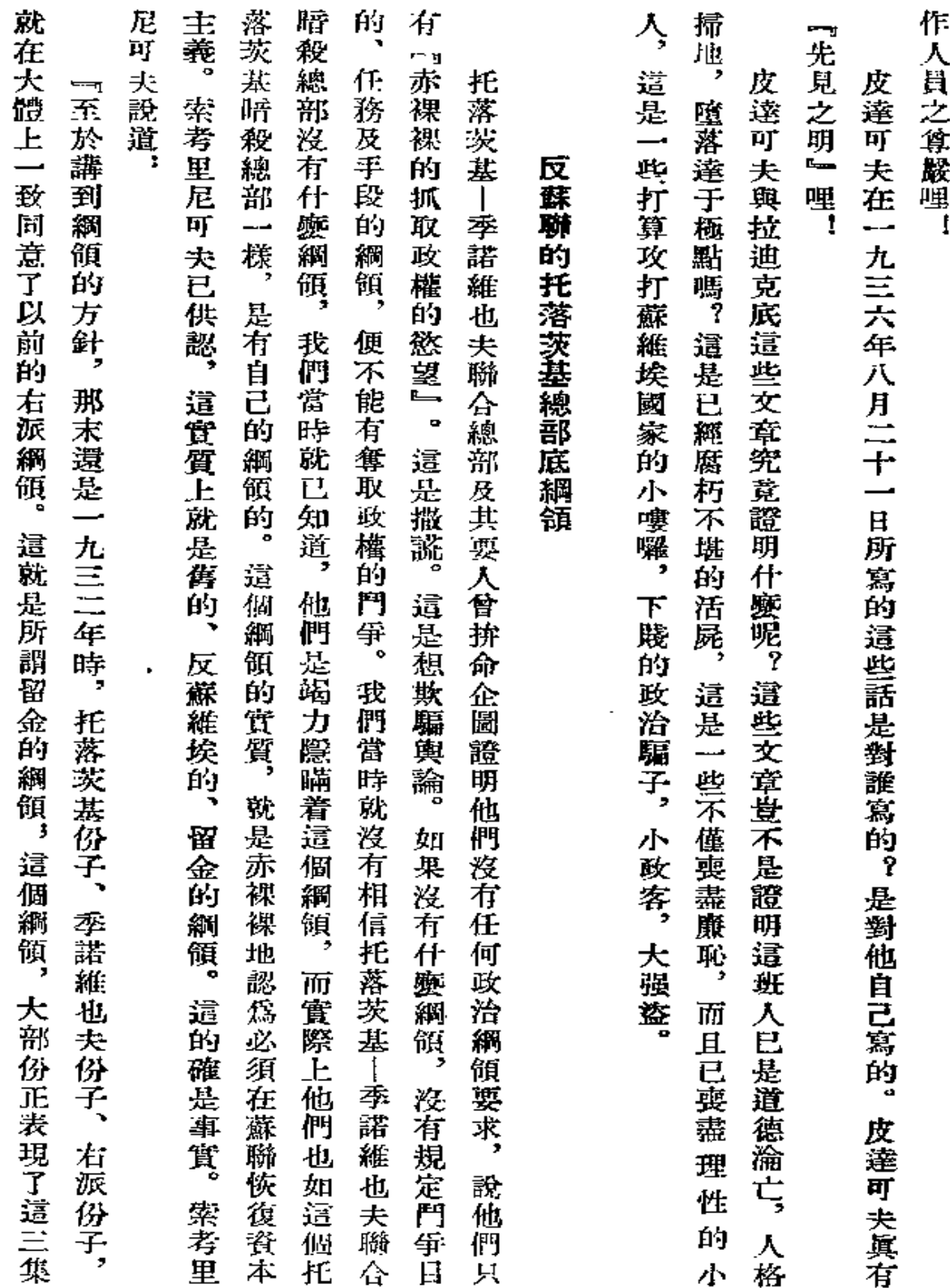

 $\bullet$ L.

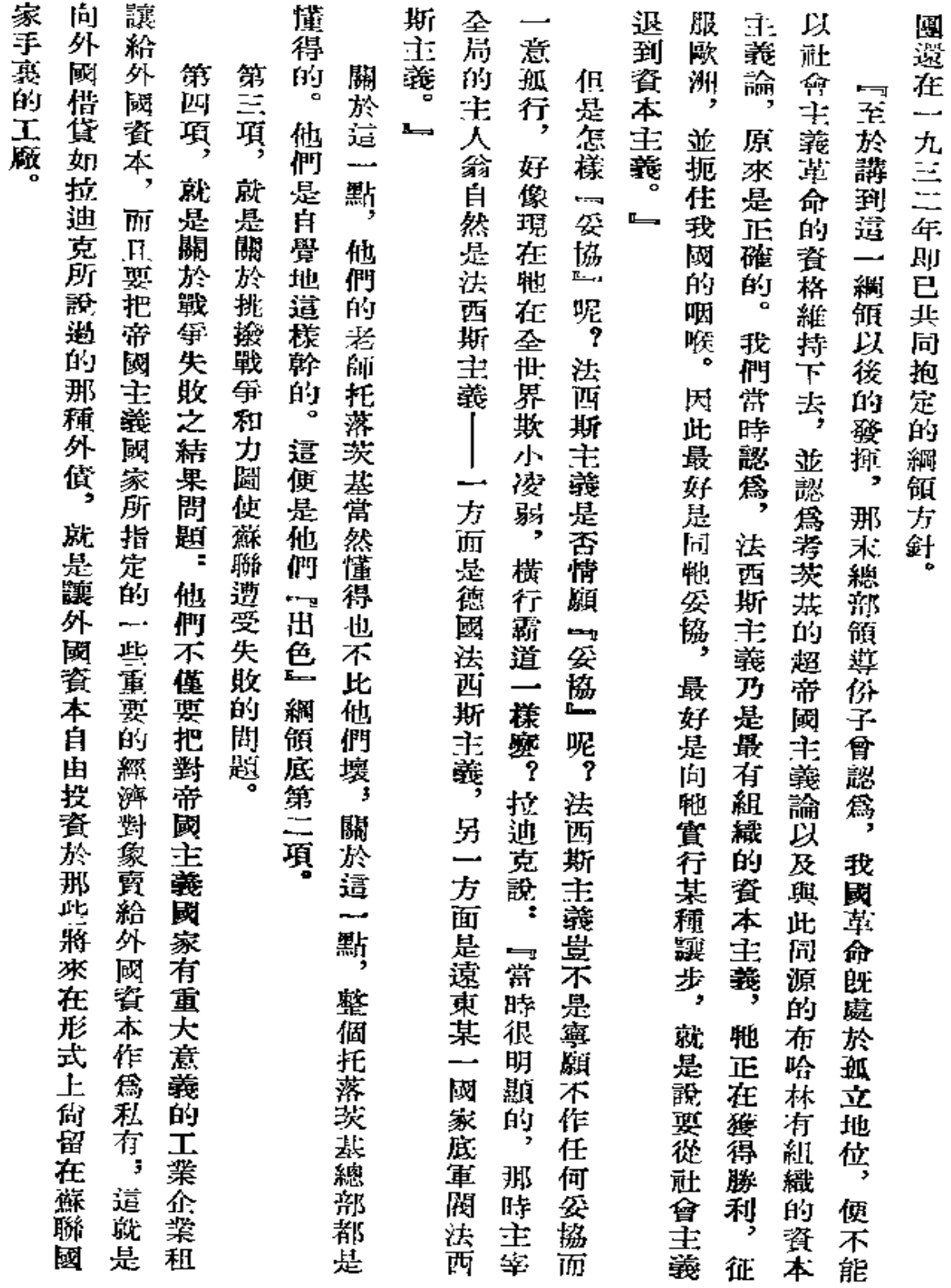

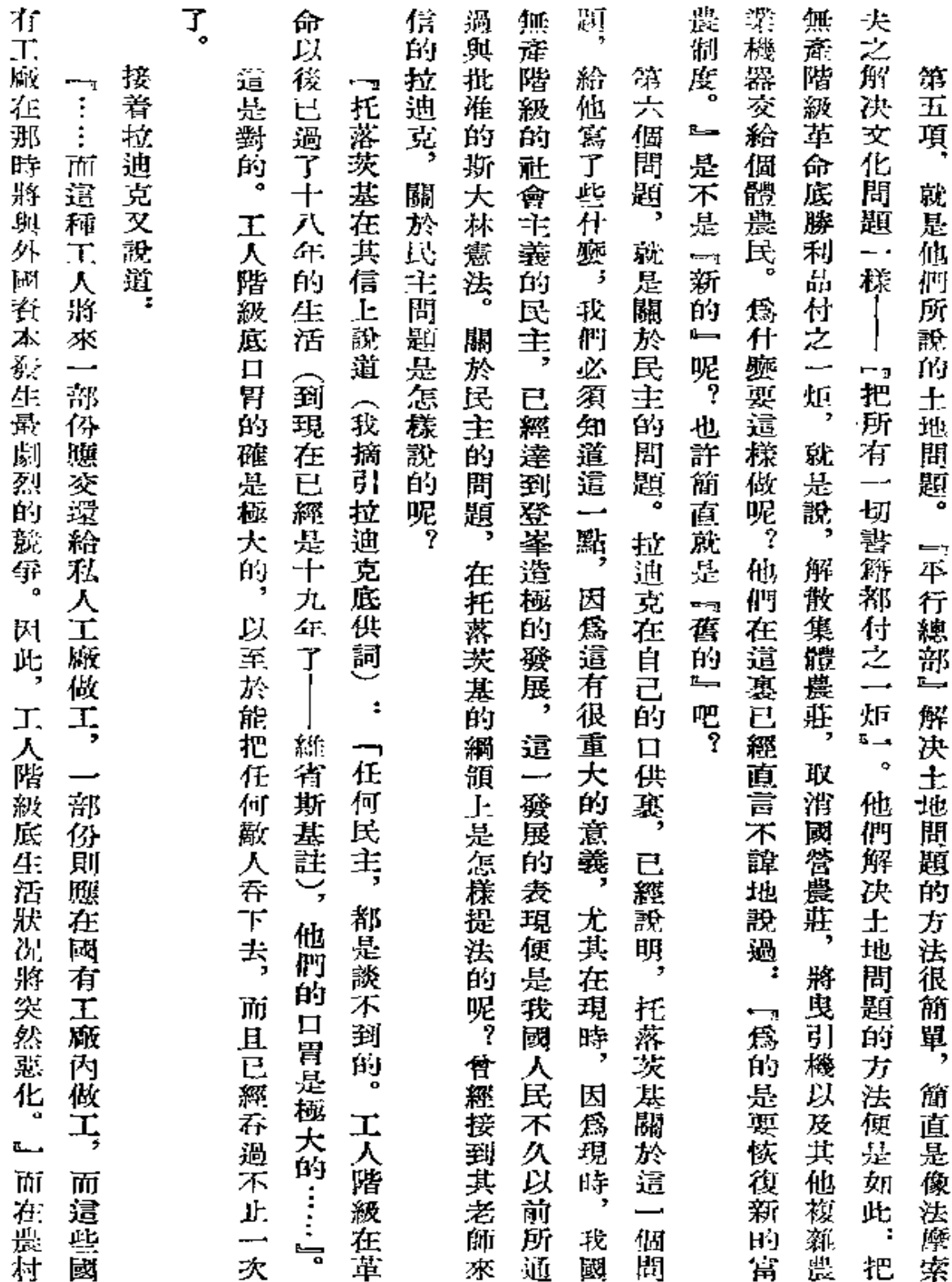

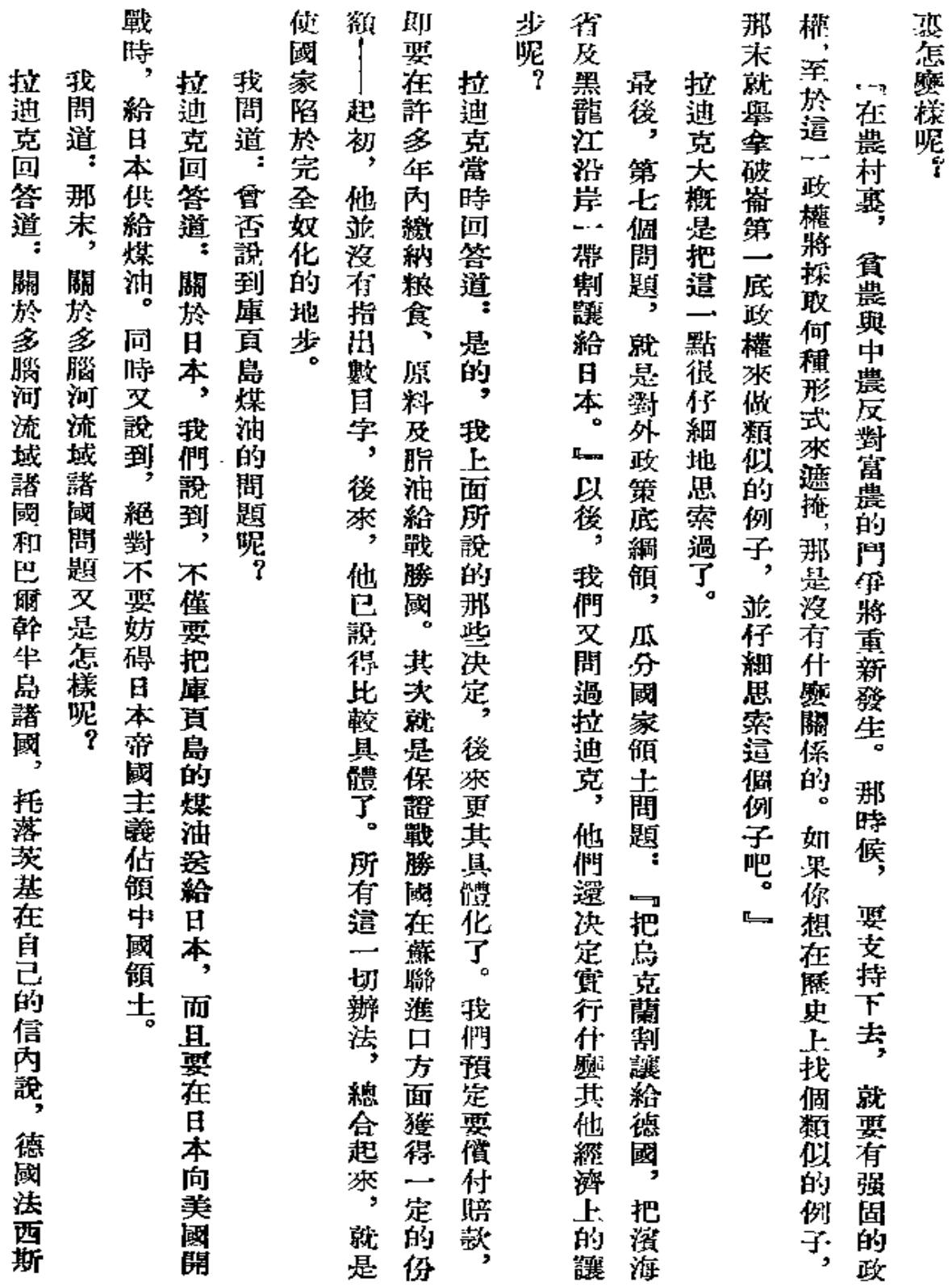

 $\ddot{\phantom{a}}$ 

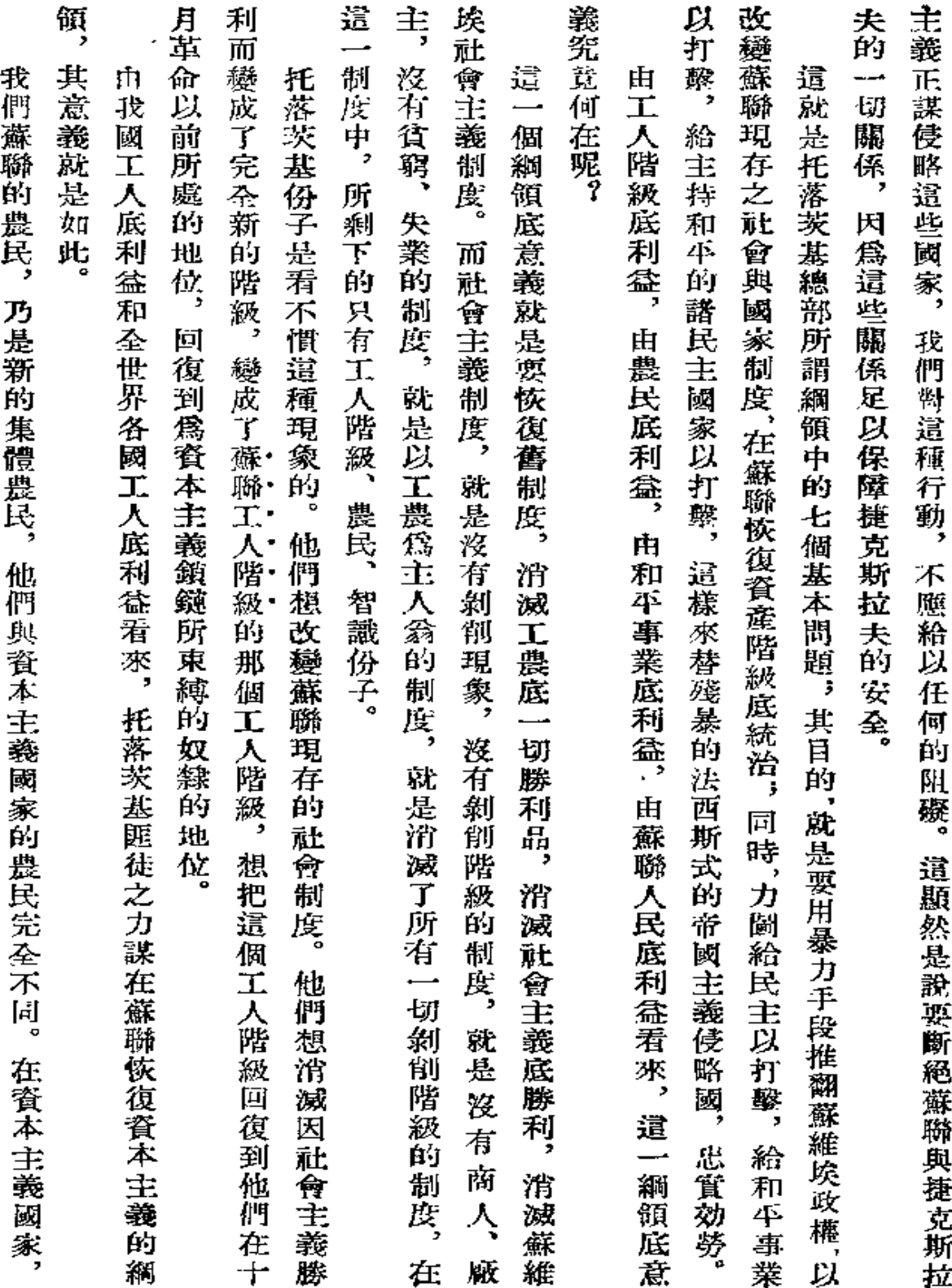

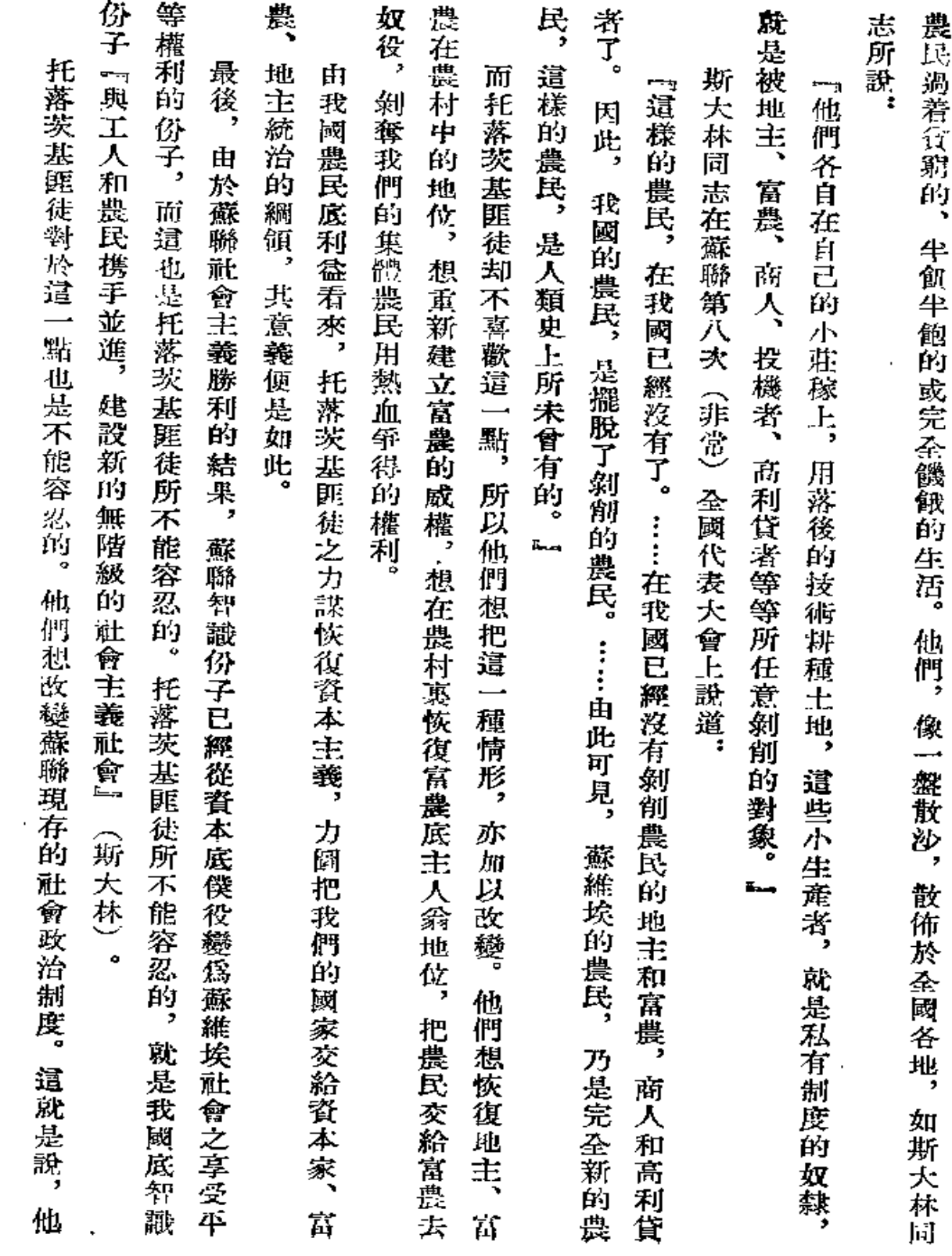

 $\overline{\phantom{a}}$  .  $\overline{\phantom{a}}$ 

------

 $\epsilon$ 

 $\cdots$ 

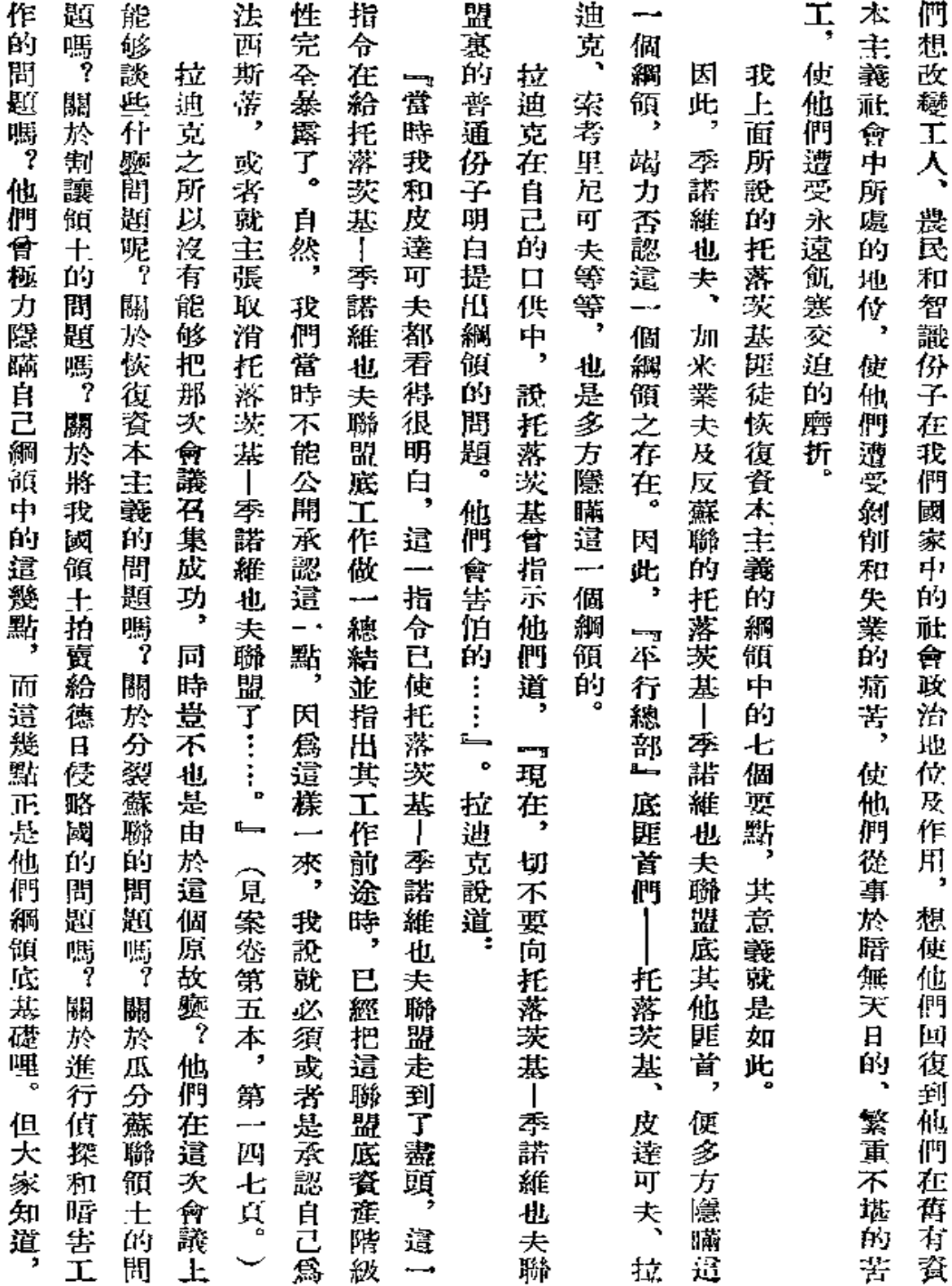

 $\mathcal{B}13$ 

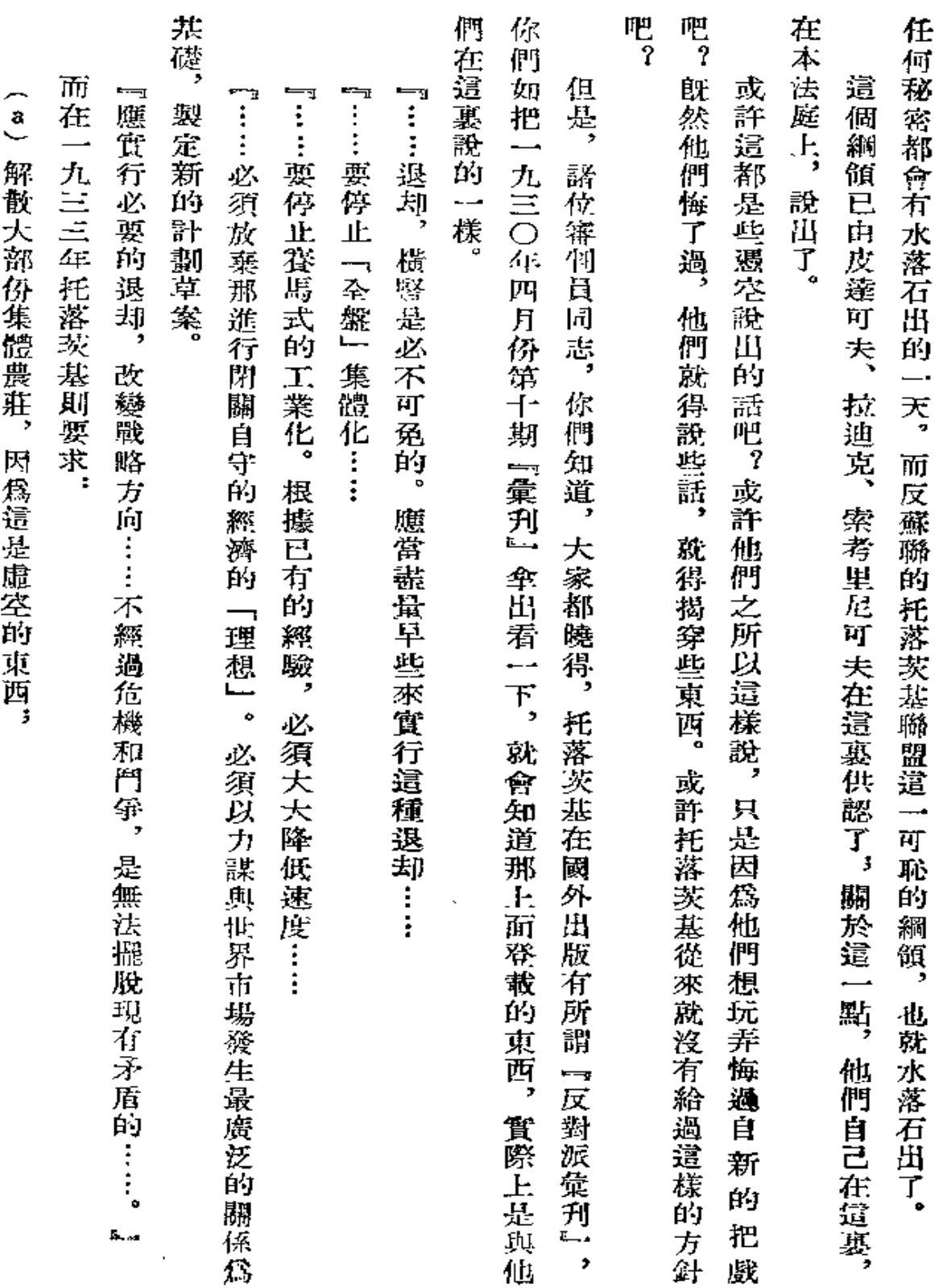

 $\Box$ 

 $\sim 10^{-11}$ 

林

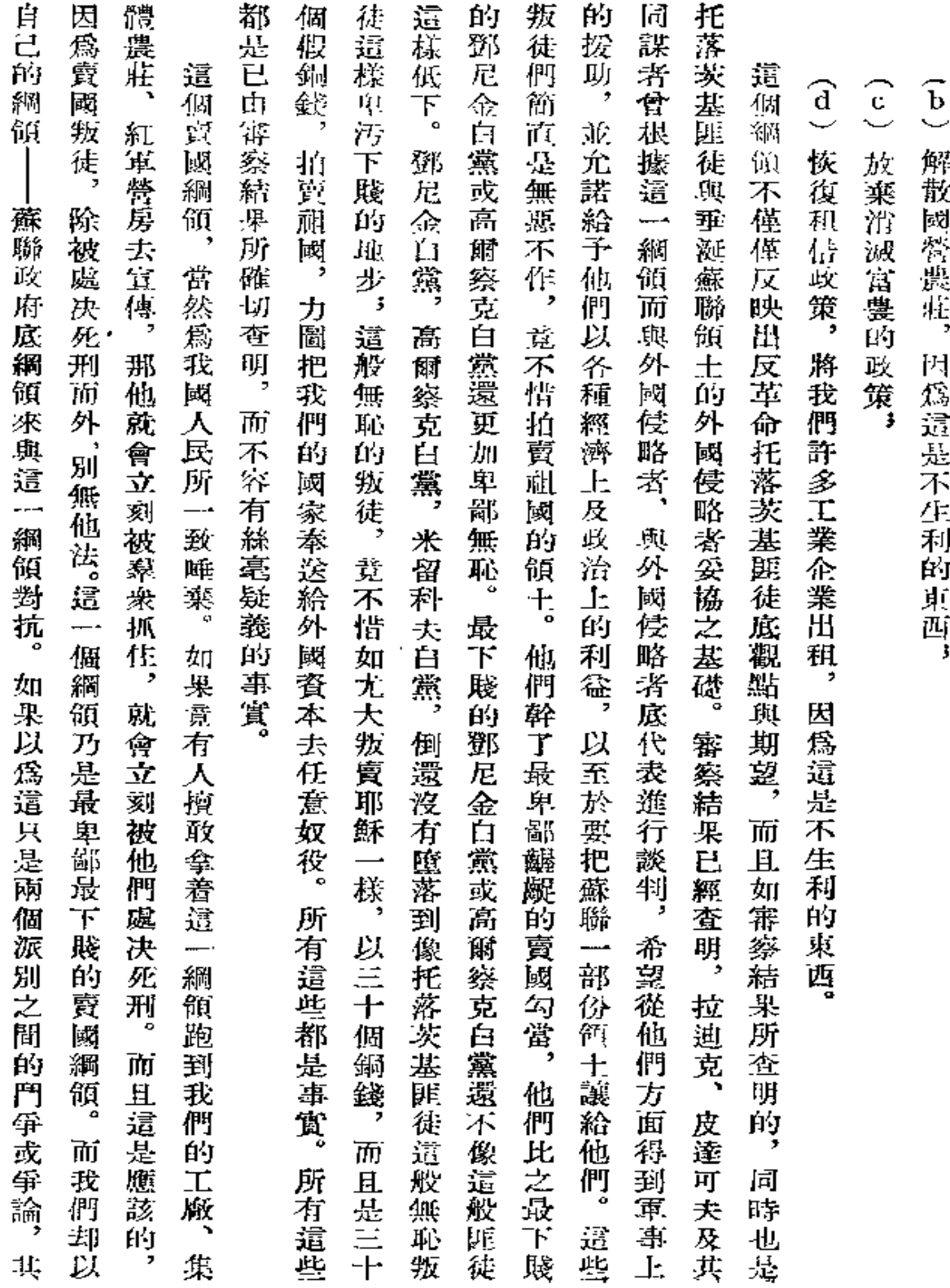

 $\alpha$ 

. . .

Í

 $315\,$ 

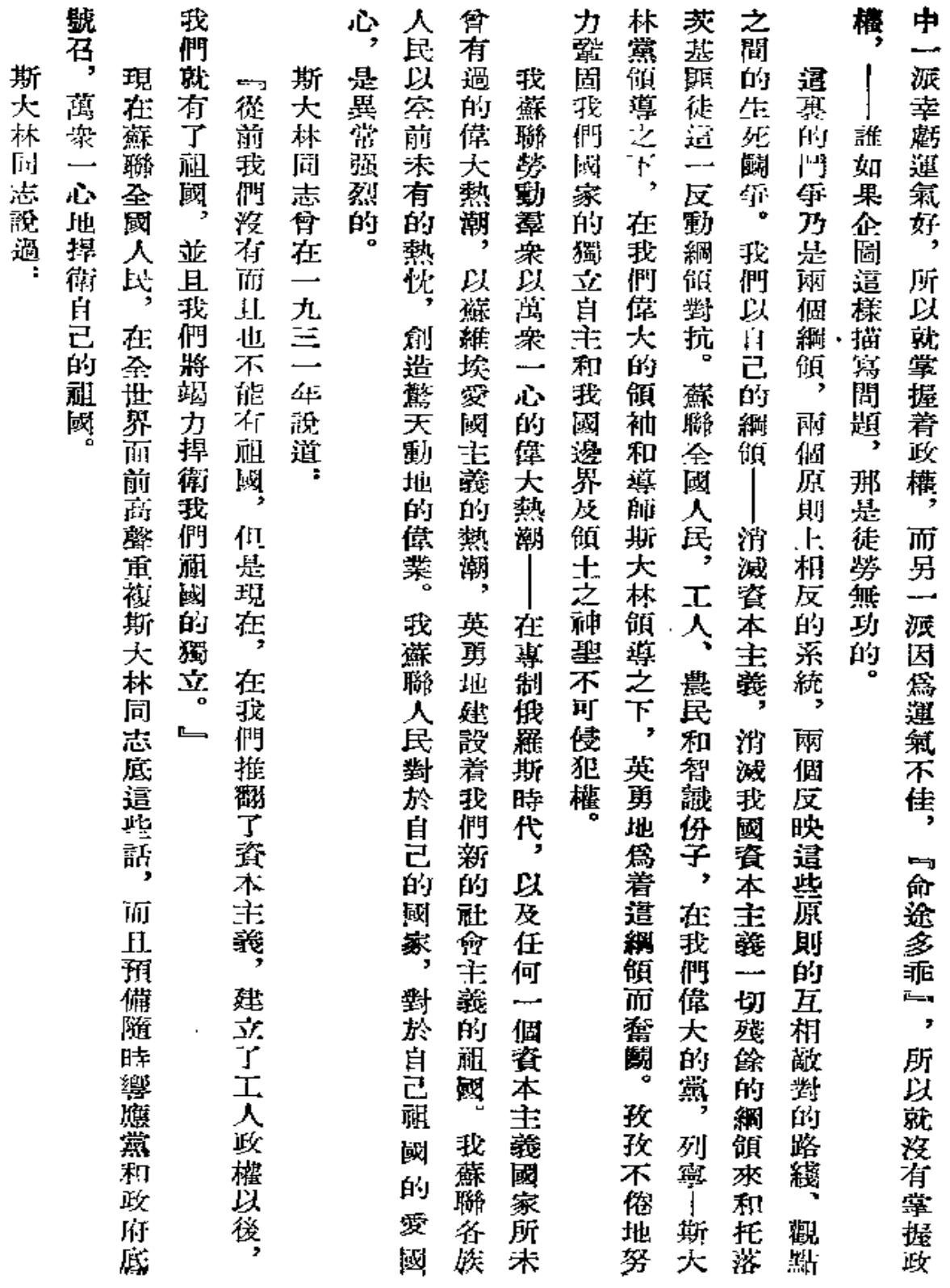

l,

 $\epsilon$ 

 $\epsilon$ 

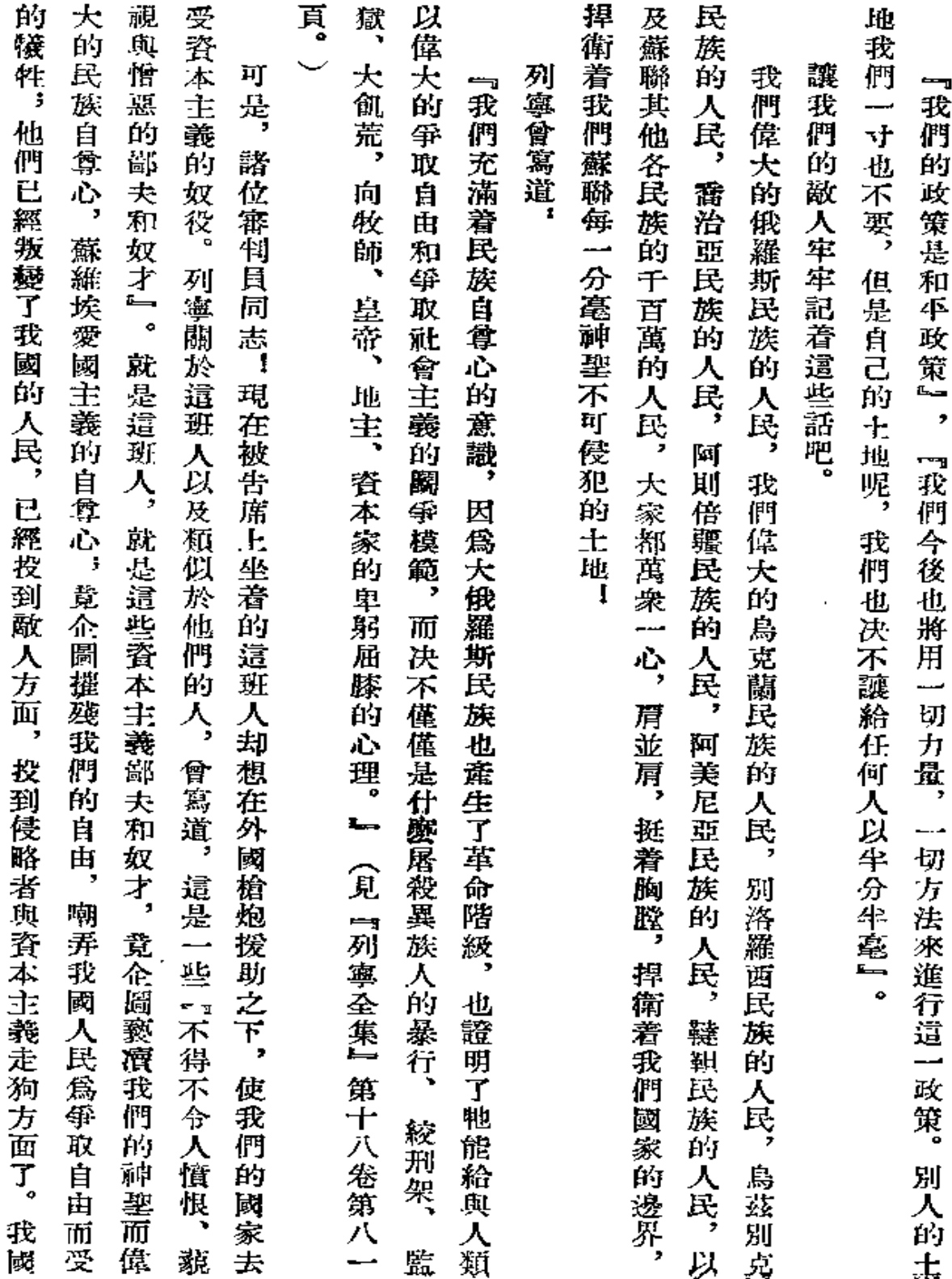

--- -

 $\star$ 

 $\bar{\epsilon}$
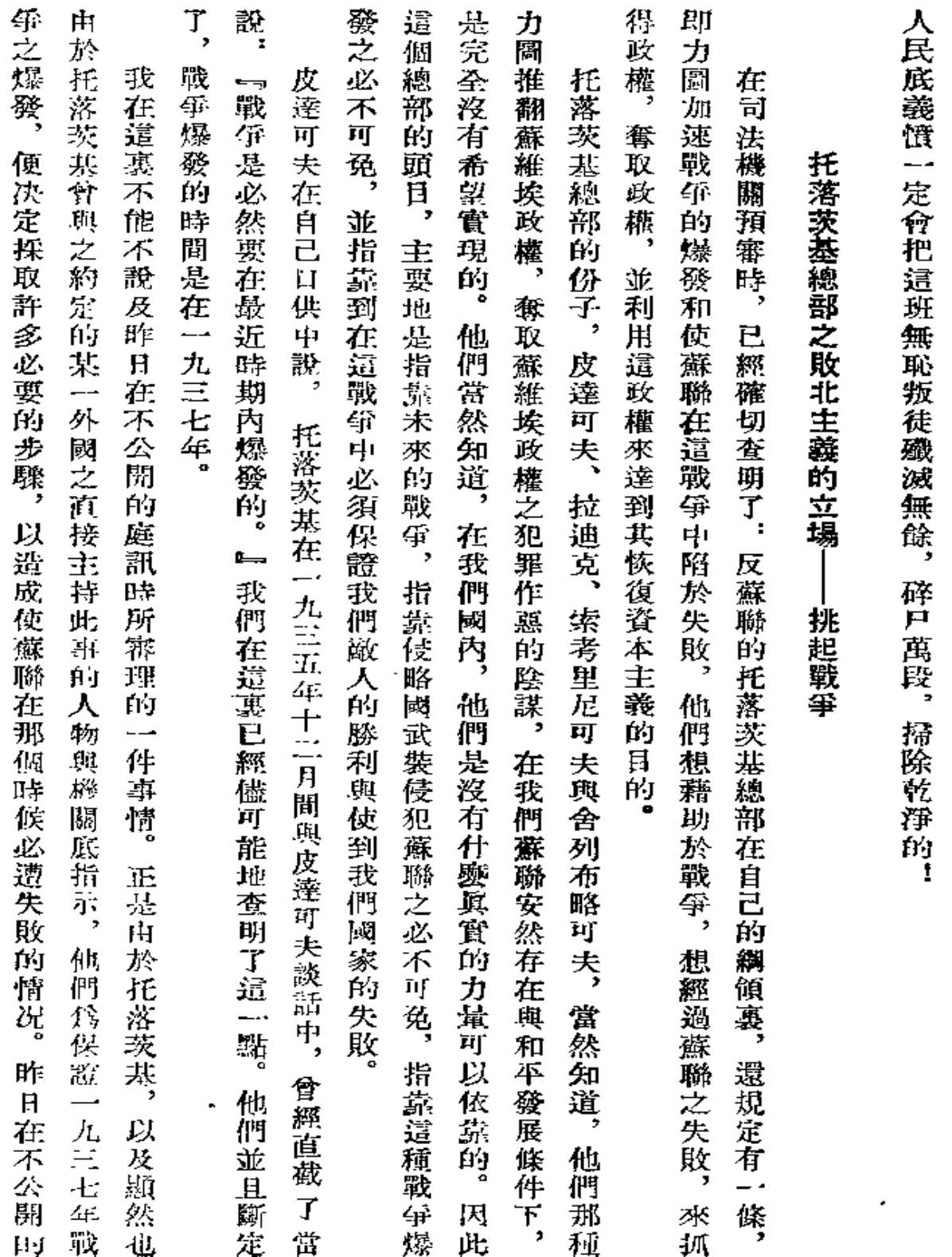

 $\mathcal{L}_{\rm{max}}$ 

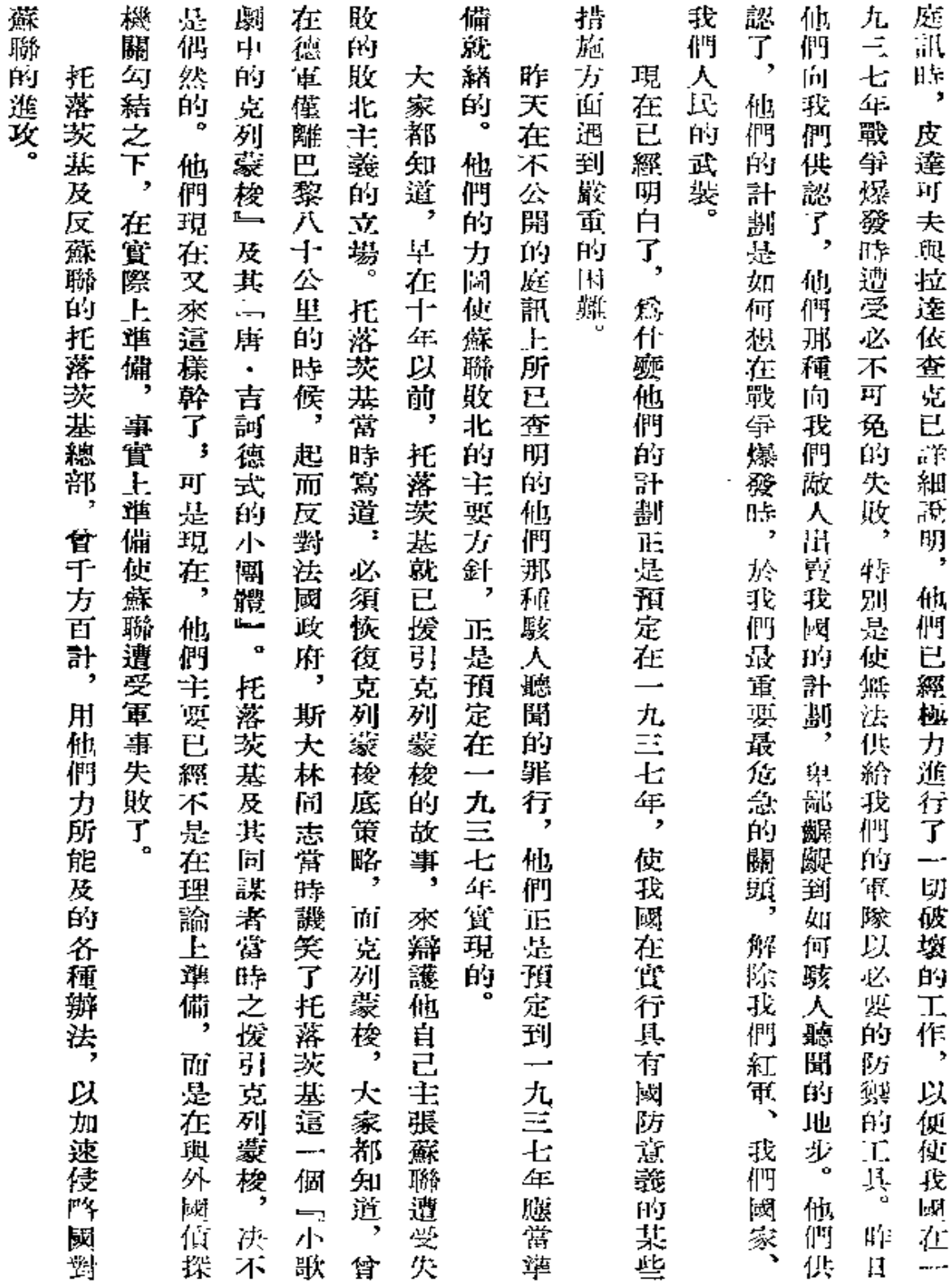

 $\sim$ 

 $\ddot{\phantom{0}}$ 

 $\epsilon$ 

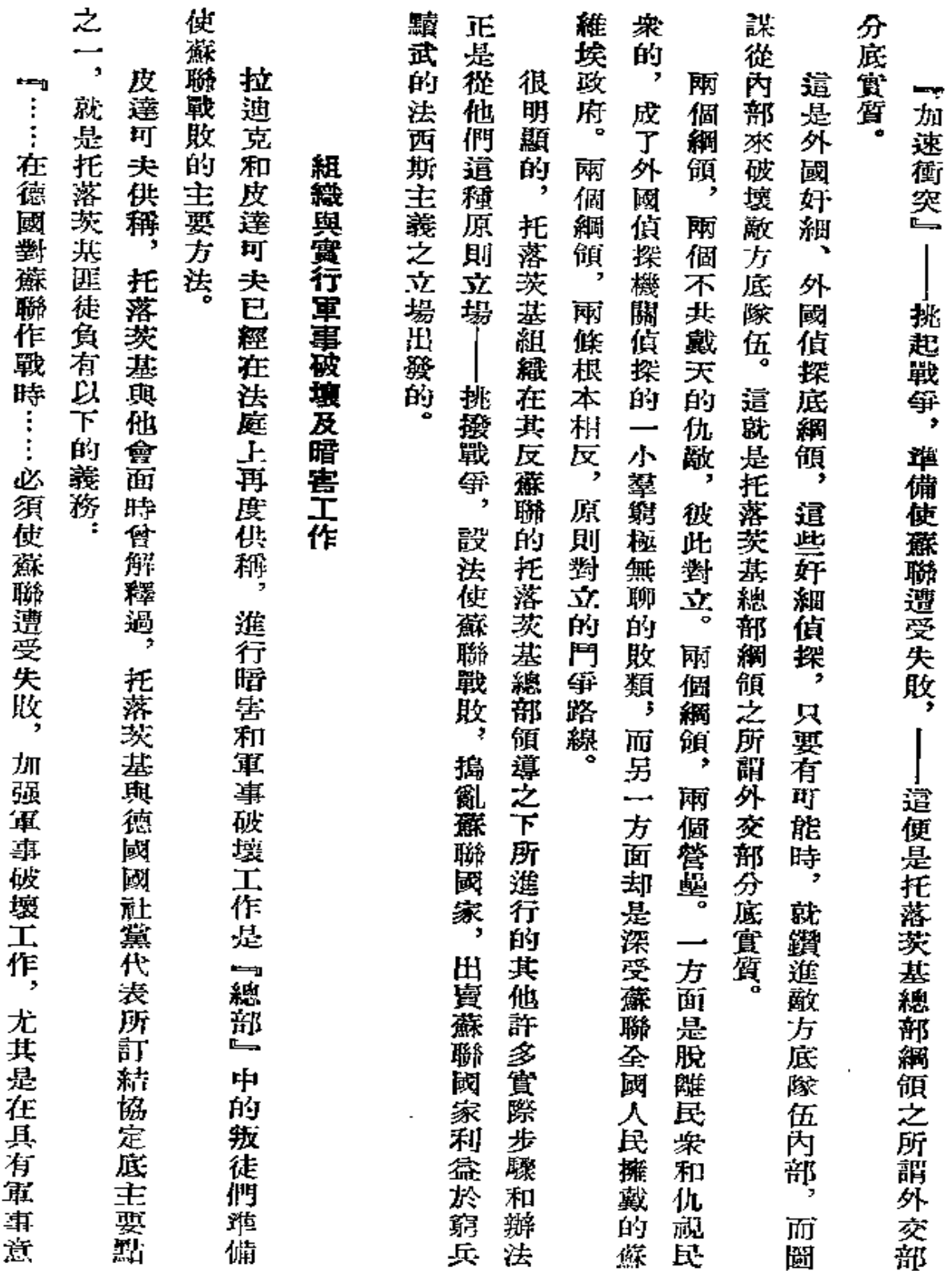

 $\ddot{\varepsilon}$  .

Ń

 $\bar{\mathbf{r}}$ 

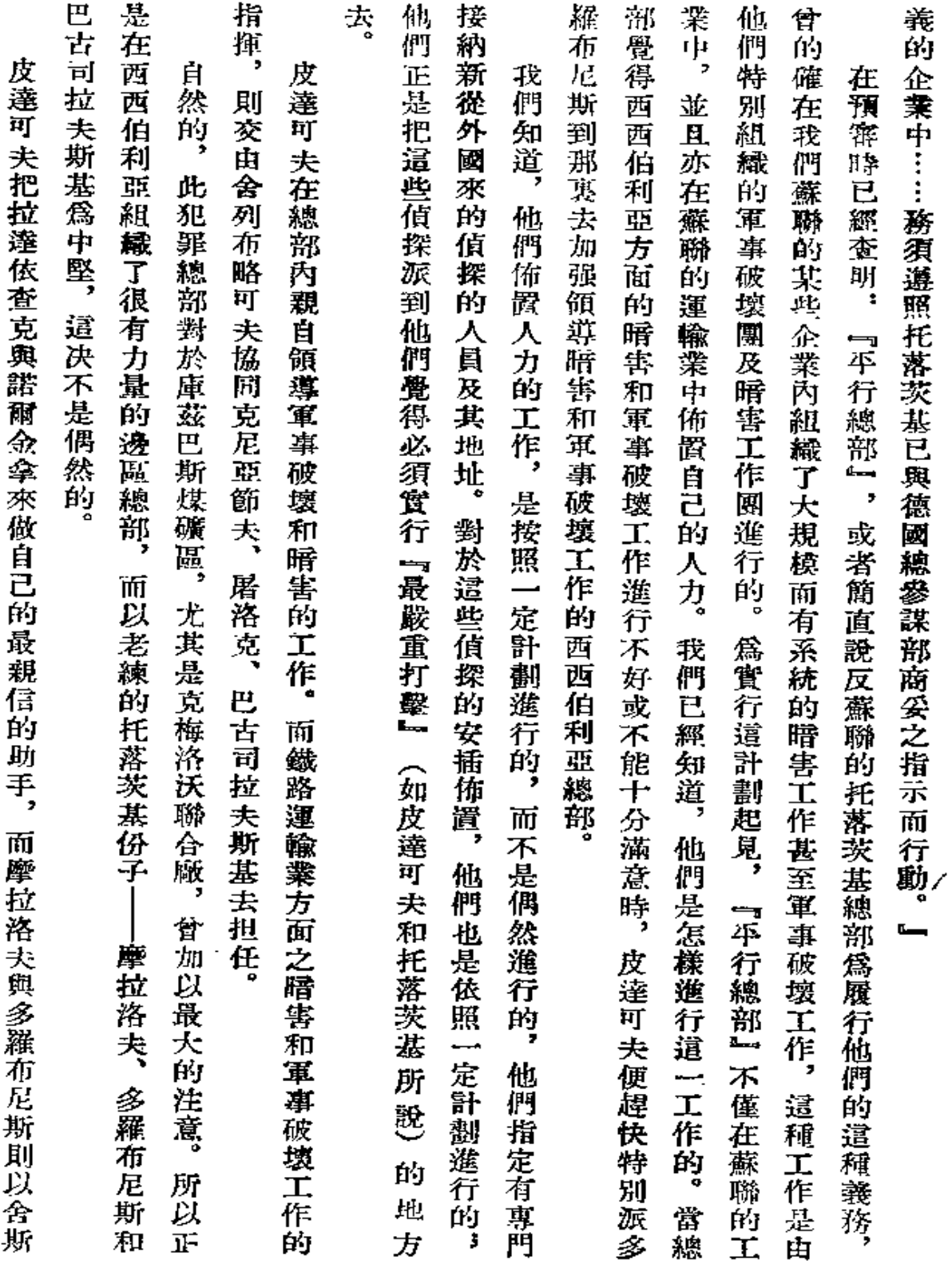

 $\sim 0.001$ 

- -

 $321$ 

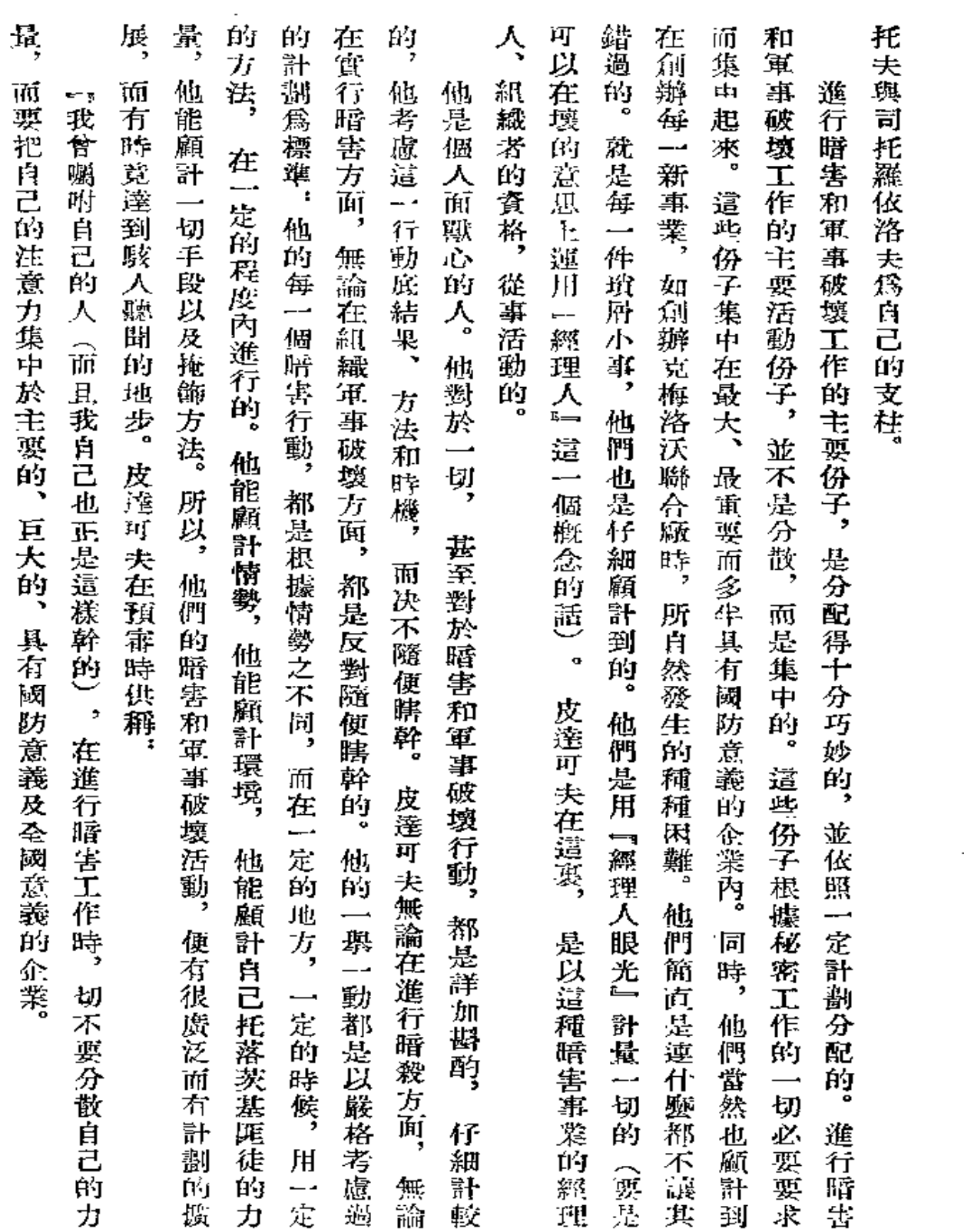

 $\mathcal{L}_{\text{max}}$  .

 $\sim 10^7$ 

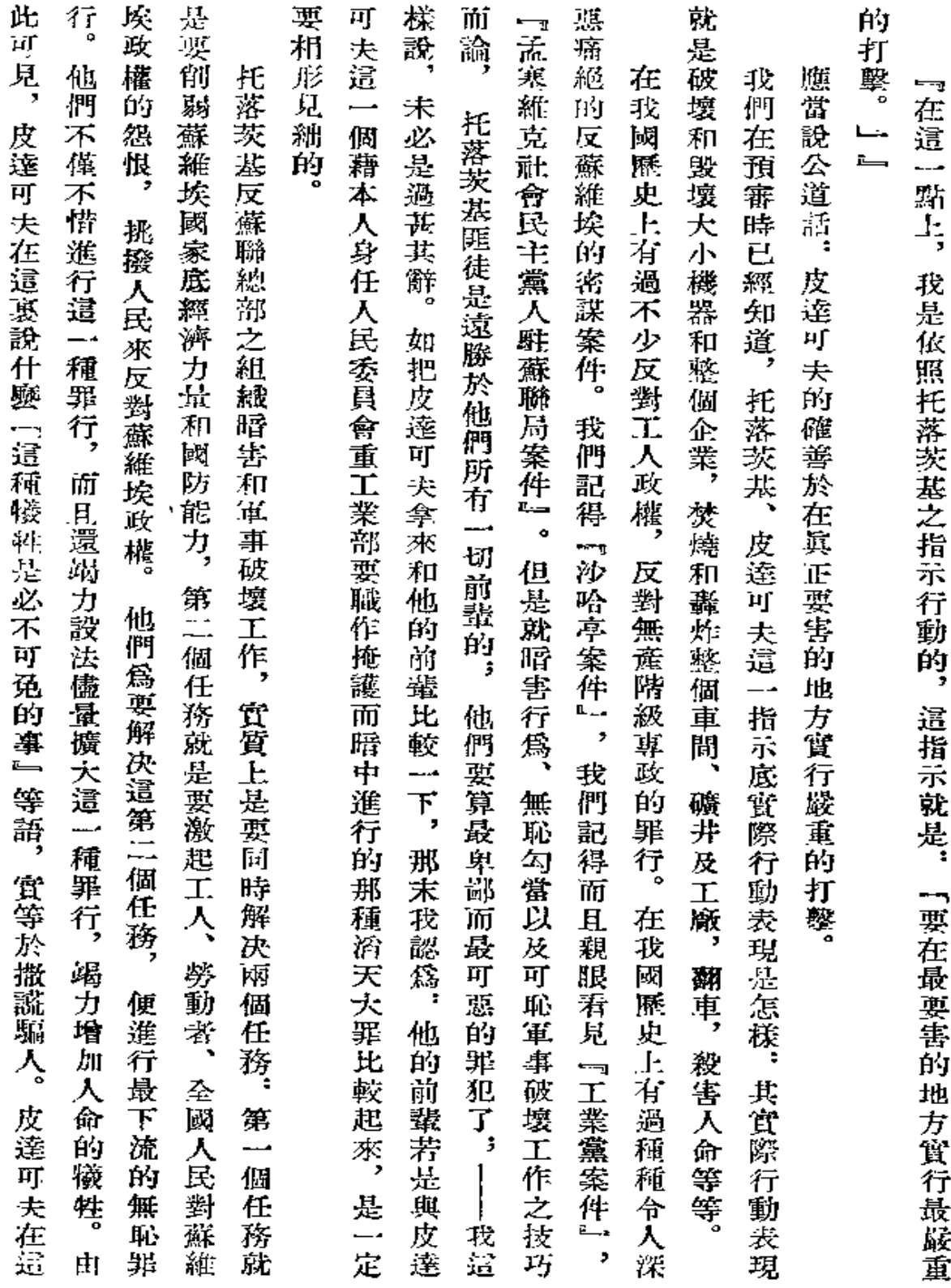

÷,

 $\sim$   $\sim$ 

 $\sim 100$  km s  $^{-1}$ 

 $\mathbb{L}$ 

 $323$ 

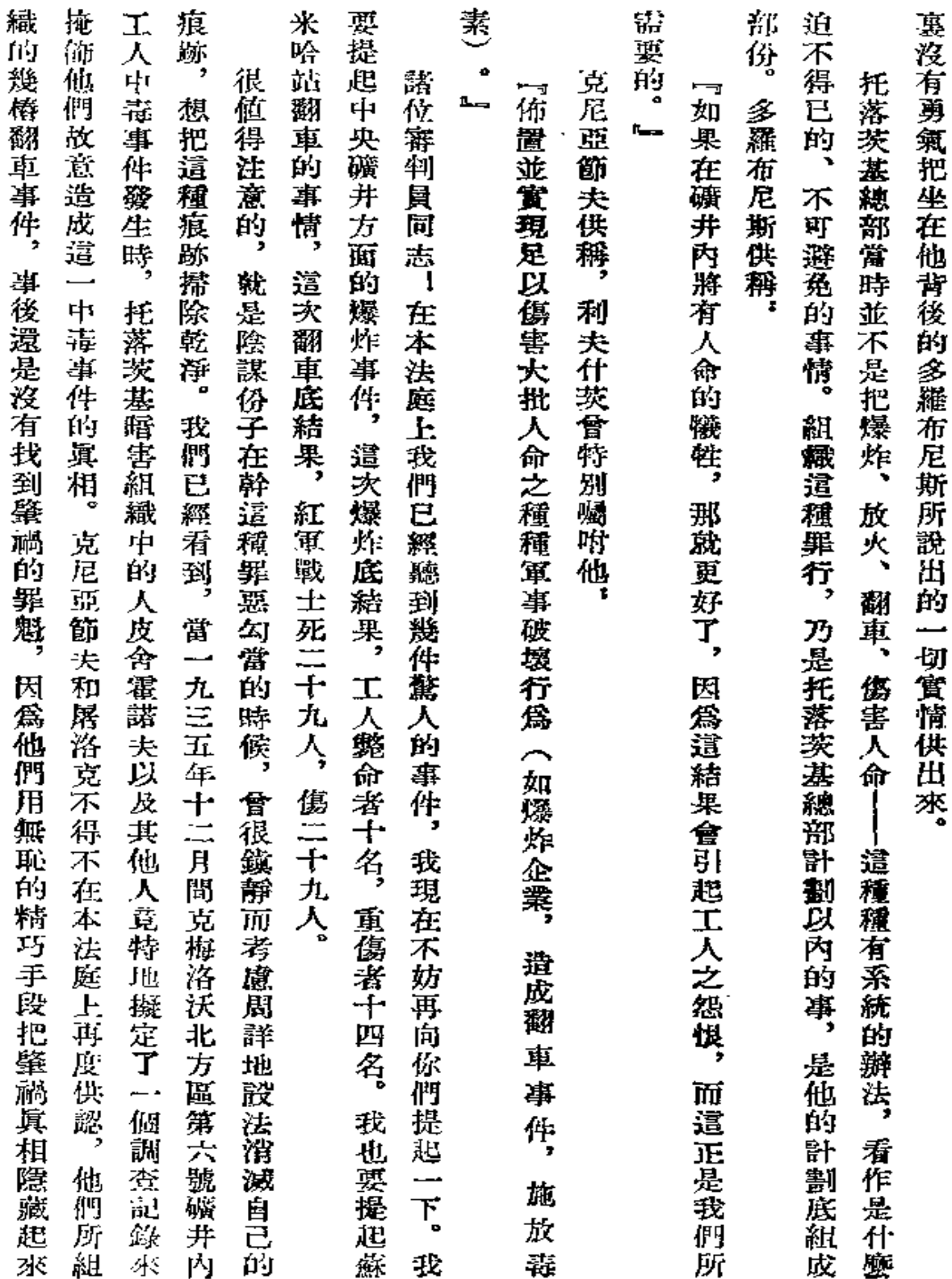

 $\frac{1}{2}$  324

 $\sigma$ 

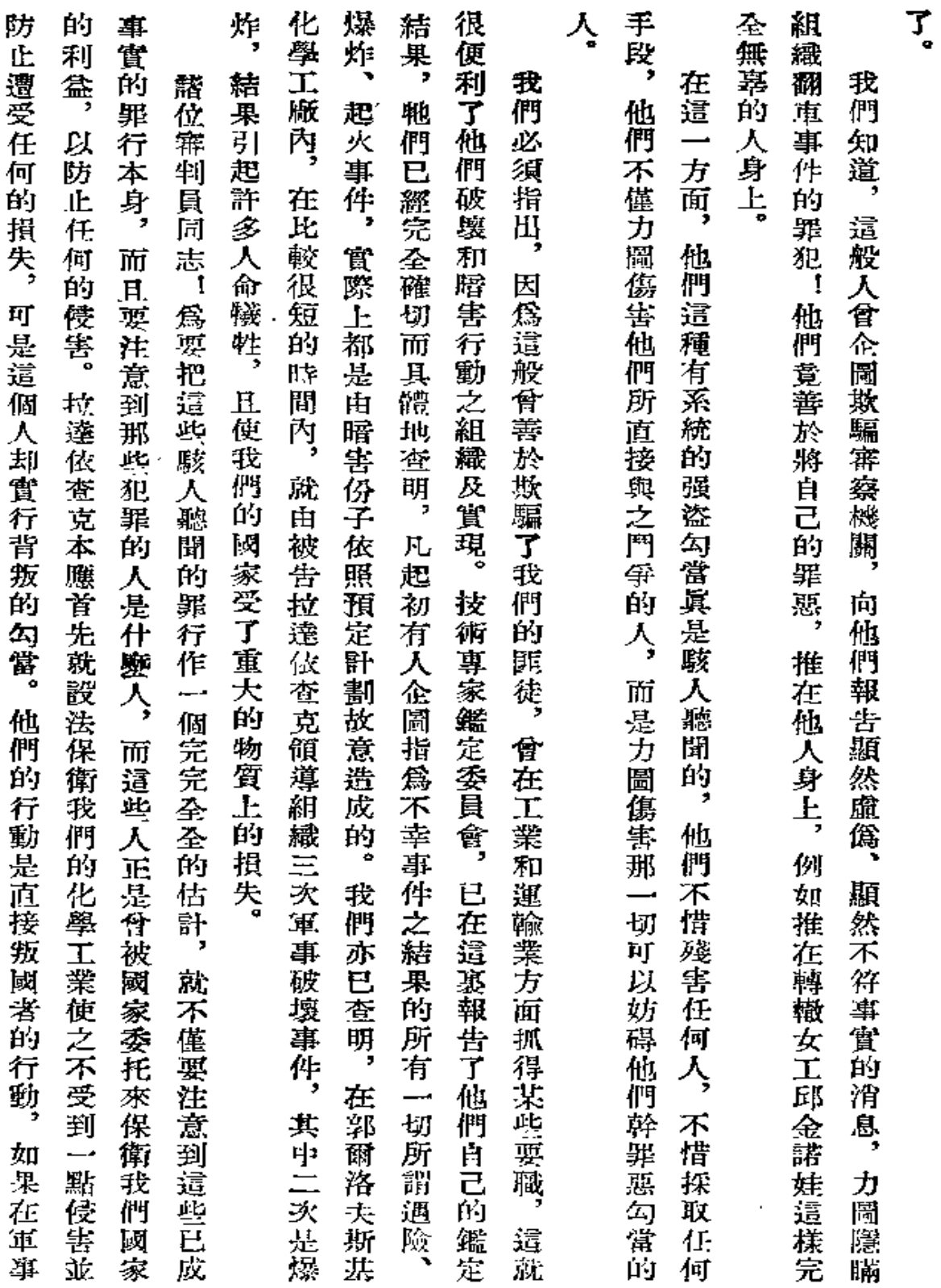

 $\bar{\mathbf{r}}$ 

 $\tilde{\phantom{a}}$ 

325

 $\sim 0.1$  .

 $\ddot{\phantom{a}}$ 

 $\Box$ 

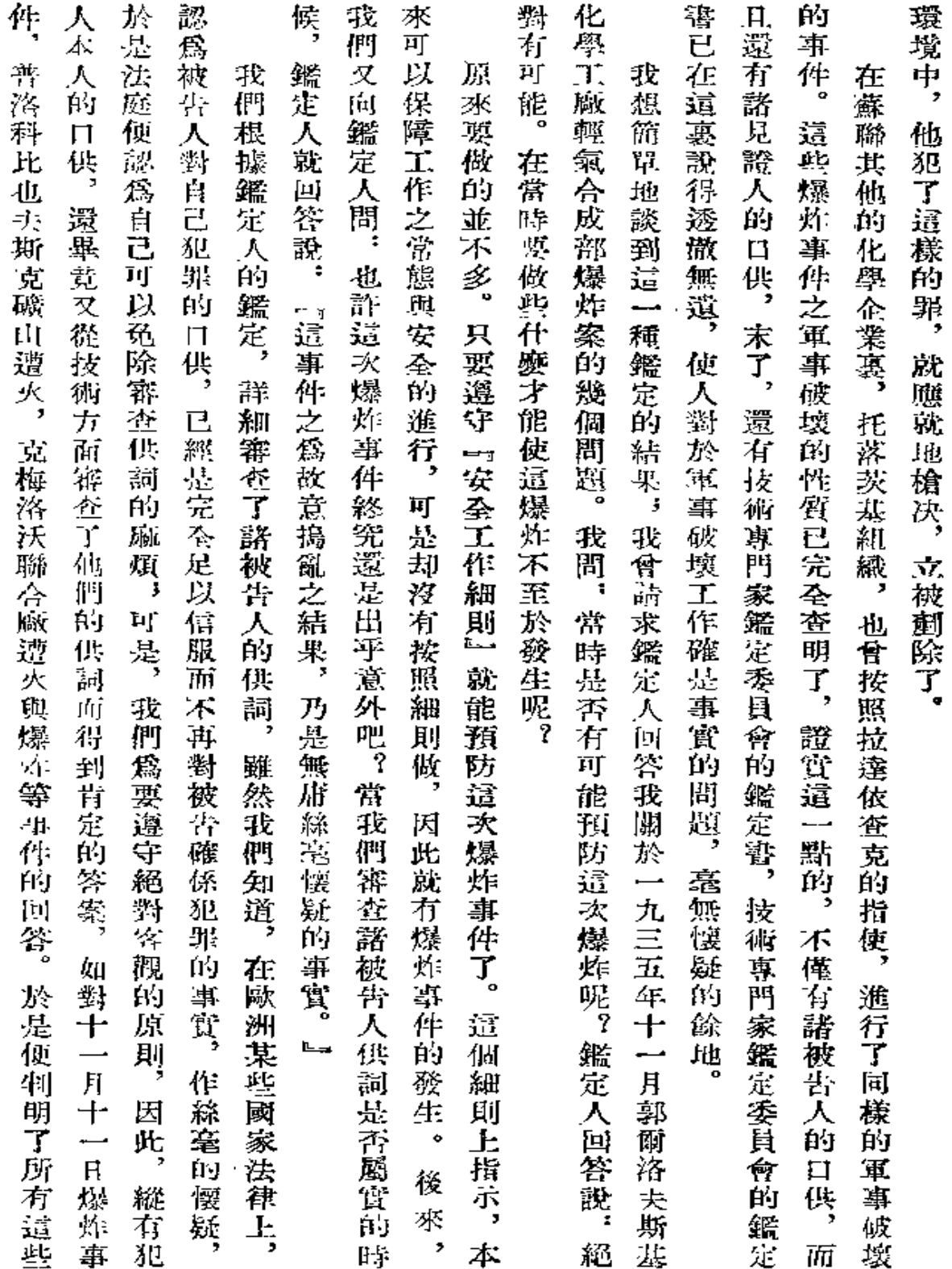

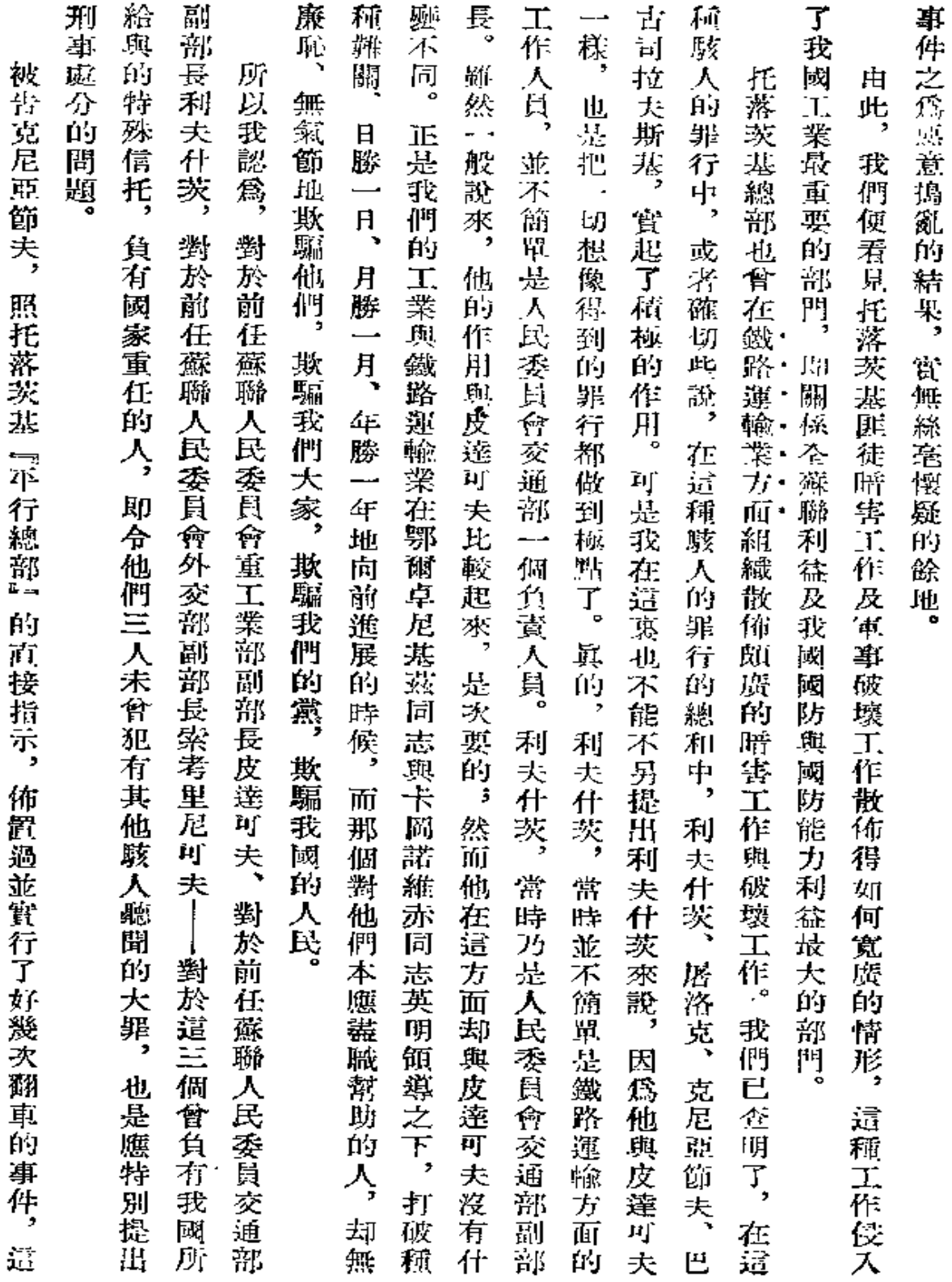

J,

 $327\,$ 

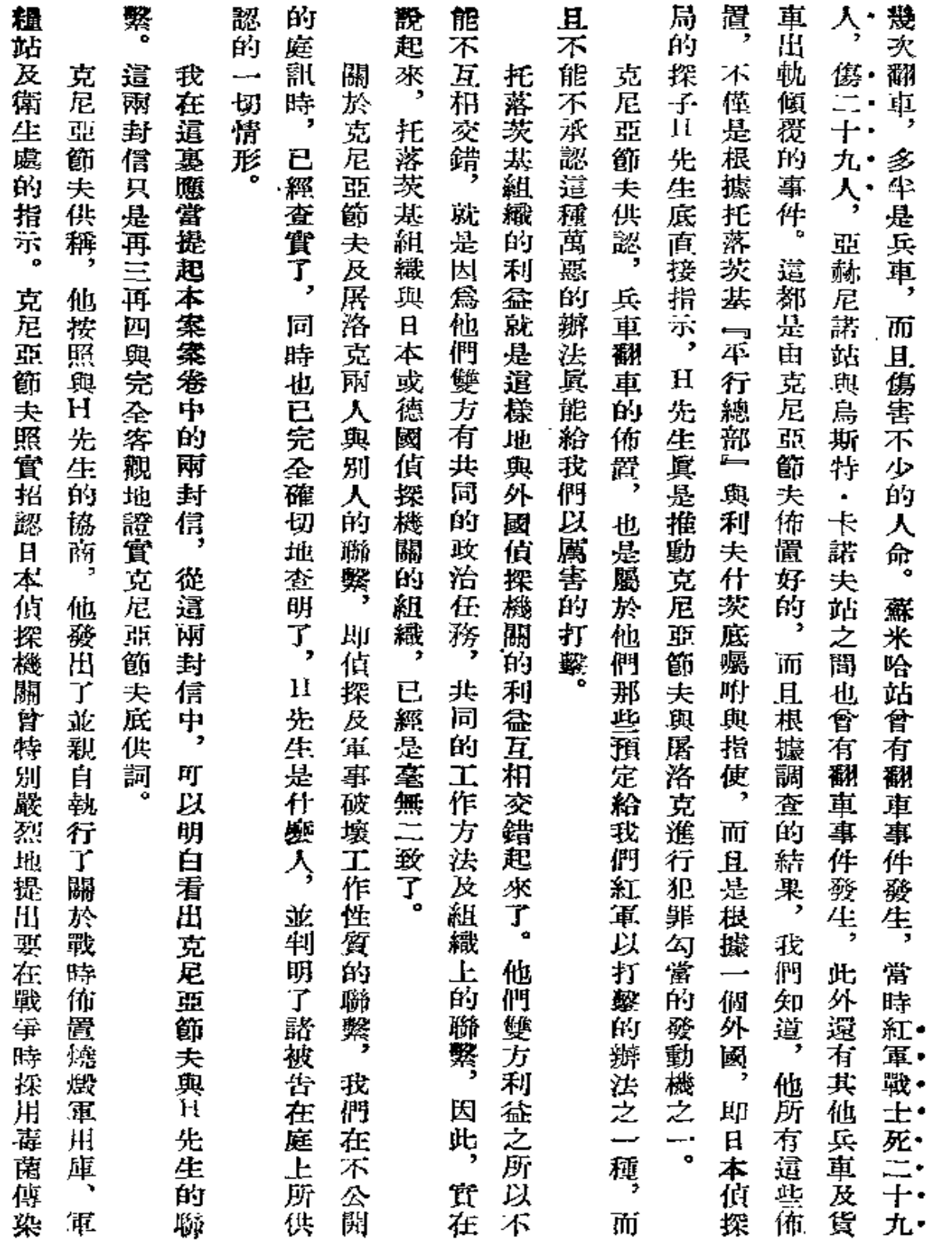

 $-$ 

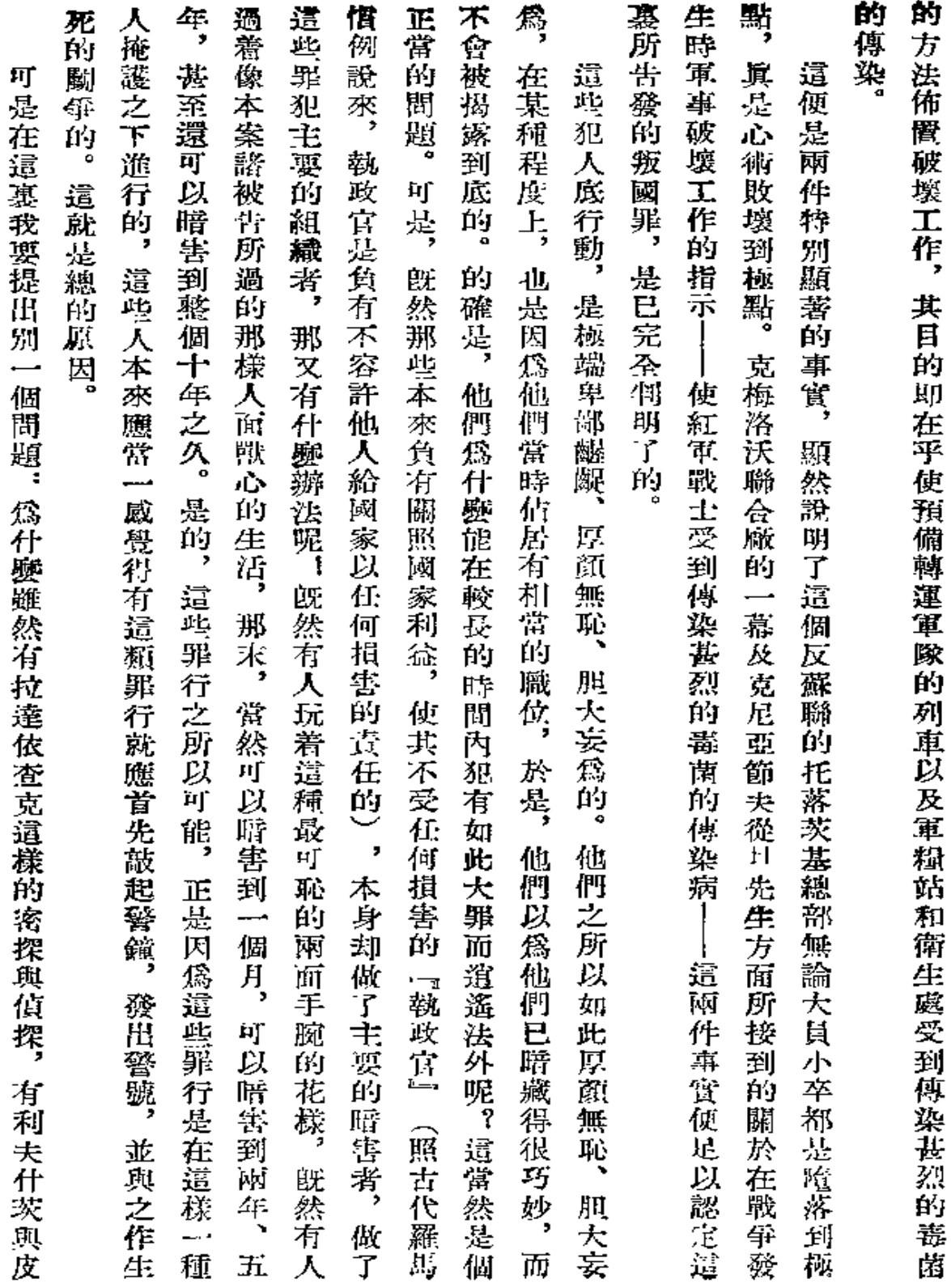

 $\sim 10^{-11}$ 

 $\hat{\boldsymbol{\theta}}$ 

829

 $\epsilon$ 

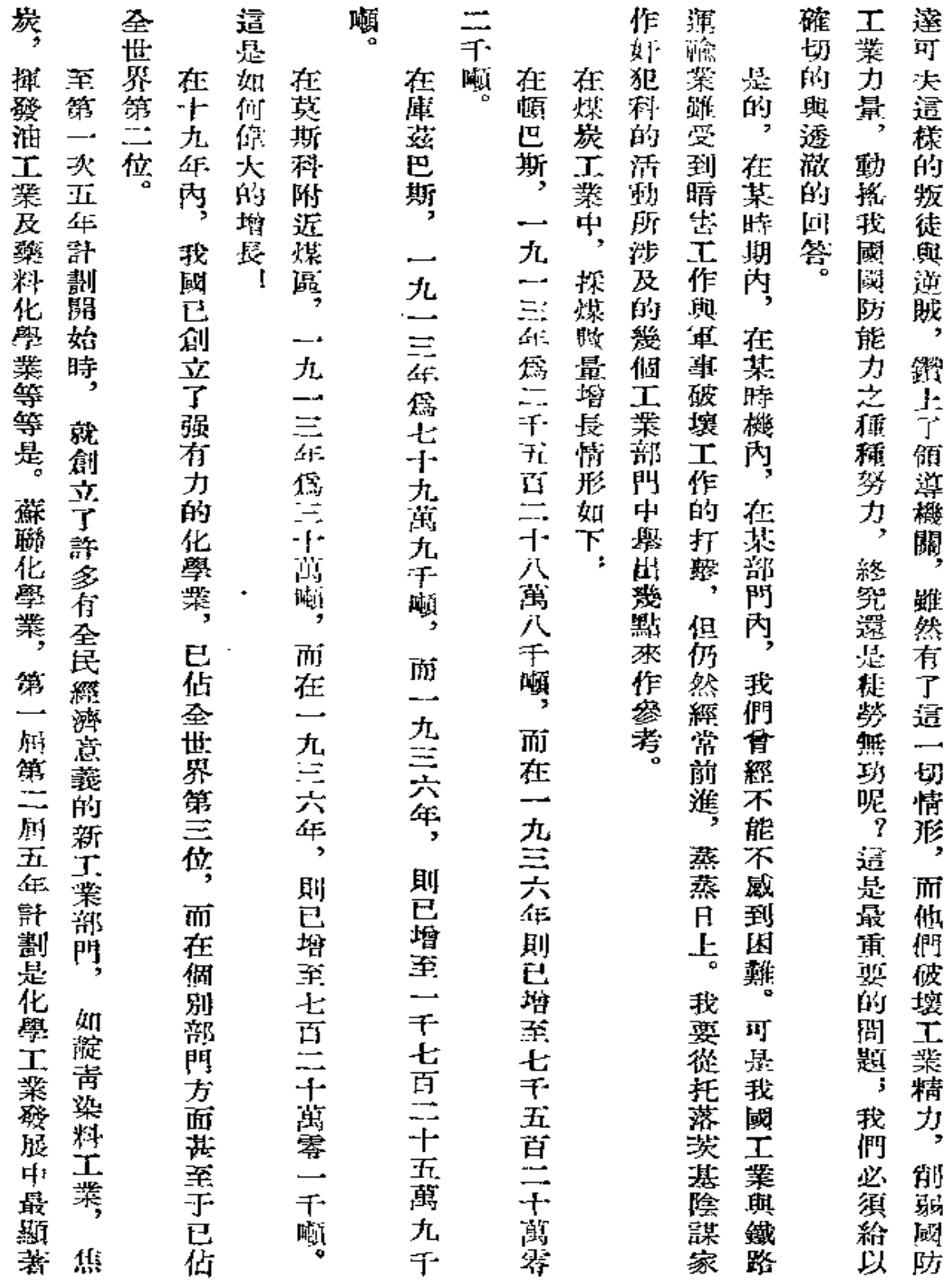

 $\mathcal{L}^{\text{max}}_{\text{max}}$  .

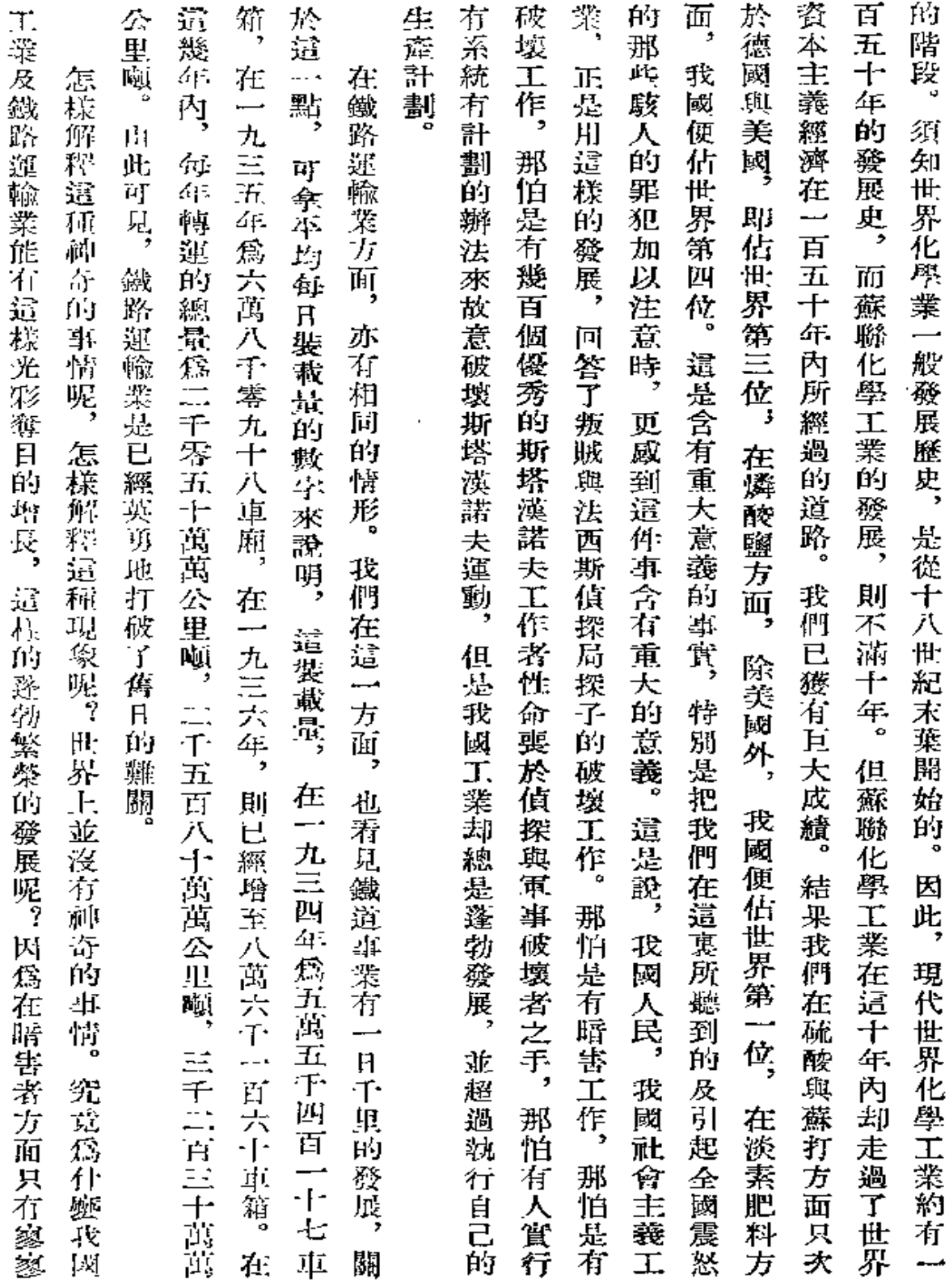

 $\blacksquare$ 

 $331\,$ 

 $\sim 10^{11}$  m  $^{-1}$ 

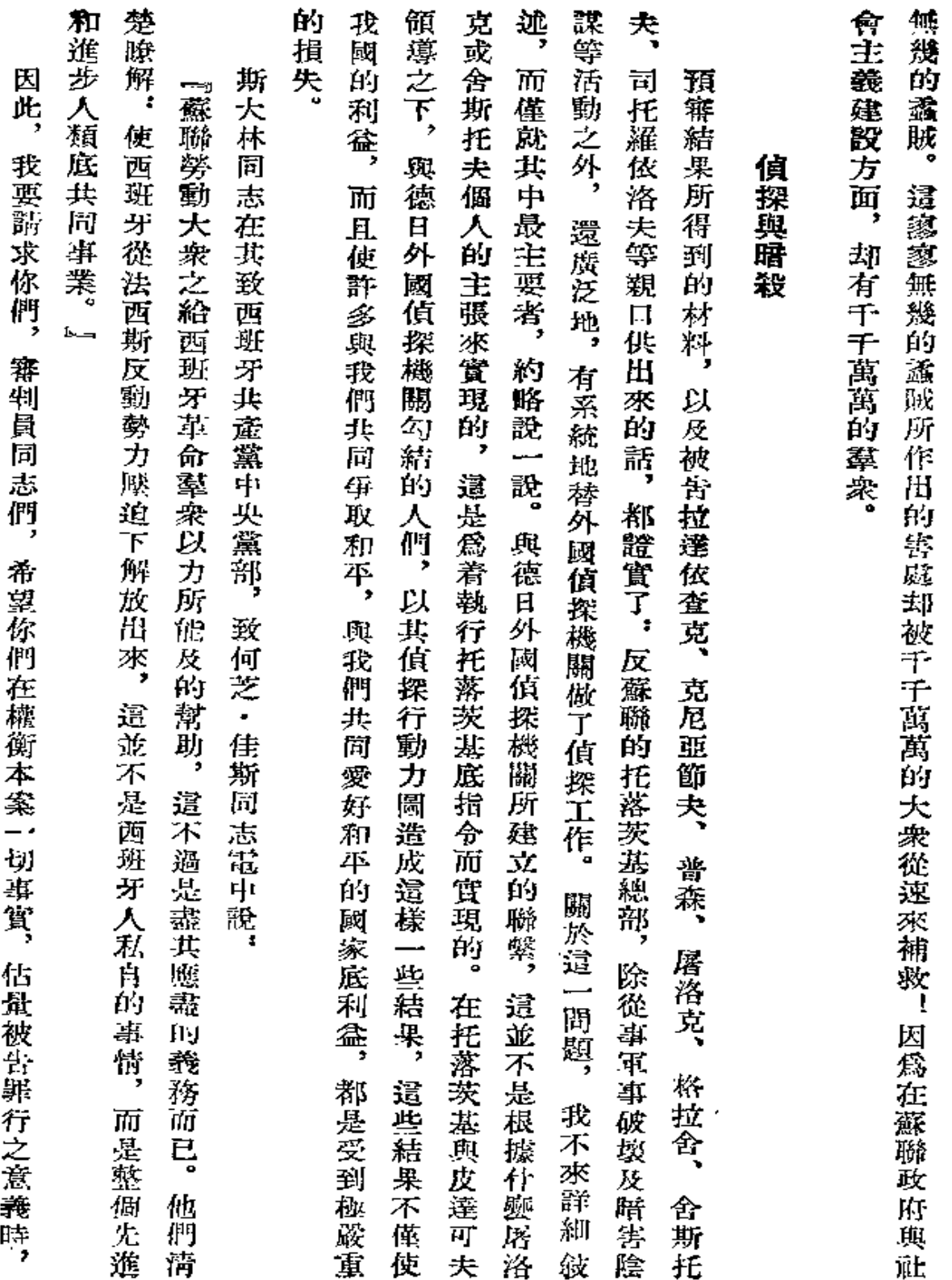

 $332\,$ 

 $\epsilon$ 

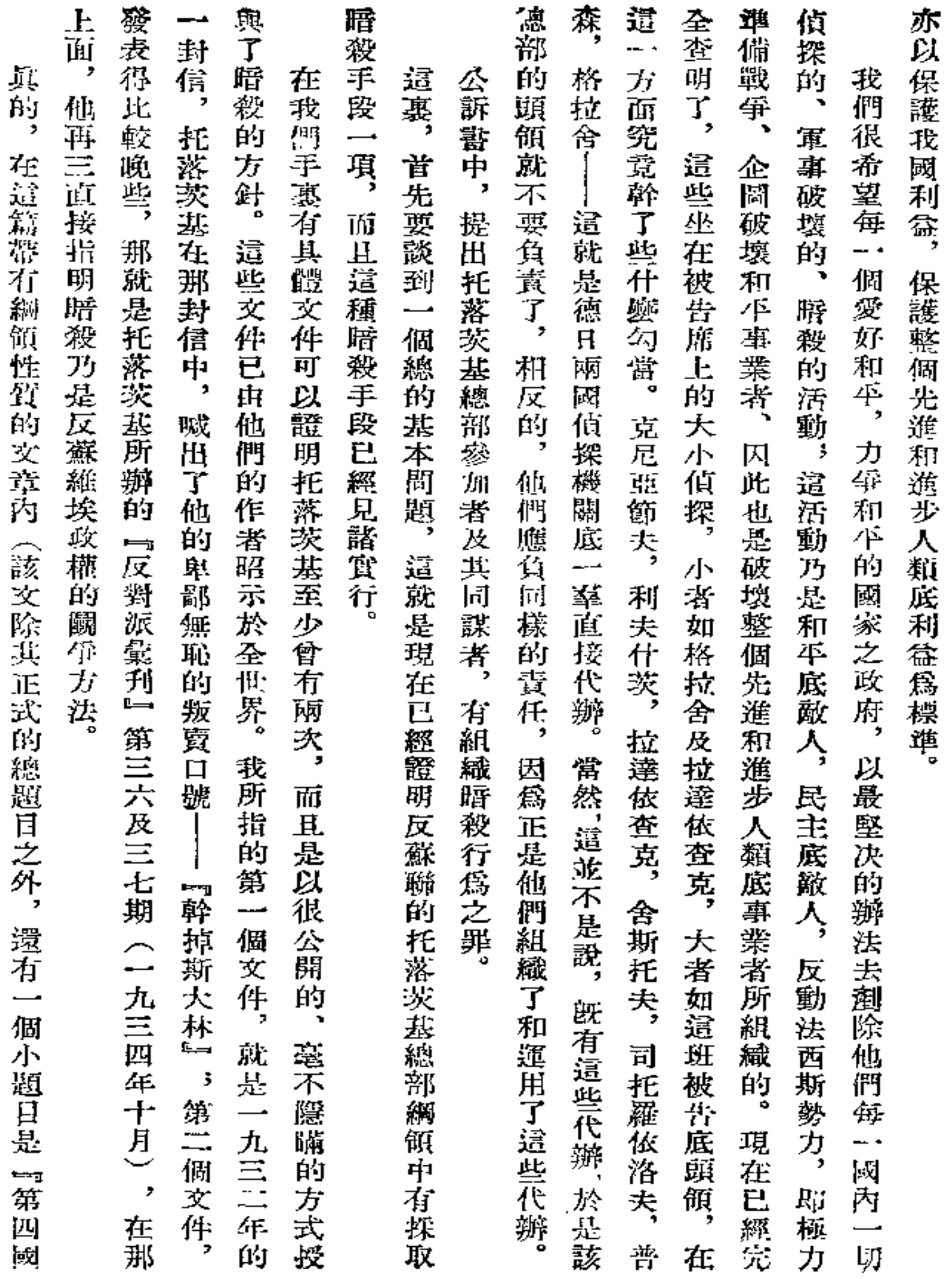

Ł

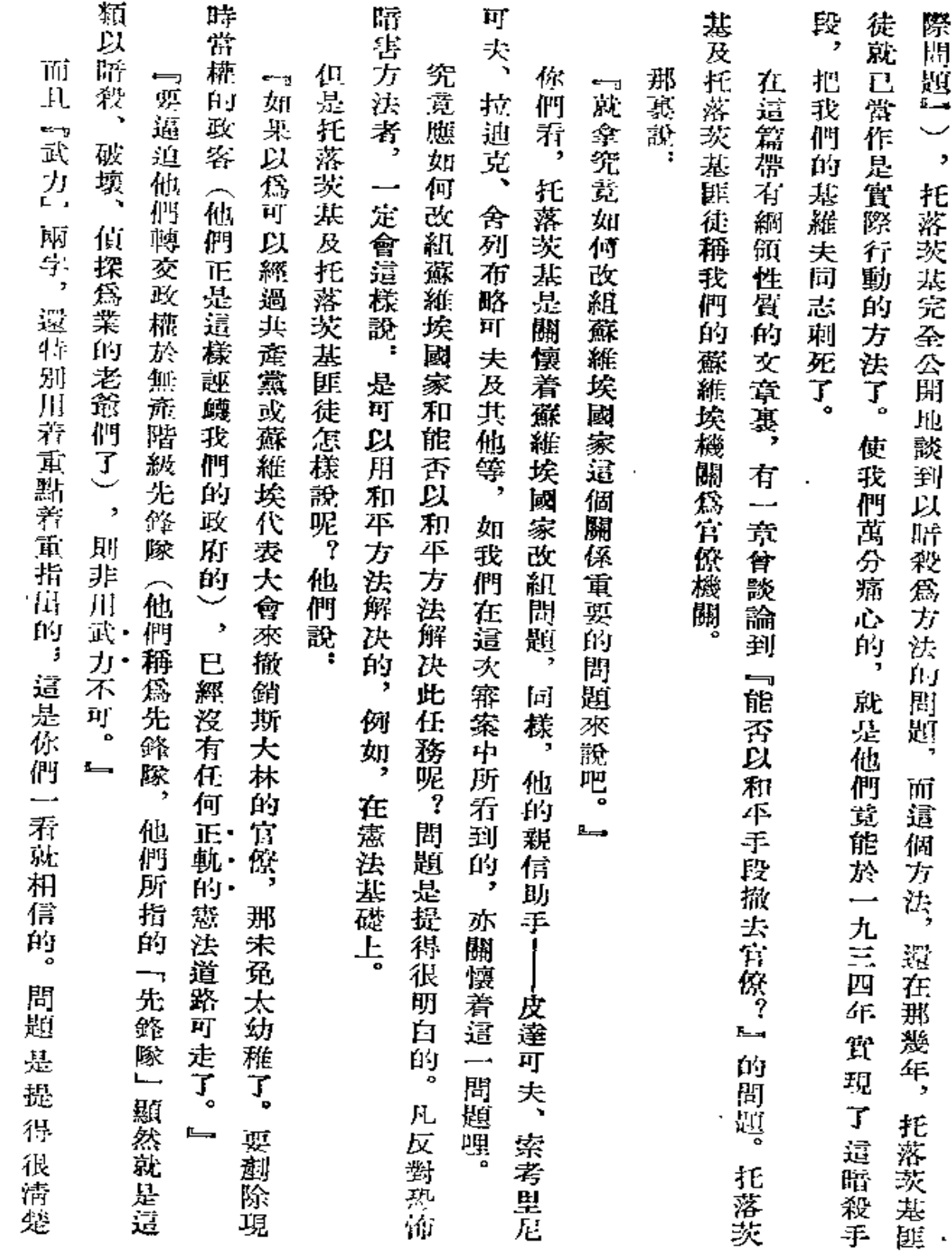

 $\mathcal{E}$ 

 $\sim 10^{-11}$ 

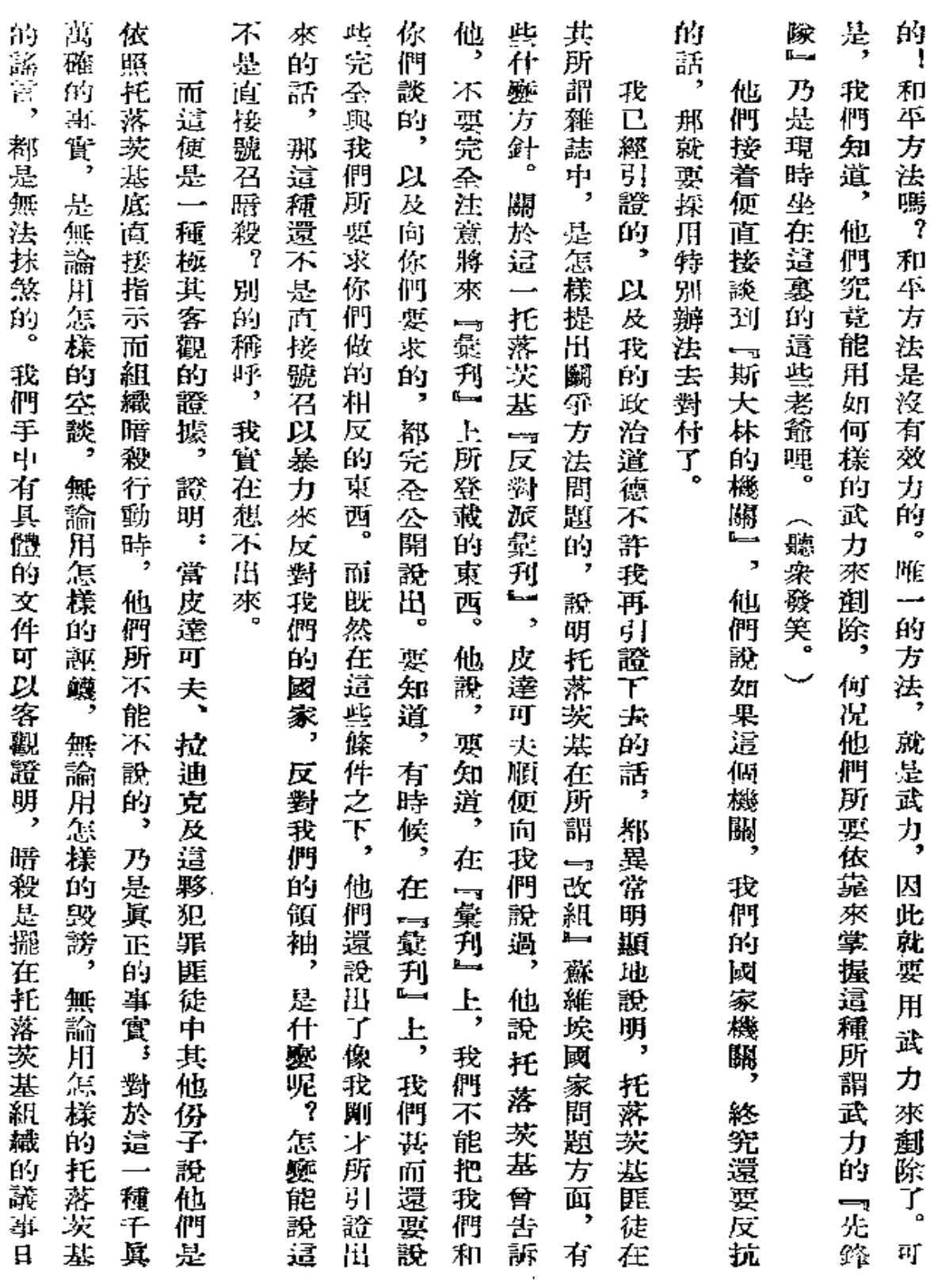

 $\mathcal{L}^{(n)}$ 

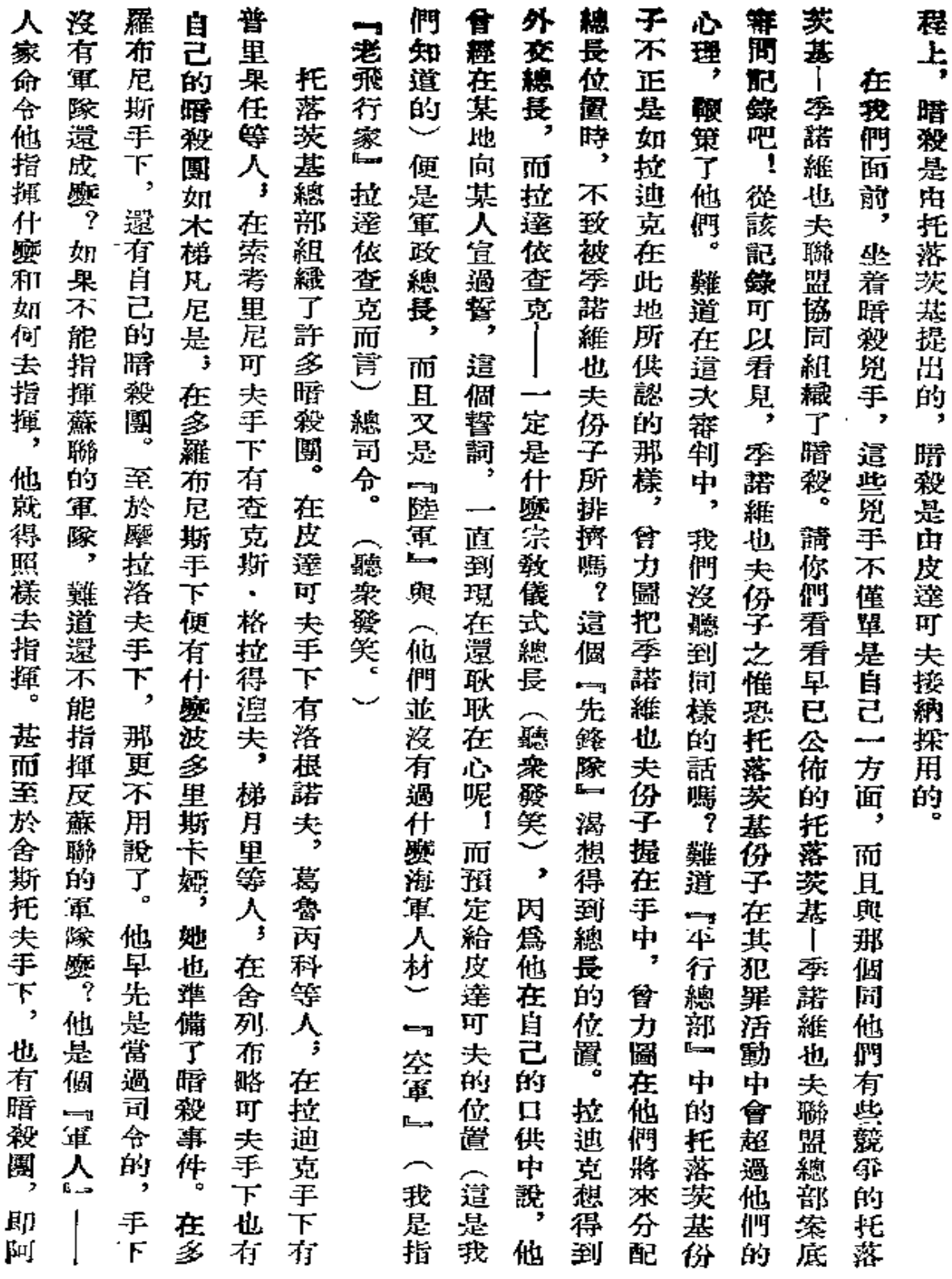

 $\bullet$ 

l,

 $\mathcal{L}$ 

 $\pmb{\ast}$ 

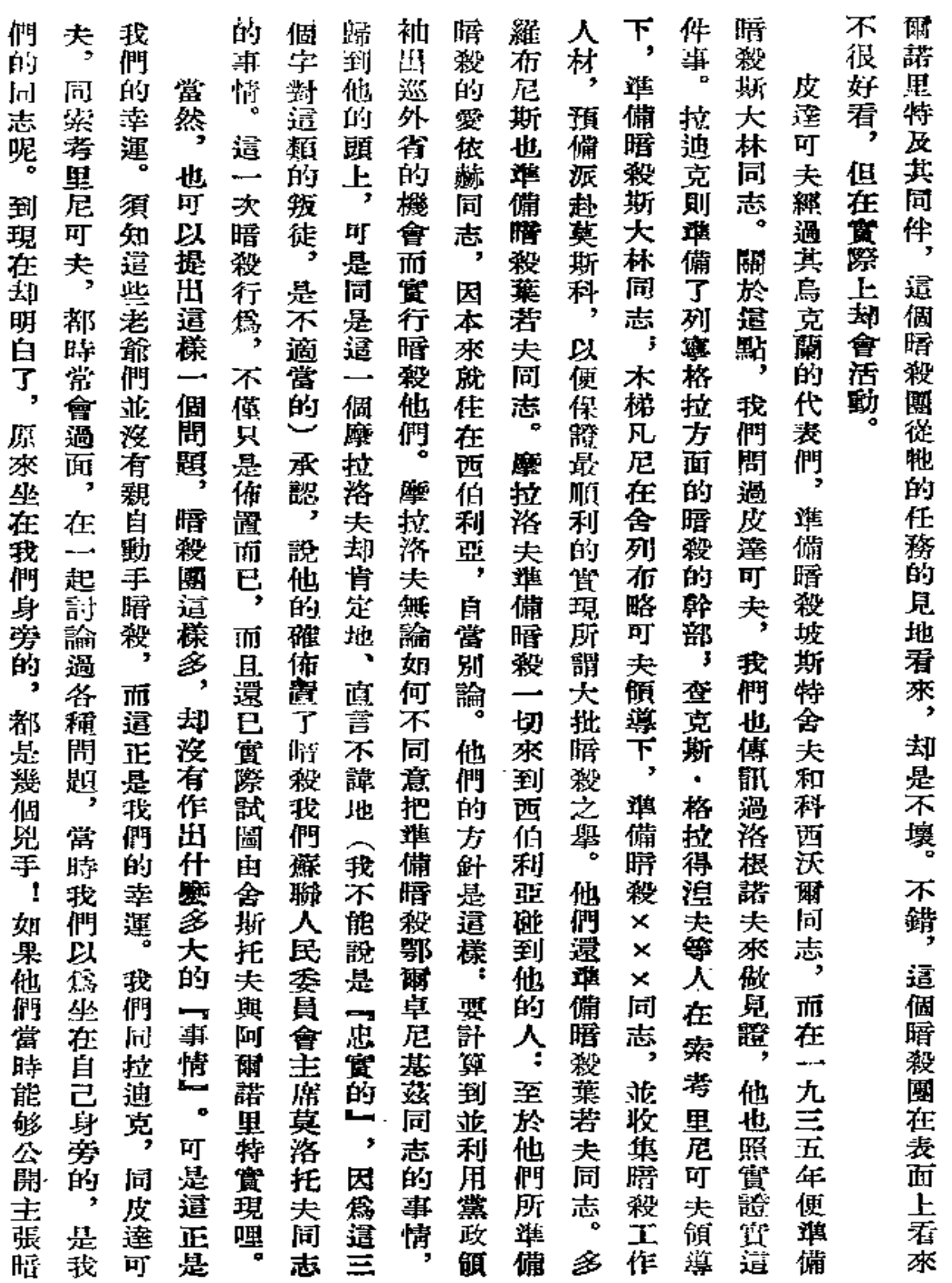

 $\mathcal{L}^{\mathcal{L}}(\mathcal{F})$  . The  $\mathcal{L}^{\mathcal{L}}(\mathcal{F})$ 

337

 $\mathcal{L}^{\mathcal{L}}$ 

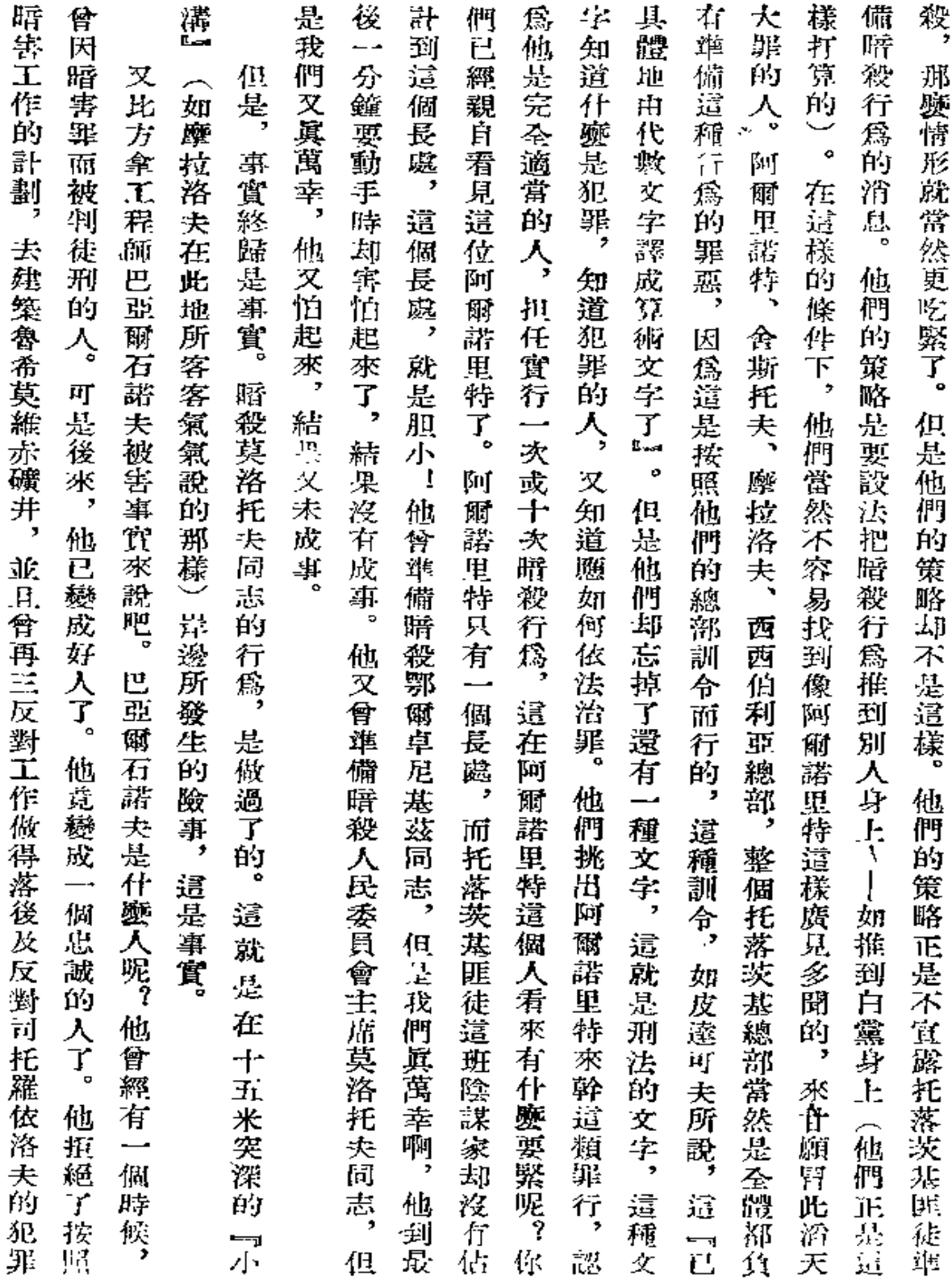

 $338\,$ 

 $\bar{\phantom{a}}$ 

 $\bullet$ 

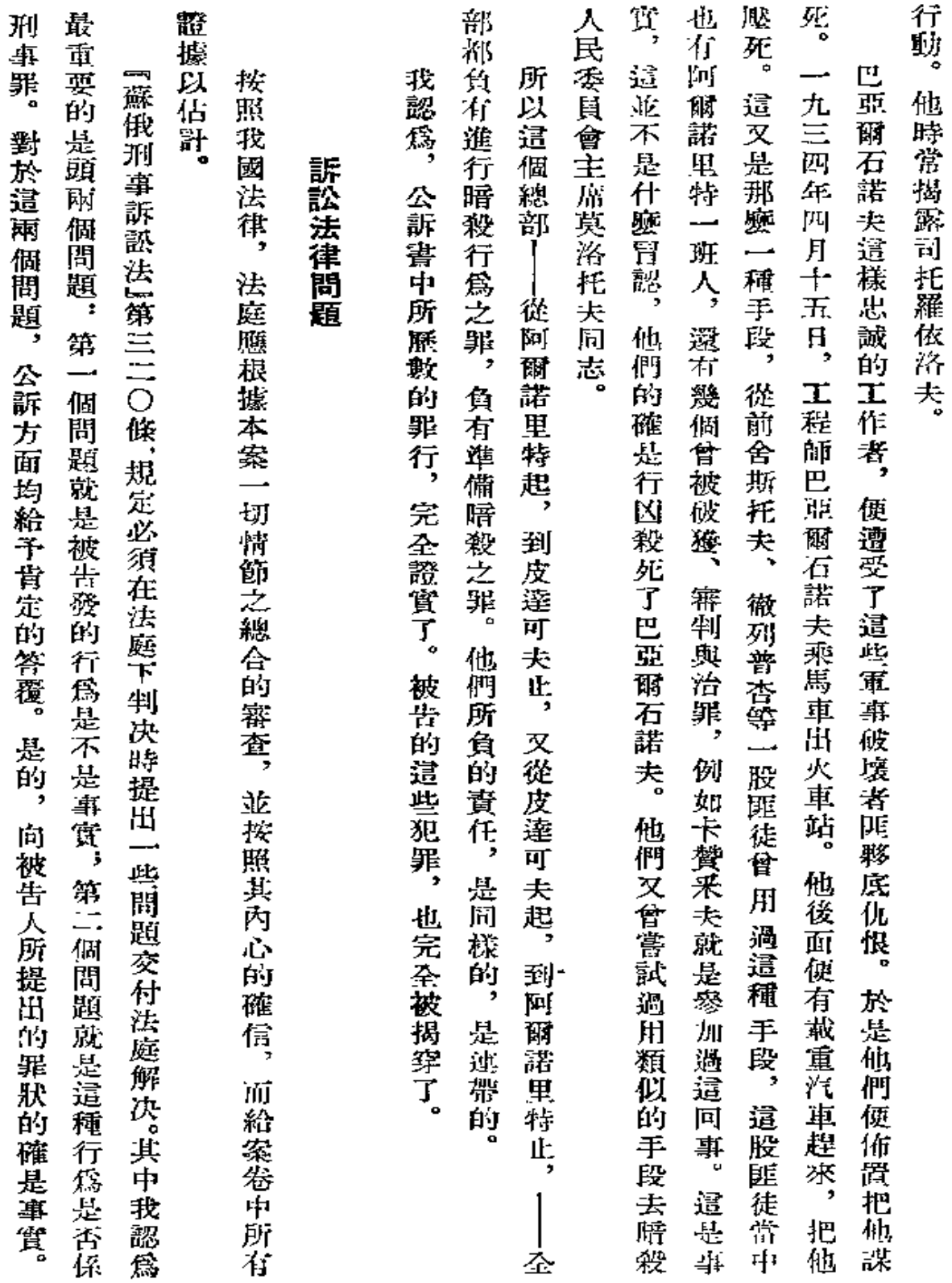

 $\mathcal{L}^{\text{max}}$  ,  $\mathcal{L}^{\text{max}}$ 

a<br>Tanzania matematika ya mwana mwaka 2012 aliani ya Tanzania

339

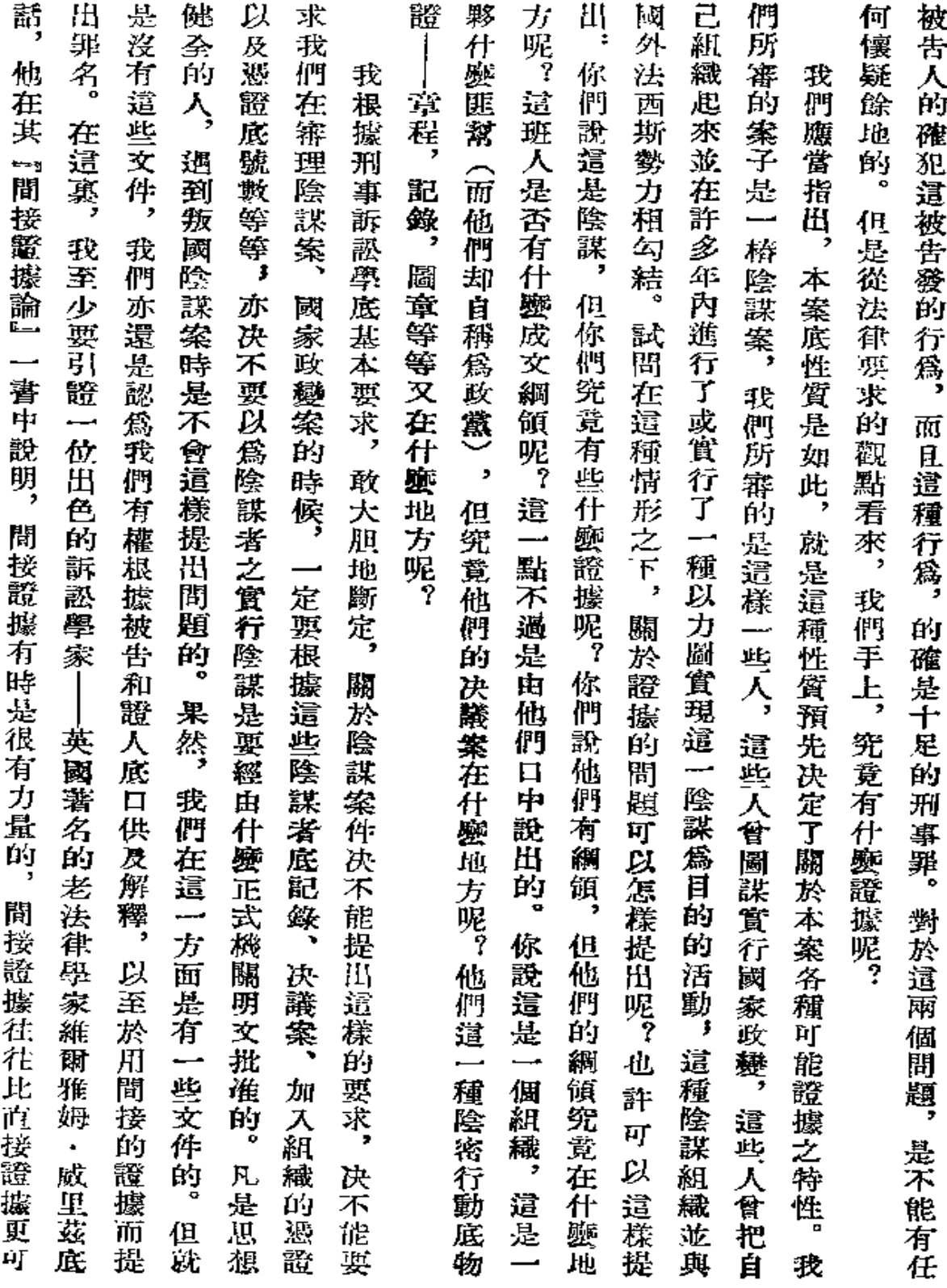

 $\sim$   $\sim$ 

 $\overline{\phantom{a}}$ 

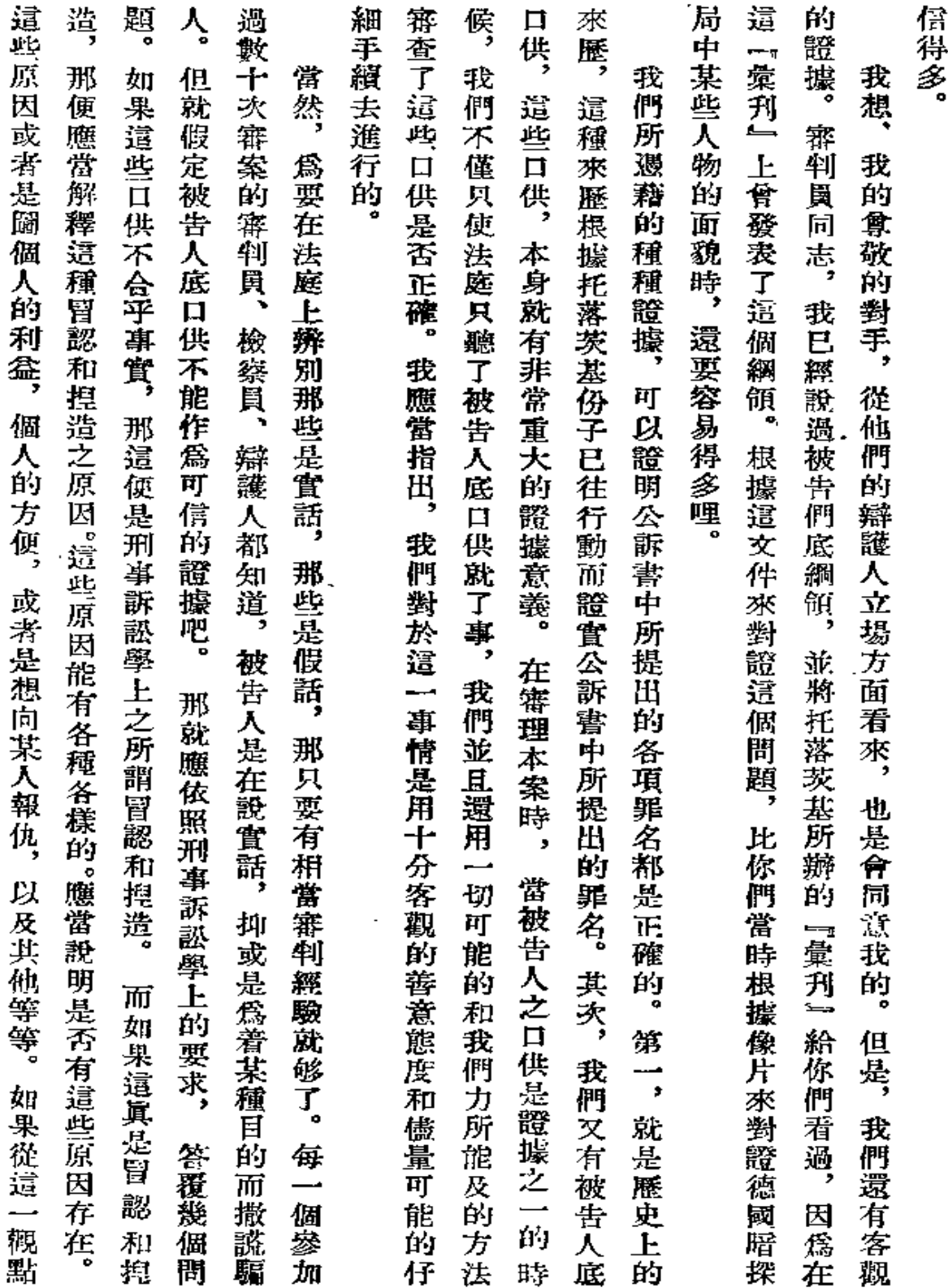

 $\ddot{\phantom{a}}$ 

J.

 $\mathbb{Z}$ 

341

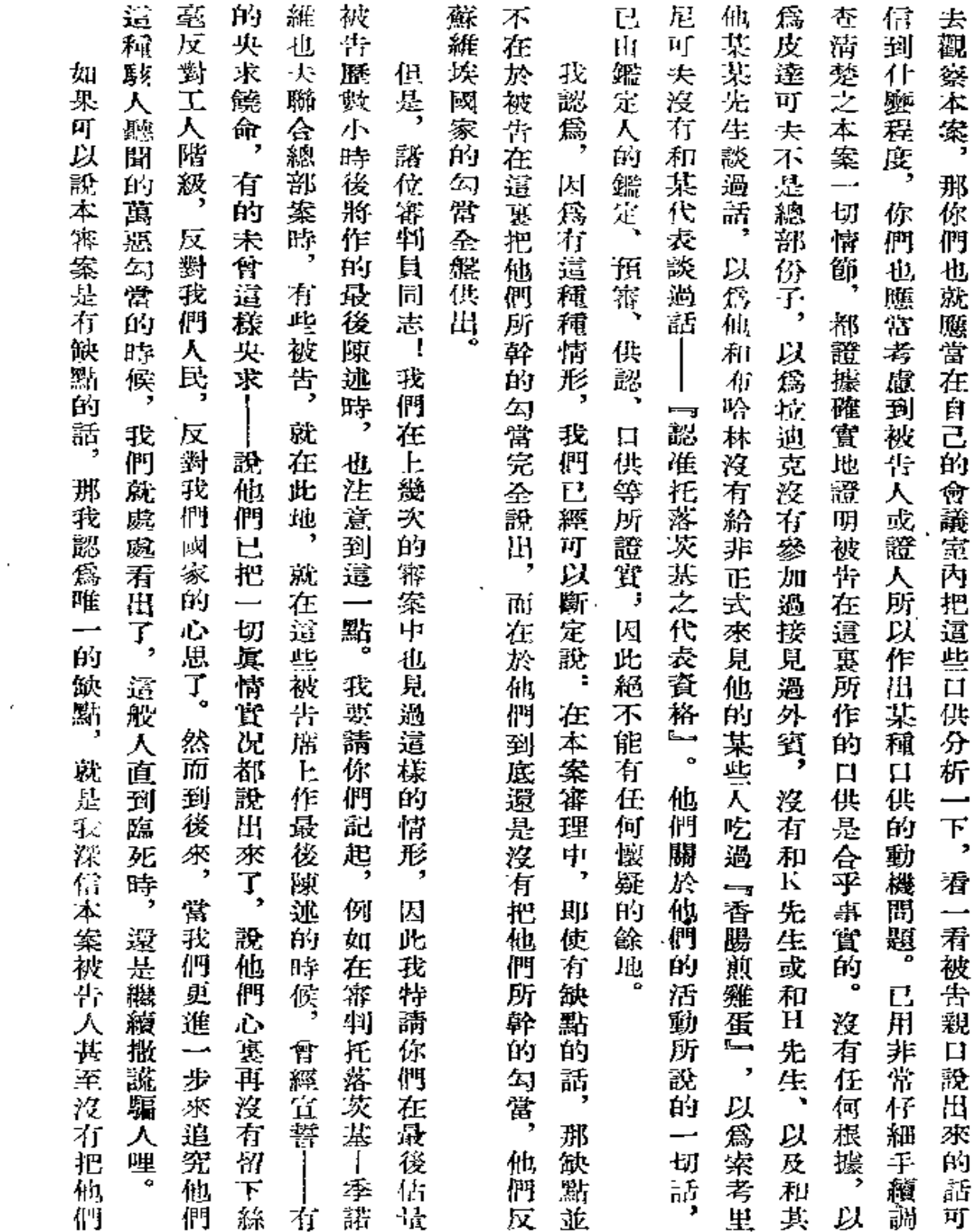

 $\sigma_{\rm{max}}$ 

 $\hat{\mathcal{E}}$ 

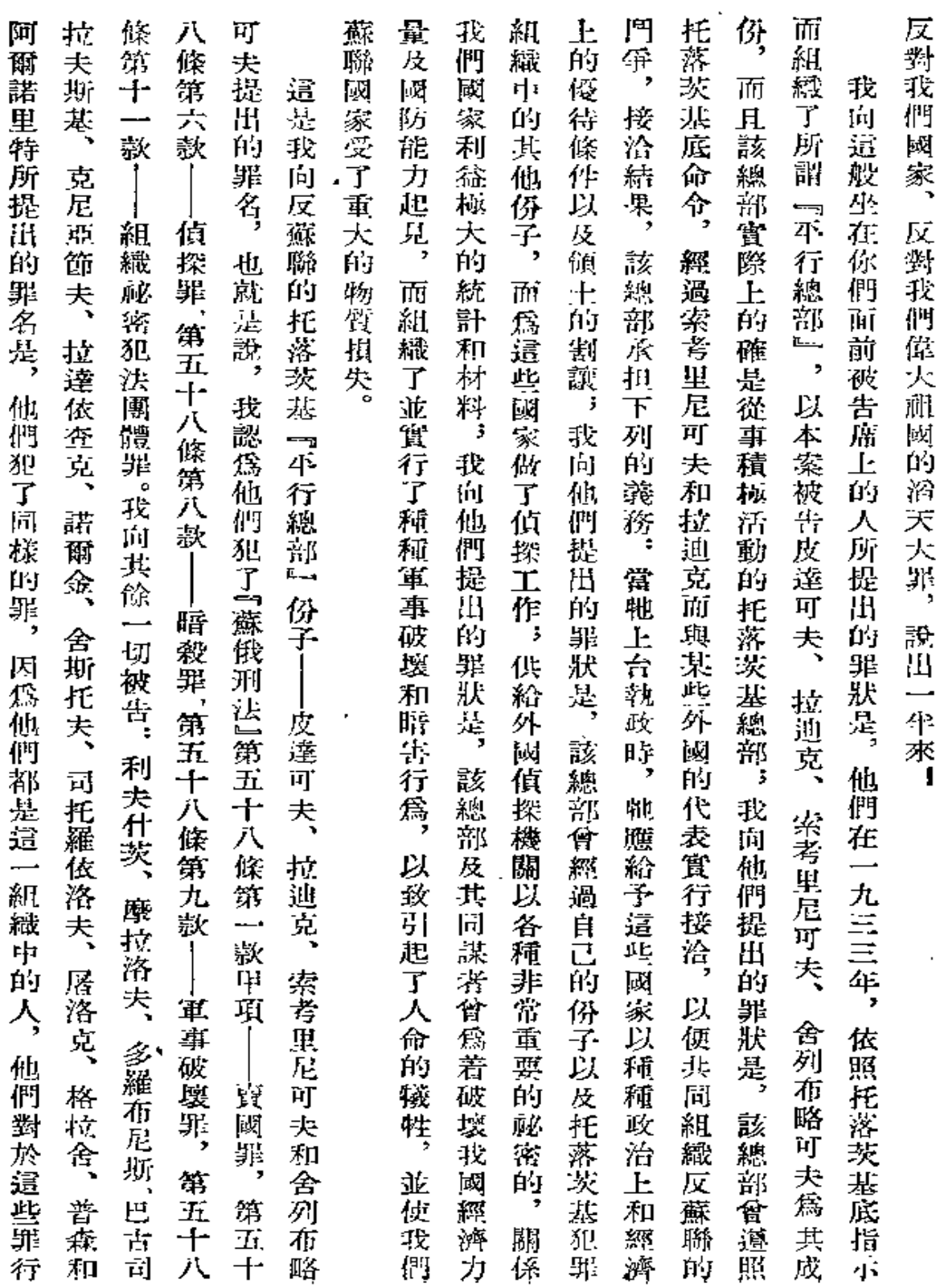

 $\sim$  $\sim$  $\sim$ 

 $343$ 

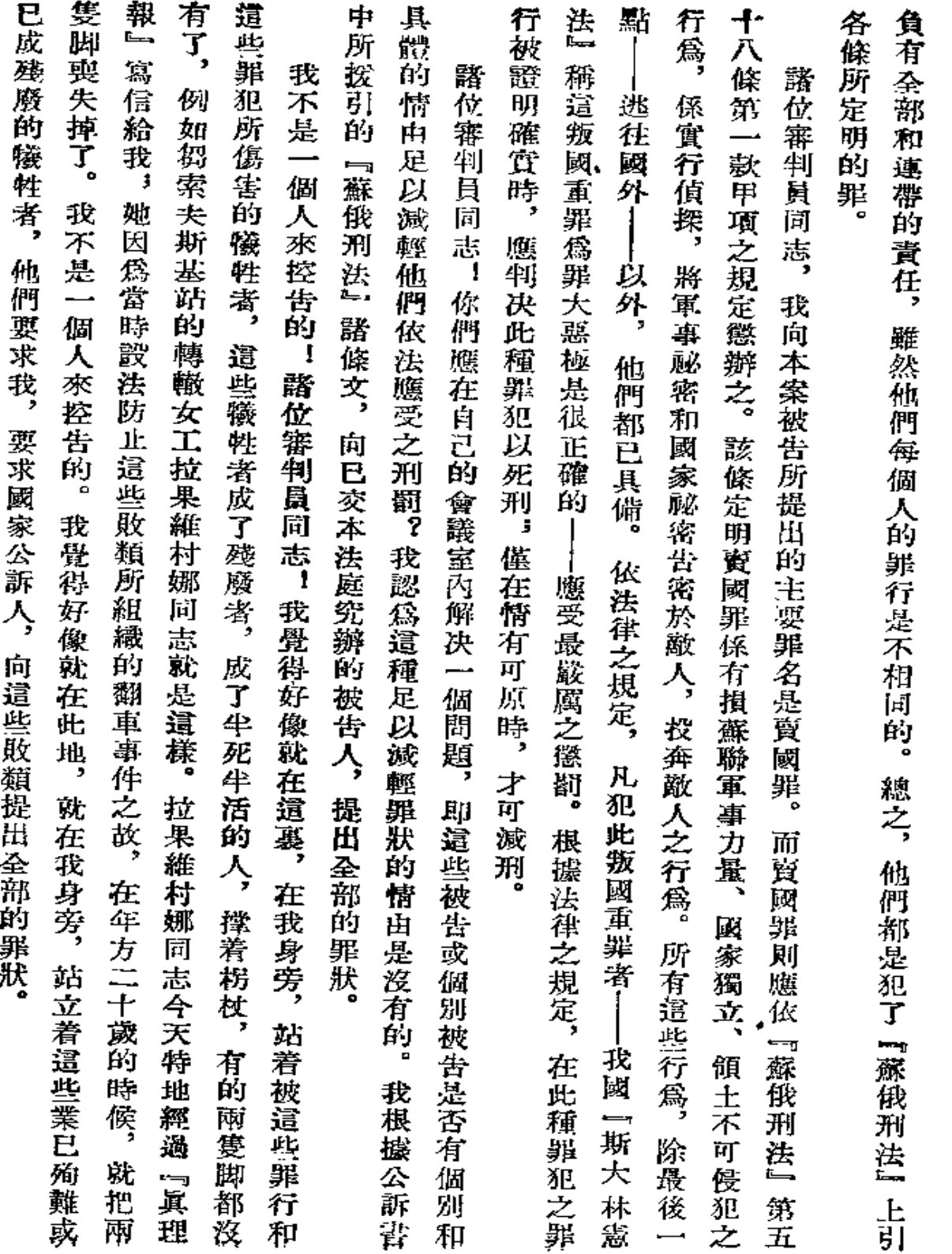

- - --

 $\overline{\phantom{a}}$ 

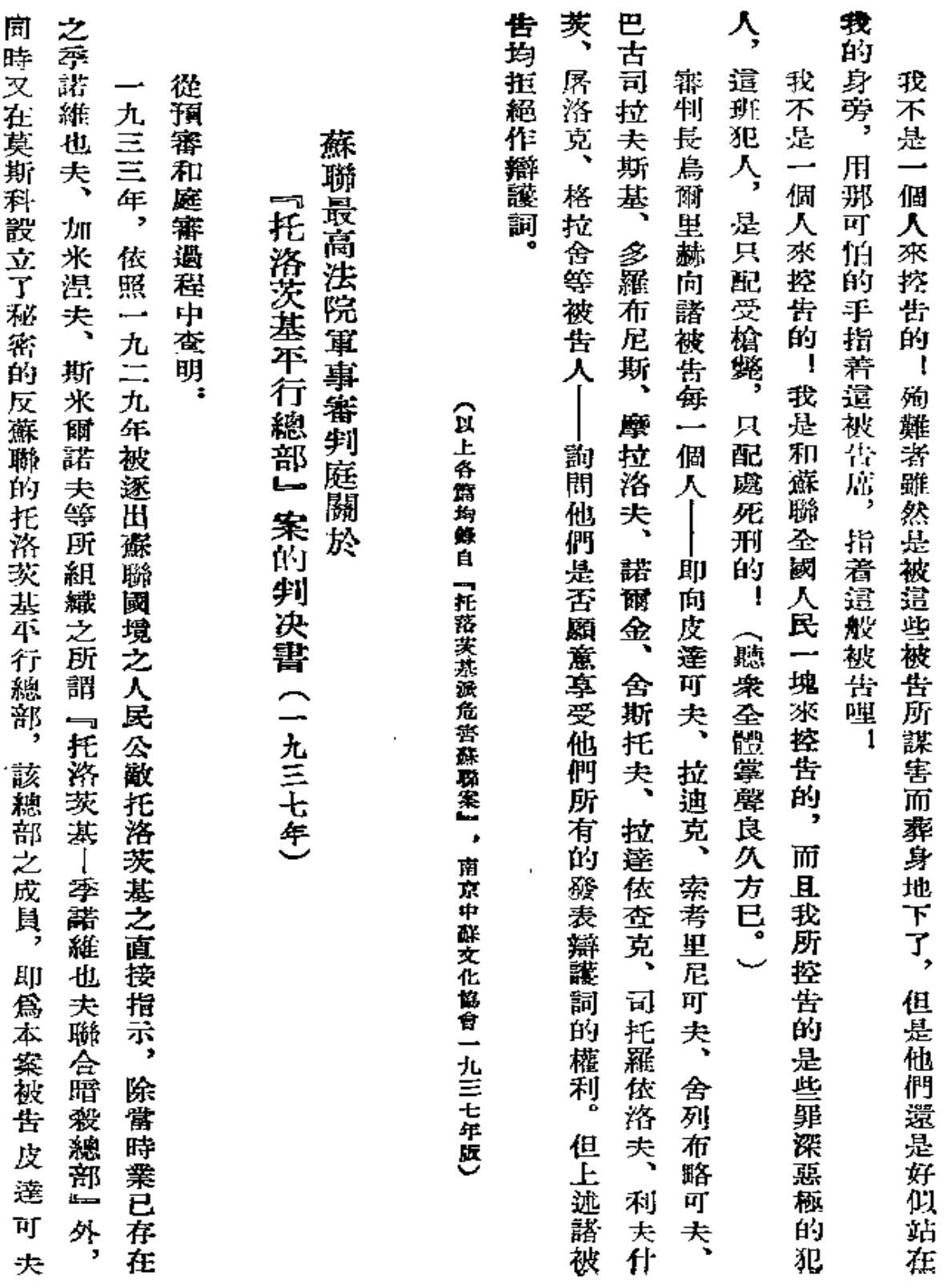

 $\sim 10^{-1}$ 

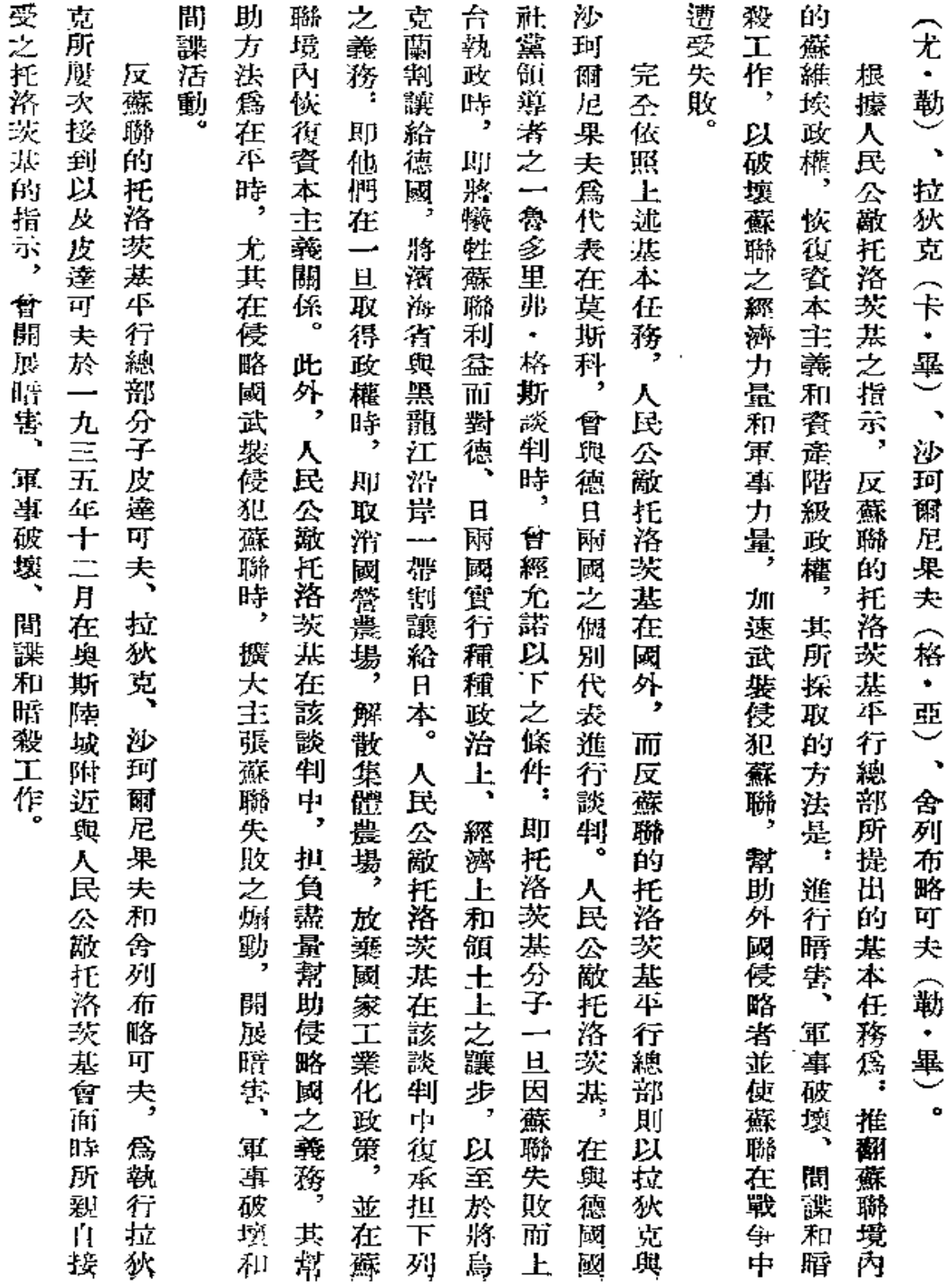

 $\mathbb{A}^2$ 

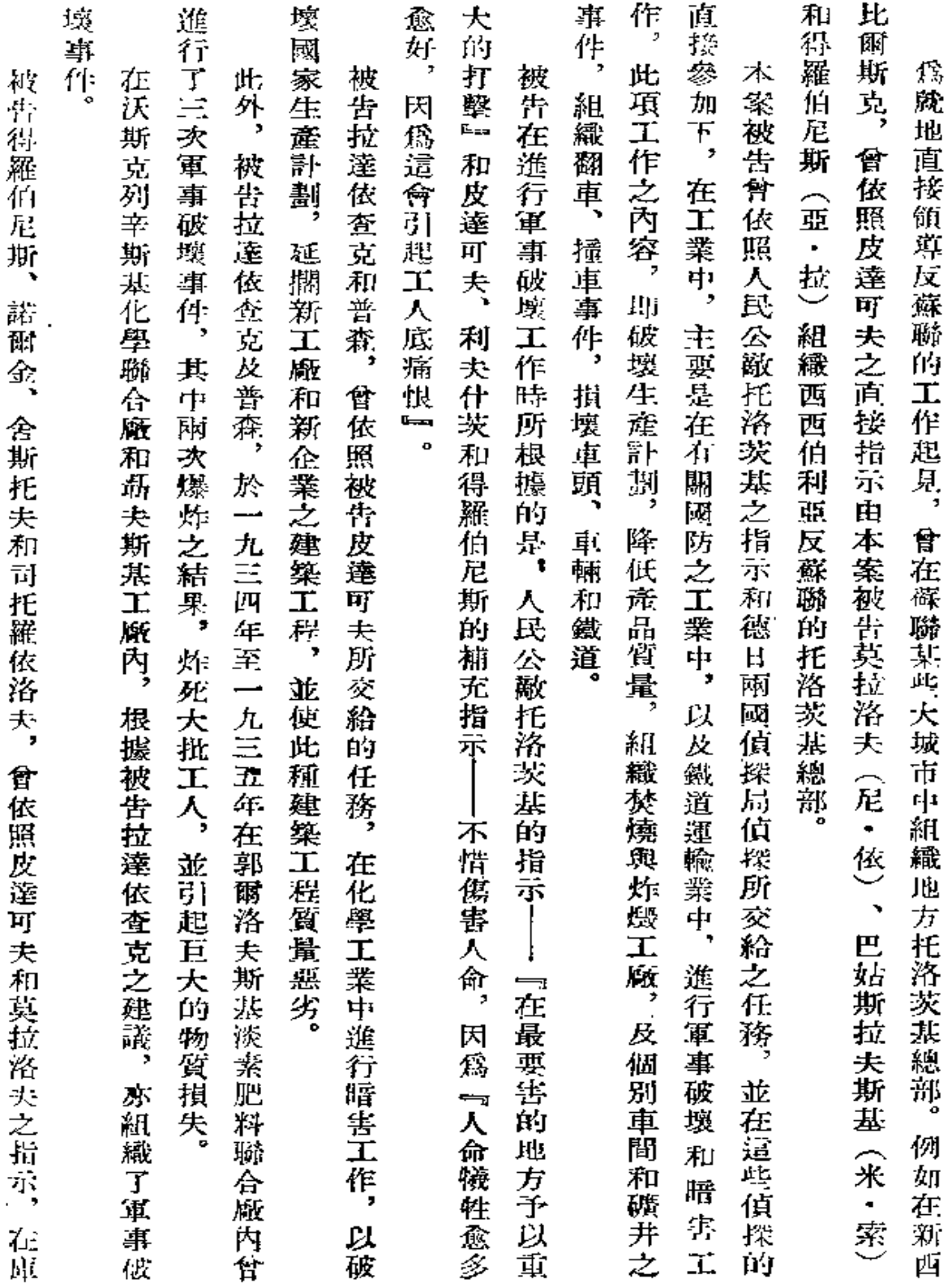

 $547\,$ 

 $\sim$ 

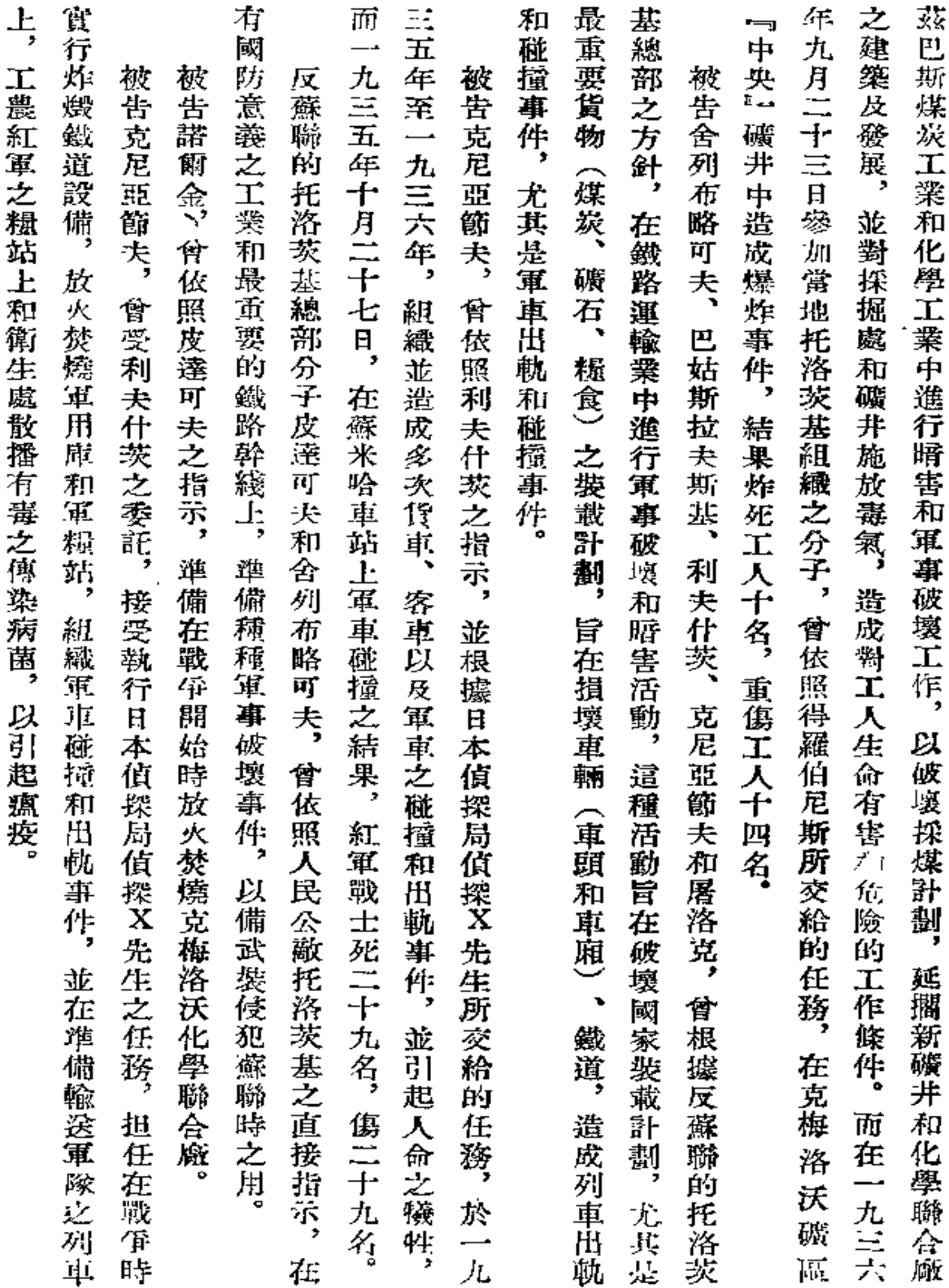

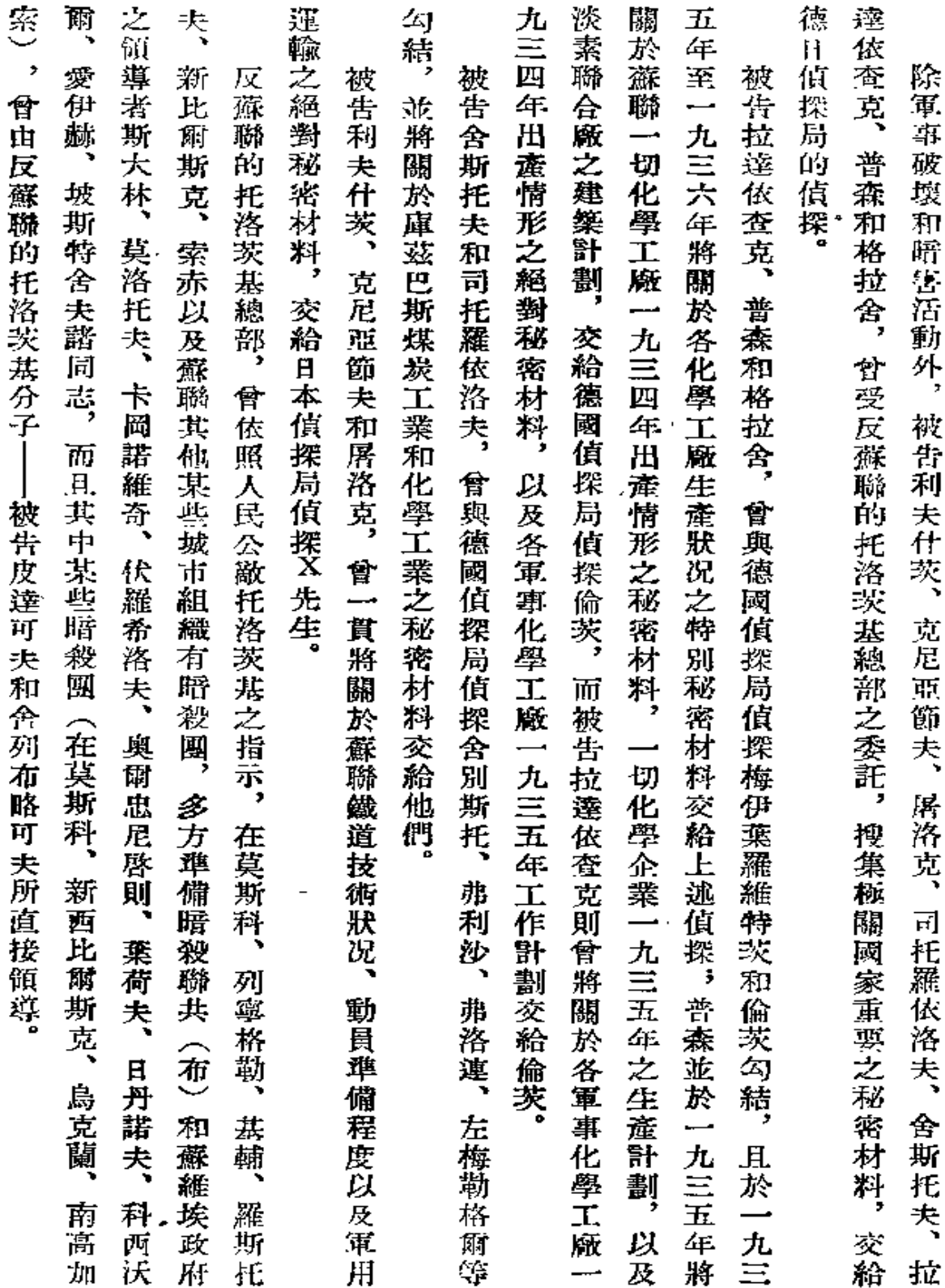

 $\ddot{\phantom{a}}$ 

 $\overline{a}$ 

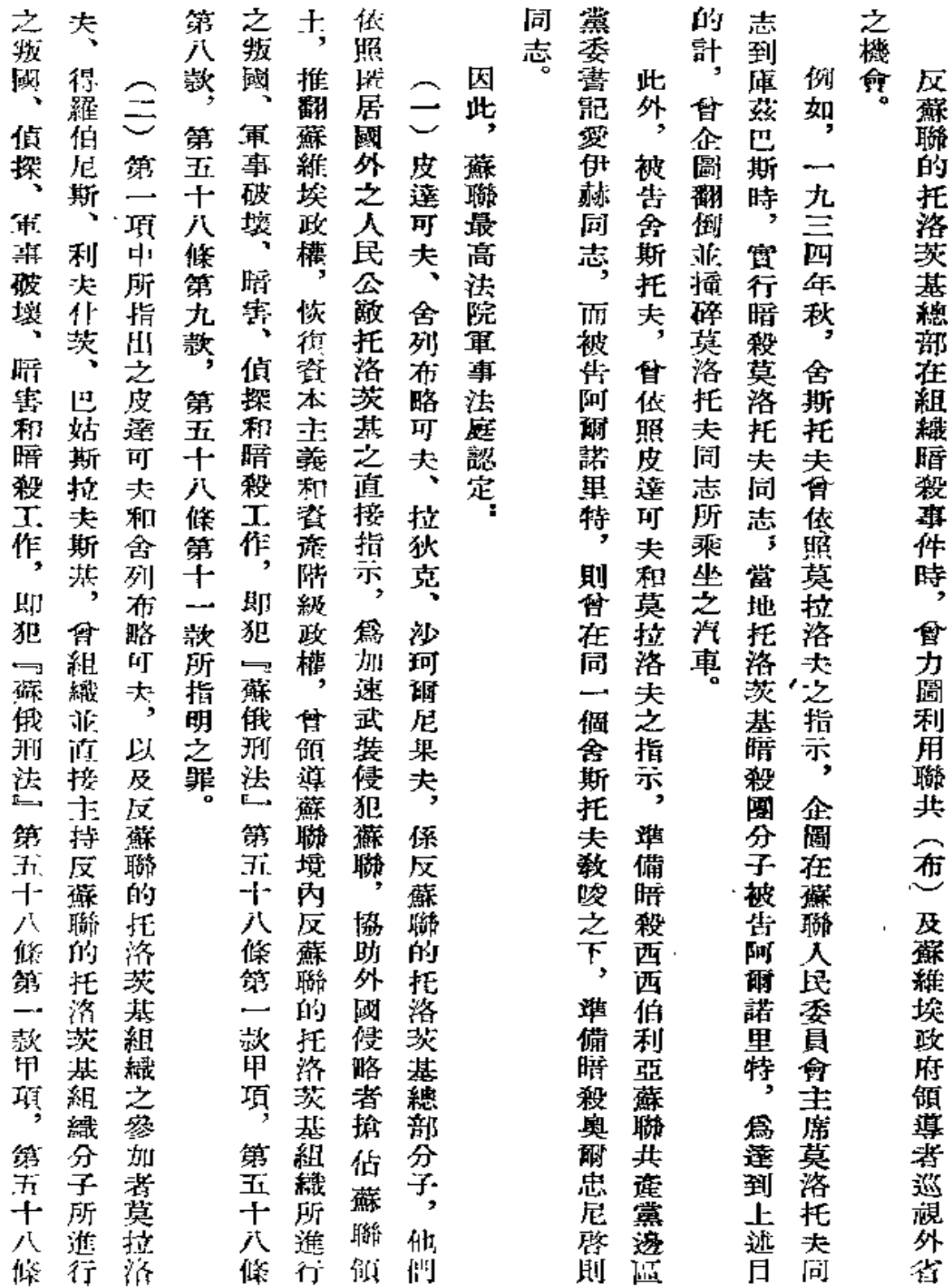

 $--$  .

 $\mathcal{L}^{\text{max}}$  ,  $\mathcal{L}^{\text{max}}$ 

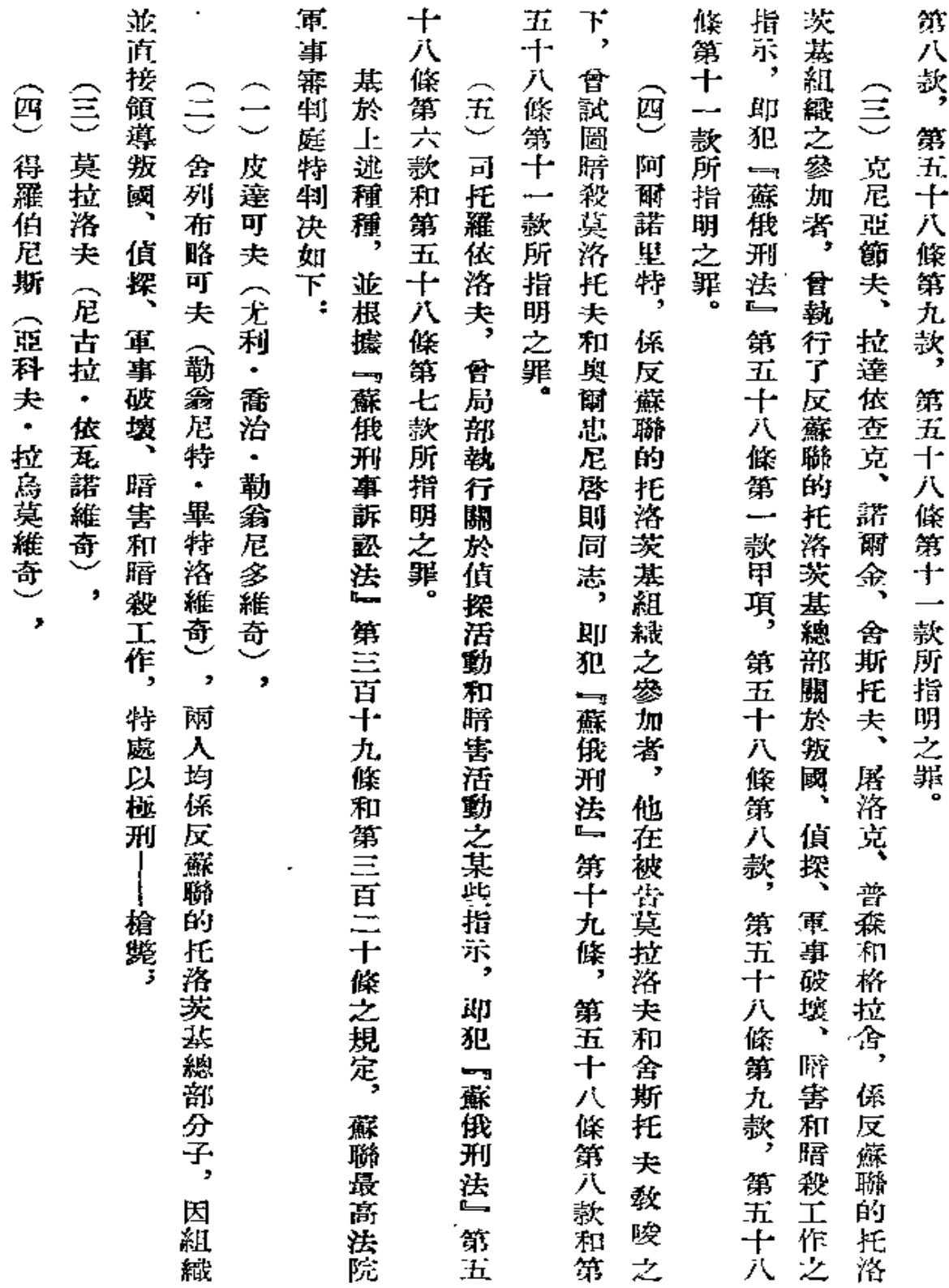

 $\sim 10^{11}$  km s  $^{-1}$ 

 $351$ 

 $\sim 10^{-11}$ 

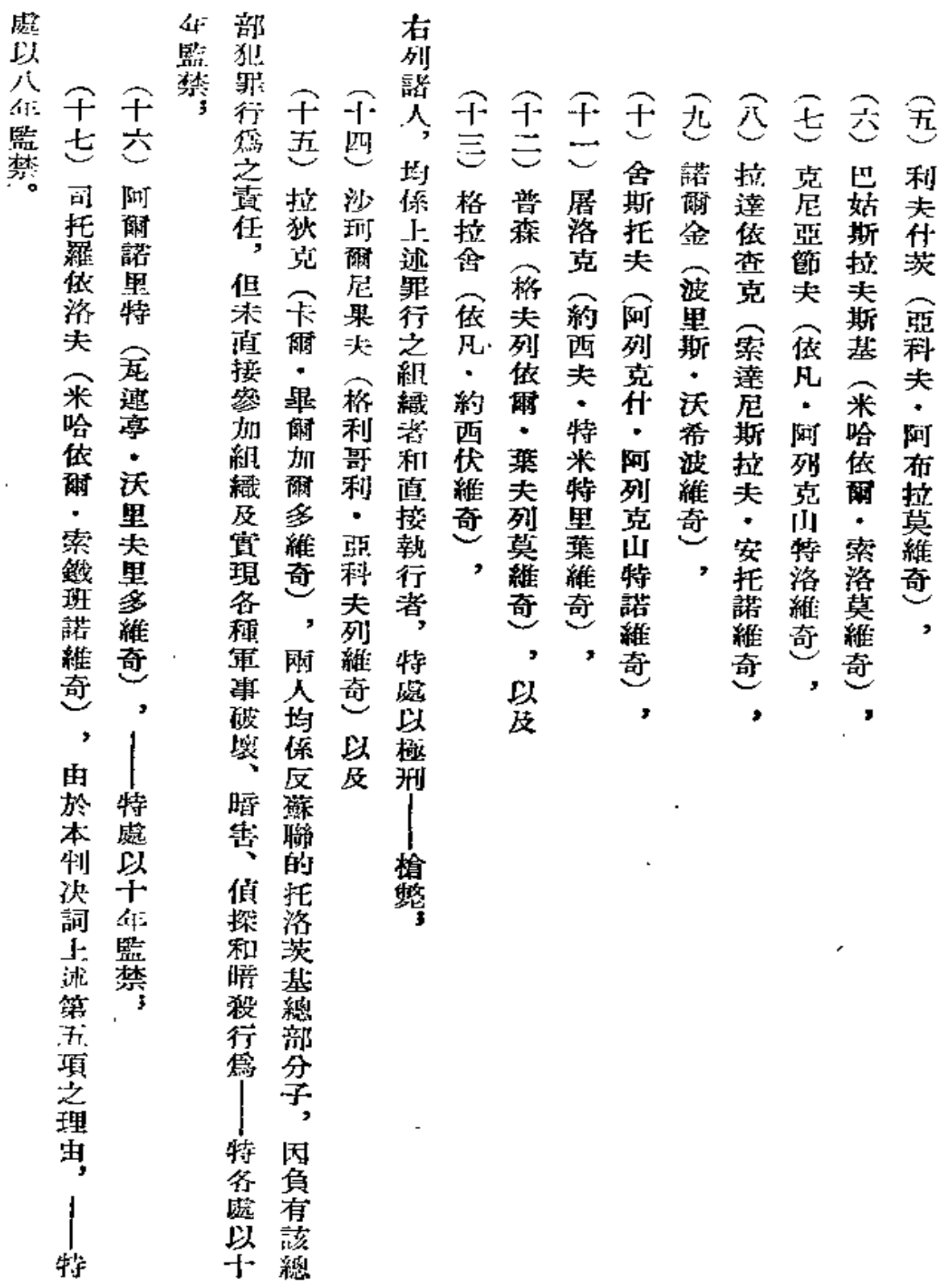

 $\epsilon$ 

 $352\,$ 

 $\bullet$ 

l,

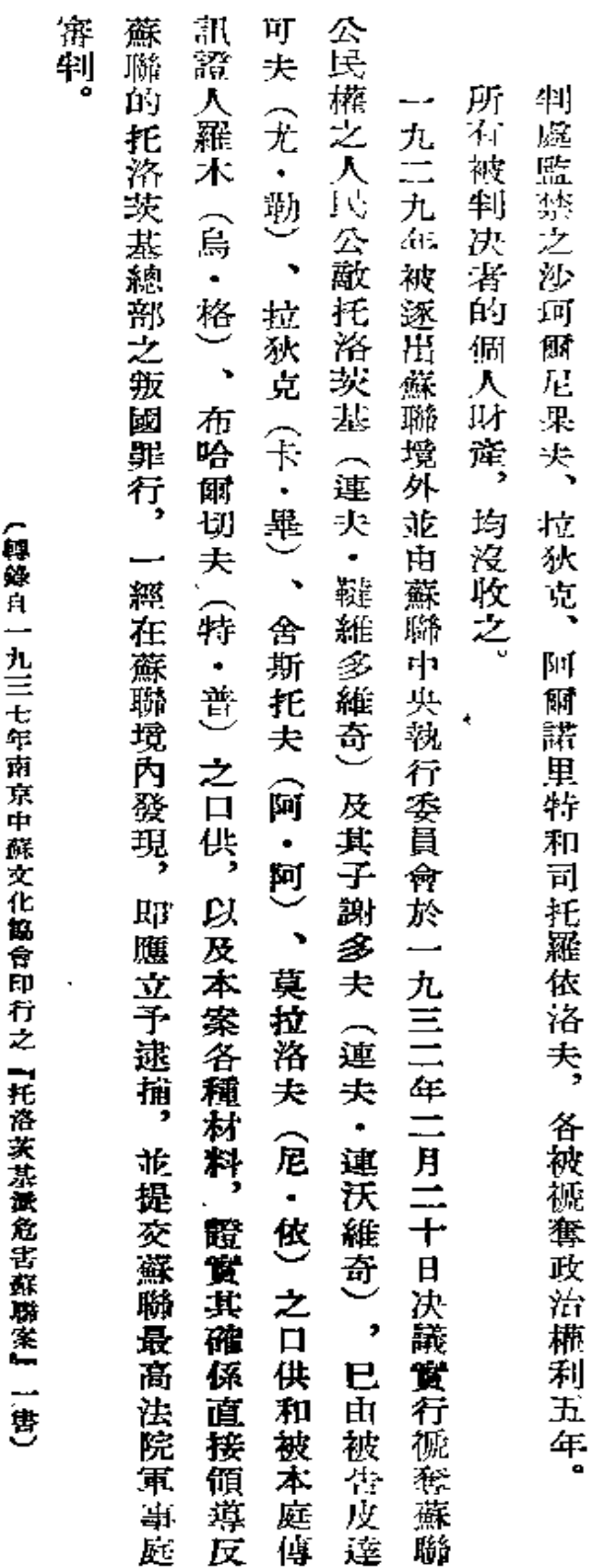

(錄自『煎清帝國主義閒牒托洛茨基匪帮』,人民出版社一九五11年版)

 $\blacksquare$ 

353

 $\mathbf{I}$
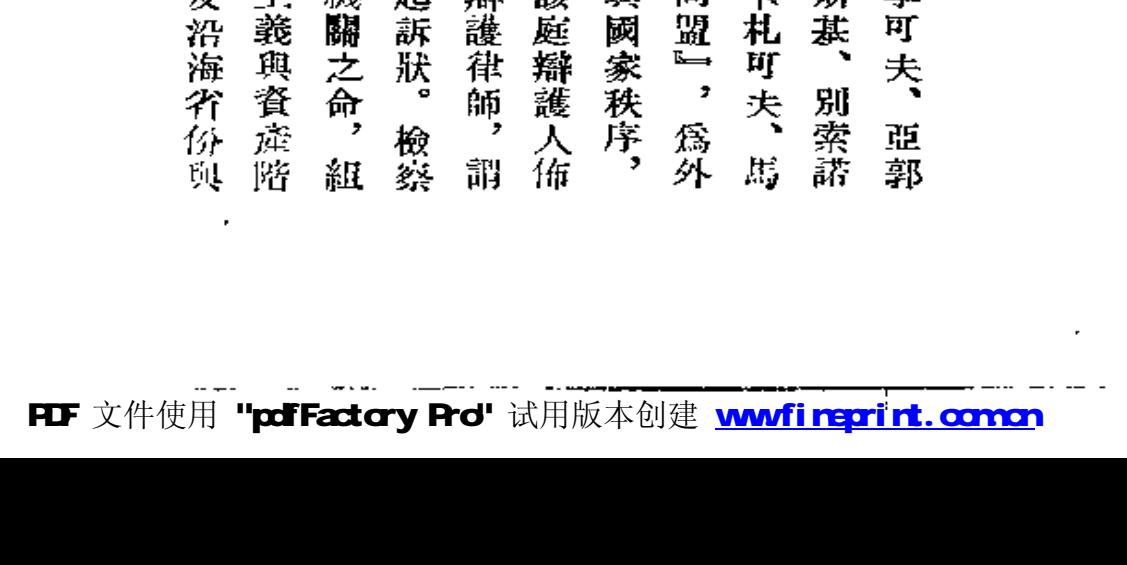

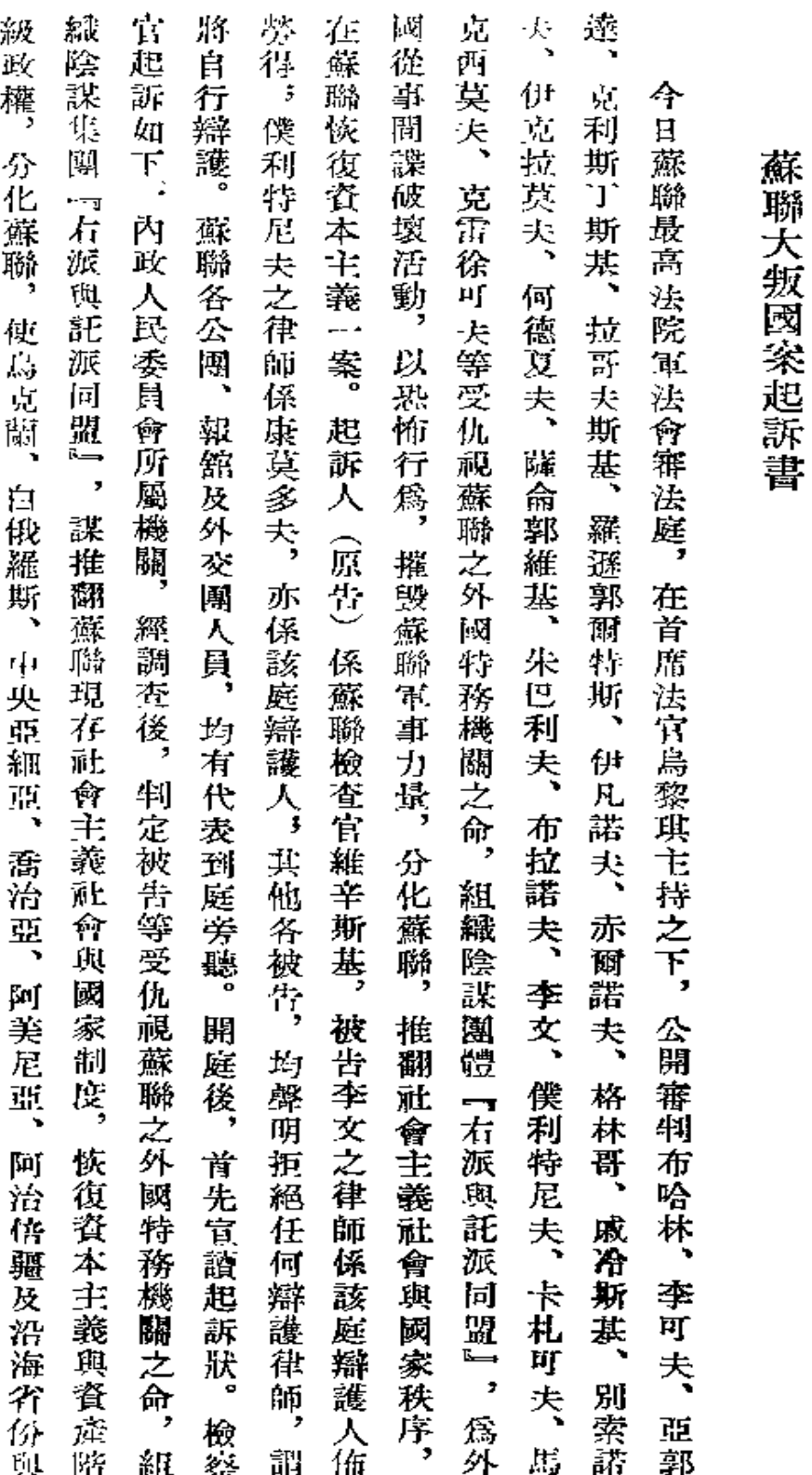

第二部分

ï

 $354$ 

÷,

 $\ddot{\phantom{a}}$ 

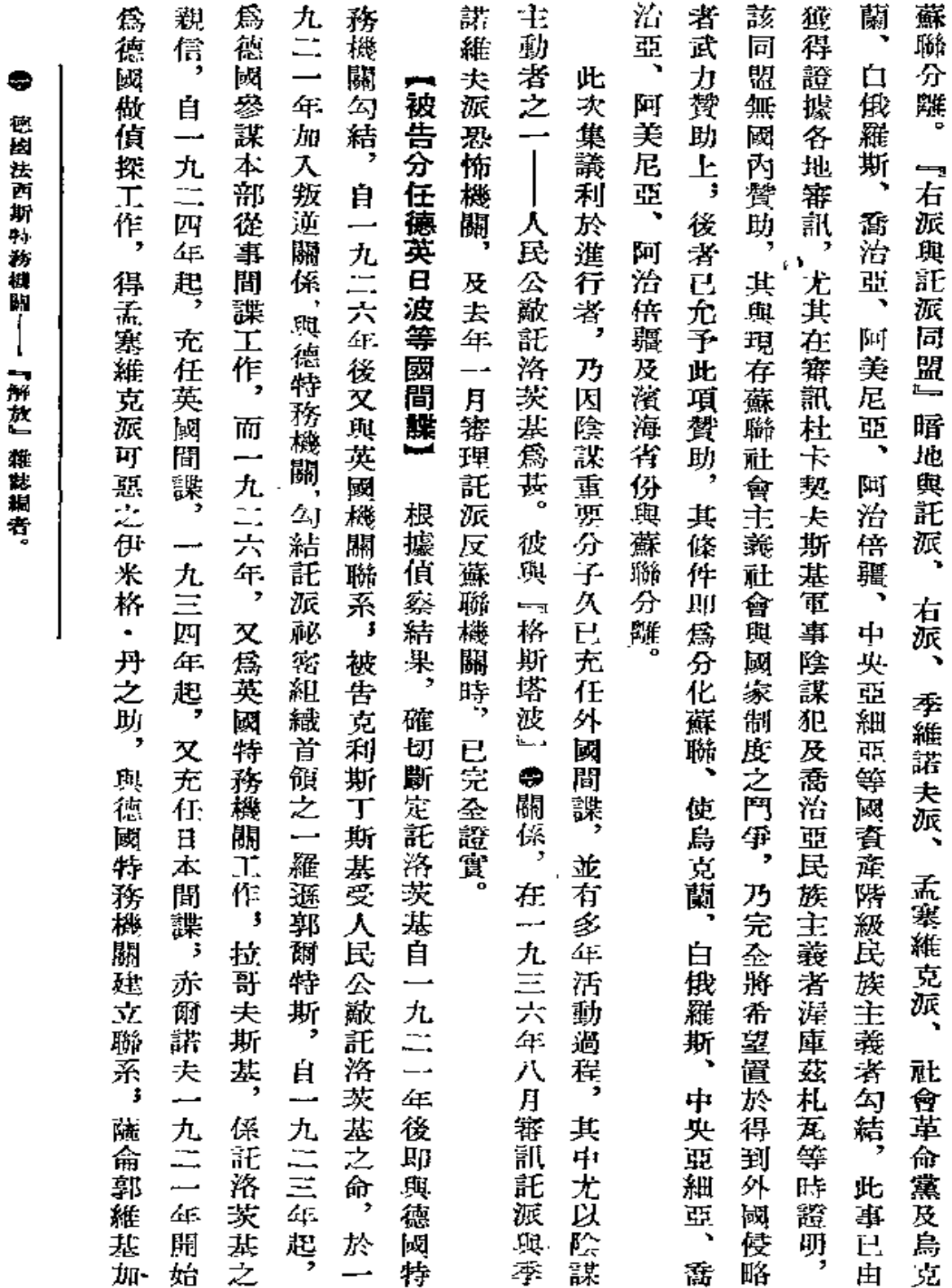

 $\sim$  were assumed.

à.  $\mathbf{r}$  $\bar{a}$   $\sim$   $\sim$ 

徳絃法西斯特務樹關--- 『解放』雑誌編者。

 $\overline{a}$ 

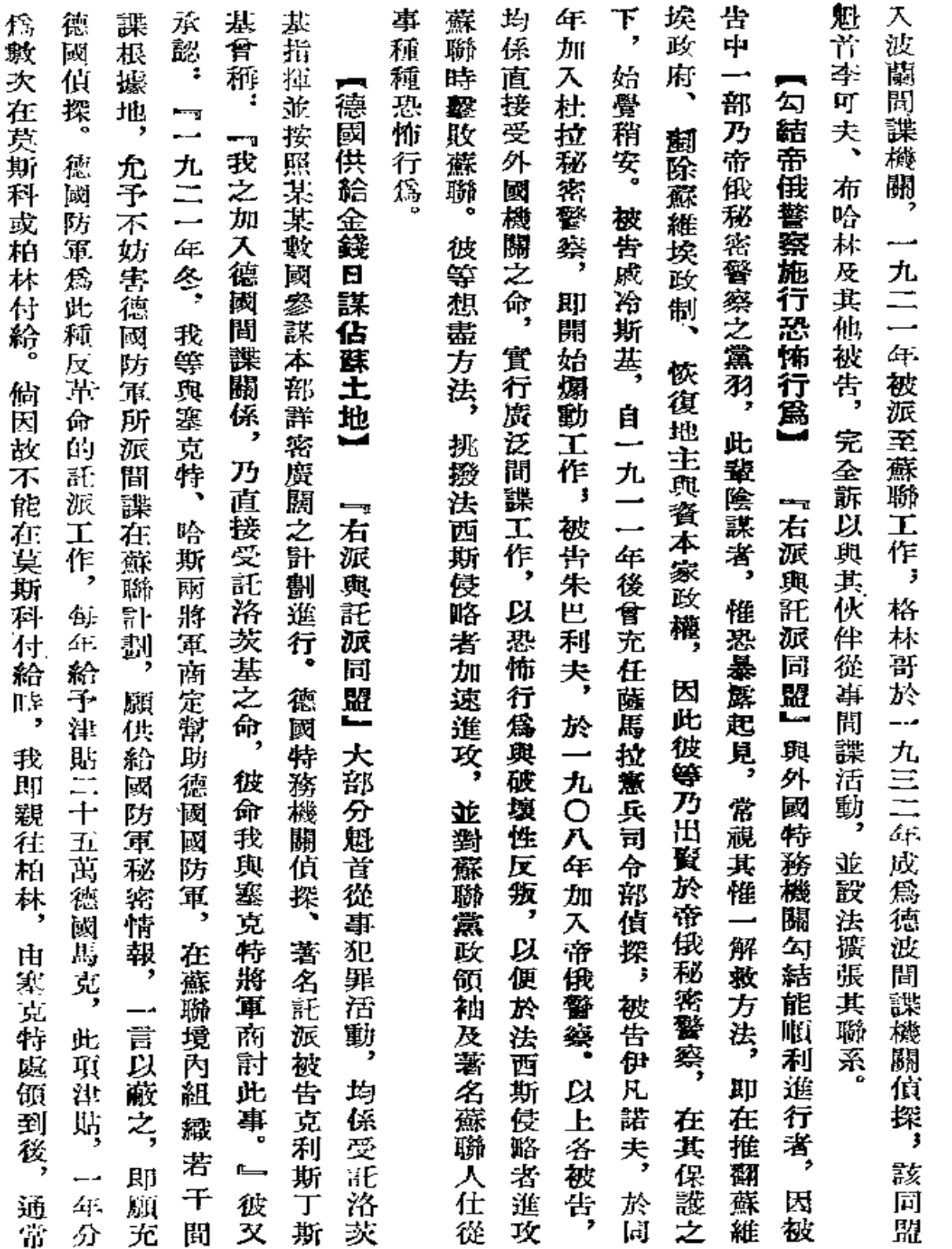

 $\mathbf{r}$ 

 $\bar{\mathcal{A}}$ 

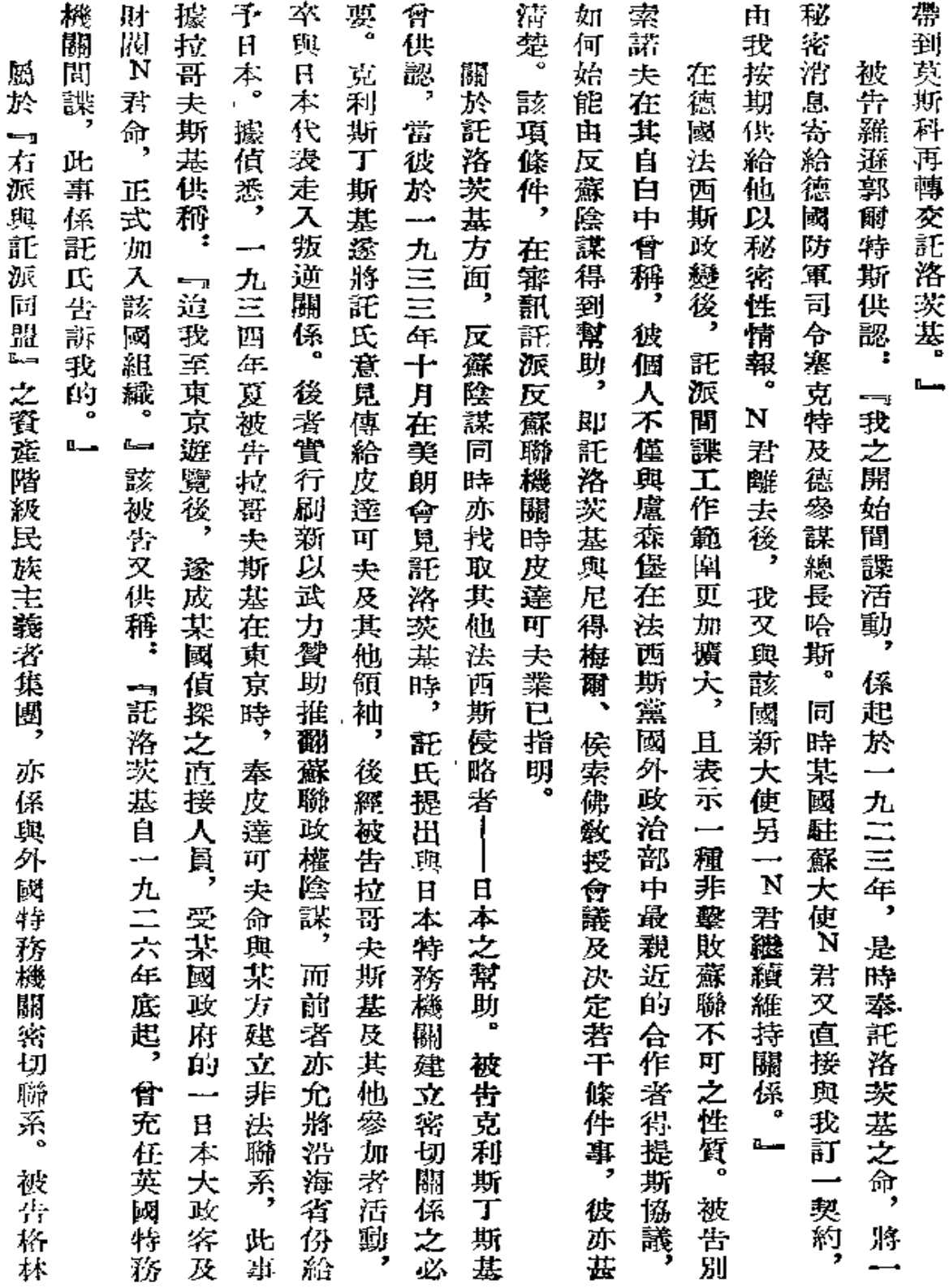

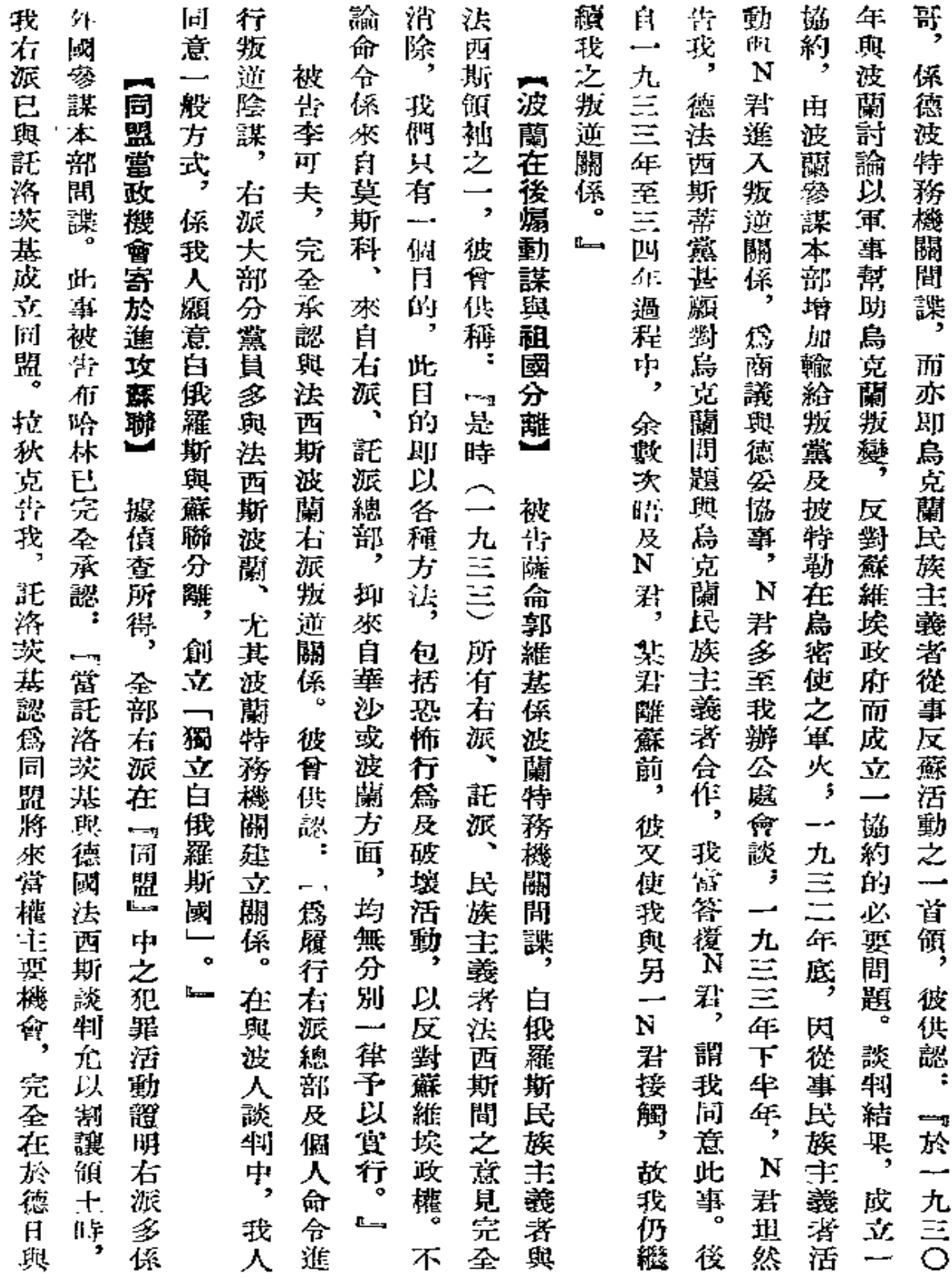

 $\sim$ 

358

 $\bar{z}$ 

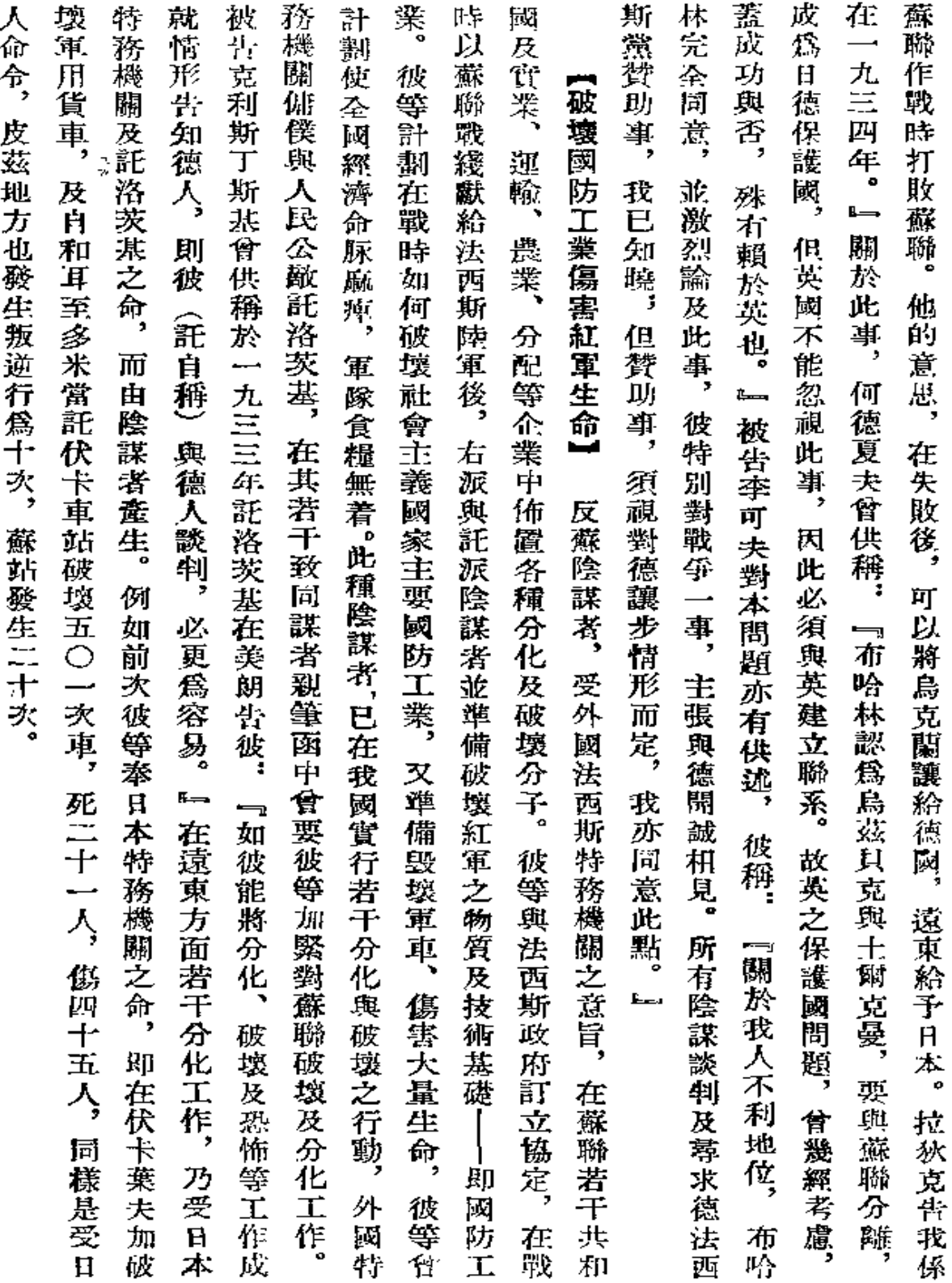

 $\lambda$ 

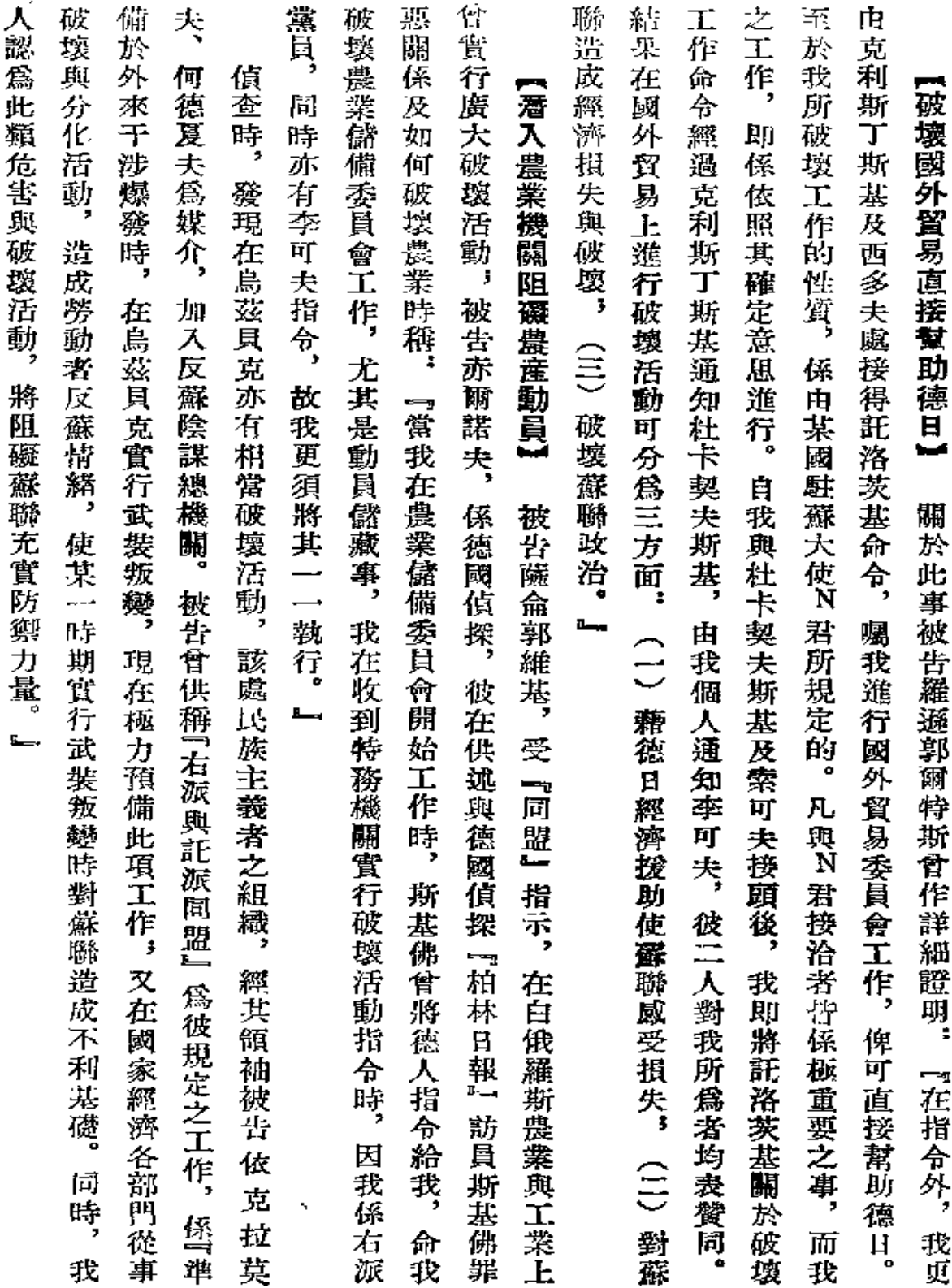

 $\bullet$ 

 $\epsilon$ 

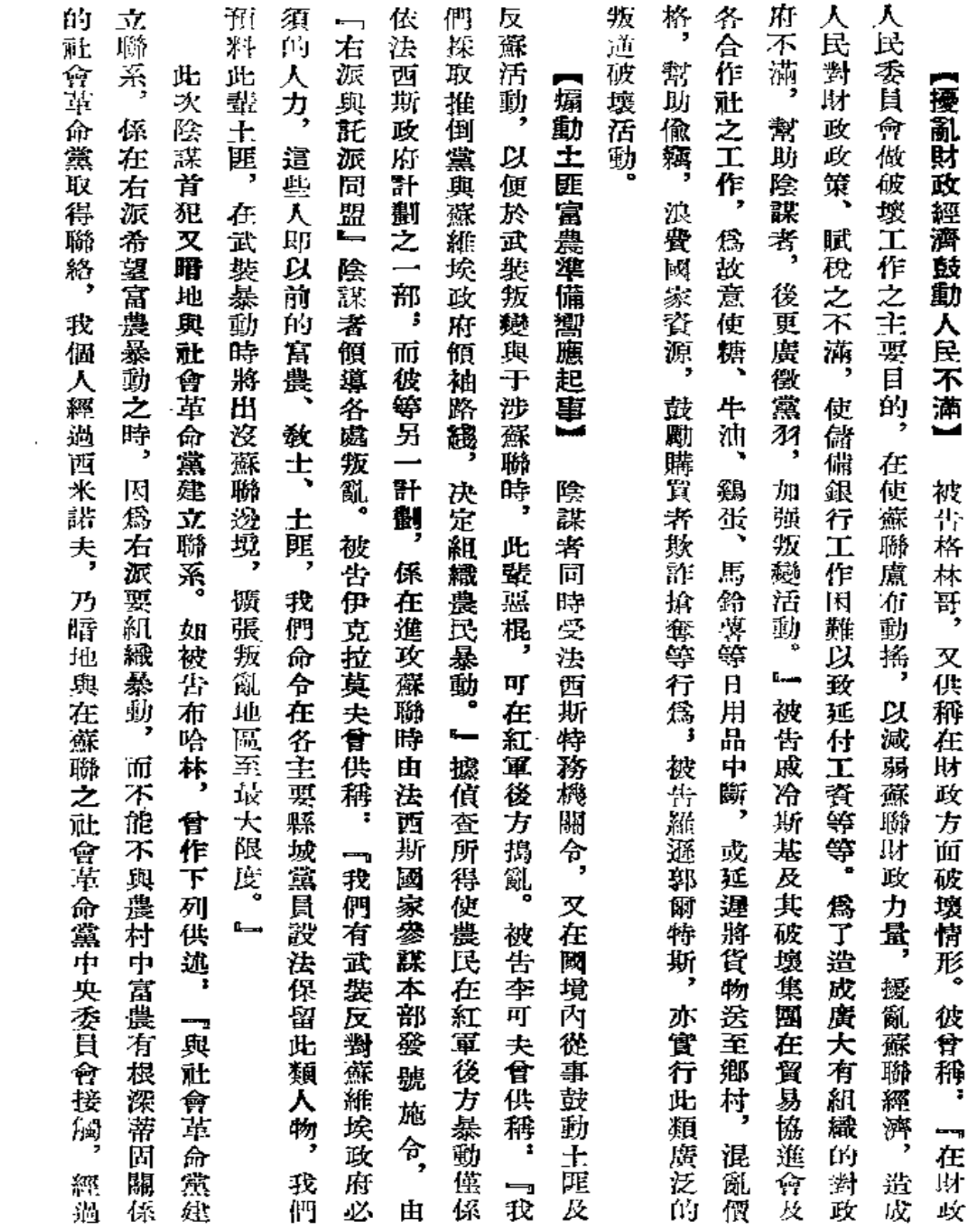

 $\sim 10^7$ 

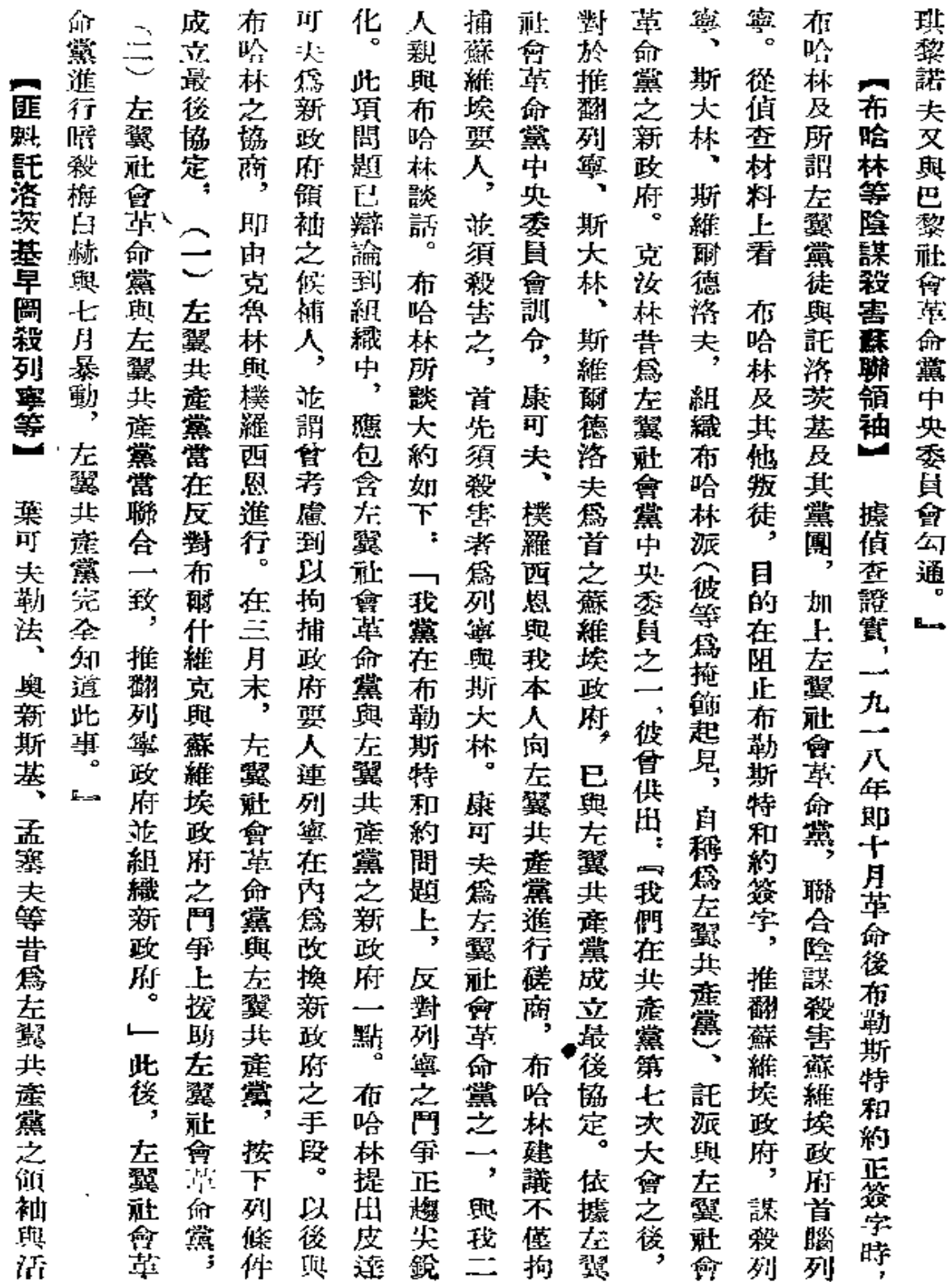

 $\bar{z}$ 

 $\dot{\cdot}$ 

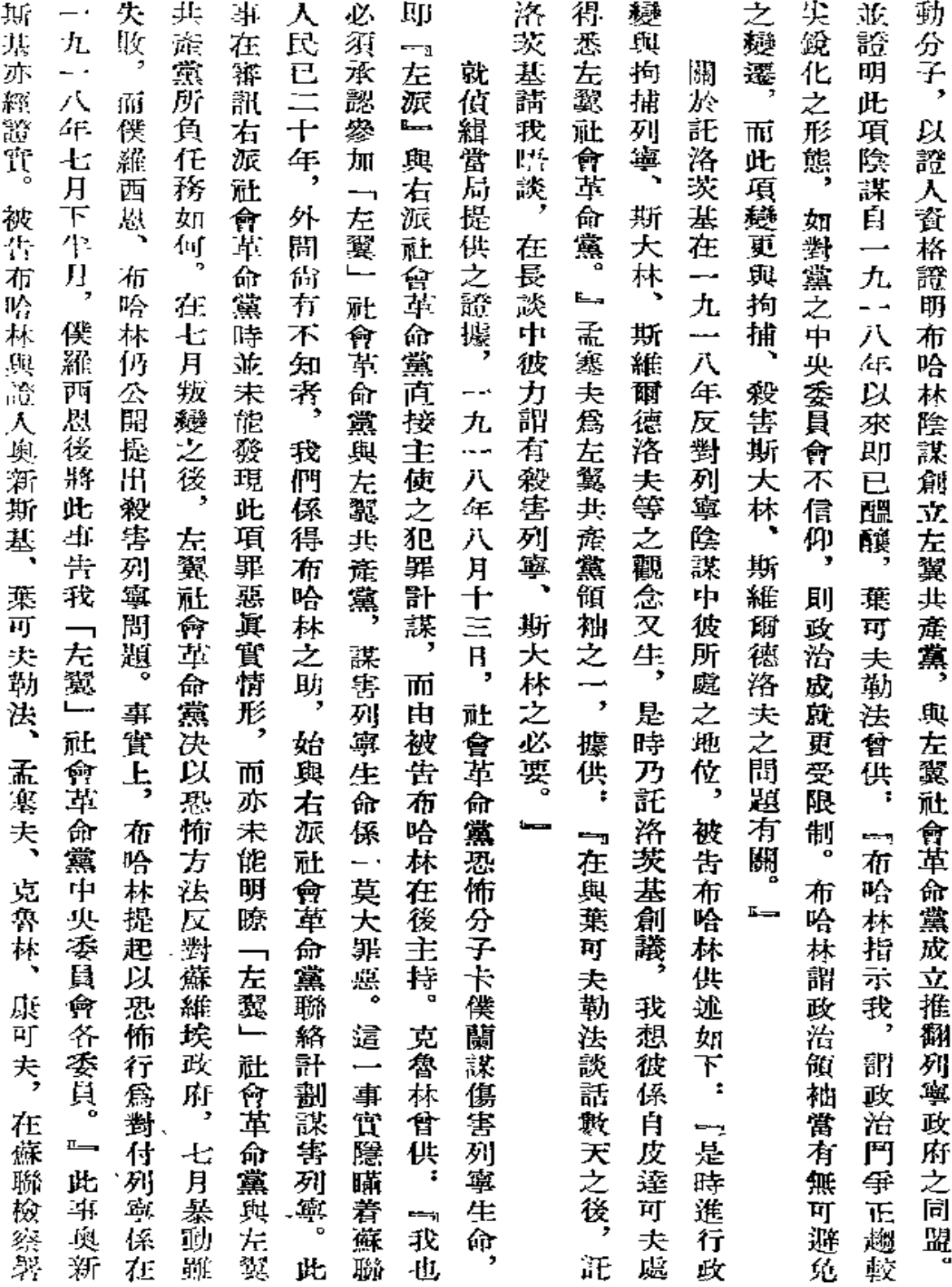

 $\sim 100$ 

 $363<sub>1</sub>$ 

 $\bar{\epsilon}$ 

 $\sim 100$  km s  $^{-1}$ 

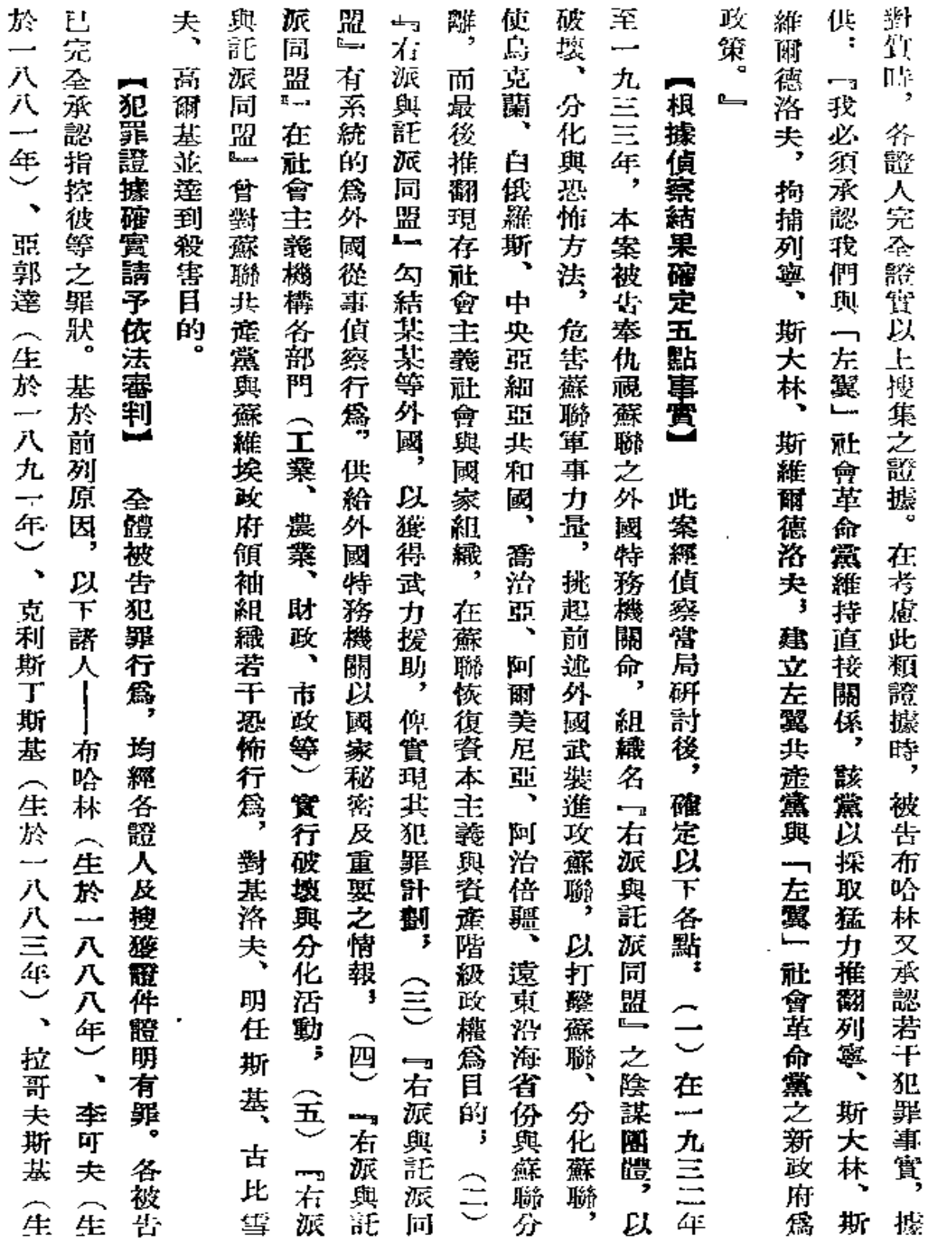

and the company of the

**3**C4

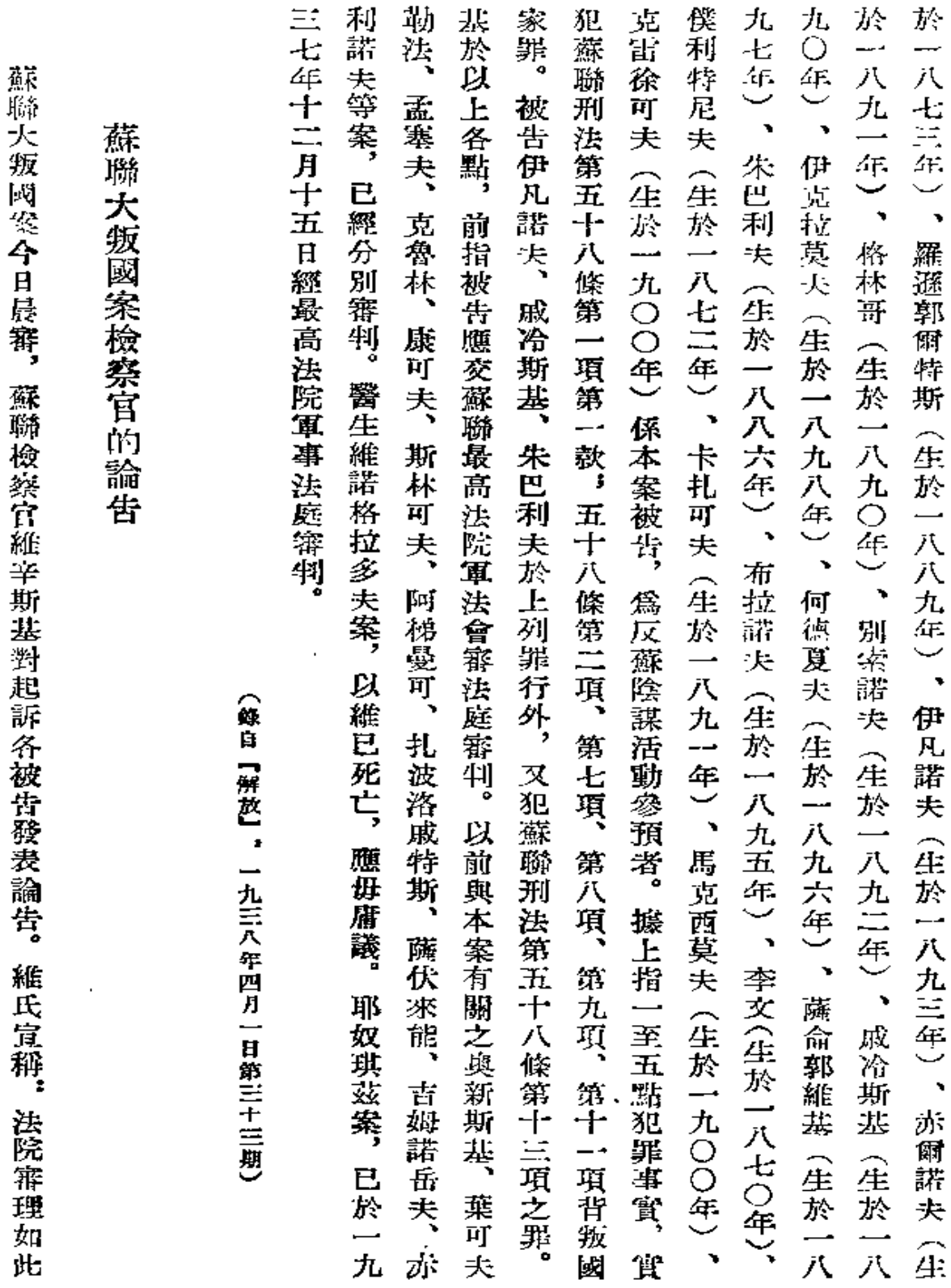

 $365\,$ 

 $\sim 10^{-1}$ 

 $\epsilon$ 

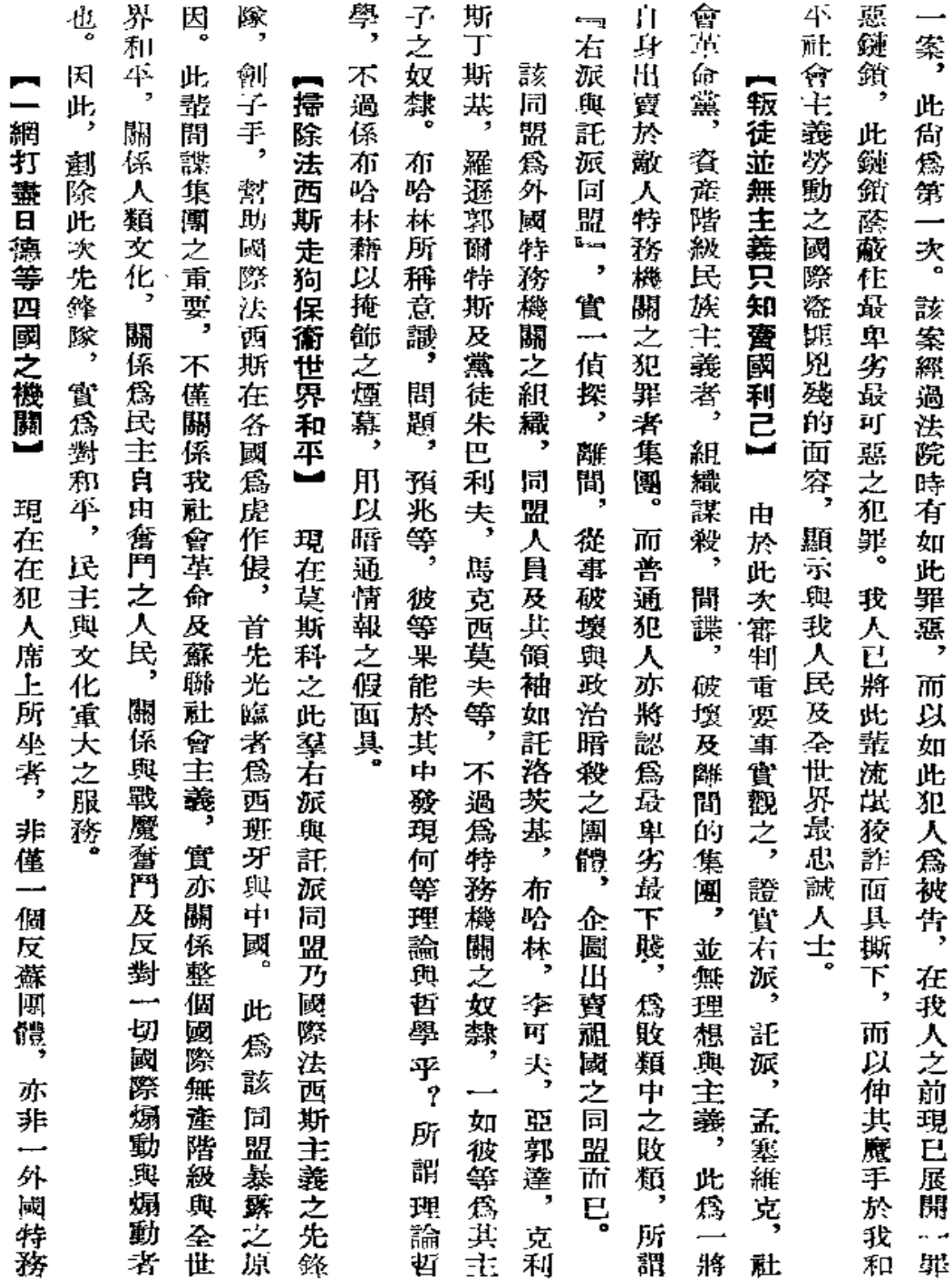

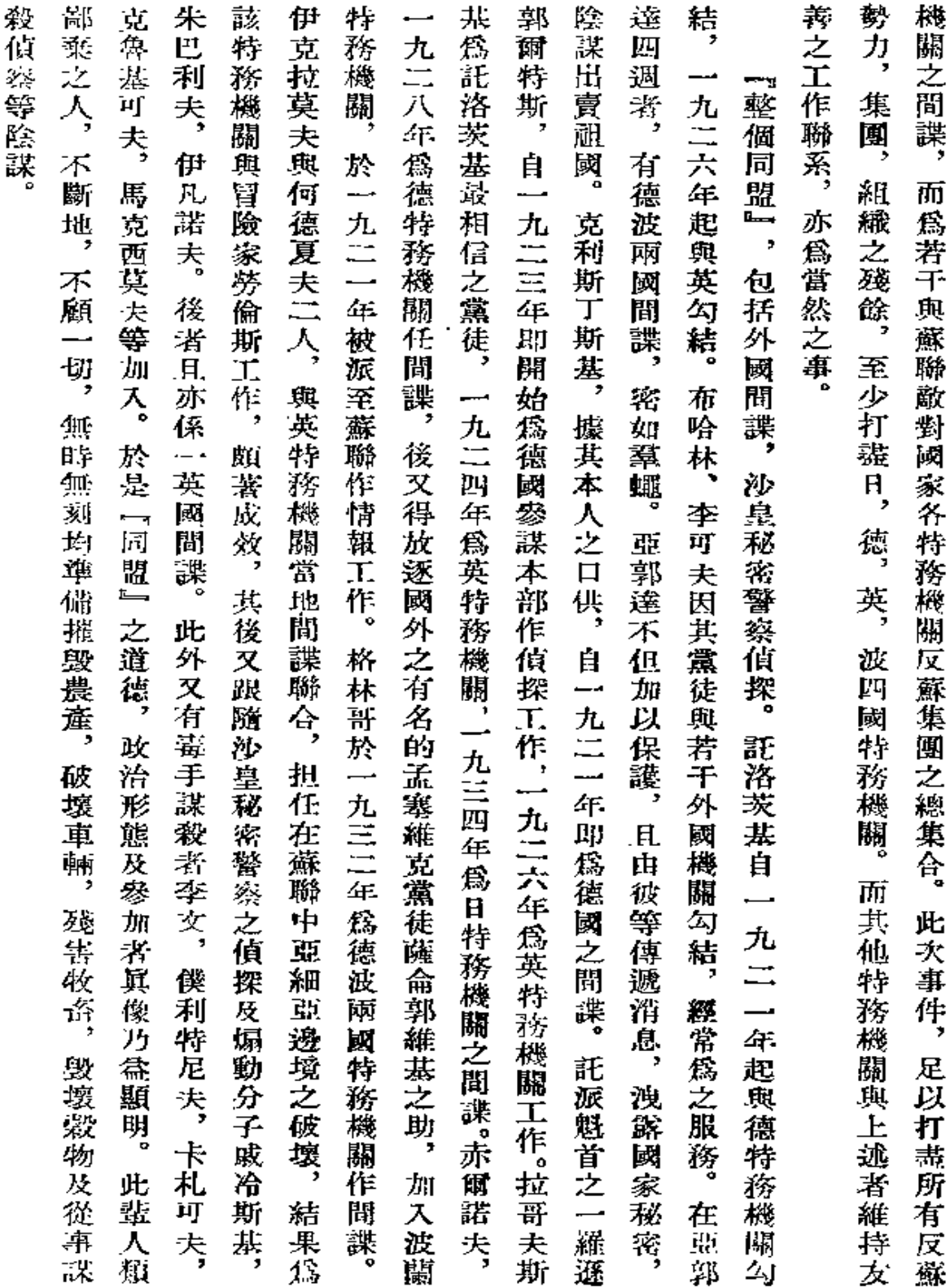

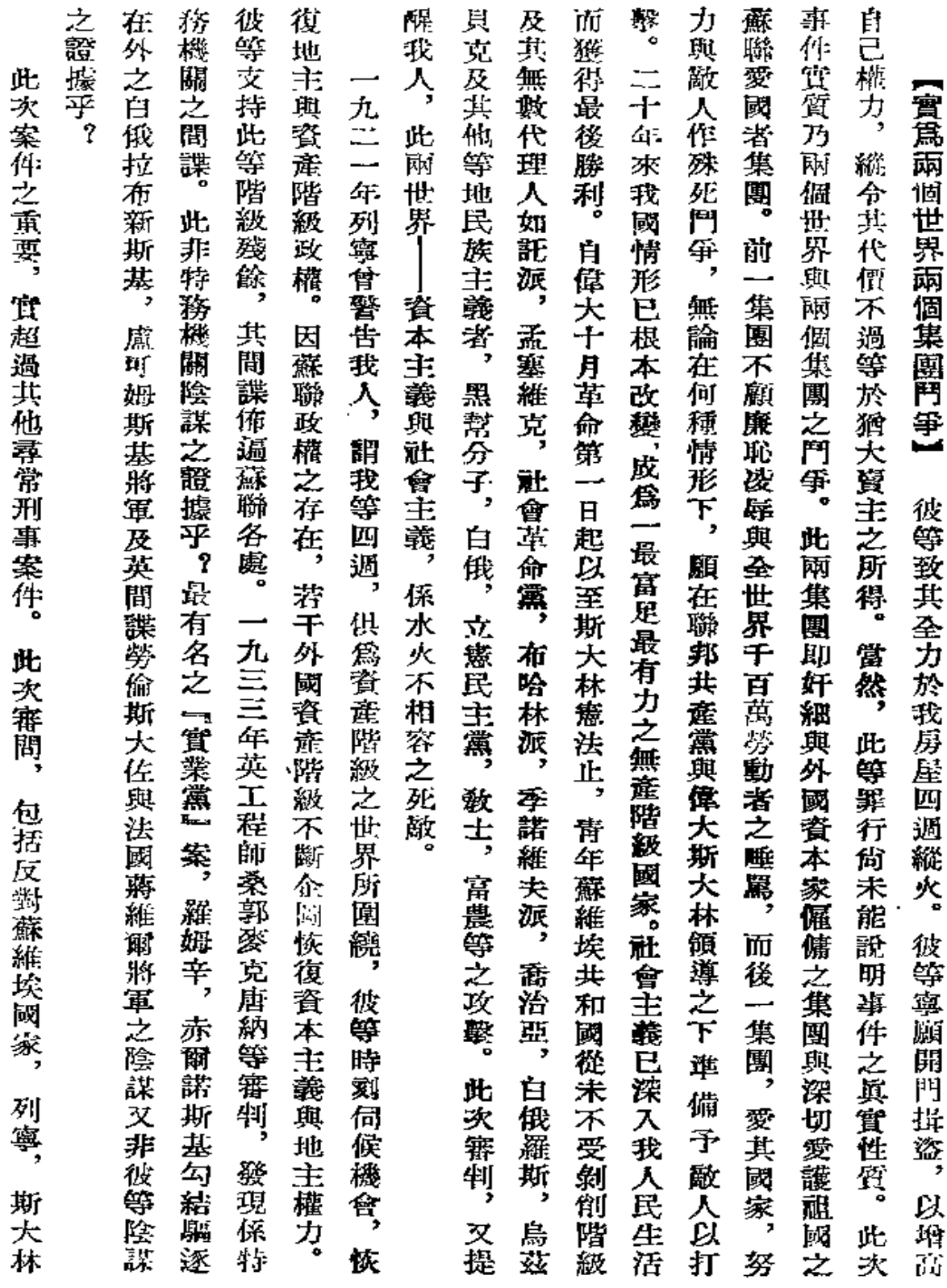

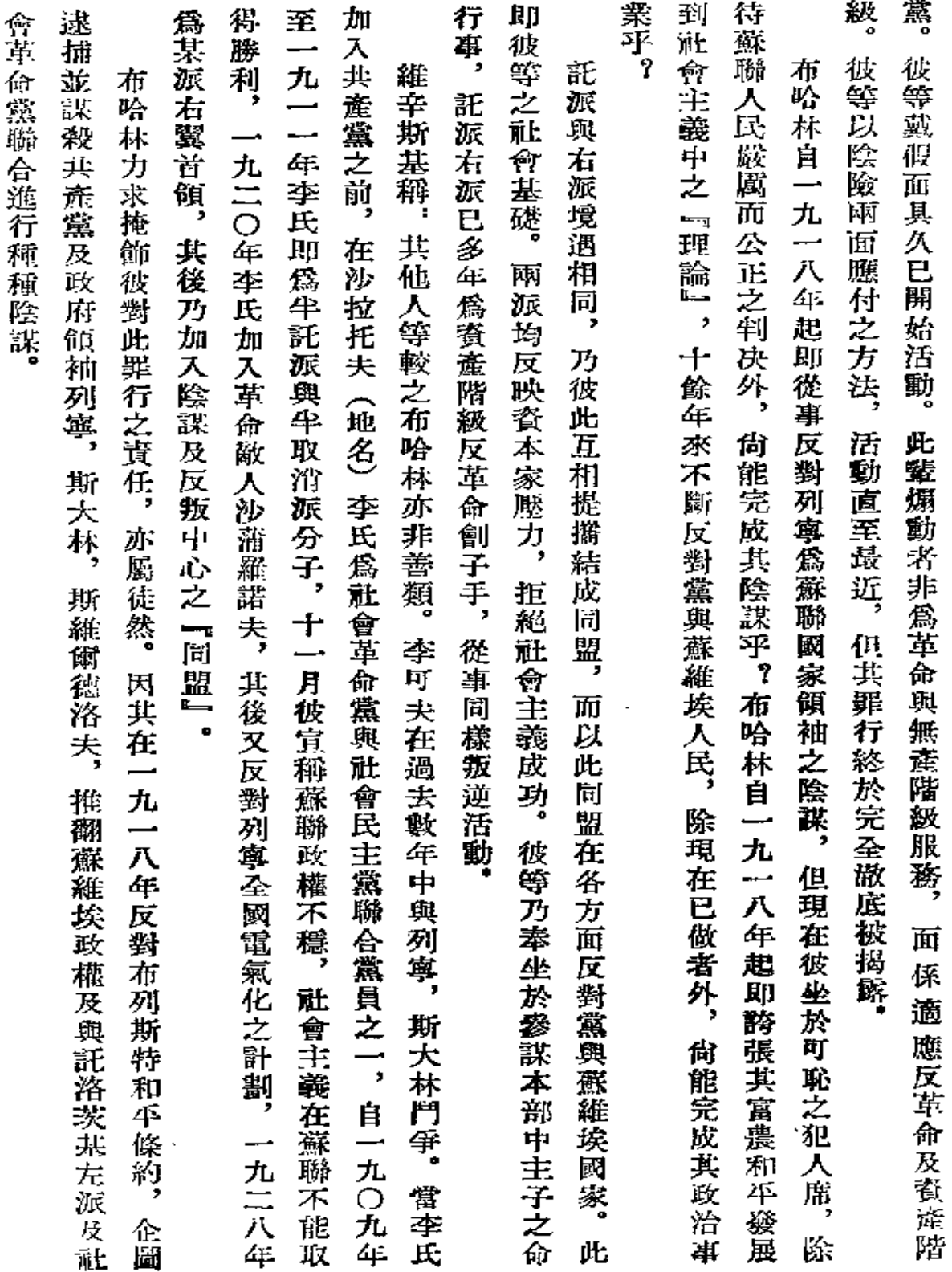

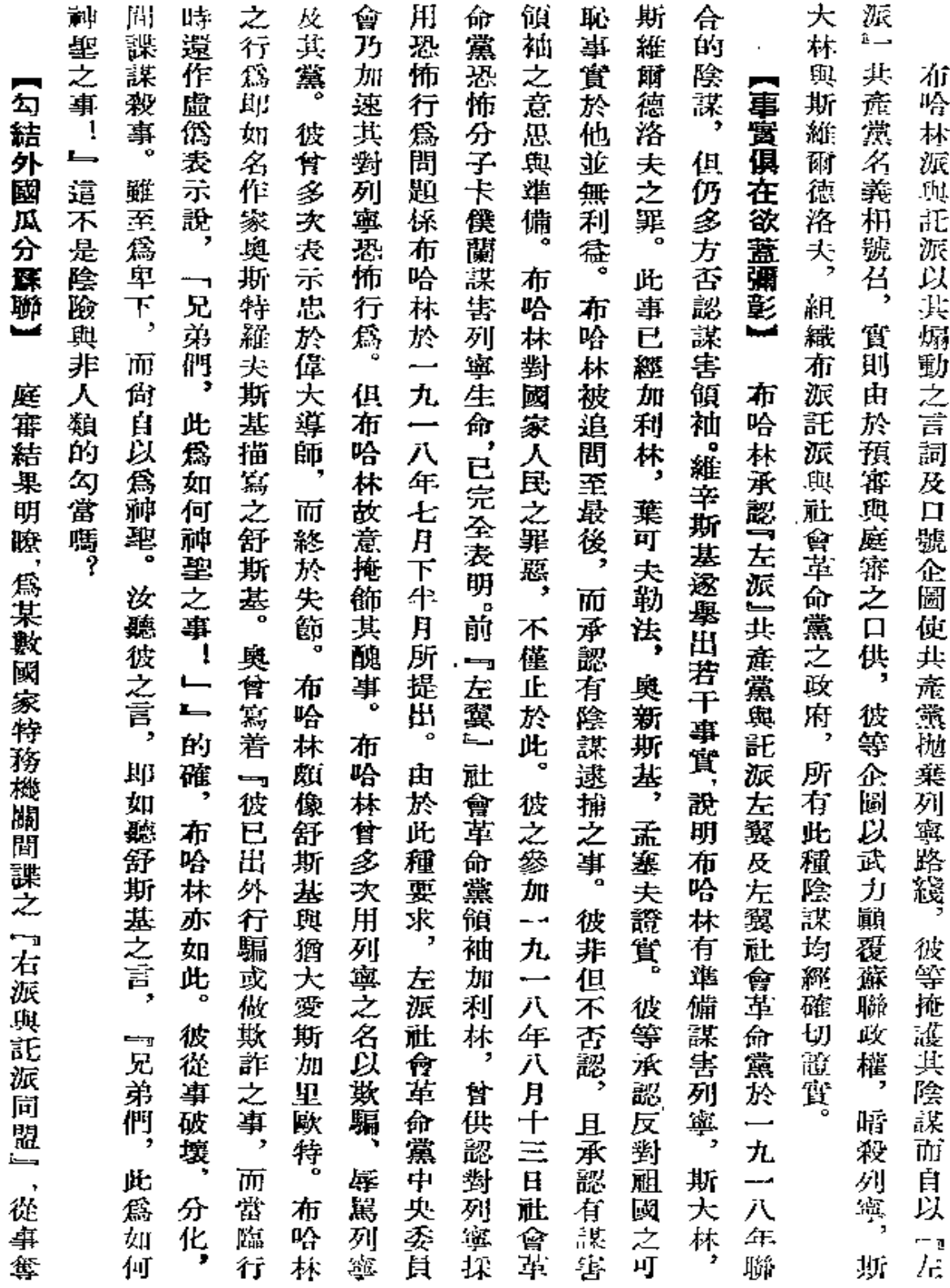

 $570\,$ 

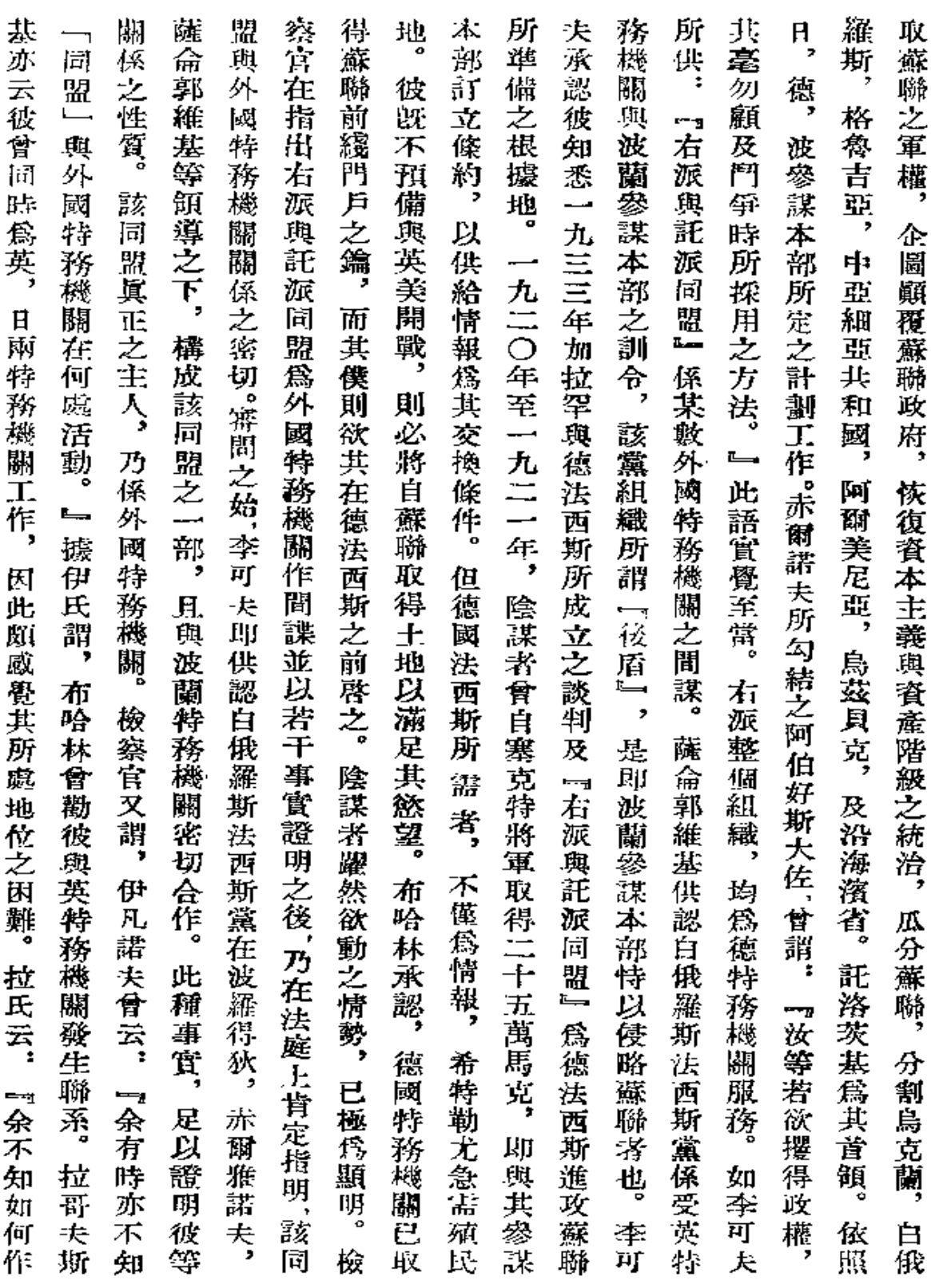

J,

 $\pmb{\prime}$ 

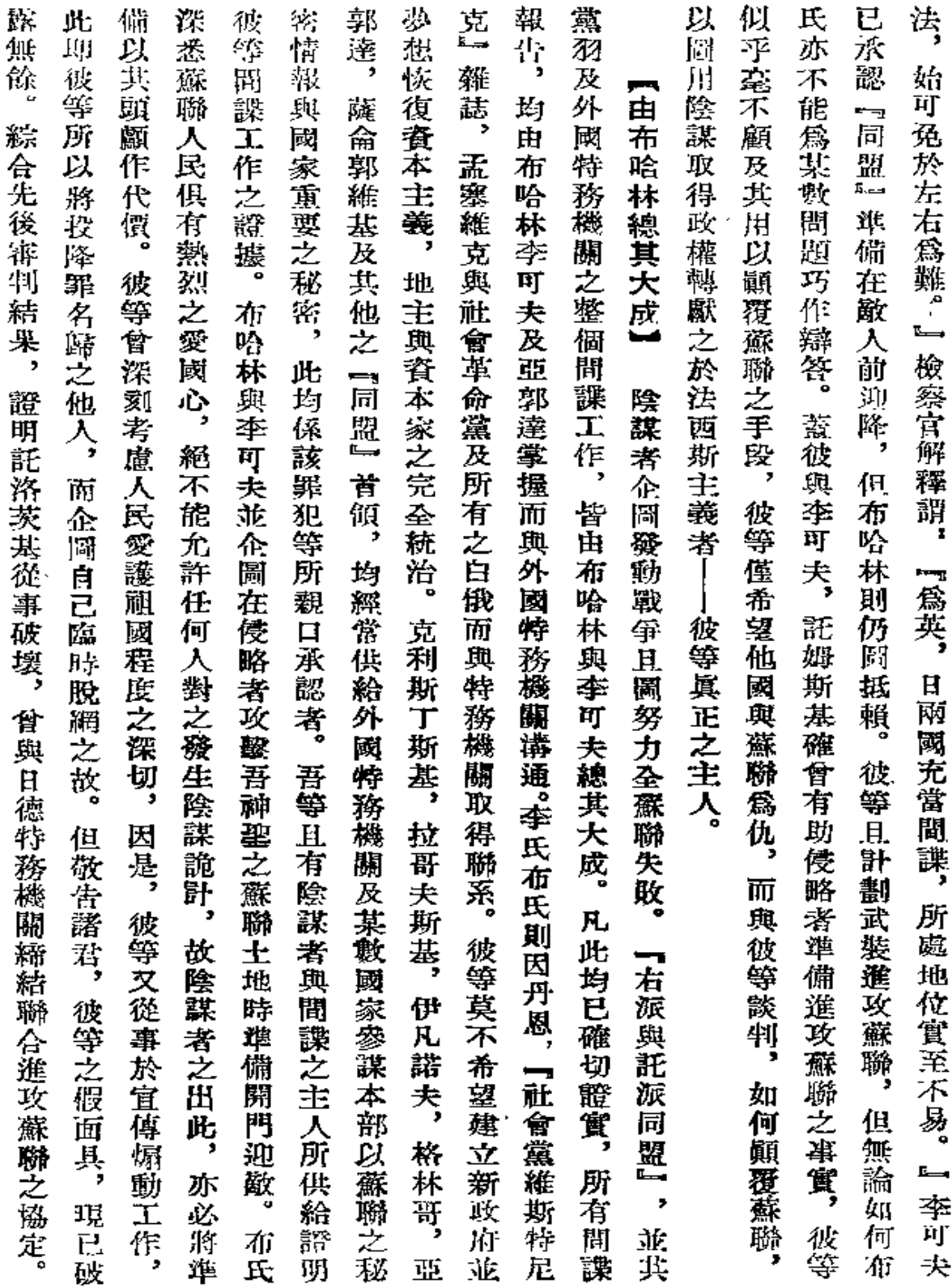

 $\tilde{\boldsymbol{\epsilon}}$ 

l,

 $\bar{t}$ 

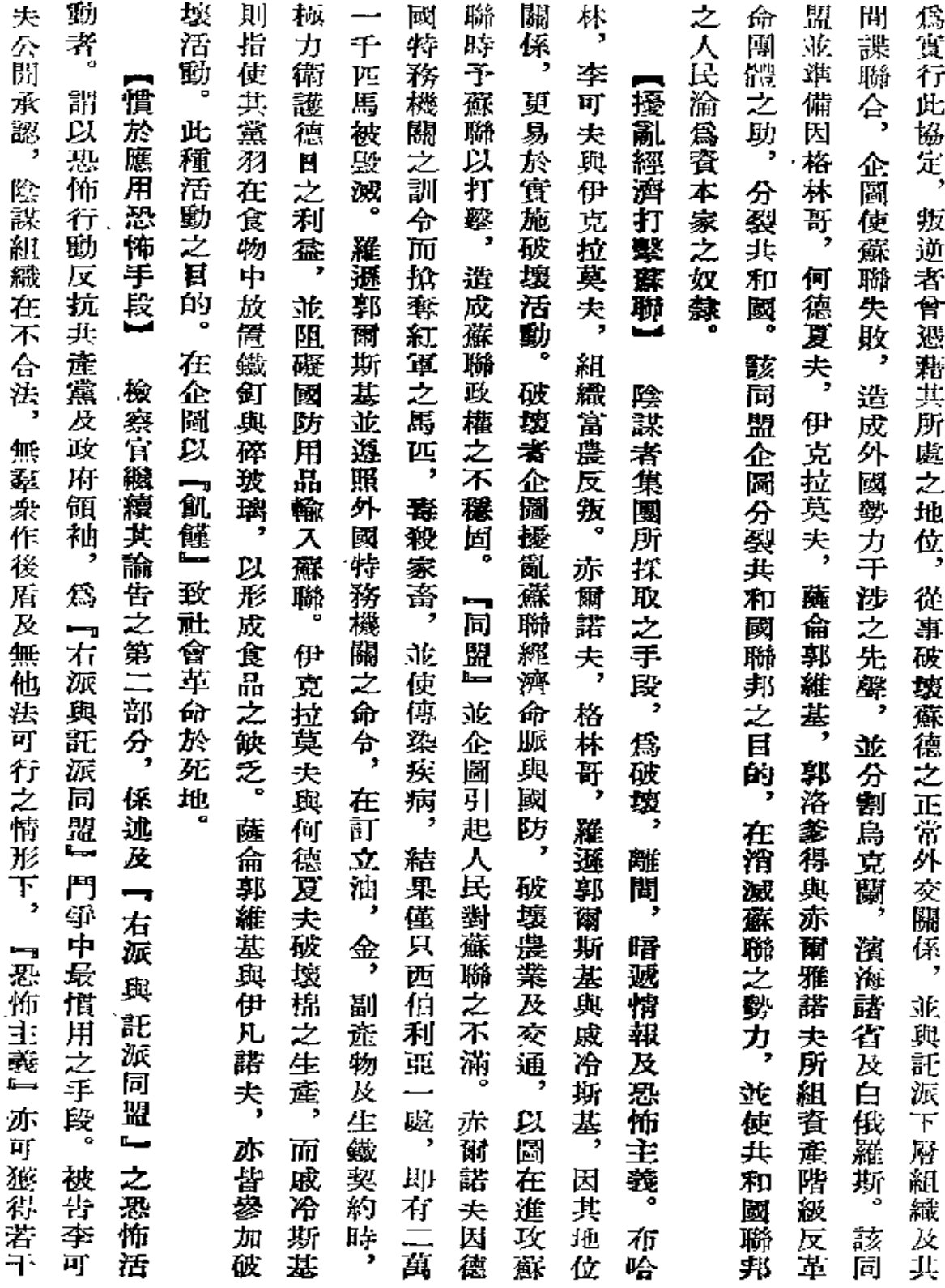

 $\blacksquare$ 

÷

373

 $\sim$ 

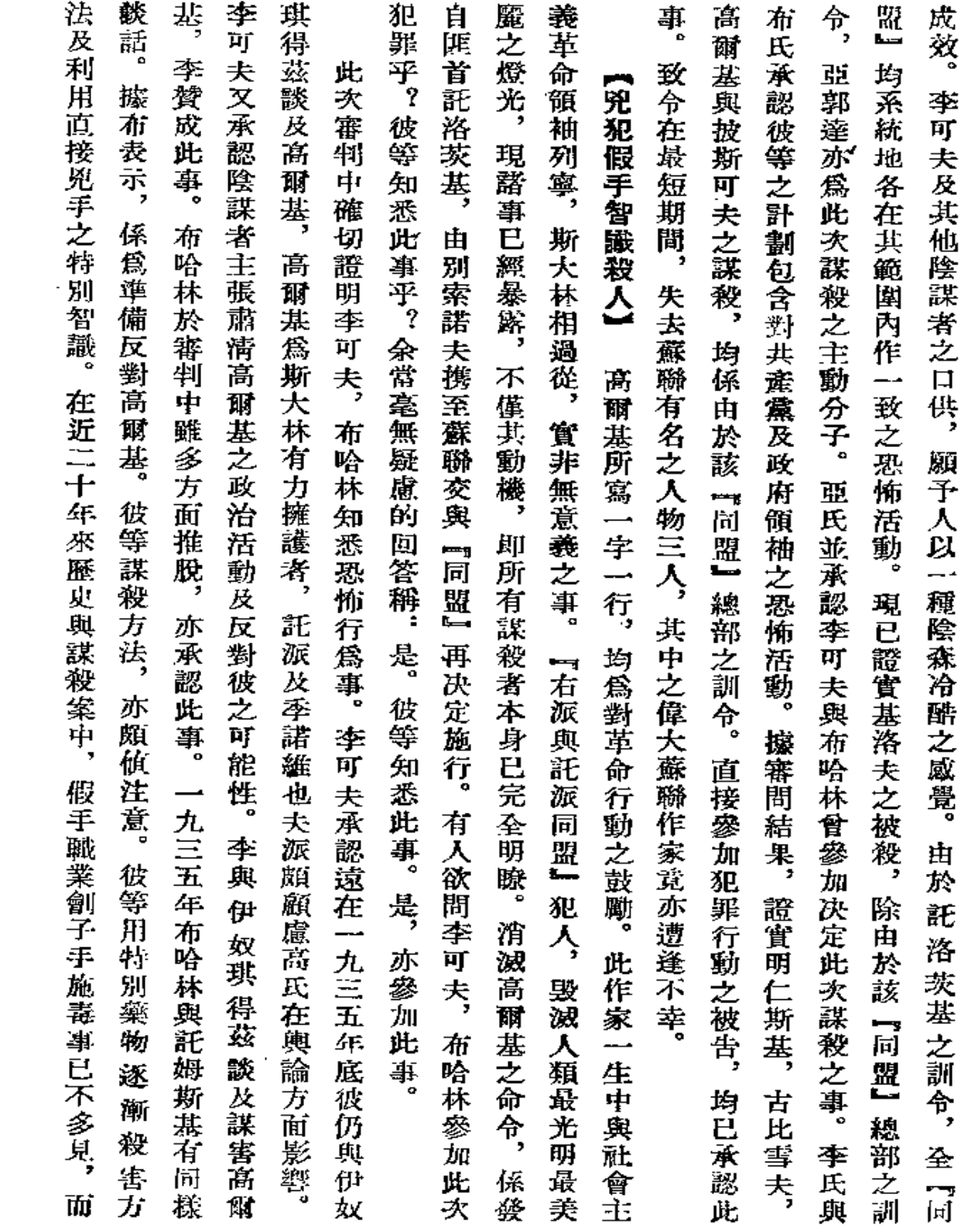

 $\mathcal{L}^{\mathcal{L}}(\mathcal{L}^{\mathcal{L}})$  . The set of  $\mathcal{L}^{\mathcal{L}}(\mathcal{L}^{\mathcal{L}})$ 

 $\mathcal{L}^{\text{max}}_{\text{max}}$  and  $\mathcal{L}^{\text{max}}_{\text{max}}$ 

 $\sim$   $2\frac{1}{2}$  874

 $\sim 40$ 

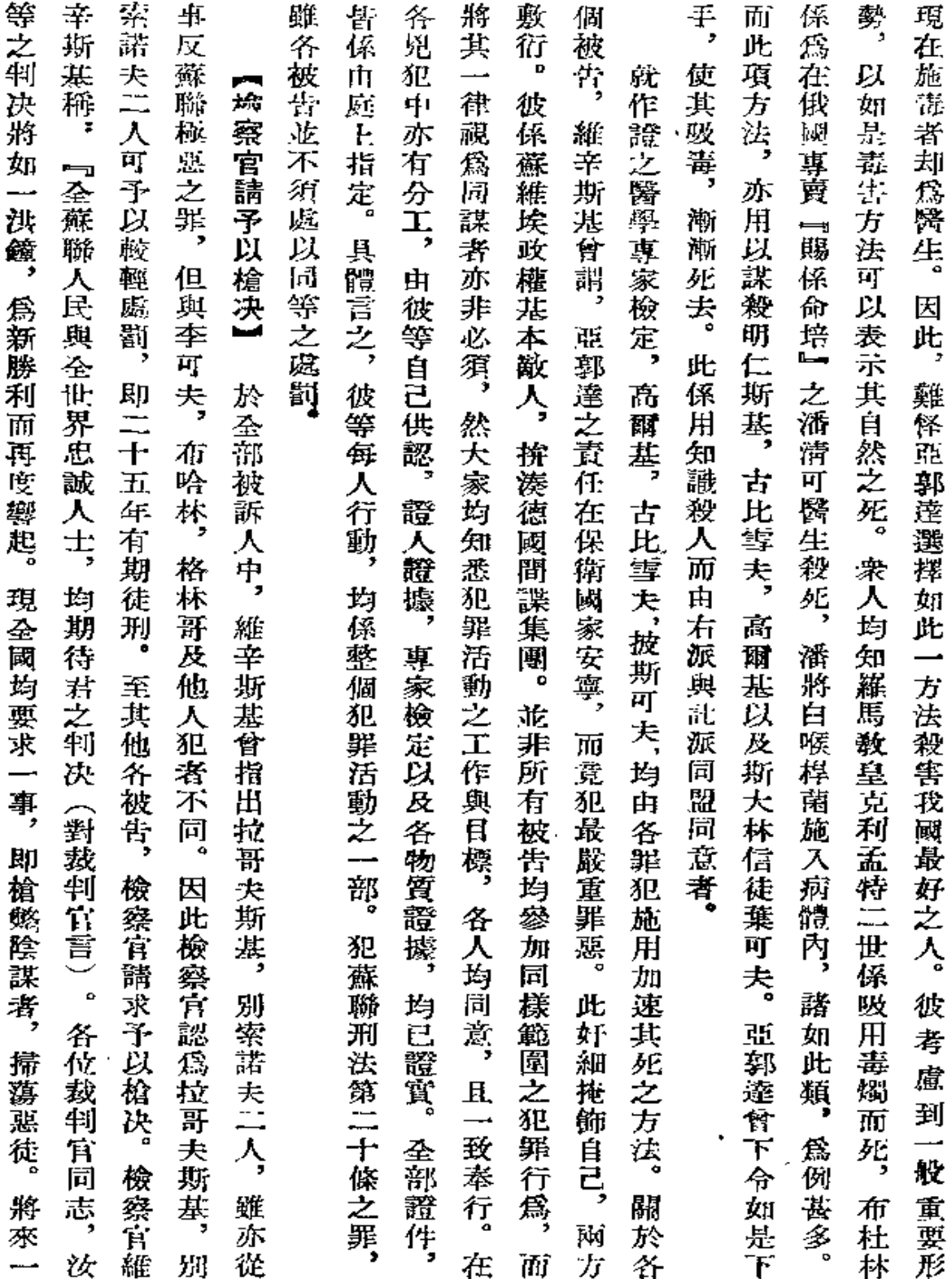

 $37\bar{5}$ 

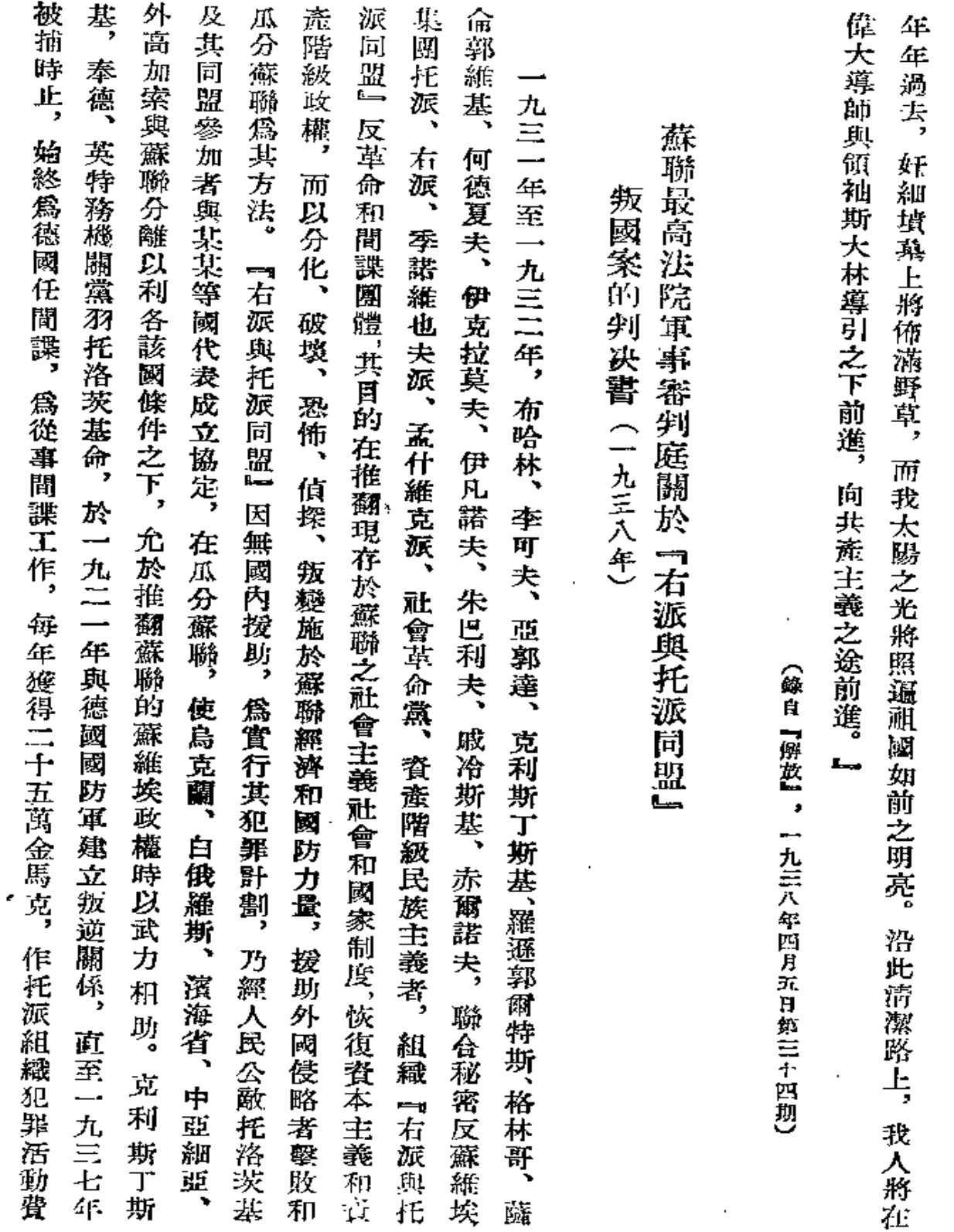

 $376\,$ 

ï

 $\omega_{\rm c}$ 

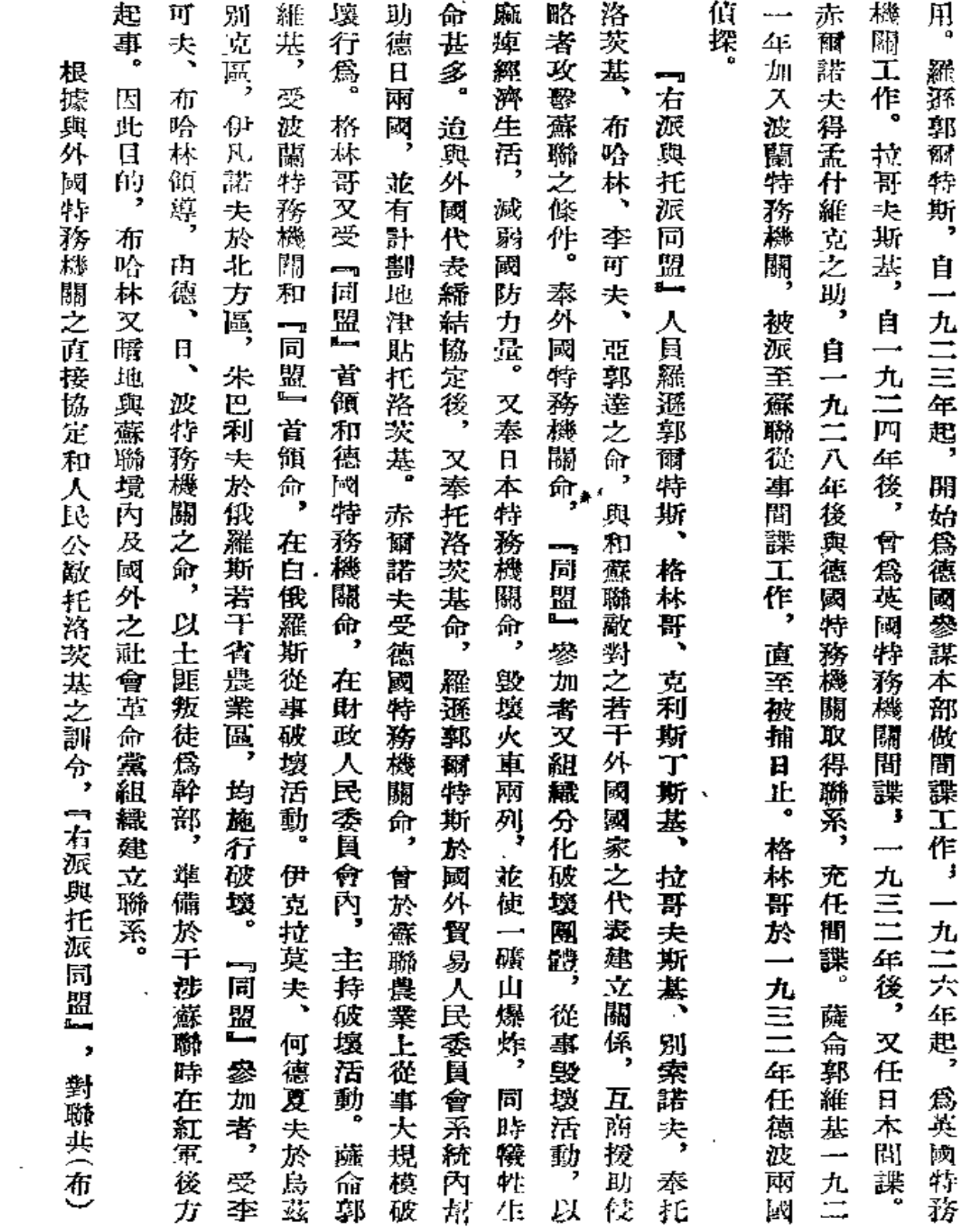

 $\sim$ 

 $\bar{\rm c}$ 

877

 $\bar{\zeta}$ 

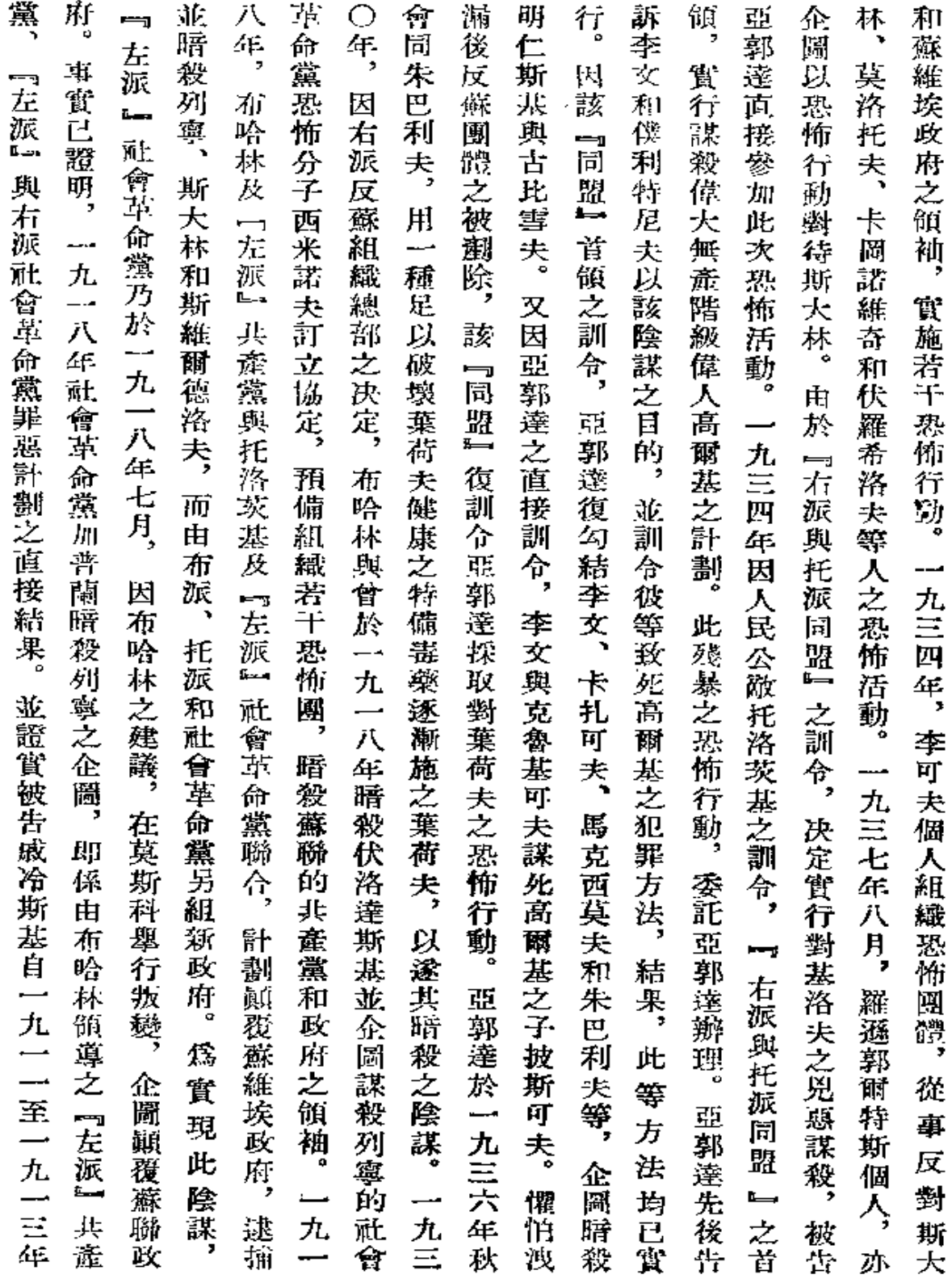

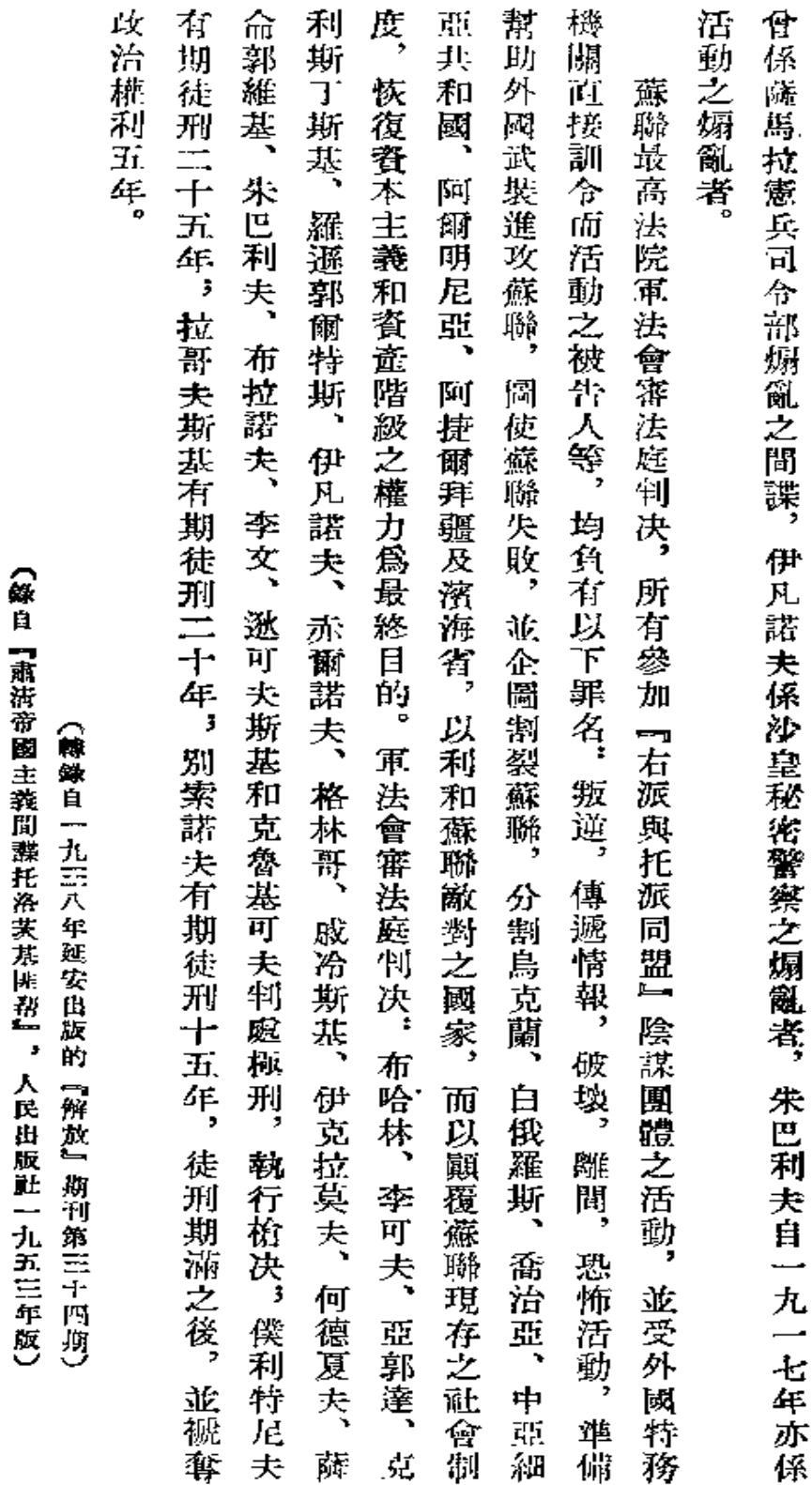

 $\overline{a}$ 

 $379\,$ 

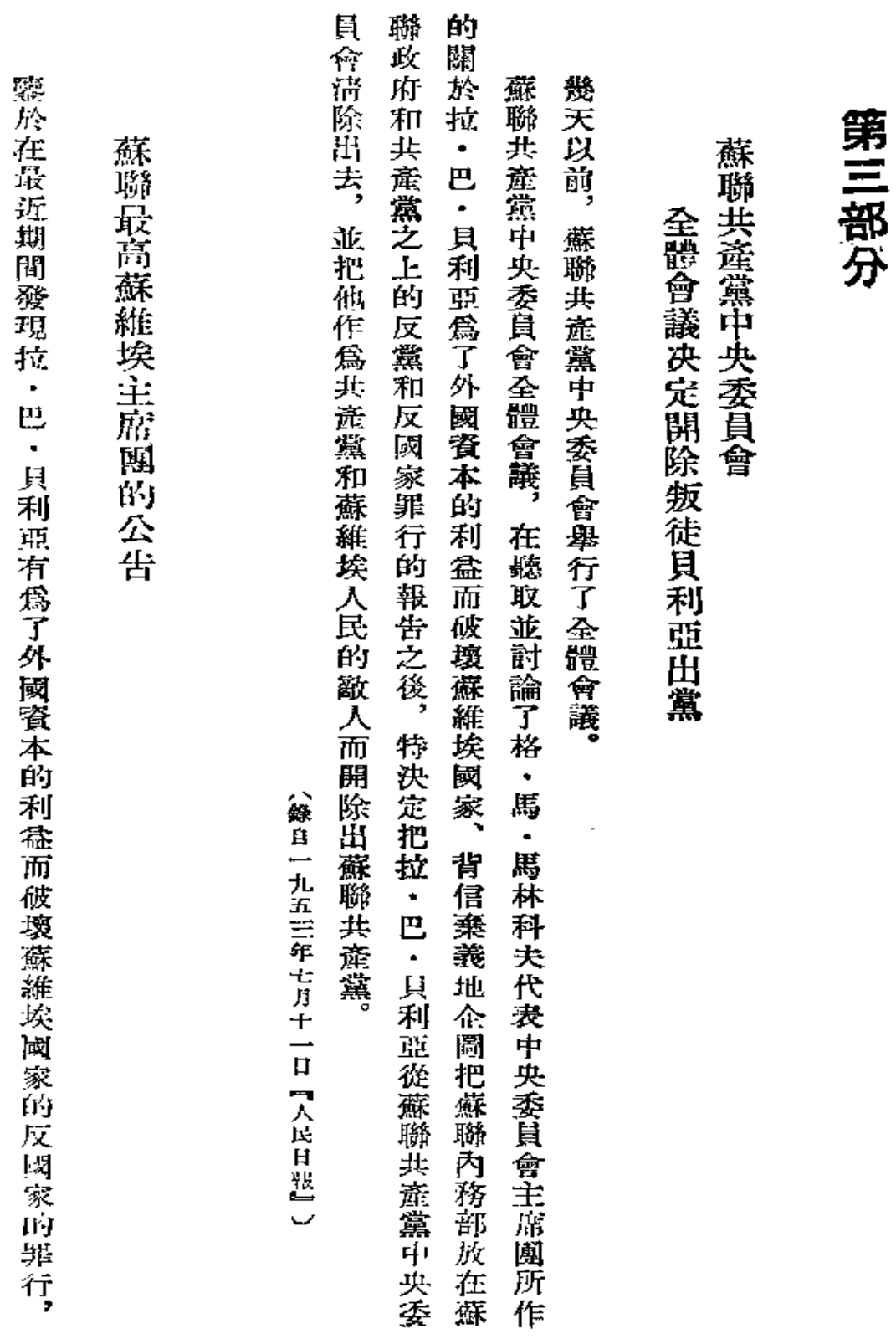

ż

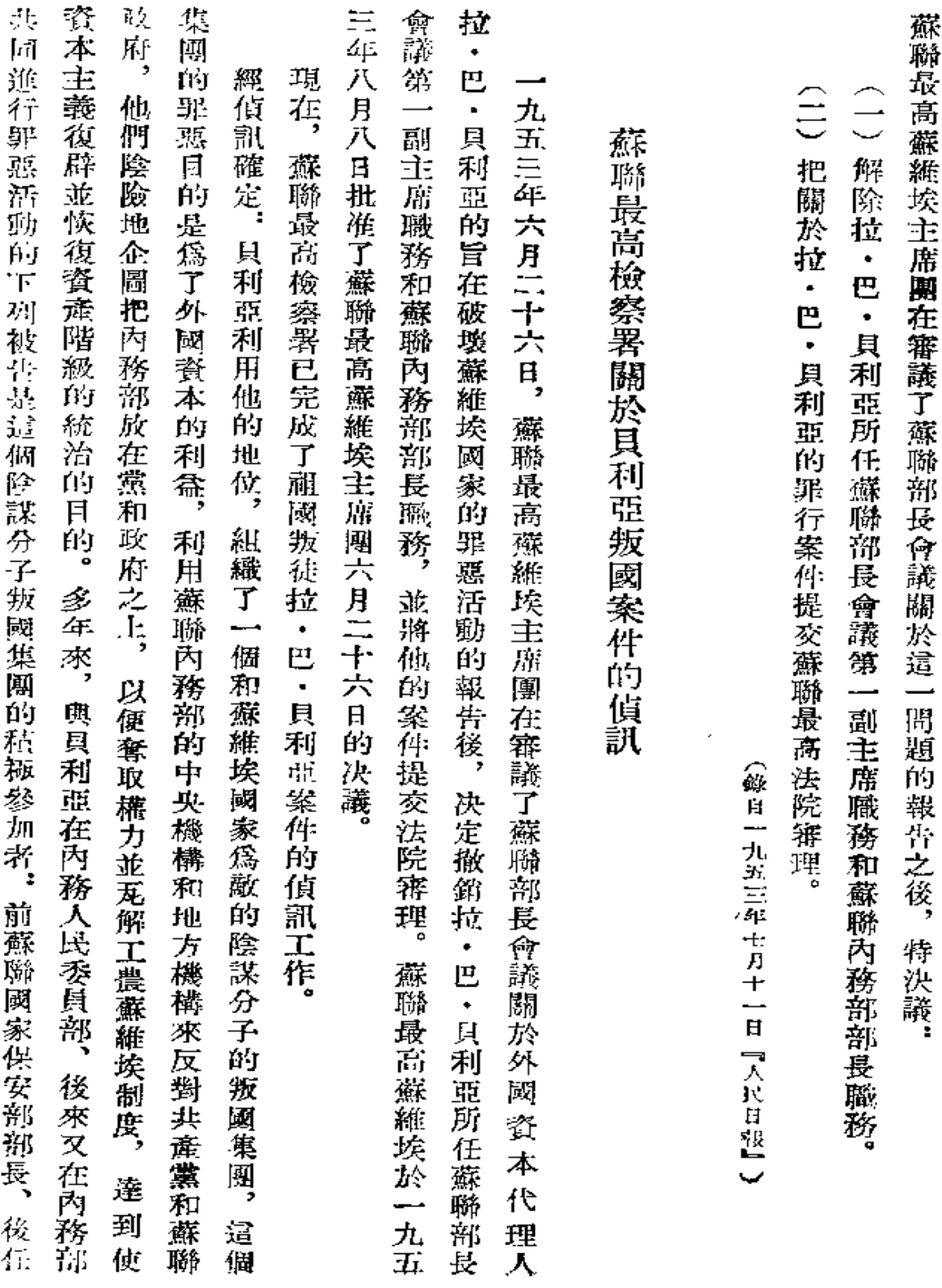

381.

 $\sim$ 

 $\ddot{\phantom{a}}$ 

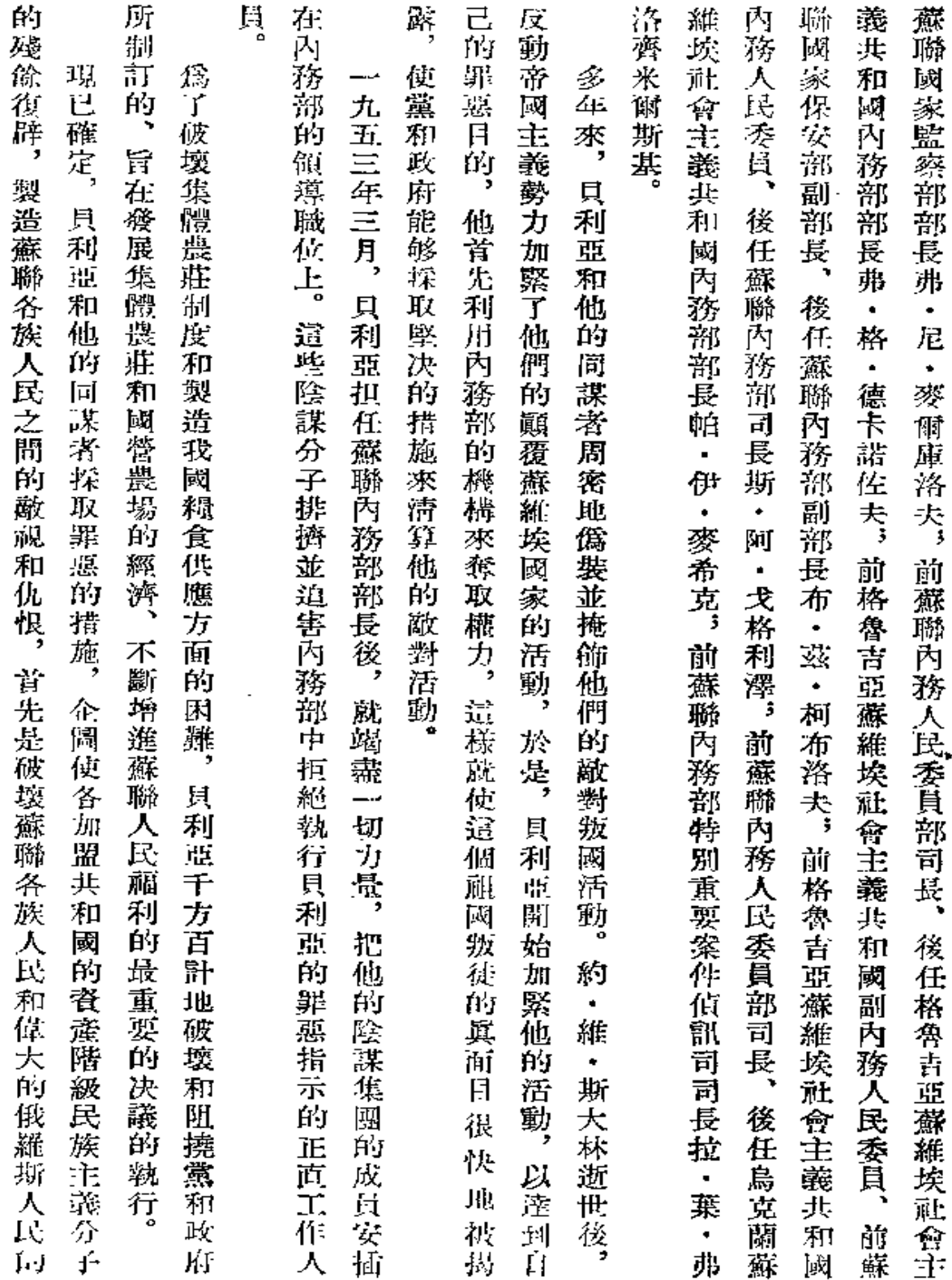

Ñ

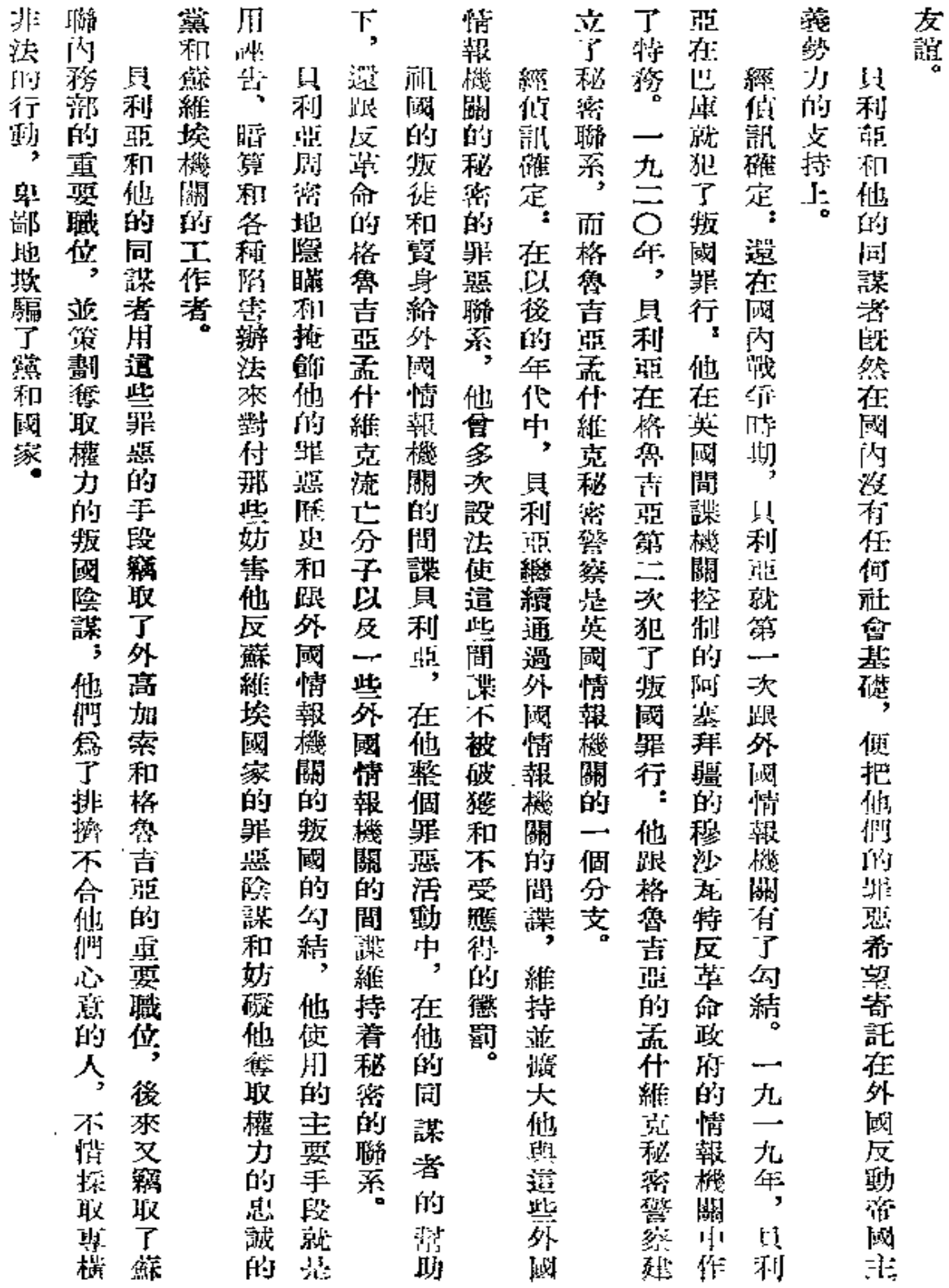

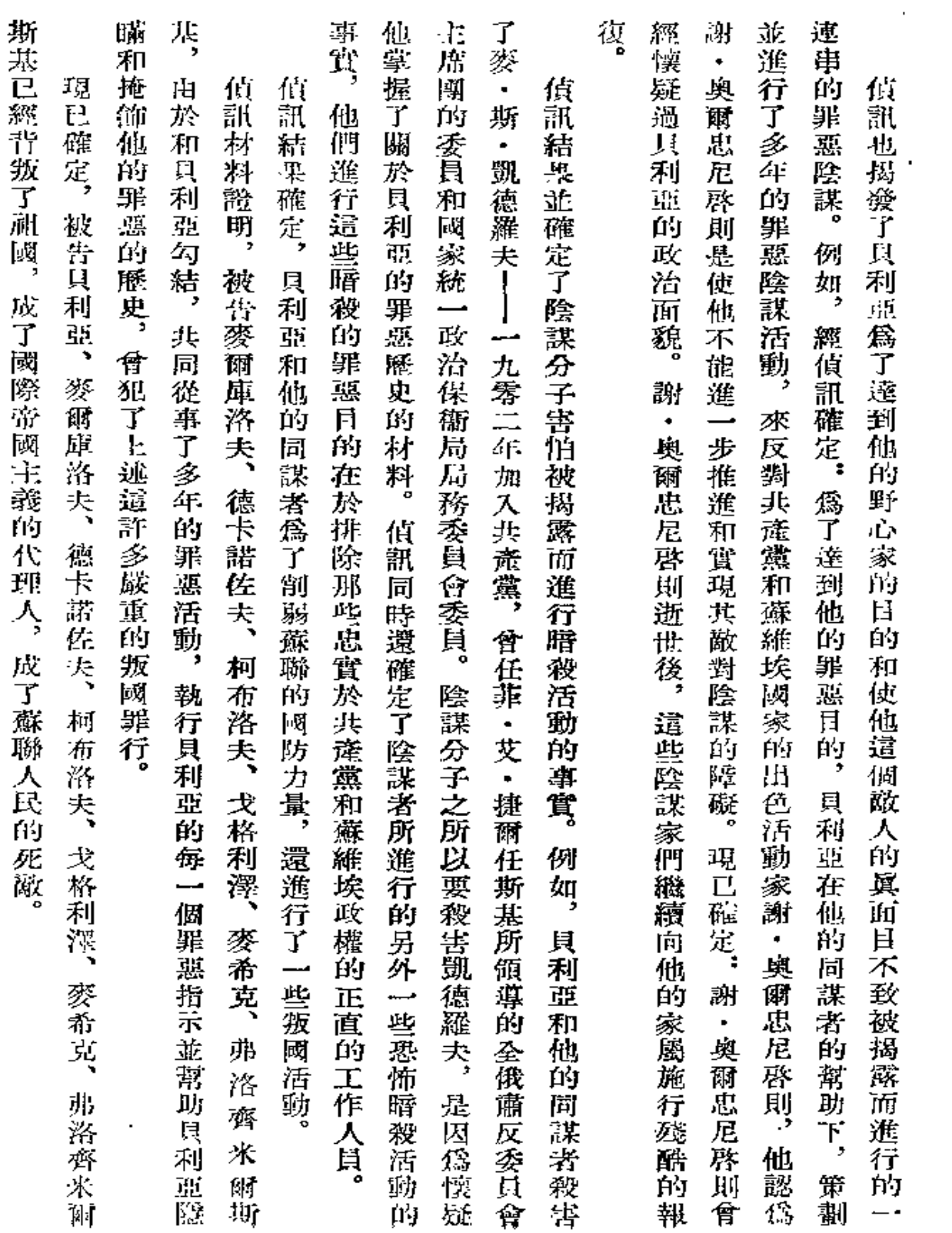

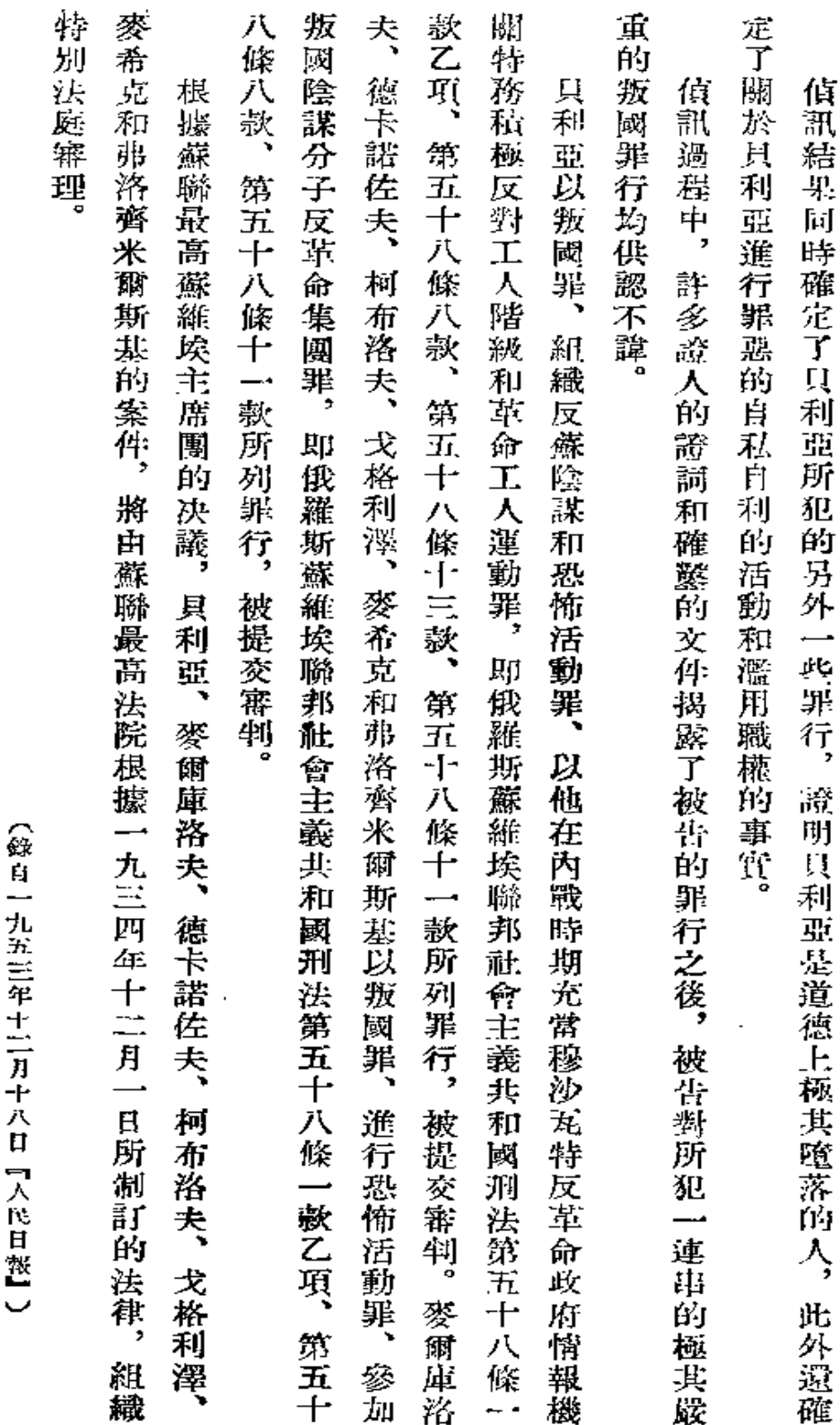

Š サラミネ ヨニ Ĩ

385

 $\pmb{\mathsf{S}}$ 

 $\pmb{\zeta}$ 

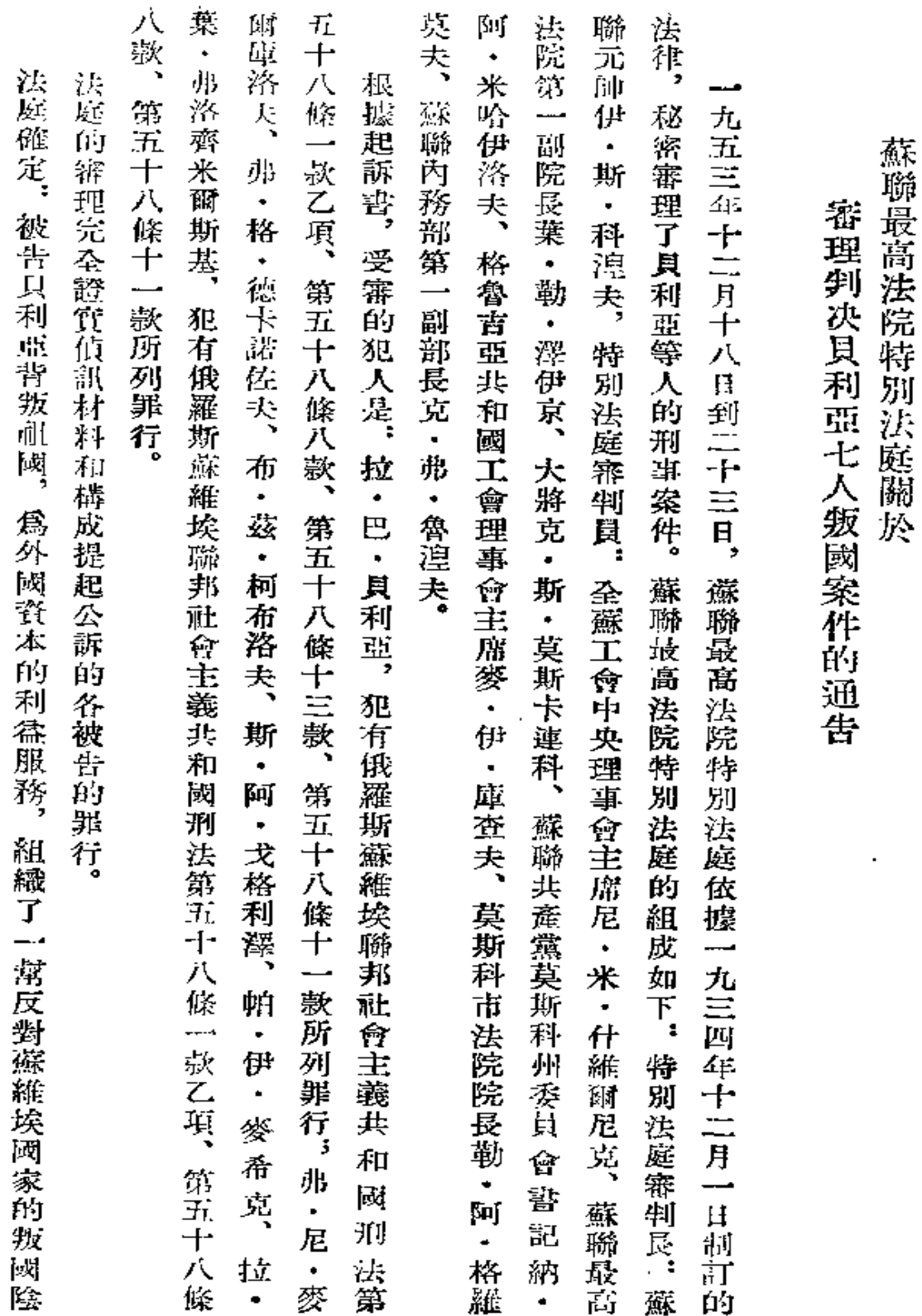

l,

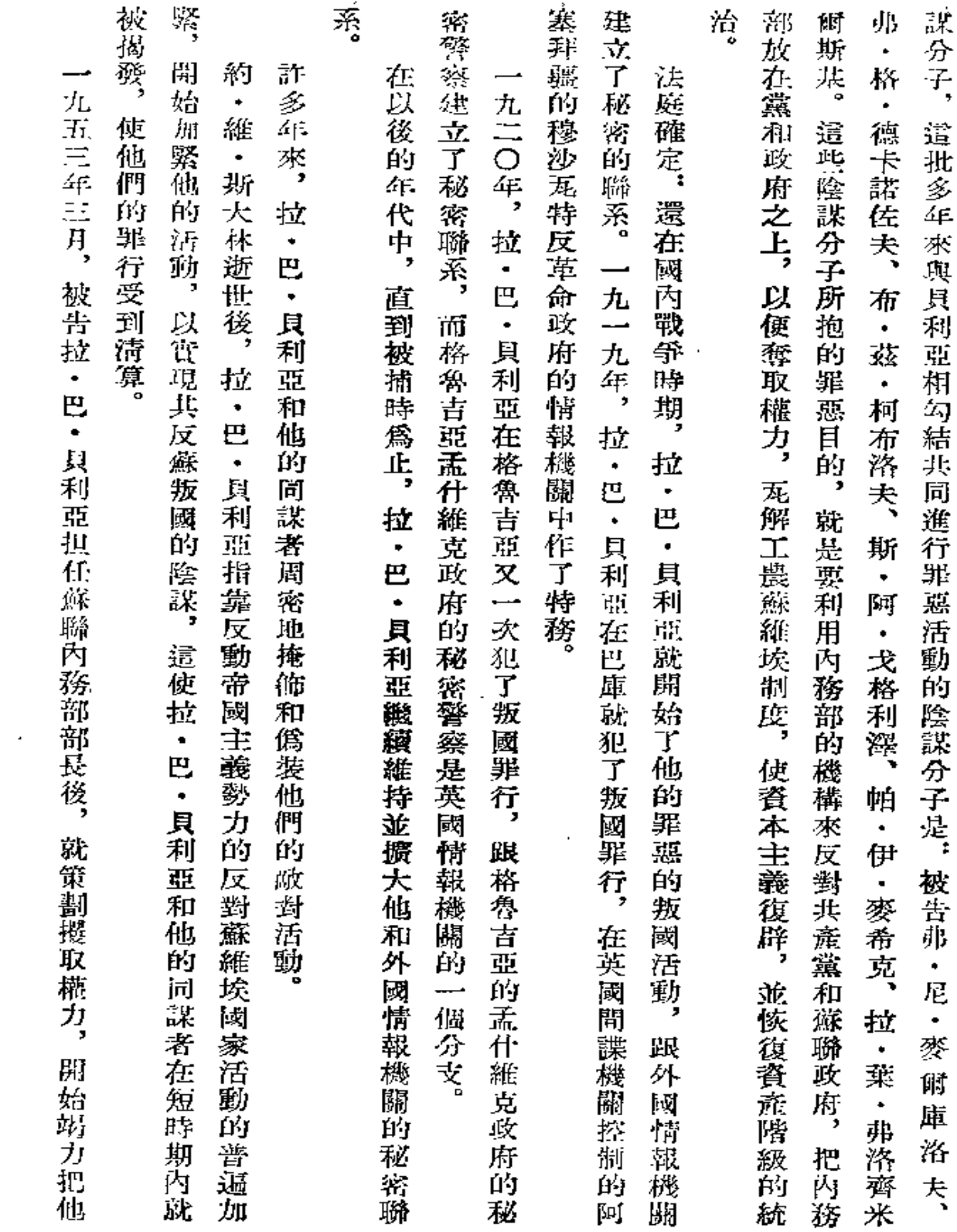

 $\sim 10^{-1}$ 

 $\sim$   $\sim$ 

387

 $\sim 10$ 

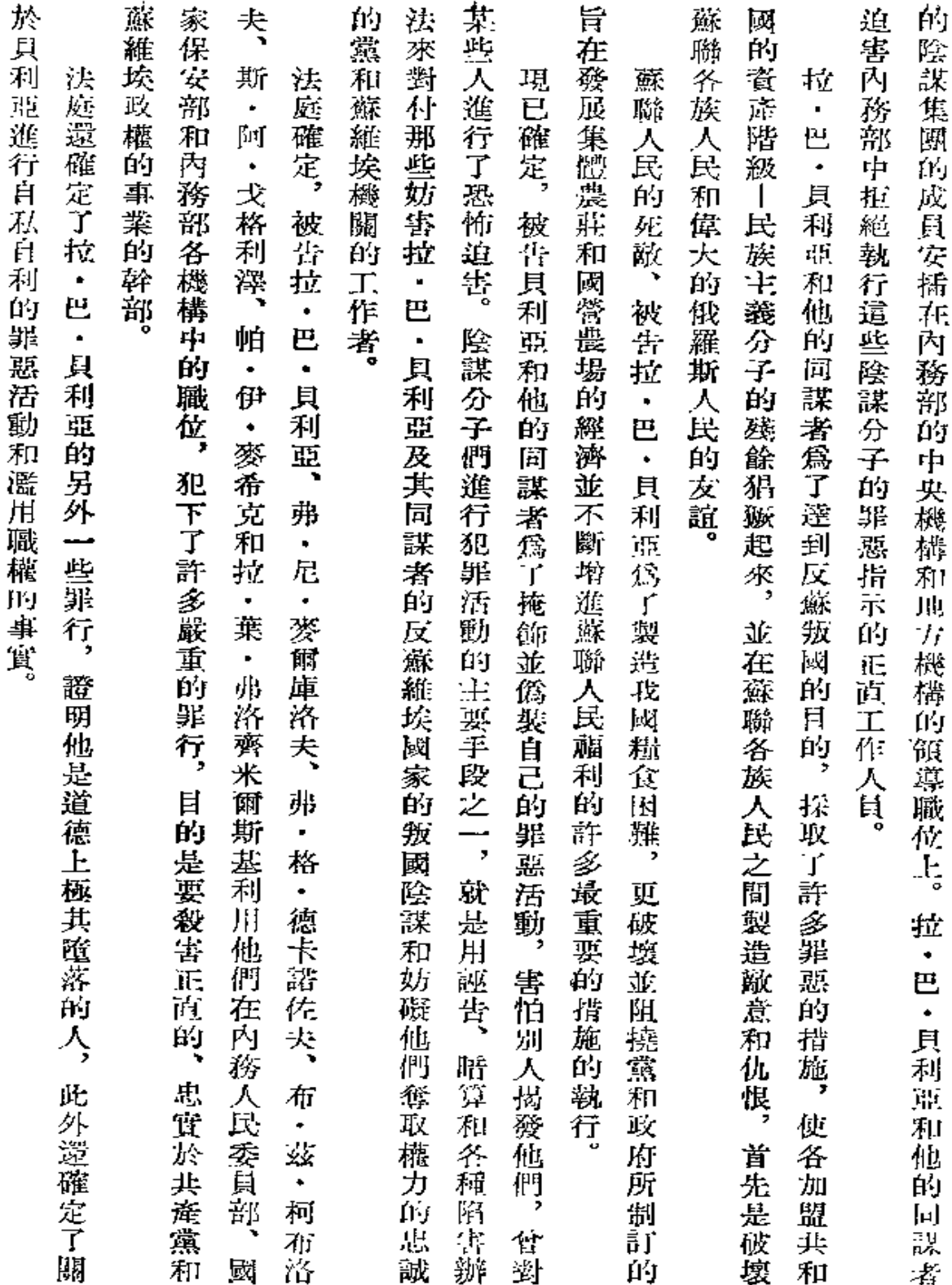

Ž,

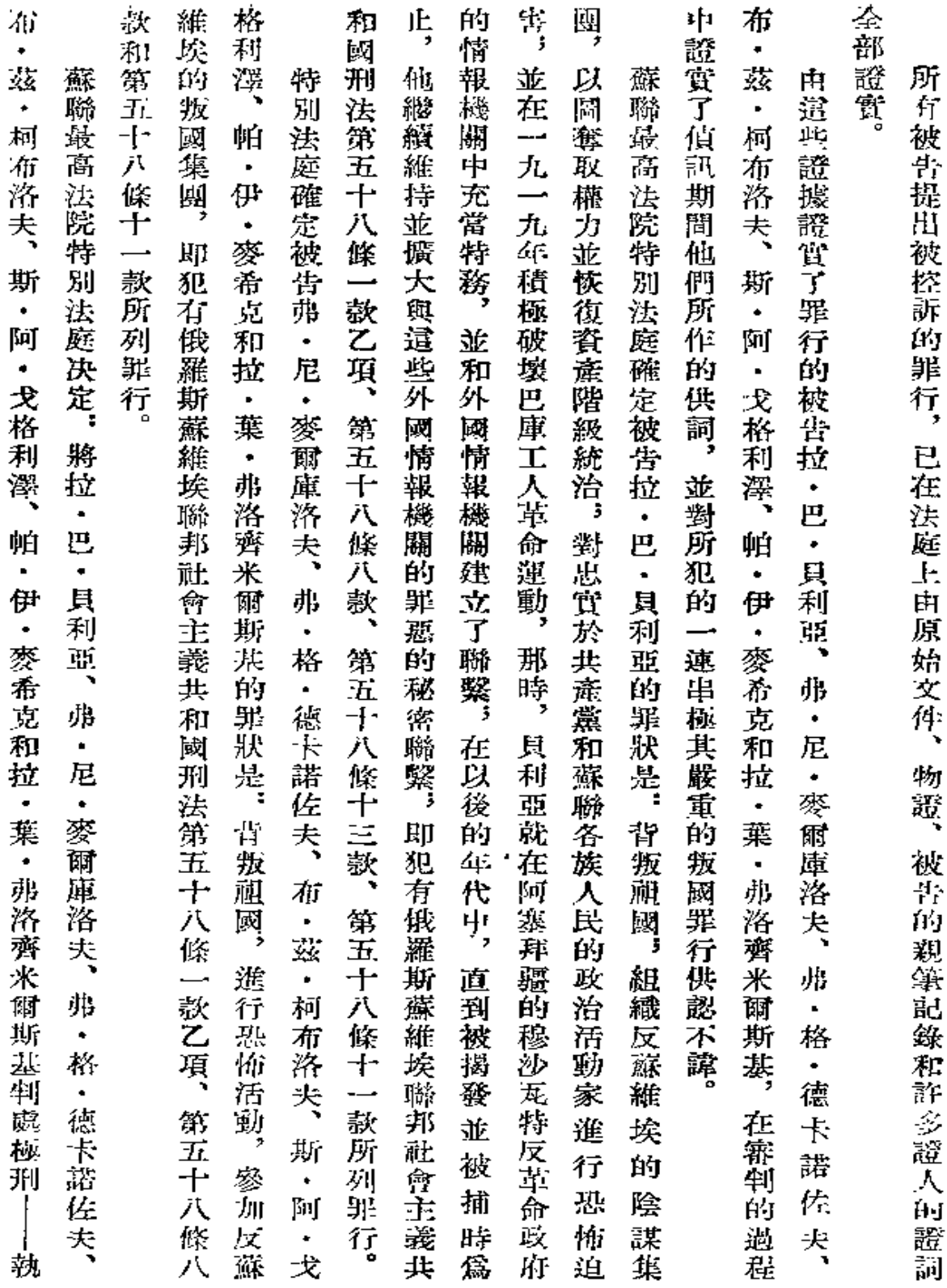

ł,

 $\frac{1}{2}$  ,  $\frac{1}{2}$  ,  $\frac{1}{2}$
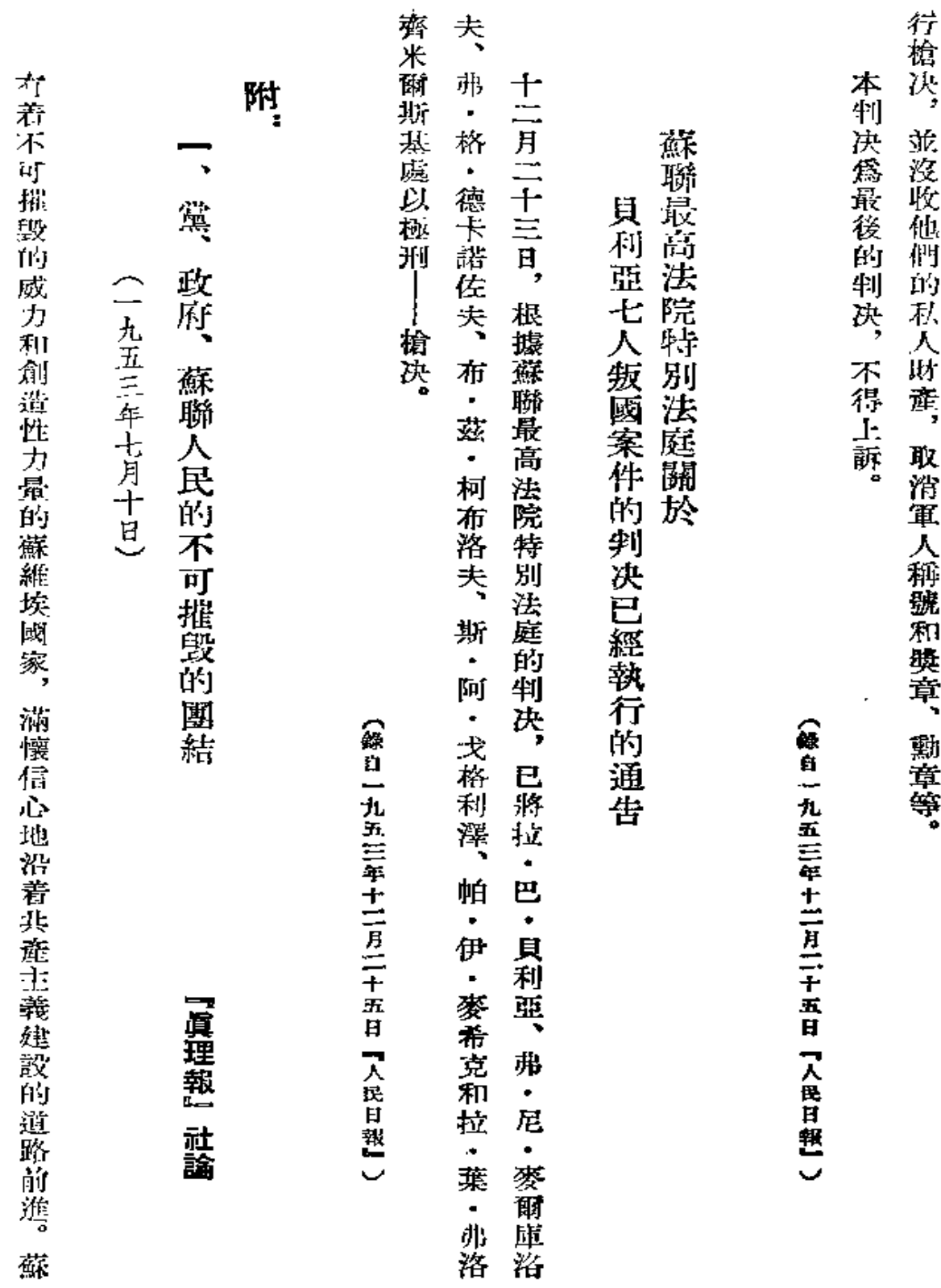

مب

 $\bar{\xi}$ 

 $\mathbb{Z}^2$ 

 $\mathcal{L}^{\mathcal{L}}$  and  $\mathcal{L}^{\mathcal{L}}$  and  $\mathcal{L}^{\mathcal{L}}$ 

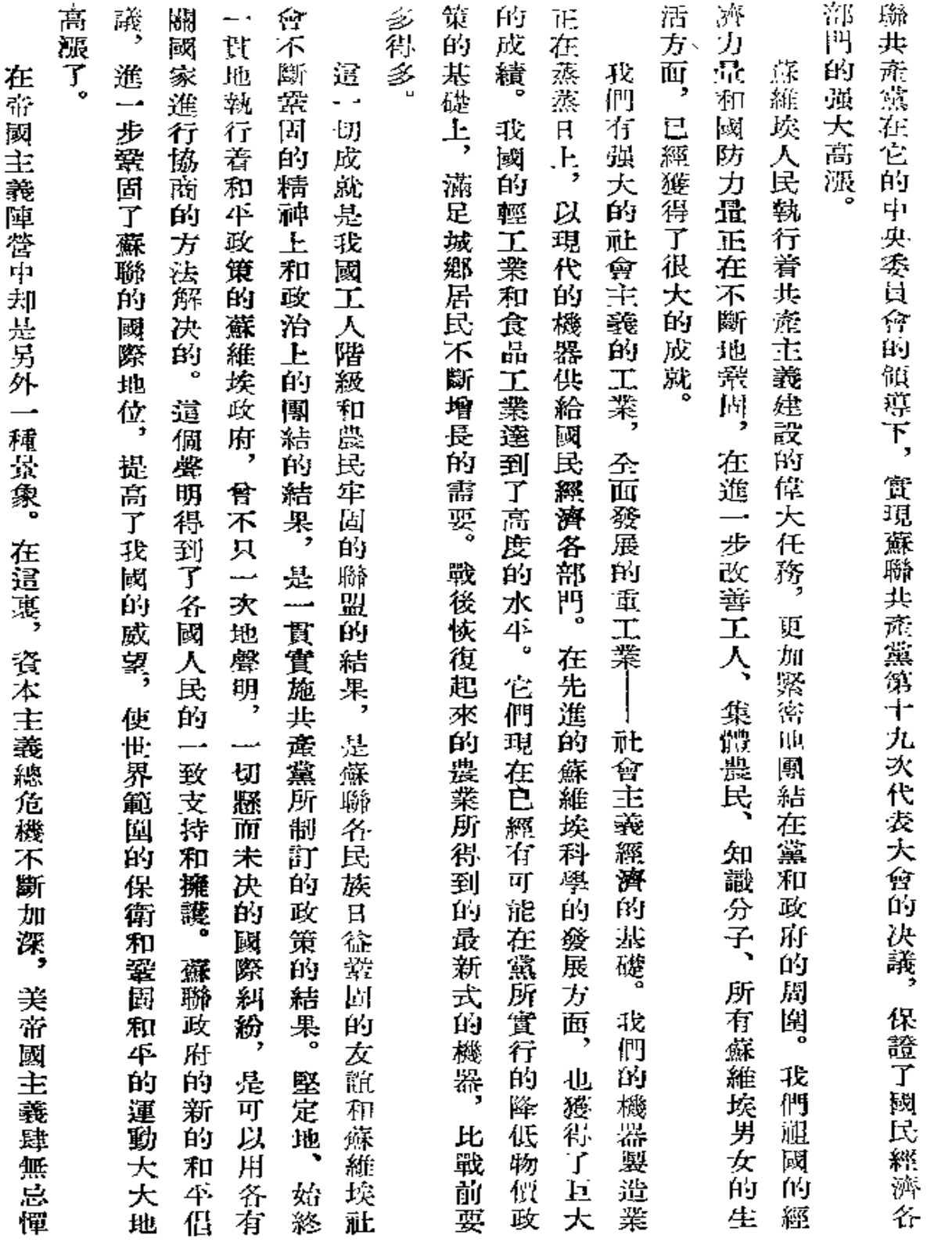

Ŷ.

 $\ddot{\phantom{0}}$ 

391

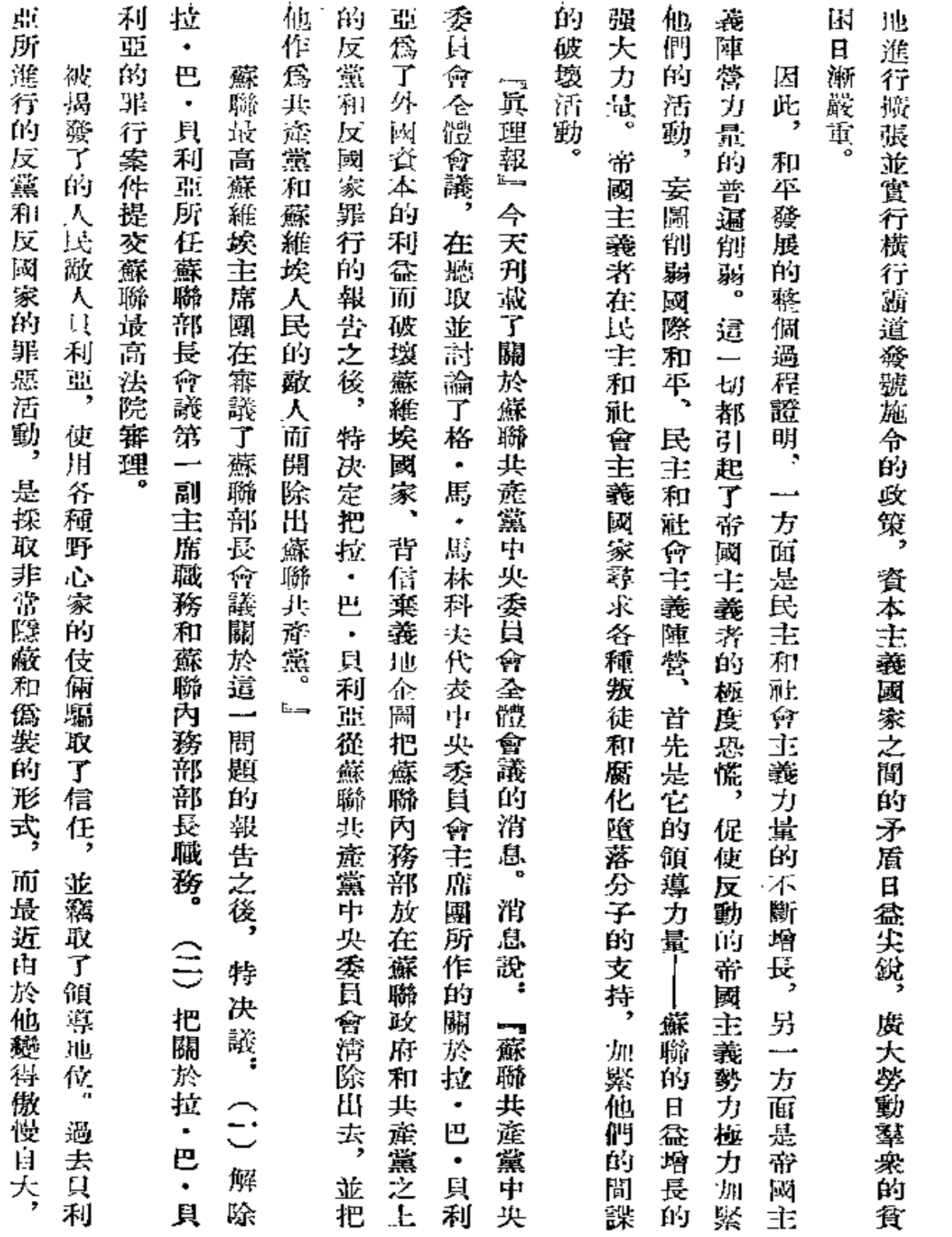

 $\mathbf{\hat{i}}$ 

392

 $\Box$ 

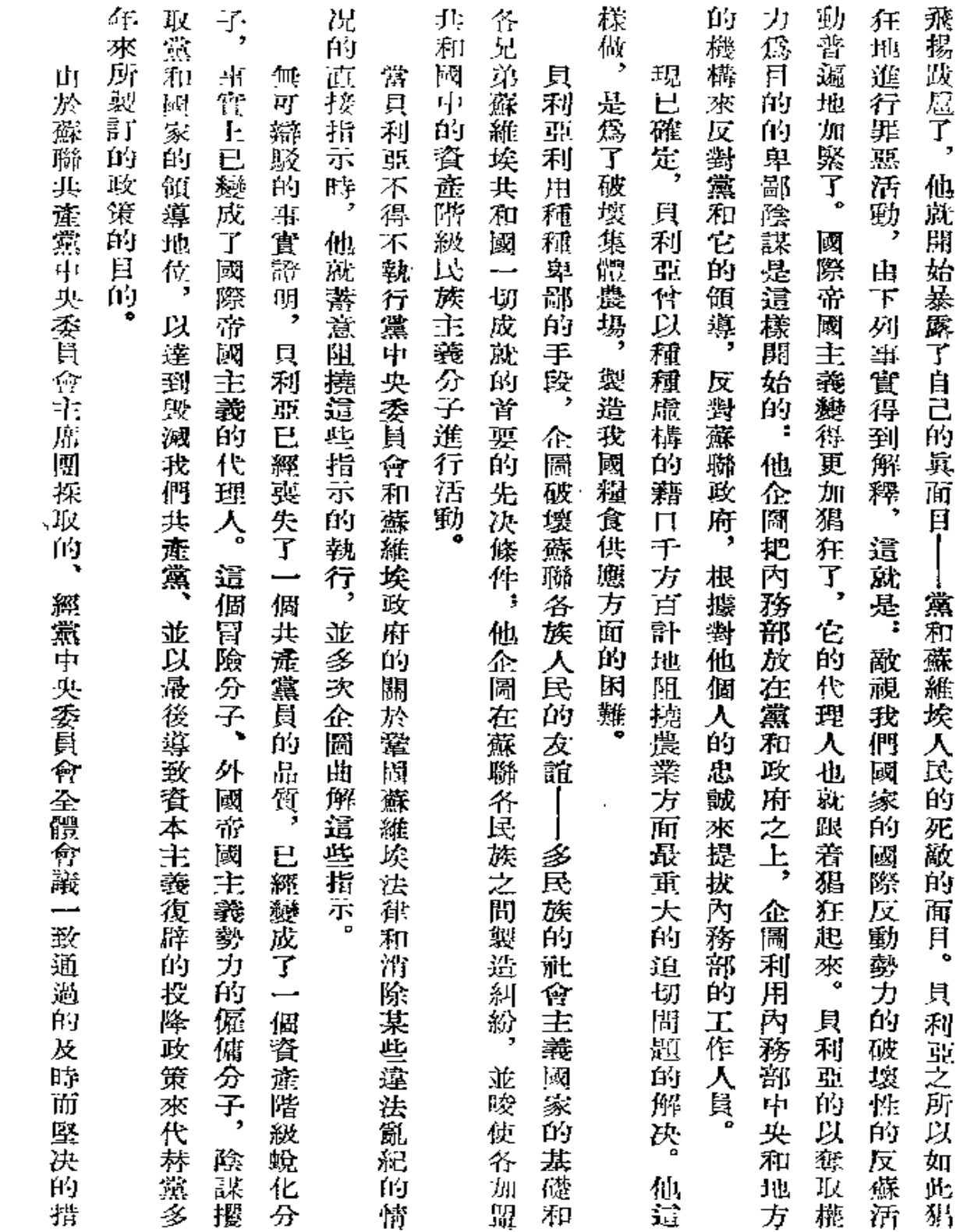

 $\bar{z}$ 

 $\dot{\mathbf{N}}$ 

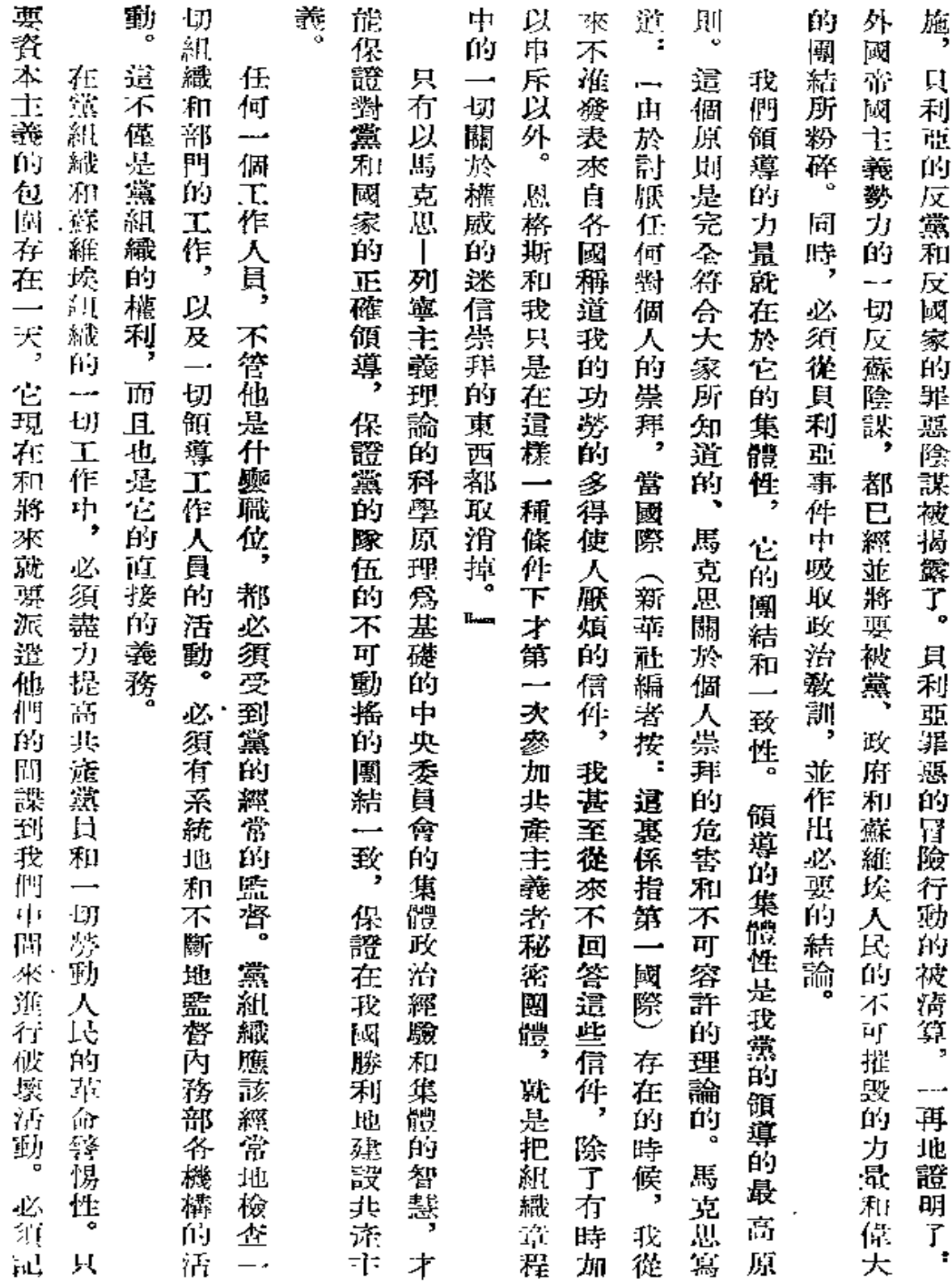

 $\dot{\gamma}$ 

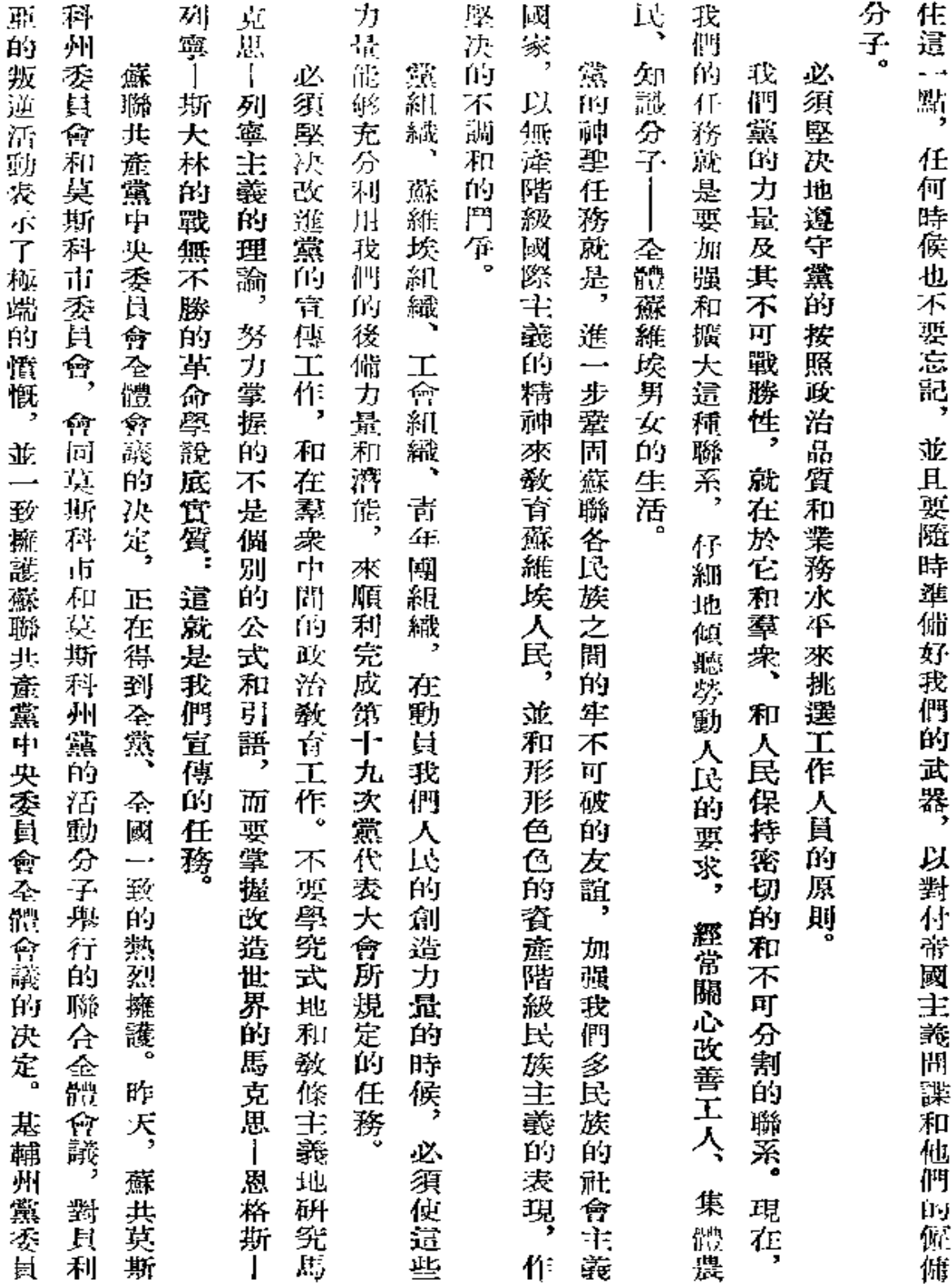

 $\epsilon$ 

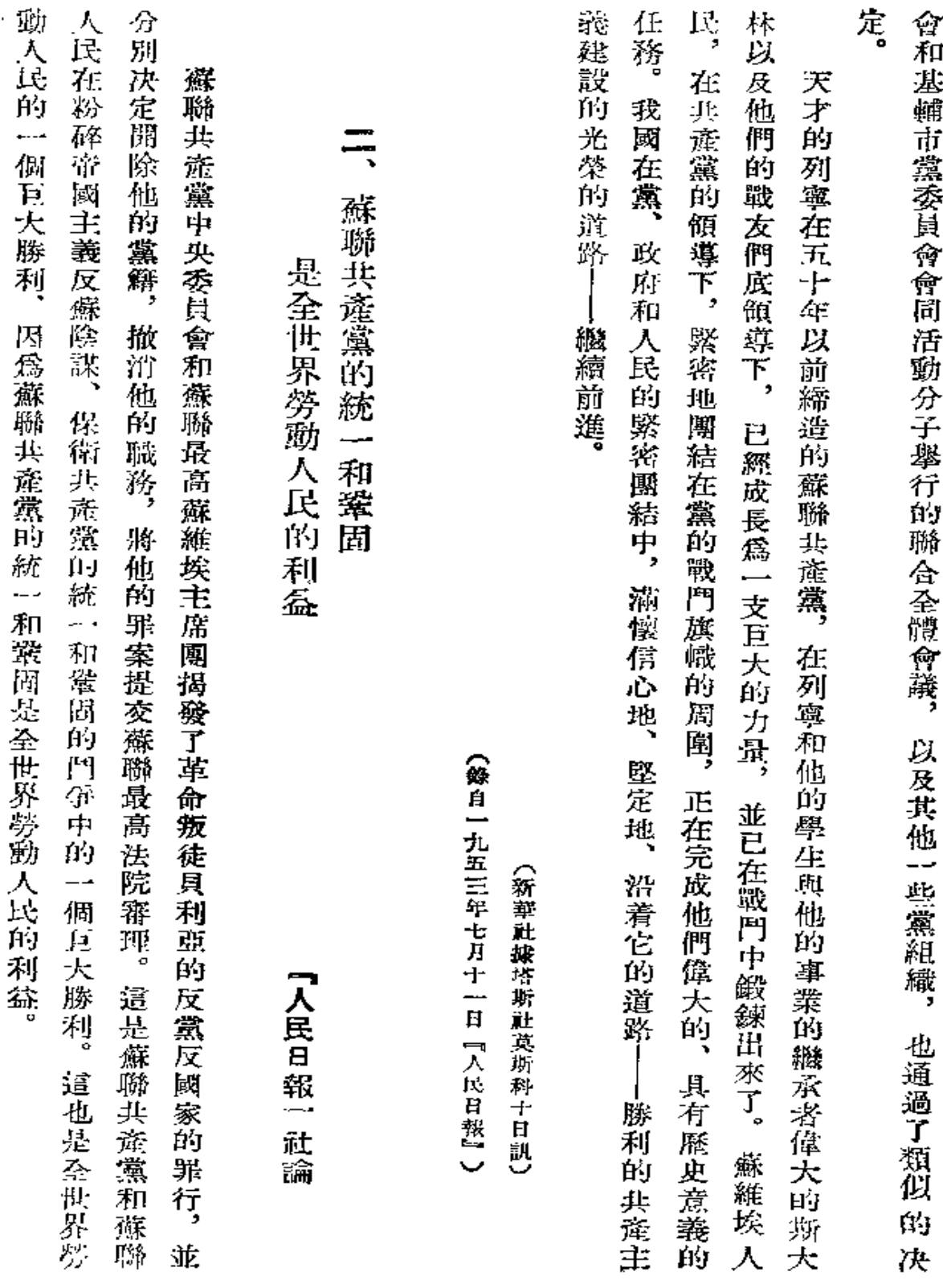

 $396\,$ 

 $\mathcal{S}$ 

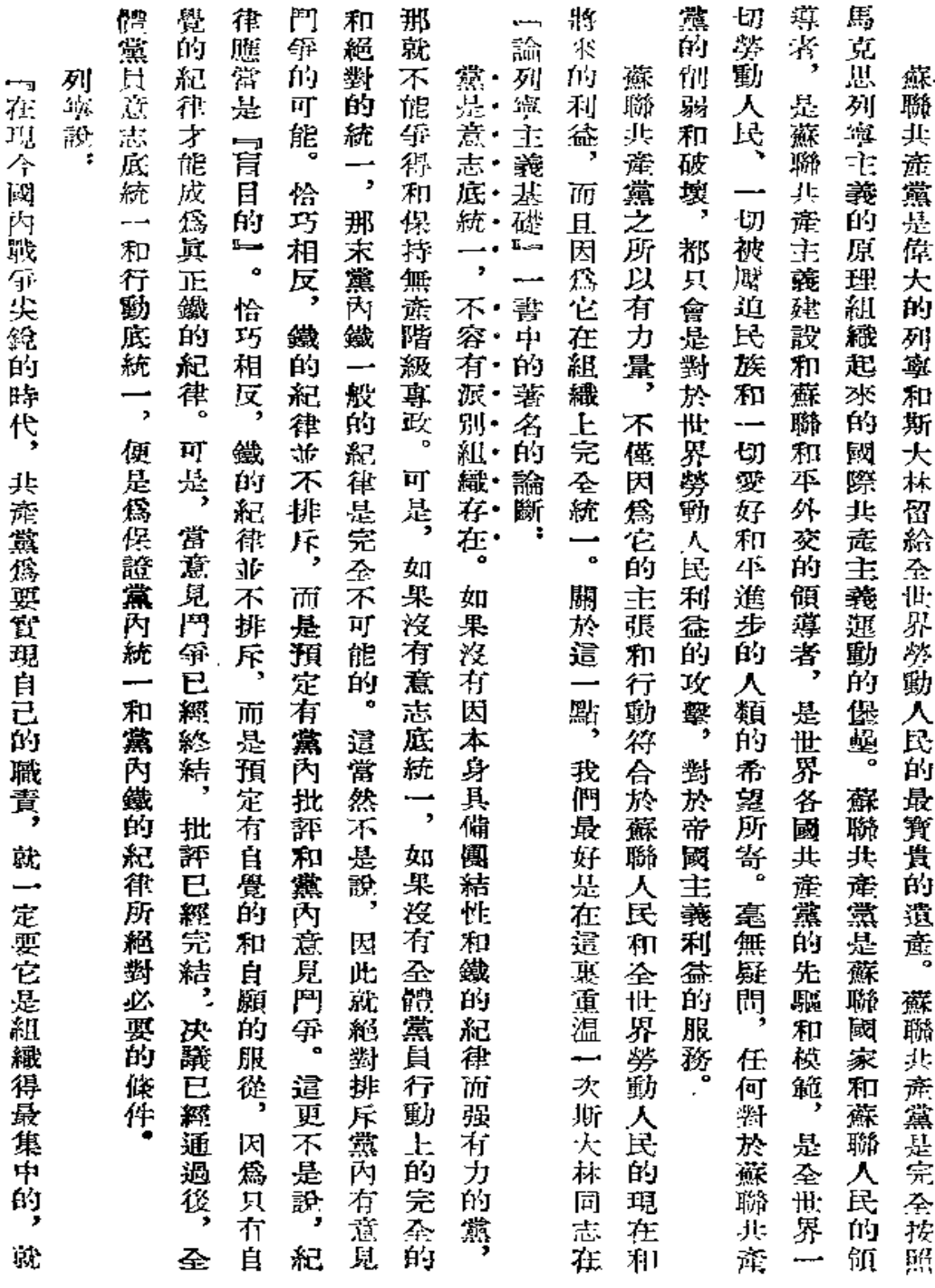

 $\ddot{\phantom{0}}$ 

 $\ddot{\phantom{0}}$ 

397

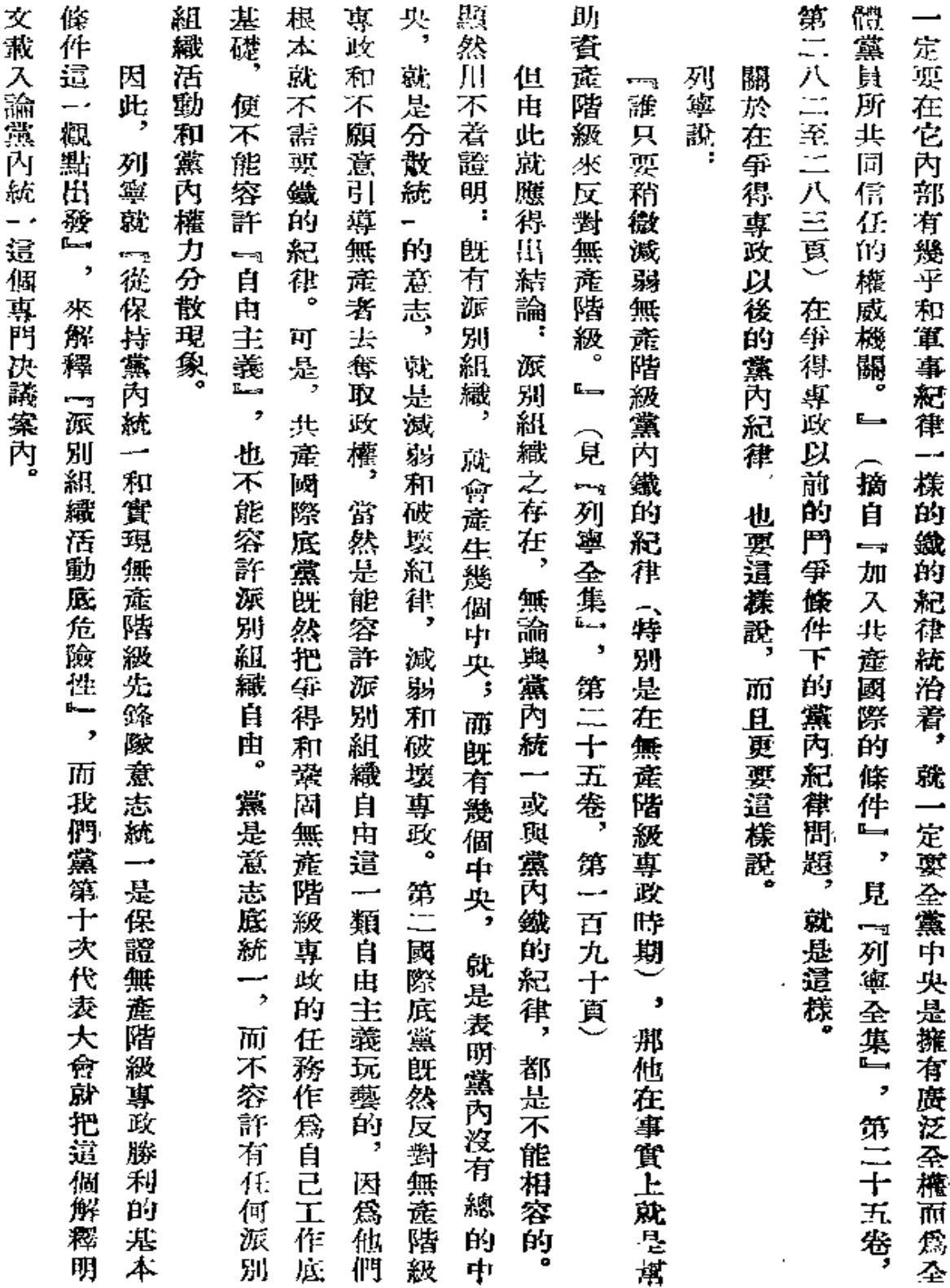

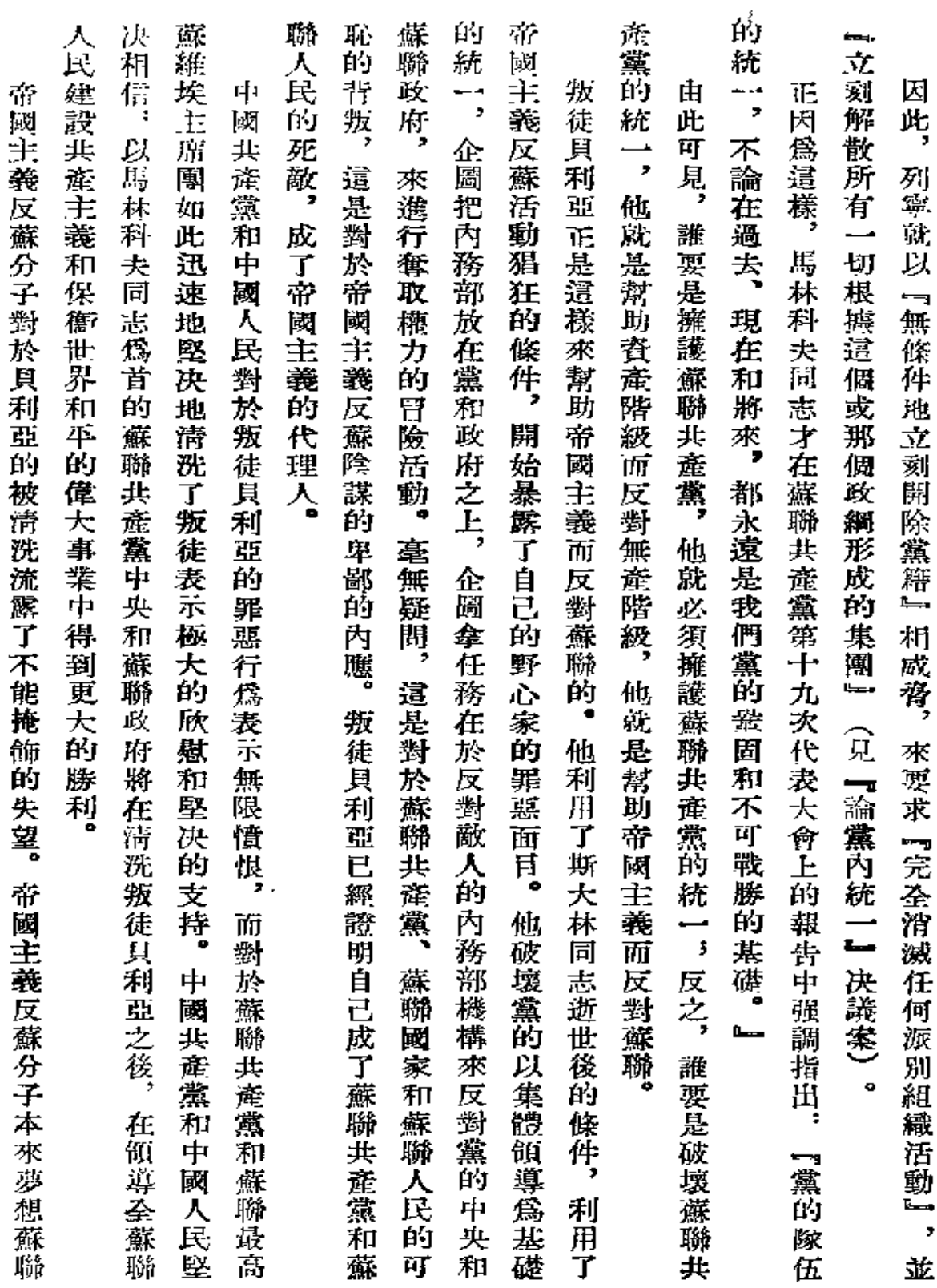

 $\bullet$ 

l,

 $\blacksquare$ 

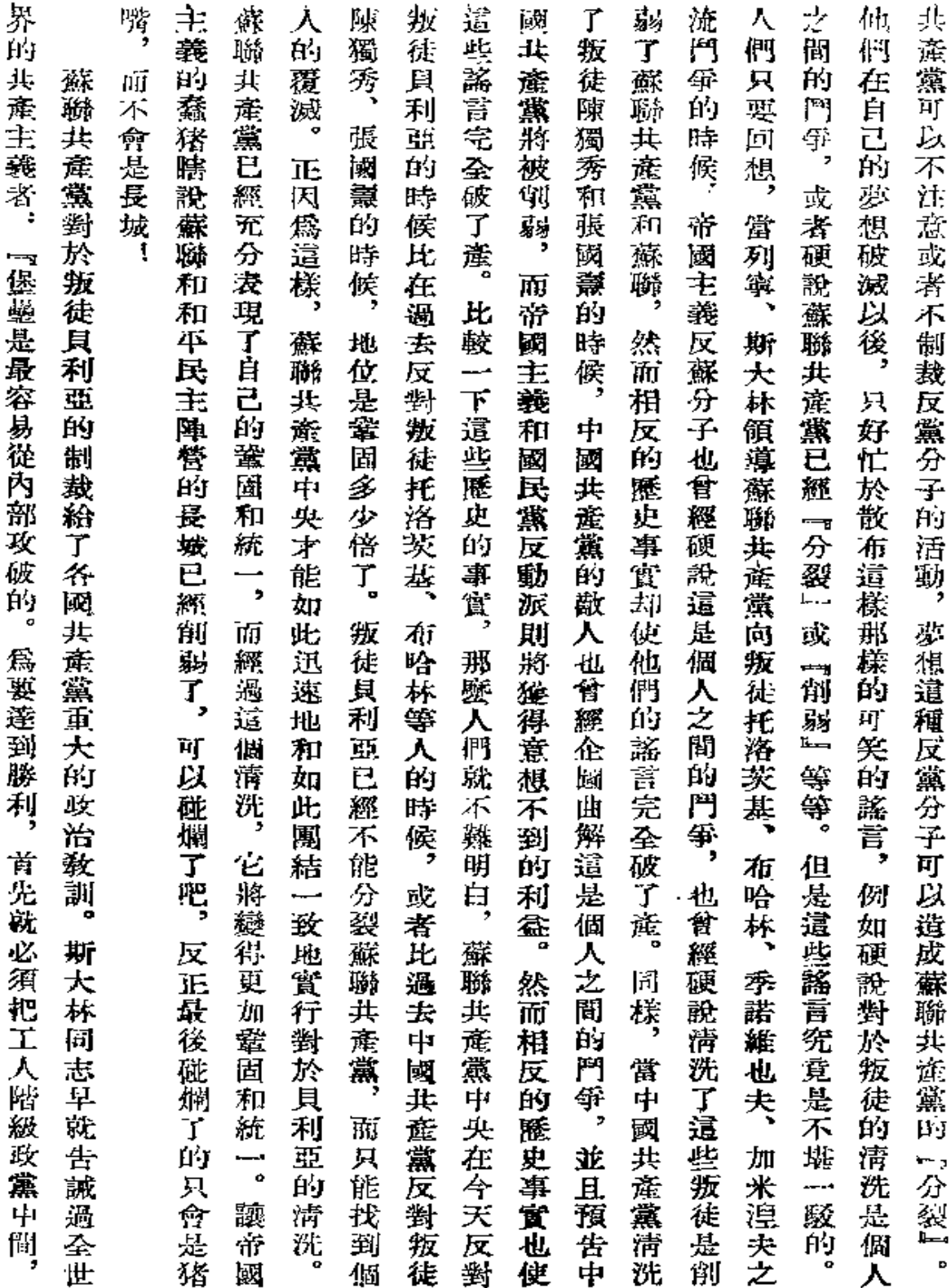

 $\mathcal{L}$ 

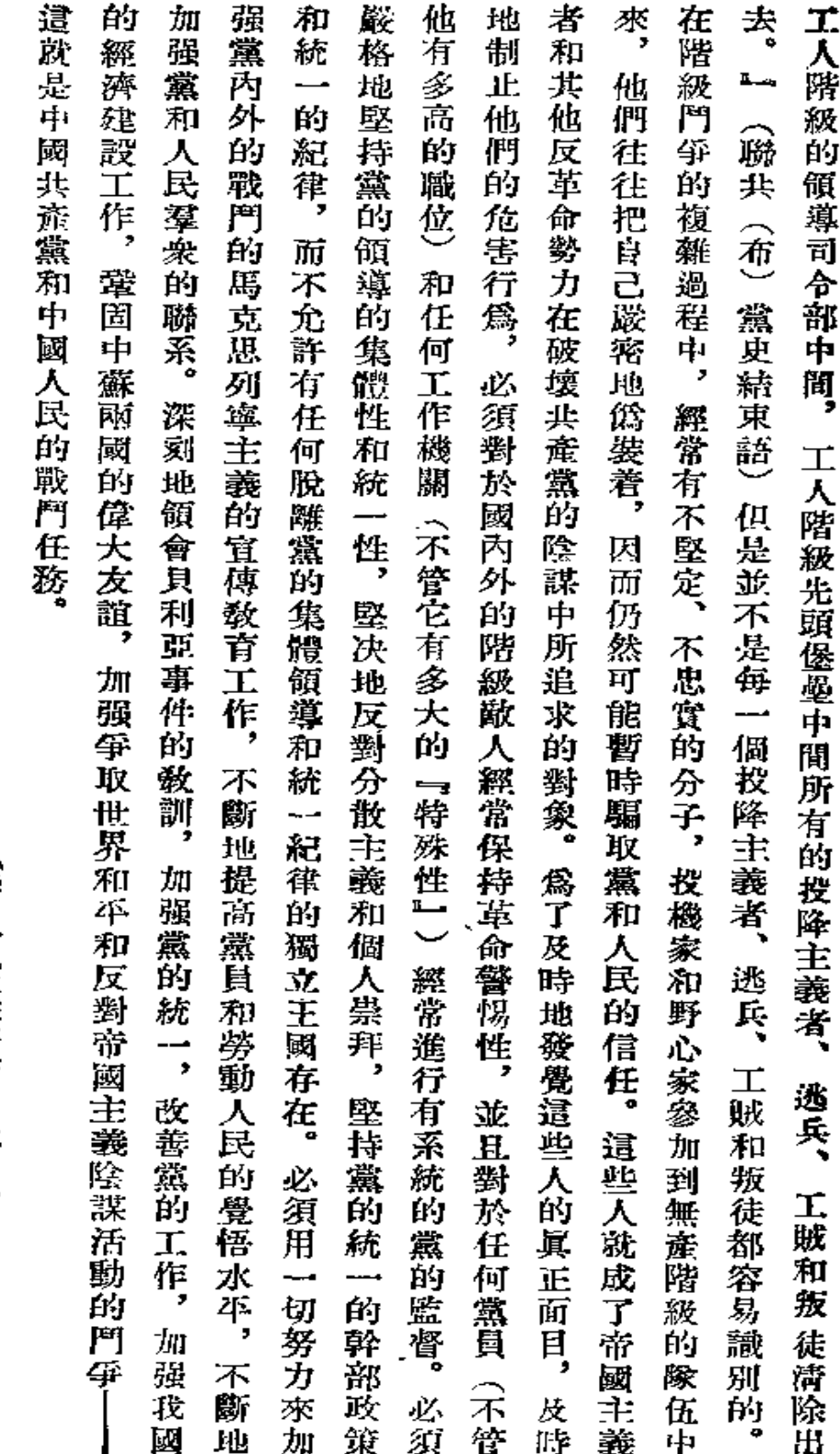

ţ

(錄自一九五三年七月十二日『人民日報』)

401

 $\overline{a}$ 

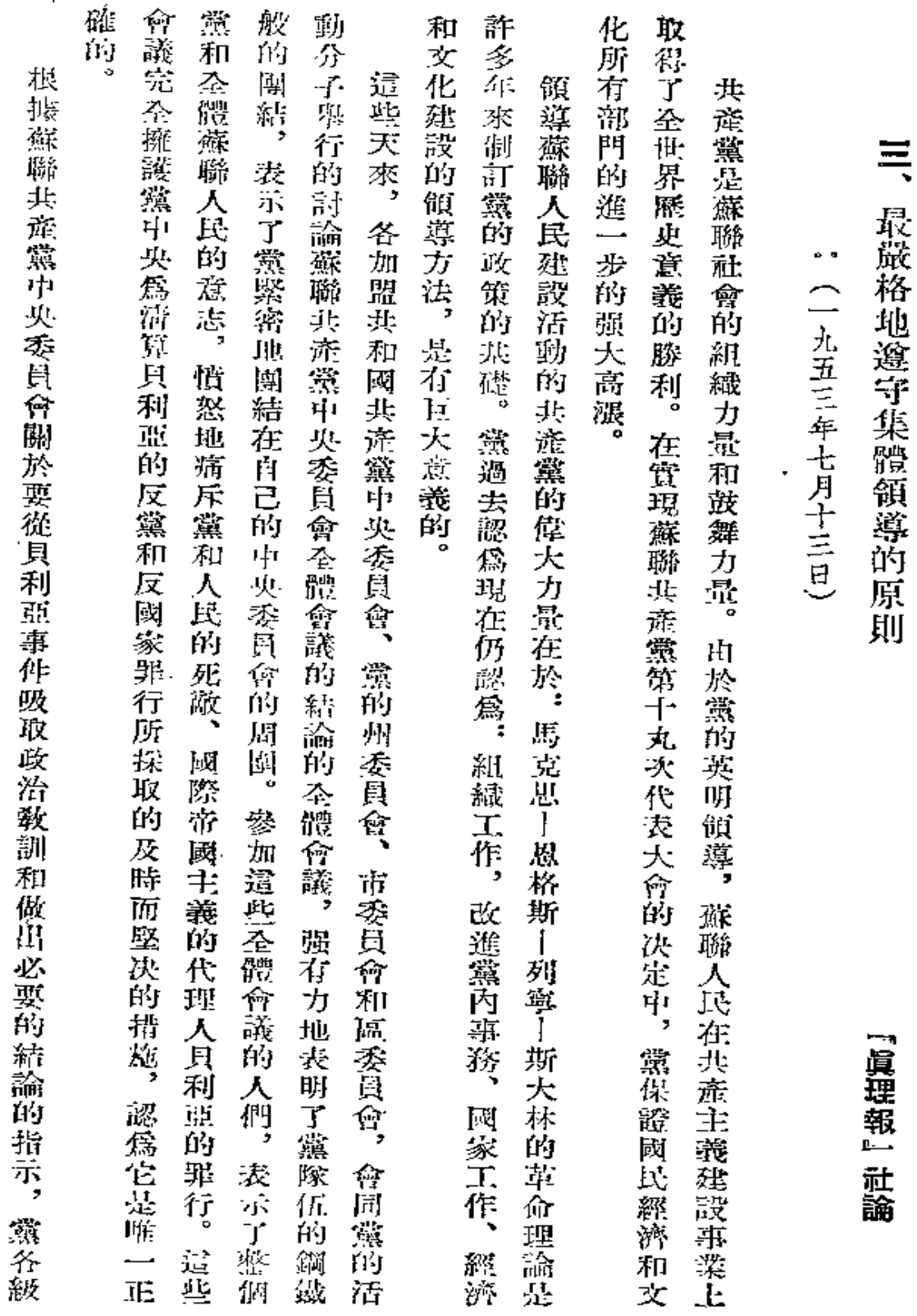

 $\hat{\zeta}$ 

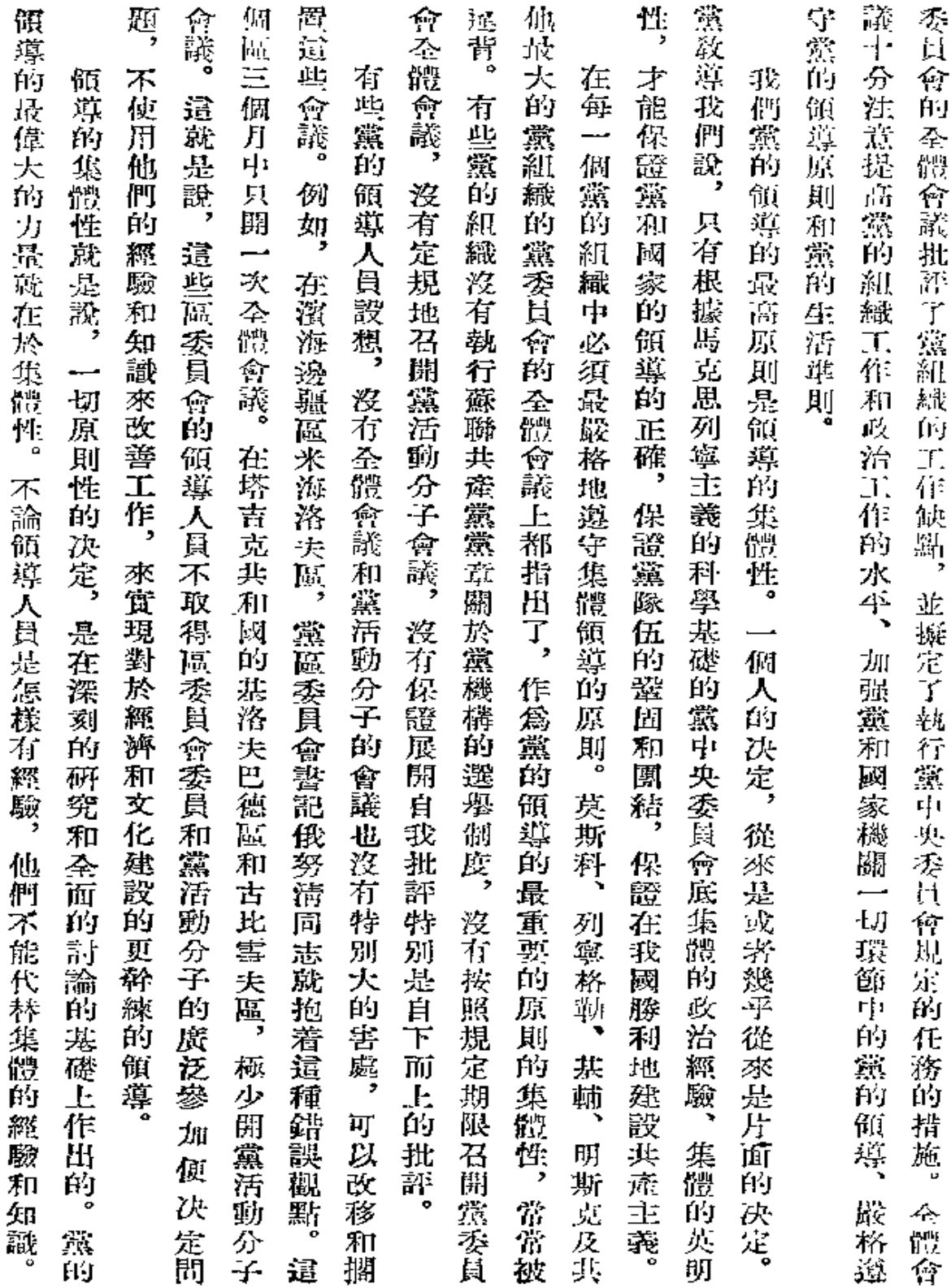

 $\sim 10^{11}$  km s  $^{-1}$ 

 $\overline{\phantom{a}}$ 

J,

 $-403$ 

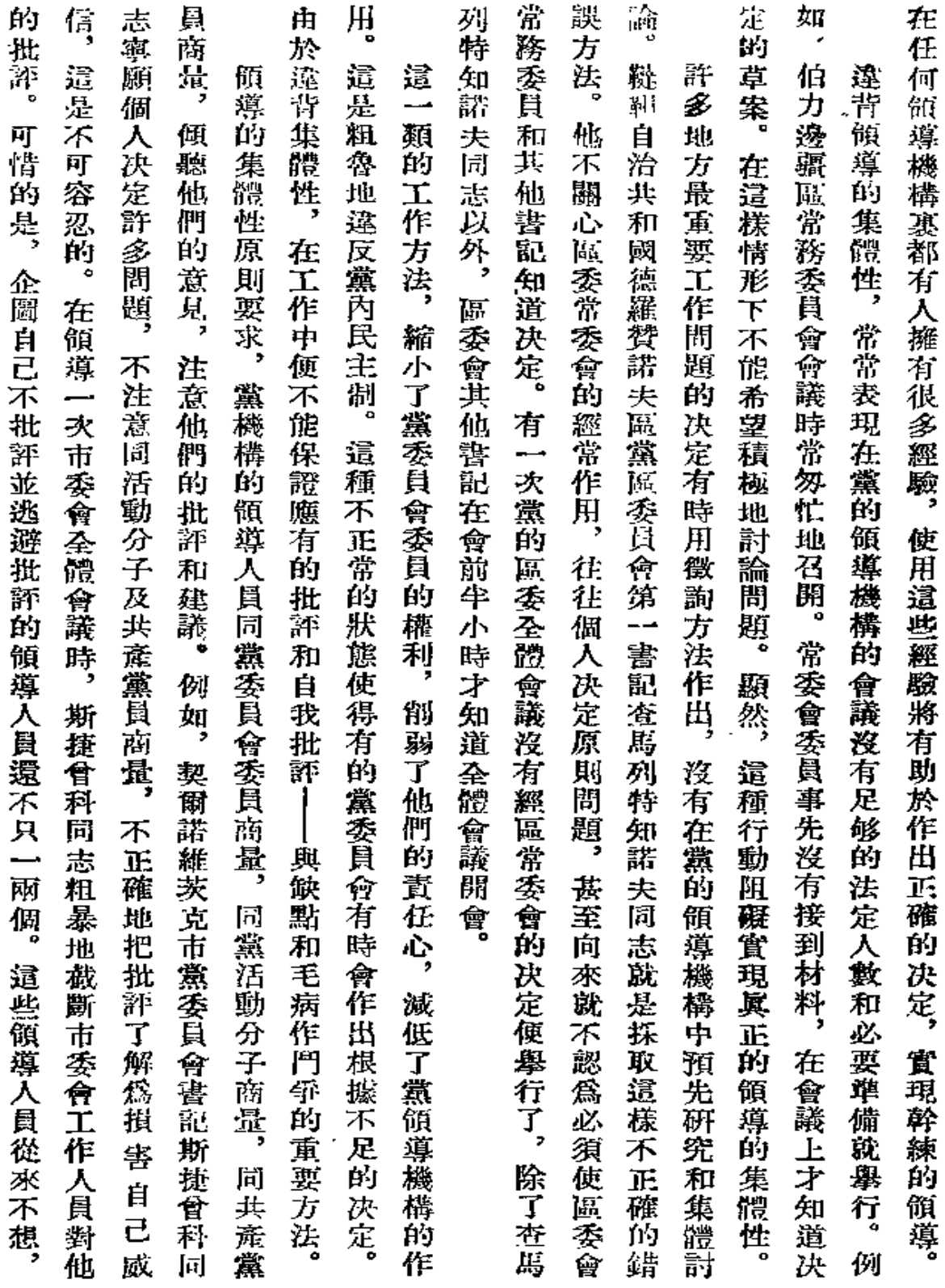

المحمد

 $\sim 10$ 

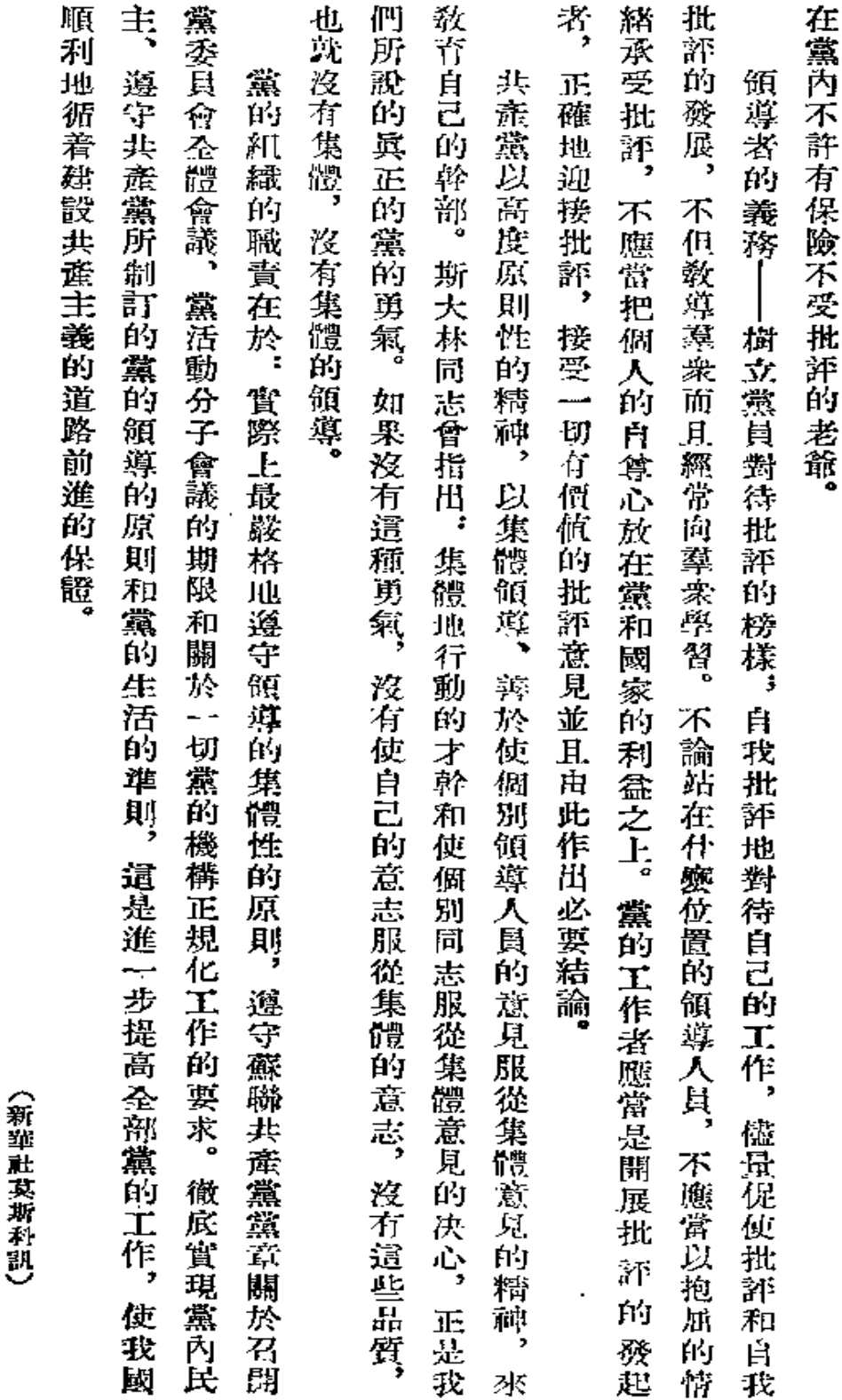

405

《錄自一九五三年七月十五日 『人民日報』)

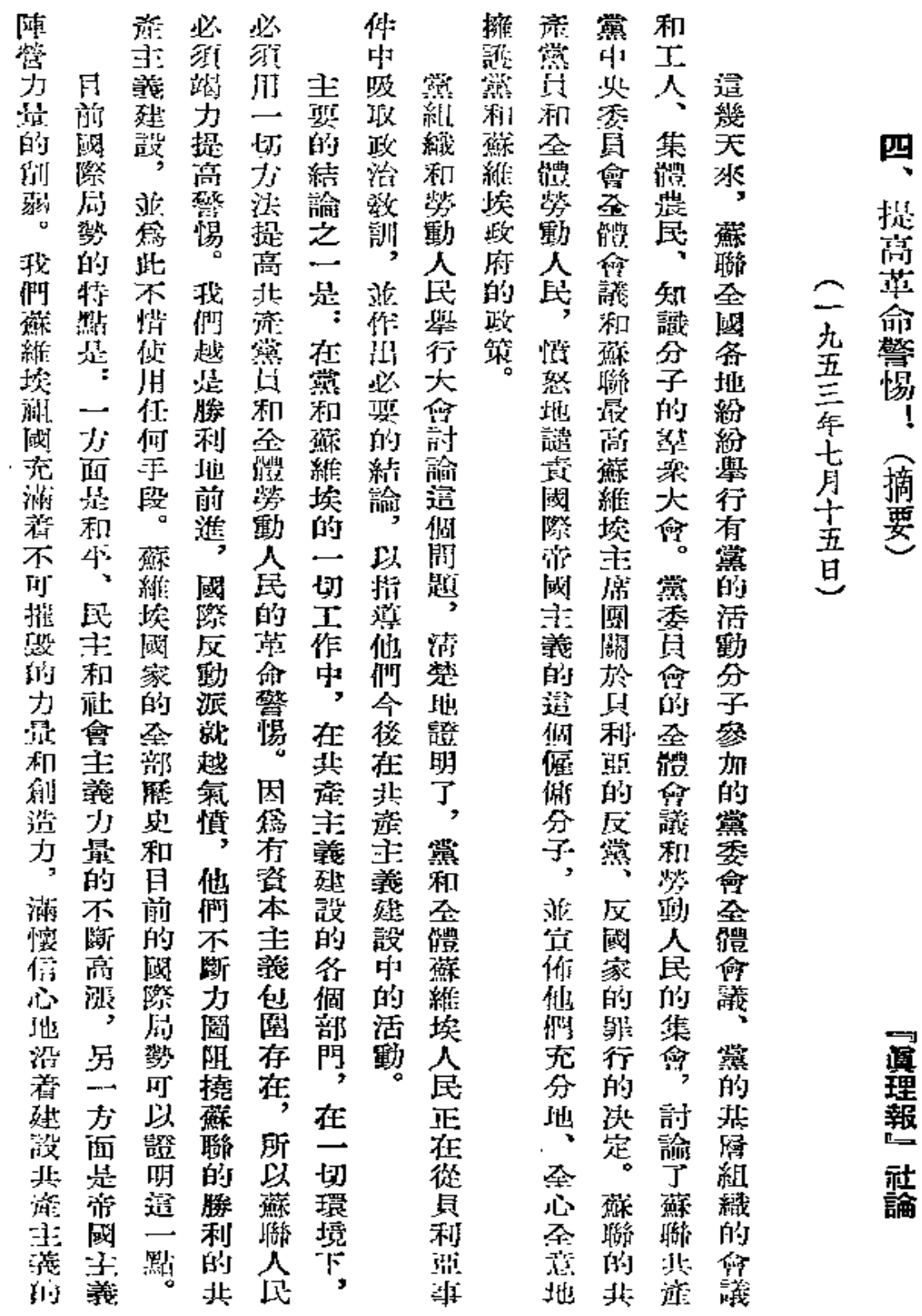

----- --

╱

 $\mathbb{R}^2$ 

![](_page_413_Picture_21.jpeg)

 $\overline{a}$ 

407

 $\hat{\phantom{a}}$ 

![](_page_414_Picture_18.jpeg)

 $\bar{z}$ 

![](_page_415_Picture_23.jpeg)

l,

![](_page_416_Picture_19.jpeg)

 $\frac{1}{410}$ 

 $\hat{\mathcal{A}}$ 

![](_page_417_Picture_26.jpeg)

 $\mathbb{Z}$ 

 $411$ 

N

f.

![](_page_418_Picture_42.jpeg)

 $\sim$   $\epsilon$ 

╱

À,

![](_page_419_Picture_20.jpeg)

(錄頁一九五三年十二月二十六日『人民日報』)

![](_page_420_Picture_54.jpeg)

た 蘇聯人民粉碎貝利亞

414

 $\bar{.}$ 

 $\hat{\mathcal{E}}$ 

![](_page_421_Picture_17.jpeg)

![](_page_422_Picture_31.jpeg)

 $\mathcal{A}^{\text{max}}_{\text{max}}$ 

مبر

 $\frac{1}{2}$ 

k,

 $\Delta$ 

![](_page_423_Picture_22.jpeg)

![](_page_424_Picture_28.jpeg)

k,

附

錄

418

 $\mathcal{S}$ 

![](_page_425_Picture_23.jpeg)

 $\overline{\phantom{a}}$ 

 $\cdots$ 

 $419^{\circ}$ 

![](_page_426_Picture_19.jpeg)

╱

![](_page_427_Picture_35.jpeg)

 $\tilde{\phantom{a}}$ 

 $\begin{array}{lll} \bullet\quad & \circ\!\!\!\! \circ\!\!\!\! \circ\!\!\! \circ\!\!\! \circ\!\!\! \circ\!\!\! \$ 

 $\sim 100$  km  $^{-2}$ 

 $\perp$  . .

 $\mathbb{Z}^{\times}$  .

421

![](_page_428_Picture_31.jpeg)

فتسميح

![](_page_429_Picture_27.jpeg)

 $\mathbf{r}$ 

![](_page_430_Picture_19.jpeg)

K,

![](_page_431_Picture_19.jpeg)

 $\blacksquare$
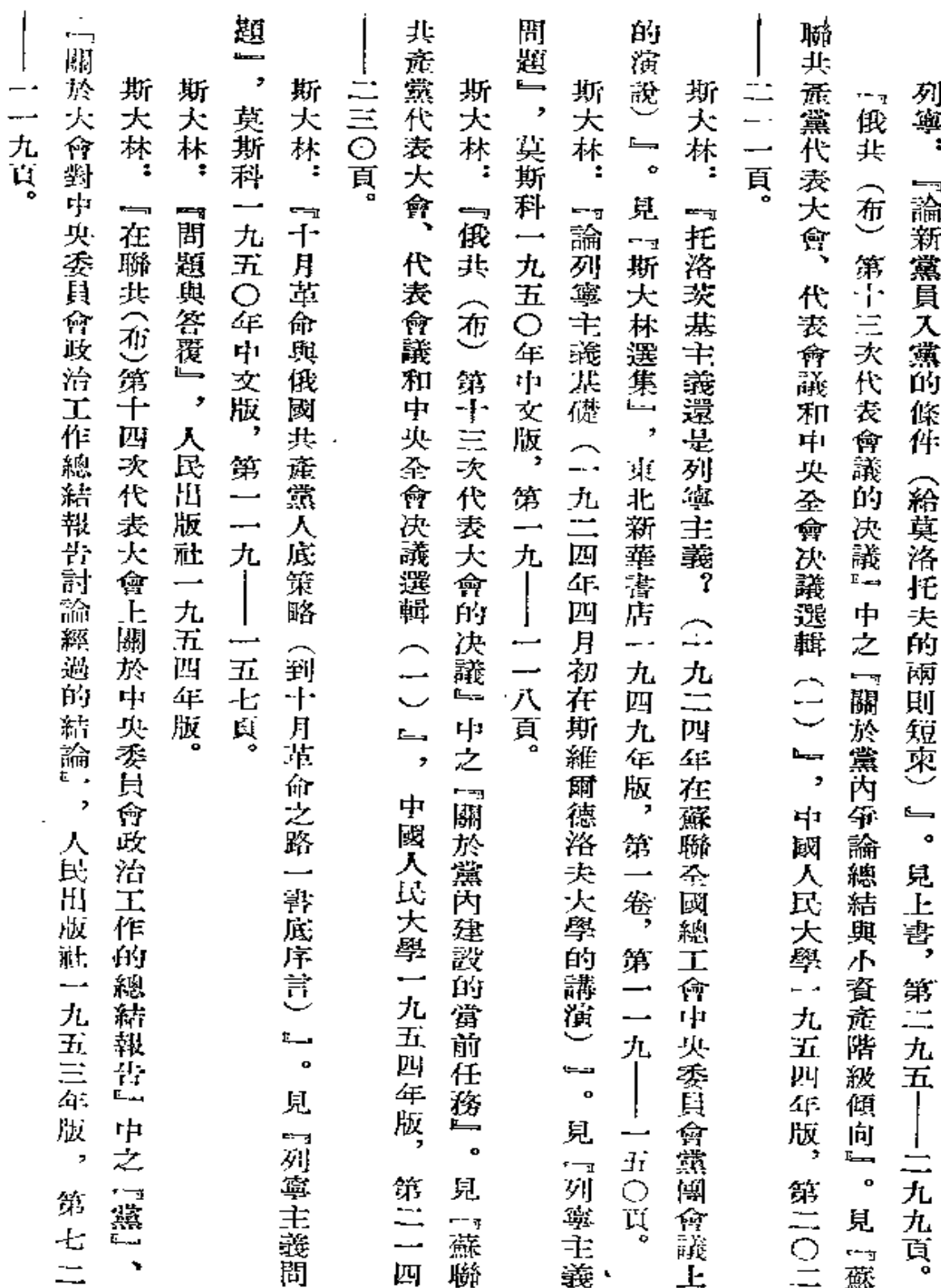

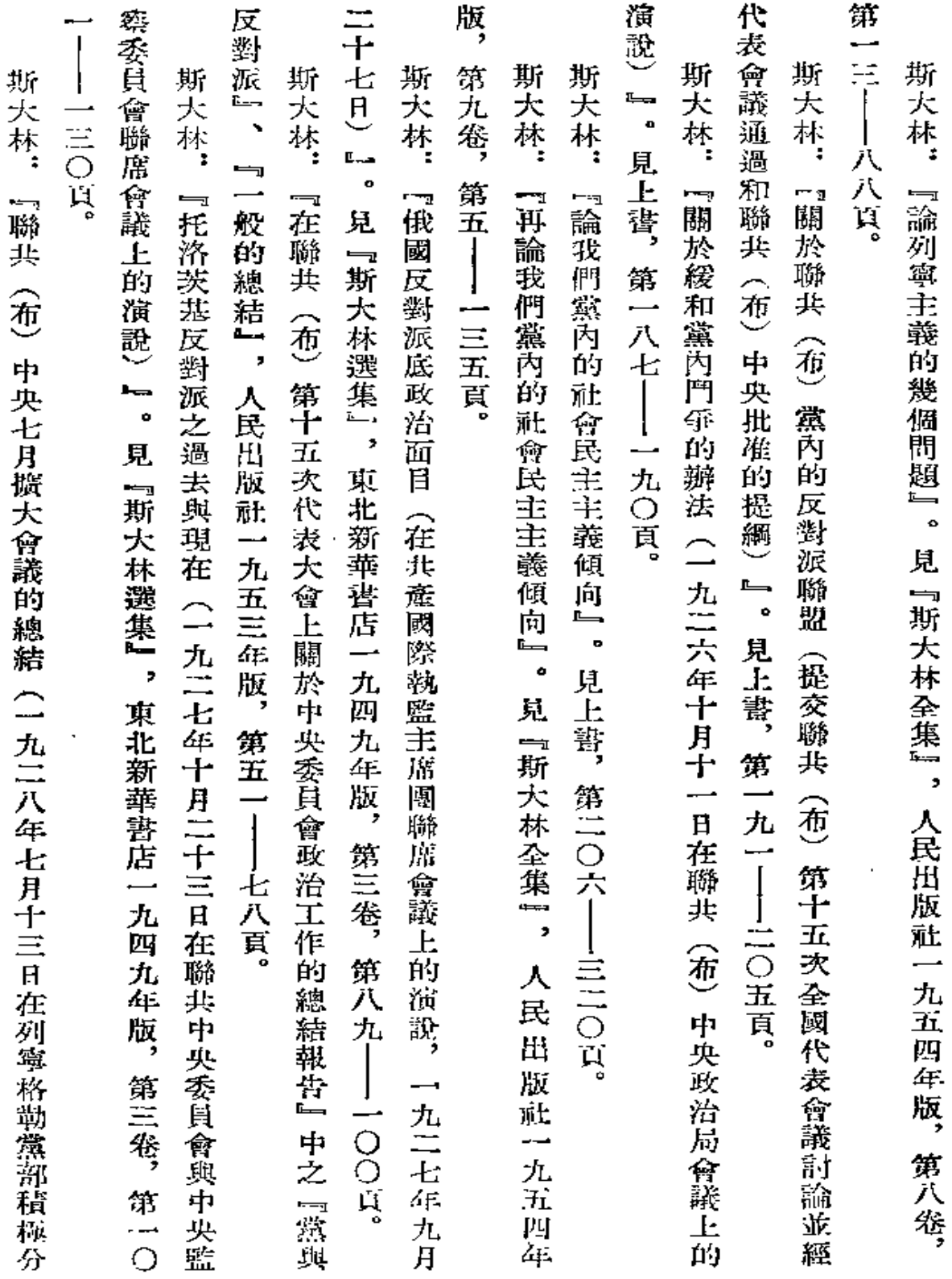

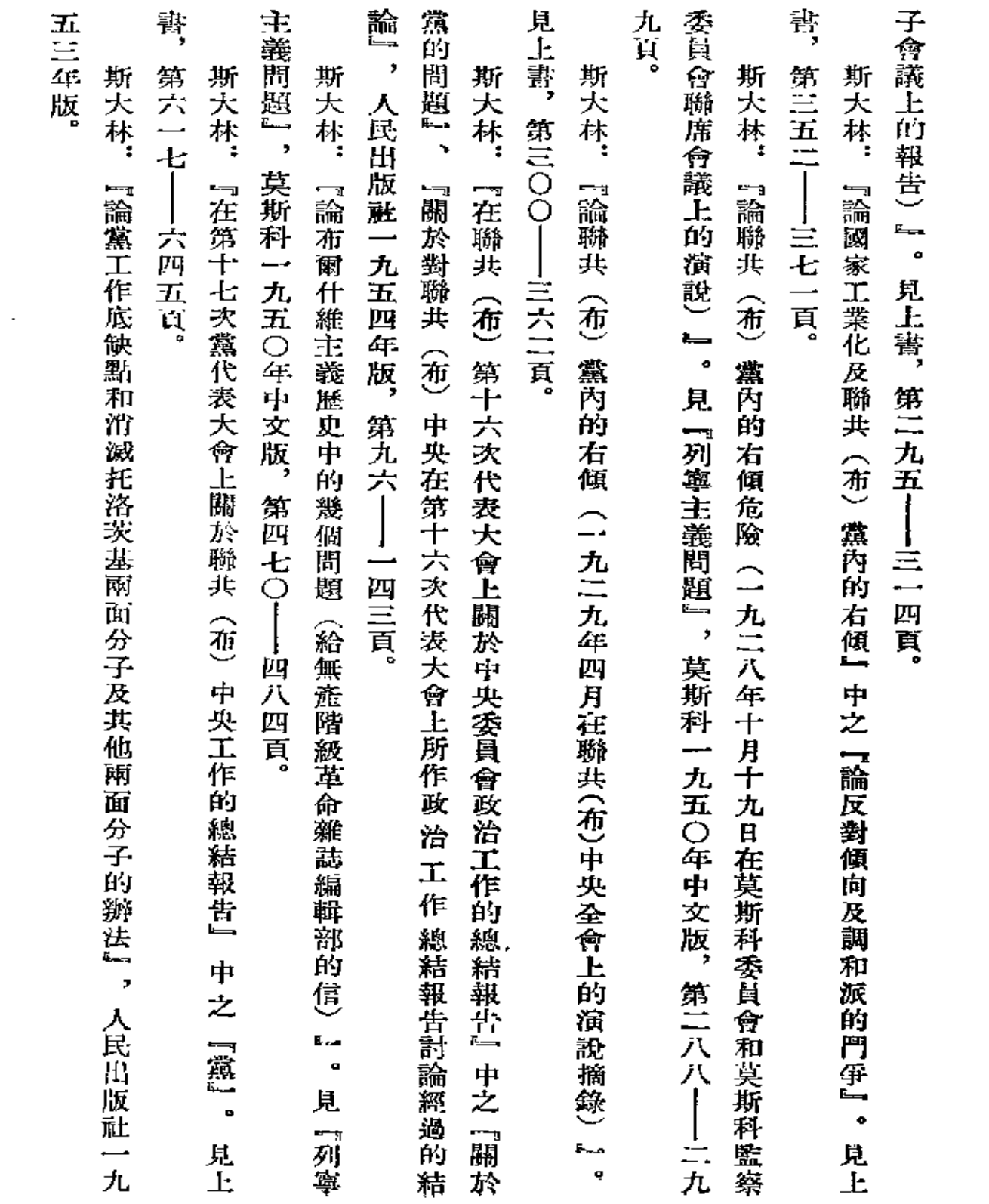

alamasan in

 $\label{eq:2} \begin{array}{c} \mathcal{L} \\ \mathcal{L} \end{array}$ 

ار ا

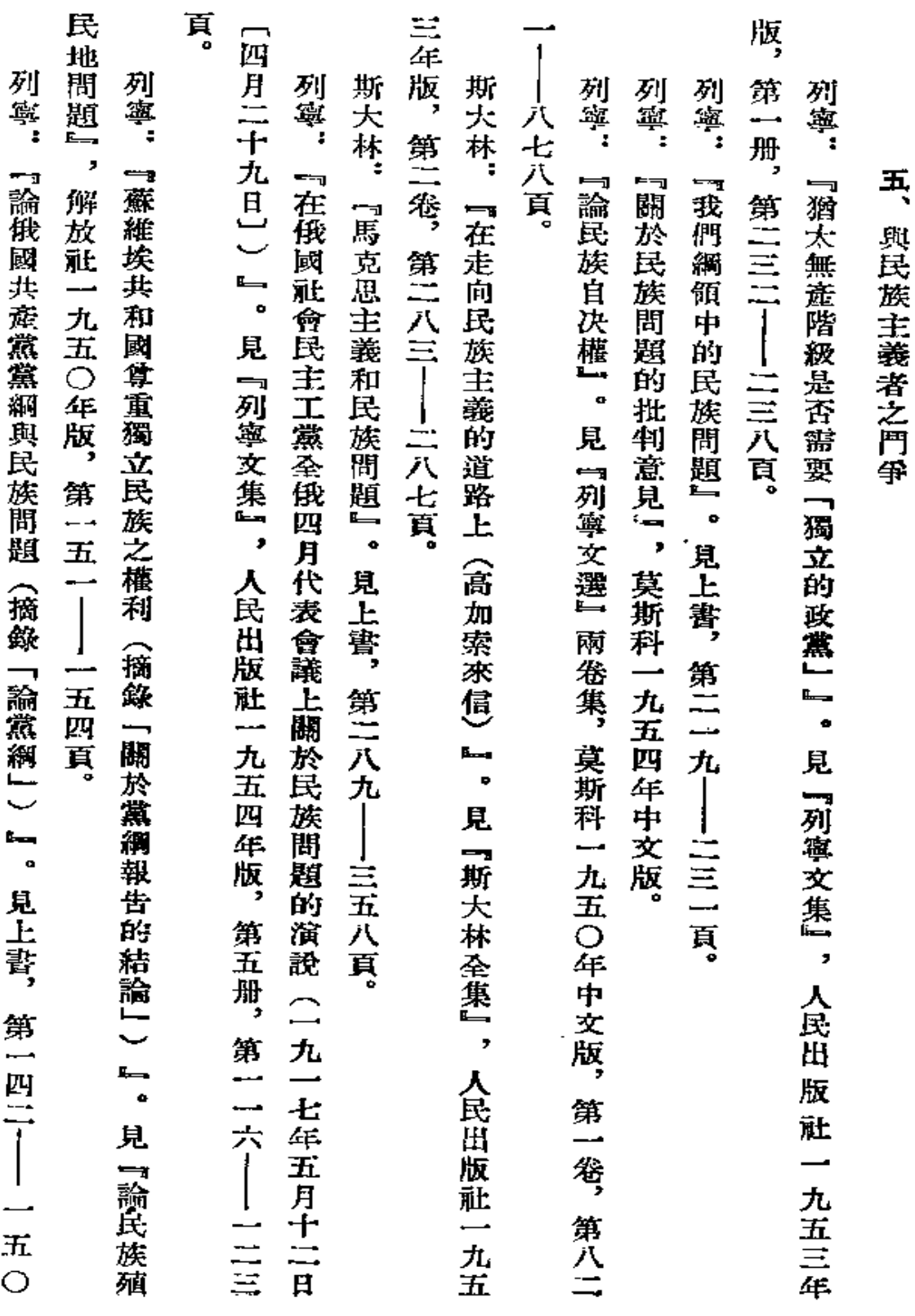

 $\equiv$  .

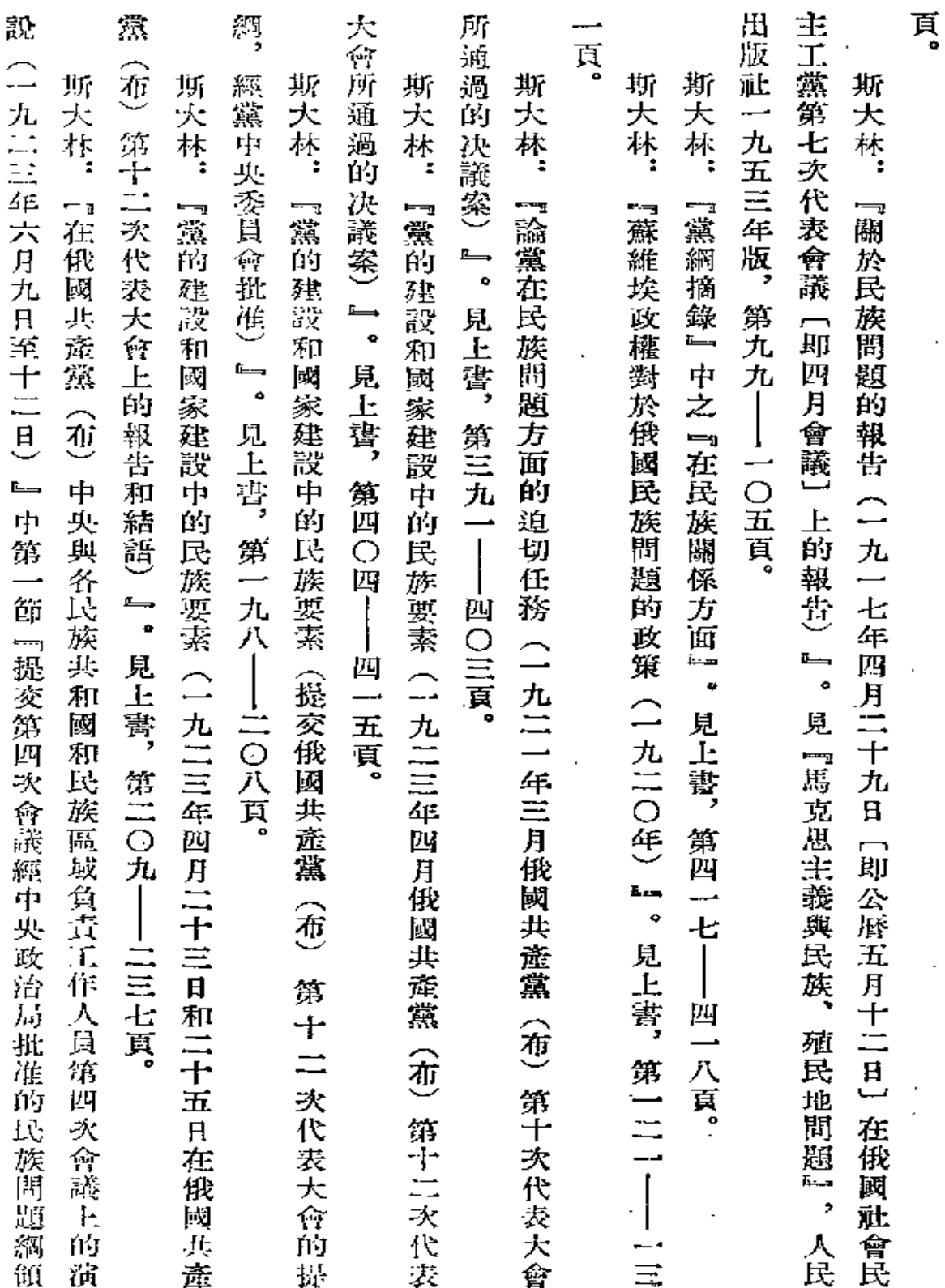

 $\pmb{j}$ 

 $\mathcal{L}$ 

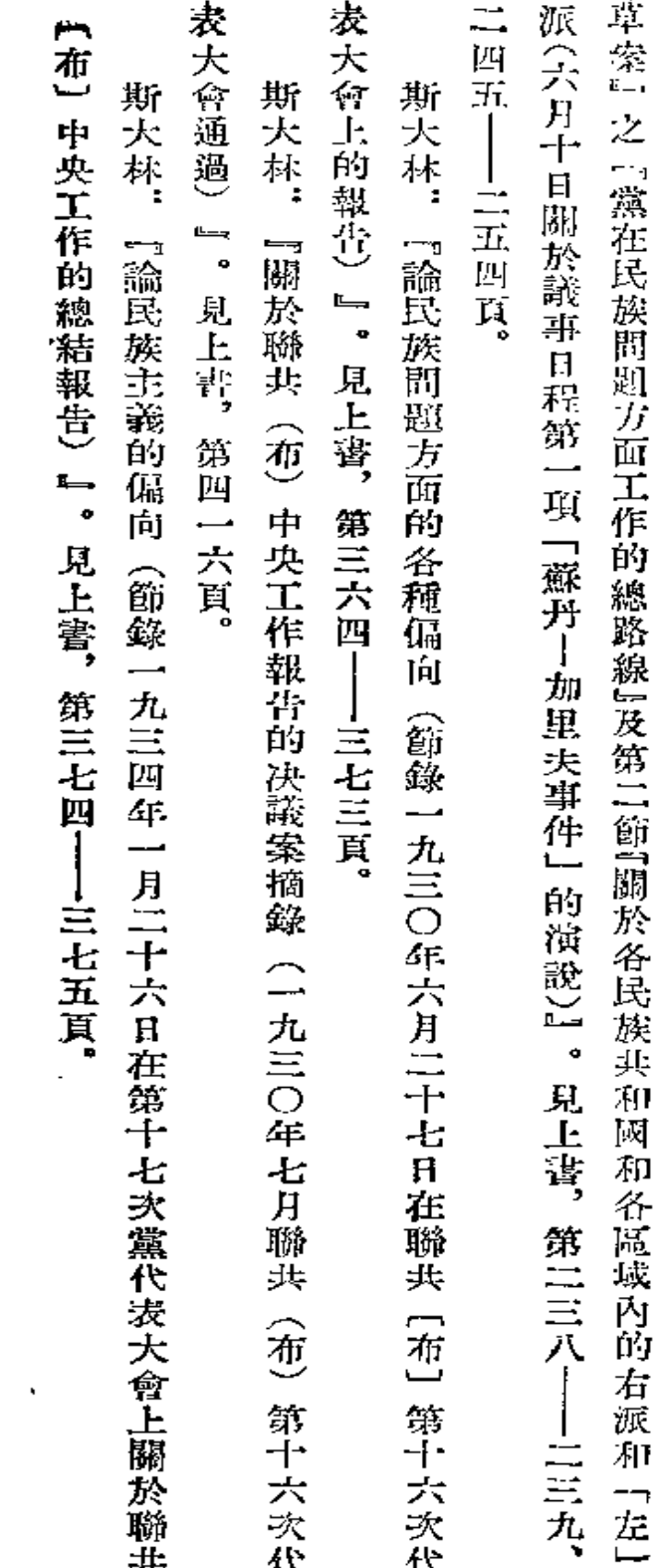

 $\mathcal{L}_{\mathcal{A}}$  and  $\mathcal{L}_{\mathcal{A}}$ 

 $\frac{1}{2}$  at

 $431$ 

 $\lambda$ 

 $\downarrow$ 

 $\epsilon$  .

**FDF** 文件使用 "pdfFactory Pro" 试用版本创建 [www.fineprint.com.cn](http://www.fineprint.com.cn)

 $\sim 100$  km s  $^{-1}$